*TPC BenchmarkTMC*

*Full Disclosure Report*

## *Fujitsu GRANPOWER 5000 Model 680 c/s w/ 8 Front-Ends*

*running*

*SymfoWARE Server Enterprise Edition for VLM V1.1*

*September 22, 1998*

The benchmark results contained in this document were submitted for compliance with version 3.4 of the TPC Benchmark C Standard Specification. The result of that action is to place these benchmark results into the sixty day under review status as of September 22, 1998.

Fujitsu believes that the information in this document is accurate as of the publication date. The information in this document is subject to change without notice. Fujitsu assumes no responsibility for any errors that may appear in this document.

The pricing information in this document is believed to accurately reflect the current prices as of the publication date. However, Fujitsu provides no warranty of the pricing information in this document.

Benchmark results are highly dependent upon workload, specific application requirements, and system design and implementation. Relative system performance will vary as a result of these and other factors. Therefore TPC Benchmark C should not be used as a substitute for a specific customer application benchmark when critical capacity planning and/or product evaluation decisions are contemplated.

All performance data contained in this report were obtained in a rigorously controlled environment. Results obtained in other operating environments may vary significantly. Fujitsu does not warrant or represent that a user can or will achieve similar performance expressed in transactions per minute (tpmC) or normalized price/performance (\$/tpmC). No warranty of system performance or price/performance is expressed or implied in this report.

#### **Copyright 1998 Fujitsu**

All rights reserved. Permission is hereby granted to reproduce this document in whole or in part provided the copyright notice printed above is set forth in full text or on the title page of each item reproduced.

#### **Printed in the United States September 22, 1998**

SymfoWARE and Fujitsu COBOL V4 are trademarks of Fujitsu in Japan.

Pentium and Xeon are trademarks of Intel, Inc.

Microsoft, Windows, Windows NT 4.0 Enterprise Edition, MS-DOS and the Microsoft logo are registered trademarks of Microsoft Corporation.

TUXEDO 6.4 CFS, is Copyright © 1996-1998 BEA Systems, Inc. All rights reserved.

TPC Benchmark, TPC-C and tpmC are trademarks of the Transaction Processing Performance Council.

## *Preface*

The TPC Benchmark C was developed by the Transaction Processing Performance Council (TPC). The TPC was founded to define transaction processing benchmarks and to disseminate objective, verifiable performance data to the industry. This full disclosure report is based on the TPC Benchmark C Standard Specifications Version 3.4, released August 25th, 1998.

#### **TPC Benchmark C Overview**

The TPC describes this benchmark in Clause 0.1 of the specifications as follows:

TPC Benchmark C is an On Line Transaction Processing (OLTP) workload. It is a mixture of read-only and update intensive transactions that simulate the activities found in complex OLTP application environments. It does so by exercising a breadth of system components associated with such environments, which are characterized by:

- The simultaneous execution of multiple transaction types that span a breadth of complexity
- On-line and deferred transaction execution modes
- Multiple on-line terminal sessions
- Moderate system and application execution time
- Significant disk input/output
- Transaction integrity (ACID properties)
- Non-uniform distribution of data access through primary and secondary keys
- Databases consisting of many tables with a wide variety of sizes, attributes, and relationships
- Contention of data access and update

The performance metric reported by TPC-C is a business throughput measuring the number of orders processed per minute. Multiple transactions are used to simulate the business activity of processing an order, and each transaction is subject to a response time constraint. The performance metric for this benchmark is expressed in transactions-per-minute-C (tpmC). To be compliant with the TPC-C standard, all references to tpmC results must include the tpmC rate, the associated price-per-tpmC, and the availability date of the priced configuration.

Despite the fact that this benchmark offers a rich environment that emulates many OLTP applications, this benchmark does not reflect the entire range of OLTP requirements. In addition, the extent to which a customer can achieve the results reported by a vendor is highly dependent on how closely TPC-C approximates the customer application. The relative performance of systems derived from this benchmark does not necessarily hold for other workloads or environments. Extrapolations to other environments are not recommended.

Benchmark results are highly dependent upon workload, specific application requirements, and systems design and implementation. Relative system performance will vary as a result of these and other factors. Therefore, TPC-C should not be used as a substitute for a specific customer application benchmarking when critical capacity planning and/or product evaluation decisions are contemplated.

### *Abstract*

#### **Overview**

This report documents the methodology and results of the TPC Benchmark C test conducted by Fujitsu Ltd. on the Fujitsu GRANPOWER 5000 Model 680 c/s w/ 8 Front-Ends. The operating system used for the benchmark was Windows NT 4.0 Enterprise Edition. The DBMS used was SymfoWARE Server Enterprise Edition for VLM V1.1.

#### **TPC Benchmark C Metrics**

The standard TPC Benchmark C metrics, tpmC (transactions per minute), price per tpmC (five year capital cost per measured tpmC), and the availability date are reported as:

17,056.63 tpmC \$36.24 per tpmC March 1'st, 1999

#### **Standard and Executive Summary Statements**

The following pages contain the executive summary of results for this benchmark.

#### **Auditor**

The benchmark configuration, environment and methodology, along with the pricing model used to calculate the cost per tpmC, were audited by Francois Raab of Information Paradigm to verify compliance with the relevant TPC specifications.

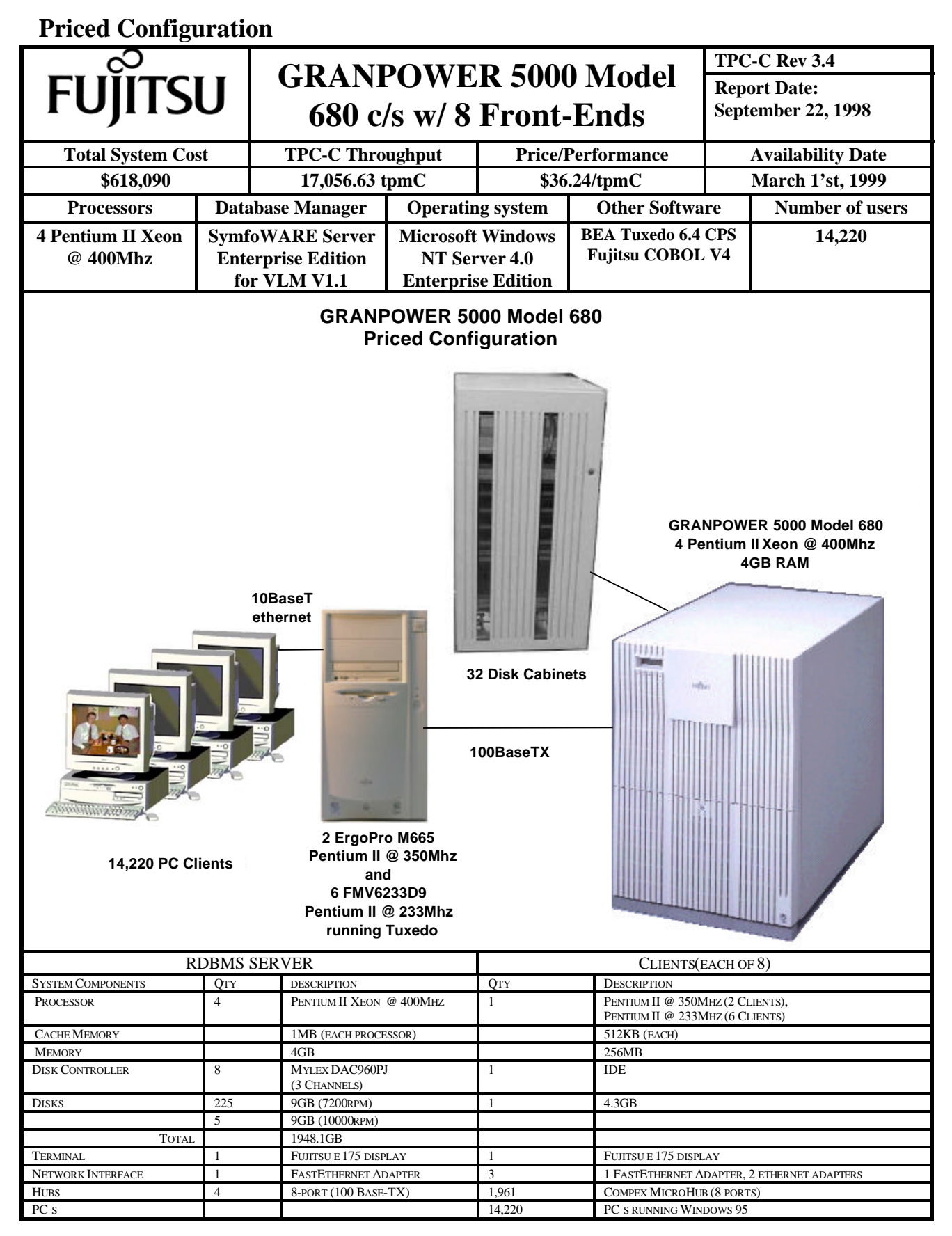

TPC Benchmark C Full Disclosure

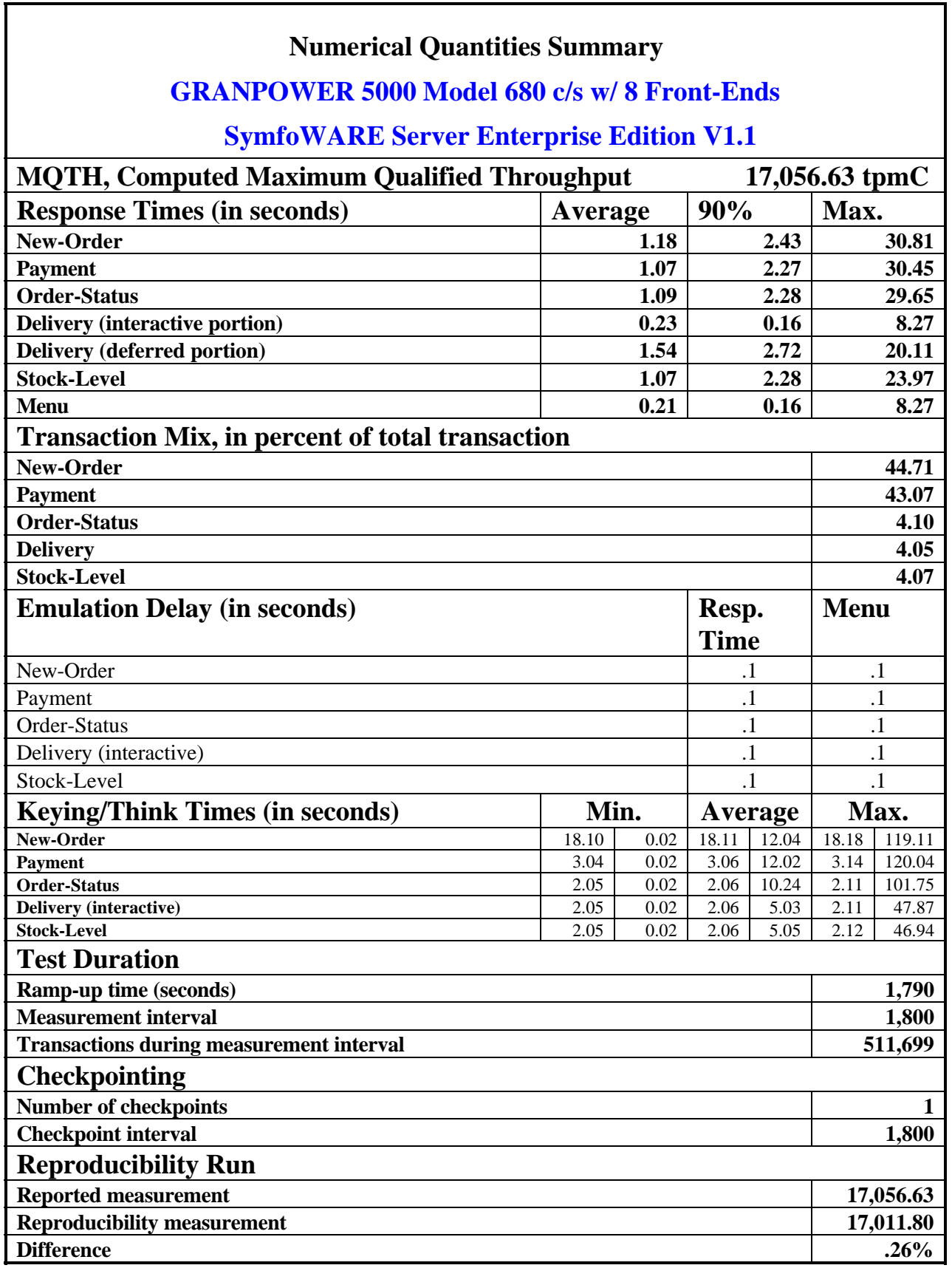

Г

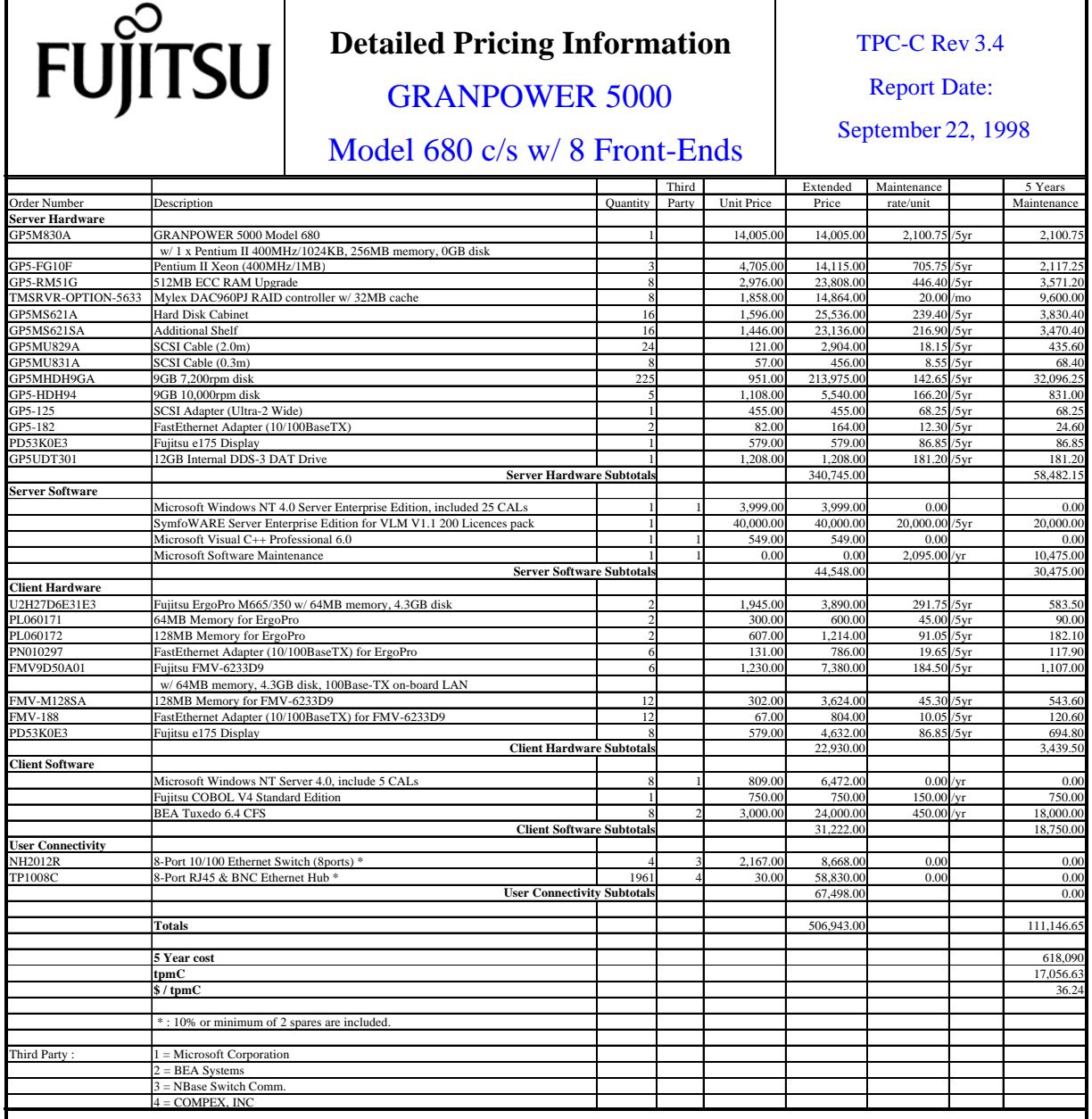

Notes:

Results independently audited by Francois Raab of Information Paradigm, Inc.

Prices used in TPC benchmarks reflect the actual prices a customer would pay for a one-time purchase of the stated components. Individually negotiated discounts are not permitted. Special prices based on assumptions about past or future purchases are not permitted. All discounts reflect standard pricing policies for the listed components. For complete details, see the pricing sections of the TPC benchmark specifications. If you find that the stated prices are not available according to these items, please inform the TPC at pricing @tpc.org. Thank you.

## Table Of Contents

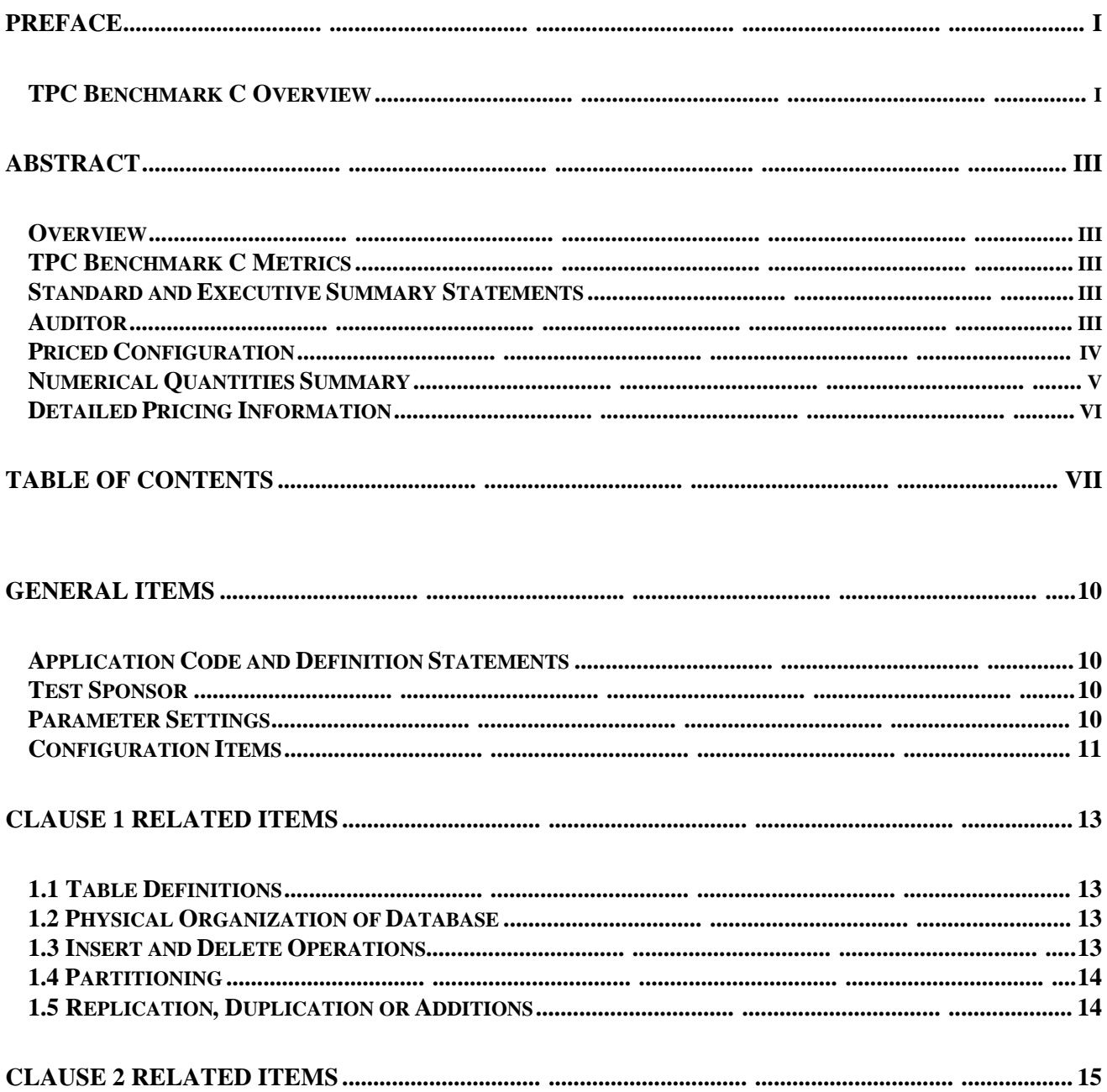

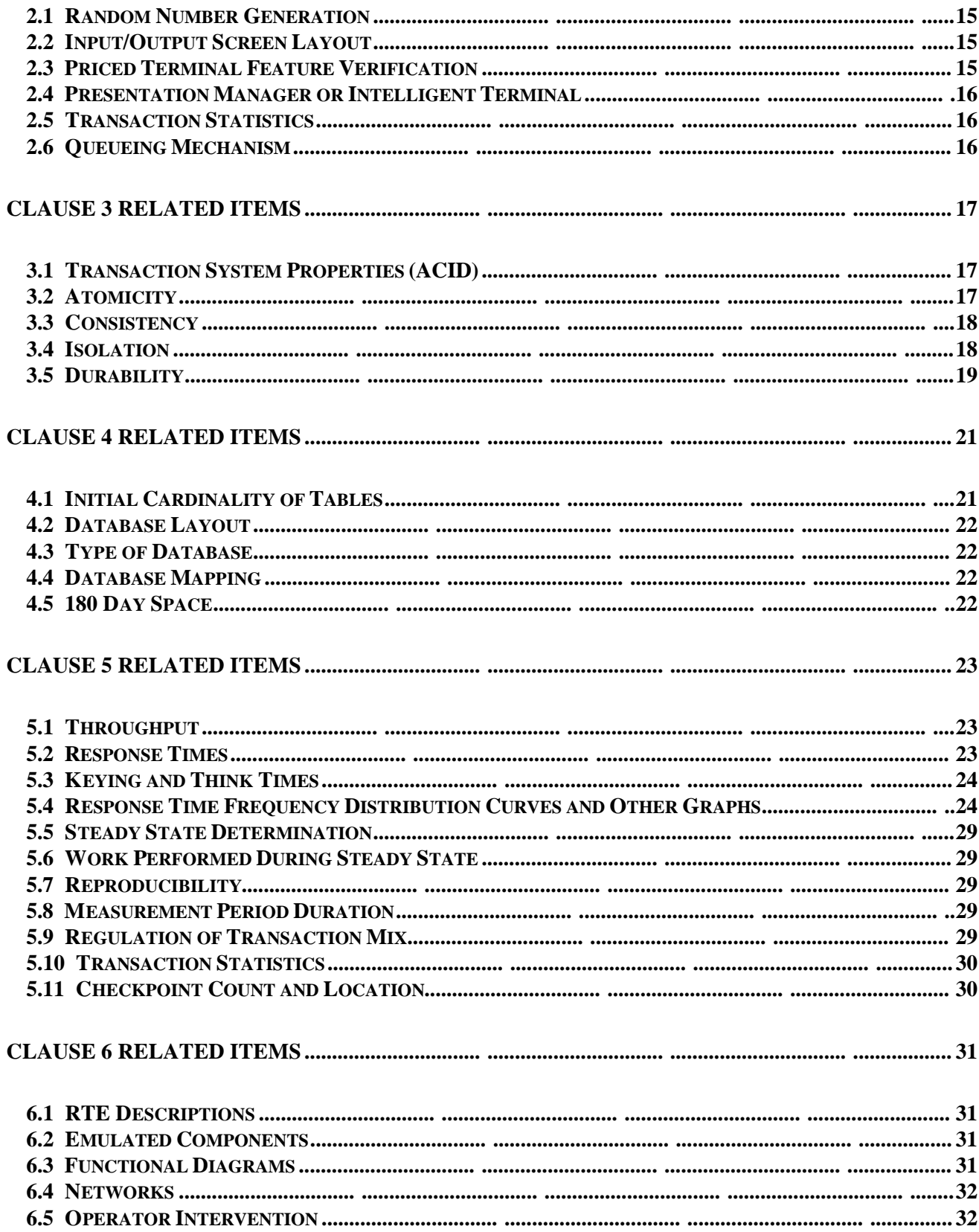

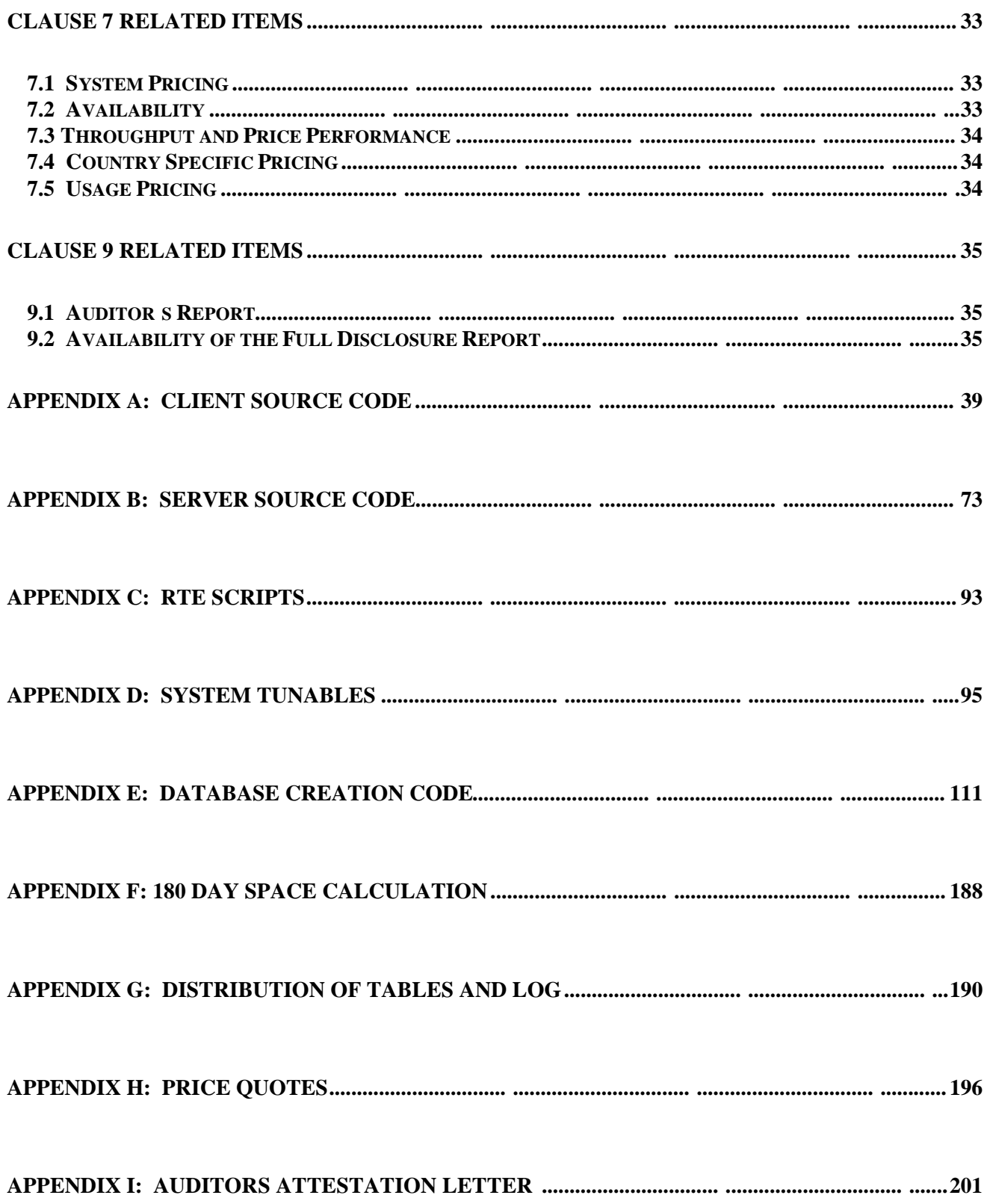

# SU

## *General Items*

#### **Application Code and Definition Statements**

*The application program (as defined in clause 2.1.7) must be disclosed. This includes, but is not limited to, the code implementing the five transactions and the terminal input output functions.*

Appendix A and B contain all source code implemented in this benchmark.

#### **Test Sponsor**

*A statement identifying the benchmark sponsor(s) and other participating companies must be provided.*

Fujitsu sponsored and conducted this TPC Benchmark C.

#### **Parameter Settings**

*Settings must be provided for all customer-tunable parameters and options which have been changed from the defaults found in actual products, including by not limited to:*

- *Database options,*
- *Recover/commit options,*
- *Consistency/locking options*

• *Operating system and application configuration parameter. This requirement can be satisfied by providing a full list of all parameters.*

Appendix D contains the parameters for the database, the operating system, and the configuration for the transaction monitor.

#### **Configuration Items**

*Diagrams of both measured and priced configurations must be provided, accompanied by a description of the differences.*

The System Under Test (SUT), a GRANPOWER 5000 Model 680 c/s w/ 8 Front-Ends, is depicted in the following diagrams.

The configuration diagrams for both the tested and priced systems are included on the following pages.

There were differences between the priced and measured configurations. The differences are:

- A RTE was used in the tested configuration.
- The 4 GB disks used in the measurement were replaced by 9 GB disks in the priced configuration.

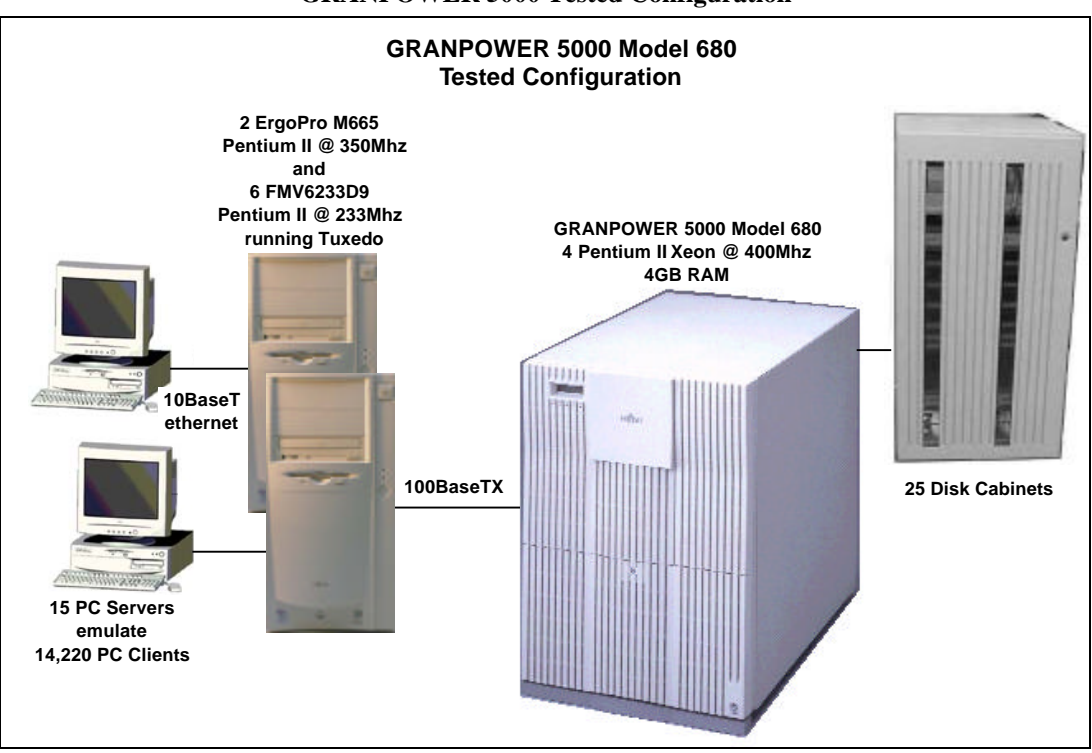

#### **GRANPOWER 5000 Tested Configuration**

**GRANPOWER 5000 Priced Configuration**

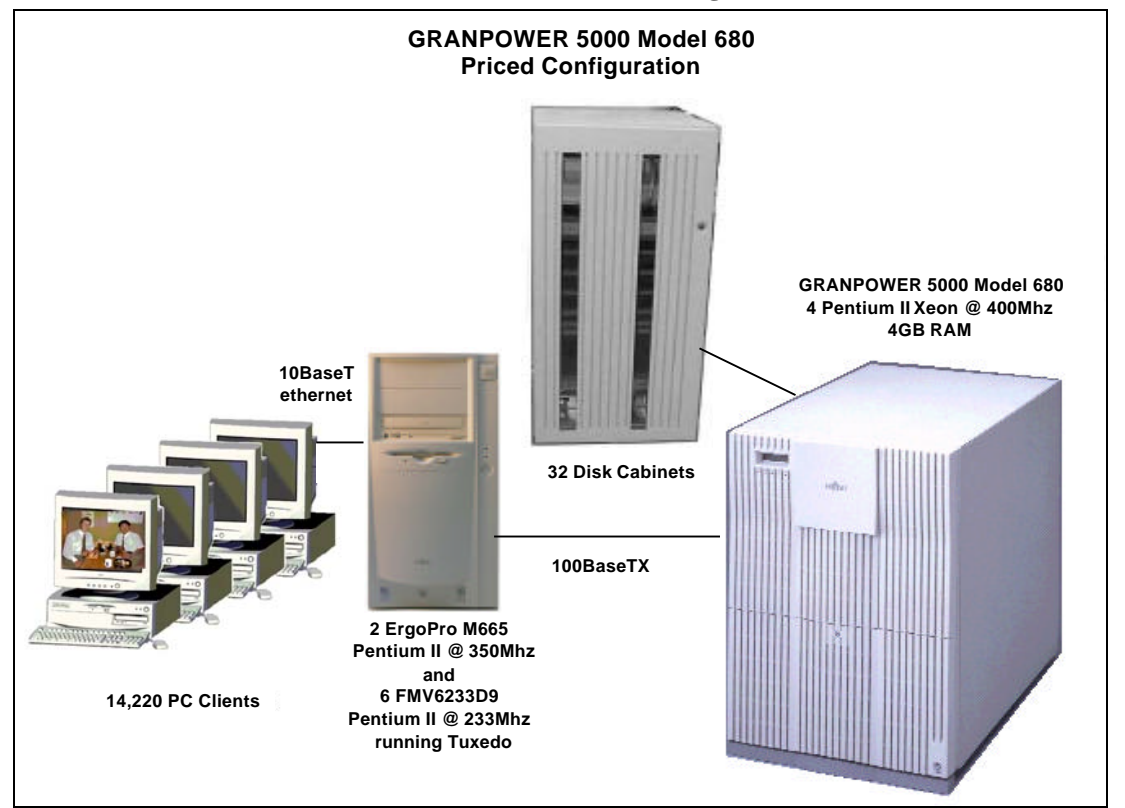

# **SU**

## *Clause 1 Related Items*

#### **1.1. Table Definitions**

*Listings must be provided for all table definition statements and all other statements used to set up the database.*

Appendix E contains the code used to define and load the database tables.

#### **1.2. Physical Organization of Database**

*The physical organization of tables and indices within the database must be disclosed.*

Appendix F discloses the organization of tables and indices on the disks.

#### **1.3. Insert and Delete Operations**

*It must be ascertained that insert and/or delete operations to any of the tables can occur concurrently with the TPC-C transaction mix. Furthermore, any restrictions in the SUT database implementation that precludes inserts beyond the limits defined in Clause 1.4.11 must be disclosed. This includes the maximum number of rows that can be inserted and the maximum key value for these new rows.*

All insert and delete functions were verified and fully operational during the entire benchmark.

#### **1.4. Partitioning**

*While there are a few restrictions placed upon horizontal or vertical partitioning of tables and rows in the TPC-C benchmark, any such partitioning must be disclosed.*

All tables were horizontally partitioned except for Items. Each table was horizontally partitioned following the w-id values given below:

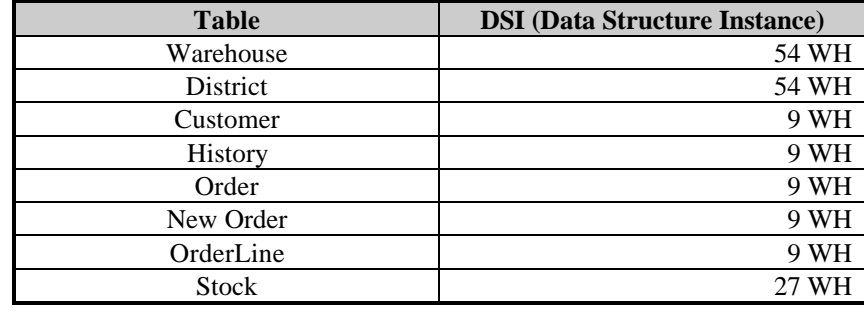

#### **1.5. Replication, Duplication or Additions**

*Replication of tables, if used, must be disclosed. Additional and/or duplicated attributes in any table must be disclosed along with a statement on the impact on performance.*

No replications, duplications or additional attributes were used in this benchmark.

## *Clause 2 Related Items*

#### **2.1 Random Number Generation**

*The method of verification for the random number generation must be described.*

The seeds for each user were generated using the process id. Each RTE machine was given a number incremented by 30,000. The process id was appended to this number to ensure uniqueness across all RTE machines. These seeds were printed to a file and verified by the auditor to be unique.

#### **2.2 Input/Output Screen Layout**

*The actual layout of the terminal input/output screens must be disclosed*.

All screen layouts followed the specification exactly.

#### **2.3 Priced Terminal Feature Verification**

*The method used to verify that the emulated terminals provide all the features described in Clause 2.2.2.4 must be explained. Although not specifically priced, the type and model of the terminals used for the demonstration in 8.1.3.3 must be disclosed and commercially available (including supporting software and maintenance).*

The terminal attributes were verified by the auditor manually exercising each specification during the onsite audit portion of this benchmark.

#### **2.4 Presentation Manager or Intelligent Terminal**

*Any usage of presentation managers or intelligent terminals must be explained*.

Presentation is handled by the Internet Explorer 3.02 bundled with Microsoft Windows 95.

#### **2.5 Transaction Statistics**

*Table 2.1 lists the numerical quantities that Clauses 8.1.3.5 to 8.1.3.11 require.*

|                        | Value                           |        |
|------------------------|---------------------------------|--------|
| <b>New Order</b>       | Home warehouse order lines      | 99.00% |
|                        | Remote warehouse order lines    | 1.00%  |
|                        | <b>Rolled back transactions</b> | 0.98%  |
|                        | Average items per order         | 9.99   |
| Payment                | Home warehouse                  | 84.93% |
|                        | <b>Remote warehouse</b>         | 15.07% |
|                        | Accessed by last name           | 60.06% |
| <b>Order Status</b>    | Accessed by last name           | 59.87% |
| <b>Delivery</b>        | <b>Skipped transactions</b>     | None   |
| <b>Transaction Mix</b> | <b>New Order</b>                | 44.71% |
|                        | Payment                         | 43.07% |
|                        | <b>Order status</b>             | 4.10%  |
|                        | <b>Delivery</b>                 | 4.05%  |
|                        | <b>Stock level</b>              | 4.07%  |

 **Table 2. 1 Transaction Statistics**

#### **2.6 Queueing Mechanism**

*The queuing mechanism used to defer the execution of the Delivery transaction must be disclosed*.

Delivery transactions were submitted to servers using the same mechanism that other transactions used. The only difference was that the Tuxedo call to the server process was asynchronous, i.e., control would return to the client process immediately and the deferred delivery part would complete asynchronously on the server.

## *Clause 3 Related Items*

#### **3.1 Transaction System Properties (ACID)**

*The results of the ACID tests must be disclosed along with a description of how the ACID requirements were met. This includes disclosing which case was followed for the execution of Isolation Test 7.*

The TPC Benchmark C Standard Specification defines a set of transaction processing system properties that a SUT must support during the execution of the benchmark. Those properties are Atomicity, Consistency, Isolation and Durability (ACID).

This section defines each of those properties, describes the steps taken to ensure that they were present during the test and describes a series of tests done to demonstrate compliance with the specification.

#### **3.2 Atomicity**

*The system under test must guarantee that the database transactions are atomic; the system will either perform all individual operations on the data or will assure that no partially completed operations leave any effects on the data.*

#### **3.2.1 Completed Transactions**

*Perform the Payment transaction for a randomly selected warehouse, district, and customer (by customer number as specified in Clause 2.5.1.2) and verify that the* *records in the CUSTOMER, DISTRICT, and WAREHOUSE tables have been changed appropriately.*

A row was randomly selected from the warehouse, district and customer tables, and the balances noted. A payment transaction was started with the same warehouse, district and customer identifiers and a known amount. The payment transaction was committed and the rows were verified to contain correctly updated balances.

#### **3.2.2 Aborted Transactions**

*Perform the Payment transaction for a randomly selected warehouse, district and customer (by customer number as specified in Clause 2.5.1.2) and substitute a ROLLBACK of the transaction for the COMMIT of the transaction. Verify that the records in the CUSTOMER, DISTRICT, and WAREHOUSE tables have NOT been changed.*

A row was randomly selected from the warehouse, district and customer tables, and the balances noted. A payment transaction was started with the same warehouse, district and customer identifiers and a known amount. The payment transaction was rolled back and the rows were verified to contain the original balances.

#### **3.3 Consistency**

*Consistency is the property of the application that requires any execution of a database transaction to take the database from one consistent state to another, assuming that the database is initially in a consistent state.*

The benchmark specification requires explicit demonstration of the following four consistency conditions;

- The sum of the district balances in a warehouse is equal to the warehouse balance;
- for each district, the next order id minus one is equal to the maximum order id in the ORDER table and equal to the maximum new order id in the NEW-ORDER table;
- for each district, the maximum order id minus minimum order id in the ORDER table plus one equals the number of rows in the NEW-ORDER table for that district;
- for each district, the sum of the order line counts in the ORDER table equals the number of rows in the ORDER-LINE table for that district.

These consistency conditions were tested using a shell script to issue queries to the database. The results of the queries verified that the database was consistent for all four tests.

A performance run was completed including a full 30 minutes of steady state and checkpoints.

The shell script was executed again. The result of the same queries verified that the database remained consistent after the run.

#### **3.4 Isolation**

*Isolation can be defined in terms of phenomena that can occur during the execution of concurrent transactions. These phenomena are P0 ( Dirty Write), P1 ( Dirty Read), P2 (non-repeatable Read ), and P3 ( Phantom). The table in Clause 3.4.1 of the*

*TPC-C specifications defines the isolation requirements which must be met by the TPC-C transactions. Sufficient conditions must be enabled at either the system or application level to ensure the required isolation defined above (clause 3.4.1) is obtained.*

The benchmark specification defines nine required tests to be performed to demonstrate that the required levels of transaction isolation are met. These tests, described in Clauses 3.4.2.1 - 3.4.2.9, were all performed and verified as required.

Isolation tests one through nine were executed using shell scripts to issue queries to the database. Each script included timestamps to demonstrate the concurrency of operations. The results of the queries were captured to files. The captured files were verified by the auditor to demonstrate the required isolation had been met.

For Isolation test seven, case A was followed.

#### **3.5 Durability**

*The tested system must guarantee durability: the ability to preserve the effects of committed transactions and insure database consistency after recovery from any one of the failures listed in Clause 3.5.3.*

#### **3.5.1 Durable Media Failure**

#### *3.5.1.1 Loss of Log And Data*

To demonstrate recovery from a permanent failure of durable medial containing the SymfoWARE recovery log data and TPC-C tables, the following steps were executed on the fully-scaled database used for the performance measurements:

- 1. The database was backed up to extra disks.
- 2. The total number of orders was determined by the sum of D\_NEXT\_O\_ID of all rows in the DISTRICT table giving the beginning count.
- 3. The RTEs were started with 14,040 users.
- 4. The test was allowed to run for a minimum of 5 minutes.
- 5. One of the log disks was powered off by removing it from the cabinet. Since the log was mirrored, the transactions continued to run without interruption.
- 6. The test was allowed to run for another 5 minutes and a disk failure was caused by removing a disk from the disk cabinet.
- 7. The RTEs were shut down
- 8. A new disk was inserted into the disk cabinet and the data disk was reformatted to simulate a complete loss of data.
- 9. SymfoWARE was restarted.
- 10. Data from the backup disk was copied to the new disk and SymfoWARE used the transaction logs to roll forward the recovery data from committed transactions.
- 11. Step 2 was repeated and the difference between the first and second counts noted.
- 12. The success file was used to determine the number of NEW\_ORDERS successfully returned to the RTEs.
- 13. The counts in step 11 and 12 were compared, and the results verified that all committed transactions were successfully recovered.
- 14. Data from the success file was used to query the database to demonstrate that successful transactions had corresponding rows in the ORDER table and that rolled back transactions did not.

#### **3.5.2 Instantaneous Interruption and Loss of Memory**

Because loss of power erases the contents of memory, the instantaneous interruption and the loss of memory tests were combined into a single test. This test was executed on a fully scaled database of 1,458 warehouses under a full load of 14,040 users. The following steps were executed:

- The total number of orders was determined by the sum of D\_NEXT\_O\_ID of all rows in the DISTRICT table giving the beginning count.
- 2. The RTE was started with 14,040 users.
- The test was allowed to run for a minimum of 20 minutes.
- A checkpoint was enforced.
- The test was allowed to run for another minute.
- The primary power to the processor was shutdown.
- The RTE was shutdown.
- Power was restored and the system performed an automatic recovery.
- SymfoWARE was restarted and performed an automatic recovery .
- 10. Step 1 was repeated and the difference between the first and second counts was noted.
- 11. The success file was used to determine the number of NEW-ORDERS successfully returned to the RTE.
- 12. The counts in step 10 and 11 were compared and the results verified that all committed transactions had been successfully recovered.
- Data from the success file was used to query the database to demonstrate successful transactions had corresponding rows in the ORDER table, and rolled back transactions did not.

## **ISU**  $F<sup>1</sup>$

## *Clause 4 Related Items*

#### **4.1 Initial Cardinality of Tables**

*The cardinality (e.g. number of rows) of each table, as it existed at the start of the benchmark run, must be disclosed. If the database was over-scaled and inactive rows of the WAREHOUSE table were deleted, the cardinality of the WAREHOUSE table as initially configured and the number of rows deleted must be disclosed.*

The TPC-C database was initially configured with 1,458 warehouses; w-id 1423 through 1,458 were deleted before performance runs were conducted.

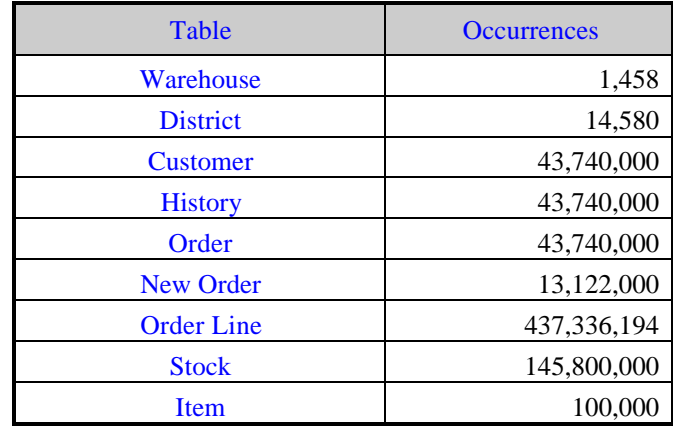

#### **Table 4.1 Number of Rows for Server**

#### **4.2 Database Layout**

*The distribution of tables and logs across all media must be explicitly depicted for tested and priced systems.*

Section 1.2 of this report details the distribution of database tables across all disks. The code that creates the tables is included in Appendix E.

#### **4.3 Type of Database**

*A statement must be provided that describes:*

- *1. The data model implemented by DBMS used (e.g. relational, network, hierarchical).*
- *The database interface (e.g. embedded, call level) and access language (e.g. SQL, DL/1, COBOL read/write used to implement the TPC-C transaction. If more than one interface/access language is used to implement TPC-C, each interface/access language must be described and a list of which interface/access language is used with which transaction type must be disclosed.*

SymfoWARE is a relational DBMS.

The interface used was SymfoWARE stored procedures embedded in C code. The neworder transaction also used COBOL to accomplish bulk inserts of the order lines.

#### **4.4 Database Mapping**

*The mapping of database partitions/replications must be explicitly described.*

The database, with the exception of the Item table, was horizontally partitioned. This partitioning is fully described in Section1.4.

#### **4.5 180 Day Space**

*Details of the 180 day space computations along with proof that the database is configured to sustain 8 hours of growth for the dynamic tables (Order, Order-Line, and History) must be disclosed*.

The 180 day space requirement is shown in Appendix F.

The archive log grows at the rate of 6.4795KB per New-Order transaction, which was measured from the steady state. The 8 hours log space was 50.59GB at the measured rate and 59.29GB of log space was prepared for the measurement.

#### For dynamic tables the following steps were followed:

- 1. The number of rows and number of used blocks were counted on a freshly loaded database.
- 2. The number of rows were divided by the number of blocks, giving rows per block.
- 3. The number of rows inserted in 8 hours was estimated equal to tpmC for HISTORY and ORDER, and ten times tpmC for ORDERLINE.
- 4. The number of rows in step 3 was divided by the number derived in step 2.
- 5. The number in step 4 was added to the number of used blocks from step 1.
- 6. The database was queried to show the space allocated exceeded the number in step 5.

## *Clause 5 Related Items*

#### **5.1 Throughput**

*Measured tpmC must be reported.*

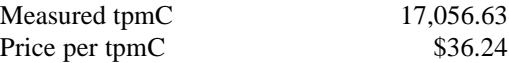

#### **5.2 Response Times**

*Ninetieth percentile, maximum and average response times must be reported for all transaction types as well as for the menu response time.*

An emulation delay of 0.1 second is included in response time and menu time to compensate for browser delay.

| Type                        | Average | <b>Maximum</b> | 90th % |
|-----------------------------|---------|----------------|--------|
| New-Order                   | 1.18    | 30.81          | 2.43   |
| Payment                     | 1.07    | 30.45          | 2.27   |
| <b>Order-Status</b>         | 1.09    | 29.65          | 2.28   |
| <b>Interactive Delivery</b> | 0.23    | 8.27           | 0.16   |
| <b>Deferred Delivery</b>    | .54     | 20 11          | 2.72   |

**Table 5.1 Response Times**

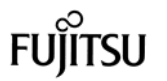

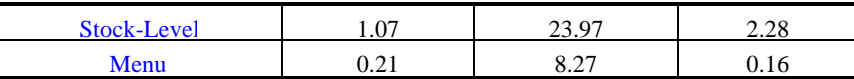

#### **5.3 Keying and Think Times**

*The minimum, the average, and the maximum keying and think times must be reported for each transaction type.*

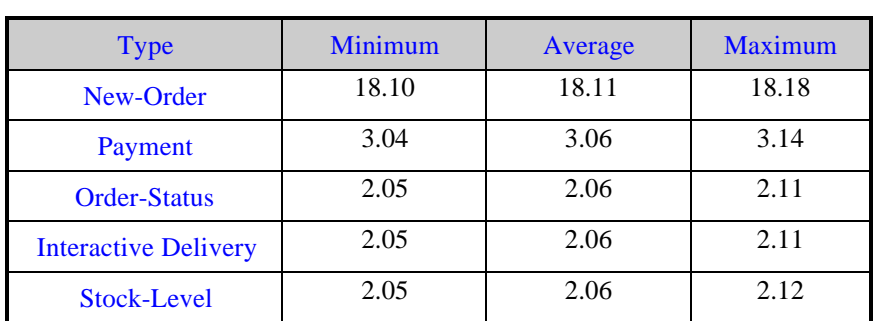

#### **Table 5.2 Keying Times**

**Table 5.3 Think Times**

| <b>Type</b>                 | <b>Minimum</b> | Average | <b>Maximum</b> |
|-----------------------------|----------------|---------|----------------|
| New-Order                   | 0.02           | 12.04   | 119.11         |
| Payment                     | 0.02           | 12.02   | 120.04         |
| <b>Order-Status</b>         | 0.02           | 10.24   | 101.75         |
| <b>Interactive Delivery</b> | 0.02           | 5.03    | 47.87          |
| Stock-Level                 | 0.02           | 5.05    | 46.94          |

#### **5.4 Response Time Frequency Distribution Curves and Other Graphs**

*Response Time frequency distribution curves (see Clause 5.6.1) must be reported for each transaction type.*

*The performance curve for response times versus throughput (see Clause 5.6.2) must be reported for the New-Order transaction.*

*Think Time frequency distribution curves (see Clause 5.6.3) must be reported for the New-Order transaction.*

*A graph of throughput versus elapsed time (see Clause 5.6.5) must be reported for the New-Order transaction.*

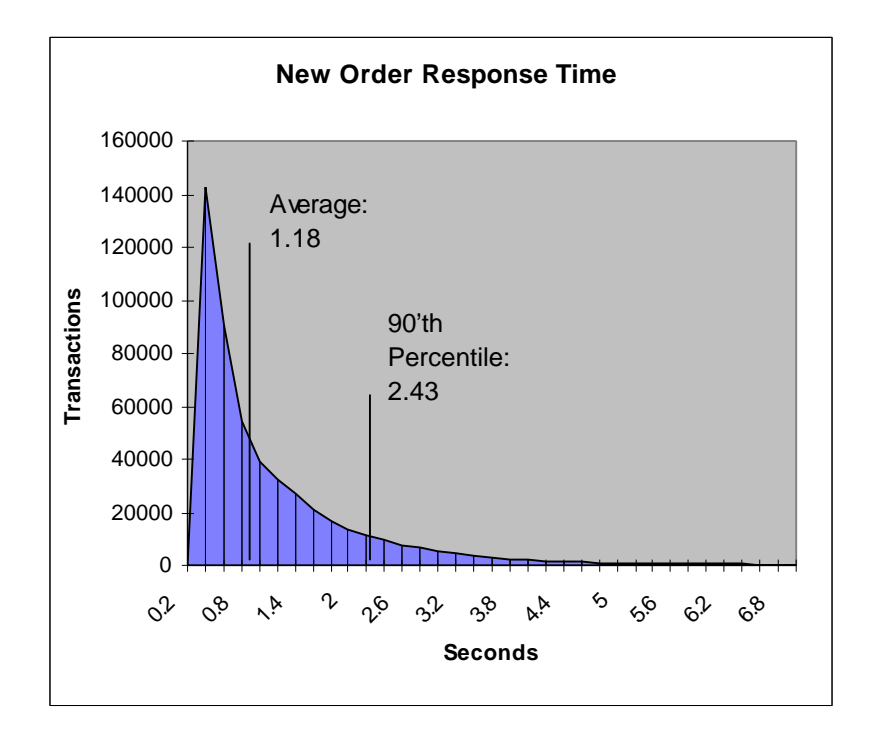

**Figure 5.1: New Order Response Time Distribution**

 **Figure 5.2: Payment Response Time Distribution**

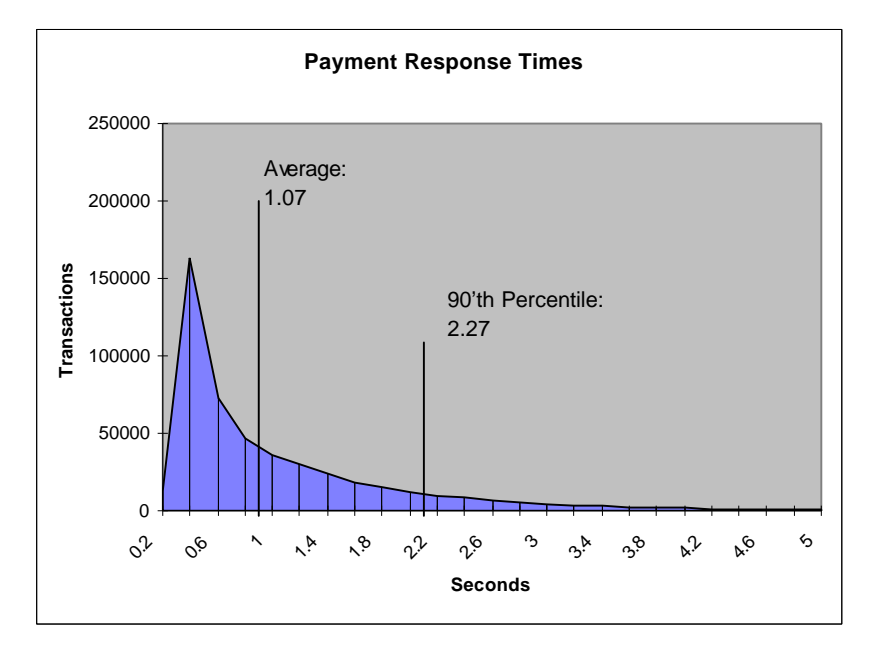

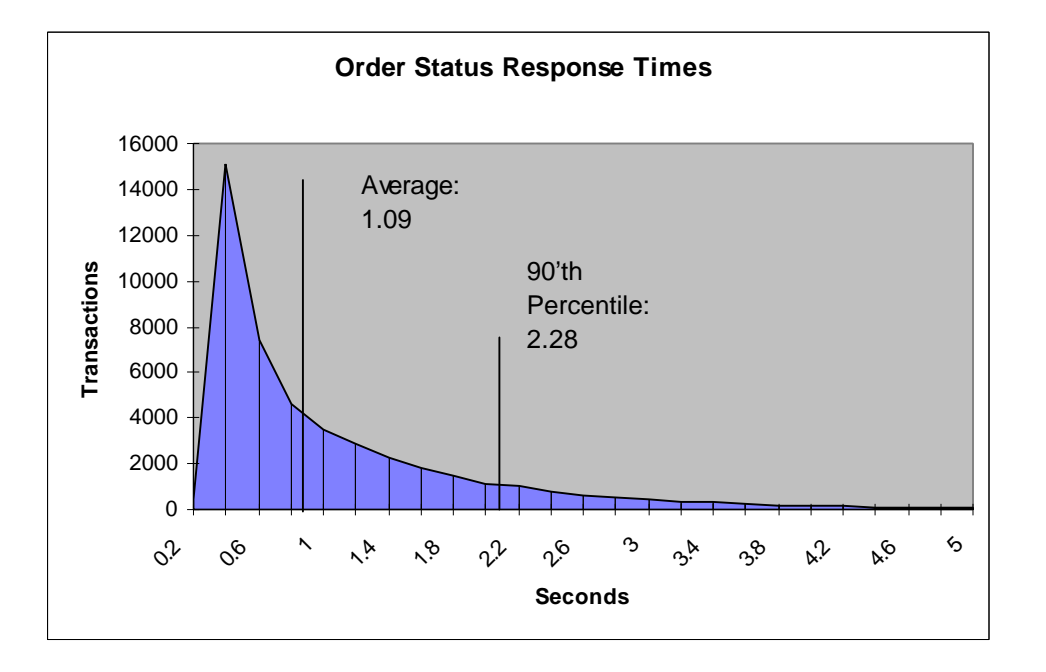

 **Figure 5.3: Order Status Response Time Distribution**

 **Figure 5.4: Delivery Response Time Distribution**

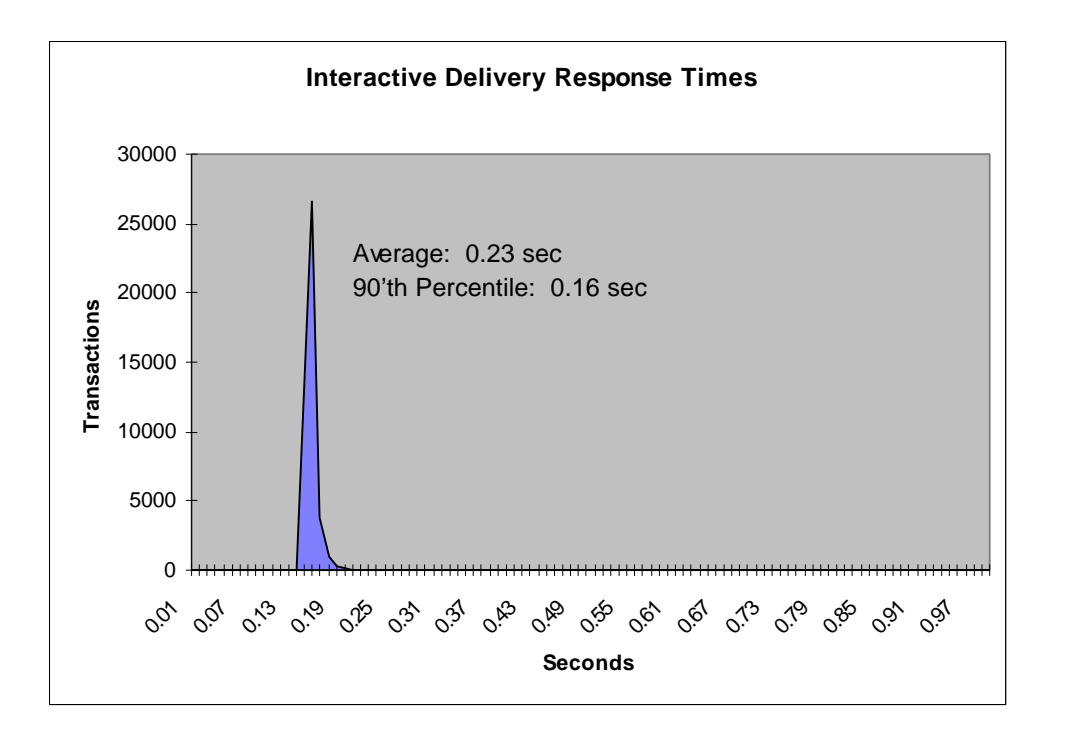

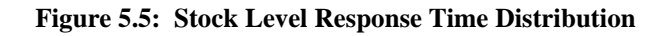

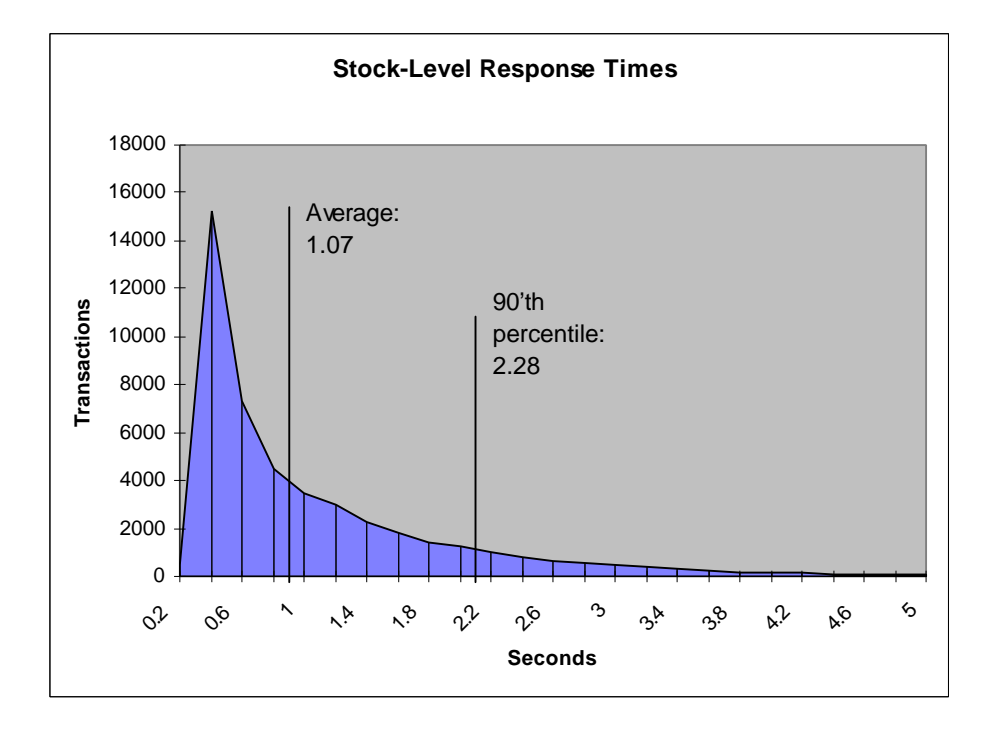

 **Figure 5.6: New Order Think Time Frequency Distribution**

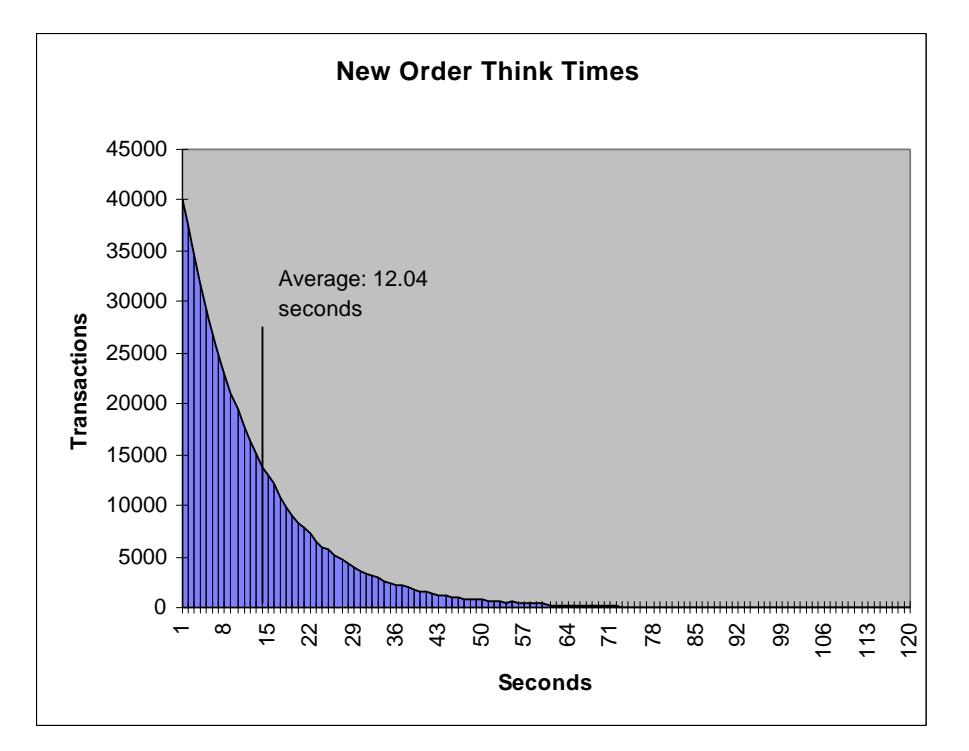

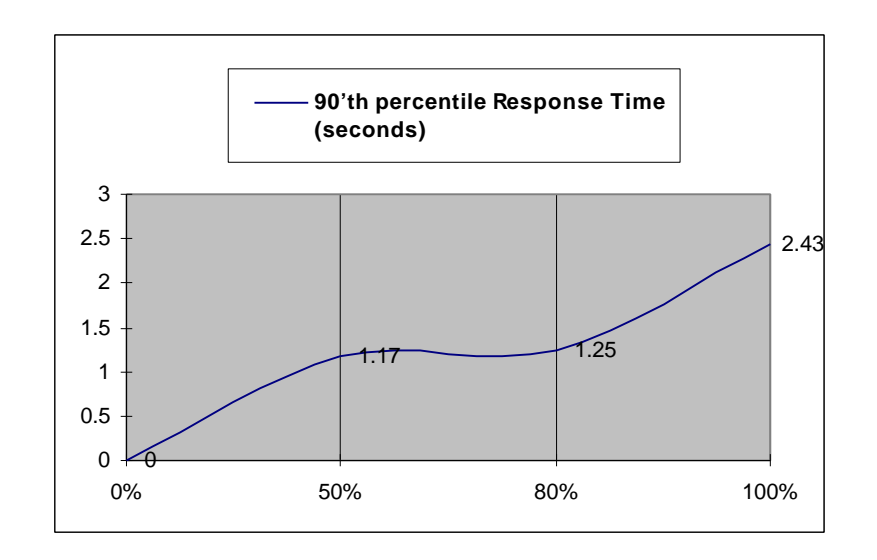

**Figure 5.7: Response time versus Throughput**

 **Figure 5.8: New Order Sustained Throughput**

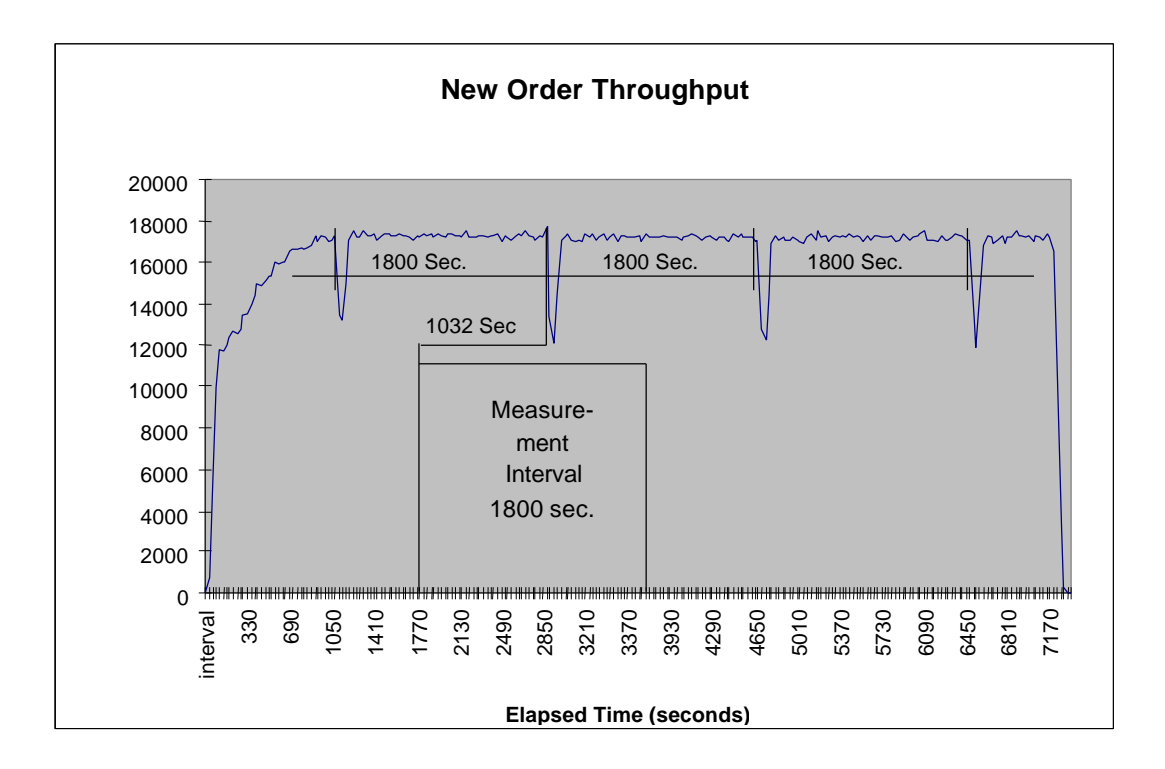

#### **5.5 Steady State Determination**

*The method used to determine that the SUT had reached a steady state prior to commencing the measurement interval must be disclosed.*

Steady state was determined by examining data reported for each 30-second interval over the duration of the measured run. Steady state was further confirmed by the throughput data collected during the run and graphed in Figure 5.8.

#### **5.6 Work Performed During Steady State**

*A description of how the work normally performed during a sustained test (for example checkpointing, writing redo/undo log records, etc.), actually occurred during the measurement interval must be reported.*

A SymfoWARE checkpoint forces all dirty pages (pages that have been updated since they were last written) to be physically written to the durable disks SymfoWARE executes a checkpoint for the following conditions:

- 1. The amount of recovery data reaches the value specified at the creation of the temporary log, which contains the before images and after images of each transaction. The interval the recovery data takes to reach the specified value depends upon workload. The temporary log is configured by the *rdblog* command.
- 2. Upon an explicit *rdbrcp* request.

For each benchmark measurement, after all users are active, the script that issues *rdbrcp* is started manually on the server. The script sleeps and performs another checkpoint every 30 minutes, which is equal to the measurement interval. *Rdbrcp* notifies the time upon the completion of the checkpoint and the start time and end time of all checkpoints are captured to a flat file. The recovery log is configured to be large enough that no other checkpoint will occur during the measurement. The recovery log is marked as reusable after the checkpoint completes. The positioning of the checkpoint is verified to be clear of the guard zones and is depicted on the graph in Figure 5.8.

#### **5.7 Reproducibility**

*A description of the method used to determine the reproducibility of the measurement results must be reported.*

The measurement procedure was repeated and the throughput verified to be within less than 2% of the reported measurement.

#### **5.8 Measurement Period Duration**

*A statement of the duration of the measurement interval for the reported Maximum Qualified Throughput (tpmC) must be included.*

The reported measured interval was exactly 30 minutes long.

#### **5.9 Regulation of Transaction Mix**

*The method of regulation of the transaction mix (e.g., card decks or weighted random distribution) must be described. If weighted distribution is used and the RTE adjusts the* *weights associated with each transaction type, the maximum adjustments to the weight from the initial value must be disclosed.*

The RTE used the UNIX function lrand48() to control the transaction mix, and could not be adjusted during the run.

#### **5.10 Transaction Statistics**

*The percentage of the total mix for each transaction type must be disclosed. The percentage of New-Order transactions rolled back as a result of invalid item number must be disclosed. The average number of order-lines entered per New-Order transaction must be disclosed. The percentage of remote order lines per New-Order transaction must be disclosed. The percentage of remote Payment transactions must be disclosed. The percentage of customer selections by customer last name in the Payment and Order-Status transactions must be disclosed. The percentage of Delivery transactions skipped due to there being fewer than necessary orders in the New-Order table must be disclosed.*

| <b>Statistics</b>      |                              | Value  |
|------------------------|------------------------------|--------|
| <b>Transaction Mix</b> | New Order                    | 44.71% |
|                        | Payment                      | 43.07% |
|                        | Order status                 | 4.10%  |
|                        | Delivery                     | 4.05%  |
|                        | Stock level                  | 4.07%  |
| New Order              | Home warehouse order lines   | 99.00% |
|                        | Remote warehouse order lines | 1.00%  |
|                        | Rolled back transactions     | 0.98%  |
|                        | Average items per order      | 9.99   |
| Payment                | Home warehouse               | 84.93% |
|                        | Remote warehouse             | 15.07% |
|                        | Accessed by last name        | 60.06% |
| Order Status           | Accessed by last name        | 59.87% |
| Delivery               | Skipped transactions         | None   |

 **Table 5.4: Transaction Statistics**

#### **5.11 Checkpoint Count and Location**

*The number of checkpoints in the Measurement Interval, the time in seconds from the start of the Measurement Interval to the first checkpoint, and the Checkpoint Interval must be disclosed.*

One checkpoint was recorded before the measured window opened and another checkpoint was started 1032 seconds inside the measured window. Both checkpoints were clear of the guard zone. Checkpoints were started exactly 30 minutes apart.

## *Clause 6 Related Items*

#### **6.1 RTE Descriptions**

*If the RTE is commercially available, then its inputs must be specified. Otherwise, a description must be supplied of what inputs (e.g., scripts) to the RTE had been used.*

The RTE used was developed at Fujitsu Limited and is proprietary. It consists of an RTE management process as shown in Appendix C, which forks off the individual RTE processes and controls the run. After the run completes, a separate report generator program collects all the log files and generates the final statistics of a run.

Inputs to the RTE include the names of the RTE machine to run, client machines to attach to, the database scale, the ramp-up, measurement and ramp-down times. These come from the configuration script file for the RTE management process.

#### **6.2 Emulated Components**

*It must be demonstrated that the functionality and performance of the components being emulated in the Driver System are equivalent to the priced system. The results of the test described in Clause 6.6.3.4 must be disclosed.*

There were no emulated components in the benchmark configuration other than the emulated users workstations.

#### **6.3 Functional Diagrams**

*A complete functional diagram of both the benchmark configuration and the configuration of the proposed (target) system must be disclosed. A detailed list of all hardware and software functionality being performed on the Driver System and its interface to the SUT must be disclosed.*

The driver system performed the data generation and input functions of the display device. It also captured the input and output data and timestamps for post-processing of the reported metrics. No other functionality was included on the driver system

The abstract at the beginning of this report contains detailed diagrams of both the benchmark configuration and the priced configuration, including the driver system.

#### **6.4 Networks**

*The network configuration of both the tested services and proposed (target) services which are being represented and a thorough explanation of exactly which parts of the proposed configuration are being replace with the Driver System must be disclosed.*

*The bandwidth of the networks used in the tested/priced configuration must be disclosed.*

A 100Mbps ethernet LAN connection was used between each client and the server. Fifteen 10Mbps ethernet LAN connections were used between the emulated users and the client machines.

#### **6.5 Operator Intervention**

*If the configuration requires operator intervention (see Clause 6.6.6), the mechanism and the frequency of this intervention must be disclosed.*

This configuration does not require any operator intervention to sustain eight hours of the reported throughput, other than beginning the checkpointing process.

## *Clause 7 Related Items*

#### **7.1 System Pricing**

*A detailed list of hardware and software used in the priced system must be reported. Each separately orderable item must have vendor part number, description, and release/revision level, and either general availability status or committed delivery data. If package-pricing is used vendor part number of the package and a description uniquely identifying each of the components of the package must be disclosed. Pricing source and effective date(s) of price(s) must also be reported.*

*The total 5 year price of the entire configuration must be reported, including: hardware, software, and maintenance charges. Separate component pricing is recommended. The basis of all discounts used must be disclosed.*

A detailed price list is included in the abstract at the beginning of this report*.*

#### **7.2 Availability**

*The committed delivery date for general availability (availability date) of products used in the price calculation must be reported. When the priced system includes products with different availability dates, the reported availability date for the priced system must be the date at which all components are committed to be available.*

All hardware and software componenets will be available no later than March 1'st, 1999.

#### **7.3 Throughput and Price Performance**

*A statement of the measured tpmC as well as the respective calculations for the 5-year pricing, price/performance (price/tpmC), and the availability date must be included.*

Maximum Qualified Throughput: 17,056.63 Price per tpmC \$36.24 Available March 1'st, 1999

#### **7.4 Country Specific Pricing**

*Additional Clause 7 related items may be included in the Full Disclosure Report for each country specific priced configuration. Country specific pricing is subject to Clause 7.1.7*

This system is being priced for the United States of America.

#### **7.5 Usage Pricing**

*For any usage pricing, the sponsor must disclose:*

- *Usage level at which the component was priced.*
- *A statement of the company policy allowing such pricing.*

SymfoWARE is sold with a 200 user license. There were 158 connections between the clients and server.
# *Clause 9 Related Items*

### **9.1 Auditors Report**

*The auditors name, address, phone number, and a copy of the auditors attestation letter indication compliance must be included in the Full Disclosure Report.*

This implementation of the TPC Benchmark C was audited by Francois Raab of Information Paradigm.

> Information Paradigm 1373 North Franklin St. Colorado Springs, CO 80903-2527 (voice) 719/473-7555 (fax) 719/473-7554 http://www.sizing.com

## **9.2 Availability of the Full Disclosure Report**

*The Full Disclosure Report must be readily available to the public at a reasonable charge, similar to the charges for similar documents by the test sponsor. The report must be made available when results are made public. In order to use the phrase TPC Benchmark C , the Full Disclosure Report must have been submitted to the TPC Administrator as well as written permission obtained to distribute same.*

Requests for this TPC Benchmark C Full Disclosure Report should be sent to: Transaction Processing Performance Council c/o Shanley Public Relations 777 North First Street, Suite 6000 San Jose, CA 95112-6311 408/295-8894

# *Appendix A: Client Source Code*

'

**File: bench2.h'** /\* bench2.h : Data structure for message send/receive Version Beta 1995/02/24 Version Beta21995/03/06 Version Beta2a 1995/03/14 Version Beta31995/03/23 Version 1.0 1998/02/24 for Solaris 2.x \*/ typedef struct { int tx\_type; int C\_R; int errorpos; /\* 1997.03.13 \*/ int sqlstate; /\* 1997.03.13 \*/ short w\_id; short d\_id; short o\_carrier\_id; long startsec; long startusec; } delivery\_trans; typedef struct { int tx\_type; int C\_R; int errorpos; /\* 1997.03.13 \*/<br>int salstate: /\* 1997.03.13 \*/ int sqlstate; long threshold; long low\_stock; short w\_id; short d\_id; } stocklvl\_trans; typedef struct { int tx\_type; int C\_R;

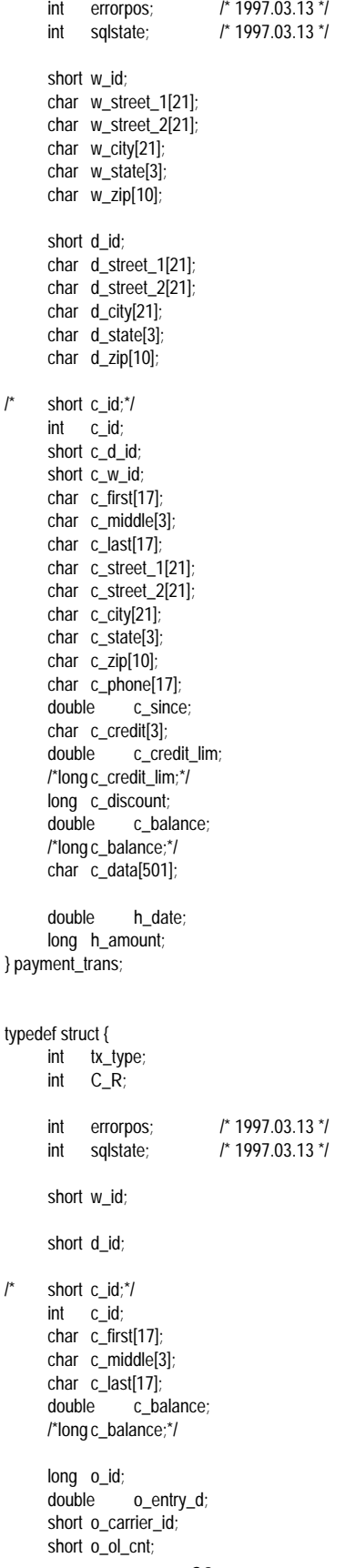

39 TPC Benchmark C Full Disclosure long ol\_i\_id[15]; short ol\_supply\_w\_id[15]; double ol\_delivery\_d[15]; short ol\_quantity[15]; long ol\_amount[15]; /\*double ol\_amount[15];\*/ } orderstat\_trans; typedef struct { int tx\_type; int C\_R; int errorpos; /\* 1997.03.13 \*/<br>int sqlstate; /\* 1997.03.13 \*/ int sqlstate; char brand\_generic[15]; long i\_price[15]; /\*double i\_price[15];\*/ char i\_name[15][25]; long total\_amount; /\*double total\_amount;\*/ short w\_id; long w\_tax; short d\_id; long d\_tax;  $\prime^*$  short c\_id;\*/ int c\_id; char c\_last[17]; char c\_credit[3]; long c\_discount; long o\_id; o entry d; short o\_ol\_cnt; long ol\_i\_id[15]; short ol\_supply\_w\_id[15]; short ol\_quantity[15]; long ol\_amount[15]; /\*double ol\_amount[15];\*/ long s\_quantity[15]; } neworder\_trans; #if 0 typedef struct { int tx\_type; int C\_R; long threshold; long low\_stock; char brand generic<sup>[15]</sup>; long i\_price[15]; /\*double i\_price[15];\*/ char i\_name[15][25]; long total\_amount; /\*double total\_amount;\*/ double pl\_delivery\_d[15]; short w\_id; char w\_name[11]; char w\_street\_1[21];

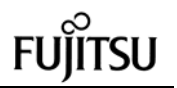

char w\_street\_2[21]; char w\_city[21]; char w state[3]; char w\_zip[10]; long w\_tax;<br>double v w\_ytd; short d\_id; char d\_name[11]; char d\_street\_1[21]; char d\_street\_2[21]; char d\_city[21]; char d\_state[3]; char d\_zip[10]; long d\_tax; long d\_next\_o\_id; short c\_id;\*/ int c\_id; short c\_d\_id; short c\_w\_id; char c\_first[17]; char c\_middle[3]; char c\_last[17]; char c\_street\_1[21]; char c\_street\_2[21]; char c\_city[21]; char c\_state[3]; char c\_zip[10]; char c\_phone[17]; double c\_since; char c\_credit[3]; double c\_credit\_lim; /\*long c\_credit\_lim;\*/ long c\_discount;<br>double c bal c\_balance: /\*long c\_balance;\*/ c\_ytd\_payment; short c\_payment\_cnt; /\*long c\_payment\_cnt;\*/ char c\_data[501]; double h\_date; long h\_amount; char h\_data[25]; long no\_o\_id; long o\_id;<br>double o\_entry\_d; short o\_carrier\_id; short o\_ol\_cnt; short o\_all\_local; long ol\_number; long ol\_i\_id[15]; short ol\_supply\_w\_id[15]; double ol delivery d[15]; short ol\_quantity[15]; long ol\_amount[15]; /\*double ol\_amount[15];\*/ char ol\_dist\_info[24]; long s\_quantity[15]; char s\_dist\_01[24]; char s\_dist\_02[24]; char s dist 03[24]; char s dist 04[24];

char s\_dist\_05[24]; char s\_dist\_06[24]; char s\_dist\_07[24]; char s\_dist\_08[24]; char s\_dist\_09[24]; char s\_dist\_10[24]; double s\_ytd; long s\_order\_cnt; long s\_remote\_cnt; char s\_data[51]; } trans\_buf; main() { printf( "%d %d %d %d %d %d\n", sizeof( delivery\_trans ), sizeof( stocklvl\_trans ), sizeof(payment\_trans), sizeof( orderstat\_trans ), sizeof( neworder\_trans ), sizeof(trans\_buf)); return 0; } #endif **File: dbgprt.h** #ifdef SCRTEST // Prottype of Debug Print Function extern "C" void oder\_dsp(rte\_input\_data \*, orderstat\_trans \*, int, int); extern "C" void pay\_dsp (rte\_input\_data \*, payment\_trans \*, int, int); extern "C" void sto\_dsp (rte\_input\_data \*, stocklvl\_trans \*, int, int, int); extern "C" void new\_dsp (rte\_input\_data \*, neworder\_trans \*, int, int, int); extern "C" void dummy\_delivery ( delivery\_trans \* ); extern "C" void dummy\_stocklvl ( stocklvl\_trans \* ); extern "C" void dummy\_orderstat( orderstat\_trans \*); extern "C" void dummy\_payment (payment\_trans \*); extern "C" void dummy\_neworder ( neworder\_trans \*); extern "C" char \*get\_datetimestr( char \* ); extern "C" char \*get\_datestr ( char \* ); #endif **File: delpage.h** /\* ------------------------------------------------------------------------ delpage.h data of delivery transaction result screen (HTML format) ------------------------------------------------------------------------ - \*/

/\* Header data \*/ #define h\_del1 "\ <HTML><HEAD><TITLE>TPC-WINDOW </TITLE></HEAD><BODY>\n\n\

/\* Screen data\*/ #define h\_del2 "\ Warehouse: \r\n\  $\ln\$ Carrier Number: \r\n\  $\ln\$ Execution Status: \r\n\ \r\n\r\n\r\n\r\n\r\n\r\n\r\n\r\n\r\n\r\n\r\n\r\n\r\n\ " /\* Tailer data \*/ #define h\_del3 "\ </PRE><FORM ACTION=\"%s\" METHOD=\"GET\">\r\n\ <INPUT TYPE=\"hidden\" NAME=\"c\" VALUE=%d>\r\n\ <INPUT TYPE=\"submit\" NAME=\"b\" VALUE=\"New  $I$ <INPUT TYPE=\"submit\" NAME=\"b\" VALUE=\"Payment\">\ <INPUT TYPE=\"submit\" NAME=\"b\" VALUE=\"Delivery\">\ <INPUT TYPE=\"submit\" NAME=\"b\" VALUE=\"Order Status\">\ <INPUT TYPE=\"submit\" NAME=\"b\" VALUE=\"Stock  $I \leq$ " $I$ leve I <INPUT TYPE=\"submit\" NAME=\"b\" VALUE=\"Quit\">\ </FORM></BODY></HTML>\n"

<CENTER>Delivery<br></CENTER>\

<font size=4>\r\n<PRE>"

/\* Offset to field which should set data \*/ int delp $[] = \{ 0xb, 0x23, 0x3b \}$ ; /\* w\_id, carrier number, status \*/

### **File: dmy.h**

//

//

// // //

{

}

// dmy.h : DLL // SCRTEST #define<br>// SCRTEST #define DBPRT #define

// #ifdef SCRTEST

char \*get\_datetimestr( char \*buf )

struct tm \*tm; time\_t tim;

time( &tim );  $tm = location$  = localtime( &tim );

sprintf( buf, "%2d-%2d-%4d %2d:%2d:%2d", tm- >tm\_mday, tm->tm\_mon+1, tm->tm\_year+1900, tm->tm\_hour, tm- >tm\_min, tm->tm\_sec );

return buf;

```
char *get_datestr( char *buf )
{
      struct tm *tm;
      time_t tim;
      time( &tim );
      tm = location = localtime( &tim );
      sprintf( buf, "%2d-%2d-%4d",
            tm->tm_mday, tm->tm_mon+1, tm-
>tm_year+1900 );
      return buf;
}
void dummy_delivery( delivery_trans *bp )
{
#ifdef Symfo
      bp > C_R = 1;
#else
      bp > C_R = NOERR;#endif
      return;
}
void dummy_stocklvl( stocklvl_trans *bp )
{
      int i;
#ifdef Symfo
      bp > C_R = 1;#else
      bp > C_R = NOERR;
#endif
      do{
            i = rand()%1000;
      } while ( i > bp->threshold );
      bp->low_stock = i;
      return;
}
void dummy_payment( payment_trans *bp )
{
#ifdef Symfo
      bp > C_R = 1;#else
      bp > C_R = NOERR;#endif
// get datetimestr( bp->h_date );
            // check
      strcpy( bp->w_street_1, "Baker street" );
      strcpy( bp->w_street_2, "221B" );
      strcpy( bp->w_city, "London" );
      strcpy( bp->w_state, "GB" );
      strcpy( bp->w_zip, "88033000" );
      strcpy( bp->d_street_1, "Minato-ku" );
      strcpy( bp->d_street_2, "Azabu 10");
      strcpy( bp->d_city, "Tokyo" );
```

```
strcpy( bp->d_state, "JP" );
      strcpy( bp->d_zip, "102" );
      bp > c_id = 777;
      strcpy( bp->c_first, "John");
      strcpy( bp->c_middle, "H" );
      strcpy( bp->c_last, "Wat son" );
      strcpy( bp->c_street_1, "Baker street" );
      strcpy( bp->c_street_2, "221B" );
      strcpy( bp->c_credit, "GC");
#ifdef Symfo
      bp->c_discount = 20;
#else
      bp->c_discount = (float)0.20;
      // check
#endif
      strcpy( bp->c_city, "London" );
      strcpy( bp->c_state, "GB");
      strcpy( bp->c_zip, "888" );
      strcpy( bp->c_phone, "1234567890123456");
      bp->cbalance = 67876;
      bp->c_credit_lim = 77777;
// get_datestr( bp->c_since );
            // check
      strcpy( bp->c_data,
"Migyamigyamigyamigyamigya"
                   "migyamigyamigyamigyamigya" );
      return;
}
void dummy_orderstat( orderstat_trans *bp )
      int i, j;
#ifdef Symfo
      bp > C_R = 1;
#else
      bp > C_R = NOERR;#endif
      bp->c_id = rand()%10000;
      strcpy( bp->c_first, "Robert" );
      strcpy( bp->c_middle, "L" );
      strcpy( bp->c_last, "Fish" );
      bp->c_balance = ( ( rand()*rand()%19999999 )-
9999999 ) / (double)100.0;
       /*
      fprintf( stderr, "ordout.c_balance = %12.4f\n", bp-
>ordout.c_balance );
      bp > c_balance = -1;
       */
      bp->o_id = rand()%10000;
// get_datetimestr( bp->o_entry_d );
      // check
      bp->o\_carrier_id = rand()%100;
      bp->o_ol_cnt = ( rand()%11 )+5;
      j = bp \rightarrow o ol cnt;
      for (i = 0; i < j; i++){
            bp \rightarrow ol\_supply\_w_id[i] = (rand() \% 10)+1;bp \rightarrow ol\_i\_id[i] = (rand() \% 100000) + 1;bp->ol_quantity[i] = (\text{rand}() \% 99) + 1;
```

```
#ifdef Symfo
            bp->ol_amount[i] = (long)((float)rand() *(float)100); // check
#else
            bp->ol_amount[i] = (float)rand();
      // check
#endif
// debug2( ( stderr, "rand : %f\n", bp-
>ordout.ol_amount[i] ) );
// get_datetimestr( bp->ol_delivery_d[i] );
      // check
      }
      return;
}
void dummy_neworder( neworder_trans *bp )
{
      static int \qquad o id = 3001;
      int i;
#ifdef Symfo
      bp->CR = 1;
#else
      bp > C_R = NOERR;#endif
      \frac{1}{2} *( bp->status ) = '\0';
      // This value is nothing
      strcpy( bp->c_last, "Holmes" );
      strcpy( bp->c_credit, "GC");
      bp->o_id = o_id++;
/*
      bp->newout.o_id = (rand)%100000 )+1;
*/
\mathcal{U} get_datetimestr( bp->o_entry_d ); \mathcal{U}check
#ifdef Symfo
      bp->c_discount = long)(rand(9%101); //
check
      bp \rightarrow w\_tax = (long) (rand() % 2001);check
      bp->d_tax = (long)( rand()%2001 ); \frac{1}{2}check
#else
      bp->c_discount = (float)(( rand()%101 )/10000.0);
      // check
      bp->w_tax = (float)(( rand()%2001 )/10000.0);
      // check
      bp->d_tax = (float)(( rand()%2001 )/10000.0);
      // check
#endif
      bp->total_amount = 0;
      // check
      for (i = 0; i < 15; i++)if ( bp \rightarrow ol\_supply\_w_id[i] == 0 ) {
                  break;
            }
```
fprintf (test\_fp, "----- trans buf area (after) -----

fprintf(test\_fp,"w\_id = %d  $"$ , bp->w\_id);

 $\ln\ln$ "):

}

{

}

{

 $if (bp >ol_i_id[i] == -1)$ // strcpy( bp->status, "Item number is not valid" ); } bp- $\frac{1}{2}$ name[i][0] = '\0'; bp->s\_quantity[i] = ( rand()%10 )+1; bp->brand\_generic[i] =  $( \text{rand}()$ %26 )+'A'; #ifdef Symfo  $bp \rightarrow i\_price[i] = (long)((rand() \& 10000) + 1)$ ; // check #else bp->i\_price[i] = (float)((( rand()%10000 )+1  $(100.0);$  // check #endif bp->ol\_amount[i]  $= bp \rightarrow i\_price[i] * bp \rightarrow ol\_quantity[i];$ // check bp->total\_amount += bp->ol\_amount[i]; // check } bp->o\_ol $cnt = i$ ; return; } #endif // // // #ifdef DBPRT void oder\_dsp(rte\_input\_data \*in\_data, orderstat\_trans \*bp, int w\_id, int d\_flag) { int i; if  $(d_f a) = 0$ } fprintf (test\_fp, "----- in data area -----\n\n"); fprintf (test\_fp, "w\_id = %d", w\_id); fprintf (test\_fp, "d\_id = %s ",in\_data->D\_ID); if  $(in\_data \rightarrow C_IID != 0)$ fprintf (test\_fp, "c\_id = %s \n",in\_data->C\_ID); if (in\_data->C\_LAST != 0) fprintf (test\_fp, "c\_last = %s \n",in\_data-> C\_LAST); fprintf (test\_fp, "----- trans buf area -----\n\n"); fprintf (test\_fp, "w\_id = %d", bp->w\_id); fprintf (test\_fp, "d\_id = %d", bp->d\_id); fprintf (test\_fp, "c\_id = %d\n", bp->c\_id); if (  $bp -c_$  | ast $[0] == \sqrt{0'}$  {  $//$  fprintf (test\_fp, "byname = %d \n", bp-> ordin.bylastname); } else {  $//$  fprintf (test\_fp, "c\_last = %s :byname = %d\n",bp->ordin.c\_last, // bp->ordin.bylastname); } } else { fprintf(test\_fp, "----- tr ans buf area (after) -----  $\ln\ln$ "):  $fprintf(test_fp,"w_id = %d", bp > w_id);$  $fprint(test_fp,"d_id = %d", bp > d_id);$ o\_carrier\_id); } ol\_quantity[i]); >ol\_amount[i]); } } } { int i; H\_AMOUNT):  $C$  ID); >C\_LAST); } }

 $fprint(test_fp,"c_id = %d\n\pi", bp > c_id);$ fprintf(test\_fp,"c\_first=%s", bp->c\_first); fprintf(test\_fp,"c\_middl=%s ", bp->c\_middle); fprintf(test\_fp,"c\_last =%s\n", bp->c\_last); fprintf(test\_fp,"c\_balan=%f ", bp->c\_balance); fprintf(test\_fp,"o\_id =%d ", bp->o\_id); fprintf(test\_fp,"o\_entry\_d=%s\n", bp->o\_entry\_d ); // check if ( $bp \rightarrow o\_carrier_id != 0$ ) { fprintf(test\_fp,"o\_carrier\_id=%d\n", bp-> for( $i = 0$ ;  $i < bp$ ->o\_ol\_cnt;  $i++$ ){ fprintf(test\_fp,"ol\_supp=%d ", bp-> ol\_supply\_w\_id[i]); fprintf(test\_fp,"ol\_i\_id=%d ", bp->ol\_i\_id[i]); fprintf(test\_fp,"ol\_quan=%d ", bp-> fprintf(test\_fp,"ol\_amou=%f\n", bp void pay\_dsp(rte\_input\_data \*in\_data, payment\_trans \*bp, int w\_id, int d\_flag) if  $(d_f a) = 0$ } fprintf (test fp, "----- in data area ----- $\ln\frac{n}{i}$ ); fprintf (test\_fp, "w\_id = %d", w\_id); fprintf (test\_fp, "d\_id = %s ",in\_data->D\_ID); fprintf (test\_fp, "c\_w\_id=%s ",in\_data->C\_W\_ID); fprintf (test\_fp, "c\_d\_id=%s ",in\_data->C\_D\_ID); fprintf (test\_fp, "h\_amount=%s \n",in\_data-> if  $(in\_data \rightarrow C_I D != 0)$ fprintf (test\_fp, "c\_id = %s \n",in\_data-> if (in data->C LAST  $!= 0$ ) fprintf (test\_fp, "c\_last = %s \n",in\_data fprintf (test\_fp, "----- trans buf area -----\n\n"); fprintf (test\_fp, "w\_id = %d", bp->w\_id); fprintf (test\_fp, "d\_id = %d", b  $p$ ->d\_id); fprintf (test\_fp, "c\_id = %d", bp->c\_id); if (  $bp > c$  | ast $[0] == \sqrt{0'}$  {  $\mathcal{U}$  fprintf (test\_fp, "byname = %d \n", bp-> payin.bylastname); } else {  $//$  fprintf (test\_fp, "c\_last = %s :byname = %d\n",bp->payin.c\_last, // bp->payin.bylastname);

```
fprintf (test_fp, "c_w_id=%d ",bp->c_w_id);
    fprintf (test_fp, "c_d_id=%d ",bp->c_d_id);
    fprintf (test_fp, "h_amount=%f \n",bp->h_amount);
 else {
```
fprintf(test\_fp,"d\_id = %d ", bp->d\_id);  $fprint(test_fp,"c_id = %d\n\pi", bp > c_id);$ fprintf(test\_fp,"w\_str\_1=%s ",bp->w\_street\_1); fprintf(test\_fp,"w\_str\_2=%s\n",bp->w\_street\_2); fprintf(test\_fp,"d\_str\_1=%s ",bp->d\_street\_1); fprintf(test\_fp,"d\_str\_2=%s\n",bp->d\_street\_2); fprintf(test\_fp,"w\_city=%s ", bp->w\_city); fprintf(test\_fp,"w\_state=%s\n",bp->w\_state); fprintf(test\_fp,"d\_city=%s ", bp->d\_city); fprintf(test\_fp,"d\_state=%s\n",bp->d\_state); fprintf(test\_fp,"c\_w\_id=%d ", bp->c\_w\_id); fprintf(test\_fp,"d\_w\_id=%d\n", bp->c\_d\_id); fprintf(test\_fp,"c\_first=%s ", bp->c\_first); fprintf(test\_fp,"c\_middl=%s ", bp->c\_middle); fprintf(test\_fp,"c\_last =%s\n",bp->c\_last); fprintf(test\_fp,"c\_str\_1=%s ",bp->c\_street\_1) ; fprintf(test\_fp,"c\_str\_2=%s\n",bp->c\_street\_2); fprintf(test\_fp,"c\_city=%s\n", bp->c\_city); fprintf(test\_fp,"c\_credi=%s ",bp->c\_credit); fprintf(test\_fp,"c\_state=%s\n", bp->c\_state); fprintf(test\_fp,"c\_balan=%f\n", bp->c\_balance);  $i = strlen(bp > c_data)$ ; fprintf(test\_fp,"c\_date=%s\n", bp->c\_data); } void sto\_dsp(rte\_input\_data \*in\_data, stocklvl\_trans \*bp, int w\_id, int d\_id, int d\_flag) if (d\_flag == 0){ fprintf (test\_fp, "----- in data area -----\n\n");  $fprintf(test_fp," w_id = %d", w_id);$  $fprint(test_fp," d_id = %d", d_id);$ fprintf (test\_fp, "threshold= %s \n",in\_data-> threshold); fprintf (test fp, "----- trans buf area ----- $\ln\ln$ ");

 ${\sf fprint{\sf (test\_fp, "w_id = \%d \quad " , bp->w_id);}$ fprintf (test\_fp, "d\_id = %d ", bp->d\_id); fprintf (test\_fp, "threshold= %d \n",bp->threshold); } else{ fprintf (test\_fp, "----- trans buf area (after) ----- \n\n"); fprintf (test\_fp, "w\_id = %d ", bp->w\_id); fprintf (test fp, "d\_id = %d ", bp->d\_id); fprintf (test\_fp, "threshold= %d ",bp->threshold); fprintf (test\_fp, "low\_stock= %d \n",bp- >low\_stock); }

void new\_dsp(rte\_input\_data \*in\_data, neworder\_trans \*bp, int w\_id, int d\_flag, int cnt) int i, loop;

if (d  $f$ lag == 0) $\{$  fprintf (test\_fp, "----- in data area -----\n\n"); fprintf (test\_fp, "w\_id = %d", w\_id); fprintf (test\_fp, "d\_id = %s ",in\_data->D\_ID); fprintf (test\_fp, "c\_id = %s \n", in\_data->C\_ID); for  $(i = 0; i < \text{cnt}; i++)$ { if( in\_data->OL\_SUPPLY\_W\_ID[i] != 0 ){ fprintf(test\_fp,"ol\_sup\_w\_id=%s ",in\_data-> OL\_SUPPLY\_W\_ID[i]); } if( in\_data->OL\_I\_ID[i] != 0 ){ fprintf (test\_fp, "ol\_i\_id=%s ", in\_data-> OL I\_ID[i]); } if( in\_data->OL\_QUANTITY[i] != 0 ){ fprintf (test\_fp, "ol\_quan=%s\n", in\_data-> OL\_QUANTITY[i]); } } fprintf (test fp, "----- trans buf area ----- $\ln\ln$ "); fprintf (test\_fp, "w\_id = %d", bp->w\_id); fprintf (test\_fp, "d\_id = %d", bp->d\_id); fprintf (test\_fp, "c\_id = %d\n", bp->c\_id); for  $(i = 0; i \leq c$ nt;  $i++)$ { fprintf (test\_fp, "ol\_sup\_w\_id=%d ", bp- >ol\_supply\_w\_id[i]); fprintf (test\_fp, "ol\_i\_id=%d ", bp->ol\_i\_id[i]); fprintf (test\_fp, "ol\_quan=%d\n", bp- >ol\_quantity[i]); } } else{ fprintf (test fp, "----- trans buf area (after) -----\n\n"); fprintf (test\_fp, "c\_last=%s ", bp->c\_last); fprintf (test\_fp, "c\_credit=%s\n", bp->c\_credit); fprintf (test\_fp, "o\_id=%d ", bp->o\_id); fprintf (test\_fp, "o\_entry\_d=%s\n",bp->o\_entry\_d); // check fprintf (test\_fp, "c\_discnt=%f\n", bp->c\_discount \* 100.0); fprintf (test\_fp, "o\_ol\_cnt=%d ", bp->o\_ol\_cnt); fprintf (test\_fp, "w\_tax=%f ", bp->w\_tax \* 100.0); fprintf (test\_fp, "d\_tax=%f\n", bp->d\_tax \* 100.0);  $loop = bp \rightarrow o_0l_c$ cnt; for  $(i = 0; i <$ loop;  $i++$ ) { fprintf(test\_fp," - - - - - - \no\_sup\_w\_id=%d ", bp->ol\_supply\_w\_id[i]); fprintf(test\_fp,"o\_i\_id=%d ",bp->ol\_i\_id[i]); fprintf(test\_fp,"i\_name=%s\n",&bp- >i\_name[i][0]); } }  $\overline{ }$ /\*

fprintf(test\_fp,"o\_quant=%d ",bp->ol\_quantity[i]);

 fprintf(test\_fp,"s\_quant=%d ",bp->s\_quantity[i]); fprintf(test\_fp,"brand=%c ", bp-> brand\_generic[i]); fprintf(test\_fp,"i\_price=%f ",bp->i\_price[i]); // check fprintf(test\_fp,"ol\_amnt=%f\n",bp- >ol\_amount[i]); // check // fprintf (test\_fp, "status=%s\n", bp->status); fprintf (test\_fp, "total\_a=%f\n", bp->total\_amount);  $\overline{\mathcal{U}}$  check #endif #ifdef TIMEST int tsp(int id, char flag, char type){ // struct tm times; SYSTEMTIME systemTime; // for IIS Version GetLocalTime(&systemTime); // GetLocalTIme ,mktime // times.tm\_year = (int)systemTime.wYear - 1900;  $//$  times.tm\_mon = (int)systemTime.wMonth - 1; // times.tm\_mday = (int)systemTime.wDay;<br>// times.tm hour = (int)systemTime.wHour:  $\frac{1}{2}$  times.tm\_hour = (int)systemTime.wHour;<br> $\frac{1}{2}$  times.tm\_min = (int)systemTime.wMinute  $times.htm\_min = (int) systemTime.wMinute;$ // times.tm\_sec = (int)systemTime.wSecond; fprintf (TIMES, "ID=%d, FL=%d, T=%c : %d:%d:%d.%d\n", id, flag, type, (int)systemTime.wHour, (int)systemTime.wMinute, (int)systemTime.wSecond, (long)systemTime.wMilliseconds); fflush (TIMES); return 0; } #endif **File: ex\_tpcc\_info.h** /\*========================================= ==================================+ FILENAME: ex\_tpcc\_info.h This file is used for the function which refers to the external variable +========================================= ==================================\*/ extern long olen; extern void \*trans\_buf; extern int trans\_size;<br>extern int svrnum: extern int extern int logincnt: extern int base\_cok; extern char NewOrdername[];<br>extern char Pavmentname[]; Paymentnamell: extern char OrderStatusname[]; extern char Deliveryname[];

extern char StockLevelname[]; \*/ extern int now\_cookie;<br>extern int now w id: now\_w\_id; extern int now\_d\_id; extern char now\_ottname[]; extern char SOPATHII: extern char s\_work[]; #ifdef DBPRT extern FILE \*test\_fp; #endif #include "trans.h" **File: fldtbl.h** /\* fname fldid \*/ /\* ----- ----- \*/ #define FML\_TERM ((FLDID)10193) /\* number: 2001 type: long  $\overrightarrow{'}$ #define FML\_TRAN ((FLDID)10194) /\* number: 2002 type: long \*/<br>#define FML\_D FML\_DATA ((FLDID)51155) /\* number: 2003 type: carray \*/ **File: menupage.h** /\* ------------------------------------------------------------------------ -

menupage.h

- \*/

/\* Transaction select screen data \*/ #define h\_menu "\ <HTML><HEAD><TITLE>TPC-WINDOW</TITLE></HEAD>\r\n\ <BODY><CENTER>Transaction Menu<BR></CENTER>\r\n\ <PRE>\r\n\r\n\r\n\r\n\r\n\r\n\r\n\r\n\r\n\r\n\ \r\n\r\n\r\n\r\n\r\n\r\n\r\n\r\n</PRE>\ <FORM ACTION=\"%s\" METHOD=\"GET\">\ <INPUT TYPE=\"hidden\" NAME=\"c\" VALUE=%d>\ <INPUT TYPE=\"submit\" NAME=\"b\" VALUE=\"New order\">\ <INPUT TYPE=\"submit\" NAME=\"b\" VALUE=\"Payment\">\ <INPUT TYPE=\"submit\" NAME=\"b\" VALUE=\"Delivery\">\ <INPUT TYPE=\"submit\" NAME=\"b\" VALUE=\"Order Status\">\ <INPUT TYPE=\"submit\" NAME=\"b\" VALUE=\"Stock  $I \leq \mathbb{Z}$ <INPUT TYPE=\"submit\" NAME=\"b\" VALUE=\"Quit\">\ </FORM></BODY></HTML>\r\n" /\* If client can not connect server then use this format \*/ #define noconnt "\ <HTML><HEAD><TITLE>ERROR: Can't Connect</TITLE></HEAD><BODY>\r\n\ <P>Sorry. all %d database connections are currently in  $use <sub>chr</sub>$ 

------------------------------------------------------------------------

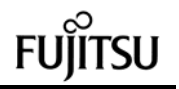

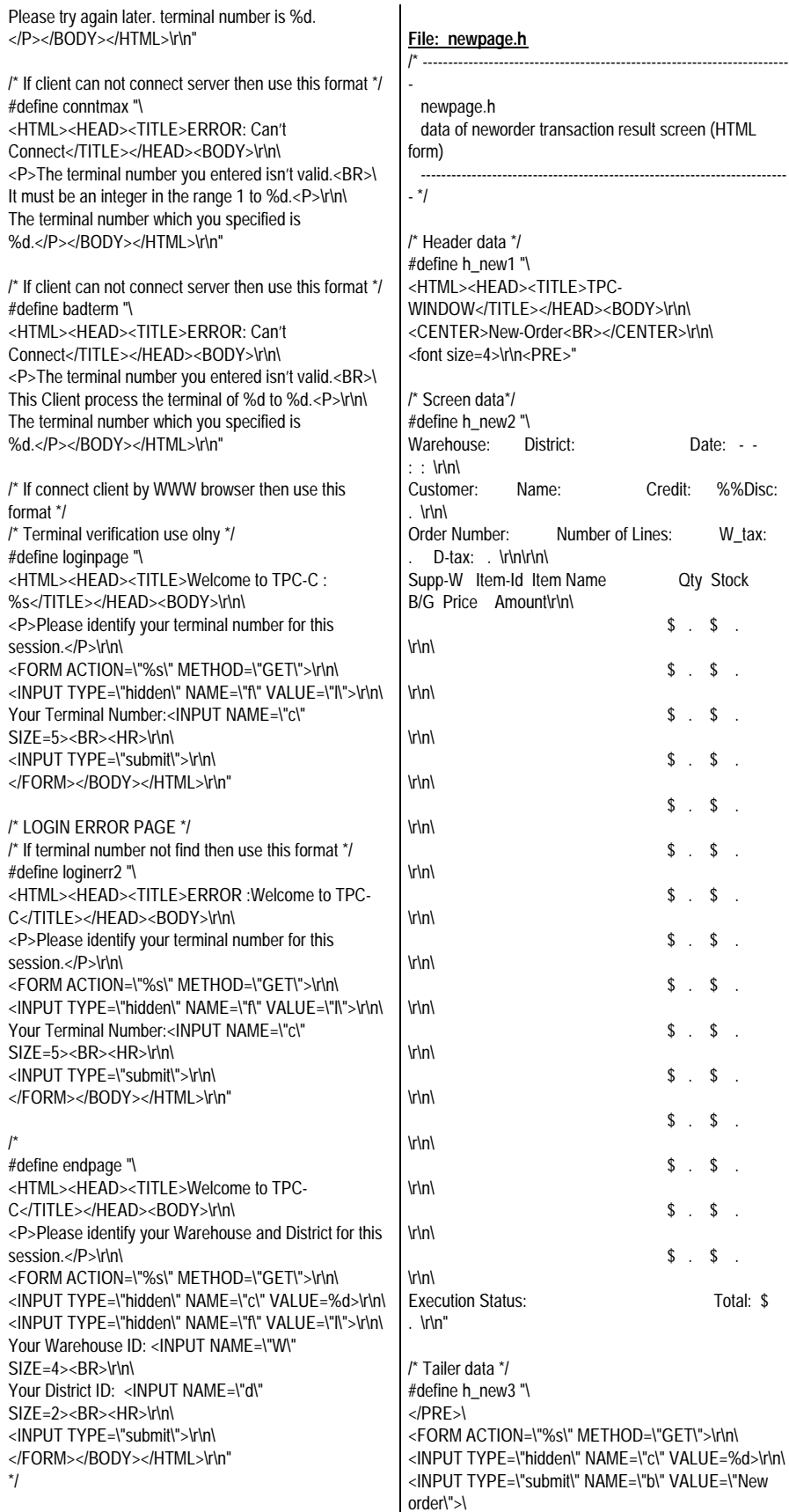

<INPUT TYPE=\"submit\" NAME=\"b\" VALUE=\"Payment\">\ <INPUT TYPE=\"submit\" NAME=\"b\" VALUE=\"Delivery\">\ <INPUT TYPE=\"submit\" NAME=\"b\" VALUE=\"Order Status\">\ <INPUT TYPE=\"submit\" NAME=\"b\" VALUE=\"Stock Level\">\ <INPUT TYPE=\"submit\" NAME=\"b\" VALUE=\"Quit\">\ </FORM></BODY></HTML>" /\* Offset to field which should set data \*/

 $int newp[] = \{$ 0xb, 0x1c, 0x3c, 0x5c, 0x69, 0x84, 0x90, 0xa5, 0xc0, 0xd1, 0xe0, 0x138, 0x140, 0x148, 0x163, 0x169, 0x170, 0x175, 0x17e, 0x5f9, 0x62d };

### **File: odrpage.h**  $/^*$  ---------

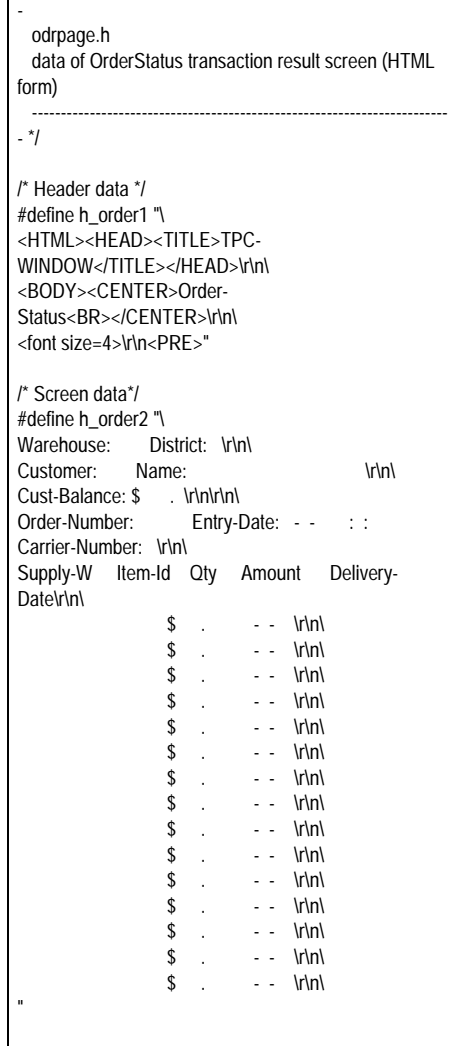

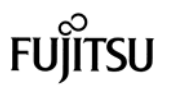

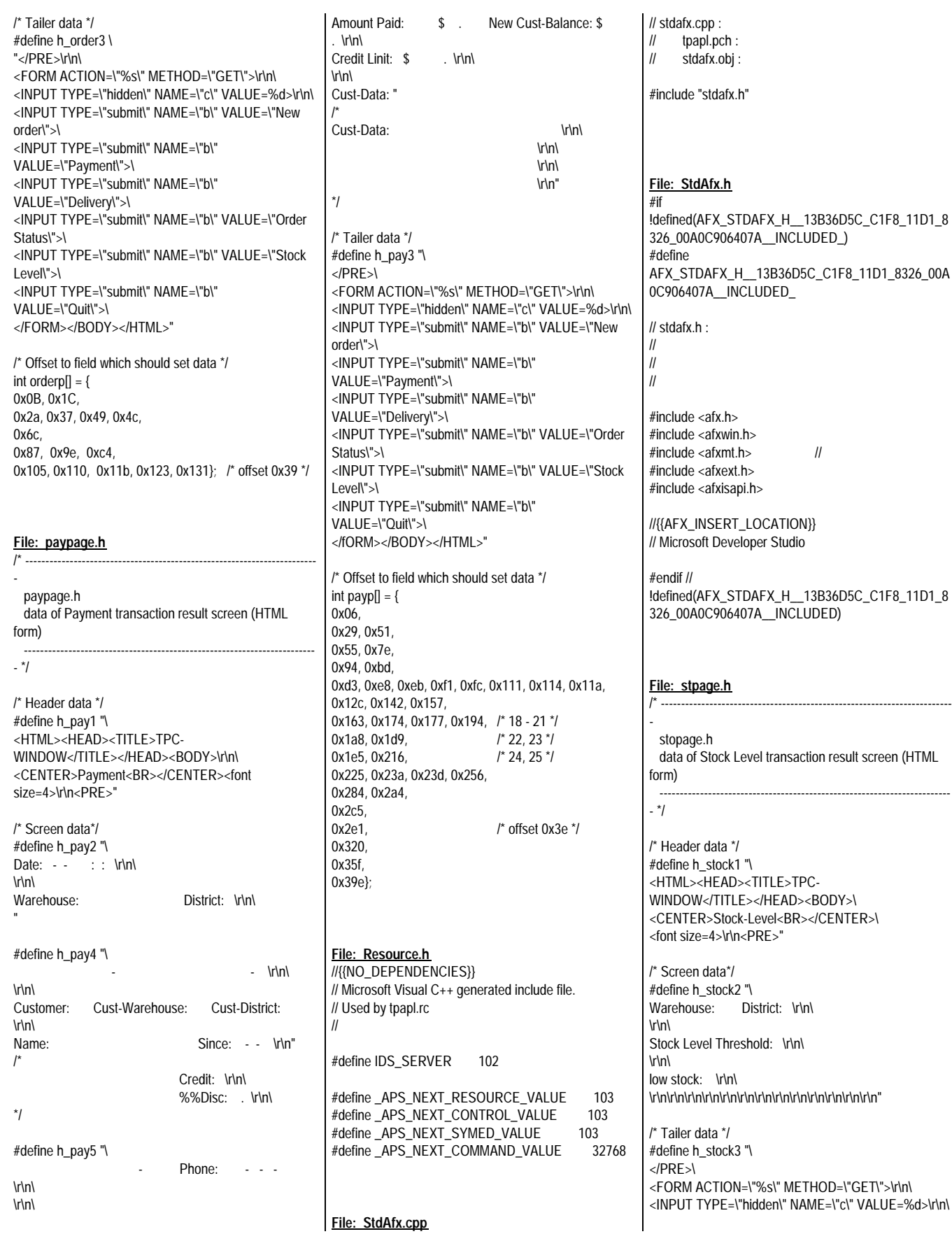

<INPUT TYPE=\"submit\" NAME=\"b\" VALUE=\"New order\">\ <INPUT TYPE=\"submit\" NAME=\"b\" VALUE=\"Payment\">\ <INPUT TYPE=\"submit\" NAME=\"b\" VALUE=\"Delivery\">\ <INPUT TYPE=\"submit\" NAME=\"b\" VALUE=\"Order Status\">\ <INPUT TYPE=\"submit\" NAME=\"b\" VALUE=\"Stock  $L$ -' $\lambda$  $\sim$ ' $\lambda$ <INPUT TYPE=\"submit\" NAME=\"b\" VALUE=\"Quit\">\ </FORM></BODY></HTML>\n" /\* Offset to field which should set data \*/  $int stockp[] = {$ 0x0B, 0x1C, 0x39, 0x4a}; **File: tpapl.cpp** // // TPC-C Client Application Program Source // // tpapl Extension // #include "stdafx.h" #include "tpapl.h" #include "tpcciis.h" #include "tpcc\_info.h" #include "trans.h" #include "bench2.h" #include "dbgprt.h" // HTML-Page Data #include "tpcweb.h" #include "tpcinweb.h" #include "menupage.h" #include "newpage.h" #include "paypage.h" #include "odrpage.h" #include "delpage.h" #include "stpage.h" #include "ATMI.H" // TP-BASE include File #ifdef USE\_FML # include "fml.h" # include "fldtbl.h" // Create by mkfldhdr commnd. #endif char \*point; FILE \*envget; FILE \*errfile; #include "dmy.h" // For debug static TPINIT \*tpinf; static DWORD TLSIsTpInitedKey: static int ThrTpInit(); //

// The date data is converted. (The time data is not contained.)

// Numeric data is converted into character string data. // void convert\_time( char \*save\_p, double time ) { struct tm tim;  $time_t$  tt = ( time\_t )time;  $\text{tim} =$  \*( localtime( &tt ) ); sprintf( save\_p, "%02d-%02d-%04d %02d:%02d:%02d", tim.tm\_mday, tim.tm\_mon+1, tim.tm\_year  $+ 1900.$  tim.tm\_hour, tim.tm\_min, tim.tm\_sec ); } // // The date data is converted. (The time data is contained.) // Numeric data is converted into character string data. // void convert\_date( char \*save\_p, double time ) { struct tm tim;  $time_t$  tt = ( time\_t )time;  $\text{tim} =$   $*($  localtime $(\&\text{tt})$  ); sprintf( save\_p, "%02d-%02d-%04d", tim.tm\_mday, tim.tm\_mon+1, tim.tm\_year + 1900 ); } /\* Thread tpinit( ) Thread tpinit( ) TLS tpinit $( )$ tpinit() Tpinit( ) is executed with each thread. The flag in the TLS region is checked, and whether corresponding thread has executed function tpinit is judged. When function tpinit is unexecution, the flag is not set. When function tpinit is executed, the flag is set. \*/ static int ThrTpInit() { static int num\_tpinits=0; static int x=1; static int once=0; static CRITICAL\_SECTION TpCriticalSection; int lasterr, iRc, TpRc; int  $\text{retry} = 0$ ; BOOL Success = FALSE; // Whether the key data is set is checked. if(!TlsGetValue(TLSIsTpInitedKey)) { // If the key data is not set FILE \*fp; fp = fopen("c:\\tuxlog\\tpapl.log", "ab");  $\ln$ "); timeslice

if (!once) {

InitializeCriticalSection(&TpCriticalSection);

once=1;

fprintf(fp, "- Start ---------------------- }

#ifdef DBPRT fprintf(fp, "\* In ThrTpInit Thread %d \* \r\n", GetCurrentThreadId()); #endif fclose(fp);

while  $($  retry  $< 10$ ) $\{$ 

EnterCriticalSection(&TpCriticalSection);

// Execute tpalloc( )  $if$ (tpinf == NULL) {

 if ((tpinf = ( TPINIT \*)tpalloc("TPINIT", NULL, sizeof(TPINIT))) == NULL) {

> LeaveCriticalSection(&TpCriticalSection); TpRc = tperrno;

 $\{$  FILE \*fp;  $fp =$ fopen("c:\\tuxlog\\tpapl.log", "ab"); fprintf(fp," > ThrTpInit:%d : tpalloc of tpinit failed: %d : %s\r\n", GetCurrentThreadId(), TpRc, tpstrerror(TpRc)); fclose(fp); } retry++; continue; }

tpinf- >flags|=TPMULTICONTEXTS; }

}

// Execute tpinit( )  $iRc = \text{tpinit}(\text{tpinf});$ TpRc = tperrno;

// check return code if ( $iRc < 0$ ) { // if tpinit abnormal end

LeaveCriticalSection(&TpCriticalSection); retry++; lasterr = GetLastError();

> else { // if tpinit( ) normal end Success = TRUE;

LeaveCriticalSection(&TpCriticalSection); break; } Sleep(5); // Relinquish thread

} // retry the tpinit if it failed the first time

46 TPC Benchmark C Full Disclosure // if tpinit( ) abnormal end

{

if ( Success == FALSE ) {  $\overline{\phantom{a}}$  char ebuf[128]; sprintf(ebuf, "False : ThrTpInit %d : Cannot tpinit after %d tries iRc = %d LastErr = %d \r\n", GetCurrentThreadId(), 1, iRc, lasterr); FILE \*fp; fp = fopen("c:\\tuxlog\\tpapl.log", "ab"); fprintf(fp,"%s\n", ebuf); fclose(fp); } return -1; } // if tpinit( ) normal end if ( $Success == TRUE$ ) { if ( $relry > 0$ ) { char ebuf[128]; sprintf(ebuf, "Success : ThrTpInit %d: Cannot tpinit after %d tries iRc = %d LastErr = %d\r\n", GetCurrentThreadId(), 10, iRc, lasterr); sprintf(ebuf, "Success : ThrTpInit Thread %d Success retry count %d with LastErr = %d \*\r\n", GetCurrentThreadId(), retry, lasterr); FILE \*fp; fp = fopen("c:\\tuxlog\\tpapl.log", "ab"); fprintf(fp,"%s\n", ebuf); fclose(fp); } if ( ( iRc=TlsSetValue(TLSIsTpInitedKey,&x)) == 0) { //?  $\{$ FILE \*fp;  $fp =$ fopen("c:\\tuxlog\\tpapl.log", "ab"); fprintf(fp, " > ThrTpInit %d : TlsSetValue Failed iRc: %d \r\n", GetCurrentThreadId(), iRc); fclose(fp); } } } } else { // If the key data is set #ifdef DBORT FILE \*fp; fp = fopen("c:\\tuxlog\\tpapl.log", "ab"); fprintf(fp, "ThrTpInit Thread %d already tpinited \* (%x) \r\n", GetCurrentThreadId(), tpinf->flags); fclose(fp); #endif } void alp2str(char \*str, int len, char \*alp)

return 0; check HTML form int checkHTMLform( char \*str, char \*buffer) int length; int cnt1; int  $cnt2 = 0$ ; int newlength  $= 0$ ;  $length = strlen(str);$ for  $(cnt1 = 0; cnt1 < length; cnt1 ++)$ { if  $({}^{\star}$ (str + cnt1) == '&' ){ \*(buffer + cnt2) = '&'; cnt2++; \*(buffer + cnt2) = 'a'; cnt2++; \*(buffer + cnt2) = 'm'; cnt2++;  $*(buffer + cnt2) = 'p'; cnt2++;$ \*(buffer + cnt2) = ';'; cnt2++; } else if  $({*(str + cnt1) == '<')$  { \*(buffer + cnt2) = '&'; cnt2++; \*(buffer + cnt2) = 'l': cnt2++;  $*(buffer + cnt2) = 't'; cnt2++;$  $*(buffer + cnt2) = '$ ;'; cnt2++; } else if  $({*(str + cnt1) == '>'})$ \*(buffer + cnt2) = '&'; cnt2++; \*(buffer + cnt2) = 'g'; cnt2++;  $*(buffer + cnt2) = 't'; cnt2++;$ \*(buffer + cnt2) = ';'; cnt2++; } else if  $({*(str + cnt1) == ''})$  { \*(buffer + cnt2) = '&'; cnt2++;  $*(buffer + cnt2) = 'q'; cnt2++;$  $*(buffer + cnt2) = 'u'; cnt2++;$  $*(buffer + cnt2) = 'a'; cnt2++;$  $*(buffer + cnt2) = 't'; cnt2++;$  $*(buffer + cnt2) = '$ ;'; cnt2++; } else {  $*(buffer + cnt2) = *(str + cnt1);$  $cnt2++$ ; } }  $*(buffer + cnt2) = 0;$ return ( strlen (buffer) ); alp2str : Outputs a string into the memory space supplied. field = the destination field field\_size = number of characters to output string = alpha string to be displayed

} /\*

\*/

}

/\*

\*/

 int cnt; cnt = strlen (alp); strncpy (str, alp, len); /\* copy to destination area \*/  $/$ \* len /\* If not coming up to the specified length then set the blank. \*/ if (  $len - cnt > 0$  ) memset ( &str[cnt], ' ', len - cnt); } /\* int2str : Converts an integer value to a string of a specified length and outputs the string to the memory buffer supplied. field = the destination field field\_size = number of characters to output value = integer to be displayed \*/ void int2str(char \*str, int len, int num) { int cnt; for  $(\text{cnt} = \text{len} - 1; \text{cnt} >= 0; \text{cnt} -)$ {  $str[cnt] = (num % 10) + '0';$ num /= 10; } for  $(\text{cnt} = 0; \text{cnt} < \text{len-1}; \text{cnt++})$ { if (str[cnt]  $== '0')$  str[cnt] = ' '; else return; } } /\* int3str : Converts an integer value to a string of a specified length and outputs the string to the memory buffer supplied. field = the destination field field\_size = number of characters to output value = integer to be displayed \*/ void int3str(char \*str, int len, int num) { int cnt; for  $(\text{cnt} = \text{len} - 1; \text{cnt} >= 0; \text{cnt} - {)}$  $str[cnt] = (num % 10) + '0';$ num /= 10; } } /\* date2str : Outputs a date in the supplied buffer in the following format: DD-MM-YYYY

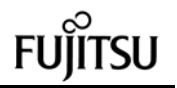

 field = the destination field date = date to be converted and displayed \*/ void date2str(char \*str, char \*time) { int year, month, day; #ifdef DBPRT fprintf (test\_fp, "date2: %s\n", time); #endif sscanf( time, "%d-%d-%d", &day, &month, &year ); int3str (str, 2, day);  $str[2] = '-';$  int3str (&str[3], 2, month);  $str[5] = '-';$  int3str (&str[6], 4, year); }

/\* time2str: Outputs a date and time in the supplied buffer in the following format: DD-MM-YYYY hh:mm:ss field = the destination field date = date and time to be converted and displayed \*/

void time2str (char \*str, char \*time) {

int year, month, day, hour, min, sec;

#ifdef DBPRT fprintf (test\_fp, "time2: %s\n", time); #endif sscanf( time, "%d-%d-%d %d:%d:%d", &day, &month, &year, &hour, &min, &sec );

 int3str (str, 2, day);  $str[2] = '-';$ 

 int3str (&str[3], 2, month);  $str[5] = '-'$ ;

 int3str (&str[6], 4, year); str[10] = ' ';

 int3str (&str[11], 2, hour);  $str[13] = '$ :';

 int3str (&str[14], 2, min);  $str[16] = '$ :';

 int3str (&str[17], 2, sec); }

/\* dec2str: Converts a double precision floating point value to a string of a specified length and outputs the string to the memory buffer supplied. This routine assumes the following restrictions apply: Precision is fixed at 2 places to the right of the decimal point.

No string length will be less than 4.

 field = the destination field field size = number of characters to output value = floating point number to be displayed \*/

void dec2str(char \*str, int len, double num) {

 int dec, sign, i, cnt; char \*string;

}

}

string = ecvt(num, len-1, &dec, &sign);

 $\prime^*$  dec =  $\qquad$ , sign = 0, 1, string= \*/

if ( dec  $> 0$  ) { /\* if the integer part is not zero .. Exsample :mum data is 1234.56 \*/  $cnt = (len - 3) - dec;$ 

 /\* : "0012" -> " 12" \*/ /\* If the high-order digit is zero , zero is changed at the blank \*/ for  $(i = 0; i < \text{cnt}; i++)$  /\* pad with blank in the high part of the number \*/  $str[i] = '$ 

/\* The high-order digit set to the output area: for  $(:i <$  (len - 3); i++){  $str[i] = * (string++)$ ; } else {

/\* If the integer part is zero ... Exsample: num data is 0.12 \*/  $cnt = len - 4;$ 

for  $(i = 0; i < \text{cnt}; i++)$ { /\* pad with blank in the high part of the number \*/  $str[i] = '$  ';

> }  $str[i++] = '0';$ }

 $str[i++] = '.'$ ;

for  $($ ; dec < 0 && i < len; dec++,i++){ /\* pad with 0's in the high part of the fraction \*/  $str[i] = '0';$ 

}

}

for  $(:i<$  len;  $i++$ ){  $\prime^*$  copy the decimal portion (2 places)  $\prime$  $str[i] = * (string++)$ ; }

/\* sigdec2str: Converts a double precision floating point value to a string of

supplied buffer. If the value is negative, the first character will be a minus sign (-). field = the destination field field\_size = number of characters to output value = floating point number to be displayed \*/ void sigdec2str(char \*str, int len, double num) if (num  $>= 0.0$ ) {  $str[0] = '$ dec2str (&str[1], len - 1, num); } else {  $str[0] = '-';$ dec2str (&str[1], len - 1, -num); } /\* zin<sub>2str</sub>. Outputs a zipcode in the supplied buffer in the following format: XXXXX-XXXX str = the destination field zip = the zipcode to be output \*/ void zip2str (char \*str, char \*zip)

{

}

{

}

{

}

/\*

 $str[10] = '-';$ 

a specified length and outputs the string to the

 alp2str (str, 5, zip);  $str[5] = '-'$ alp2str (&str[6], 4, &zip[5]);

/\* phone2str: Outputs a phone number in the supplied buffer in the following format: XXXXXX-XXX-XXX-XXXX

 $str =$  the destination field phone = the phone number to be output \*/ void phone2str(char \*str, char \*phone) alp2str (str, 6, phone);  $str[6] = '-';$ alp2str (&str[7], 3, &phone[6]);

 alp2str (&str[11], 3, &phone[9]);  $str[14] = '-'$ ;

alp2str (&str[15], 4, &phone[12]);

#define numcheck(num) ( 0x30 <= num && num <= 0x39 ) /\* 0 - 9 \*/ #define alpcheck(num) ( 0x41 <= num && num <= 0x5a )  $/^*$  A - Z  $^*/$ 

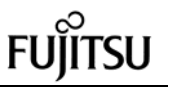

 takes a string, makes sure it's not too long, and ensures that it represents an integer. If it does, the corresponding int value is returned. -3: there is not string data. -2: find not character data. -1: string data is too many long \*/ int str2int(char \*str, int field\_len) { int x; if(str ==  $0 \parallel I(x = \text{strlen}(\text{str}))$ ) return -3;  $if(x > field_len)$ if (strchr (str, '%') != 0 )  $\frac{1}{2}$  /\* 98.8.3 : \*/ return -2; else return -1; } else{ for( ;  $x : x -$ ){ if (!numcheck(str[x-1])) { return -2; } } } return atoi(str); } /\* str2short : takes a string, makes sure it's not too long, and ensures that it represents an integer. If it does, the corresponding short value is returned. -3: there is not string data. -2: find not character data. -1: string data is too many long \*/ short str2short(char \*str, int field\_len) { int x; if(str ==  $0 \parallel I(x = strlen(str))$ ) return -3;  $if(x > field_len)$ if (strchr (str, '%') != 0 )  $\frac{1}{2}$  98.8.3 : \*/ return -2; else return -1; } else { for( ; x; x--){ if (!numcheck(str[x-1])) return -2; } }  $x = \text{atoi}(\text{str})$ ; return (short)x; } /\* str2str : makes sure the string exists and isn't too long.

str2int :

 -1: string data is too many long -2: find not figure data. 0: there is not string data. 1: normal end \*/ int str2str(char \*str, int field\_len) { int x; if (str ==  $0 \parallel I(x = \text{strlen (str)}))$  return 0;  $if(x > field\_len)$  { if ( strchr (str, '%') != 0)  $/$ \* 98.8.3 : \*/ return -2; else return -1; } else { for(;  $x : x -$ ){ if (!alpcheck(str[x-1])) return -2; } } return 1; /\* str2dbl : takes a string, makes sure it's not too long, and makes sure that it represents a floating point number. If so, delete the decimal point. As a result, the value is increased hundredfold. this function is returned integer value. !! This function use Payment transaction only. -3: there is not string data. -2: find not character data. -1: string data is too many long \*/ int str2dbl(char \*str, int field\_len) { int x, len, cnt; char NUM[7]; char point $f = 0$ ; int fcnt = 2;  $\frac{1}{2}$  /\* \*/ if(str ==  $0 \parallel I(x = strlen(str))$ ) return -3;  $len = x$ ;  $if(x > field_{en})$ if (strchr (str, '%') != 0)  $\qquad$  /\* 98.8.3 : \*/ return -2; else return -1; } else{ /\* check string data \*/ for(;x;x--) { if(numcheck(str[x-1])); else if((str[x-1] == '.') && ((len - x) < 3)); else if((str[x-1] == '-') && (x == 1));

else if((str[x-1] == '+') && (x == 1)); else return -2; } } /\* delete the decimal point. As a result,do hundredfold the value.\*/ for (cnt = 0,  $x = 0$ ;  $x <$  len;  $x++$ ){ if (  $str[x] == '.'$  { /\* find the decimal point. set point flag.\* / point $f = 1$ ; } else { /\* set character to work buffer.\*/  $NUM[cnt] = str[x]$ ;  $cnt++;$  /\* The figure below the decimal point was detected \*/ if ( pointf ==  $1$  ) {fcnt--;} } } if ( pointf ==  $1 & 8 & 6$  fcnt  $> 0$  ) /\*There was no figure below the decimal point or only one digit was found.:  $*$ / for (; fcnt > 0; fcnt --) {  $NUM[cnt++] = '0';$ } } else if  $($  pointf ==  $0)$   $\{$ /\* There is no decimal point.: \*/  $NUM[cnt++] = '0'; NUM[cnt++] = '0';$  }  $NUM[cnt] = 0;$  return (atoi(NUM)); } /\* struct\_init : init\_ptrs sets everything in the annoyingly long raw\_form\_data structure to zero. \*/ void strct\_init (rte\_input\_data \*in\_data) { int  $cnt = 0$ ; in data->button =  $0$ ; in\_data->cookie = 0; in  $data\rightarrow form = 0$ ; in\_data->O\_CARRIER\_ID = 0; in\_data->threshold = 0; in\_data->D\_ID = 0;  $in\_data$ ->C\_ID = 0;  $in\_data$ ->C\_W\_ID = 0;  $in\_data$ ->C\_D\_ID = 0; in\_data->C\_LAST = 0; in\_data->H\_AMOUNT =  $0$ : for  $(cnt = 0; cnt < 15; cnt++)$ in\_data->OL\_SUPPLY\_W\_ID[cnt] = 0; for (cnt =  $0$ ; cnt <  $15$ ; cnt +  $+$ )

```
in\_data->OL\_I\_ID[cnt] = 0;
   for (cnt = 0; cnt < 15; cnt++) in_data->OL_QUANTITY[cnt] = 0;
}
/*
  para_split :
        (QueryString)
                                      NULL
                        NULL
   Split divides up a string based on the first instance of
a specified
   delimiter ('sp'). The first instance of 'sp' is converted
to a NULL
   and the address of the first character of the second
half is returned.
   Thus the user has the first half (which he passed in
and still has) and
   the second half (which was returned) with a NULL
between them. Yay.
   (Yes, strtok does this, sort of, but I can't nest strtok
calls.)
*/
char *para_split(char *para, char delimita) {
    char *point;
    /* The address of the delimitation character is
calculated */
\frac{1}{\sqrt{2}} */
    if ((point = strchr (para, delimita)) == NULL)
      return (char *)0;
   /* The delimitation character is replaced with NULL*/<br>*point = '\0': \frac{1}{2} \frac{\bmat{\bmat{\bmat{\bmat{\bmat{\bmat{\bmat{\bmat{\bmat{\bmat{\bmat{\bmat{\bmat{\bmat{\bmat{\bmat{\bmat{\bmat{\bmat{\bmat{\bmat{\bmat{\bma
   *point = \sqrt{0}; \frac{1}{2} /* NULL */
    /* The first position of the analyzed variable is
returned.*/
   return (point + 1); \frac{1}{2} /*
}
/*
   anly_para :
   QueryString
       :
   Gets the query string and finds every variable=value
pair contained
   within it. For every pair, it runs the variable name
through a really
   big compound switch statement that matches for
specific variables we
   want to catch. When we find a known variable name,
we stick a pointer
   to its corresponding value into the appropriate
member of 'ptrs.'
   query - a 1024 byte buffer that contains the query
string.
   ptrs - a raw_form_data structure to hold pointers.
```
\*/

int anly\_para (char \*para, rte\_input\_data \*in\_data) { char \*val, \*rest; int num =  $0$ ; if(!para) return 0; while(para) { rest = para\_split(para, '&'); /\* next parameta point \*/ val = para\_split(para,  $'$ =');  $/$ \* now value point \*/ switch(para[0]) { case 'c': in\_data->cookie = val; break; case 'b': in data->button = val; break; case 'f': in\_data->form = val; break; case 't': in\_data->threshold = val; break; case 'D': in\_data->D\_ID = val; break; case 'H': in\_data->H\_AMOUNT = val; break; case 'C': switch(para[1]) { case 'I':  $in\_data$ ->C $\_ID$  = val; break; case 'W': in\_data->C\_W\_ID = val; break; case 'L': in\_data->C\_LAST = val; break; case 'D': in\_data->C\_D\_ID = val; break; } break; case 'O': switch(para[1]) { case 'C': in\_data->O\_CARRIER\_ID = val; break; case 'S': switch(para[2]) { case '0': if (para[3] >= 0x31 && para[3] <= 0x39 ){  $num = (int)(para[3]$ - 0x30);

if (strlen(val)  $!= 0$ ) in\_data- >OL\_SUPPLY\_W\_ID[num - 1] = val; } break;

```
case '1':
                               if (para[3] >= 0x30 &&
para[3] \leq 0x35 ){
                                      num = (int)(para[3]-0x30) + 10;
                                      if (strlen(val) != 0)
                                            in_data-
>OL_SUPPLY_W_ID[num - 1] = val;
                                }
                               break;
                          }
                         break;
                   case 'I':
                         switch(para[2]) {
                         case '0':
                               if (para[3] >= 0x31 &&
para[3] <= 0x39 ){
                                      num = (int)(para[3]- 0x30:
                                      if (strlen(val) != 0)
                                            in_data-
>OL IID[num - 1] = val;
                               }
                               break;
                         case '1':
                               if (para[3] >= 0x30 &&
para[3] <= 0x35 ){
                                      num = (int)(para[3]-0x30 + 10;
                                      if (strlen(val) != 0)
                                            in data-
>OL_I_ID[num - 1] = val;
                               }
                               break;
                          }
                         break;
                   case 'Q':
                         switch(para[2]) {
                         case '0':
                               if (para[3] >= 0x31 &&
para[3] <= 0x39 ){
                                      num = (int)(para[3]- 0x30);
                                      if (strlen(val) != 0)
                                            in data-
>OL_QUANTITY[num - 1] = val;
                                }
                               break;
                         case '1':
                             if (para[3] >= 0x30 &&
para[3] <= 0x35 ){
                                      num = (int)(para[3]-0x30) + 10;
                                      if (strlen(val) != 0)
                                            in_data-
>OL_QUANTITY[num - 1] = val;
                                }
                               break;
                          }
                         break;
                   }
                   break;
            }
```
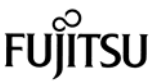

para = rest; } if (in\_data->cookie != 0) return(atoi (in\_data->cookie)); else return(0); } /\* Error message list : these are notified from CLINET to RTE \*/  $/$ \* 98.8.3 : char errstrings $[23][166] = \{$ "The function you selected doesn't exist.\r\n" "Don't enter URLs manually!\r\n%s",  $/2^*$  0  $^*/$ "You seem to have responded to a form that doesn't  $\rho$ yist \r\n" "Don't enter URLs manually!\r\n%s", /\* 1 \*/ "The District ID you entered isn't valid.\r\n%s\r\n" "It must be an integer in the range 1 to 10.\r\n", /\* 2 \*/ "The threshold value you entered isn't valid.\r\n%s\r\n" "It must be an integer in the range 10 to 20.\r\n", /\* 3 \*/ "The terminal number you entered isn't valid.\r\n%s\r\n" "It must be an integer in the range 1 to %d.\r\n", /\* 4 \*/ "The Carrier ID you entered isn't valid.\r\n%s\r\n" "It must be an integer in the range 1 to 10.\r\n",  $/^*$  5  $*$ "The Customer ID you entered isn't valid.\r\n%s\r\n" "It must be an integer of 4 or fewer digits.\r\n", //"It must be an integer in the 1 to 3000. $\n *\n*$ .  $/^*$  6  $*$ "The Customer Last Name you entered isn't valid.\r\n%s\r\n" "It must be a string shorter than 16 characters.\r\n", /\* 7 \*/ "The Payment Amount you entered isn't valid.\r\n%s\r\n" "It must be a dollar amount, without the dollar sign," " between \$1.00 and \$5000.00.\r\n", /\* 8 \*/ "The Customer Warehouse ID you entered isn't valid.\r\n%s\r\n" "It must be an integer in the range 1 to %d.\r\n", /\* 9 \*/ "The Customer District ID you entered isn't valid.\r\n%s\r\n" "It must be an integer in the 1 to 10.\r\n", /\* 10 \*/ "You must enter either a Customer ID or a Customer Last Name.\r\n" "You left both fields blank.\r\n%s", /\* 11 \*/ "The Warehouse ID you entered isn't valid.\r\n%s\r\n" "It must be an integer in the range 1 to %d.\r\n", "On entry line %d, the data you entered for the %s field isn't valid.\r\n%s\r\n", /\* 13 \*/ "Supply Warehouse ID", "Item ID", "Quantity", "Your entry was outside the range.", "You didn't entry anything for the field.", }; /\* set\_errpage: RTE anything screwy, based on the Abnormal. 98.8.3 : \*/ int nchar; abnormal \*/ uninput \*/

/\* 18 \*/ "Your entry contained too many characters.", /\* 19 \*/ "The input data is wrong data type, must be numeric.", /\* 20 \*/ "It must be an integer in the range 1 to %d.", /\* 21 \*/ "The input data is wrong data type, must be english capital letter.", /\* 22 \*/ a generic error page generator. If the user does s/he gets here. The function generates an error page two errlvl arguments and returns it for the user.. When err\_no is 13 or more, Order Line Data is ( err\_no is the error data line number ) int set\_errpage (char \*buf, int user, int err\_no, int err\_inf, int sub\_inf, int sub\_inf2) { char errmsg[1024]; int length; if(err\_no >= 13) {  $/$  /\* OrderLine Data(Neworder) is Abnormal \*/ switch(err\_inf) { case -5: /\* S W ID data is sprintf(errmsg,errstrings[13],err\_no-12,errstrings[14],errstrings[20]); sub  $\ln 2 = \text{maxwh}$ ; break; case -8: /\* S\_W\_ID data is sprintf(errmsg,errstrings[13],err\_no-12,errstrings[14],errstrings[18]); sub\_ $inf2 = maxwh$ ;

/\* 12 \*/

/\* 17 \*/

/\* 14 \*/

/\* 15 \*/

/\* 16 \*/

break; case -15: /\* S\_W\_ID data is outside range \*/ sprintf(errmsg,errstrings[13],err\_no-12,errstrings[14],errstrings[17]);  $sub_info = maxwh;$ break; case -1: /\* I\_ID data is uninput \*/ sprintf(errmsg,errstrings[13],err\_no-12,errstrings[15],errstrings[18]); sub  $\ln 2 = 100000$ ; break; case  $-6$ :  $/^*$  I\_ID data is abnormal \*/ sprintf(errmsg,errstrings[13],err\_no-12,errstrings[15],errstrings[20]); sub  $\ln 2 = 100000$ ; break; case -16: /\* I\_ID data is outside range \*/ sprintf(errmsg,errstrings[13],err\_no-12,errstrings[15],errstrings[17]);  $sub_info = 100000;$ break; case -7: /\* Quantity data is abnormal \*/ sprintf(errmsg,errstrings[13],err\_no-12,errstrings[16],errstrings[20]); sub  $\ln 2 = 10$ ; break; case -2: /\* Quantity data is uninput \*/ sprintf(errmsg,errstrings[13],err\_no-12,errstrings[16],errstrings[18]); sub\_inf2 =  $10$ ; break; case -17: /\* Quantity data is outside range \*/ sprintf(errmsg,errstrings[13],err\_no-12,errstrings[16],errstrings[17]); sub\_inf2 =  $10$ ; break; default: break; } length = strlen(errmsg); sprintf(&errmsg[length], errstrings[21], sub\_inf2); sprintf(buf, errhtml, errmsg, SOPATH, user); } else if ( err  $no = 4$  || err  $no = 9$  || err  $no$  $== 12$   $[$ switch(err\_inf) { case -3: /\* There is not Input data \*/ sprintf(errmsg, errstrings[err\_no], errstrings[18], sub\_inf2); break; case -1: /\* too many characters \*/

 int transaction\_id; int num;

}

sprintf(errmsg, errstrings[err\_no], errstrings[19], sub\_inf2); break; case -2: /\* Not all digits \*/ sprintf(errmsg, errstrings[err\_no], errstrings[20], sub\_inf2 ); break; case -4: /\* nothing sub message \*/ sprintf(errmsg, errstrings[err\_no], " ", sub\_inf2); break; default: /\* Other error \*/ sprintf(errmsg, errstrings[err\_no], errstrings[17], sub\_inf2); break; } sprintf(buf, errhtml, errmsg, SOPATH, user); printf("%s", buf); } else{ switch(err\_inf) { case -3: /\* There is not Input data \*/ sprintf(errmsg, errstrings[err\_no], errstrings[18]); break; case -1: /\* too many characters \*/ sprintf(errmsg, errstrings[err\_no], errstrings[19]); break; case -2: /\* Not all digits \*/ if ( $err\_no == 7$ ) sprintf(errmsg, errstrings[err\_no], errstrings[22]); else sprintf(errmsg, errstrings[err\_no], errstrings[20]); break; case -4: /\* nothing sub message \*/ sprintf(errmsg, errstrings[err\_no], " "); break; default: /\* Other error \*/ sprintf(errmsg, errstrings[err\_no], errstrings[17]); break; } sprintf(buf, errhtml, errmsg, SOPATH, user); printf("%s", buf); } DBGR(fprintf (test\_fp, "This Transaction is parameter ERROR\n")); return 0; } /\* set\_tuxerr : this function make error message of the TPapplication program. \*/ int set\_tuxerr (char \*page, char \*err\_inf, int cookie) { #ifndef SCRTEST tpterm ( ); #endif sprintf(page, tuxerr, err\_inf, SOPATH, cookie); return 0; } /\* set\_oraerr : this function make error message of the Oracle application program. \*/ int set\_oraerr (char \*page, char \*err\_inf, int cookie ) { #ifdef Symfo sprintf(page, symfoerr, err\_inf, SOPATH, cookie ); #else sprintf(page, oraerr, err\_inf, SOPATH, cookie ); #endif return 0; } /\* set\_symfoerr : this function make error message of the Oracle application program. \*/ void set\_symfoerr (char \*page, int errorpos , int sqlstate , int cookie ) { char \*sqlfunc[4] ={"Failure on insert of a new record", "Failure on select of an existing record", "Failure on update of an existing record", "Failure to delete an existing record"}; char buf[80]; int pos; if (  $errors == 0$  ){ sprintf( buf,"SQLERROR occured ... ( SQLSTATE : %05d )",sqlstate ); } else{ pos = errorpos / 100 ; sprintf( buf,"%s ... ( SQLSTATE : %05d )",sqlfunc[pos-1],sqlstate ) ; } sprintf(page, symfoerr, buf, SOPATH, cookie ); } #ifndef USE\_FML // void term\_id ( int cookie ){

int loop; // for  $(long = 0; loop < 5; loop++)$ { num = Term\_Base + TRN\_ID[loop]; transaction\_id = 1; while ( num <= cookie ) { num += TRN\_ID[loop]; transaction\_id++; } srv->m\_tcctxt[cookie - Term\_Base].trn\_id[loop] = (char)transaction  $id$ ; } // DBGP(fprintf(test\_fp," svn=%d ott-cnt=%d, num=%d)\n", svnum, loop, num)); return; #endif /\* ------------------------------------------------------------------------ --- The function number of the TP application program which requests processing is acquired. ( Get TPCCxx name in tpccsvr.ott ) ------------------------------------------------------------------------  $-$  \*/ int getsvrnam ( int cookie ){ int svnum  $= 1$ : int num; int loop  $= 0$ ;  $num = 0;$ if ( maxconnect < cookie  $||$  cookie == 0){ DBGP(fprintf (test\_fp, "Term NO(%d) is not support!\n", cookie)); return(-1); } /\* COMMENT OUT : 98.01.13 ========================================== = for (cnt = 1;  $cnt <$  tpc\_area->clent\_num;  $cnt++$ ){ if ( cookie < tpc\_area->clent[cnt][0]){ break; } } cnt--; num = tpc\_area->clent[cnt][0]; DBGP(fprintf (test\_fp,"cookie=%d (client=%d, max=%d, num=%d ->",\ cookie, cnt, tpc\_area->clent[cnt][0], num)); for (loop = 0; loop < tpc\_area->clent[cnt][1]; loop++){ num += tpc\_area->ott[cnt][loop];

52 TPC Benchmark C Full Disclosure if (num > cookie){

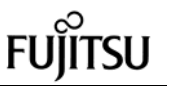

||

 break; } else{ svnum++; } } ========================================== ===============================\*/ DBGP(fprintf(test\_fp," svn=%d ott-cnt=%d, num=%d)\n", svnum, loop, num)); return (svnum); } /\* fast\_menu: This function reads a user's responses to the login form, sets up the user context, and returns the menu page. \*/ int fast\_menu ( char \*s\_buf, rte\_input\_data \*in\_data, int cookie){ int w\_id, d\_id, user\_id; char flag=0; // make w\_id, d\_id w\_id = (cookie - 1)/10 + 1;  $d_id = (cookie - 1)\%10 + 1;$ #ifndef USE\_FML // term\_id ( cookie ); #endif // execute tpalloc ... : set w\_id, d\_id, and trans\_buffer pointer if ((user\_id = srv->Terminit (w\_id, d\_id, cookie))  $== -1)$ { // tpalloc terminated abnormaly sprintf(s\_buf, tuxierr, "tpalloc", SOPATH); return -1; } sprintf(s\_buf, h\_menu, SOPATH, cookie); return 0; } /\* ------------------------------------------------------------------------ The w\_id, d\_id are acquired. and call the function getsvnam ------------------------------------------------------------------------ \*/ int idget ( char \*s\_buf, int cookie ){ int w id, d id, user id, sarvice name; /\* make w\_id, d\_id \*/ w\_id = (cookie - 1)/10 + 1; d\_id = (cookie - 1)%10 + 1; if ((sarvice\_name = getsvrnam ( cookie )) <  $0$  ){ /\*The terminal number exceeded the maximum value \*/ } { {

sprintf(s\_buf, noconnt, maxconnect, cookie); return -1; } sprintf(s\_buf, h\_menu, SOPATH, cookie); return 0; #define SUPPLY\_NG 0x01 #define I\_ID\_NG 0x02 #define QUANTITY\_NG 0x04 /\* ----------------------------------------------------------------------- chk\_NOdata : VerifyNewOrderLine verifies that a user's inputs for a line in the New Order form are okay. return -5 : w\_id abnormal value : Not Number return -6 : i\_id abnormal value : Not Number return -7 : ol\_quantity abnormal value : Not Number 98.8.3 : (-15, -16, -17 : outside range ) -------------------------------------------------------------------------  $- *1$ int chk\_NOdata (neworder\_trans \*bp, int cnt, rte\_input\_data \*in\_data, int svcnt) char flag  $= 0$ ; if( in\_data->OL\_SUPPLY\_W\_ID[cnt] == 0 && in\_data->OL\_I\_ID[cnt] == 0 && in\_data->OL\_QUANTITY[cnt] == 0 ){  $\frac{1}{2}$  Find last order line : 1  $\frac{1}{2}$  /\* comment out : 98.08.25  $bp \rightarrow ol\_i\_id[cnt] = 0;$  bp->ol\_quantity[cnt] = 0; bp->ol\_supply\_w\_id[cnt] = 0; return 0; \*/ return 16; /\* change return code \*/ } if( $in\_data$ ->OL\_SUPPLY\_W\_ID $[cnt]$ != 0 ){ if((bp->ol\_supply\_w\_id[svcnt] = str2int (in\_data->OL\_SUPPLY\_W\_ID[cnt], 4)) <  $1$ || bp->ol\_supply\_w\_id[svcnt] > maxwh ) if (bp->ol\_supply\_w\_id[svcnt] < 0)<br>return -5:  $\frac{1}{x}$  w  $\prime^*$  w\_id abnormal  $^*$ / else return -15; /\* outside range \*/ } } else { flag |= SUPPLY\_NG; }

 if( in\_data->OL\_I\_ID[cnt] != 0 ){ if((bp->ol\_i\_id[svcnt] = str2int (in\_data->OL\_I\_ID[cnt], 6)) < 0 bp->ol\_i\_id[svcnt] > 100000 ) { if (bp->ol\_i\_id[svcnt] < 0) return -6; /\* i\_id abnormal value \*/ else return -16; /\* outside range \*/ } else if (bp->ol\_i\_id[svcnt] == 0){ /\* Convert 0 into -1. if this function set 0 then the TP application send the return code of abnormal end : Oracle use only \*/ #ifdef Oracle  $bp \rightarrow ol_i_id[cnt] = -1;$ #endif } } else{ flag  $|=$  I\_ID\_NG; } if( in\_data->OL\_QUANTITY[cnt] != 0 ){ if(((bp->ol\_quantity[svcnt] = str2int (in\_data->OL\_QUANTITY[cnt], 2)) < 1) || bp->ol\_quantity[svcnt] > 10 ){ if ( bp->ol\_quantity[svcnt] < 0 ) return  $-7$ : ol\_quantity abnormal value \*/ else return  $-17$ ;  $/$ outside range \*/ } } else{ flag |= QUANTITY\_NG; } if (flag  $!= 0$ ){ /\* the order lien data is abnormal : there is a uninput item \*/ DBGR(fprintf(test\_fp, "neworder ol data check flag=%d\n",flag));  $if((flag & SUPPLY_NG) != 0)$  return -8;  $if((flag & I ID NG) != 0)$  return -1;  $if((flag & QUANTITY_NG) != 0) return -2;$ return 1; } else{ /\* the order lien data is normal \*/ return 1; } /\* ----------------------------------------------------------------------- setNOdata : This function set the execution result data of the TP applicatin program.

53 TPC Benchmark C Full Disclosure

}

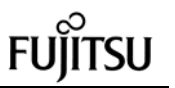

 OF is an offset value to the next line data. cnt is line number --------------------------------------------------------------------------  $-$  \*/ int setNOdata (char \*s\_work,int OF,int cnt, neworder\_trans \*bp,rte\_input\_data \*in\_data) { #ifdef Symfo  $int2str((s_work + OF + newp[11]), 4, (int)bp-$ >ol\_supply\_w\_id[cnt]);  $int2str((s_work + OF + newp[12]), 6, (int)bp-$ >ol\_i\_id[cnt]);  $alp2str((s_work + OF + newp[13]), 24, bp-$ >i\_name[cnt]); int2str((s\_work + OF + newp[14]), 2, (int)bp- >ol\_quantity[cnt]);  $int2str((s_work + OF + newp[15]), 3, (int)bp-$ >s\_quantity[cnt]); alp2str((s\_work + OF + newp[16]), 1, &bp- >brand\_generic[cnt]);  $dec2str((s_work + OF + newp[17]), 6,$ (double)((double)bp->i\_price[cnt] / (double)100)); // check  $dec2str((s_work + OF + newp[18]), 7,$ (double)((double)bp->ol\_amount[cnt] / (double)100)); // check return 0; #else  $if (!bp > ol_i_id[cnt])$  { alp2str ((s\_work + OF + newp[11]), 78, ""); return -1; } else {  $int2str((s_work + OF + newp[11]), 4,$ (int)bp->ol\_supply\_w\_id[cnt]); if (bp->ol i id[cnt] ==  $-1$  ) bp->ol\_i\_id $[cnt] = 0$ ;  $alp2str((s_work + OF + newp[12]), 6,$ in\_data->OL\_I\_ID[cnt]);  $alp2str((s_work + OF + newp[13]), 24, bp-$ >i\_name[cnt]);  $int2str((s_work + OF + newp[14]), 2,$ (int)bp->ol\_quantity[cnt]);  $int2str((s) work + OF + newp[15]), 3,$ (int)bp->s\_quantity[cnt]);  $alp2str((s_work + OF + newp[16]), 1, & bp-$ >brand\_generic[cnt]);  $dec2str((s_work + OF + newp[17])$ , 6,(double)bp->i\_price[cnt]); // check dec2str((s\_work + OF + newp[18]), 7,(double)bp->ol\_amount[cnt]); // check return 0; } #endif } /\*------------------------------------------------------------------------- neworder : this function proccesses the NewOrder transaction. ------------------------------------------------------------------------- -\*/ int neworder (char \*s\_buf, rte\_input\_data \*in\_data, int cookie) neworder\_trans \*bp; long olen; int user id, i; int ol\_cnt, cnt, rtn; char S\_WORK[WORK\_S]; char TPAPL[12]; char time\_data[64]; #ifdef USE\_FML neworder\_trans tbuf; int w\_id;  $bp = 8tbuf;$ user\_id = cookie - Term\_Base; memset (bp, 0, sizeof(neworder\_trans)); /\* 98.7.29 \*/ #else user\_id = cookie - Term\_Base; bp = ( neworder\_trans \* )srv- >m\_tcctxt[user\_id].trans\_b; #endif bp->tx\_type = TX\_NEWORDER;  $bp > C_R = 0;$ #ifdef USE\_FML sprintf (TPAPL, "TPCC"); // TP-Base Aplication Name (View) #else sprintf (TPAPL, "TPCC%d", (int)srv- >m\_tcctxt[user\_id].trn\_id[0]); #endif if  $((rtn = ThrTplnit()) < 0)$  sprintf( S\_WORK, "Thread init abort NEW (%d) \n", rtn); set\_oraerr( s\_buf, S\_WORK, cookie ); return (-1); } /\* ---------------------------------------------------- check the Input data \*/ bp->w\_id = (short)srv->m\_tcctxt[user\_id].w\_id; if((bp->d\_id = str2int (in\_data->D\_ID, 2)) < 1 || bp- $>d_id > 10$ ) return set\_errpage(s\_buf, cookie, 2, (int)bp->d\_id,  $0, 0$ ;  $\frac{1}{2}$  98.8.3 :  $\frac{1}{2}$ // if((bp->c\_id = str2int (in\_data->C\_ID, 4)) < 1 || bp- $>c$  id  $> 3000$  ) if((bp->c\_id = str2int (in\_data->C\_ID, 4)) < 0 ) return set\_errpage(s\_buf, cookie, 6, bp-  $>c$  id, 0, 0); /\* 98.8,25 \*/  $ol\_cnt = 0$ ; for (cnt = 0; cnt <  $15$ ; cnt++ ${}^{2}$ ){ if  $((rtn = chk_NOdata( bp, cnt, in_data, ol_cnt)) < 0$ ){ return set\_errpage(s\_buf, cookie, 13 + cnt, rtn,  $0, 0$ ); } /\* else if (rtn == 0 && ol\_cnt == 0){ return set\_errpage(s\_buf, cookie, 13 + cnt, -8,  $0, 0$ ); } else if (rtn == 0){ break; } \*/ else if ( $rtn == 1$ ){ ol\_cnt++; }  $\frac{1}{2}$  else  $\frac{1}{2}$  Order Line data is normal: rtn == 1  $\mathcal{U}$  ol cnt++:  $\| \cdot \|$  } /\* nothing order line data \*/ if (  $cnt = 15$  && ol\_cnt == 0) return set\_errpage(s\_buf, cookie, 13, -8, 0, 0); /\* if ol\_cnt < 15 then the last order line set NULL \*/ if ( ol  $cnt < 15$  ){  $bp$ ->ol\_i\_id $[ol\_cnt] = 0$ ;  $bp$ ->ol\_quantity $[ol_c$ cnt $] = 0$ ; bp->ol\_supply\_w\_id[ol\_cnt] = 0; }  $|||$  bp->o\_ol\_cnt = ol\_cnt; DBGR(new\_dsp(in\_data, bp, srv->m\_tcctxt[user\_id].w\_id, 0, ol\_cnt)); /\* --------------------------------------------- Execute NewOrder transaction \*/ resend\_neworder: #ifndef SCRTEST DBGR(tsp(0)); #ifdef USE\_FML  $w_id = bp \rightarrow w_id;$  rtn = Fchg( (Fbfr \*)srv->m\_tcctxt[user\_id].trans\_b, FML\_TERM, 0, (char  $*$ )&w\_id, 0 ); rtn = Fchg( (Fbfr \*)srv->m\_tcctxt[user\_id].trans\_b, FML\_TRAN, 0, (char \*)&bp->tx\_type, 0 ); rtn = Fchg( (Fbfr \*)srv->m\_tcctxt[user\_id].trans\_b, FML\_DATA, 0, (char \*)bp, ( FLDLEN )sizeof( neworder\_trans ) );

 if ( tpcall( TPAPL, ( char \* )srv- >m\_tcctxt[user\_id].trans\_b, 0, ( char \*\* )&srv->m\_tcctxt[user\_id].trans\_b, &olen, 0|TPNOTIME ) == -1 ){ if ( tperrno == TPESVCFAIL ) { sprintf( S\_WORK, "Oracle failed to process NewOrder Transaction.\n" "tperrno = %d svc = '%s' d\_id = %d c\_id = %d  $lines = %d\nu$ ", tperrno, TPAPL,bp->d\_id, bp->c\_id, ol\_cnt ); set\_oraerr( s\_buf, S\_WORK, cookie ); return (-1); } sprintf( S\_WORK, "tpcall failed in NewOrder: tperrno = %d\n" "  $\text{SVC} = \frac{9}{6}$ s' d\_id = %d c\_id = %d lines = %d\n", tperrno, TPAPL,  $bp$ ->d id,  $bp$ ->c id, ol cnt ); set\_tuxerr(s\_buf, S\_WORK, cookie); return (-1); } DBGR(tsp(1)); tbuf = \*((neworder\_trans \*)Ffind( (Fbfr \*)srv- >m\_tcctxt[user\_id].trans\_b, FML\_DATA, 0, NULL));  $bp = 8tbuf;$ #else if ( tpcall( TPAPL, ( char \* )srv- >m\_tcctxt[user\_id].trans\_b, sizeof( neworder\_trans ), ( char \*\* )&srv->m\_tcctxt[user\_id].trans\_b, &olen, 0|TPNOTIME ) == -1 ) { if ( tperrno == TPESVCFAIL ) { sprintf( S\_WORK, "Oracle failed to process NewOrder Transaction.\n" "tperrno = %d svc = '%s' d\_id = %d c\_id = %d  $lines = %d\nu$ ". tperrno, TPAPL,  $bp$ ->d id,  $bp$ ->c id, ol cnt ); set\_oraerr( s\_buf, S\_WORK, cookie ); return (-1); } sprintf( S\_WORK, "tpcall failed in NewOrder: tperrno = %d\n" " svc = '%s' d\_id = %d c\_id = %d lines = %d\n", tperrno, TPAPL,  $bp$ ->d\_id,  $bp$ ->c\_id, ol\_cnt ); set\_tuxerr(s\_buf, S\_WORK, cookie); return (-1); } DBGR(tsp(1)); bp = ( neworder\_trans \* )srv- >m\_tcctxt[user\_id].trans\_b;

#endif

#else dummy\_neworder( bp ); #endif DBGR(new\_dsp(in\_data, bp, srv- >m\_tcctxt[user\_id].w\_id, 1, 1)); sprintf (S\_WORK, h\_new2);  $int2str ((S_WORK + newp[0]), 4, (int)bp > w_id);$  int2str ((S\_WORK + newp[1]), 2, (int)bp->d\_id);  $int2str ((S_WORK + newp[3]), 4, bp > c_id);$ alp2str ( $(S_WORK + newp[4])$ , 16, bp->c\_last); alp2str ((S\_WORK + newp[5]), 2, bp->c\_credit);  $int2str ((S_WORK + newp[7]), 8, (int)bp \rightarrow o_id);$ if (  $bp > C_R = 1 || bp > C_R = 2$  ) { // Normal End  $cnt = bp \rightarrow o_0l_c$ cnt; #ifdef Symfo convert\_time (time\_data, bp->o\_entry\_d); time2str((S\_WORK + newp[2]),time\_data); dec2str ((S\_WORK + newp[6]),5, (double)((double)(bp->c\_discount) / (double)100.0) ); int2str ((S\_WORK + newp[8]),2,(int)bp->o\_ol\_cnt); dec2str ((S\_WORK + newp[9]),5, (double)((double)(bp->w\_tax) / (double)100.0)); dec2str ((S\_WORK + newp[10]),5, (double)((double)(bp->d\_tax) / (double)100.0)) #else time2str((S\_WORK + newp[2]),bp->o\_entry\_d); dec2str ((S\_WORK + newp[6]),5,(double)(bp->c\_discount\*100.0)); int2str ((S\_WORK + newp[8]),2,(int)bp->o\_ol\_cnt); dec2str ((S\_WORK + newp[9]),5, (double)(bp->w\_tax \* 100.0)); dec2str ((S\_WORK + newp[10]),5,(double)(bp->d\_tax \* 100.0)); #endif for  $(i = 0; i < \text{cnt}; i++)$  { setNOdata (S\_WORK, 0x50<sup>\*</sup>i, i, bp, in\_data); } #ifdef Symfo if  $(bp > C_R == 2)$ alp2str ((S\_WORK + newp[19]), 24 , "Item number is not vaild"); dec2str ((S\_WORK + newp[20]), 8, (double)((double)(bp->total\_amount) / (double)100.0)); #else  $\prime$  "Item number is not valid" or "" ('\0')  $\prime$ / // Oracle Web Server use alp2str ((S\_WORK + newp[19]), 24, bp- >status); dec2str ((S\_WORK + newp[20]), 8, (double)(bp->total\_amount)); // check #endif

### } #ifndef SCRTEST else{ #ifndef Symfo if ( bp->newout.terror == IRRECERR ){ sprintf (S\_WORK, "Irrecoverable error in NewOrder\n" ); set\_tuxerr (s\_buf, S\_WORK, cookie); return (-1); } else{ goto resend\_neworder; /\* Retry NewOrder transaction \*/ }  $\#$ else set\_symfoerr (s\_buf, bp->errorpos, bp- >sqlstate, cookie) ; return (-1); #endif } #endif /\* ------- The executtion result data notified RTE is make by the HTML form \*/ sprintf(s\_buf, h\_new1); strcat (s\_buf, S\_WORK); sprintf(S\_WORK, h\_new3, SOPATH, cookie); strcat (s\_buf, S\_WORK); return (0); } /\*------------------------------------------------------------------------- payment : this function proccesses the Payment transaction. ------------------------------------------------------------------------- -\*/ int payment (char \*s\_buf, rte\_input\_data \*in\_data, int cookie) { payment\_trans \*bp; int i, user\_id, rtn; long olen; float h\_amount; /\* For work \*/ char c\_id\_flag = NG; char S\_WORK[WORK\_S]; char TPAPL[12]; char time\_data[64]; char buffer[128]; /\* check HTML form \*/ char buffer2[128]; char buffer3[512]; int newlength; #ifdef USE\_FML payment\_trans tbuf; int w\_id;

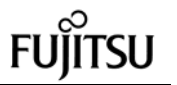

 $bp = 8tbuf;$ user\_id = cookie - Term\_Base; memset (bp, 0, sizeof(payment\_trans)); /\* 98.7.29 \*/ #else user\_id = cookie - Term\_Base; bp = ( payment\_trans \* )srv- >m\_tcctxt[user\_id].trans\_b; #endif bp->tx\_type = TX\_PAYMENT;  $bp > C_R = 0;$ #ifdef USE\_FML sprintf (TPAPL, "TPCC"); // TP-Base Aplication Name (View) #else sprintf (TPAPL, "TPCC%d", (int)srv- >m\_tcctxt[user\_id].trn\_id[1] ); #endif if  $((rtn = ThrTplnit()) < 0)$  { sprintf( S\_WORK, "Thread init abort PAY (%d) \n", rtn); set\_oraerr( s\_buf, S\_WORK, cookie ); return (-1); } ----------- check the Input data \*/ bp->w\_id = (short)srv->m\_tcctxt[user\_id].w\_id; /\* check d\_id data \*/ if((bp->d\_id = str2short (in\_data->D\_ID, 2)) < 1 || bp- $> d_id > 10$  return set\_errpage(s\_buf, cookie, 2, (int)bp->d\_id,  $0, 0$  /\* check c\_id data \*/ if((bp->c\_id = str2int (in\_data->C\_ID, 4)) != -3 ){ // if (bp->c\_id < 1 || bp->c\_id > 3000 ){ 98.8.3 : \*/ if  $(bp > c_id < 0)$  { return set\_errpage(s\_buf, cookie, 6, bp->c\_id, 0, 0); } else{  $c_id_f$ lag = OK; } } else{ bp->c $id = 0$ ; } /\* check c\_last data \*/ if((rtn = str2str(in\_data->C\_LAST, 16)) < 0){ return set errpage(s buf, cookie, 7, rtn, 22, 0); } else{ if ( rtn ==  $0 \parallel$  \*(in\_data->C\_LAST) == '\0') {  $/$ // bp->payin.bylastname = 0; /\* Oracle use only \*/ } else { strcpy (bp->c\_last, in\_data->C\_LAST);

 $/$ // bp->payin.bylastname = 1; /\* Oracle use only \*/ c id  $flaq = OK$ ; } } /\* c\_id and c\_last data is nothing \*/ if (c  $id$  flag == NG) return set\_errpage(s\_buf, cookie, 11, -4, 0,  $(0)$  /\* check c\_w\_id data \*/  $if((bp > c_w_id = str2 short (in_data > C_wID, 4)) < 1$  $||$  bp->c\_w\_id > maxwh) return set\_errpage(s\_buf, cookie, 9, (int)bp-  $>c_w$ id, 0, maxwh);  $\prime$ \* check c\_d\_id data \*/  $if((bp > c_d_id = str2 short (in_data > C_p_id) < 1$  $||$  bp->c\_d\_id > 10) return set\_errpage(s\_buf, cookie, 10, (int)bp-  $>c_d$ \_id, 0, 0); /\* check h\_amount data : str2dbl do hundredfold of the H\_ANOUNT. The pupose of if is to prosess H\_AMOUNT by the integer : 98.8.3 update \*/ if((bp->h\_amount = (long)str2dbl (in\_data->H\_AMOUNT, 7)) < 100 || bp->h\_amount > 500000) return set\_errpage(s\_buf, cookie, 8, (int)bp-  $\Rightarrow$ h amount, 0, 0); DBGP(pay\_dsp(in\_data, bp, srv- >m\_tcctxt[user\_id].w\_id, 0)); -------------------------- Execute Payment transaction \*/ resend\_payment: #ifndef SCRTEST DBGR(tsp(0)); #ifdef USE\_FML w  $id = bp \rightarrow w \cdot id$ ; rtn = Fchg( (Fbfr \*)srv->m\_tcctxt[user\_id] .trans\_b, FML\_TERM, 0, (char \*)&w\_id, 0 ); rtn = Fchg( (Fbfr \*)srv->m\_tcctxt[user\_id].trans\_b, FML\_TRAN, 0, (char \*)&bp->tx\_type, 0 ); rtn = Fchg( (Fbfr \*)srv->m\_tcctxt[user\_id].trans\_b, FML\_DATA, 0, (char \*)bp, ( FLDLEN )sizeof( payment\_trans ) ); if ( tpcall( TPAPL, ( char \* )srv- >m\_tcctxt[user\_id].trans\_b, 0, ( char \*\* )&srv->m\_tcctxt[user\_id].trans\_b, &olen,0|TPNOTIME ) == -1 ){ if ( tperrno == TPESVCFAIL ) { sprintf( S\_WORK, "Oracle failed to process Payment Transaction.\n" "tperrno = %d svc = '%s' d\_id = %d c\_id = %d c  $last = '%s'n"$ 

```
"c_w_id = %d, c_d_id = %d,h_amount = %d\n",
                        tperrno, TPAPI
                        bp->d_id, bp->c_id, bp->c_last,
                        bp->c_w_id, bp->c_d_id,
                        bp->h_amount );
       set_oraerr( s_buf, S_WORK, cookie );
        return (-1);
     }
            sprintf( S_WORK, "tpcall failed in Payment:
tperrno = %d\n"
                  " svc = '%s' d_id = %d c_id = %d
c_last = '%s'\n"
                  " c_w_id = %d c_d_id = %d
h_amount = %f\n",
                  tperrno, TPAPL, bp->d_id, bp->c_id,
bp->c_last,
                  bp->c_w_id, bp->c_d_id, bp-
>h_amount );
            set_tuxerr( s_buf, S_WORK, cookie);
            return (-1);
   }
   DBGR(tsp(1));
     tbuf = *( ( payment trans * )Ffind( (Fbfr *)srv-
>m_tcctxt[user_id].trans_b, FML_DATA, 0, NULL ) );
     bp = 8tbuf#else
   if ( tpcall( TPAPL,(char *)srv-
>m_tcctxt[user_id].trans_b,
            sizeof(payment_trans),( char ** )&srv-
>m_tcctxt[user_id].trans_b,
            &olen, 0|TPNOTIME ) == -1 ) {
     if ( tperrno == TPESVCFAIL ) {
        sprintf( S_WORK, "Oracle failed to process
Payment Transaction.\n"
          "tperrno = %d svc = '%s' d_id = %d c_id = %d
c_last = '%s'\n"
                        "c_w_id = %d, c_d_id = %d,
h_amount = %d\n",
                        tperrno, TPAPL,
                        bp->d_id, bp->c_id, bp->c_last,
                        bp->c_w_id, bp->c_d_id,
                        bp->h_amount );
       set_oraerr( s_buf, S_WORK, cookie );
       return (-1);
     }
            sprintf( S_WORK, "tpcall failed in Payment:
tperrno = %d\n"
                  " \text{svc} = \frac{9}{6}s' d_id = %d c_id = %d
c_last = '%s'\n"
                  " c_w_id = %d c_d_id = %dh_amount = %f\n",
                  tperrno, TPAPL, bp->d_id, bp->c_id,
bp->c_last,
                  bp->c_w_id, bp->c_d_id, bp-
>h_amount );
```
56 TPC Benchmark C Full Disclosure set\_tuxerr( s\_buf, S\_WORK, cookie); return (-1);

 } DBGR(tsp(1));  $bp = (payment\_trans * )srv-$ >m\_tcctxt[user\_id].trans\_b; #endif /\* -------------------------------------------- Check the execution result \*/ if (  $bp > C_R! = 1$ ){ #ifndef Symfo if ( bp->payout.terror == IRRECERR ){ sprintf (S\_WORK, "Irrecoverable error in Payment\n" ); set\_tuxerr( s\_buf, S\_WORK, cook ie); return (-1); } goto resend\_payment; /\* TP\_base busy. Try again \*/ #else set\_symfoerr (s\_buf, bp->errorpos, bp- >sqlstate, cookie) ; return (-1); #endif } #else dummy\_payment( bp ); #endif DBGR(pay\_dsp(in\_data, bp, srv- >m\_tcctxt[user\_id].w\_id, 1)); sprintf (S\_WORK, h\_pay2); #ifdef Symfo convert\_time (time\_data, bp->h\_date); time2str ((S\_WORK + payp[0]), time\_data); #else time2str ((S\_WORK + payp[0]), bp->h\_date ); #endif  $int2str ((S_WORK + payp[1]), 4, (int)bp > w_id);$  int2str ((S\_WORK + payp[2]), 2, (int)bp->d\_id); /\* alp2str ((S\_WORK + payp[3]), 20, bp->w\_street\_1); alp2str ((S\_WORK + payp[4]), 20, bp->d\_street\_1); alp2str ((S\_WORK + payp[5]), 20, bp->w\_street\_2); alp2str ( $(S_WORK + payp[6])$ , 20, bp->d\_street\_2); \*/ // check HTML form alp2str (&buffer2[0], 20, bp->w\_street\_1); buffer $2[20] = 0$ ; newlength = checkHTMLform ( &buffer2[0], &buffer[0]); strcpy (&buffer3[0], &buffer[0]); strcat (buffer3, "
"); alp2str (buffer2, 20, bp->d\_street\_1); buffer $2[20] = 0$ ; newlength = checkHTMLform ( &buffer2[0], &buffer[0]); strcat (buffer3, &buffer[0]); strcat (buffer3, "\r\n"); alp2str (buffer2, 20, bp->w\_street\_2);

buffer $2[20] = 0$ ; newlength = checkHTMLform ( &buf fer2[0], &buffer[0]); strcat (buffer3, &buffer[0]); strcat (buffer3, "
"); alp2str (buffer2, 20, bp->d\_street\_2); buffer $2[20] = 0$ ; newlength = checkHTMLform ( &buffer2[0], &buffer[0]); strcat (buffer3, &buffer[0]); strcat (buffer3, "\r\n"); strcat ( S\_WORK, buffer3 ); // check HTML form sprintf ( buffer3, h\_pay4 ); alp2str ((&buffer3[0] + payp[7] - 0xd3), 20, bp- >w\_city); alp2str ((&buffer3[0] + payp[8] - 0xd3), 2, bp- >w\_state); zip2str ((&buffer3[0] + payp[9] - 0xd3), bp->w\_zip); alp2str ((&buffer3[0] + payp[11] - 0xd3), 20, bp- >d\_city); alp2str ((&buffer3[0] + payp[12] - 0xd3), 2, bp- >d\_state); zip2str ((&buffer3[0] + payp[13] - 0xd3), bp->d\_zip);  $int2str ((&buffer3[0] + payp[15] - 0xd3), 4, bp > c_id);$  int2str ((&buffer3[0] + payp[16] - 0xd3), 4, (int)bp-  $\gt c$  w id); int2str ((&buffer3[0] + payp[17] - 0xd3), 2, (int)bp-  $>c_d$ \_id); alp2str ((&buffer3[0] + payp[18] - 0xd3), 16, bp- >c\_first); alp2str ((&buffer3[0] + payp[19] - 0xd3), 2, bp- >c\_middle); alp2str ((&buffer3[0] + payp[20] - 0xd3), 16, bp- >c\_last); #ifdef Symfo convert\_date (time\_data, bp->c\_since); date2str ((&buffer3[0] + payp[21] - 0xd3), time\_data); #else date2str ((S\_WORK + payp[21]),bp->c\_since); #endif /\* alp2str ((S\_WORK + payp[22]), 20, bp->c\_street\_1); alp2str ( $(S_WORK + payp[23])$ , 2, bp->c\_credit); alp2str ((S\_WORK + payp[24]), 20, bp->c\_street\_2); sprintf (buffer3, h\_pay5); #ifdef Symfo dec2str ((S\_WORK + payp5[25]), 5, (double)((double)(bp->c\_discount) / (double)100.0)); #else dec2str ((S\_WORK + payp[25]), 5, (double)(bp->c\_discount \* 100.0)); #endif \*/

strcat (S\_WORK, buffer3); strcpy (&buffer3[0], " "); alp2str (buffer2, 20, bp->c\_street\_1); buffer $2[20] = 0$ ; newlength = checkHTMLform ( &buffer2[0], &buffer[0]); strcat (buffer3, &buffer[0]); strcat (buffer3, " Credit: "); alp2str (buffer2, 2, bp->c\_credit); buffer $2[2] = 0$ ; strcat (buffer3, &buffer2[0]); strcat (buffer3, "\r\n"); strcat (buffer3, ""); alp2str (buffer2, 20, bp->c\_street\_2); buffer $2[20] = 0$ ; newlength = checkHTMLform ( &buffer2[0], &buffer[0]); strcat (buffer3, &buffer[0]); strcat (buffer3, " %Disc: "); strcat (S\_WORK, buffer3); dec2str (&buffer3[0], 5, (double)((double)(bp->c\_discount) / (double)100.0)); sprintf (&buffer3[5], "\r\n"); strcat (S\_WORK, buffer3); sprintf (buffer3, h\_pay5); alp2str ((&buffer3[0] + payp[26] - 0x21D), 20, bp- >c\_city); alp2str ((&buffer3[0] + payp[27] - 0x21D), 20, bp- >c\_state); zip2str ((&buffer3[0] + payp[28] - 0x21D), bp->c\_zip); phone2str ((&buffer3[0] + payp[29] - 0x21D), bp- >c\_phone); h\_amount = (float)bp->h\_amount / (float)100; dec2str ((&buffer3[0] + payp[30] - 0x21D), 7, (double)h\_amount); sigdec2str ((&buffer3[0] + payp[31] - 0x21D), 14, bp- >c\_balance); dec2str ((&buffer3[0] + payp[32] - 0x21D), 13, bp- >c\_credit\_lim); strcat (S\_WORK, buffer3);  $i =$  strlen( bp->c\_data ); alp2str ((S\_WORK + payp[33]), 50, bp->c\_data); if (  $i > 50$  ){ alp2str ((S\_WORK + payp[34]), 50, &bp- >c\_data[50] ); if ( $i > 100$ ){ alp2str ((S\_WORK + payp[35]), 50, &bp-  $\geq$ c\_data[100]); if ( $i > 150$ ){ alp2str ((S\_WORK + payp[36]), 50, &bp->c\_data[150]);

/\*

} }

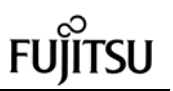

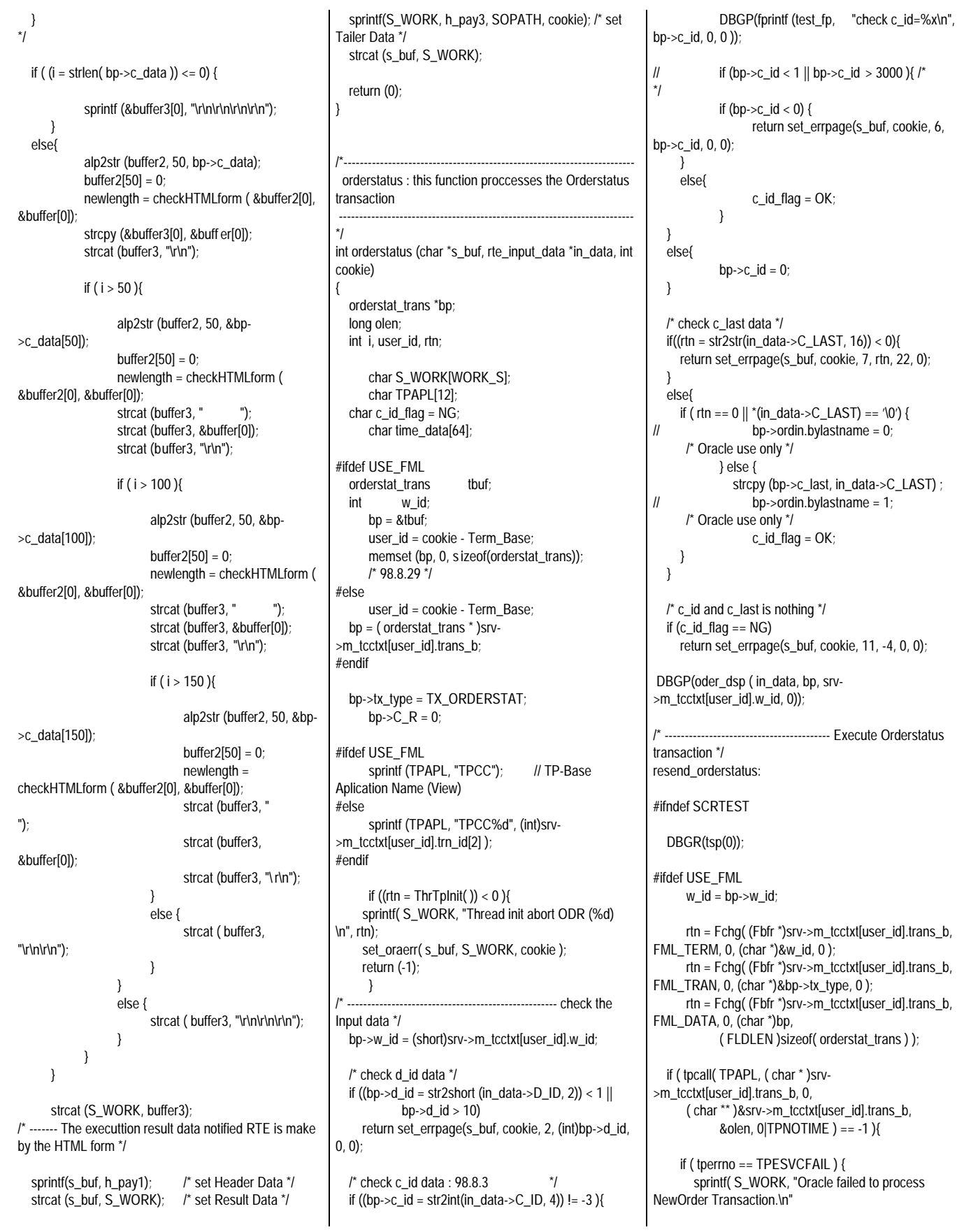

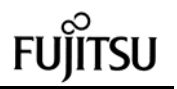

"tperrno = %d svc = '%s' d\_id = %d c\_id = %d c\_last = '%s'\n", tperrno, TPAPL, bp->d\_id, bp->c\_id, bp- $>c$ \_last  $)$ ; set\_oraerr( s\_buf, S\_WORK, cookie ); return (-1); } sprintf( S\_WORK, "tpcall failed in OrderStatus: tperrno = %d\n" " svc = '%s' d\_id = %d c\_id = %d c  $last = '%s'n".$ tperrno, TPAPL,bp->d\_id, bp- >c\_id,bp->c\_last ); set\_tuxerr (s\_buf, S\_WORK, cookie); return (-1); } DBGR(tsp(1)); tbuf = \*((orderstat\_trans \*)Ffind( (Fbfr \*)srv- >m\_tcctxt[user\_id].trans\_b, FML\_DATA, 0, NULL));  $bp = 8tbuf;$ #else if ( tpcall( TPAPL, ( char \* )srv- >m\_tcctxt[user\_id].trans\_b, sizeof(orderstat\_trans), ( char \*\* )&srv->m\_tcctxt[user\_id].trans\_b, &olen, 0|TPNOTIME ) == -1 ){ if ( tperrno == TPESVCFAIL ) { sprintf( S\_WORK, "Oracle failed to process NewOrder Transaction.\n" "tperrno = %d svc = '%s' d\_id = %d c\_id = %d  $c$ *\_last = '%s'\n"*, tperrno, TPAPL, bp->d\_id, bp->c\_id, bp->c\_last ); set\_oraerr( s\_buf, S\_WORK, cookie ); return (-1); } sprintf( S\_WORK, "tpcall failed in OrderStatus: tperrno = %d\n" "  $svc =$  '%s' d\_id = %d c\_id = %d c\_last =  $\%s\ln$ ". tperrno, TPAPL,bp->d\_id, bp- >c\_id,bp->c\_last ); set\_tuxerr (s\_buf, S\_WORK, cookie); return (-1); } DBGR(tsp(1)); bp = ( orderstat\_trans \* )srv- >m\_tcctxt[user\_id].trans\_b; #endif /\* -------------------------------------------- Check the execution result \*/ if  $(bp > C_R != 1)$ { #ifndef Symfo if ( bp->ordout.terror == IRRECERR ) { sprintf (S\_WORK, "Irrecoverable error in orderstatus.\n" ); set\_tuxerr (s\_buf, S\_WORK, cookie); return (-1); } goto resend\_orderstatus; /\* tuxedo busy -> retry!! \*/ #else set\_symfoerr (s\_buf, bp->errorpos, bp- >sqlstate, cookie) ; return (-1); #endif } #else dummy\_orderstat( bp ); #endif DBGP(oder\_dsp ( in\_data, bp, srv- >m\_tcctxt[user\_id].w\_id, 1)); sprintf(S\_WORK, h\_order2); int2str ((S\_WORK + orderp[0]), 4, (int)bp->w\_id); int2str ((S\_WORK + orderp[1]), 2, (int)bp->d\_id); int2str ((S\_WORK + orderp[2]), 4, bp->c\_id); alp2str ((S\_WORK + orderp[3]), 16,bp->c\_first); alp2str ((S\_WORK + orderp[4]), 2, bp->c\_middle); alp2str ((S\_WORK + orderp[5]), 16,bp->c\_last); sigdec2str ((S\_WORK + orderp[6]), 9, bp- >c\_balance); int2str ((S\_WORK + orderp[7]), 8, (int)bp->o\_id ); #ifdef Symfo convert\_time (time\_data, bp->o\_entry\_d); time2str ((S\_WORK + orderp[8]), time\_data); #else time2str ((S\_WORK + orderp[8]),bp->o\_entry\_d ); #endif if ( $bp \rightarrow o$  carrier  $id$  != INTNULL ) { int2str ((S\_WORK + orderp[9]), 2, bp- >o\_carrier\_id); } /\* 0x39 is an offset value to the same filed of the next line \*/ for( $i = 0$ ;  $i < bp$ ->o\_ol\_cnt;  $i++$ ){ int2str ((S\_WORK+i\*0x3a+orderp[10]), 4, (int)bp- >ol\_supply\_w\_id[i]); int2str ((S\_WORK+i\*0x3a+orderp[11]), 6, (int)bp-  $>$ ol\_i\_id[i]); int2str ((S\_WORK+i\*0x3a+orderp[12]), 2, (int)bp- >ol\_quantity[i]); #ifdef Symfo sigdec2str ((S\_WORK+i\*0x3a+orderp[13]), 8, (double)((double)bp->ol\_amount[i] / (double)100.0));  $//$  if( bp->ol\_delivery\_d[i] != -1 && /\* Symfo NG \*/ if( bp->ol\_delivery\_d[i] != 777777777 ){ convert\_date (time\_data, bp- >ol\_delivery\_d[i]); date2str ((S\_WORK+i\*0x3a+orderp[14]), time\_data); } #else sigdec2str ((S\_WORK+i\*0x3a+orderp[13]), 8,(double)bp->ol\_amount[i]); if( strncmp( bp->ol\_delivery\_d[i], "NOT DELIVR", 10 ) != 0 ){ date2str ((S\_WORK+i\*0x3a+orderp[14]), bp->ol\_delivery\_d[i]); } #endif } /\* ------- The executtion result data notified RTE is make by the HTML form \*/ sprintf(s\_buf, h\_order1); /\* set Header Data \*/ strcat (s\_buf, S\_WORK); /\* set Result Data \*/ sprintf (S\_WORK, h\_order3, SOPATH, cookie); /\* set Tailer Data \*/ strcat (s\_buf, S\_WORK); return 0; } /\* delivery : this function proccesses the delivery transaction. \*/ int delivery (char \*s\_buf, rte\_input\_data \*in\_data, int cookie) { delivery\_trans \*bp; int user\_id, rtn; char S\_WORK[WORK\_S]; char TPAPL[12]; struct tm times; SYSTEMTIME systemTime; #ifdef USE\_FML delivery\_trans tbuf; int w\_id; user\_id = cookie - Term\_Base;  $bp = 8tbuf$ memset (bp, 0, sizeof(delivery\_trans) ); /\* 98.7.29 \*/ #else // int ol\_cnt, cnt, i; // struct timeval timeque; user\_id = cookie - Term\_Base; bp =  $($  delivery trans  $*$  )srv->m\_tcctxt[user\_id].trans\_b; #endif

59 TPC Benchmark C Full Disclosure bp->tx\_type = TX\_DELIVERY;

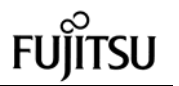

 $bp > C_R = 0;$ #ifdef USE\_FML sprintf (TPAPL, "TPCC"); // TP-Base Aplication Name (View) #else sprintf (TPAPL, "TPCCd%d", (int)srv- >m\_tcctxt[user\_id].trn\_id[3] ); #endif if  $((rtn = ThrTplnit()) < 0)$  sprintf( S\_WORK, "Thread init abort DEL(%d) \n", rtn); set\_oraerr( s\_buf, S\_WORK, cookie ); return (-1); } /\* ------------------------------------------------- Check the Input data \*/ bp->w\_id = (short)srv->m\_tcctxt[user\_id].w\_id; bp->o\_carrier\_id = str2short (in\_data- >O\_CARRIER\_ID, 2); if  $(bp\text{-}o\_carrier_id < 1 \mid bp\text{-}o\_carrier_id > 10)$ /\* 98.6.29: \*/ return set\_errpage(s\_buf, cookie, 5, (int)bp-  $>0$  carrier id, 0, 0);  $\mathcal{U}$  bp->delin.in\_timing\_int = 1;  $\mathcal{V}'$ oracle use only \*/ ------- Execute Delivery transaction \*/ resend\_delivery: GetLocalTime(&systemTime); #ifdef TOOLKIT\_ORIGINAL\_STRUCTURE /\* 1996.08.07 \*/ bp->delin.qtime = ( double )timeque.tv\_sec + ( double )timeque.tv\_usec / 1000000.0; #else /\* !TOOLKIT\_ORIGINAL\_STRUCTURE \*/ // GetLocalTIme ,mktime times.tm\_year = (int)systemTime.wYear - 1900; times.tm\_mon = (int)systemTime.wMonth - 1; times.tm\_mday = (int)systemTime.wDay; times.tm\_hour = (int)systemTime.wHour; times.tm\_min = (int)systemTime.wMinute; times.tm\_sec = (int)systemTime.wSecond;  $bp\rightarrow$ startsec = (long)mktime (&times); bp->startusec = (long)systemTime.wMilliseconds; #endif /\* !TOOLKIT\_ORIGINAL\_STRUCTURE \*/ #ifndef SCRTEST DBGR(fprintf ( test\_fp, "tpacall delivery!\n" )); DBGR(tsp(0)); #ifdef USE\_FML  $w_id = bp \rightarrow w_id;$ #else #endif #else  $rtn = 0$ ; #endif checke. \*/ \*/ tperrno,

rtn = Fchg( (Fbfr \*)srv->m\_tcctxt[user\_id].trans\_b, FML\_TERM, 0, (char \*)&w\_id, 0 ); rtn = Fchg( (Fbfr \*)srv->m\_tcctxt[user\_id].trans\_b, FML\_TRAN, 0, (char \*)&bp->tx\_type, 0 ); rtn = Fchg( (Fbfr \*)srv->m\_tcctxt[user\_id].trans\_b, FML\_DATA, 0, (char \*)bp, ( FLDLEN )sizeof( delivery\_trans ) ); rtn = tpacall( TPAPL, ( char \* )srv- >m\_tcctxt[user\_id].trans\_b, 0, 0|TPNOREPLY|TPNOTIME ); // rtn = tpacall( TPAPL, ( char \* )srv- >m\_tcctxt[user\_id].trans\_b, sizeof( delivery\_trans ), 0| TPNOTIME | TPNOREPLY ); DBGR(tsp(1)); dummy\_delivery( bp ); sprintf (S\_WORK, h\_del2); -------------------------- The execution result is if (  $rtn == -1$  ) { /\* Display messege \*/ #ifndef SCRTEST char buf[1024]; switch ( tperrno ) { case TPELIMIT:  $\frac{1}{2}$   $\frac{1}{2}$   $\frac{1}{$ case TPETIME:  $\frac{1}{2}$ <br>case TPGOTSIG:  $\frac{1}{2}$   $\frac{1}{2}$   $\frac{1}{2}$ case TPGOTSIG: /\* sprintf ( S WORK, "tpacall : Retry in Delivery: tperrno = %d\n" " svc = '%s' carrier = %d\n", tperrno, now\_ottname, bp->delin.o\_carrier\_id ); /\* Because it is an executable again error, processing is executed again. \*/ goto resend\_delivery; break; case TPESVCFAIL: sprintf( S\_WORK, "Oracle failed to process Delivery Transaction.\n" "tperrno = %d svc = '%s' carrier = %d\n", TPAPL, bp->o\_carrier\_id ); set\_oraerr( s\_buf, S\_WORK, cookie ); return (-1); default: /\* The error which was not able to be executed again occurred \*/ sprintf( S\_WORK, "tpacall failed in Delivery: tperrno = %d\n"  $\text{SVC} = \text{``\%S'} \text{ carrier} = \text{''\AA} \cdot \text{perrno},$ 

TPAPL, bp->o\_carrier\_id ); set\_tuxerr (s\_buf, S\_WORK, cookie); return  $(-1)$ ; } #endif } else { int2str ((S\_WORK + delp[0]), 4, (int)bp- >w\_id);  $int2str ((S_WORK + delp[1]), 2, (int)b p-$ >o\_carrier\_id); alp2str ((S\_WORK + delp[2]), 25, "Delivery has been queued"); } /\* -------- The execution result data notified RTE is made by the HTML form \*/ sprintf(s\_buf, h\_del1); strcat (s\_buf, S\_WORK); sprintf(S\_WORK, h\_del3, SOPATH, cookie); strcat (s\_buf, S\_WORK); return 0; } /\*------------------------------------------------------------------------- stocklevel : this function proccesses the StockLevel transaction. ------------------------------------------------------------------------- -\*/ int stocklevel (char \*s\_buf, rte\_input\_data \*in\_data, int cookie) { stocklvl\_trans \*bp; long olen; int loopc  $= 0$ : int rtn =  $0$ ; int user\_id; char S\_WORK[WORK\_S]; char TPAPL[12]; #ifdef USE\_FML stocklvl\_trans tbuf; int w\_id;  $bp = 8tbuf;$ user\_id = cookie - Term\_Base; memset (bp, 0, sizeof(stocklvl\_trans)); /\* 98.7.29 \*/ #else user\_id = cookie - Term\_Base; bp = ( stocklvl\_trans \*)srv- >m\_tcctxt[user\_id].trans\_b; #endif bp->tx\_type = TX\_STOCKLVL;  $bp > C_R = 0;$ 

#ifdef USE\_FML

sprintf (TPAPL, "TPCC"); // TP-Base Aplication Name (View) #else sprintf (TPAPL, "TPCCs%d", (int)srv- >m\_tcctxt[user\_id].trn\_id[4] ); #endif if  $((rtn = ThrTplnit()) < 0)$  sprintf( S\_WORK, "Thread init abort STOCK (%d) \n", rtn); set\_oraerr( s\_buf, S\_WORK, cookie ); return (-1); } /\* ---------------------------------------------------- check the Input data \*/ bp->w\_id = (short)srv->m\_tcctxt[user\_id].w\_id; bp->d\_id = (short)srv->m\_tcctxt[user\_id].d\_id;  $\frac{1}{2}$  check threshold data : 98.6.29  $\frac{1}{2}$  bp->threshold = (long)str2short(in\_data->threshold, 2); if(bp->threshold < 10 || bp->threshold > 20) return set\_errpage(s\_buf, cookie, 3, (int)bp- >threshold, 0, 0); DBGP(sto\_dsp(in\_data, bp, srv->m\_tcctxt[user\_id].w\_id, srv->m\_tcctxt[user\_id].d\_id, 0)); /\* ---------------------------------------- Execute Stock Level transaction \*/ resend\_stock: #ifndef SCRTEST DBGR(tsp(0)); #ifdef USE\_FML  $w_id = bp \rightarrow w_id;$ rtn = Fchg( (Fbfr \*)srv->m\_tcctxt[user\_id].trans\_b, FML\_TERM, 0, (char \*)&w\_id, 0); rtn = Fchg( (Fbfr \*)srv->m\_tcctxt[user\_id].trans\_b, FML\_TRAN, 0, (char \*)&bp->tx\_type, 0); rtn = Fchg( (Fbfr \*)srv->m\_tcctxt[user\_id].trans\_b, FML\_DATA, 0, (char \*)bp, ( FLDLEN )sizeof( stocklvl\_trans ) ); if ( tpcall( TPAPL, ( char \* )srv- >m\_tcctxt[user\_id].trans\_b, 0, ( char \*\* )&srv->m\_tcctxt[user\_id].trans\_b,  $&$  olen, 0|TPNOTIME ) == -1  $&$   $\{$  if ( tperrno == TPESVCFAIL ) { sprintf( S\_WORK, "Oracle failed to process StockLevel Transaction.\n" "tperrno = %d svc = '%s' threshold = %d\n", tperrno, TPAPL, bp->threshold ); set\_oraerr( s\_buf, S\_WORK, cookie ); return (-1); }

```
sprintf( S_WORK, "stockLevel: tperrno =
%d\n"
                   " \text{svc} = \frac{7}{6}s' threshold = %d\n",
tperrno,
                   TPAPL, bp->threshold );
            set_tuxerr (s_buf, S_WORK, cookie);
            return (-1);
   }
   DBGR(tsp(1));
      tbuf = *((stocklvl_trans *)Ffind( (Fbfr *)srv-
>m_tcctxt[user_id].trans_b, FML_DATA, 0, NULL));
      bp = 8tbuf; #else
      if ( tpcall( TPAPL, ( char * )srv-
>m_tcctxt[user_id].trans_b,
                  sizeof( stocklvl_trans ),
        ( char ** )&srv->m_tcctxt[user_id].trans_b,
& olen, 0|TPNOTIME ) == -1 ){
      if ( tperrno == TPESVCFAIL ) {
        sprintf( S_WORK, "Oracle failed to process
StockLevel Transaction.\n"
           "tperrno = %d svc = '%s' threshold = %d\n",
tperrno,
                         TPAPL, bp->threshold );
       set_oraerr( s_buf, S_WORK, cookie );
       return (-1);
     }
            sprintf( S_WORK, "stockLevel: tperrno =
%d\n"
                   " svc = \%s' threshold = \%d\n\mid n'',
tperrno,
                   TPAPL, bp->threshold );
      set_tuxerr (s_buf, S_WORK, cookie);
     return (-1);
 }
   DBGR(tsp(1));
   bp = ( stocklvl_trans * )srv-
>m_tcctxt[user_id].trans_b;
 #endif
/* -------------------------------------------- Check the execution
result */
  if (bp > C_R != 1){
 #ifndef Symfo
            if ( bp->stoout.terror == IRRECERR ) {
                sprintf( S_WORK, "Irrecoverable error in
stocklevel \n");
                   set_tuxerr (s_buf, S_WORK, cookie);
              return (-1);
             }
            goto resend_stock; /* TP application
busy. Try again */
 #else
            set_symfoerr (s_buf, bp->errorpos, bp-
>sqlstate, cookie) ;
            return (-1);
 #endif
                                                              */
                                                              }
                                                              /*
                                                              */
```
 } #else dummy\_stocklvl ( bp ); DBGP(sto\_dsp(in\_data, bp, srv- >m\_tcctxt[user\_id].w\_id, srv->m\_tcctxt[user\_id].d\_id, 1)); #endif DBGP(sto\_dsp(in\_data, bp, srv- >m\_tcctxt[user\_id].w\_id, srv->m\_tcctxt[user\_id].d\_id, 1)); sprintf (S\_WORK, h\_stock2); int2str ((S\_WORK + stockp[0]), 4, (int)bp->w\_id); int2str ((S\_WORK + stockp[1]), 2, (int)bp->d\_id); int2str ((S\_WORK + stockp[2]), 2, (int)bp- >threshold); int2str ((S\_WORK + stockp[3]), 3, (int)bp- >low\_stock); /\* ------- The executtion result data notified RTE is make by the HTML form \*/ sprintf(s\_buf, h\_stock1); /\* Set Header data \*/ strcat (s\_buf, S\_WORK); /\* Set Result data sprintf(S\_WORK, h\_stock3, SOPATH, cookie); /\* Set Tailer data \*/ strcat (s\_buf, S\_WORK); return (0); /\* -------------------------------------------------------------- select\_trn: RTE : s\_buf HTML interprets information from the user's input data to determine which page should be displayed back to the user. query - the query string that comes back form ParseFormData ptrs - a pointer to a raw\_form\_data structure with pointers to values in 'query'. --------------------------------------------------------------- \*/ int select\_trn ( rte\_input\_data \*in\_data, char \*s\_buf, int cookie ) { int length  $= 0$ ; int user\_id = cookie - Term\_Base; int rtn =  $0$ ; if(in\_data->form) {

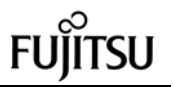

 if (in\_data->form && (in\_data->form[0] != 'M') ) { if (in\_data->form[0] == 'l' ){ /\* send the transaction select screen page \*/ rtn = fast\_menu (s\_buf, in\_data, cookie); return rtn; } else{ EnterCriticalSection(&(srv- >m\_tcctxt[user\_id].user)); // Make it thread safe. /\* check transaction type \*/ switch(in\_data->form[0]) { case 'N': rtn = neworder (s\_buf, in\_data, cookie); break; case 'D': rtn = delivery(s\_buf, in\_data, cookie); break; case 'P': rtn = payment (s\_buf, in\_data, cookie); break; case 'S': rtn = stocklevel(s\_buf, in\_data, cookie); break; case 'O':  $rtn = \text{orderstatus}(s, \text{buf})$ in\_data, cookie); break; default: /\* uninput transaction type \*/ set\_errpage(s\_buf, cookie, 1, - 4, 0, 0);  $rtn = 1$ : break; } LeaveCriticalSection(&(srv- >m\_tcctxt[user\_id].user)); return rtn; } } else if(in\_data->button) { EnterCriticalSection(&(srv- >m\_tcctxt[user\_id].user)); // Make it thread safe. /\* send the data input screen page \*/ switch(in\_data->button[0]) { case 'N': sprintf(s\_buf, in\_newpage, SOPATH, cookie, srv->m\_tcctxt[user\_id].w\_id);  $length = strlen (s_buf);$ in\_newpage2); break; case 'D': >m\_tcctxt[user\_id].w\_id); break; case 'P': srv->m\_tcctxt[user\_id].w\_id); break; case 'S': break; case 'O': srv->m\_tcctxt[user\_id].w\_id); break; case 'Q': >cookie); return rtn; default: break; } >m\_tcctxt[user\_id].user)); return rtn; } else { page data. &SOPATH); return 0; } } // CWinApp<br>// : MFC DL : MFC DLL // CWinApp theApp; #ifdef WIZDEF //

sprintf(s\_buf+length -1 , sprintf(s\_buf, in\_delpage, SOPATH, cookie, srv sprintf(s\_buf, in\_paypage, SOPATH, cookie, sprintf(s\_buf, in\_stkpage, SOPATH, cookie, srv- >m\_tcctxt[user\_id].w\_id, srv->m\_tcctxt[user\_id].d\_id); sprintf(s\_buf, in\_odrpage, SOPATH, cookie, /\* This value use WWW browser only. \*/ if (in\_data->cookie) srv->Termfree (in\_data sprintf (s\_buf, loginpage, VLDATA, SOPATH); /\* uninput transaction type \*/ set\_errpage(s\_buf, cookie,  $0, -4, 0, 0$ ); LeaveCriticalSection(&(srv- /\* if there is not parameter then send login this part use WWW browser only \*/ sprintf (s\_buf, loginpage, VLDATA, /////////////////////////////////////////////////////////////////////// /////////////////////////////////////////////////////////////////////// // TODO: ON\_PARSE\_COMMAND() // ON\_PARSE\_COMMAND\_PARAMS()  $\| \cdot \|$ ON\_PARSE\_COMMAND (Default, CTpaplExtension, ITS\_PSTR) DEFAULT\_PARSE\_COMMAND (Default, CTpaplExtension) END\_PARSE\_MAP(CTpaplExtension) #endif // // constructor // { NULL,

/////////////////////////////////////////////////////////////////////// // CTpaplExtension CTpaplExtension theExtension; /////////////////////////////////////////////////////////////////////// // CTpaplExtension CTpaplExtension::CTpaplExtension() : CHttpServer('?') DWORD kind; DWORD type; DWORD size; int user id: int def\_base = 1; int def warehouse =  $2000$ ; int def\_maxusers = 20000; int def maxterm  $= 2000$ ; int CONTROL Flag =  $0$ : int errcode =  $0$ : union dtg {BYTE bit[32]; char chara[32]; DWO RD data[8];} reg\_d; /\* Open registry Area \*/ RegOpenKeyEx(HKEY\_LOCAL\_MACHINE, "SOFTWARE", 0, KEY\_READ | KEY\_WRITE, &m\_tpccregkey); RegCreateKeyEx(m\_tpccregkey, "Fujitsu", 0, REG\_OPTION\_NON\_VOLATILE, KEY\_READ | KEY\_WRITE, NULL, &m\_tpccregkey, &kind); RegCreateKeyEx(m\_tpccregkey, "TPC-C ISAPI Application", 0, NULL, REG\_OPTION\_NON\_VOLATILE, KEY\_READ | KEY\_WRITE, NULL, &m\_tpccregkey, &kind);  $\prime$ \* If the key is newly made, the default value is set in the key. \*/  $if(kind == REG$  CREATED\_NEW\_KEY) { RegSetValueEx(m\_tpccregkey, "Term\_Base",

0, REG\_DWORD,(const unsigned char \*)&def\_base, 4);

RegSetValueEx(m\_tpccregkey, "NumWarehouses", 0, REG\_DWORD,(const unsigned char \*)&def\_warehouse, 4); RegSetValueEx(m\_tpccregkey, "MaxUsers", 0, REG\_DWORD,(const unsigned char \*)&def\_maxusers, 4); RegSetValueEx(m\_tpccregkey, "MaxTerm of Client", 0, REG\_DWORD,(const unsigned char \*)&def\_maxterm, 4); RegSetValueEx(m\_tpccregkey, "CONTROL\_Flag", 0, REG\_DWORD,(const unsigned char \*)&CONTROL\_Flag, 4); } /\* Get registry data \*/ RegQueryValueEx(m\_tpccregkey, "Term\_Base", 0, &type,(unsigned char \*)&reg\_d.bit, &size); Term\_Base = reg\_d.data[0]; // Start terminal(user) number RegQueryValueEx(m\_tpccregkey, "NumWarehouses", 0, &type, (unsigned char \*) & reg d.bit, &size); maxwh = reg\_d.data[0]; // Max warehouse scale RegQueryValueEx(m\_tpccregkey, "MaxUsers", 0, &type,(unsigned char \*)&reg\_d.bit, &size); maxconnect =  $rea_d.data[0]$ ; // Max terminal(user) number RegQueryValueEx(m\_tpccregkey, "MaxTerm of Client", 0, &type, (unsigned char \*) &reg\_d.bit, &size); maxterm = reg\_d.data[0]; // Max terminal(user) number of client RegQueryValueEx(m\_tpccregkey, "CONTROL\_Flag", 0, &type, (unsigned char \*) & reg d.bit, &size);  $C_FLAG = \text{req}_d.data[0];$ // debug flag InitializeCriticalSection (&crit); EnterCriticalSection (&crit); #ifndef SCRTEST TLSIsTpInitedKey = TlsAlloc ( ); #endif /\* Initialize Working Area \*/ for(user\_id = 0; user\_id < maxterm; user\_id++) { m\_tcctxt[user\_id].w\_id = 0; } // // } { e(), } {

m\_tcctxt[user\_id].d\_id = 0;  $m_{\text{t}cctxt}$ [user\_id].trans\_b = 0;

}

LeaveCriticalSection (&crit);  $srv = this$ :

// deconstructor CTpaplExtension::~CTpaplExtension()

int x;

EnterCriticalSection(&crit);

for(x = Term\_Base; x < Term\_Base + maxterm;  $x++$ }{ Termfree (x); }

LeaveCriticalSection(&crit);

TlsFree(TLSIsTpInitedKey);

BOOL CTpaplExtension::GetExtensionVersion(HSE\_VERSIO N\_INFO\* pVer)

// CHttpServer::GetExtensionVersion(pVer);

// **TCHAR** sz[HSE\_MAX\_EXT\_DLL\_NAME\_LEN+1]; ISAPIVERIFY(::LoadString(AfxGetResourceHandl IDS\_SERVER, sz, HSE\_MAX\_EXT\_DLL\_NAME\_LEN)); \_tcscpy(pVer->lpszExtensionDesc, sz); return TRUE;

/////////////////////////////////////////////////////// // HttpExtensionProc /////////////////////////////////////////////////////// // This method is called every time the user makes a // request. We don't do anything here except catch a successful // return value and substitute a value that permits the // network connection to be kept alive. **DWORD** CTpaplExtension::HttpExtensionProc(EXTENSION\_CO NTROL\_BLOCK \*pECB) char QueryString[1024]; char \*page; int  $\cosh e = -1$ ;

char S\_BUF [BUF\_S]; char S\_WORK[WORK\_S];

int len, rtn;

rte\_input\_data in\_data\_area;

#ifdef DBPRT char dbg\_query[1024]; long s\_pid; char path\_w[96]; #endif

> char szHeader[128]; char szHeader1[128]; int isize;<br>ROOL rtcode rtcode;

strcpy(QueryString, (char \*)pECB- >lpszQueryString);

#ifdef DBPRT strcpy(dbg\_query, (char \*)pECB- >lpszQueryString); #endif

strct\_init ( &in\_data\_area );

cookie = anly\_para ((char \*)QueryString, &in\_data\_area );

#ifdef DBPRT if (  $\cosh e = 0$ ){ sprintf (path\_w, "C:\\tclog\\log%d", cookie);  $test\_fp = fopen (path_w, "aw+");$ }

#endif

// Termimal Number Check // If terminal number is not valid then send error message. if ( cookie < Term\_Base || cookie >= (Term\_Base + maxterm) ){

sprintf (S\_BUF, badterm, Term\_Base, Term\_Base+maxterm-1, cookie); len = strlen (S\_BUF);

#ifdef DBPRT if (  $\text{cookie} >= 0$ ){ fprintf (test\_fp, "--> QUERY: %s\n", dbg\_query); fprintf (test\_fp, "%s%s\n", S\_WORK, S\_BUF); fflush (test\_fp); fclose (test\_fp); } #endif isize = sprintf (szHeader, "200 OK"); sprintf (szHeader1, "Connection: keep-alive\r\nContenttype: text/html\r\nContent-length: %d\r\n\r\n", len );

rtcode = (\*pECB- >ServerSupportFunction)(pECB->ConnID, HSE\_REQ\_SEND\_RESPONSE\_HEADER,

szHeader, (unsigned long \*)(&isize), (LPDWORD)szHeader1);

rtcode = (\*pECB->WriteClient)(pECB- >ConnID, &S\_BUF[0], (unsigned long \*)(&len), 0);

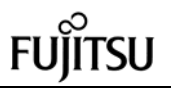

return HSE\_STATUS\_SUCCESS\_AND\_KEEP\_CONN; } // rtn = select\_trn ( &in\_data\_area, S\_BUF, cookie ); // len = strlen (S\_BUF); isize = sprintf (szHeader, "200 OK"); sprintf (szHeader1, "Connection: keep-alive\r\nContenttype: text/html\r\nContent-length: %d\r\n\r\n", len ); rtcode = (\*pECB->ServerSupportFunction)(pECB- >ConnID, HSE\_REQ\_SEND\_RESPONSE\_HEADER, szHeader, (unsigned long \*)(&isize), (LPDWORD)szHeader1); rtcode = (\*pECB->WriteClient)(pECB->ConnID, &S\_BUF[0], (unsigned long \*)(&len), 0); #ifdef DBPRT if ( $\text{cookie} >= 0$ ){ fprintf (test\_fp, "--> QUERY: %s\n", dbg\_query); fprintf (test\_fp, "%s%s\n", S\_WORK, S\_BUF); fflush (test\_fp); fclose (test\_fp); } #endif // For Debag : output error message if ( (C\_FLAG & PRT\_ELOG) != 0 ) { if ( strstr (S\_BUF, "ERROR") != 0) { { FILE \*test\_fp2; char w\_path[96]; sprintf (w\_path, "C:\\tclog\\log%d", cookie);  $test_fp2 = fopen(w_path, "aw+")$ ; fprintf (test\_fp2, "%s\n", S\_BUF); fflush(test\_fp2); fclose(test\_fp2); } } } return HSE\_STATUS\_SUCCESS\_AND\_KEEP\_CONN; } /////////////////////////////////////////////////////// // Terminit /////////////////////////////////////////////////////// // Called when a user logs in. This function gives the // user a cookie and creates a user context in the server // object associated with that cookie. The context contains database // for this user. cookie) { int user\_id: # ifdef USE\_FML # else # endif #ifdef LOG\_ALL #endif LOG\_ALL safe #ifndef SCRTEST form. #ifdef DBPRT user\_id=%d \n", #endif } #else form. #ifdef DBPRT %d\n", cookie); #endif } #endif

// working copies of the response forms with the cookie // plugged into them, the warehouse and district ids // provided by the user, and the database connection. // This function also opens the connection to the int CTpaplExtension::Terminit(int w\_id, int d\_id, int BUF\_TYPE "FML" BUF\_TYPE "CARRAY" char buffer[80]; // Non-reentrant code. // Must find the first free context slot. EnterCriticalSection(&crit); // Make it thread user\_id = cookie - Term\_Base; m\_tcctxt[user\_id].w\_id = w\_id; m\_tcctxt[user\_id].d\_id = d\_id; #ifndef USE\_FML #endif } session and

// Create Tuxedo buffer (Execute tpalloc) if ((m\_tcctxt[user\_id].trans\_b = (void \*)tpalloc (BUF\_TYPE, NULL, trans  $size)$ ) == NULL ) {

// tpalloc abnormal end. create mess age

fprintf (test\_fp, "tpalloc( ) faild (%d) : tperrno, cookie);

LeaveCriticalSection(&crit); return (-1);

```
// For Debag : create local buffer
if ((m_tcctxt[user_id].trans_b =
      (void *)malloc ( trans_size )) == NULL ){
      // malloc abnormal end. create message
      fprintf (test_fp, "tpalloc( ) faild : user_id =
      LeaveCriticalSection(&crit);
      return (-1);
```
64 TPC Benchmark C Full Disclosure memset ( m\_tc ctxt[user\_id].trans\_b, 0, (size\_t)(trans\_size)); LeaveCriticalSection(&crit); InitializeCriticalSection(&(m\_tcctxt[user\_id].user)); return cookie; ///////////////////////////////////////////////////// // Termfree ///////////////////////////////////////////////////// // Given a cookie, determines whether there is a // associated with it, and if there is, closes the attached // database session, frees the associated resources, // makes the slot available for future use. void CTpaplExtension::Termfree (int Cookie) { #ifdef LOG\_ALL char buffer[80]; #endif LOG\_ALL int idx = Cookie - Term\_Base; // Login alloc if(m\_tcctxt[idx].w\_id != 0) { #ifndef SCRTEST tpfree ((char \*)m\_tcc txt[idx].trans\_b); #else free (m\_tcctxt[idx].trans\_b); #endif // Deconstractor Enter LeaveCriticalSection(&(m\_tcctxt[idx].user)); // Login  $m\_tcctxt[idx].d_id = 0;$ m\_tcctxt[idx].w\_id = 0; } // For convenience, an overloaded version of Termfree // that understands the string representation of the cookie. void CTpaplExtension::Termfree (char \*Cookie) { int x; if( $(x = str2int (Cookie, 4)) < 0$ ) return; else Termfree (x); // ClassWizard #if  $\Omega$ BEGIN\_MESSAGE\_MAP(CTpaplExtension, CHttpServer)

!!

}

}

//{{AFX\_MSG\_MAP(CTpaplExtension) //}}AFX\_MSG\_MAP END\_MESSAGE\_MAP() #endif // 0

/////////////////////////////////////////////////////////////////////// // MFC //  $MFC$ // AfxGetResourceHandle() DllMain() g\_hInstance global //

/\*\*\*\*

}

{

static HINSTANCE g\_hInstance;

HINSTANCE AFXISAPI AfxGetResourceHandle()

{ return g\_hInstance;

BOOL WINAPI DllMain(HINSTANCE hInst, ULONG ulReason,

LPVOID lpReserved) if (ulReason == DLL\_PROCESS\_ATTACH) { g\_hInstance = hInst; }

return TRUE;

}

\*\*\*\*/

### **File: tpapl.h**

#if !defined(AFX\_TPAPL\_H\_\_04D0797B\_A452\_11D1\_8D7 7\_0000E20BF509\_\_INCLUDED\_) #define AFX\_TPAPL\_H\_\_04D0797B\_A452\_11D1\_8D77\_0000E 20BF509\_\_INCLUDED\_ // TPAPL.H -

// tpapl Extension #include "resource.h"

#include "tpcciis.h"

int maxconnect; int maxterm; int Term\_Base; int maxwh; int C\_FLAG; int TRN\_ID[5];

typedef struct tc\_tbl {

void \*trans\_b: int w\_id; int d\_id;

char n\_ottname [8]; char trn\_id[5]; CRITICAL\_SECTION user;

} tc\_context;

//

class CTpaplExtension : public CHttpServer public: CTpaplExtension(); ~CTpaplExtension();

// ClassWizard // - ClassWizard  $\prime\prime$  is a set of the set of the set of the set of the set of the set of the set of the set of the set of the set of the set of the set of the set of the set of the set of the set of the set of the set of the set of the //{{AFX\_VIRTUAL(CTpaplExtension) public: virtual BOOL GetExtensionVersion(HSE\_VERSION\_INFO\* pVer); //}}AFX\_VIRTUAL

> // TODO:  $/ \hspace{-.1cm} \prime$  :

DWORD HttpExtensionProc ( EXTENSION\_CONTROL\_BLOCK \*pECB); BOOL ServiceAvailable;

tc\_context m\_tcctxt[MAXTERM];

HKEY m\_tpccregkey;

void Termfree (int Cookie); void Termfree (char \*Cookie); int Terminit (int w\_id, int d\_id, int cookie);

CRITICAL\_SECTION crit;

#ifdef WIZDEF void Default(CHttpServerContext\* pCtxt, LPTSTR pszName); DECLARE\_PARSE\_MAP() #endif //{{AFX\_MSG(CTpaplExtension) //}}AFX\_MSG };

CTpaplExtension \*srv;

//{{AFX\_INSERT\_LOCATION}} // Microsoft Developer Studio

#endif // !defined(AFX\_TPAPL\_H\_\_04D0797B\_A452\_11D1\_8D7 7\_0000E20BF509\_\_INCLUDED)

**File: tpapl.mak** # Microsoft Developer Studio Generated NMAKE File, Based on tpapl.dsp  $IIF$  "\$(CFG)" == CFG=tpapl - Win32 keep tpapl - Win32 keep

!ENDIF

!IF "\$(CFG)" != "tpapl - Win32 Release" && "\$(CFG)" != "tpapl - Win32 keep" !MESSAGE "\$(CFG)" !MESSAGE NMAKE !MESSAGE !MESSAGE !MESSAGE NMAKE /f "tpapl.mak" CFG="tpapl - Win32 keep" !MESSAGE !MESSAGE !MESSAGE !MESSAGE "tpapl - Win32 Release" ("Win32 (x86) Dynamic-Link Library" ) !MESSAGE "tpapl - Win32 keep" ("Win32 (x86) Dynamic-Link Library" ) !MESSAGE !ERROR !ENDIF !IF "\$(OS)" == "Windows\_NT"  $NUU =$ !ELSE NULL=nul !ENDIF !IF "\$(CFG)" == "tpapl - Win32 Release" OUTDIR=.\Release INTDIR=.\Release # Begin Custom Macros OutDir=.\Release # End Custom Macros !IF "\$(RECURSE)" == "0" ALL : "\$(OUTDIR)\tpapl.dll" !ELSE ALL : "\$(OUTDIR)\tpapl.dll" !ENDIF CLEAN : -@erase "\$(INTDIR)\StdAfx.obj " -@erase "\$(INTDIR)\tpapl.obj" -@erase "\$(INTDIR)\tpapl.pch" -@erase "\$(INTDIR)\tpapl.res" -@erase "\$(INTDIR)\vc50.idb" -@erase "\$(OUTDIR)\tpapl.dll" -@erase "\$(OUTDIR)\tpapl.exp" -@erase "\$(OUTDIR)\tpapl.lib" "\$(OUTDIR)" : if not exist "\$(OUTDIR)/\$(NULL)" mkdir "\$(OUTDIR)" CPP=cl.exe CPP\_PROJ=/nologo /MD /W3 /GX /O2 /I "c:\tuxedo\include" /D "WIN32" /D "NDEBUG"\ /D "\_WINDOWS" /D "\_WINDLL" /D "\_AFXDLL" /D "\_USRDLL" /D "Symfo" /D\ "\_TMSTHREADS" /D "USE\_FML" /Fp"\$(INTDIR)\tpapl.pch" /Yu"stdafx.h"\ /Fo"\$(INTDIR)\\" /Fd"\$(INTDIR)\\" /FD /c CPP\_OBJS=.\Release/ CPP\_SBRS=.

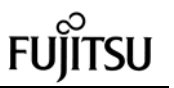

\$(CPP\_PROJ) \$<

 $\lt$ 

.c{\$(CPP\_OBJS)}.obj:: \$(CPP) @<< \$(CPP\_PROJ) \$<  $<<$ .cpp{\$(CPP\_OBJS)}.obj:: \$(CPP) @<< \$(CPP\_PROJ) \$<  $<<$ .cxx{\$(CPP\_OBJS)}.obj::  $$(CPP) @<<$  \$(CPP\_PROJ) \$<  $<<$ .c{\$(CPP\_SBRS)}.sbr:: \$(CPP) @<< \$(CPP\_PROJ) \$<  $<<$ .cpp{\$(CPP\_SBRS)}.sbr:: \$(CPP) @<< \$(CPP\_PROJ) \$<  $<<$ .cxx{\$(CPP\_SBRS)}.sbr:: \$(CPP) @<< \$(CPP\_PROJ) \$<  $<<$ MTL=midl.exe MTL\_PROJ=/nologo /D "NDEBUG" /mktyplib203 /o NUL /win32 RSC=rc.exe RSC\_PROJ=/l 0x411 /fo"\$(INTDIR)\tpapl.res" /d "NDEBUG" /d "\_AFXDLL" BSC32=bscmake.exe BSC32\_FLAGS=/nologo /o"\$(OUTDIR)\tpapl.bsc" BSC32\_SBRS= \ LINK32=link.exe LINK32\_FLAGS=libtux.lib libbuft.lib libtux2.lib libfml.lib libfml32.lib\ libgp.lib /nologo /subsystem:windows /dll /incremental:no\ /pdb:"\$(OUTDIR)\tpapl.pdb" /machine:I386 /def:".\tpapl.def"\ /out:"\$(OUTDIR)\tpapl.dll" /implib:"\$(OUTDIR)\tpapl.lib"\ /libpath:"c:\tuxedo\lib" DEF\_FILE= $\mathcal{N}$ ".\tpapl.def"  $LINK32_OBJS=$ "\$(INTDIR)\St dAfx.obj" \ "\$(INTDIR)\tpapl.obj" \ "\$(INTDIR)\tpapl.res" "\$(OUTDIR)\tpapl.dll" : "\$(OUTDIR)" \$(DEF\_FILE) \$(LINK32\_OBJS) \$(LINK32) @<< \$(LINK32\_FLAGS) \$(LINK32\_OBJS)  $<<$ !ELSEIF "\$(CFG)" == "tpapl - Win32 keep"

OUTDIR=.\tpaplkeep INTDIR=.\tpaplkeep

# Begin Custom Macros OutDir=.\tpaplkeep # End Custom Macros !IF "\$(RECURSE)" == "0" ALL : "\$(OUTDIR)\tpapl.dll" "\$(OUTDIR)\tpapl.pch" !ELSE ALL : "\$(OUTDIR)\tpapl.dll" "\$(OUTDIR)\tpapl.pch" !ENDIF CLEAN : -@erase "\$(INTDIR)\StdAfx.obj" -@erase "\$(INTDIR)\tpapl.obj" -@erase "\$(INTDIR)\tpapl.pch" -@erase "\$(INTDIR)\tpapl.res" -@erase "\$(INTDIR)\vc50.idb" -@erase "\$(INTDIR)\vc50.pdb" -@erase "\$(OUTDIR)\tpapl.dll" -@erase "\$(OUTDIR)\tpapl.exp" -@erase "\$(OUTDIR)\tpapl.ilk" -@erase "\$(OUTDIR)\tpapl.lib" -@erase "\$(OUTDIR)\tpapl.pdb" "\$(OUTDIR)" : if not exist "\$(OUTDIR)/\$(NULL)" mkdir "\$(OUTDIR)" CPP=cl.exe CPP\_PROJ=/nologo /MDd /W3 /Gm /GX /Zi /Od /I "c:\tuxedo\include" /D "WIN32" /D\ "\_DEBUG" /D "\_WINDOWS" /D "\_WINDLL" /D "\_AFXDLL" /D "\_USRDLL" /D "Symfo" /D\ "\_TMSTHREADS" /D "USE\_FML" /Fp"\$(INTDIR)\tpapl.pch" /Yu"stdafx.h"\ /Fo"\$(INTDIR)\\" /Fd"\$(INTDIR)\\" /FD /c CPP\_OBJS=.\tpaplkeep/ CPP\_SBRS=. .c{\$(CPP\_OBJS)}.obj::  $$$ (CPP)  $@<<$  \$(CPP\_PROJ) \$<  $\lt$ .cpp{\$(CPP\_OBJS)}.obj:: \$(CPP) @<< \$(CPP\_PROJ) \$<  $\overline{z}$ .cxx{\$(CPP\_OBJS)}.obj:: \$(CPP) @<< \$(CPP\_PROJ) \$<  $<<$ .c{\$(CPP\_SBRS)}.sbr:: \$(CPP) @<< \$(CPP\_PROJ) \$<  $<<$ .cpp{\$(CPP\_SBRS)}.sbr::  $$$ (CPP)  $@<<$  \$(CPP\_PROJ) \$<  $\lt$ .cxx{\$(CPP\_SBRS)}.sbr::

MTL=midLexe MTL\_PROJ=/nologo /D "\_DEBUG" /mktyplib203 /o NUL /win32 RSC=rc.exe RSC\_PROJ=/l 0x411 /fo"\$(INTDIR)\tpapl.res" /d "\_DEBUG" /d "\_AFXDLL" BSC32=bscmake.exe BSC32\_FLAGS=/nologo /o"\$(OUTDIR)\tpapl.bsc" BSC32\_SBRS=\ LINK32=link.exe LINK32\_FLAGS=libtux.lib libbuft.lib libtux2.lib libfml.lib libfml32.lib\ libgp.lib /nologo /subsystem:windows /dll /incremental:yes\ /pdb:"\$(OUTDIR)\tpapl.pdb" /debug /machine:I386 /def:".\tpapl.def"\ /out:"\$(OUTDIR)\tpapl.dll" /implib:"\$(OUTDIR)\tpapl.lib" /pdbtype:sept\ /libpath:"c:\tuxedo\lib"  $DEF_FILE=1$ ".\tpapl.def" LINK32\_OBJS= \ "\$(INTDIR)\StdAfx.obj" \ "\$(INTDIR)\tpapl.obj" \ "\$(INTDIR)\tpapl.res" "\$(OUTDIR)\tpapl.dll" : "\$(OUTDIR)" \$(DEF\_FILE) \$(LINK32\_OBJS) \$(LINK32) @<< \$(LINK32\_FLAGS) \$(LINK32\_OBJS) << !ENDIF !IF "\$(CFG)" == "tpapl - Win32 Release" || "\$(CFG)" == "tpapl - Win32 keep" SOURCE=.\StdAfx.cpp DEP\_CPP\_STDAF=\ ".\StdAfx.h"\ !IF "\$(CFG)" == "tpapl - Win32 Release" CPP\_SWITCHES=/nologo /MD /W3 /GX /O2 /I "c:\tuxedo\include" /D "WIN32" /D\ "NDEBUG" /D "\_WINDOWS" /D "\_WINDLL" /D "\_AFXDLL" /D "\_USRDLL" /D "Symfo" /D\ "\_TMSTHREADS" /D "USE\_FML" /Fp"\$(INTDIR)\tpapl.pch" /Yc"stdafx.h"\ /Fo"\$(INTDIR)\\" /Fd"\$(INTDIR)\\" /FD /c "\$(INTDIR)\StdAfx.obj" "\$(INTDIR)\tpapl.pch" : \$(SOURCE) \$(DEP\_CPP\_STDAF)\ "\$(INTDIR)" \$(CPP) @<< \$(CPP\_SWITCHES) \$(SOURCE)  $\lt$ !ELSEIF "\$(CFG)" == "tpapl - Win32 keep" CPP\_SWITCHES=/nologo /MDd /W3 /Gm /GX /Zi /Od /I "c:\tuxedo\include" /D "WIN32"\

\$(CPP) @<<

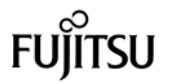

 /D "\_DEBUG" /D "\_WINDOWS" /D "\_WINDLL" /D "\_AFXDLL" /D "\_USRDLL" /D "Symfo" /D\ "\_TMSTHREADS" /D "USE\_FML" /Fp"\$(INTDIR)\tpapl.pch" /Yc"stdafx.h"\ /Fo"\$(INTDIR)\\" /Fd"\$(INTDIR)\\" /FD /c "\$(INTDIR)\StdAfx.obj" "\$(INTDIR)\tpapl.pch" : \$(SOURCE) \$(DEP\_CPP\_STDAF)\ "\$(INTDIR)" \$(CPP) @<< \$(CPP\_SWITCHES) \$(SOURCE)  $<<$ !ENDIF SOURCE=.\tpapl.cpp !IF "\$(CFG)" == "tpapl - Win32 Release" DEP\_CPP\_TPAPL=\ "..\..\tuxedo\include\atmi.h"\ "..\..\tuxedo\include\fml.h"\ "..\..\tuxedo\include\tmenv.h"\ ".\bench2.h"\ ".\dbgprt.h"\ ".\delpage.h"\ ".\dmy.h"\ ".\fldtbl.h"\ ".\menupage.h"\ ".\newpage.h"\ ".\odrpage.h"\ ".\paypage.h"\ ".\stpage.h"\ ".\tpapl.h"\ ".\tpcc\_info.h"\ ".\tpcciis.h"\ ".\tpcinweb.h"\ ".\tpcweb.h"\ ".\trans.h"\ CPP\_SWITCHES=/nologo /MD /W3 /GX /O2 /I "c:\tuxedo\include" /D "WIN32" /D\ "NDEBUG" /D "\_WINDOWS" /D "\_WINDLL" /D "\_AFXDLL" /D "\_USRDLL" /D "Symfo" /D\ "\_TMSTHREADS" /D "USE\_FML" /Fp"\$(INTDIR)\tpapl.pch" /Yu"stdafx.h"\ /Fo"\$(INTDIR)\\" /Fd"\$(INTDIR)\\" /FD /c "\$(INTDIR)\tpapl.obj" : \$(SOURCE) \$(DEP\_CPP\_TPAPL) "\$(INTDIR)"\ "\$(INTDIR)\tpapl.pch" \$(CPP) @<< \$(CPP\_SWITCHES) \$(SOURCE)  $<<$ !ELSEIF "\$(CFG)" == "tpapl - Win32 keep" DEP\_CPP\_TPAPL=\ "..\..\tuxedo\include\atmi.h"\ "..\..\tuxedo\include\fml.h"\ "..\..\tuxedo\include\tme nv.h"\ ".\bench2.h"\ ".\dbgprt.h"\ ".\delpage.h"\ ".\dmy.h"\

".\fldtbl.h"\

".\menupage.h"\ ".\newpage.h"\ ".\odrpage.h"\ ".\paypage.h"\ ".\StdAfx.h"\ ".\stpage.h"\ ".\tpapl.h"\ ".\tpcc\_info.h"\ ".\tpcciis.h"\ ".\tpcinweb.h"\ ".\tpcweb.h"\ ".\trans.h"\ CPP\_SWITCHES=/nologo /MDd /W3 /Gm /GX /Zi /Od /I "c:\tuxedo\include" /D "WIN32"\ /D "\_DEBUG" /D "\_WINDOWS" /D "\_WINDLL" /D "\_AFXDLL" /D "\_USRDLL" /D "Symfo" /D\ "\_TMSTHREADS" /D "USE\_FML" /Fo"\$(INTDIR)\\" /Fd"\$(INTDIR)\\" /FD /c "\$(INTDIR)\tpapl.obj" : \$(SOURCE) \$(DEP\_CPP\_TPAPL) "\$(INTDIR)" \$(CPP) @<< \$(CPP\_SWITCHES) \$(SOURCE)  $\lt$ !ENDIF SOURCE=.\tpapl.rc "\$(INTDIR)\tpapl.res" : \$(SOURCE) "\$(INTDIR)" \$(RSC) \$(RSC\_PROJ) \$(SOURCE) !ENDIF **File: tpcarea.h** /\* Client context area (oracle web server) \*/ typedef struct {  $\frac{1}{\sqrt{2}}$  void \*trans\_b; /\* pointer of interface area with TP application  $\gamma$ <br>int prt cnt; int prt\_cnt;  $\frac{1}{2}$  /\* print counter : for debug \*/<br>int clent num:  $\frac{1}{2}$  /\* maximam client matchine  $\prime$ \* maximam client matchine number \*/ int max\_user;  $\frac{1}{2}$  maximam user number  $\frac{*}{2}$ <br>int ott num;  $\frac{1}{2}$  maximam TP applicaton  $\prime$ \* maximam TP applicaton program of 1 client \*/ int clent[MAXCLIENT][2]; /\* client matchine infomation \*/ int ott [MAXCLIENT][MAXOTT]; /\* TP application program information\*/ }tpc\_struct; **File: tpcc\_info.h** /\*========================================= =========================+ FILENAME : tpcc\_info.h **DESCRIPTION** 

+========================================= =========================\*/ #ifndef TPCC\_INFO\_H #define TPCC\_INFO\_H #define trans\_size 1104 /\* interfase area size \*/ #ifndef Symfo /\* Oracle use only The external variable is declared. (this file use tpcc.c only) \*/ long olen; void \*trans\_buf; int trans\_size = 1024; int svrnum;  $int$  logincnt = 0; int base  $\cosh = 0$ ; char NewOrdername[20]; char Paymentname[20]; char OrderStatusname[20]; char Deliveryname[20]; char StockLevelname[20]; char s\_buf[BUF\_S]; char s\_work[WORK\_S]; int now cookie =  $0$ ; int  $now_w_id = 0;$  $int$  now\_d\_id = 0; char now ottname<sup>[8]</sup> = {0x00,0x00,0x00,0x00,0x00,0x00,0x00,0x00}; #endif #define VLDATA "Ver 2.1 keep-fml" #ifdef Symfo #define INTNULL -32768  $#$ else #define INTNULL 0 #endif #ifdef SCRTEST #ifdef DBPRT char  $SOPATH[] = "dbgSD/tpapI.dII";$ DEBG Mode: SCRTEST & DBPRT \*/ #define MDDATA "SCR And DP" #else char SOPATH[] = "/tpc/tpapl.dll"; /\* DEBG Mode: SCRTEST \*/ #define MDDATA "SCR" #endif #else #ifdef NOSCR char SOPATH[] = "/tpc/tpapl.dll"; /\* DEGB Mode: \*/ #define MDDATA "DBG" #else

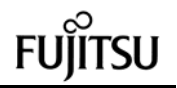

char SOPATH[] = "/tpc/tpapl.dll"; /\* Release Mode: \*/ #define MDDATA "REL" #endif #endif #ifdef DBPRT /\* for debug \*/ FILE \*test\_fp; #endif #endif **File: tpcciis.h** // // Client Application Header file // #include <stdio.h> #include <stdlib.h> #include <string.h> #include <sys/types.h> #include <time.h> #include <math.h> #include <stdarg.h> #include <signal.h> #include <sys/stat.h> #include <fcntl.h> #include <malloc.h> #include <process.h> /\* TPC-C transaction functions extern int TPCinit (); extern int TPCnew 0: extern int TPCpay (); extern int TPCord (); extern int TPCdel (): extern int TPCsto (); extern int TPCexit (); extern int TPCdumpinit (); extern int TPCdumpnew (); extern int TPCdumppay (); extern int TPCdumpord (); extern int TPCdumpdel (); extern int TPCdumpsto (); extern int TPCdumpexit (); \*/ #define MAXCONNECT 10000 #define MAXTERM 2000 #define MAXWH 1000 /\* Max WareHouse scale \*/ /\* The maximum value of client matchine which can be processed \*/ //#define MAXCLIENT 10 /\* The maximum value of TP application program of 1 client matchine which can be processed \*/ //#define MAXOTT 80 /\* number of Transaction \*/ #define TRANNEW 1 \*/ \*/ \*/

#define TRANPAY 2 #define TRANORD 3 #define TRANDEL 4 #define TRANSTO 5 /\* Error codes : send from TP application program \*/ #define RECOVERR -10 #define IRRECERR -20 #define NOERR 111 #define NG 0 #define OK 1 #define BUF\_S 4096 /\* size of the send baffer area #define WORK S 2400 /\* size of the work buffer area #define TERM\_V\_0x1 // Terminal Veriffication #define PRT\_ELOG 0x8 // Output Debag Message // SymfoWare Use Only #define TX\_NEWORDER 1 #define TX\_PAYMENT 2 #define TX\_ORDERSTAT 3 #define TX\_DELIVERY 4 #define TX\_STOCKLVL 5 /\* Debug Print proc define : debug use only \*/ #ifdef DBPRT #if ( $DBPRT > 5$ ) #define DBGP(proc) proc #define DBGR(proc) proc #else #define DBGP(proc) #define DBGR(proc) proc #endif #else #define DBGP(proc) #define DBGR(proc) #endif **File: tpcinweb.h** /\* ---------------------------------------------------------------------- tpcinweb.h Transaction input data screen data ----------------------------------------------------------------------- /\* ------------------------- delivery page \* --------------------------\*/ #define in\_delpage "\ <HTML><HEAD><TITLE>TPC-C: Delivery</TITLE></HEAD>\r\n\ <BODY><FORM ACTION=\"%s\" METHOD=\"GET\">\r\n\ <INPUT TYPE=\"hidden\" NAME=\"f\" VALUE=\"D\">\r\n\ <INPUT TYPE=\"hidden\" NAME=\"c\" VALUE=%d>\r\n\

<font size=4><PRE>Warehouse: %4d\r\n\  $\ln\$ Carrier Number: <INPUT NAME=\"OC\" SIZE=2 maxlength=2>\r\n\  $\ln\$ Execution Status:\r\n\ </PRE><INPUT TYPE=\"submit\"></FORM></BODY></HTML>" #define in\_delpage2 "\ <HTML><HEAD><TITLE>TPC-C: Delivery</TITLE></HEAD>\r\n\ <BODY><FORM ACTION=\"%s\" METHOD=\"GET\">\r\n\ <INPUT TYPE=\"hidden\" NAME=\"f\" VALUE=\"D\">\r\n\ <INPUT TYPE=\"hidden\" NAME=\"c\" VALUE=%d>\r\n\ <center>Delivery<br></center>\r\n\ <font size=3><PRE>\ Warehouse:%4d\r\n\ \r\n\ Carrier Number:<INPUT NAME=\"OC\" SIZE=2

<center>Delivery<br></center>\r\n\

maxlength=2>\r\n\ \r\n\ Execution Status:\r\n\ </PRE><INPUT TYPE=\"submit\"></FORM></BODY></HTML>\r\n"

 $l^*$  ......

 neworder page  $^{\prime}$  ----------------#define in\_newpage "\ <HTML><HEAD><TITLE>TPC-C: New Order</TITLE></HEAD>\r\n\ <BODY><FORM ACTION=\"%s\" METHOD=\"GET\">\r\n\ <INPUT TYPE=\"hidden\" NAME=\"f\" VALUE=\"N\">\r\n\ <INPUT TYPE=\"hidden\" NAME=\"c\" VALUE=%d>\r\n\ <center>New Order<br></center>\r\n\ <PRE><font size=4>Warehouse: %4d District: <INPUT NAME=\"D\" SIZE=2 maxlength=2> Date:\r\n\ Customer: <INPUT NAME=\"CI\" SIZE=4 maxlength=4> Name: Credit: %%Disc:\r\n\<br>Order Number: Number of Lines: W\_tax: D\_tax:\r\n\r\n\ Supp\_W Item\_Id Item Name Qty Stock B/G Price Amount\r\n\ <INPUT NAME=\"OS01\" SIZE=4 maxlength=4> <INPUT NAME=\"OI01\" SIZE=6 maxlength=6> <INPUT NAME=\"OQ01\" SIZE=2 maxlength=2>\r\n\ <INPUT NAME=\"OS02\" SIZE=4 maxlength=4> <INPUT NAME=\"OI02\" SIZE=6 maxlength=6> <INPUT NAME=\"OQ02\" SIZE=2 maxlength=2>\r\n\ <INPUT NAME=\"OS03\" SIZE=4 maxlength=4> <INPUT NAME=\"OI03\" SIZE=6 maxlength=6> <INPUT NAME=\"OQ03\" SIZE=2 maxlength=2>\r\n\ <INPUT NAME=\"OS04\" SIZE=4 maxlength=4> <INPUT NAME=\"OI04\" SIZE=6 maxlength=6> <INPUT NAME=\"OQ04\" SIZE=2 maxlength=2>\r\n\ <INPUT NAME=\"OS05\" SIZE=4 maxlength=4> <INPUT NAME=\"OI05\" SIZE=6 maxlength=6> <INPUT NAME=\"OQ05\" SIZE=2 maxlength=2>\r\n\

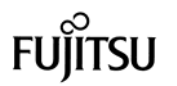

 <INPUT NAME=\"OS06\" SIZE=4 maxlength=4> <INPUT NAME=\"OI06\" SIZE=6 maxlength=6> <INPUT NAME=\"OQ06\" SIZE=2 maxlength=2>\r\n" #define in\_newpage2 "\ <INPUT NAME=\"OS07\" SIZE=4 maxlength=4> <INPUT NAME=\"OI07\" SIZE=6 maxlength=6>  $\leq$ INPUT NAME=\"OO07\" SIZE=2 maxlength=2>\r\n\ <INPUT NAME=\"OS08\" SIZE=4 maxlength=4> <INPUT NAME=\"OI08\" SIZE=6 maxlength=6>  $\leq$ INPUT NAME=\"OQ08\" SIZE=2 maxlength=2>\r\n\ <INPUT NAME=\"OS09\" SIZE=4 maxlength=4> <INPUT NAME=\"OI09\" SIZE=6 maxlength=6> <INPUT NAME=\"OQ09\" SIZE=2 maxlength=2>\r\n\ <INPUT NAME=\"OS10\" SIZE=4 maxlength=4> <INPUT NAME=\"OI10\" SIZE=6 maxlength=6>  $\leq$ INPUT NAME=\"OQ10\" SIZE=2 maxlength=2>\r\n\ <INPUT NAME=\"OS11\" SIZE=4 maxlength=4> <INPUT NAME=\"OI11\" SIZE=6 maxlength=6> <INPUT NAME=\"OQ11\" SIZE=2 maxlength=2>\r\n\ <INPUT NAME=\"OS12\" SIZE=4 maxlength=4> <INPUT NAME=\"OI12\" SIZE=6 maxlength=6>  $\leq$ INPUT NAME=\"OQ12\" SIZE=2 maxlength=2>\r\n\ <INPUT NAME=\"OS13\" SIZE=4 maxlength=4> <INPUT NAME=\"OI13\" SIZE=6 maxlength=6>  $\leq$ INPUT NAME=\"OQ13\" SIZE=2 maxlength=2>\r\n\ <INPUT NAME=\"OS14\" SIZE=4 maxlength=4> <INPUT NAME=\"OI14\" SIZE=6 maxlength=6> <INPUT NAME=\"OQ14\" SIZE=2 maxlength=2>\r\n\ <INPUT NAME=\"OS15\" SIZE=4 maxlength=4> <INPUT NAME=\"OI15\" SIZE=6 maxlength=6> <INPUT NAME=\"OQ15\" SIZE=2 maxlength=2>\r\n\ Execution Status: Total:  $$V\nh$ </PRE><INPUT TYPE=\"submit\"></FORM></BODY></HTML>" /\* ------------------------- orderstatus page \* --------------------------\*/ #define in\_odrpage "\ <HTML><HEAD><TITLE>TPC-C: Order-Status</TITLE></HEAD>\r\n\ <BODY><FORM ACTION=\"%s\" METHOD=\"GET\">\r\n\ <INPUT TYPE=\"hidden\" NAME=\"f\"  $VAI II E = \frac{V}{V}$ <INPUT TYPE=\"hidden\" NAME=\"c\" VALUE=%d>\r\n\ <center>Order Status<br></center>\r\n\ <font size=4><PRE>Warehouse: %4d District: <INPUT NAME=\"D\" SIZE=2 maxlength=2>\r\n\ Customer: <INPUT NAME=\"CI\" SIZE=4<br>maxlength=4> Name: </a> maxlength=4> Name: NAME=\"CL\" SIZE=17 maxlength=16>\r\n\ Cust-Balance: \r\n\  $\ln\$ Order-Number: Entry-Date: Carrier-Number:\r\n\ Supply-W Item-Id Qty Amount Delivery-Date\r\n\ \r\n\  $\ln\$ \r\n\  $\ln\$  $\ln\$ \r\n\  $\ln\$ 

 $\ln\$  $\ln\$  $\ln\$  $\ln\frac{1}{2}$  $\ln\frac{1}{2}$  $\ln\frac{1}{2}$  $\ln\$ </PRE>\r\n\ <INPUT TYPE=\"submit\"></FORM></BODY></HTML>" #define in\_odrpage2 "\ <HTML><HEAD><TITLE>TPC-C: Order-Status</TITLE></HEAD>\r\n\ <BODY><FORM ACTION=\"%s\" METHOD=\"GET\">\r\n\ <INPUT TYPE=\"hidden\" NAME=\"f\"  $VAI IIF=V"ON"~\hbar\$ <INPUT TYPE=\"hidden\" NAME=\"c\" VALUE=%d>\r\n\ <center>Order Status<br></center>\r\n\ <font size=3><PRE>\ District:<INPUT NAME=\"D\" SIZE=2 maxlength=2>\r\n\ Customer:<INPUT NAME=\"CI\" SIZE=4 maxlength=4> Name: <INPUT NAME=\"CL\" SIZE=16 maxlength=16>\r\n\ Cust-Balance: \r\n\  $\ln\ln$ Order-Number: Entry-Date: Carrier-Number:\r\n\ Supply-W Item-Id Qty Amount Delivery-Date\r\n\  $\ln\$  $\ln\frac{1}{2}$  $\ln\$  $\ln\frac{1}{2}$  $\ln\ln$  $\ln\$  $\ln\$  $\ln\frac{1}{2}$  $\ln\frac{1}{2}$  $\ln\ln$  $\ln\ln$  $\ln\$  $\ln\$  $\ln\$ </PRE>\r\n\ <INPUT TYPE=\"submit\"></FORM></BODY></HTML>\r\n"  $/^*$  ... payment page \* --------------------------\*/ #define in\_paypage "\ <HTML><HEAD><TITLE>TPC-C: Payment</TITLE></HEAD>\r\n\ <BODY><FORM ACTION=\"%s\" METHOD=\"GET\">\r\n\ <INPUT TYPE=\"hidden\" NAME=\"f\" VALUE=\"P\">\r\n\ <INPUT TYPE=\"hidden\" NAME=\"c\" VALUE=%d>\r\n\ <center>Payment<br></center>\r\n\ <font size=4><PRE>Date:\r\n\  $\ln\$ Warehouse: %4d District:<INPUT NAME=\"D\" SIZE=2 maxlength=2>\r\n\  $\ln\$  $\ln\$ 

 $\ln\$ \r\n\ Customer: <INPUT NAME=\"CI\" SIZE=4 maxlength=4> Cust-Warehouse: <INPUT NAME=\"CW\" SIZE=4 maxlength=4> Cust-District: <INPUT NAME=\"CD\" SIZE=2 maxlength=2>\r\n\ Name: <INPUT NAME=\"CL\" SIZE=17 maxlength=16> Since:\r\n\ Credit:\r\n\ %%Disc:\r\n\ Phone:\r\n\ \r\n\<br>Amount Paid Amount Paid \$<INPUT NAME=\"H\" SIZE=7<br>maxlength=7> New Cust-Balance:\r\n\ New Cust-Balance:\r\n\ Credit Limit:\r\n\  $\ln\ln$ Cust-Data:\r\n\  $\ln\$ \r\n\ </PRE>\r\n\ <INPUT TYPE=\"submit\"></FORM></BODY></HTML>" /\* ------------------------- stock level page \* --------------------------\*/ #define in\_stkpage "\ <HTML><HEAD><TITLE>TPC-C: Stock-Level</TITLE></HEAD>\r\n\ <BODY><FORM ACTION=\"%s\" METHOD=\"GET\">\r\n\ <INPUT TYPE=\"hidden\" NAME=\"f\" VALUE=\"S\">\r\n\ <INPUT TYPE=\"hidden\" NAME=\"c\" VALUE=%d>\r\n\ <center>Stock Level<br></center>\r\n\ <font size=4><PRE>Warehouse: %4d District: %2d\r\n\  $\ln\frac{1}{\sqrt{2}}$ Stock Level Threshold: <INPUT NAME=\"t\" SIZE=2 maxlength=2>\r\n\  $\ln\$ low stock:\r\n\ </PRE>\r\n\ <INPUT TYPE=\"submit\"></FORM></BODY></HTML>" #define in\_stkpage2 "\ <HTML><HEAD><TITLE>TPC-C: Stock-Level</TITLE></HEAD>\r\n\ <BODY><FORM ACTION=\"%s\" METHOD=\"GET\">\r\n\ <INPUT TYPE=\"hidden\" NAME=\"f\" VALUE=\"S\">\r\n\ <INPUT TYPE=\"hidden\" NAME=\"c\" VALUE=%d>\r\n\ <center>Stock Level<br></center>\r\n\ <font size=3><PRE>\ Warehouse:%4d  $\ln\$ Stock Level Threshold:<INPUT NAME=\"t\" SIZE=2 maxlength=2>\r\n\  $\ln\$ low stock:\r\n\ </PRE>\r\n\ <INPUT TYPE=\"submit\"></FORM></BODY></HTML>\r\n"

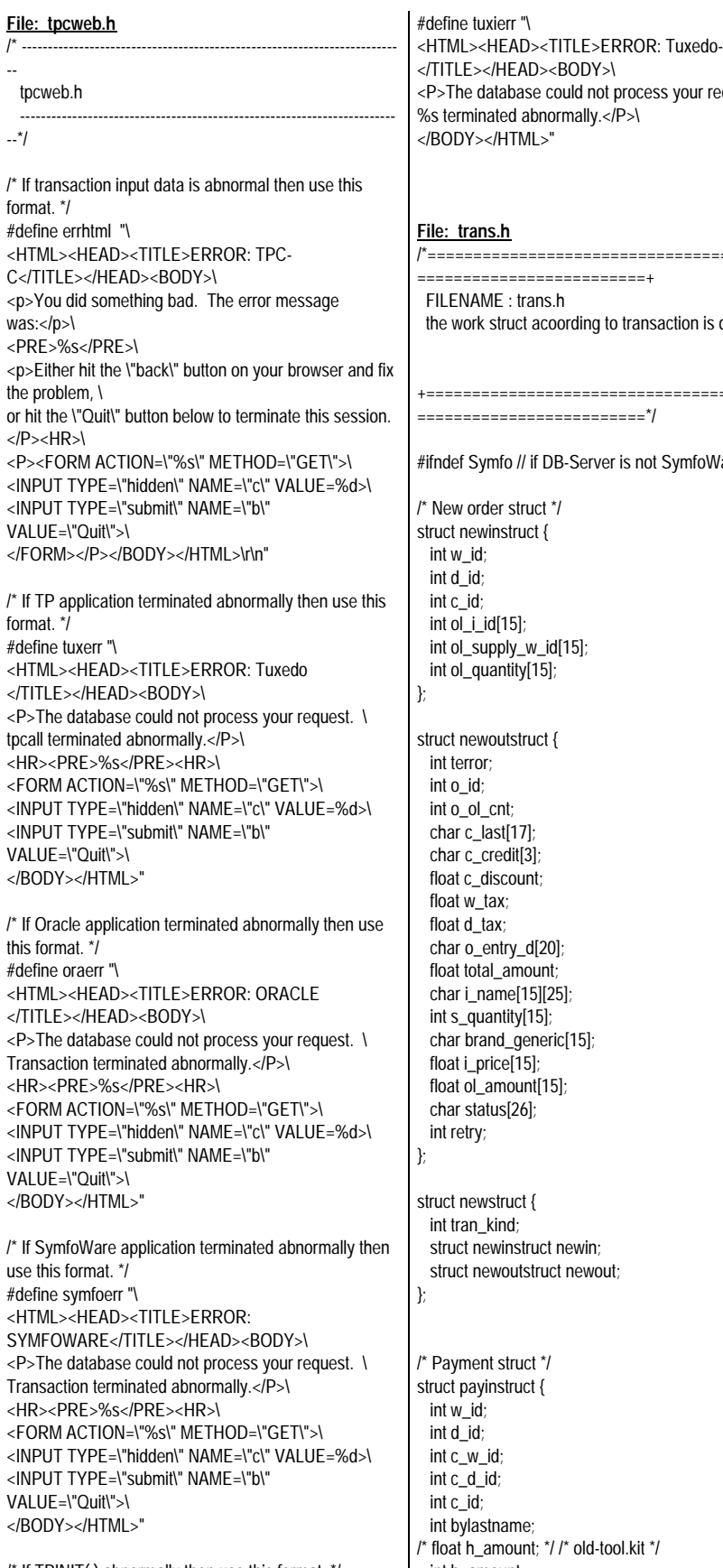

/\* If TPINIT( ) abnormally then use this format. \*/

<HTML><HEAD><TITLE>ERROR: Tuxedo-init equest. \

 $=$ de clared.

## +=========================================

#ifndef Symfo // if DB-Server is not SymfoWare

int h\_amount;

 char c\_last[17]; struct payoutstruct { int terror; char w\_street\_1[21]; char w\_street\_2[21]; char w\_city[21]; char w\_state[3]; char w\_zip[10]; char d\_street\_1[21]; char d\_street\_2[21]; char d\_city[21]; char d\_state[3]; char d\_zip[10]; int c\_id; char c\_first[17]; char c\_middle[3]; char c\_last[17]; char c\_street\_1[21]; char c\_street\_2[21]; char c\_city[21]; char c\_state[3]; char c\_zip[10]; char c\_phone[17]; char c\_since[11]; char c\_credit[3]; double c\_credit\_lim; float c\_discount; double c\_balance; char c\_data[201]; char h\_date[20]; int retry;

};

struct paystruct { int tran\_kind; struct payinstruct payin; struct payoutstruct payout; };

};

/\* Order status struct \*/ struct ordinstruct { int w\_id; int d\_id; int c\_id; int bylastname; char c\_last[17]; }; struct ordoutstruct { int terror; int c\_id; char c\_last[17]; char c\_first[17]; char c\_middle[3]; double c\_balance; int o\_id; char o\_entry\_d[20]; int o\_carrier\_id; int o\_ol\_cnt; int ol\_supply\_w\_id[15];

 int ol\_quantity[15]; float ol\_amount[15]; char ol\_delivery\_d[15][11]; int retry;

 $int$  ol\_i\_id[15];

};
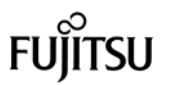

struct ordstruct { int tran\_kind; struct ordinstruct ordin; struct ordoutstruct ordout; }; /\* Delivery struct \*/ struct delinstruct { int w\_id; int o\_carrier\_id; long qtime; long uqtime; int in\_timing\_int; }; struct deloutstruct { int terror; int retry; }; struct delstruct { int tran\_kind; struct delinstruct delin; struct deloutstruct delout; }; /\* Stock level struct \*/ struct stoinstruct { int w\_id; int d\_id; int threshold; }; struct stooutstruct { int terror; int low\_stock; int retry; }; struct stostruct { int tran\_kind; struct stoinstruct stoin; struct stooutstruct stoout; }; /\* Client context area (oracle web server) \*/ typedef struct {<br>void \*trans\_b;  $\prime^*$  pointer of interface area with TP application  $*$ /<br>int prt\_cnt; int prt\_cnt;  $\frac{1}{2}$  int counter : for debug  $\frac{1}{2}$ <br>int clent\_num;  $\frac{1}{2}$  /\* maximam client matchine  $\prime^*$  maximam client matchine number \*/<br>int max\_user;  $i^*$  maximam user number  $i^*$  int ott\_num; /\* maximam TP applicaton program of 1 client \*/ int clent[MAXCLIENT][2]; /\* client matchine infomation \*/ int ott [MAXCLIENT][MAXOTT]; /\* TP application program information\*/ }tpc\_struct; #endif // IF DB is not SymfoWare.

/\* RTE - Client interface struct \*/ typedef struct { char \*button, \*cookie, \*form, \*O\_CARRIER\_ID, \*threshold, \*D\_ID, \*C\_ID, \*C\_W\_ID, \*C\_D\_ID, \*C\_LAST, \*H\_AMOUNT, \*OL\_SUPPLY\_W\_ID[15], \*OL\_I\_ID[15], \*OL\_QUANTITY[15]; } rte\_input\_data;

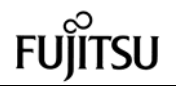

## *Appendix B: Server Source Code*

## **File: bench1.h**

 $\prime^*$  bench1.h  $\prime\prime$ #define DIST\_PER\_WARE 10 EXEC SQL BEGIN DECLARE SECTION; short w\_id; char w\_name[11]; char w\_street\_1[21]; char w\_street\_2[21]; char w\_city[21]; char w\_state[3]; char w\_zip[10]; long w\_tax; double w\_ytd; short d\_id; char d\_name[11]; char d\_street\_1[21]; char d\_street\_2[21]; char d\_city[21]; char d\_state[3]; char d\_zip[10]; long d\_tax; long d\_ytd; /\* add 96.8.13 \*/ long d\_next\_o\_id; /\*short c\_id;\*/ /\*int c\_id; 960823\*/ long c\_id; short c\_d\_id; short c\_w\_id; char c\_first[17]; char c\_middle[3]; char c\_last[17]; char c\_street\_1[21]; char c\_street\_2[21]; char c\_city[21]; char c\_state[3]; char c\_zip[10]; char c\_phone[17]; /\*dtime\_t c\_since;\*/ /\*double c\_since; 960821\*/ /\*char c\_since[14]; 1997.01.27 \*/ char c\_since[15]; char c\_credit[3]; double c\_credit\_lim; /\*long c\_credit\_lim;\*/ long c\_discount; double c\_balance; /\*long c\_balance;\*/ double c\_ytd\_payment; short c\_payment\_cnt; /\*long c\_payment\_cnt;\*/

char c\_data[501]; /\*dtime\_t h\_date;\*/ /\*double h\_date; 960821\*/ /\*char h\_date[14]; 1997.01.27 \*/ char h\_date[15]; long h\_amount; char h\_data[25]; long no\_o\_id; long o\_id; /\*dtime\_t o\_entry\_d;\*/ /\*double o\_entry\_d; 960821\*/ /\*char o\_entry\_d[14]; 1997.01.27 \*/ char o\_entry\_d[15]; /\*dec 1997.01.27 \*/ short o\_carrier\_id; short o\_ol\_cnt; short o\_all\_local; long ol\_number; long ol\_i\_id; short ol\_supply\_w\_id; /\*dtime\_t ol\_delivery\_d;\*/ /\*double ol\_delivery\_d; 960821\*/ /\*char ol\_delivery\_d[14]; 1997.01.27 \*/ char ol\_delivery\_d[15]; short ol\_quantity; long ol\_amount; /\*double ol\_amount;\*/ char ol\_dist\_info[25]; /\* 1997.01.27 \*/ long s\_quantity; char s\_dist\_01[25]; /\* 1997.01.27 \*/ char s\_dist\_02[25]; /\* 1997.01.27 \*/ char s\_dist\_03[25]; /\* 1997.01.27 \*/ char s\_dist\_04[25]; /\* 1997.01.27 \*/ char s\_dist\_05[25]; /\* 1997.01.27 \*/ char s\_dist\_06[25]; /\* 1997.01.27 \*/ char s\_dist\_07[25]; /\* 1997.01.27 \*/ char s\_dist\_08[25]; /\* 1997.01.27 \*/ char s\_dist\_09[25]; /\* 1997.01.27 \*/ char s\_dist\_10[25]; /\* 1997.01.27 \*/ double s\_ytd; long s\_order\_cnt; long s\_remote\_cnt; char s\_data[51]; /\*long i\_price[15]; \*/ /\*char i\_data[15][51]; \*/ /\*char i\_name[15][25]; \*/ long i\_priceh;

EXEC SQL END DECLARE SECTION;

## **File: bench2.h**

char i\_datah[51]; char i\_nameh[25];

/\* bench2.h : Data structure for message send/receive

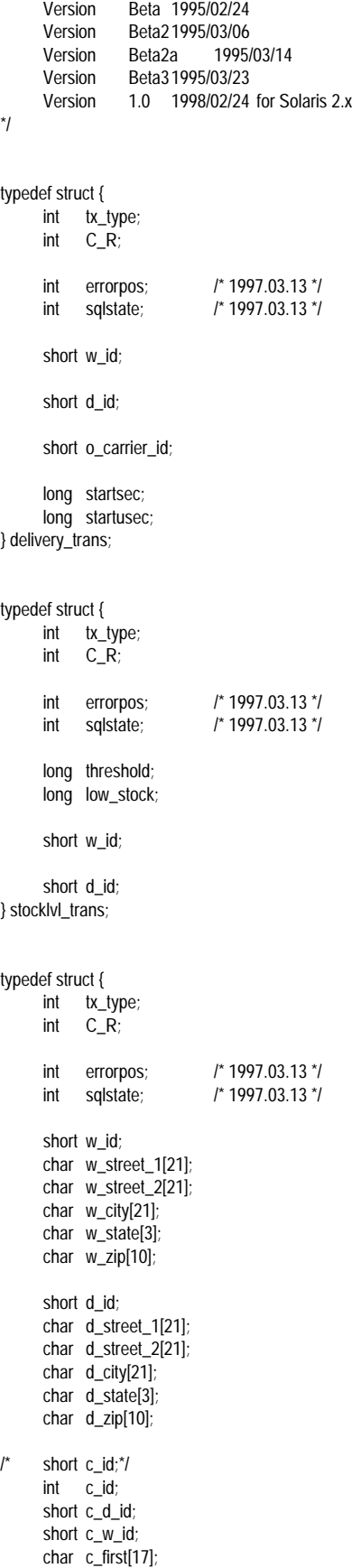

char c\_middle[3]; char c\_last[17]; char c\_street\_1[21]; char c\_street\_2[21]; char c\_city[21]; char c\_state[3]; char c\_zip[10]; char c\_phone[17]; double c\_since; char c\_credit[3]; double c\_credit\_lim; /\*long c\_credit\_lim;\*/ long c\_discount; double c\_balance; /\*long c\_balance;\*/ char c\_data[501]; double h\_date; long h\_amount; } payment\_trans; typedef struct { int tx\_type; int C\_R; int errorpos; /\* 1997.03.13 \*/ int sqlstate; /\* 1997.03.13 \*/ short w\_id; short d\_id;  $\frac{1}{x}$  short c\_id; \*/ int c\_id; char c\_first[17]; char c\_middle[3]; char c\_last[17]; double c\_balance; /\*long c\_balance;\*/ long o\_id; double o\_entry\_d; short o\_carrier\_id; short o\_ol\_cnt; long ol i id[15]; short ol\_supply\_w\_id[15]; double ol\_delivery\_d[15]; short ol\_quantity[15]; long ol\_amount[15]; /\*double ol\_amount[15];\*/ } orderstat\_trans; typedef struct { int tx\_type; int C\_R; int errorpos; /\* 1997.03.13 \*/<br>int sqlstate; /\* 1997.03.13 \*/ /\* 1997.03.13 \*/ char brand\_generic<sup>[15]</sup>; long i\_price[15]; /\*double i\_price[15];\*/ char i\_name[15][25]; long total\_amount; /\*double total\_amount;\*/

short w\_id; long w tax; short d\_id; long d\_tax;  $\prime^*$  short c\_id;<sup>\*</sup>/ int c\_id; char c\_last[17]; char c\_credit[3]; long c\_discount; long o\_id; double o\_entry\_d; short o\_ol\_cnt; long ol\_i\_id[15]; short ol\_supply\_w\_id[15]; short ol\_quantity[15]; long ol\_amount[15]; /\*double ol\_amount[15];\*/ long s\_quantity[15]; } neworder\_trans; #if  $\Omega$ typedef struct { int tx\_type; int C\_R; long threshold; long low\_stock; char brand\_generic[15]; long i\_price[15]; /\*double i\_price[15];\*/ char i\_name[15][25]; long total\_amount; /\*double total\_amount;\*/ double pl\_delivery\_d[15]; short w id; char w\_name[11]; char w\_street\_1[21]; char w\_street\_2[21]; char w\_city[21]; char w\_state[3]; char w\_zip[10]; long w\_tax; double w\_ytd; short d\_id; char d\_name[11]; char d\_street\_1[21]; char d\_street\_2[21]; char d\_city[21]; char d\_state[3]; char d\_zip[10]; long d\_tax; long d\_next\_o\_id;  $\frac{1}{\pi}$  short c\_id;\*/ int c\_id; short c\_d\_id; short c\_w\_id; char c\_first[17]; char c\_middle[3];

char c\_last[17]; char c\_street\_1[21]; char c\_street\_2[21]; char c\_city[21]; char c\_state[3]; char c\_zip[10]; char c\_phone[17]; double c\_since: char c\_credit[3];<br>double c\_cre c\_credit\_lim; /\*long c\_credit\_lim;\*/ long c\_discount; double c\_balance; /\*long c\_balance;\*/ double c\_ytd\_payment; short c\_payment\_cnt; /\*long c\_payment\_cnt;\*/ char c\_data[501]; double h\_date; long h\_amount; char h\_data[25]; long no\_o\_id; long o\_id; double o\_entry\_d; short o\_carrier\_id; short o\_ol\_cnt; short o\_all\_local; long ol\_number; long ol\_i\_id[15]; short ol\_supply\_w\_id[15]; double ol\_delivery\_d[15]; short ol quantity[15]; long ol\_amount[15]; /\*double ol\_amount[15];\*/ char ol\_dist\_info[24]; long s\_quantity[15]; char s\_dist\_01[24]; char s\_dist\_02[24]; char s\_dist\_03[24]; char s\_dist\_04[24]; char s\_dist\_05[24]; char s\_dist\_06[24]; char s\_dist\_07[24] char s\_dist\_08[24]; char s\_dist\_09[24]; char s\_dist\_10[24]; double s\_ytd; long s\_order\_cnt; long s\_remote\_cnt; char s\_data[51]; } trans\_buf; main() printf( "%d %d %d %d %d %d\n", sizeof( delivery\_trans ), sizeof( stocklvl\_trans ), sizeof(payment\_trans), sizeof( orderstat\_trans ), sizeof( neworder\_trans ), sizeof(trans\_buf)); return 0;

74 TPC Benchmark C Full Disclosure

{

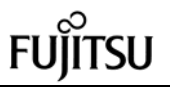

}

#endif

### **File: bench3.h**

/\* ORDERLINE INSERT \*/ typedef struct{ long ol\_o\_id; short ol\_d\_id; short ol\_w\_id; long ol\_number; long ol\_i\_id; short ol\_supply\_w\_id; /\* char ol\_delivery\_d[14]; 960912 \*/ short ol\_quantity; /\* char dummy1[2]; 960912 \*/ long ol amount; char ol dist info[25]; char dummy2[3]; }lnk\_ol;

### **File: cpl\_sqlcc.bat**

@if "%1" == "" goto HELP  $@if$  "%2" == "" goto HELP  $@$  if not "%3" == "" goto HELP

set SRCPH=%1 sqlcc -W96 -l %SRCPH% -t %SRCPH% -I %SRCPH%\inc %SRCPH%\%2 /I %SRCPH%\inc /c

@goto END

@REM # @REM # @REM # :HELP @echo \*\*\*\*\* @echo \*\* cpl source\_directory source @echo \*\*\*\*\* :END

## **File: fldtbl.h**

fname fldid \*/  $\cdots$  -----  $*$ / #define FML\_TERM ((FLDID)10193) /\* number: 2001 type: long \*/ #define FML\_TRAN ((FLDID)10194) /\* number: 2002 type: long \*/ #define FML\_DATA ((FLDID)51155) /\* number: 2003 type: carray \*/

### **File: OLINSERT.scob**

000100 IDENTIFICATION DIVISION. 000200 PROGRAM-ID. OLINSERT.<br>000300 AUTHOR. H.HARA. 000300 AUTHOR. 000400 DATE-WRITTEN. 96.08.27. 000500 ENVIRONMENT DIVISION. 000600 CONFIGURATION SECTION. 000900 DATA DIVISION. 001000\* 001100 WORKING-STORAGE SECTION. 002200 01 CTR PIC S9(04) COMP-5. 002300\* 002400 EXEC SQL BEGIN DECLARE SECTION END-EXEC. 002500 01 G-OL. 002600 02 REC-OL OCCURS 15.<br>001500 03 OL-O-ID PIC S90 PIC S9(09) COMP-5 SYNC. 001600 03 OL-D-ID PIC S9(04) COMP-5 SYNC. 001700 03 OL-W-ID PIC S9(04) COMP-5 SYNC. 001800 03 OL-NUMBER PIC S9(09) COMP-5 SYNC.<br>001500 03 OL-I-ID PIC S9(09) COMP-5 SYNC. 001600 03 OL-SUPPLY-W-ID PIC S9(04) COMP-5 SYNC. 001700\* 03 OL-DELIVERY-D PIC X(14) 001800 03 OL-QUANTITY PIC S9(04) COMP-5 SYNC. 001700\* 03 DUMMY1 PIC X(02) 001700 03 OL-AMOUNT PIC S9(09) COMP-5 SYNC. 001800 03 OL-DIST-INFO PIC X(24) 001700\* 03 DUMMY2 PIC X(04) 001000\* 004100 01 O-OL-CNT PIC S9(04) COMP-5 SYNC. 001000\* 004100 01 SQLSTATE PIC X(05).<br>004200 01 SQLMSG PIC X(256). 004200 01 SQLMSG 004300 EXEC SQL END DECLARE SECTION END-EXEC. 004400\* 001100 LINKAGE SECTION. 001200 01 LIN-OL. 001400 02 LIN-REC-OL OCCURS 15.<br>001500 03 LIN-OL-O-ID PIC S9(09) COMP-5 001500 03 LIN-OL-O-ID SYNC. 001600 03 LIN-OL-D-ID PIC S9(04) COMP-5 SYNC. 001700 03 LIN-OL-W-ID PIC S9(04) COMP-5 SYNC. 001800 03 LIN-OL-NUMBER PIC S9(09) COMP-5 SYNC. 001500 03 LIN-OL-I-ID PIC S9(09) COMP-5 SYNC. 001600 03 LIN-OL-SUPPLY-W-ID PIC S9(04) COMP-5 SYNC. 001700\* 03 LIN-OL-DELIVERY-D PIC X(14) 001800 03 LIN-OL-QUANTITY PIC S9(04) COMP-5 SYNC. 001700\* 03 LIN-DUMMY1 PIC X(02) 001700 03 LIN-OL-AMOUNT PIC S9(09) COMP-5 SYNC. 001800 03 LIN-OL-DIST-INFO PIC X(25)<br>001700 03 LIN-DUMMY2 PIC X(03) 001700 03 LIN-DUMMY2 PIC X(03) .

001000\* 001400 77 LIN-O-OL-CNT PIC S9(04) COMP-5 SYNC. 001000\* 004100 77 LIN-SQLSTATE PIC X(05). 004500\*---------------------------------------------\* 004600 PROCEDURE DIVISION USING LIN-OL LIN-O-OL-CNT LIN-SQLSTATE. 004700\*---------------------------------------------\* 004800 P-START. 004900 DISPLAY "\*\* OLINSERT START \*\*" UPON SYSOUT. 005000\*\* EXEC SQL START SQL END-EXEC. 005100\*--006700 INITIALIZE CTR SQLSTATE.<br>001500 MOVE LIN-O-OL-CNT TO O-C 001500 MOVE LIN-O-OL-CNT TO O-OL-CNT.<br>005200 PERFORM TEST BEFORE VARYING PERFORM TEST BEFORE VARYING CTR FROM 1 BY 1 005200 UNTIL CTR > LIN-O-OL-CNT 001500\*\* MOVE LIN-REC-OL(CTR) TO REC-OL(CTR)<br>001500 MOVE LIN-OL-O-ID(CTR) TO OL-O-ID(CTR) MOVE LIN-OL-D-ID(CTR) TO OL-D-ID(CTR) MOVE LIN-OL-W-ID(CTR) TO OL-W-ID(CTR) 001800 MOVE LIN-OL-NUMBER(CTR) TO OL-NUMBER(CTR)<br>001500 MO MOVE LIN-OL-I-ID(CTR) TO OL-I-ID(CTR) MOVE LIN-OL-SUPPLY-W-ID(CTR) TO OL-SUPPLY-W-ID(CTR) 001700\*\* MOVE LIN-OL-DELIVERY-D(CTR) TO OL-DELIVERY-D(CTR) 001800 MOVE LIN-OL-QUANTITY(CTR) TO OL-QUANTITY(CTR)<br>001700 MOVE MOVE LIN-OL-AMOUNT(CTR) TO OL-AMOUNT(CTR) 001800 MOVE LIN-OL-DIST-INFO(CTR) TO OL-DIST-INFO(CTR)<br>011400\*\* DISP DISPLAY "\*\*\*\*\* CTR \*\*\*\*\* " CTR 018100 DISPLAY "OL-O-ID = " OL-O-ID(CTR) 018100\*\* DISPLAY "OL-D-ID = " OL-D-ID(CTR) 018100\*\* DISPLAY "OL-W-ID = " OL-W-ID(CTR)<br>018100\*\* DISPLAY "OL-NUMBER = " OL-NUMBER(CTR) 018100\*\* DISPLAY "OL-I-ID = " OL-I-ID(CTR) 018100\*\* DISPLAY "OL-SUPPLY-W-ID = " OL-SUPPLY-W-ID(CTR) 018100\*\* DISPLAY "OL-DELIVERY-D = " OL-DELIVERY-D(CTR) 018100\*\* DISPLAY "OL-QUANTITY = " OL-QUANTITY(CTR) 018100\*\* DISPLAY "OL-AMOUNT = "OL-AMOUNT(CTR) 018100\*\* DISPLAY "OL-DIST-INFO = " OL-DIST-INFO(CTR) 005200 END-PERFORM. 005100\*---------------------------------------------\* 015100\*\* EXEC SQL INSERT INTO TPCC\_SCHEMA.ORDERLINE 015300\*\* VALUES (:G-OL.REC-OL) FOR :O-OL-CNT 015100 EXEC SQL INSERT INTO TPCC\_SCHEMA.ORDERLINE(

015100 OL\_O\_ID,OL\_D\_ID,OL\_W\_ID,OL\_NUMBER,OL\_I\_ID, 001600 OL\_SUPPLY\_W\_ID,OL\_QUANTITY,OL\_AMOUNT, 001800 OL\_DIST\_INFO)<br>015300 VALUES (:G-OL.REC VALUES (:G-OL.REC-OL) FOR :O-OL-CNT 015400 END-EXEC. 015400\* 015400 MOVE SQLSTATE TO LIN-SQLSTATE. 015400\* 016600 IF SQLSTATE = "00000"<br>016700 MOVE 0 TO PROGRAM MOVE 0 TO PROGRAM-STATUS 018000 ELSE 016700 MOVE 1 TO PROGRAM-STATUS<br>011400\*\* DISPLAY "SOLSTATE =" SOLST 011400\*\* DISPLAY "SQLSTATE =" SQLSTATE 018100\*\* DISPLAY "SQLMSG =" SQLMSG(1:25 018100\*\* DISPLAY "SQLMSG =" SQLMSG(1:256)<br>017700\*\* EXEC SQL 017700\*\* EXEC SQL<br>017800\*\* COMM COMMIT WORK 017900\*\* END-EXEC 018600 END-IF. 018900\*------------019000 P-END. 019100\*\* DISPLAY "\*\* OLINSERT END \*\*". 019200 P-ERR. 019300\*\* EXEC SQL END SQL END-EXEC. 019400 EXIT PROGRAM. 019400 END PROGRAM OLINSERT.

## **File: stored.h**

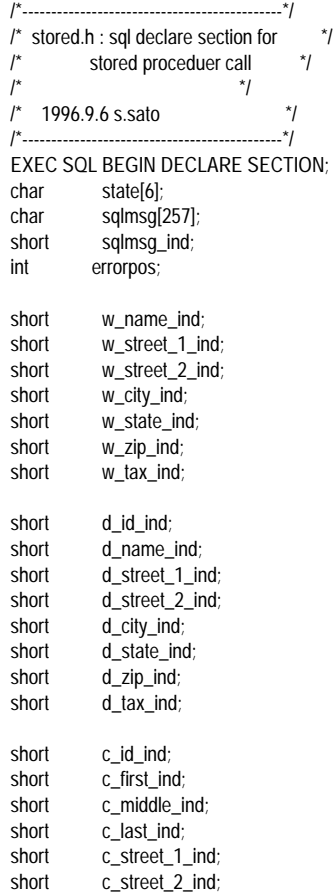

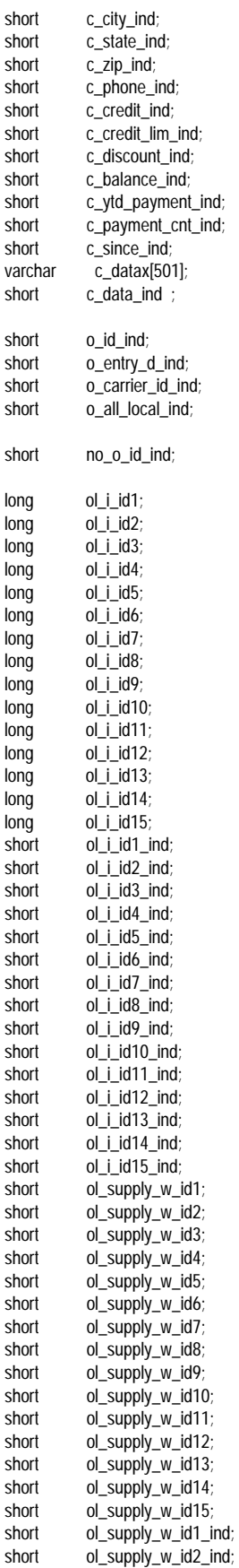

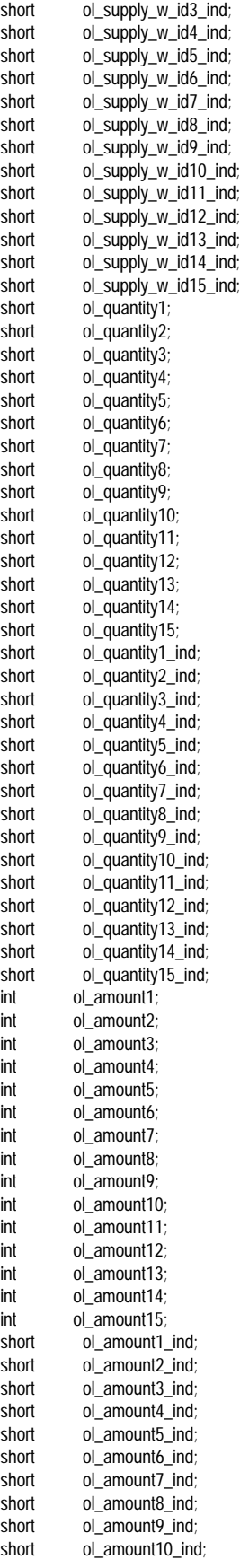

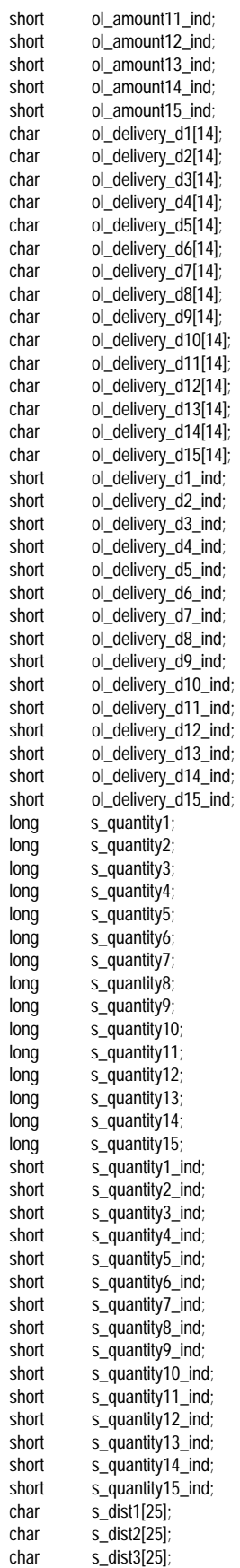

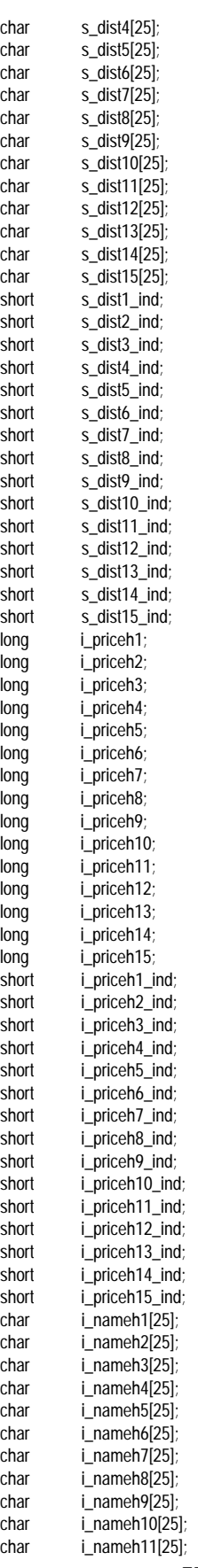

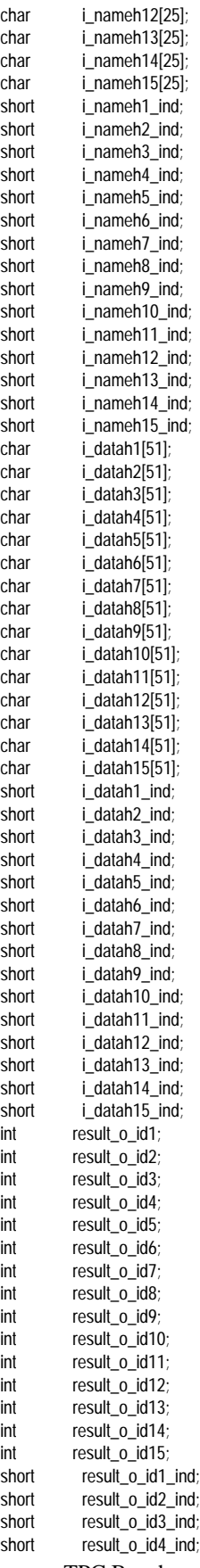

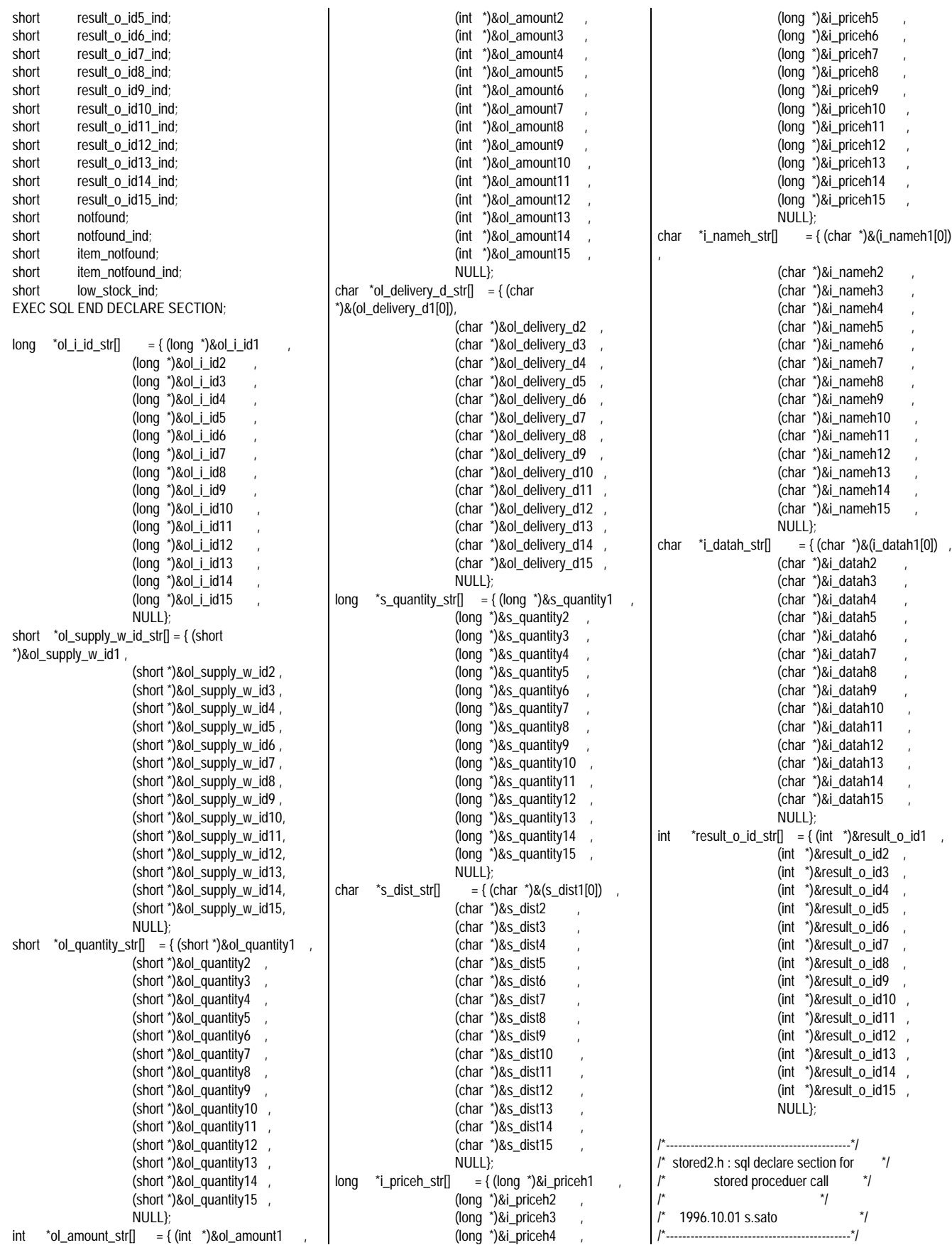

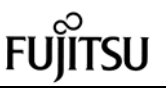

EXEC SQL BEGIN DECLARE SECTION ;<br>varchar s\_join[1216] ; /\* 1997.01.16 s\_join[1216] ; \*/<br>short short s\_join\_ind ;<br>varchar i ioin[1216]  $\frac{1}{2}$ join $[1216]$  ; /\* 1997.01.16 \*/<br>short short i\_join\_ind ;<br>varchar ol ioin[571]  $\overline{\text{o}}$  ioin[571] ; short ol\_join\_ind<br>varchar ol q ioin[61] varchar ol\_q\_join[61] ;<br>short ol\_q\_join\_ind ;  $ol_q$ \_join\_ind ; varchar ol\_s\_join[61]<br>short ol\_s\_ioin\_ind short ol\_s\_join\_ind<br>varchar ol\_i\_join[106]  $ol\_i\_join[106]$  ; short ol\_i\_join\_ind ; varchar result\_join[101] ;<br>short result\_join\_ind ; result\_join\_ind ; EXEC SQL END DECLARE SECTION ; typedef struct {<br>short sqllen ; struct { /\*char ol\_i\_id[7] ; 1997.01.13\*/ char s\_quantity[6] ; char s dist $[24]$  ; char s\_data[50] ; char sapstop[1] } sqlvar[15] ; } s\_join\_str ; typedef struct {<br>short sqllen ; struct { /\*char ol\_i\_id[7] ; 1997.01.14\*/ char i\_price[6] char i\_name[24] char *i\_data*[50] char sapstop[1] ;  $\}$  sqlvar $[15]$  } i\_join\_str ; typedef struct {<br>short sqllen ; struct { char ol\_i\_id[7] ; char ol\_amount[8] ; char ol\_supply\_w\_id[4] ; char ol\_quantity[4] ; char ol\_delivery\_d[14]; char sapstop[1] ; } sqlvar[15] ; } ol\_join\_str ; typedef struct /\* 961003 s.sato \*/ {<br>short sqllen ; struct {<br>char  $ol$ \_quantity[4] ;

 } sqlvar[15] ; } ol\_q\_join\_str ; typedef struct /\* 961003 s.sato { short sqllen ; struct { char ol\_supply\_w\_id[4] ;  $\}$  sqlvar[15]  $\qquad \qquad ;$  } ol\_s\_join\_str ; typedef struct  $/$ \* 961003 s.sato \*/ {<br>short sqllen ; struct { char ol\_i\_id[7] } sqlvar[15] ; } ol\_i\_join\_str ; typedef struct /\* 961003 s.sato { short sqllen ; struct {<br>char result\_o\_id[9] ; /\* no\_o\_id \*/ char sapstop[1] } sqlvar[10] ; } result\_join\_str ; **File: tpcc\_NT.pc** #ifdef NO\_SQL #else #define USE\_SQL\_MODE #endif  $\overline{I}^*$ \*\*/ \*\*/ \*\*/ \*\*/ 2.<br> $1^*$  $*$ <br> $\frac{1}{2}$  $\mathcal{L}^*$  $*$ <br> $\frac{1}{2}$ \*\*/ #in $\frac{1}{2}$ \*/  $#e$  $#$ 

\*/

\*/

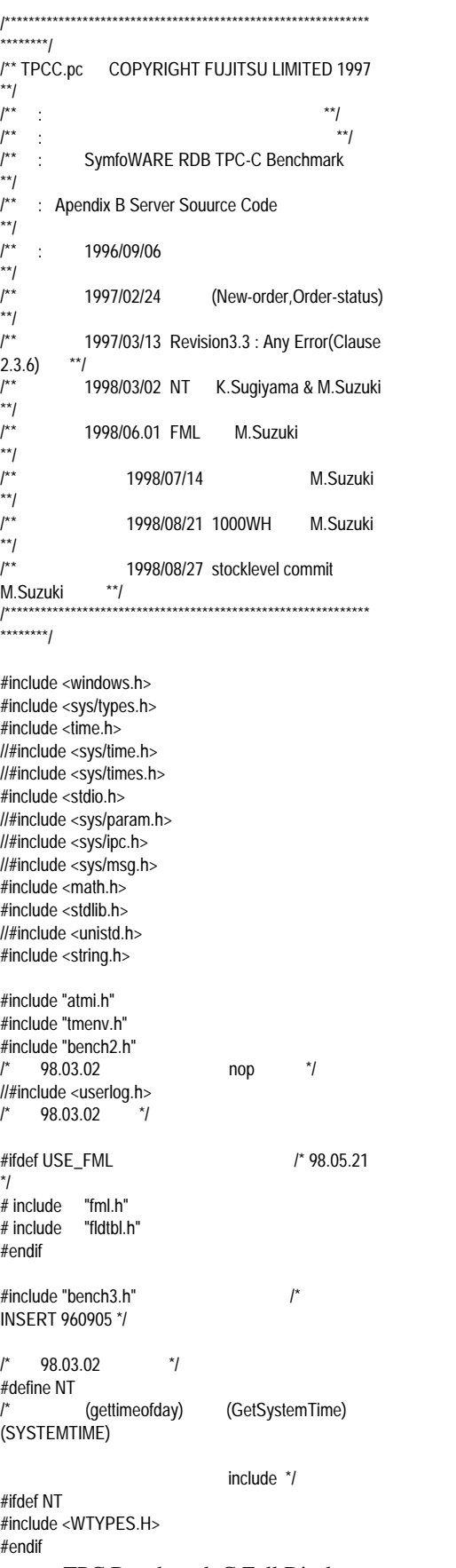

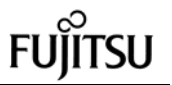

/\* 98.03.02 \*/  $\frac{1}{2}$  98.07.01  $\frac{1}{2}$ #include <stdio.h> /\* 98.07.01 \*/ extern void JMPCINT2(),JMPCINT3();  $\frac{1}{2}$ INSERT 960905 \*/ extern long OLINSETT(lnk\_ol \*a,short \*b,char \*c); /\* INSERT 960905 \*/ EXEC SQL INCLUDE bench1.h; EXEC SQL INCLUDE stored.h;  $\frac{1}{r}$ stored 1996.9.25 sato \*/ #define INTNULL -32768 /\* #define TRACE on \*/ #define DP userlog #define RDB\_NORMAL 0  $\begin{array}{ccc} \n / & 98.03.02 & \rightarrow & \n / & 98.07.07 & \rightarrow & \n \end{array}$ 98.07.07 #ifdef NT //#define TIMES GetSystemTime(&systemtime);\ // tp.tv\_sec = ((systemtime.wYear -1970) \*365\*24\*3600) \ //  $\qquad \qquad +$ ((systemtime.wMonth - 1) \*30\*24\*3600 \ //  $\qquad \qquad +$ ((systemtime.wDay - 1) \*24\*3600 \ //  $\qquad \qquad +$ (systemtime.wHour \* 3600 \ //  $\qquad \qquad +$ (systemtime.wMinute \* 60 \ //  $\qquad \qquad +$ (systemtime.wSecond );\  $\frac{1}{2}$  tp.tv\_usec = systemtime.wMilliseconds \* 1000;\ // tv\_st\_sec=tp.tv\_sec; tv\_st\_usec=tp.tv\_usec; #define TIMES GetSystemTime(&systemtime);\  $y$ Day = 0;\ switch(systemtime.wMonth -  $1)$ {\ case 11:  $y$ Day += 30; case 10:  $yDay += 31$ ;<br>case 9:  $vDay +$ case 9:  $yDay += 30$ ; <br>case 8:  $yDay += 31$ ;  $y$ Day += 31;\ case 7:  $yDay += 31\%$ case 6:  $yDay += 30$ ; case 5:  $yDay += 31$ ; case 4:  $yDay += 30$ ; case 3:  $yDay += 31$ ; case 2:  $\frac{1}{2}$   $\frac{1}{2}$   $\frac{1}{2}$ (((systemtime.wYear % 4 == 0) && (systemtime.wYear % 100 != 0)) ||\ ((systemtime.wYear % 4  $=$  == 0) && (systemtime.wYear % 400 == 0))) ?( $y$ Day  $+=$ 29): (yDay += 28);\ case 1:  $vDav += 31$ ; default: break;\ }\  $*\wedge$ 

tp.tv\_sec = systemtime.wSecond +  $\frac{1}{2}$  \*  $\Lambda$ (systemtime.wMinute \* 60) + /\* \*/\  $((systemtime.wHour) * 3600) +$  $\prime^*$  \* $\Lambda$ ((systemtime.wDay - 1) \* 3600 \* 24);  $\prime^*$  \*\ tp.tv\_sec +=  $(y$ Day  $*$  3600 $*$ 24);  $1^*$   $\uparrow$   $\uparrow$   $\uparrow$   $\uparrow$ /\*  $\lambda$  \*/\ yDiff = systemtime.wYear - 1970; /\* 1970 ( ) \*/\ work\_day =  $(yDiff / 4)$ ;  $tp.tv\_sec += ((yDiff * 365) +$ work\_day) \* 24 \* 3600;\ tp.tv\_usec = systemtime.wMilliseconds;\ tv\_st\_sec=tp.tv\_sec; tv\_st\_usec=tp.tv\_usec; #else #define TIMES Gettimeofday(&tp); tv\_st\_sec=tp.tv\_sec; tv\_st\_usec=tp.tv\_usec; #endif #ifdef NT #define TIMEE(NUM) \ // GetSystemTime(&systemtime);\  $//$  tp.tv sec = ((systemtime.wYear - 1970) \*365\*24\*3600) \  $\frac{1}{2}$  + ((systemtime.wMonth - 1) \*30\*24\*3600 \ // + ((systemtime.wDay - 1)  $*24*3600$  \  $\frac{1}{2}$  + (systemtime.wHour  $*$  3600  $\frac{1}{11}$ + (systemtime.wMinute \* 60  $\frac{1}{11}$ // + (systemtime.wSecond );\ GetSystemTime(&systemtime);\  $y$ Day = 0;\ switch(systemtime.wMonth - 1){\ case 11:  $y$ Day += 30; case 10:  $y$ Day += 31; case 9:  $yDay += 30$ ; case 8:  $yDay += 31$ ; case 7:  $yDay += 31$ ; case 6:  $y$ Day += 30; case 5:  $yDay += 31$ ; case 4: yDay += 30;\ case 3:  $yDay += 31$ ; case 2:  $\frac{1}{2}$   $\frac{1}{2}$   $\frac{1}{2}$   $\frac{1}{2}$ (((systemtime.wYear %  $4 == 0$ ) & & (systemtime.wYear  $% 100 != 0$ ) ||\ ((systemtime.wYear  $% 4 == 0$ ) && (systemtime.wYear  $% 400 == 0)$ ) ?(yDay += 29): (yDay += 28);\ case 1:  $yDay += 31$ ; default: break;\  $\frac{1}{r^*}$  $*\Lambda$ tp.tv\_sec = systemtime.wSecond +  $\frac{1}{2}$  \*/\

```
(systemtime.wMinute *
60) + /^* \uparrow \uparrow \uparrow \uparrow((systemtime.wHour) *
3600 + \frac{1}{2} \frac{1}{2} \frac{1}{2} \frac{1}{2} \frac{1}{2} \frac{1}{2} \frac{1}{2} \frac{1}{2} \frac{1}{2} \frac{1}{2} \frac{1}{2} \frac{1}{2} \frac{1}{2} \frac{1}{2} \frac{1}{2} \frac{1}{2} \frac{1}{2} \frac{1}{2} \frac{1}{2} \frac{1}{2} \frac{1}{2} \((systemtime.wDay - 1) *
3600 * 24; /^* \uparrow \uparrow \uparrowtp.tv_sec += (yDay * 3600 * 24);<br>\int_1^* * ^
                             *\wedge^{\star}/\
             yDiff = systemtime .wYear - 1970;
      \frac{1}{2} 1970 ( ) *\Lambdawork_day = (yDiff / 4);
             tp.tv\_sec += ((yDiff * 365) + work\_day) * 24* 3600;
             tp.tv_usec = systemtime.wMilliseconds;\
      time_sec=tp.tv_sec-tv_st_sec;\
      if(tp.tv_usec < tv_st_usec) \
      { time_usec=1000-tv_st_usec+tp.tv_usec;
time_sec=time_sec-1; } \
      else \
      time_usec=tp.tv_usec-tv_st_usec; \
      time_usec=time_sec*1000+time_usec; \
      if(NUM!=999) \
      { fprintf(time_fd,"SQL_NUM = %d
EACH_TIME= %d\n",NUM,time_usec); \
           all_time(NUM,time_sec,time_usec); \
      } \
      else \
      { fprintf(time_fd,"ALL_NUM = %d
EACH_TIME= %d.%06d\n", \
 NUM,
time_sec, time_usec ); \
     }
#else
#define TIMEE(NUM) \
     Gettimeofday(&tp);\
      time_sec=tp.tv_sec-tv_st_sec;\
      if(tp.tv_usec < tv_st_usec) \
      { time_usec=1000000-tv_st_usec+tp.tv_usec;
time_sec=time_sec-1; } \
      else \
       time_usec=tp.tv_usec-tv_st_usec; \
      time_usec=time_sec*1000000+time_usec; \
      if(NUM!=999) \
           { fprintf(time_fd,"SQL_NUM = %d
EACH_TIME= %d\n",NUM,time_usec); \
           all_time(NUM,time_sec,time_usec); \
      } \
      else \
           { fprintf(time_fd,"ALL_NUM = %d
EACH_TIME= %d.%06d\n", \
 NUM,
time_sec, time_usec ); \
     }
#endif
      /* 98.03.02 */
/*#define SOLARIS */ /* 98.02.23 suzuki */
#ifdef UXP_DS /* 98.02.23 suzuki */
#define Gettimeofday(a) gettimeofday(a)
      /* 98.03.02 */
#elif defined NT
//#define Gettimeofday(a)
GetSystemTime(&systemtime);\
\frac{1}{2} *a.tv sec =
((systemtime.wYear - 1970) *365*24*3600) \
```
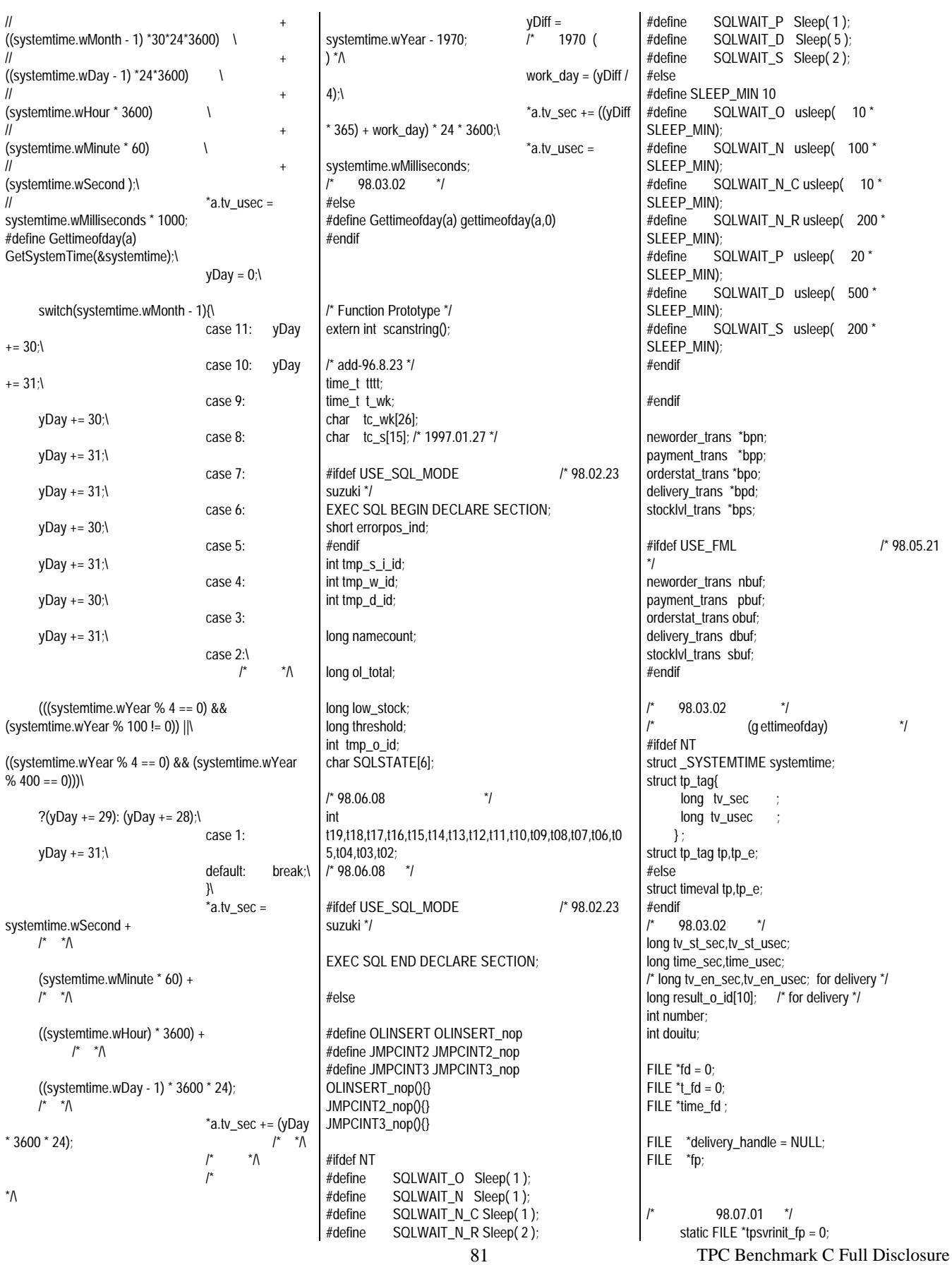

```
static ctr = 0;
/* 98.07.01 */
void s_ymdhms()
{
    struct tm tim;
     time(&t_wk) ;
    \text{tim} = *( localtime(\&t_w\&\) ;
     sprintf( tc_s, "%04d%02d%02d%02d%02d%02d",
          tim.tm_year + 1900, tim.tm_mon+1,
tim.tm_mday,
         tim.tm_hour, tim.tm_min, tim.tm_sec ) ;
\frac{1}{x} tc_s[14] = NULL ; */
    tc_s[14] = 0;
}
long c_ymdhms( char *time )
{
    struct tm itm
    long otm<br>int ymdh
            ymdhms
    char ctm[3]
    ctm[2] = '0' strncpy( ctm , &time[2] , 2 ) ;
    ymdhms = atoi(\text{ctm}) ;
    im.rm_year = ymdhms strncpy( ctm , &time[4] , 2 ) ;
    ymdhms = atoi( ctm ) ;
    itm.htm mon = ymdhms - 1 ;
    strncpy( ctm, &time[6], 2);
    ymdhms = atoi(ctm) ;
     itm.tm_mday = ymdhms ;
     strncpy( ctm , &time[8] , 2 ) ;
    ymdhms = atoi(ctm) ;
    im.htm\_hour = ymdhmsstrncpy( ctm, &time[10], 2 ) ;
 ymdhms = atoi( ctm ) ;
 itm.tm_min = ymdhms ;
    strncpy( ctm, &time[12], 2);
    ymdhms = atoi(\text{ctm}) ;
    itm.time\_sec = ymdhmsitm.time\_isdst = -1otm = mktime( &itm )
    return( otm ) ;
}
/************************************************/
\prime^* TPCC \gamma/************************************************/
int TPCC(info,num)
TPSVCINFO *info;
int num;
{
     int mix;
     int k;
     char logname[80]; /* for delivery 1997.02.27 */
     FILE *fp;
```
 int rtnsize; /\* 98.07.07 \*/ DWORD work,yDay,yDiff,work\_day; /\* 98.07.07 \*/ /\* wait for message to come in \*/ #ifdef USE\_FML /\* 98.04.09 Ich. \*/ mix = Fvall( ( FBFR \* )info->data, FML\_TRAN, 0 ); #else  $mix = *((int *)info > data);$ #endif #ifdef TRACE DP("TPCC-call mix=%d \n",mix); #endif if( $mix == 1$ )  $\overline{\phantom{a}}$ #ifdef USE\_FML /\* 98.04.07 Ich. \*/ nbuf = \*( ( neworder\_trans \* )Ffind( ( FBFR \* )info->data, FML\_DATA, 0, NULL ) );  $bpn =$  &nbuf; #else bpn = (neworder\_trans \*)info->data; #endif rtnsize = sizeof(neworder\_trans); w  $id = bpn \rightarrow w$   $id$  ;  $d_id = bpn - d_id ;$ <br> $bpn - C_R = 0;$ /\* Commit/Rollback flag \*/  $tmp_d_id = bpn \rightarrow d_id;$  $c_id = bpn \rightarrow c_id;$ o\_ol $\overline{c}$ nt = bpn->o\_ol $\overline{c}$ cnt;  $bpn > C_R = NewOrder()$ ; #ifdef USE\_FML /\* 98.04.07 Ich. \*/ Fchg( ( FBFR \* )info->data, FML\_DATA, 0, ( char \* )bpn, sizeof( neworder\_trans ) ); #endif } else if( mix == 2 ) { #ifdef USE\_FML /\* 98.04.07 Ich.  $\gamma$  pbuf = \*( ( payment\_trans \* )Ffind( ( FBFR \* )info->data, FML\_DATA, 0, NULL ) );  $bpp =$ &pbuf; #else bpp = (payment\_trans \*)info->data; #endif rtnsize = sizeof(payment\_trans);  $w_id = bpp \rightarrow w_id$ ;  $d_id = bpp \rightarrow d_id$  ; c\_d\_id = bpp->c\_d\_id;  $c_w_id = bpp \rightarrow c_w_id;$ strncpy(c\_last," ",sizeof(c\_last));  $\qquad$ 960909 \*/ strcpy(c\_last,bpp->c\_last);

82 TPC Benchmark C Full Disclosure for(k=0 ; k<16; k++)  $\{$ if (c\_last[k] ==  $0x00$ ) {  $c_{\text{last}}[k] = 0x20;$ } } c $id = bpp>>c$   $id$ ; h\_amount = bpp->h\_amount;  $bpp > C_R = Payment()$ ; #ifdef USE\_FML /\* 98.04.07 Ich $*$ / Fchg( ( FBFR \* )info->data, FML\_DATA, 0, ( char \* )bpp, sizeof(payment\_trans)); #endif } else if( mix == 3 )  $\overline{\phantom{a}}$ #ifdef USE\_FML /\* 98.04.07 Ich. \*/ obuf =  $*($  ( orderstat\_trans  $*$  )Ffind( ( FBFR  $*$ )info->data, FML\_DATA, 0, NULL ) );  $bpo = 8$ obuf; #else bpo = (orderstat\_trans\*)info->data; #endif rtnsize = sizeof(orderstat\_trans);  $w_id = bpo \rightarrow w_id$  ;  $d_id = bpo$ -> $d_id$  ; c  $id = bpo \rightarrow c$   $id$ ; bpo->C\_R = 0; /\* Clear the Commit/Rollback flag \*/ c w  $id = b$ po->w  $id$ : /\* clients Warehouse ID \*/ c  $d$  id =bpo->d id; strncpy(c\_last," ",sizeof(c\_last));  $\frac{1}{2}$ 960909 \*/ strcpy(c\_last,bpo->c\_last);  $for(k=0; k<16; k++)$  { if (c\_last[k] == 0x00) { c $last[k] = 0x20$ ; } } if(OrderStatus()) {  $\text{bpo} > C_R = 1$ ; } else {  $bpo > C_R = 0$ ; } #ifdef USE\_FML /\* 98.04.07 Ich. \*/ Fchg( ( FBFR \* )info->data, FML\_DATA, 0, ( char \* )bpo, sizeof( orderstat\_trans ) ); #endif } else if $(mix == 4)$  $\overline{\phantom{a}}$ #ifdef USE\_FML /\* 98.04.07 Ich. \*/ dbuf = \*( ( delivery\_trans \* )Ffind( ( FBFR \* )info->data, FML\_DATA, 0, NULL ) );

 $bpd = \&dbuf$ #else bpd = (delivery\_trans\*)info->data; #endif  $w_id = bpd$ -> $w_id$  ;  $d_id = bpd - d_id$  ; bpd->C\_R = 0;  $/$ \* Clear the Commit/Rollback flag \*/ if ( delivery\_handle == NULL )  $\{$ #ifdef USE\_FML /\* 98.04.07 Ich. \*/  $num = getpid()$ ; /\* (^^; \*/ #endif sprintf(logname,"/tpcrt/tpcc/delivery\_log%d",num); delivery\_handle = fopen(logname," $w+$ "); if ( delivery\_handle == NULL ) { delivery\_handle = stderr; #ifdef TRACE DP("delivery\_log1 cannot write\n"); #endif printf("delivery\_log cannot write\n"); fflush(stdout); } } o\_carrier\_id = bpd->o\_carrier\_id; for(d\_id = 0; d\_id < 10; d\_id++) { result\_o\_id[d\_id ] = 0; } /\*\*\*\*\*\*\*\*\*\*\* Transaction \*\*\*\*\*\*\*\*\*\*\*/  $bpd$ ->C\_R = Delivery(); Gettimeofday(&tp\_e); #ifdef TRACE DP("A-deli\_handle= %x C\_R=%d \n",delivery\_handle,bpd->C\_R); #endif if(bpd->C\_R) { #ifdef NT  $/^*$  NT msec 1000  $*$ / fprintf(delivery\_handle,"%09d%03d %09d%03d %d %d", bpd->startsec, bpd->startusec, tp\_e.tv\_sec, tp\_e.tv\_usec, w\_id, o\_carrier\_id);  $#$ else fprintf(delivery\_handle,"%09d%03d %09d%03d %d %d", bpd->startsec, bpd->startusec/1000, tp\_e.tv\_sec, tp\_e.tv\_usec/1000, w\_id, o\_carrier\_id); #endif  $for(d_id = 0; d_id < 10; d_id++)$  $\{$ fprintf(delivery\_handle," %d

%d",d\_id+1,result\_o\_id[d\_id]);

 } fprintf(delivery\_handle, "\n"); } else { #ifdef NT /\* NT msec 1000 \*/ fprintf(delivery\_handle,"%09d%03d %09d%03d %d %d", bpd->startsec, bpd->startusec,  $\overline{0}$ ,  $\overline{0}$ , w\_id, o\_carrier\_id); #else fprintf(delivery\_handle,"%09d%03d %09d%03d %d %d", bpd->startsec, bpd->startusec/1000,  $\overline{0}$ ,  $\mathbf{0}$  w\_id, o\_carrier\_id); #endif fprintf(delivery\_handle," errpos:%04d SQLSTATE:%05d\n", bpd->errorpos,bpd- >sqlstate); } #ifdef TRACE DP("Out-deli\_handle= %x C\_R=%d \n",delivery\_handle,bpd->C\_R); #endif #ifdef TRACE DP("tpreturn-called MIX =%d TPNOREPLY \n",mix); #endif /\*tpreturn(TPSUCCESS,0,(char \*)bpd,sizeof(delivery\_trans),0|TPNOREPLY);\*/ #ifdef USE\_FML Ich. \*/ tpreturn( TPSUCCESS, 0, (char \*)NU LL, 0, 0 ); #else tpreturn(TPSUCCESS,0,(char \*)bpd,sizeof(delivery\_trans),0 ); #endif } else if $(mix == 5)$  { #ifdef USE\_FML /\* 98.04.07 Ich. \*/ sbuf = \*( ( stocklvl\_trans \* )Ffind( ( FBFR \* )info->data, FML\_DATA, 0, NULL ) );  $bps = & sbuf;$ #else bps = (stocklyl\_trans \*)info->data; #endif rtnsize = sizeof(stocklvl\_trans);  $w_id = bps$ -> $w_id$  ;  $d_id = bps$ -> $d_id$  ; threshold = bps->threshold; if(StockLevel())  $\overline{\phantom{a}}$ bps->C $R = 1$ ;

 bps->low\_stock = low\_stock; } else  $\{$  $bps > C_R = 0;$  } #ifdef USE\_FML /\* 98.04.07 Ich. \*/ Fchg( ( FBFR \* )info->data, FML\_DATA, 0, ( char \* )bps, sizeof(stocklvl\_trans)); #endif } if( $mix = 4$ ) { #ifdef TRACE DP("tpreturn-called mix=%d \n",mix); #endif #ifdef USE\_FML /\* 98.04.07 Ich. \*/ tpreturn( TPSUCCESS, 0, info->data, 0L, 0 ); #else tpreturn(TPSUCCESS,0,info->data,rtnsize, 0); #endif } } /\*\*\*\*\*\*\*\*\*\*\*\*\*\*\*\*\*\*\*\*\*\*\*\*\*\*\*\*\*\*\*\*\*\*\*\*\*\*\*\*\*\*\*\*\*\*\*\*/  $\prime^*$  tpsvrdone /\*\*\*\*\*\*\*\*\*\*\*\*\*\*\*\*\*\*\*\*\*\*\*\*\*\*\*\*\*\*\*\*\*\*\*\*\*\*\*\*\*\*\*\*\*\*\*\*/ void tpsvrdone() { #ifdef TRACE DP("tpsvrdone called pid=%d\n",getpid()); #endif JMPCINT3() fflush(delivery\_handle); fclose(delivery\_handle); #ifdef USE\_SQL\_MODE /\* 98.02.23 suzuki \*/ EXEC SQL COMMIT WORK ; #endif  $\frac{1}{\sqrt{2}}$  \*/ /\*EXEC SQL DISCONNECT CURRENT ; \*/ /\*DP("DISCONNECT(SQLSTATE) = %s\n", SQLSTATE) ; \*/ return; } /\*\*\*\*\*\*\*\*\*\*\*\*\*\*\*\*\*\*\*\*\*\*\*\*\*\*\*\*\*\*\*\*\*\*\*\*\*\*\*\*\*\*\*\*\*\*\*\*/ /\* Error \*/ /\*\*\*\*\*\*\*\*\*\*\*\*\*\*\*\*\*\*\*\*\*\*\*\*\*\*\*\*\*\*\*\*\*\*\*\*\*\*\*\*\*\*\*\*\*\*\*\*/ int Error() { char msg[1024]; long errno; FILE \*handle;  $SOLSTATE[5] = 0$  ; if (0 != strcmp(SQLSTATE,"00000") )  $\{$ if  $(0 ==$  strcmp(SQLSTATE,"40001")) /\* \*/ { return(1); } /\* 98.03.02 \*/

 $J^\star$ "tpccerr"  $\overline{z}$ #ifdef NT #endif system("date /T>>tpccerr");  $#else$ system("date >>/tmp/tpccerr"); #endif #ifdef NT handle = fopen("tpccerr","ab"); #else handle = fopen("/tmp/tpccerr","ab"); #endit 98.03.02  $\overline{y}$  $\prime^*$  $\{$ if  $($  handle  $==$  NULL)  $\left\{ \right.$  $h$ andle = stderr:  $\mathcal{E}$  $\rightarrow$ fprintf(handle," SQL ERROR:SQLSTATE= %s\n",SQLSTATE); fflush(handle); -1  $return(0)$  $\mathcal{E}$  $\overline{'}$  $\prime^*$  tpsvrinit tpsvrinit(argc,argv) int argc; char \*\* argv; #endif  $\left\{ \right.$  $int i = 0$ char \*fname:  $\mathcal{E}$ #ifdef suzuki  $\prime^*$ 98.07.01 \*/  $if(tpsvrinit_fn == 0)$  $\{$ sprintf(fname,"tpsvrinit\_test%d.txt",getpid()); tpsvrinit  $fp = fopen(fname, "w")$ ;  $\{$ fprintf(tpsvrinit\_fp,"tpsvrinit start\n"); fflush(tpsvrinit\_fp); <sup>)</sup> /\* 98.07.01  $\overline{y}$ #endif ſ DP("tpsvrinit start called pid=%d\n",getpid());  $\mathcal{E}$ #ifdef USE SQL MODE /\* 98.02.23  $\mathcal{E}$ suzuki \*/ EXEC SQL WHENEVER SQLERROR CONTINUE: #endif  $\mathsf{I}^*$  $^{\star}$ #ifdef USE\_SQL\_MODE  $/$ \* 98.02.23 suzuki \*/ **EXEC SOL CONNECT TO 'SV1':** } /\*DEFAULT;\*/ #endif DP("CONNECT(SQLSTATE) = %s\n", SQLSTATE);

#ifdef USE\_SQL\_MODE /\* 98.02.23 suzuki \*/ **EXEC SQL COMMIT WORK:** JMPCINT2(); if(! preNewOrder() ) ++i; if(! prePayment()  $) + +i$ ; if(! preOrderStatus() ) ++i; if(! preDelivery() ) ++i;  $if(!preStockLevel() )++i;$  $if(i)$ printf("%d errors in SQL prepares.quitting.\n",i); fflush(stdout);  $exit(1)$ DP("tpsvrinit end called pid=%d\n",getpid()); #ifdef suzuki 98.07.01 \*/ if(tpsvrinit  $fp == 0$ ){ tpsvrinit\_fp = fopen("tpsvrinit\_test.txt","w"); fprintf(tpsvrinit\_fp,"tpsvrinit end\n"); fflush(tpsvrinit\_fp); /\* 98.07.01  $\overline{z}$ int scanstring(target, search, length) char \*target,\*search; int length; int search\_length, iter; if((search\_length = strlen(search)) > length)  $return(-1);$ for (iter= length -search\_length;iter;--iter,++target) if(strncmp(target,search,search\_length) == 0)  $\{$ return $(1)$ ; }  $return(0)$ /\* preNewOrder preNewOrder()  $return(1);$ /\* NewOrder  $*$ NewOrder()

long i\_price[15]; char i name[15][25]; char i\_data[15][51]; char s\_datax[15][51]; Ink\_ol Ink\_buf[15]; **INSERT**  $\overline{z}$  $int i$ int  $i$  ; long total\_amount =  $0$ ; int  $pos = 0$ ; int in\_ol\_i\_id int in\_ol\_number s\_join\_str \*sjp ; i\_join\_str \*ijp ; ol\_i\_join\_str \*olijp ; ol\_s\_join\_str \*olsjp; ol\_q\_join\_str \*olqjp; int item\_notfound\_cnt ; FILE \*fp: FILE \*handle; short  $\text{Vol}_i_id\_ind\_str[] = \{ (\text{short }^*)\&ol\_i_id1\_ind , \}$  $(short *)$ &ol\_i\_id2\_ind (short \*)&ol\_i\_id3\_ind (short \*)&ol\_i\_id4\_ind (short \*)&ol\_i\_id5\_ind (short \*)&ol i id6 ind (short \*)&ol\_i\_id7\_ind (short \*)&ol\_i\_id8\_ind (short \*)&ol\_i\_id9\_ind (short \*)&ol\_i\_id10\_ind, (short \*)&ol\_i\_id11\_ind, (short \*)&ol\_i\_id12\_ind (short \*)&ol\_i\_id13\_ind, (short \*)&ol i id14 ind . (short \*)&ol\_i\_id15\_ind, NULLY: struct { int num long ol\_i\_id  $\}$  sort\_id[15] struct { int num long ol\_i\_id  $r_id[15]$ int sort\_num long sort\_ol\_i\_id; #ifdef USE\_SQL\_MODE  $/$ \* 98.02.23 suzuki \*/ EXEC SOL BEGIN DECLARE SECTION; #endif short h cnt short r\_cnt #ifdef USE\_SQL\_MODE  $/$ \* 98.02.23 suzuki \*/ EXEC SQL END DECLARE SECTION; #endif begin tran: #ifdef USE\_SQL\_MODE /\* 98.02.23 suzuki \*/ EXEC SOL WHENEVER SOLERROR GOTO :salerr EXEC SOL WHENEVER NOT FOUND GOTO :not found: #endif

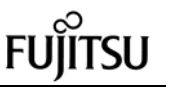

 $\text{errorpos} = 0$  $item\_notfound = -1$ s join.sqllen  $= 0$  $i$ \_join.sqllen = 0  $sip$  =  $(s$ \_join\_str  $*)$ &s\_join  $i$ ijp =  $(i$ \_join\_str \*)&i\_join  $olip = (ol_i_join_str^*)&ol_i_join_j;$ olsip  $=$  (ol s join str \*)&ol s join ;  $olqip = (ol_q\$ ioin\_str \*)&ol\_q\_join ; h\_cnt =  $0$  ;  $r\_cnt = 0$  ; for  $\text{(ol_number = 0; ol_number < o_0\text{l}$ ;++ol\_number) {  $if ( w_id == bpn > ol_sum [ w_id[ol_number ] )$  $\{$ for  $(i=0; i < h_{\text{C}}$ nt;  $i++)$  { if ( sort\_id[i].ol\_i\_id == bpn- >ol\_i\_id[ol\_number] )  $\{$  break ; } } if ( $i == h$ \_cnt)  $\overline{\mathcal{L}}$ sort  $id[h$  cnt].num = ol\_number ; sort\_id[h\_cnt].ol\_i\_id = bpn- >ol\_i\_id[ol\_number] ;  $h_{\text{c}}$ nt =  $h_{\text{c}}$ cnt + 1 } else  $\overline{\mathcal{L}}$  $r$  id $r$  cntl.num = ol\_number ; r\_id[r\_cnt].ol\_i\_id = bpn->ol\_i\_id[ol\_number] ;  $r_c$ cnt =  $r_c$ cnt + 1 } } else { r\_id[r\_cnt].num = ol\_number ;  $r_id[r_cnt].ol_id = bpn-$ >ol\_i\_id[ol\_number] ;  $r\_cnt = r\_cnt + 1$  } } for  $(i=0; i < r_c$ cnt;  $i++)$  $\overline{\phantom{a}}$  sort\_id[h\_cnt+i].num = r\_id[i].num ; sort\_id[h\_cnt+i].ol\_i\_id = r\_id[i].ol\_i\_id ; } for (ol\_number = 0; ol\_number < h\_cnt ;++ol\_number) { for (in of number = of number + 1 ; in\_ol\_number < h\_cnt ;++in\_ol\_number)  $\{$ if (sort\_id[in\_ol\_number].ol\_i\_id <

sort\_id[ol\_number].ol\_i\_id)

sort\_id[ol\_number].ol\_i\_id ; sort\_id[ol\_number].num = sort\_id[in\_ol\_number].num sort\_id[ol\_number].ol\_i\_id = sort\_id[in\_ol\_number].ol\_i\_id; sort\_id[in\_ol\_number].num = sort\_num ; sort\_id[in\_ol\_number].ol\_i\_id = sort\_ol\_i\_id ; } } } for  $(i=0,0]$ \_number = 0; ol\_number < 15 ;++ol\_number)  $\overline{\phantom{a}}$  if (ol\_number < h\_cnt)  $\{$  $*(\text{(short)}\)$ (ol\_i\_id\_ind\_str[ol\_number])) = 0 ;  $*($ (long  $*)$ (ol\_i\_id\_str[ol\_number])) = bpn->ol\_i\_id[sort\_id[ol\_number].num] ; sprintf(olqjp- >sqlvar[ol\_number].ol\_quantity,"%-4d", bpn- >ol\_quantity[sort\_id[ol\_number].num] ) ; } else  $\{$  $*(\text{(short ')}\text{(ol_i_id}_ind\_str[ol_number])) = -1$ ;  $*(\text{(long }*)\text{(ol_id_str[ol_number])) = 0$ ; if ( ol\_number < o\_ol\_cnt )  $\{$  sprintf(olqjp- >sqlvar[ol\_number].ol\_quantity,"%-4d", bpn- >ol\_quantity[sort\_id[ol\_number].num] ) ; sprintf(olijp->sqlvar[i].ol\_i\_id,"%-7d", bpn->ol\_i\_id[sort\_id[ol\_number].num] ) ; sprintf(olsjp->sqlvar[i].ol\_supply\_w\_id,"%- 4d", bpn- >ol\_supply\_w\_id[sort\_id[ol\_number].num] ) ;  $i_{++}$  : } } }  $ol_q$ \_join.sqllen =  $o_q$ \_ol\_cnt  $*$  4 ol\_i\_join.sqllen =  $r$ \_cnt  $*$  7 ol\_s\_join.sqllen =  $r$ \_cnt  $*$  4 s\_ymdhms() strncpy(o\_entry\_d, tc\_s,14)  $bpn->o\_entry_d = t_wk$ neworder\_proc:

 $\{$ 

sort\_num sort\_id[ol\_number].num sort\_ol\_i\_id =

#ifdef USE\_SQL\_MODE /\* 98.02.23 suzuki \*/ EXEC SQL CALL TPCC\_SCHEMA.Y\_NORDER(:state , :errorpos INDICATOR , errorpos\_ind<br>w id: :w\_id , :tmp\_d\_id , :c\_id<br>:o all local INDICATOR :o\_all\_local :o\_all\_local\_ind , :w\_tax INDICATOR :w\_tax\_ind , :d\_tax INDICATOR :d\_tax\_ind , :o\_id INDICATOR :o\_id\_ind , :o\_entry\_d , :c\_discount INDICATOR , c\_discount\_ind:<br>c\_last: :c\_last INDICATOR :c\_last\_ind , :c\_credit INDICATOR :c\_credit\_ind , :item\_notfound INDICATOR :item\_notfound\_ind , :h\_cnt , :r\_cnt , :ol\_i\_id1 , :ol\_i\_id2 , :ol\_i\_id3 , :ol\_i\_id4 , :ol\_i\_id5 , :ol\_i\_id6 INDICATOR :ol\_i\_id6\_ind , :ol\_i\_id7 INDICATOR :ol\_i\_id7\_ind , :ol\_i\_id8 INDICATOR :ol\_i\_id8\_ind , :ol\_i\_id9 INDICATOR :ol\_i\_id9\_ind , :ol\_i\_id10 INDICATOR :ol\_i\_id10\_ind :ol\_i\_id11 INDICATOR  $:$ ol $_i$ id11\_ind :ol\_i\_id12 INDICATOR , ol\_i\_id12\_ind<br>ol\_i\_id13: INDICATOR  $:$ ol $_i$ id13\_ind :ol\_i\_id14 INDICATOR :ol\_i\_id14\_ind :ol\_i\_id15 INDICATOR :ol\_i\_id15\_ind , :ol\_i\_join , :ol\_q\_join , :s\_join , :i\_join , :ol\_s\_join  $)$ ;  $\overline{\phantom{a}}$ #else SQLWAIT\_N; strcpy(state,"00000");  $o_id = rand()%99999999+1;$  /\* 98.03.24 Ich. \*/ bpn->w\_tax =  $rand$ ()%2001; bpn->d\_tax = rand()%2001;

```
strcpy( bpn->c_last, "BAROUGHTABLE" );
      strcpy( bpn->c_credit, "GC" );
      bpn->c_discount = rand()%101;
#endif
      if ( memcmp(state,"00000",5) != 0 )
\left\{ \begin{array}{c} \end{array} \right.strncpy(SQLSTATE, state, 5) ;
       SOLSTATE[5] = 0if ( memcmp(state, "02000", 5) == 0 )
\{ goto not_found;
 }
        else
          {
           goto sqlerr;
         }
 }
     bpn > 0_id = 0_id
     for ( ol_number = 0;ol_number <
o_ol_cnt;++ol_number )
      {
       ol_i_id = bpn->ol_i_id[ol_number] ;
       if ( item_notfound == -1
        || item_notfound > ol_number )
\{for (in\_ol\_number = 0; in\_ol\_number <o_ol_cnt;++in_ol_number )
          {
            if ( ol_number == sort_id[in_ol_number].num
)
\overline{\mathcal{L}} i_price[ol_number]
                     = atoi(ijp-
>sqlvar[in_ol_number].i_price) ;
               bpn->i_price[ol_number] =
i_price[ol_number]
               strncpy(bpn->i_name[ol_number],
 ijp-
>sqlvar[in_ol_number].i_name,24)
              bpn\rightarrow i_name[ol_number][24] = \sqrt{0'};
               strncpy(i_data[ol_number],
                       ijp-
>sqlvar[in_ol_number].i_data,50) ;
              i\_data[ol\_number][50] = \sqrt{0'};
               bpn->s_quantity[ol_number]
                     = atoi(sjp-
>sqlvar[in_ol_number].s_quantity) ;
               strncpy(ol_dist_info,
                      sjp-
>sqlvar[in_ol_number].s_dist,24)
              ol dist info[24] = '0';
               strncpy(s_datax[ol_number],
                     sip-
>sqlvar[in_ol_number].s_data,50)
              s_datax[ol_number][50] = '\sqrt{0'};
              \prime*sort_id[in_ol_number].ol_i_id = 0 ;
1997.02.24 */
               break ;
 }
```

```
 }
 }
      else
      {
            i\_price[ol\_number] = 0bpn->j\_price[ol\_number] = 0 bpn->s_quantity[ol_number] = 0
;
            ol\_dist\_info[0] = '\0'
      }
     ol amount = bpn-
>ol_quantity[ol_number]
                      i_price[ol_number]
      bpn->ol_amount[ol_number] = ol_amount
;
     total_amount += ol_amount
      if ( scanstring(i_data[ol_number],"ORIGINAL",50)
       &&
scanstring(s_datax[ol_number],"ORIGINAL",50) )
\{ bpn->brand_generic[ol_number] = 'B';
        }
      else
\{ bpn->brand_generic[ol_number] = 'G';
        }
       /*** INSERT ***/
      lnk_buf[ol_number].ol_0_id = 0_id;
       lnk_buf[ol_number].ol_d_id = tmp_d_id
;
      lnk_buf[ol_number].ol_w_id = w_id;
      lnk buffol numberl.ol number = ol number +
\mathbf 1lnk buf[ol_number].ol_i_id = ol_i_id
;
       lnk_buf[ol_number].ol_supply_w_id
                   = hpn-
>ol_supply_w_id[ol_number] ;
       lnk_buf[ol_number].ol_quantity
                    = bpn->ol_quantity[ol_number]
;
       lnk_buf[ol_number].ol_amount = ol_amount
;
strncpy(lnk_buf[ol_number].ol_dist_info,ol_dist_info,25)
;
     }
#ifdef USE_SQL_MODE /* 98.02.23
suzuki */
    /*---- ORDERLINE INSERT ----*/
   errorpos = 108 ;
j =OLINSERT(&lnk_buf[0],&o_ol_cnt,&SQLSTATE);
   if ( j = 0)
\overline{\phantom{a}} DP(" NewOrder ERRPOS=%d
SQLSTATE=%s\n",errorpos, SQLSTATE );
       goto sqlerr;
      }
    if ( item_notfound == -1)
\{EXEC SOL COMMIT WORK
```

```
strncpy(bpn->c_last,c_last,17)
        strncpy(bpn->c_credit,c_credit,3)
        bpn->d_tax = d_tax
        bpn-w_ttax = w_ttax
        bpn > c_discount = c_discount
         total_amount *= (1 + (w_tax + d_tax)/10000.0)
                *(1 - (c \text{ discount } /10000.0)) ;
         bpn->total_amount = total_amount ;
        bpn->errorpos = 0
        bppn->sqlstate = 0
       return(1)
  }
      else
       {
        bpn->errorpos = 201<br>bpn->sqlstate = 02000
        bpn->sqlstate
         EXEC SQL ROLLBACK WORK
       return(2) }
 #else
             SQLWAIT_N_C;
             SQLWAIT_N_R;
      bpn->total_amount = 0; \frac{1}{2} 98.03.24
Ich.*for (i = 0; i < 15; ++i){
        if ( bpn->ol\_supply_w_id[i] == 0 ) {
         break;
         }
       strcpy( bpn->i_name[i],
 "NAMESNAMESNAMESNAME" );
        bpn->s_quantity[i] = (\text{rand})\%10 ) + 1;
         bpn->brand_generic[i] = 'G';
         bpn->i_price[i] = ( rand()%9901 )+100;
         bpn->ol_amount[i] = bpn->i_price[i]*bpn-
 >ol_quantity[i];
        bpn->total_amount += bpn->ol_amount[i];
       }
      bpn->o ol cnt = i;
     \frac{1}{2} bpn->total_amount * = (1.0 + (bpn - w_tax +bpn->d_tax )/10000.0 )
                   * ( 1.0 - ( bpn->c_discount/10000.0 )
); */
           return(1)
 #endif
 not_found:
    DP("NOT FOUND IN NewOrder AT %d\n",errorpos);
    fflush(stdout);
   bpn->errorpos = errorpos
   bpn->sqlstate = atoi(SQLSTATE)<br>def USE_SQL_MODE /* 98.02.23
 #ifdef USE_SQL_MODE
 suzuki */
    EXEC SQL ROLLBACK WORK;
 #else
      SQLWAIT_N_R;
 #endif
   return(0);
 sqlerr:
 #ifdef DP_SQLERR
   DP("Neworder ERRPOS=%d
 SQLSTATE=%s\n",errorpos,SQLSTATE);
#endif
```
;

#ifdef USE\_SQL\_MODE /\* 98.02.23 suzuki \*/ **EXEC SOL WHENEVER SOLERROR CONTINUE:** #endif  $if(Error()$ ₹ #ifdef USE\_SQL\_MODE  $/$ \* 98.02.23 suzuki \*/ **EXEC SQL ROLLBACK WORK;**  $#else$ SQLWAIT\_N\_R; #endif goto begin\_tran;  $bpn \rightarrow \text{errorpos}$  = errorpos bpn->sqlstate = atoi(SQLSTATE) #ifdef USE\_SQL\_MODE /\* 98.02.23 suzuki \*/ **EXEC SOL ROLLBACK WORK:** #else SQLWAIT\_N\_R; #endif  $return(0)$ ₹  $\prime^*$ prePayment()  $return(1)$ ;  $\prime^*$  Payment  $^{\star}$ Payment()  $\left\{ \right.$ begin\_tran: #ifdef USE\_SQL\_MODE  $/$ \* 98.02.23 suzuki \*/ EXEC SQL WHENEVER SQLERROR GOTO :sglerr EXEC SQL WHENEVER NOT FOUND GOTO :not\_found ; #endif s\_ymdhms() strncpy(h\_date, tc\_s,14)  $errors = 0$ #ifdef USE\_SQL\_MODE /\* 98.02.23 #else suzuki \*/ **FXEC SOL** CALL TPCC\_SCHEMA.Y\_PAYMENT(:state Ich. \*/ **INDICATOR** :errorpos :errorpos ind :w\_id  $:d_id$ :c\_id :c\_d\_id :c w id :h\_amount  $\overline{1}$ :h\_date :w name :w\_street\_1 **INDICATOR** :w\_street\_1\_ind,

:w\_street\_2 **INDICATOR** :w\_street\_2\_ind :w city INDICATOR:w city ind :w\_state **INDICATOR** :w\_state\_ind :w\_zip INDICATOR: w\_zip\_ind :d\_name :d\_street\_1 **INDICATOR** :d street 1 ind . :d\_street\_2 **INDICATOR** :d street 2 ind :d\_city INDICATOR :d\_city\_ind INDICATOR : d\_state\_ind :d\_state INDICATOR :d\_zip\_ind :d\_zip :c\_first INDICATOR :c\_first\_ind :c\_middle **INDICATOR** :c middle ind :c\_last :c\_street\_1 **INDICATOR** :c\_street\_1\_ind, :c\_street\_2 **INDICATOR** :c street 2 ind INDICATOR :c\_city\_ind :c\_city :c\_state INDICATOR :c\_state\_ind :c\_zip INDICATOR :c zip ind :c\_phone **INDICATOR** :c phone ind :c\_credit :c credit lim **INDICATOR** :c\_credit\_lim\_ind, :c\_discount **INDICATOR** :c\_discount\_ind , :c\_balance **INDICATOR** :c balance ind :c\_ytd\_payment **INDICATOR** :c\_ytd\_payment\_ind, **INDICATOR** :c\_payment\_cnt :c\_payment\_cnt\_ind, :c since **INDICATOR** :c\_since\_ind, :c\_datax INDICATOR :c\_data\_ind  $\cdot$ SQLWAIT P: strcpy(state,"00000"); c\_discount =  $rand()%5001;$ /\* 98.03.24 strcpy(c first, "ABCDEFGHIJKL"); strcpy(c\_middle, "OE"); strcpy( c\_last, "BAROUGHTABLE"); strcpy(c\_phone, "0123456789012345"); c\_id = rand()%3000 + 1; strcpy( c\_street\_1, "PQRSTUVWXYZABCD"); strcpy( c\_street\_2, "EFGHIJKOLMNOPQR"); strcpy(c\_city, "STUVWXYZABCDEFG"); strcpy(c\_state, "RE"); sprintf( c\_zip, "%04d11111", rand()%10000 );

```
strcpy(d_street_1, "PQRSTUVWXYZABCD");
      strcpy(d street 2, "EFGHIJKOLMNOPQR");
      strcpy(d_city, "STUVWXYZABCDEFG");
      strcpy(d_state, "RE");
      sprintf(d_zip, "%04d11111", rand()%10000);
      strcpv(w street 1. "PORST UVWXYZABCD"):
      strcpy(w_street_2, "EFGHIJKOLMNOPQR");
      strcpy(w_city, "STUVWXYZABCDEFG");
      strcpy(w state, "RE");
      sprintf(w_zip, "%04d11111", rand()%10000);
      c_balance = ( (rand()*rand()%19999999)-
9999999) / 100.0;
      c_credit_lim = 5000000;
      strcpy(c_since, "19980212121212");
      strcpy(c_credit, "GC");
#endif
     if ( memcmp(state, "00000", 5) != 0 )
       strncpy(SQLSTATE,state,5);
       SOLSTATE[5] = 0if (memcmp(state,"02000",5) == 0)
         goto not found:
        \mathcal{E}else
        \left\{ \right.goto sqlerr;
        \overline{\phantom{a}}\mathcal{E}bpp->c_discount = c_discount
  bpp \rightarrow h\_date = t_wkstrcpy(bpp->c_first,c_first)
  strcpy(bpp->c_middle,c_middle) ;
  strcpy(bpp->c_last,c_last)
  strcpy(bpp->c_phone,c_phone)
  bpp->c_id = c_idstrcpy(bpp->c_street_1,c_street_1);
  strcpy(bpp->c_street_2,c_street_2);
  strcpy(bpp->c_city,c_city)
  strcpy(bpp->c_state,c_state)
  strcpy(bpp->c_zip,c_zip)
  strcpy(bpp->d_street_1,d_street_1);
  strcpy(bpp->d_street_2,d_street_2);
  strcpy(bpp->d_city,d_city)
  strcpy(bpp->d_state,d_state)
  strcpy(bpp->d_zip,d_zip)
  strcpy(bpp->w_street_1,w_street_1);
  strcpy(bpp->w_street_2,w_street_2);
  strcpy(bpp->w_city,w_city)
  strcpy(bpp->w state,w state)
  strcpy(bpp->w_zip,w_zip)
  bpp->c_balance = c_balance
  bpp->c_credit_lim = c_credit_lim ;
  bpp->c_since = c_ymdhms(c_since) ;
  strcpy(bpp->c_credit,c_credit) ;
#ifdef USE_SQL_MODE
98.03.24 lch. */
```
goto not\_found;

if ( $strcmp(c_credit, "BC") == 0)$ strncpy(bpp->c\_data,c\_datax.sqlvar,c\_datax.sqllen); } else ſ bpp->c data $[0] = 0$ :  $\mathcal{E}$ #else /\* 98.03.24 lch. \*/ if (rand()%10 == 1) { #define\_STR50 "0123456789abcdefghijklmnopqrstuvwxyz!#\$&'()=  $\text{-}\text{-}\text{||}::\text{''}$ strcpy( bpp->c\_credit, "BC"); strcpy( bpp->c\_data, STR50\_STR50\_STR50\_STR50\_STR50 \_<br>\_STR50 \_STR50 \_STR50 );  $\text{else }$ bpp->c\_data[0] =  $'0$ ;  $\mathcal{E}$ #endif bpp->errorpos  $= 0$ ; bpp->sqlstate  $= 0$ ; /\*EXEC SQL COMMIT WORK;\*/  $return(1);$ not\_found: DP("NOT FOUND IN Payment AT %d\n",errorpos); fflush(stdout); bpp->errorpos = errorpos  $bpp\text{-}sqlstate = \text{atio}(\text{SQLSTATE})$ /\*EXEC SOL ROLLBACK WORK;\*/ return(0): salerr· #ifdef DP SQLERR DP("Payment ERRPOS=%d SQLSTATE=%s\n",errorpos,SQLSTATE); #endif  $if(Error()$  $\left\{ \right.$ /\*EXEC SQL ROLLBACK WORK;\*/ goto begin\_tran; bpp->errorpos = errorpos bpp->sqlstate = atoi(SQLSTATE) /\*EXEC SOL ROLLBACK WORK;\*/ return $(0)$ ; } preOrderStatus preOrderStatus()  $\left\{ \right.$  $return(1)$ ; <sup>}</sup> /\* OrderStatus  $^{\star}/$ OrderStatus()  $\{$ ol\_join\_str \*oljp

/\* 980821 add suzuki \*/  $int$ char ol\_supply\_w\_id\_5[5] =  $\{0,0,0,0,0\}$ ; /\* 980821 suzuki \*/ begin\_tran: #ifdef USE\_SOL\_MODE  $/$ \* 98 02 23 suzuki \*/ EXEC SQL WHENEVER SQLERROR GOTO :sqlerr EXEC SQL WHENEVER NOT FOUND GOTO  $\cdot$ not found  $\cdot$ #endif  $ol$ \_join.sqllen = 0 = (ol\_join\_str \*)&ol\_join ; oljp  $\arccos = 0$ /\*printf("Order-status\n"):\*/ #ifdef USE SQL MODE  $/$ \* 98.02.23 suzuki \*/ **EXEC SQL** CALL TPCC SCHEMA.Y ODERSTAT(:state :errorpos **INDICATOR** :errorpos\_ind :w id :d id  $:c_id$ :c\_first INDICATOR :c\_first\_ind **INDICATOR** :c\_middle :c middle ind :c\_last INDICATOR :c\_last\_ind **INDICATOR** :c balance :c\_balance\_ind INDICATOR: o id ind :o id **INDICATOR** :o\_entry\_d :o\_entry\_d\_ind :o\_carrier\_id **INDICATOR** :o carrier id ind :o\_ol\_cnt :ol\_join INDICATOR : ol\_join\_ind  $\mathcal{E}$ #else SQLWAIT O: strcpy(state,"00000"); c\_id = rand()%3000 + 1;  $/$ \* 98.03.24 Ich.  $\gamma$ strcpy( c\_first, "ABCDEFGHIJKL" ); strcpy(c\_middle, "OE"); strcpy( c\_last, "BAROUGHTABLE" ); c\_balance =  $($  (rand()\*rand()%19999999  $)$ -9999999) / 100.0;  $o_id = rand()%99999999+1$ strcpy(o\_entry\_d, "19980123123456");  $o_0$  \_cnt = rand()%11 + 5; #endif if ( memcmp(state, "00000", 5) !=  $0$  ) strncpy(SQLSTATE,state,5);  $SOLSTATE[5] = 0$ if (memcmp(state,"02000",5) == 0)  $\{$ 

else  $\{$ goto sqlerr:  $\overline{\phantom{a}}$  $\mathcal{E}$ #ifdef USE\_SQL\_MODE  $\mathcal{I}^*$ 98.03.24 lch. \*/ for  $($  ol\_number = 0;ol\_number < o\_ol\_cnt;++ol\_number)  $bpo \rightarrow ol_i_id[ol_number] = atoi(olip-$ >sqlvar[ol\_number].ol\_i\_id) ; bpo->ol\_amount[ol\_number] = atoi(oljp->sqlvar[ol\_number].ol\_amount); /\* 980821 adjust for over 1000WH suzuki \*/  $for(I = 0; I < 4; I++)$ ol\_supply\_w\_id\_5[l] = oljp->sqlvar[ol\_number].ol\_supply\_w\_id[l]; bpo->ol\_supply\_w\_id[ol\_number]  $=$  atoi(ol\_supply\_w\_id\_5) ;  $= a$ toi(oljp->sqlvar[ol\_number].ol\_supply\_w\_id) ;\*/ /\* 980821 suzuki \*/ bpo->ol\_quantity[ol\_number]  $= a \cdot \text{to}$ >sqlvar[ol\_number].ol\_quantity) if(memcmp(olip->sqlvar[ol\_number].ol\_delivery\_d,"777777777",9) != 0) bpo->ol\_delivery\_d[ol\_number] = c\_ymdhms(oljp->sqlvar[ol\_number].ol\_delivery\_d); <sup>)</sup> else ſ bpo->ol\_delivery\_d[ol\_number] = 777777777  $\{$ /\* 98.03.24 lch. \*/ #else for  $($  ol\_number = 0; ol\_number < o\_ol\_cnt; ++ol number)  $\left\{ \right.$ bpo->ol\_i\_id[ol\_number] =  $(rand()$ %100000  $)+1$ ; bpo->ol\_amount[ol\_number] =  $rand$ ()%1000000; bpo->ol\_supply\_w\_id[ol\_number] = (rand()%10  $)+1$ bpo->ol\_quantity[ol\_number] =  $(rand0%99) + 1;$ bpo->ol\_delivery\_d[ol\_number] = c\_ymdhms( "19980321054321"); #endif if  $(o_{\text{carrier_id\_ind}} == -1)$ ₹ bpo->o\_carrier\_id = INTNULL -1 else bpo->o\_carrier\_id = o\_carrier\_id ;  $bpo>c_id = c_id$ 

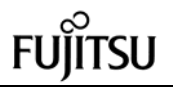

 $\lambda$ 

 $\left\{ \right.$ 

 $\}$ 

 $\{$ 

 $bpo \rightarrow o_0l_cnt = o_0l_cnt$ strcpy(bpo->c\_first,c\_first) strcpy(bpo->c middle,c middle) : strcpy(bpo->c\_last,c\_last)  $\sim 100$ bpo->c\_balance = c\_balance ;  $bpo \rightarrow o_id$  =  $o_id$ bpo->o\_entry\_d = c\_ymdhms(o\_entry\_d) ; bpo->errorpos  $= 0$ bpo->sqlstate  $= 0$ /\*EXEC SOL COMMIT WORK:\*/ return  $(1)$ : not\_found: DP("NOT FOUND IN OrderStatus AT %d\n",errorpos); fflush(stdout);  $bpo-$  >  $errorpos = errorpos$ bpo->sqlstate = atoi(SQLSTATE) /\*EXEC SOL ROLLBACK WORK;\*/  $return(0)$ salerr: #ifdef DP\_SQLERR DP("OrderStatus ERRPOS=%d SQLSTATE=%s\n",errorpos,SQLSTATE); #endif  $if(Error()$  $\{$ /\*EXEC SOL ROLLBACK WORK:\*/ goto begin\_tran;  $\mathcal{E}$ bpo->errorpos = errorpos  $bpo\rightarrow$ salstate = atoi(SQLSTATE) /\*EXEC SQL ROLLBACK WORK;\*/  $return(0);$  $\prime^*$  preDeliverv  $^{\ast}$ . .<br>\*\*\*\*\*\*\*\*\*\*\* preDelivery() €  $return(1)$ /\* Delivery  $^{\ast}$ / Delivery()  $\{$ int temp\_d\_id result\_join\_str \*rjp begin tran: #ifdef USE\_SQL\_MODE  $/$ \* 98.02.23 suzuki \*/ EXEC SQL WHENEVER SQLERROR GOTO :sglerr EXEC SOL WHENEVER NOT FOUND GOTO :not\_found ; #endif  $result\_join.sqllen = 0$ 

rjp = (result\_join\_str \*)&result\_join ;

```
s_ymdhms()
      strncpy(ol_delivery_d, tc_s,14)
      o_carrier_id = bpd->o_carrier_id
      \text{errorpos} = 0\mathbf{r}#ifdef USE_SQL_MODE
                                         /* 98.02.23
suzuki */
      EXEC SQL
        CALL TPCC SCHEMA.Y DELIVERY(:state
                            INDICATOR
            :errorpos
:errorpos_ind
            :w_id
            :c_id:o_carrier_id
            :ol_delivery_d
            :result_join INDICATOR
:result_join_ind
                      \mathbf{E}#else
           SOLWAIT D:
    strcpy(state,"00000");
#endif
    if ( memcmp(state, "00000", 5) != 0 )
       strncpy(SQLSTATE, state, 5) ;
       SOLSTATE[5] = 0if ( memcmp(state,"02000",5) == 0)
        \{goto not_found;
        \lambdaelse
       \left\{ \right.goto sqlerr;
       \mathcal{E}\mathcal{E}for (temp_d_id = 0; temp_d_id < 10;
temp_d_id++)\{result_o_id[temp_d_id] = atoi(rjp-
>sqlvar[temp_d_id].result_o_id);
     \lambdabpd->errorpos = 0;
    bpd->sqlstate = 0:
    /*EXEC SQL COMMIT WORK:*/
    return(1);
not_found:
    DP("NOT FOUND IN DELIVERY AT
%d\n",errorpos);
    fflush(stdout);
    bpd->errorpos = errorposbpd->sqlstate = atoi(SQLSTATE)
    /*EXEC SOL ROLLBACK WORK;*/
    return(0)salerr:
#ifdef DP_SQLERR
  DP("Delivery ERRPOS=%d
SQLSTATE=%s\n",errorpos,SQLSTATE);
#endif
    if(Error())
    \left\{ \right./*EXEC SQL ROLLBACK WORK:*/
         goto begin_tran;
```

```
bpd->errorpos = errorposbpd->sqlstate = atoi(SQLSTATE)
    /*EXEC SOL ROLLBACK WORK;*/
    return(0);
/* preStockLevel
   preStockLevel()
    return(1)/* StockLevel
StockLevel()
begin_tran:
#ifdef USE SQL MODE
                                  /* 98 02 23
suzuki */
    EXEC SQL WHENEVER SQLERROR GOTO
:salerr
    EXEC SQL WHENEVER NOT FOUND GOTO
:not found :
#endif
     errors = 0/* 98.06.12
                          ^{\star}#ifdef STOCK STORED
#ifdef USE_SQL_MODE
                                  /* 98.02.23
suzuki */
     FXEC SOL
       CALL TPCC_SCHEMA.Y_STOCKLV(:state
           :errorpos
                       INDICATOR
:errorpos_ind,
           :w_id
           :d_id
           threshold
           :low_stock
                        INDICATOR
:low_stock_ind
                    \mathcal{E}#else
     SQLWAIT_S;
     strcpy(state,"00000");
     low\_stock = rand() \% 201;\prime^*98.03.24 lch. */
#endif
    if ( memcmp(state,"00000",5) != 0 )
     \left\{ \right.strncpy(SQLSTATE, state, 5);
      SOLSTATE[5] = 0if ( memcmp(state, "02000", 5) = = 0)
       \{goto not_found;
       \mathcal{E}else
       \left\{ \right.goto sqlerr;
       \lambda#else
```
/\* (1) DISTRICT teble select \*/ EXEC SQL WHENEVER SQLERROR GOTO : ERR\_S\_DI; EXEC SQL WHENEVER NOT FOUND GOTO :ERR\_S\_DI; EXEC SQL SELECT D\_NEXT\_O\_ID INTO :o\_id FROM TPCC\_SCHEMA.DISTRICT WHERE D\_W\_ID = :w\_id  $AND D_lD = :d_id;$  EXEC SQL WHENEVER SQLERROR CONTINUE; EXEC SQL WHENEVER NOT FOUND CONTINUE; /\* (2) ORDERLINE teble select \*/  $\frac{1}{2}$  (3) STOCK teble select and count ITEM  $\frac{1}{2}$  $tmp_0_id = 0_id - 20;$  $o_id = o_id - 1$  ;  $t19 = 0$   $\overline{d} - 1$ ;  $t18 = o$  id - 2;  $t17 = o_id - 3;$  $t16 = o$  id - 4;  $t15 = 0$  id - 5;  $t14 = 0$  id - 6;  $t13 = o$  id - 7;  $t12 = o$  id - 8;  $t11 = o_id - 9;$ t10 =  $o$  id - 10;  $109 = 0$  id - 11;  $108 = 0$  id - 12;  $107 = o$  id - 13;  $106 = 0$  id - 14;  $t05 = 0$  id - 15;  $104 = 0$  id - 16;  $103 = 0$   $id - 17$ ;  $102 = 0$  id - 18; EXEC SQL WHENEVER SQLERROR GOTO :ERR\_S\_STOL; EXEC SQL WHENEVER NOT FOUND GOTO :ERR\_S\_STOL; EXEC SQL SELECT COUNT(DISTINCT S\_I\_ID) INTO :low\_stock FROM TPCC\_SCHEMA.ORDERLINE, TPCC\_SCHEMA.STOCK WHERE OL\_W\_ID = :w\_id  $AND OL\_D\_ID$  = :d\_id AND OL\_O\_ID IN(:tmp\_o\_id, :t02,:t03,:t04,:t05,:t06,:t07,:t08,:t09,:t10, :t11,:t12,:t13,:t14,:t15,:t16,:t17,:t18,:t19, :o\_id ) AND OL\_NUMBER IN(1,2,3,4,5,6,7,8,9,10,11,12,13,14,15) --\$ --\$ AND OL\_O\_ID --\$ BETWEEN @TMP\_O\_ID  $-$ \$ AND @O\_ID  $AND S_lID = OL_lID$  $AND S_WID = OL_WID$  $AND S_WID = :w_id$ 

AND S\_QUANTITY < :threshold;

 EXEC SQL WHENEVER SQLERROR CONTINUE; EXEC SQL WHENEVER NOT FOUND CONTINUE;  $/* 98.08.27 stock level$  commit  $*$ / EXEC SQL COMMIT WORK; /\* 98.08.27 \*/ #endif /\* 98.06.12 \*/ bps->errorpos  $= 0$  ;  $bps\rightarrow$ sqlstate = 0 ; /\*EXEC SQL COMMIT WORK;\*/ return(1);  $\frac{1}{2}$  98.06.12  $\frac{1}{2}$ /\* --SQLERR:NOT\_FOUND \*/ ERR\_S\_DI: bps->errorpos = 203; goto sqlerr; ERR\_S\_STOL: bps->errorpos =  $248$ ; goto sqlerr;  $/$ \* 98.06.12  $^{\circ}$  \*/ not\_found: DP("NOT FOUND IN STOCKLEVEL AT %d\n",errorpos); fflush(stdout); bps->errorpos = errorpos bps->sqlstate = atoi(SQLSTATE) /\* 98.08.27 stocklevel rollback ( ) \*/ EXEC SQL ROLLBACK WORK; /\* 98.08.27 \*/ return(0); sqlerr: #ifdef DP\_SQLERR DP("Stocklevel ERRPOS=%d SQLSTATE=%s\n",errorpos,SQLSTATE); #endif if(Error())  $\overline{\phantom{a}}$ /\* 98.08.27 stocklevel rollback ( ) \*/ EXEC SQL ROLLBACK WORK; /\* 98.08.27 \*/ goto begin\_tran; }  $bps$ ->errorpos = errorpos bps->sqlstate = atoi(SQLSTATE)  $/$ \* 98.08.27 stocklevel rollback  $($   $)$   $*$ / EXEC SQL ROLLBACK WORK; /\* 98.08.27 \*/ return(0); } #ifndef USE\_FML /\* 98.04.07 \*/ /\*\*\*\*\*\*\*\*\*\*\*\*\*\*\*\*\*\*\*\*\*\*\*\*\*\*\*\*\*\*\*\*\*\*\*\*\*\*\*\*\*\*\*\*\*\*\*\*/ /\* TPCC1->TPCC10 TPCCs1->3 TPCCd1->3 \*/ /\*\*\*\*\*\*\*\*\*\*\*\*\*\*\*\*\*\*\*\*\*\*\*\*\*\*\*\*\*\*\*\*\*\*\*\*\*\*\*\*\*\*\*\*\*\*\*\*/ TPCC1(info) TPSVCINFO \*info; {

#ifdef TRACE DP("TPCC-1 called\n"); #endif number =  $1$ : return(TPCC(info,number)); } TPCC2(info) TPSVCINFO \*info;  $\overline{\phantom{a}}$  $number = 2$ ; return(TPCC(info,number)); } TPCC3(info) TPSVCINFO \*info; { number =  $3$ ; return(TPCC(info,number)); } TPCC4(info) TPSVCINFO \*info; {  $number = 4$ ; return(TPCC(info,number));  $\qquad \qquad \}$ TPCC5(info) TPSVCINFO \*info;  $\overline{\phantom{a}}$  $number = 5$ ; return(TPCC(info,number)); } TPCC6(info) TPSVCINFO \*info;  $\overline{\phantom{a}}$  $number = 6$ ; return(TPCC(info,number)); } TPCC7(info) TPSVCINFO \*info; {  $number = 7$ ; return(TPCC(info,number)); } TPCC8(info) TPSVCINFO \*info;  $\overline{\phantom{a}}$  $number = 8$ ; return(TPCC(info,number)); } TPCC9(info) TPSVCINFO \*info;  $\overline{\phantom{a}}$  $number = 9$ ; return(TPCC(info,number));  $\qquad \qquad \}$ TPCC10(info) TPSVCINFO \*info;  $\overline{\phantom{a}}$ number =  $10$ : return(TPCC(info,number)); } TPCCd1(info) TPSVCINFO \*info; {  $number = 11$ ; return(TPCC(info,number)); } TPCCd2(info) TPSVCINFO \*info;

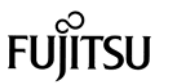

```
 {
    number = 12;
     return(TPCC(info,number));
     }
TPCCd3(info)
TPSVCINFO<sup>*</sup> *info;
     {
    number = 13;
     return(TPCC(info,number));
 }
TPCCs1(info)
TPSVCINFO *info;
     {
    number = 14;
     return(TPCC(info,number));
 }
TPCCs2(info)
TPSVCINFO *info;
     {
     number = 15;
     return(TPCC(info,number));
 }
TPCCs3(info)
TPSVCINFO *info;
     {
     number = 16;
     return(TPCC(info,number));
 }
#endif
```
# FU

## *Appendix C: RTE Scripts*

## **File: tpcc**

#!/usr/bin/sh

./rmlog

date date > connect\_time

nawk -f val.awk ../data/t > ../data/tpcC.t.edt echo "exec psinit"

./psinit -f ../data/t -t 1 -X # up-date point

echo "psinit end" date >> connect\_time date

### **File: tpcc.conf** # # tpcC.conf : configration file for TPC-C # # STARTGROUP = sync , 1 **STARTRTE** RTEHOST = rte15 **STARTSUT**  $SUTHOST = c115a,200$ SUTLOGIN = oracle SUTPASSWD = oracle  $SUTCMD = Tc$ ENDSUT ENDRTE # STRCMD = tpcCstartCmdSH # TSCOM = tpcCt scomSH # TECOM = tpcCtecomSH LOGOUT = NONE LOGMODE = ALL LOGCOMMENT= COMOFF  $LOGFILE = tpcC.log$  $SIMFILE = .}/data/tpcc.pps$ PROTCOL = telnet,80 #WAREHOUSE SCALE  $VAL$  = U1I = 1422 #RAMP-UP TIME  $VAL$  = U2I = 0 #MEASUERMENT TIME  $VAL$  = U3I = 7200 #RAMP-DOWN TIME  $VAL$  =  $U4I = 0$ #NEW THINKTIME (msec)  $VAL$  = U5I = 12040 #PAY THINKTIME (msec)

 $VAL$  = U6I = 12040 #  $VAL$  = U7I = 0  $VAL$  =  $UBI = 0$  $VAL$  =  $U9I = 0$ # #ORD THINKTIME (msec)  $VAL$  = U10I = 10190 #DEL THINKTIME (msec)  $VAL$  = U11I = 5040 #STK THINKTIME (msec)  $VAL$  = U12I = 5040 #NURAND CONSTANT c\_id  $VAL$  = U13I = 777 #NURAND CONSTANT c\_last  $VAL$  = U14I = 111 #NURAND CONSTANT ol\_i\_id  $VAL$  = U15I = 3562 #MSG OFF:0, Each Term:1, Field:2  $VAL$  = U16I= 0 #NEW KEYING-TIME (msec)  $VAL$  = U17I = 18100 #PAY KEYING-TIME (msec)  $VAL$  = U18I = 3050 #ORD KEYING-TIME (msec)  $VAL$  = U19I = 2050 #DEL KEYING-TIME (msec)  $VAL$  = U20I = 2050 #STK KEYING-TIME (msec)  $VAL$  = U21I = 2050 ENDGROUP

## *Appendix D: System Tunables*

## **File: Client.reg**

## REGEDIT4

[HKEY\_LOCAL\_MACHINE\SOFTWARE\Fujitsu\T PC-C ISAPI Application] "Term\_Base"=dword:00000001 "NumWarehouses"=dword:0000058e "MaxUsers"=dword:0000378c "MaxTerm of Client"=dword:000007bc "CONTROL\_Flag"=dword:00000001

[HKEY\_LOCAL\_MACHINE\SYSTEM\CurrentContr olSet\Services\InetInfo]

[HKEY\_LOCAL\_MACHINE\SYSTEM\CurrentContr olSet\Services\InetInfo\Parameters] "BandwidthLevel"=dword:ffffffff "ListenBackLog"=dword:00000019 "TreadTimeout"=dword:00000100

[HKEY\_LOCAL\_MACHINE\SYSTEM\CurrentContr olSet\Services\InetInfo\Parameters\Filter] "FilterType"=dword:00000000 "NumGrantSites"=dword:00000000 "NumDenySites"=dword:00000000

[HKEY\_LOCAL\_MACHINE\SYSTEM\CurrentContr olSet\Services\InetInfo\Parameters\MimeMap] "text/html,htm,,h"="" "image/gif,gif,,g"="" "image/jpeg,jpg,,:"="" "text/plain,txt,,0"="" "text/html,html,,h"="" "image/jpeg,jpeg,,:"="" "image/jpeg,jpe,,:"="" "image/bmp,bmp,,:"="" "application/octet-stream,\*,,5"="" "application/pdf,pdf,,5"="" "application/octet-stream,bin,,5"="" "application/oda,oda,,5"="" "application/zip,zip,,9"="" "application/rtf,rtf,,5"="" "application/postscript,ps,,5"="" "application/postscript,ai,,5"="" "application/postscript,eps,,5"="" "application/mac-binhex40,hqx,,4"="" "application/msword,doc,,5"="" "application/msword,dot,,5"="" "application/winhlp,hlp,,5"="" "video/mpeg,mpeg,,;"=" "video/mpeg,mpg,,;"="" "video/mpeg,mpe,,;"="" "video/x-msvideo,avi,,<"="" "video/quicktime,qt,,;"=""

"video/x-sgi-movie,movie,,<"="" "x-world/x-vrml,wrl,,5"="" "x-world/x-vrml,xaf,,5"="" "x-world/x-vrml,xof,,5"="" "x-world/x-vrml,flr,,5"="" "x-world/x-vrml,wrz,,5"="" "application/x-director,dcr,,5"="" "application/x-director,dir,,5"="" "application/x-director,dxr,,5"="" "image/cis-cod,cod,,5"="" "image/x-cmx,cmx,,5"="" "application/envoy,evy,,5"="" "application/x-msaccess,mdb,,5"="" "application/x-mscardfile,crd,,5"="" "application/x-msclip,clp,,5"="" "application/octet-stream,exe,,5"="" "application/x-msexcel,xla,,5"="" "application/x-msexcel,xlc,,5"="" "application/x-msexcel,xlm,,5"="" "application/x-msexcel,xls,,5"="" "application/x-msexcel,xlt,,5"="" "application/x-msexcel,xlw,,5"="" "application/x-msmediaview,m13,,5"="" "application/x-msmediaview,m14,,5"="" "application/x-msmoney,mny,,5"="" "application/x-mspowerpoint,ppt,,5"="" "application/x-msproject,mpp,,5"="" "application/x-mspublisher,pub,,5"="" "application/x-msterminal,trm,,5"="" "application/x-msworks,wks,,5"="" "application/x-mswrite,wri,,5"="" "application/x-msmetafile,wmf,,5"="" "application/x-csh,csh,,5"="" "application/x-dvi,dvi,,5"="" "application/x-hdf,hdf,,5"="" "application/x-latex,latex,,5"="" "application/x-netcdf,nc,,5"="" "application/x-netcdf,cdf,,5"="" "application/x-sh,sh,,5"="" "application/x-tcl,tcl,,5"="" "application/x-tex,tex,,5"="" "application/x-texinfo,texinfo,,5"="" "application/x-texinfo,texi,,5"="" "application/x-troff,t,,5"="" "application/x-troff,tr,,5"="" "application/x-troff,roff,,5"="" "application/x-troff-man,man,,5"="" "application/x-troff-me,me,,5"="" "application/x-troff-ms,ms,,5"="" "application/x-wais-source,src,,7"="" "application/x-bcpio,bcpio,,5"="" "application/x-cpio,cpio,,5"="" "application/x-gtar,gtar,,9"="" "application/x-shar,shar,,5"="" "application/x-sv4cpio,sv4cpio,,5"="" "application/x-sv4crc,sv4crc,,5"="" "application/x-tar,tar,,5"=" "application/x-ustar,ustar,,5"="" "audio/basic,au,,<"="" "audio/basic,snd,,<"="" "audio/x-aiff,aif,,<"="" "audio/x-aiff,aiff,,<"="" "audio/x-aiff,aifc,,<"="" "audio/x-wav,wav,,<"="" "audio/x-pn-realaudio,ram,,<"="" "image/ief,ief,,:"="" "image/tiff,tiff,,:"=""

"video/quicktime,mov,,;"=""

"image/tiff,tif,,:"="" "image/x-cmu-raster,ras,,:"="" "image/x-portable-anymap,pnm,,:"="" "image/x-portable-bitmap,pbm,,:"="" "image/x-portable-graymap,pgm,,:"="" "image/x-portable-pixmap,ppm,,:"="" "image/x-rgb,rgb,,:"="" "image/x-xbitmap,xbm,,:"="" "image/x-xpixmap,xpm,,:"="" "image/x-xwindowdump,xwd,,:"="" "text/html,stm,,h"="" "text/plain,bas,,0"="" "text/plain,c,,0"="" "text/plain,h,,0"="" "text/richtext,rtx,,0"="" "text/tab-separated-values,tsv,,0"="" "text/x-setext,etx,,0"="" "application/x-perfmon,pmc,,5"="" "application/x-perfmon,pma,,5"="" "application/x-perfmon,pmr,,5"="" "application/x-perfmon,pml,,5"="" "application/x-perfmon,pmw,,5"="" [HKEY\_LOCAL\_MACHINE\SYSTEM\CurrentContr olSet\Services\InetInfo\Performance] "Library"="infoctrs.DLL" "Open"="OpenINFOPerformanceData" "Close"="CloseINFOPerformanceData" "Collect"="CollectINFOPerformanceData" "Last Counter"=dword:00000756 "Last Help"=dword:00000757 "First Counter"=dword:00000738 "First Help"=dword:00000739 [HKEY\_LOCAL\_MACHINE\SYSTEM\CurrentContr olSet\Services\W3SVC] "Type"=dword:00000020 "Start"=dword:00000002 "ErrorControl"=dword:00000000 "ImagePath"=hex(2):43,3a,5c,57,49,4e,4e,54,5c,5 3,79,73,74,65,6d,33,32,5c,69,6e,\ 65,74,73,72,76,5c,69,6e,65,74,69,6e,66,6f,2e,65,7 8,65,00 "DisplayName"="World Wide Web Publishing Service" "DependOnService"=hex(7):52,50,43,53,53,00,4e, 54,4c,4d,53,53,50,00,00 "DependOnGroup"=hex(7):00 "ObjectName"="LocalSystem" [HKEY\_LOCAL\_MACHINE\SYSTEM\CurrentContr olSet\Services\W3SVC\Parameters] "MajorVersion"=dword:00000002 "MinorVersion"=dword:00000000 "AdminName"="Administrator" "AdminEmail"="Admin@corp.com" "MaxConnections"=dword:000186a0 "LogType"=dword:00000000 "LogFileDirectory"=hex(2):25,53,79,73,74,65,6d,5 2,6f,6f,74,25,5c,53,79,73,74,\ 65,6d,33,32,5c,4c,6f,67,46,69,6c,65,73,00

"LogFileTruncateSize"=dword:01400000 "LogFilePeriod"=dword:00000001 "LogFileFormat"=dword:00000000 "LogSqlDataSource"="HTTPLOG" "LogSqlTableName"="Internetlog"

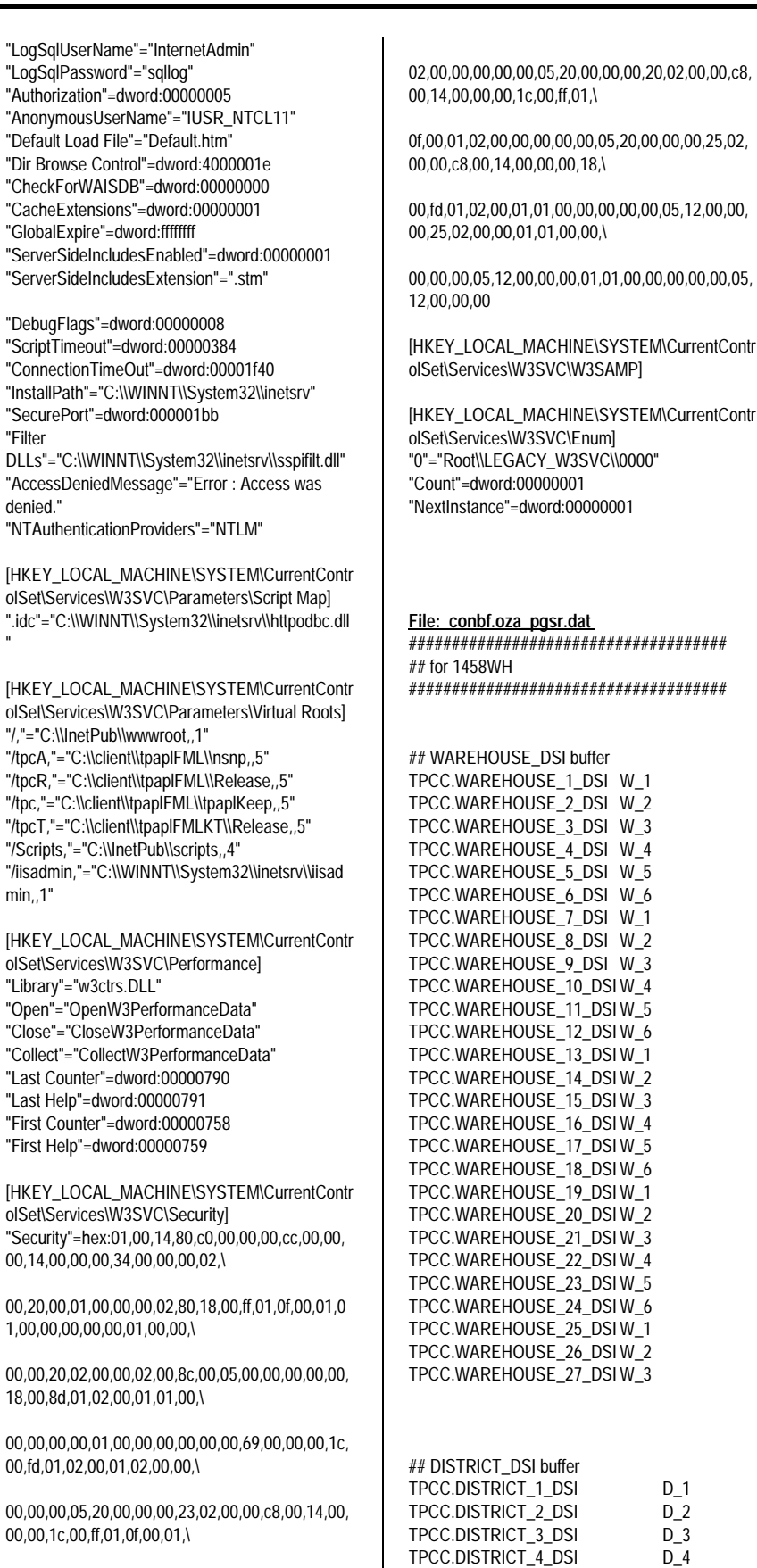

"

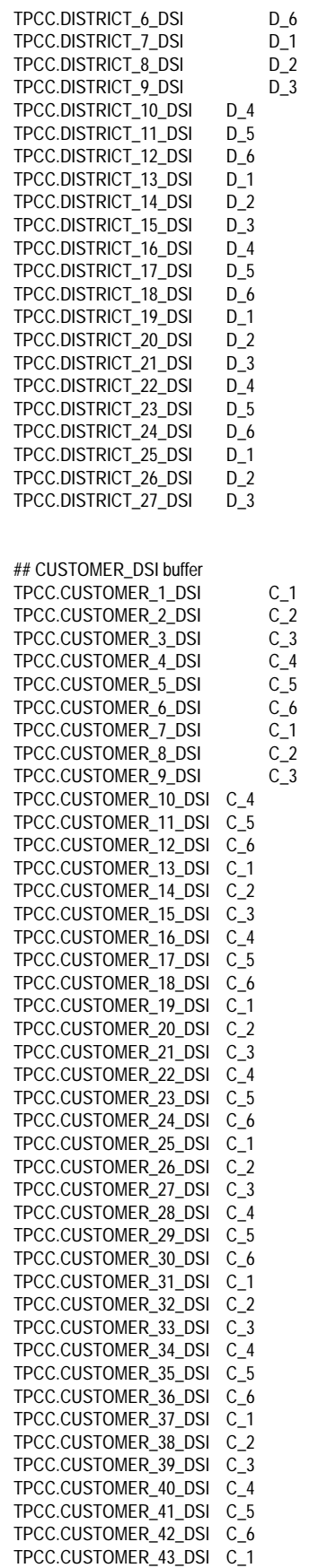

96 TPC Benchmark C Full Disclosure

TPCC.DISTRICT\_5\_DSI D\_5

 $D_1$  $D_2$  $D_3$ 

 $W_1$  $W_2$  $W_3$  $W_4$  $W_5$  $W_6$  $W_1$  $W_2$  $W_3$ 

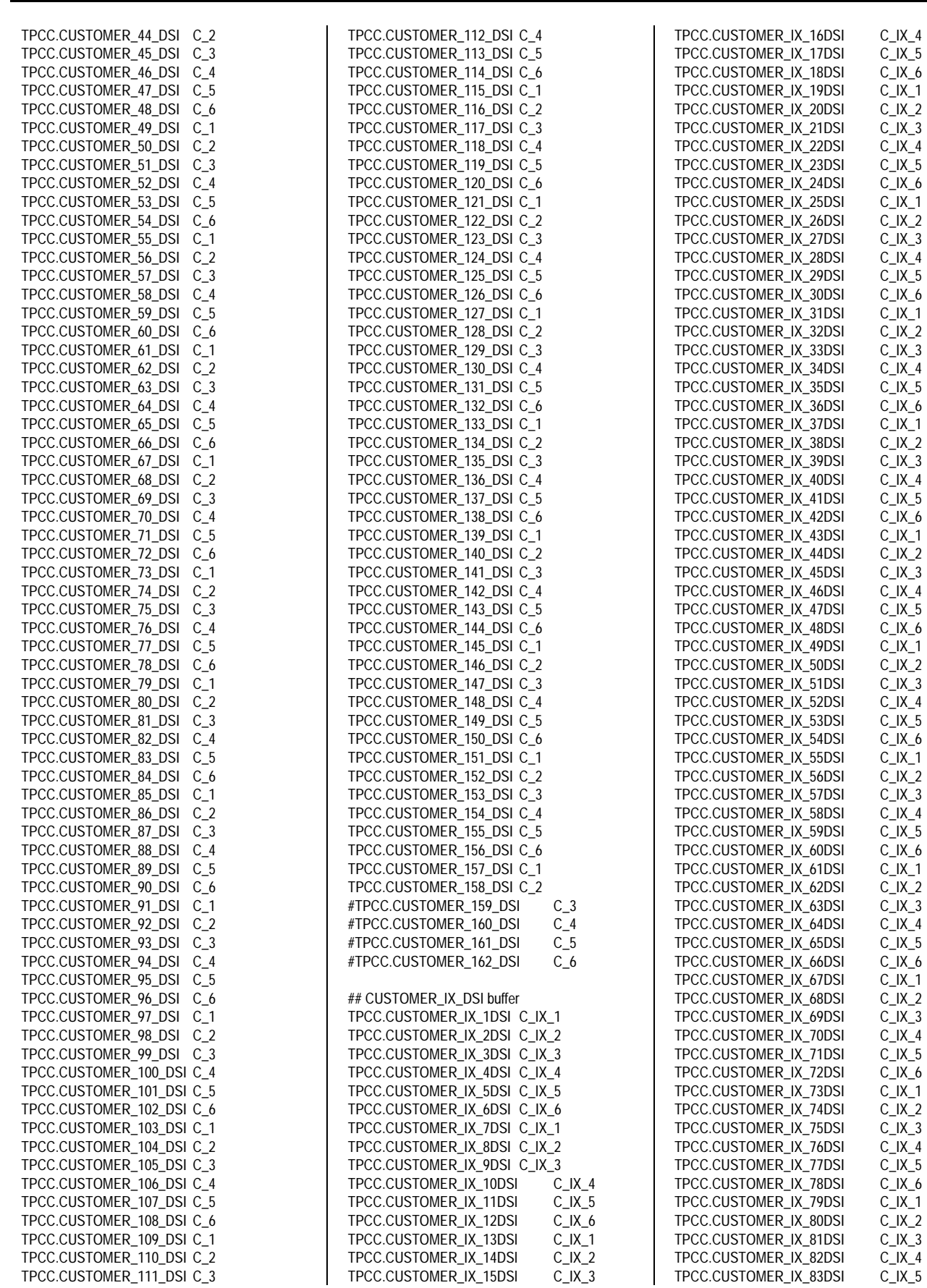

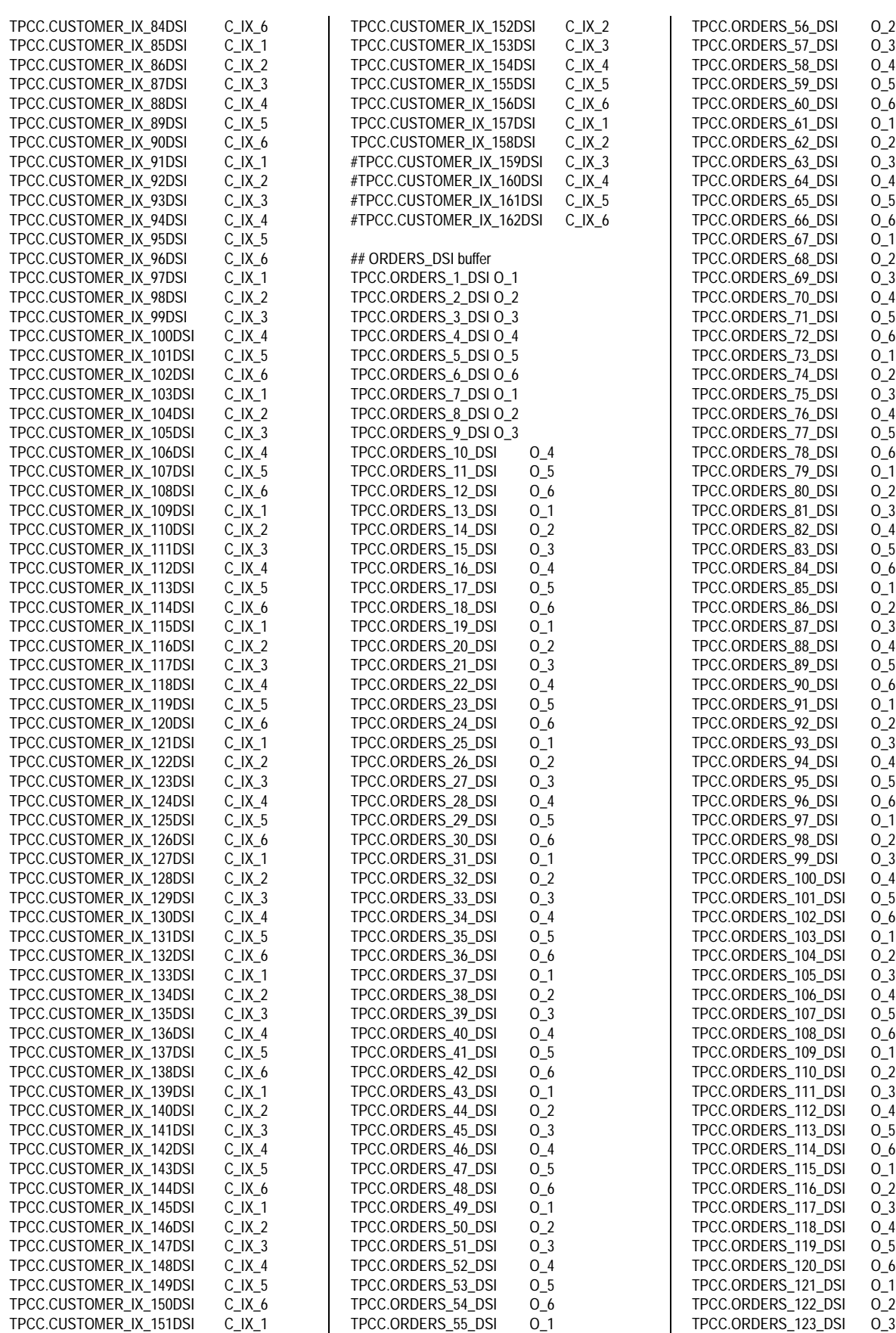

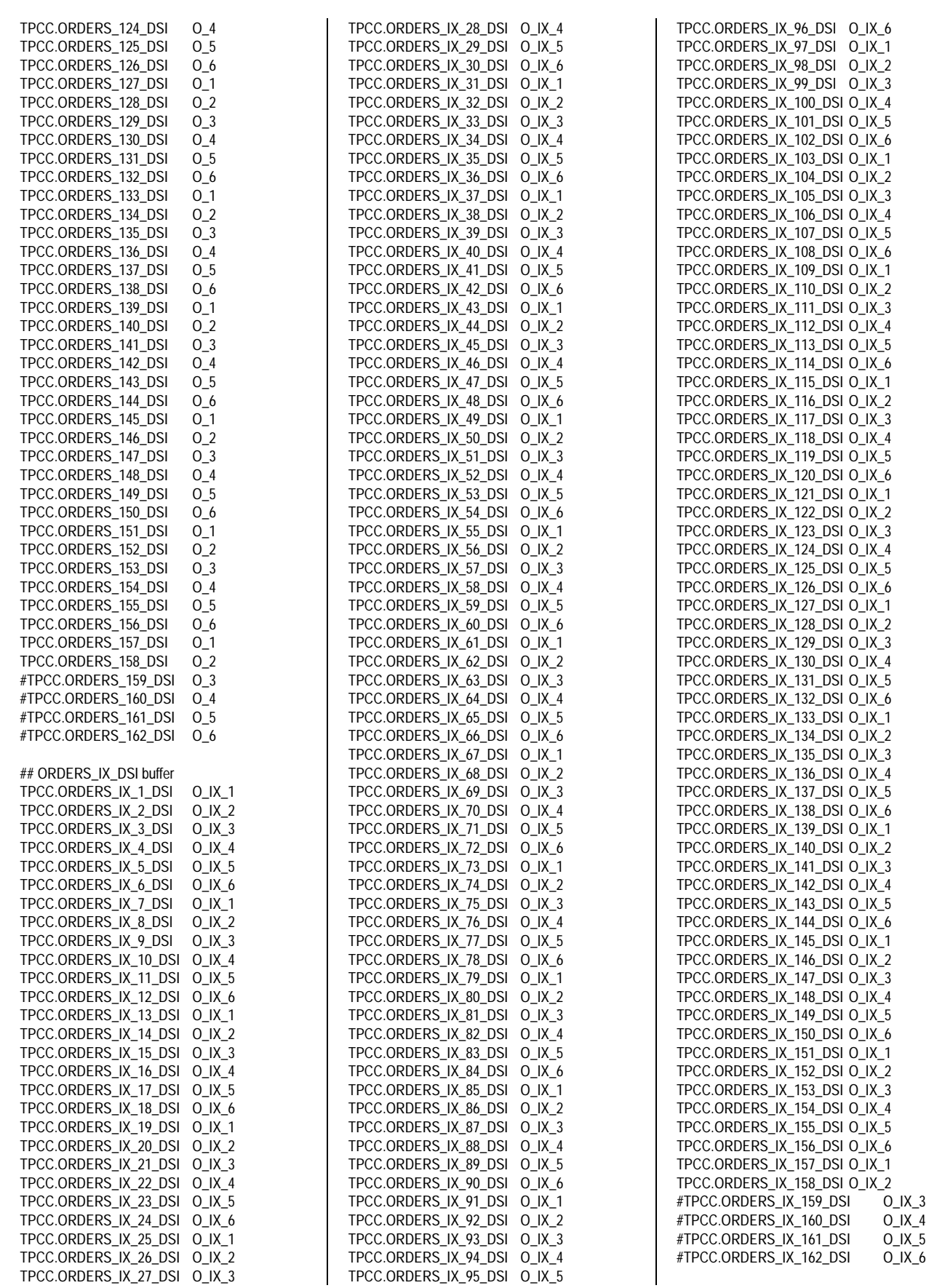

99 TPC Benchmark C Full Disclosure

 $O$ \_IX\_5

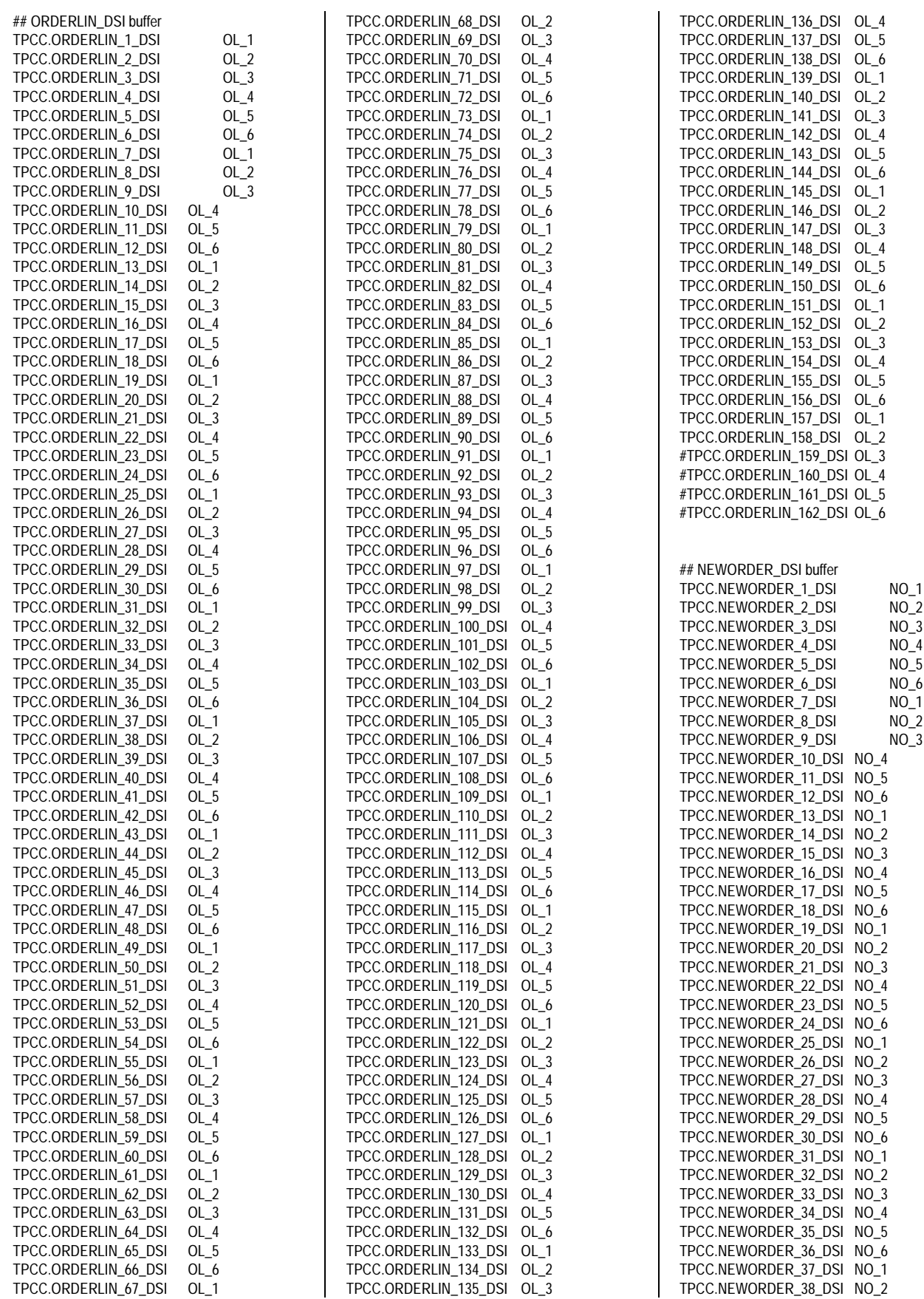

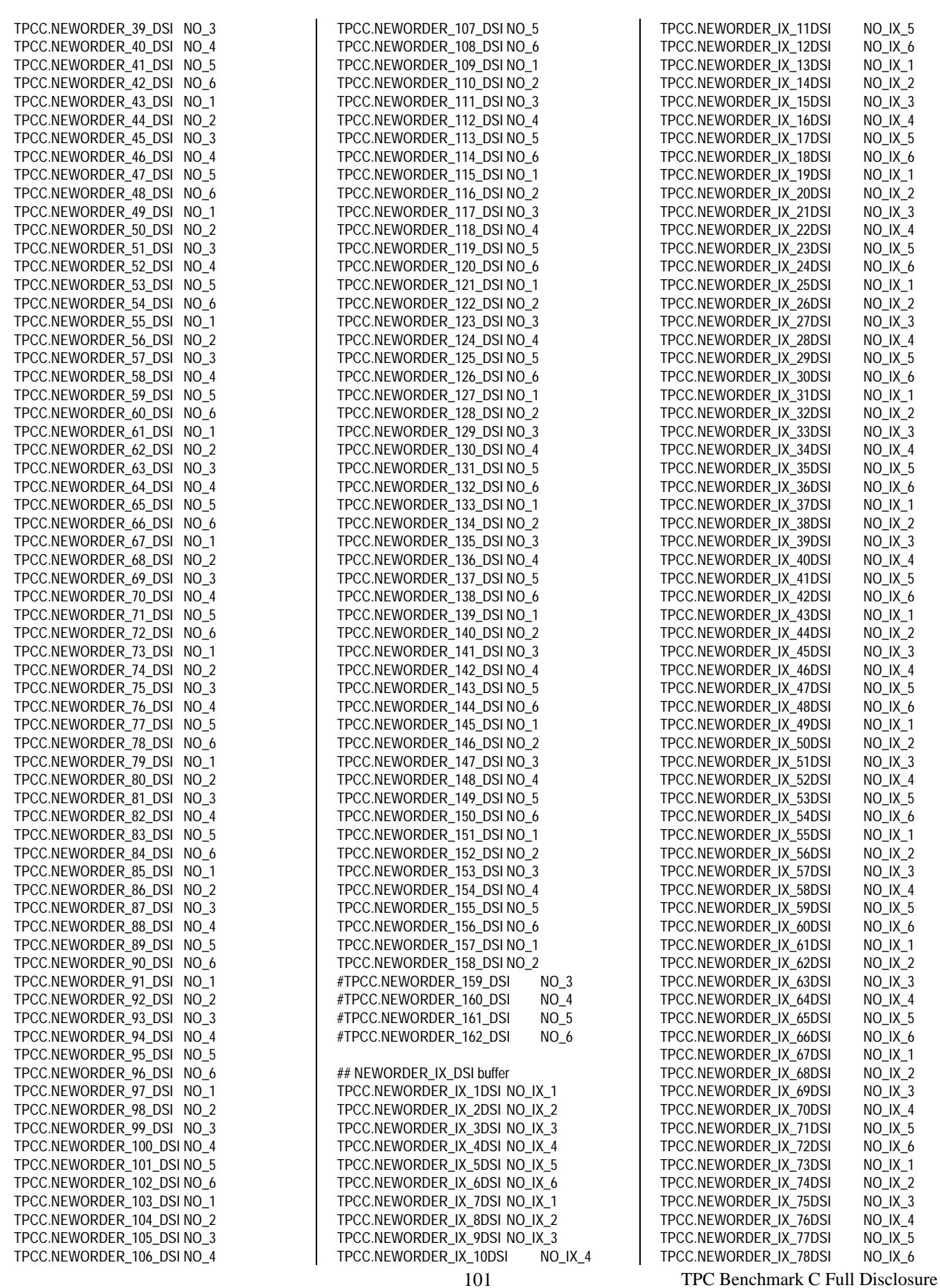

 $H_6$ 

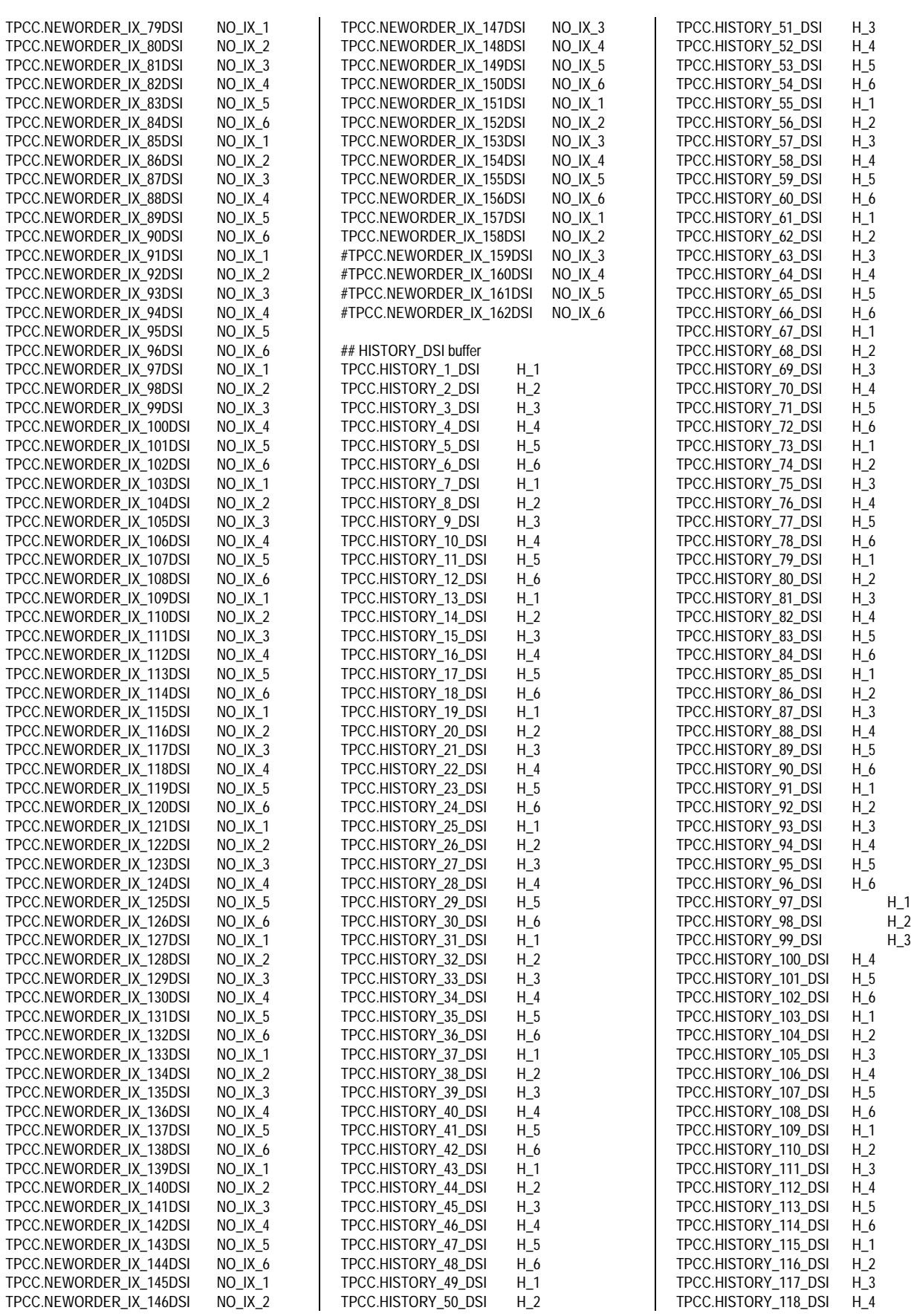

102 TPC Benchmark C Full Disclosure

 $H_4$ 

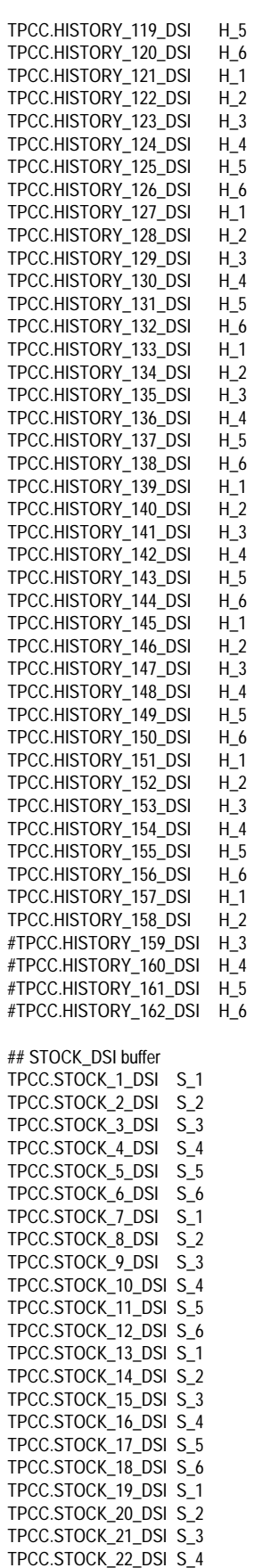

TPCC.STOCK\_23\_DSI S\_5 TPCC.STOCK\_24\_DSI S\_6 TPCC.STOCK\_25\_DSI S\_1 TPCC.STOCK\_26\_DSI S\_2 TPCC.STOCK\_27\_DSI S\_3 TPCC.STOCK\_28\_DSI S\_4 TPCC.STOCK\_29\_DSI S\_5 TPCC.STOCK\_30\_DSI S\_6 TPCC.STOCK\_31\_DSI S\_1 TPCC.STOCK\_32\_DSI S\_2 TPCC.STOCK\_33\_DSI S\_3 TPCC.STOCK\_34\_DSI S\_4 TPCC.STOCK\_35\_DSI S\_5 TPCC.STOCK\_36\_DSI S\_6 TPCC.STOCK\_37\_DSI S\_1 TPCC.STOCK\_38\_DSI S\_2 TPCC.STOCK\_39\_DSI S\_3 TPCC.STOCK\_40\_DSI S\_4 TPCC.STOCK\_41\_DSI S\_5 TPCC.STOCK\_42\_DSI S\_6 TPCC.STOCK\_43\_DSI S\_1 TPCC.STOCK\_44\_DSI S\_2 TPCC.STOCK\_45\_DSI S\_3 TPCC.STOCK\_46\_DSI S\_4 TPCC.STOCK\_47\_DSI S\_5 TPCC.STOCK\_48\_DSI S\_6 TPCC.STOCK\_49\_DSI S\_1 TPCC.STOCK\_50\_DSI S\_2 TPCC.STOCK\_51\_DSI S\_3 TPCC.STOCK\_52\_DSI S\_4 TPCC.STOCK\_53\_DSI S\_5 TPCC.STOCK\_54\_DSI S\_6 ## ITEM\_DSI buffer TPCC.ITEM\_1\_DSI I\_1 **File: crbuf.oza\_pgsr.bat** @rem ##################################### @rem ## rdbcrbf 98.08.08 K.Sugiyama ## @rem ## -> 1458WH 98.09.01 K.Sugiyama ## @rem ##################################### echo off @rem 980823 set A=32250 set S=32000 set X=34000 @rem 980901 oza set A=32150 set S=32000 set X=34000 @rem rdbcrbf -A %A% -S %S% -x -l 1 -m 3 S\_1 2K %X% >> crbuf.tmp.log 2>&1 rdbcrbf -A %A% -S %S% -x -l 1 -m 3 S\_1 4K %X% > crbuf.tmp.log 2>&1 rdbcrbf -A %A% -S %S% -x -l 1 -m 3 S\_2 4K %X% >> crbuf.tmp.log 2>&1

rdbcrbf -A %A% -S %S% -x -l 1 -m 3 S\_3 4K

%X% >> crbuf.tmp.log 2>&1

rdbcrbf -A %A% -S %S% -x -l 1 -m 3 S\_4 4K %X% >> crbuf.tmp.log 2>&1 rdbcrbf -A %A% -S %S% -x -l 1 -m 3 S\_5 4K %X% >> crbuf.tmp.log 2>&1 rdbcrbf -A %A% -S %S% -x -l 1 -m 3 S\_6 4K %X% >> crbuf.tmp.log 2>&1 @rem for 1458WH set A=2100 set S=1995 set X=2250 @rem rdbcrbf -A %A% -S %S% -x -l 1 -m 2147483646 OL 1 32K %X% >> crbuf.tmp.log 2>&1 @rem rdbcrbf -A %A% -S %S% -x -l 1 -m 2147483646 OL 2 32K %X% >> crbuf.tmp.log 2>&1 @rem rdbcrbf -A %A% -S %S% -x -l 1 -m 2147483646 OL 3 crbuf.tmp.log 2>&1 @rem rdbcrbf -A %A% -S %S% -x -l 1 -m 2147483646 OL\_4 32K %X% >> crbuf.tmp.log 2>&1 @rem rdbcrbf -A %A% -S %S% -x -l 1 -m 2147483646 OL 5 32K %X% >> crbuf.tmp.log 2>&1 @rem rdbcrbf -A %A% -S %S% -x -l 1 -m 2147483646 OL\_6 32K %X% >> crbuf.tmp.log 2>&1 rdbcrbf -A %A% -S %S% -x -l 1 -m 5 OL\_1 32K %X% >> crbuf.tmp.log 2>&1 rdbcrbf -A %A% -S %S% -x -l 1 -m 5 OL\_2 32K %X% >> crbuf.tmp.log 2>&1 rdbcrbf -A %A% -S %S% -x -l 1 -m 5 OL\_3 32K %X% >> crbuf.tmp.log 2>&1 rdbcrbf -A %A% -S %S% -x -l 1 -m 5 OL\_4 32K %X% >> crbuf.tmp.log 2>&1 rdbcrbf -A %A% -S %S% -x -l 1 -m 5 OL\_5 32K %X% >> crbuf.tmp.log 2>&1 rdbcrbf -A %A% -S %S% -x -l 1 -m 5 OL\_6 32K %X% >> crbuf.tmp.log 2>&1 @rem 980725 set A=3950 set S=3900 set X=4000 @rem rdbcrbf -A %A2% -S %S2% -x -l 1 -m 2147483646 NO\_IX\_1 32K %X2% >> crbuf.tmp.log 2>&1 rdbcrbf -A %A% -S %S% -x -l 1 -m 5 NO\_IX\_1 8K %X% >> crbuf.tmp.log 2>&1 rdbcrbf -A %A% -S %S% -x -l 1 -m 5 NO\_IX\_2 8K %X% >> crbuf.tmp.log 2>&1 rdbcrbf -A %A% -S %S% -x -l 1 -m 5 NO IX 3 8K %X% >> crbuf.tmp.log 2>&1 rdbcrbf -A %A% -S %S% -x -l 1 -m 5 NO\_IX\_4 8K %X% >> crbuf.tmp.log 2>&1 rdbcrbf -A %A% -S %S% -x -l 1 -m 5 NO\_IX\_5 8K %X% >> crbuf.tmp.log 2>&1 rdbcrbf -A %A% -S %S% -x -l 1 -m 5 NO\_IX\_6 8K %X% >> crbuf.tmp.log 2>&1

103 TPC Benchmark C Full Disclosure @rem for 1458WH

set A=1950 set S=1870 set X=2000 rdbcrbf -A %A% -S %S% -x -l 1 -m 5 C\_IX\_1 8K %X% >> crbuf.tmp.log 2>&1 rdbcrbf -A %A% -S %S% -x -l 1 -m 5 C\_IX\_2 8K %X% >> crbuf.tmp.log 2>&1

rdbcrbf -A %A% -S %S% -x -l 1 -m 5 C\_IX\_3 8K %X% >> crbuf.tmp.log 2>&1 rdbcrbf -A %A% -S %S% -x -l 1 -m 5 C\_IX\_4 8K %X% >> crbuf.tmp.log 2>&1 rdbcrbf -A %A% -S %S% -x -l 1 -m 5 C\_IX\_5 8K %X% >> crbuf.tmp.log 2>&1 rdbcrbf -A %A% -S %S% -x -l 1 -m 5 C\_IX\_6 8K %X% >> crbuf.tmp.log 2>&1

@rem 980610 set A=1950 set S=1900 set X=2000 rdbcrbf -A %A% -S %S% -x -l 1 -m 5 NO\_1 8K %X% >> crbuf.tmp.log 2>&1 rdbcrbf -A %A% -S %S% -x -l 1 -m 5 NO\_2 8K %X% >> crbuf.tmp.log 2>&1 rdbcrbf -A %A% -S %S% -x -l 1 -m 5 NO\_3 8K %X% >> crbuf.tmp.log 2>&1 rdbcrbf -A %A% -S %S% -x -l 1 -m 5 NO\_4 8K %X% >> crbuf.tmp.log 2>&1 rdbcrbf -A %A% -S %S% -x -l 1 -m 5 NO\_5 8K %X% >> crbuf.tmp.log 2>&1 rdbcrbf -A %A% -S %S% -x -l 1 -m 5 NO\_6 8K %X% >> crbuf.tmp.log 2>&1

@rem for 1458WH set A=1850 set S=1750 set X=2000 rdbcrbf -A %A% -S %S% -x -l 2 -m 3 C\_1 8K %X% >> crbuf.tmp.log 2>&1 rdbcrbf -A %A% -S %S% -x -l 2 -m 3 C\_2 8K %X% >> crbuf.tmp.log 2>&1 rdbcrbf -A %A% -S %S% -x -l 2 -m 3 C\_3 8K %X% >> crbuf.tmp.log 2>&1 rdbcrbf -A %A% -S %S% -x -l 2 -m 3 C\_4 8K %X% >> crbuf.tmp.log 2>&1 rdbcrbf -A %A% -S %S% -x -l 2 -m 3 C\_5 8K %X% >> crbuf.tmp.log 2>&1 rdbcrbf -A %A% -S %S% -x -l 2 -m 3 C\_6 8K %X% >> crbuf.tmp.log 2>&1

@rem for 1458WH set A=3920 set S=3860 set X=4000 rdbcrbf -A %A% -S %S% -x -l 1 -m 5 O\_IX\_1 4K %X% >> crbuf.tmp.log 2>&1 rdbcrbf -A %A% -S %S% -x -l 1 -m 5 O\_IX\_2 4K %X% >> crbuf.tmp.log 2>&1 rdbcrbf -A %A% -S %S% -x -l 1 -m 5 O\_IX\_3 4K %X% >> crbuf.tmp.log 2>&1 rdbcrbf -A %A% -S %S% -x -l 1 -m 5 O\_IX\_4 4K %X% >> crbuf.tmp.log 2>&1 rdbcrbf -A %A% -S %S% -x -l 1 -m 5 O\_IX\_5 4K %X% >> crbuf.tmp.log 2>&1

rdbcrbf -A %A% -S %S% -x -l 1 -m 5 O\_IX\_6 4K %X% >> crbuf.tmp.log 2>&1 @rem for 1458WH set A=940 set S=890 set X=1000 rdbcrbf -A %A% -S %S% -x -l 1 -m 5 O\_1 8K %X% >> crbuf.tmp.log 2>&1 rdbcrbf -A %A% -S %S% -x -l 1 -m 5 O\_2 8K %X% >> crbuf.tmp.log 2>&1 rdbcrbf -A %A% -S %S% -x -l 1 -m 5 O\_3 8K %X% >> crbuf.tmp.log 2>&1 rdbcrbf -A %A% -S %S% -x -l 1 -m 5 O\_4 8K %X% >> crbuf.tmp.log 2>&1 rdbcrbf -A %A% -S %S% -x -l 1 -m 5 O\_5 8K %X% >> crbuf.tmp.log 2>&1 rdbcrbf -A %A% -S %S% -x -l 1 -m 5 O\_6 8K %X% >> crbuf.tmp.log 2>&1 @rem for 1458WH set A2=81 set S2=81 set X2=81 rdbcrbf -A %A2% -S %S2% -x -l 1 -m 2147483646 O IX 1 32K %X2% >> crbuf.tmp.log 2>&1 rdbcrbf -A %A2% -S %S2% -x -l 1 -m 2147483646 O\_IX\_2 32K %X2% >> crbuf.tmp.log 2>&1 rdbcrbf -A %A2% -S %S2% -x -l 1 -m 2147483646 O\_IX\_3 32K %X2% >> crbuf.tmp.log 2>&1 rdbcrbf -A %A2% -S %S2% -x -l 1 -m 2147483646 O\_IX\_4 32K %X2% >> crbuf.tmp.log 2>&1 rdbcrbf -A %A2% -S %S2% -x -l 1 -m 2147483646 O\_IX\_5 32K %X2% >> crbuf.tmp.log 2>&1 rdbcrbf -A %A2% -S %S2% -x -l 1 -m 2147483646 O\_IX\_6 32K %X2% >> crbuf.tmp.log 2>&1 @rem 980725 set  $A2=27$ set S2=27 set X2=27 rdbcrbf -A %A2% -S %S2% -x -l 1 -m 2147483646 NO\_IX\_1 32K %X2% >> crbuf.tmp.log 2>&1 rdbcrbf -A %A2% -S %S2% -x -l 1 -m 2147483646 NO\_IX\_2 32K %X2% >> crbuf.tmp.log 2>&1 rdbcrbf -A %A2% -S %S2% -x -l 1 -m 2147483646 NO\_IX\_3 32K %X2% >> crbuf.tmp.log 2>&1 rdbcrbf -A %A2% -S %S2% -x -l 1 -m 2147483646 NO IX 4 32K %X2% >> crbuf.tmp.log 2>&1 rdbcrbf -A %A2% -S %S2% -x -l 1 -m 2147483646 NO\_IX\_5 32K %X2% >> crbuf.tmp.log 2>&1 rdbcrbf -A %A2% -S %S2% -x -l 1 -m 2147483646 NO\_IX\_6 32K %X2% >> crbuf.tmp.log 2>&1 @rem for 1458WH set A2=27 set S2=27

rdbcrbf -A %A2% -S %S2% -x -l 1 -m 2147483646 C\_IX\_1 32K %X2% >> crbuf.tmp.log 2>&1 rdbcrbf -A %A2% -S %S2% -x -l 1 -m 2147483646<br>C\_IX\_2 32K %X2% >> crbuf.tmp.log 2>&1  $32K$  %X2% >> crbuf.tmp.log 2>&1 rdbcrbf -A %A2% -S %S2% -x -l 1 -m 2147483646 C\_IX\_3 32K %X2% >> crbuf.tmp.log 2>&1 rdbcrbf -A %A2% -S %S2% -x -l 1 -m 2147483646 C. IX  $4$  32K %X2% >> crbuf.tmp.log 2>&1 rdbcrbf -A %A2% -S %S2% -x -l 1 -m 2147483646 C\_IX\_5 32K %X2% >> crbuf.tmp.log 2>&1 rdbcrbf -A %A2% -S %S2% -x -l 1 -m 2147483646 C\_IX\_6 32K %X2% >> crbuf.tmp.log 2>&1

@rem for 1458WH set A=230 set S=220 set X=240 rdbcrbf -A %A% -S %S% -x -l 1 -m 5 H\_1 4K %X% >> crbuf.tmp.log 2>&1 rdbcrbf -A %A% -S %S% -x -l 1 -m 5 H\_2 4K %X% >> crbuf.tmp.log 2>&1 rdbcrbf -A %A% -S %S% -x -l 1 -m 5 H\_3 4K %X% >> crbuf.tmp.log 2>&1 rdbcrbf -A %A% -S %S% -x -l 1 -m 5 H\_4 4K %X% >> crbuf.tmp.log 2>&1 rdbcrbf -A %A% -S %S% -x -l 1 -m 5 H\_5 4K %X% >> crbuf.tmp.log 2>&1 rdbcrbf -A %A% -S %S% -x -l 1 -m 5 H\_6 4K %X% >> crbuf.tmp.log 2>&1

@rem for 1458WH set A2=75 set S2=65 set X2=80 rdbcrbf -A %A2% -S %S2% -x -l 1 -m 5 OL\_1 8K %X2% >> crbuf.tmp.log 2>&1 rdbcrbf -A %A2% -S %S2% -x -l 1 -m 5 OL\_2 8K %X2% >> crbuf.tmp.log 2>&1 rdbcrbf -A %A2% -S %S2% -x -l 1 -m 5 OL\_3 8K %X2% >> crbuf.tmp.log 2>&1 rdbcrbf -A %A2% -S %S2% -x -l 1 -m 5 OL\_4 8K %X2% >> crbuf.tmp.log 2>&1 rdbcrbf -A %A2% -S %S2% -x -l 1 -m 5 OL\_5 8K %X2% >> crbuf.tmp.log 2>&1 rdbcrbf -A %A2% -S %S2% -x -l 1 -m 5 OL\_6 8K  $%$  X2%  $>$  crbuf.tmp.log 2 $>$ &1

rdbcrbf -A 14300 -S 14300 -x -l 1 -m 2147483646 I\_1 1K 14300 >> crbuf.tmp.log 2>&1

@rem for 1458WH set A=2700  $s$ et  $S = 2700$ set X=2700 rdbcrbf -A %A% -S %S% -x -l 1 -m 2147483646 D\_1 1K %X% >> crbuf.tmp.log 2>&1 rdbcrbf -A %A% -S %S% -x -l 1 -m 2147483646 D\_2 1K %X% >> crbuf.tmp.log 2>&1 rdbcrbf -A %A% -S %S% -x -l 1 -m 2147483646 D\_3 1K %X% >> crbuf.tmp.log 2>&1 rdbcrbf -A %A% -S %S% -x -l 1 -m 2147483646 D\_4 1K %X% >> crbuf.tmp.log 2>&1 rdbcrbf -A %A% -S %S% -x -l 1 -m 2147483646 D\_5 1K %X% >> crbuf.tmp.log 2>&1

104 TPC Benchmark C Full Disclosure

set X2=27

rdbcrbf -A %A% -S %S% -x -l 1 -m 2147483646 D\_6 1K %X% >> crbuf.tmp.log 2>&1 @rem for 1458WH set A=270 set S=270  $s$ et  $X=270$ rdbcrbf -A %A% -S %S% -x -l 1 -m 2147483646 W\_1 1K %X% >> crbuf.tmp.log 2>&1 rdbcrbf -A %A% -S %S% -x -l 1 -m 2147483646 W\_2 1K %X% >> crbuf.tmp.log 2>&1 rdbcrbf -A %A% -S %S% -x -l 1 -m 2147483646 W\_3 1K %X% >> crbuf.tmp.log 2>&1 rdbcrbf -A %A% -S %S% -x -l 1 -m 2147483646 W 4 1K %X% >> crbuf.tmp.log 2>&1 rdbcrbf -A %A% -S %S% -x -l 1 -m 2147483646 W\_5 1K %X% >> crbuf.tmp.log 2>&1 rdbcrbf -A %A% -S %S% -x -l 1 -m 2147483646 W\_6 1K %X% >> crbuf.tmp.log 2>&1 @rem 980610 set A2=100 set S2=100 set X2=100 rdbcrbf -A %A2% -S %S2% -x NO 1 1K %X2% >> crbuf.tmp.log 2>&1 rdbcrbf -A %A2% -S %S2% -x NO\_2 1K %X2% >> crbuf.tmp.log 2>&1 rdbcrbf -A %A2% -S %S2% -x NO\_3 1K %X2% >> crbuf.tmp.log 2>&1 rdbcrbf -A %A2% -S %S2% -x NO\_4 1K %X2% >> crbuf.tmp.log 2>&1 rdbcrbf -A %A2% -S %S2% -x NO\_5 1K %X2% >> crbuf.tmp.log 2>&1

@rem 980823 set A2=1  $s$ et  $S2=1$ set X2=1 @rem rdbcrbf -A %A2% -S %S2% -x S 1 1K %X2% >> crbuf.tmp.log 2>&1 rdbcrbf -A %A2% -S %S2% -x S 1 1K %X2% >> crbuf.tmp.log 2>&1 rdbcrbf -A %A2% -S %S2% -x  $S_2$ 1K %X2% >> crbuf.tmp.log 2>&1 rdbcrbf -A %A2% -S %S2% -x S\_3 1K %X2% >> crbuf.tmp.log 2>&1 rdbcrbf -A %A2% -S %S2% -x S 4 1K %X2% >> crbuf.tmp.log 2>&1 rdbcrbf -A %A2% -S %S2% -x S\_5 1K %X2% >> crbuf.tmp.log 2>&1 rdbcrbf -A %A2% -S %S2% -x S\_6 1K %X2% >> crbuf.tmp.log 2>&1

rdbcrbf -A %A2% -S %S2% -x NO\_6 1K

%X2% >> crbuf.tmp.log 2>&1

@rem for 1458WH  $s$ et A $2=1$ set S2=1 set X2=1 rdbcrbf -A %A2% -S %S2% -x C\_1 1K %X2% >> crbuf.tmp.log 2>&1 rdbcrbf -A %A2% -S %S2% -x C\_2 1K %X2% >> crbuf.tmp.log 2>&1

rdbcrbf -A %A2% -S %S2% -x C\_3 1K %X2% >> crbuf.tmp.log 2>&1 rdbcrbf -A %A2% -S %S2% -x C\_4 1K %X2% >> crbuf.tmp.log 2>&1 rdbcrbf -A %A2% -S %S2% -x C\_5 1K %X2% >> crbuf.tmp.log 2>&1 rdbcrbf -A %A2% -S %S2% -x C\_6 1K %X2% >> crbuf.tmp.log 2>&1 @rem for 1458WH set A2=1 set S2=1 set X2=1 rdbcrbf -A %A2% -S %S2% -x O\_1 1K %X2% >> crbuf.tmp.log 2>&1 rdbcrbf -A %A2% -S %S2% -x O\_2 1K %X2% >> crbuf.tmp.log 2>&1 rdbcrbf -A %A2% -S %S2% -x 0 3 1K %X2% >> crbuf.tmp.log 2>&1 rdbcrbf -A %A2% -S %S2% -x O\_4 1K %X2% >> crbuf.tmp.log 2>&1 rdbcrbf -A %A2% -S %S2% -x 0 5 1K %X2% >> crbuf.tmp.log 2>&1 rdbcrbf -A %A2% -S %S2% -x O\_6 1K %X2% >> crbuf.tmp.log 2>&1

**File: getitem.sc**

#include <windows.h> /\*include <stdio.h> include <string.h> include <memory.h> include <sys/types.h>\*/ #include <errno.h>

#ifndef WIN32 #define DIFFTIME(after,before) ((after[0] before[0])\*1000+(after[1]-before[1])/1000)

int GetTickCount() static int time\_base[2]; static init\_flag=0; int time\_fa[2]; int rtn;

> if ( $init_{diag} == 0$ ){  $init\_flag = 1$ ; gettimeofday(time\_base); return 0; }

gettimeofday(time\_fa); rtn = DIFFTIME(time\_fa,time\_base); return rtn;

} #endif

{

main( int argc, char \*argv[] ){

 $\frac{1}{\sqrt{2}}$  \*/ EXEC SQL BEGIN DECLARE SECTION; int i; int i\_c; int h\_is;

int h\_ie; int data; int time\_before; int time\_after; char SQLSTATE[6]: char SQLMSG[256]; EXEC SQL END DECLARE SECTION; if( $\text{argc}$ != 3){  $h$ <sub>\_is = 1;</sub> h  $ie = 200000$ ; printf("Hint !: %s START\_I\_ID END\_I\_ID\n\n",argv[0]);  $\mathcal{V}^*$  exit(1); } else {  $h$ <sub>\_is</sub> = atoi(argv[1]);  $h$ <sub>le</sub> = atoi(argv[2]); } memset(SQLSTATE,0x00,6); memset(SQLMSG,0x00,256);  $\frac{1}{\sqrt{2}}$  \*/ EXEC SQL CONNECT TO 'TPCC'; printf("CONNECT(SQLSTATE) = %s\n", SQLSTATE) ; EXEC SQL WHENEVER SQLERROR GOTO :ERR\_S\_STOL; EXEC SQL WHENEVER NOT FOUND CONTINUE; time\_before = GetTickCount(); EXEC SQL SELECT COUNT(I\_ID) INTO :i\_c FROM TPCC\_SCHEMA.ITEM WHERE  $I_{\perp}$ ID  $>=$  :h\_is and  $I_{II}ID < :h_{II}ie$  ; time\_after = GetTickCount(); printf(" = %d,  $(msec) = %d\ln r$ , i\_c, ( time\_after - time\_before ));  $\frac{1}{2}$  Sleep( 1000  $\frac{*}{20}$ ); $\frac{*}{4}$ exit(1); ERR\_S\_STOL:; printf("SQLSTATE = %s\n",SQLSTATE); printf("SQLMSG = %s\n",SQLMSG); EXEC SQL WHENEVER SQLERROR CONTINUE; EXEC SQL WHENEVER NOT FOUND CONTINUE;

\*/

EXEC SQL ROLLBACK WORK;

/\* \*/

EXEC SQL WHENEVER SQLERROR CONTINUE;

EXEC SQL WHENEVER NOT FOUND CONTINUE; EXEC SQL DISCONNECT CURRENT ; printf("DISCONNECT(SQLSTATE) = %s\n", SQLSTATE) ;

exit(-1);

## **File: getitem.sc~**

}

#include <windows.h> /\*include <stdio.h> include <string.h> include <memory.h> include <sys/types.h>\*/ #include <errno.h>

#ifndef WIN32 #define DIFFTIME(after,before) ((after[0] before[0])\*1000+(after[1]-before[1])/1000)

int GetTickCount() { static int time\_base[2]; static init\_flag=0; int time\_fa[2]; int rtn; if ( init  $f$ lag == 0 ) $\{$  $init_{diag} = 1$ ; gettimeofday(time\_base);

> return 0; } gettimeofday(time\_fa); rtn = DIFFTIME(time\_fa,time\_base); return rtn;

} #endif

main( int argc, char \*argv[]){

/\* \*/ EXEC SQL BEGIN DECLARE SECTION; int i; int i\_c: int h\_is; int h\_ie; int data; int time\_before;<br>int time\_after: time\_after; char SQLSTATE[6]; char SQLMSG[256]; EXEC SQL END DECLARE SECTION;

if( $arc != 3$ ){  $h$ \_is = 1; h ie =  $200000$ ;

```
printf("Hint !: %s START_I_ID
END_I_ID\n\n",argv[0]);
\mathcal{V}^* exit(1);
*/
      } else {
             h_is = atoi(aray[1]):
```

```
h_ie = atoi(argv[2]);
```
}

memset(SQLSTATE,0x00,6); memset(SQLMSG,0x00,256);

```
/* */
         EXEC SQL CONNECT TO 'TPCC';
    printf("CONNECT(SQLSTATE) = %s\n",
SQLSTATE) ;
```
EXEC SQL WHENEVER SQLERROR GOTO :ERR\_S\_STOL;

EXEC SQL WHENEVER NOT FOUND CONTINUE;

time\_before = GetTickCount();

EXEC SQL SELECT COUNT(I\_ID) INTO :i\_c FROM TPCC\_SCHEMA.ITEM WHERE  $I_{\square}ID \geq :h_{\square}is$ and  $I$  ID  $\lt$  :h ie ; time\_after = GetTickCount();  $print(" = %d,$  (msec )= %d\n",i\_c, ( time\_after - time\_before ));  $\frac{1}{2}$  Sleep( 1000  $\frac{1}{2}$  20 );  $\frac{1}{2}$ exit(1); ERR\_S\_STOL:; printf("SQLSTATE =

%s\n",SQLSTATE); printf("SQLMSG = %s\n",SQLMSG);

> EXEC SQL WHENEVER SQLERROR CONTINUE;

EXEC SQL WHENEVER NOT FOUND CONTINUE; EXEC SQL ROLLBACK WORK;

/\* \*/

EXEC SQL WHENEVER SQLERROR CONTINUE;

```
EXEC SQL WHENEVER NOT
FOUND CONTINUE;
         EXEC SQL DISCONNECT
CURRENT ;
         printf("DISCONNECT(SQLSTATE) =
%s\n", SQLSTATE) ;
```
exit(-1);

}

## **File: intbind-cpu3.bat**

intbind -g

```
intbind -p 0x52 0x8
intbind -p 0x62 0x8
intbind -p 0x72 0x8
intbind -p 0x82 0x8
intbind -p 0x92 0x8
intbind -p 0xb3 0x8
intbind -p 0x51 0x8
intbind -p 0xb2 0x8
intbind -p 0xa2 0x8
intbind -p 0x61 0x8
```
intbind -g

## **File: Rdbpool**

# # All Rights Reserved, Copyright(c) FUJITSU 1993, 1994, 1995, 1996 # All Rights Reserved, Copyright(c) PFU 1993, 1994, 1995, 1996 #  $#$  : # #  $\#$  : '#'  $\#$  :  $\#$  : 1 1024 #  $\ll$   $\gg$ #  $=$  , , # ########################################### ################################nrk # system  $\#$  =  $\#$ #------------------------------------------------------------------ ----------- ARC\_ALCT = 0 ,1 ,1024000000 #508 BCM\_BPC = 285696 ,4096 ,1024000000 #508 BCM\_EEXT = 206131 ,8192 ,1024000000 #1532 BCM\_ESUB = 254976 ,1024 ,1024000000 #60 BCM\_GPCT = 4096 ,4096 ,1024000000 #508 BCM\_IOPROC = 52941 ,4096 ,1024000000 #380 BCM\_LOGAREA = 0 ,1 ,1024000000 #1020 BCM\_LOGLIST = 0 ,1 ,1024000000 #252 #BCM\_PGC = 151552 ,4096 ,1024000000 #1020 BCM\_PGC = 170000 ,4096 ,1024000000 #1020 BCM\_WKACC = 0 ,1024 ,1024000000 #252 BCM\_WKDMON = 0 ,1024 ,1024000000 #252 BCM\_WKSPC = 0 ,1024 ,1024000000 #60
BCM\_WKSSPC = 0 ,1024 ,1024000000 #124 #CCR\_COMINF = 1662566 ,16384 ,1024000000 #3836(0xefc) CCR\_COMINF = 2000000 ,16384 ,1024000000 #3836(0xefc) CCR\_FGRP = 289792 ,4096 ,1024000000 #252 CCR\_IDT = 592896 ,4096 ,1024000000 #912(0x390) #CCR\_KAIOCB = 0 ,1024 ,1024000000 #92 CCR\_KAIOCB = 190000 ,1024 ,1024000000 #92 CCR\_LWPIDT = 93491 ,4096 ,1024000000 #112(0x70) #CCR\_POLMCTL = 3374694 ,16384 ,1024000000 #4336(0x10+0x50\*(42+12)) CCR\_POLMCTL = 4000000 ,16384 ,1024000000 #4336(0x10+0x50\*(42+12)) CCR\_SANQUE = 20480 ,1024 ,1024000000 #64 CCR\_USRCON = 7168 ,4096 ,1024000000 #448(0x1c0) #CCR\_USRSTK = 27470643,65544 ,1024000000 #65536 CCR\_USRSTK = 32117760,65544 ,1024000000 #65536 #CCR\_WLIST = 13517 ,1024 ,1024000000 #28(0x1c) CCR\_WLIST = 16000 ,1024 ,1024000000 #28(0x1c) #CCR\_WPID = 69837 ,1024 ,1024000000 #60 CCR\_WPID = 280000 ,1024 ,1024000000 #60 #DSM\_DSAH = 378880 ,4096 ,1024000000 #2044 DSM\_DSAH = 400000 ,4096 ,1024000000 #2044 DSM\_DSAP = 29099008,1024 ,1024000000 #124 DSM\_DSIL = 1339392 ,1024 ,1024000000 #60 DSM\_DSVP = 3072 ,1024 ,1024000000 #60 #DSM\_DSVQ = 38298 ,1024 ,1024000000 #92 DSM\_DSVQ = 47000 ,1024 ,1024000000 #92 DSM\_DSWH = 0 ,4096 ,1024000000 #2044 DSM\_DSWP = 0 ,1024 ,1024000000 #124 DSM\_DUSI = 10240 ,1024 ,1024000000 #60 DSM\_DWFL = 0 ,1024 ,1024000000 #60 DSM\_DWUI = 0 ,1024 ,1024000000 #60 #LCM\_LOGCNTL = 38912 ,4096 ,1024000000 #252 LCM\_LOGCNTL = 44000 ,4096 ,1024000000 #252 SCI\_CMD = 159744 ,4096 ,1024000000 #508 SCI\_CONBF = 4096 ,4096 ,1024000000 #508 #SSV\_IINF = 19456 ,1024 ,1024000000 #124 SSV\_IINF = 21000 ,1024 ,1024000000 #124 #TCM\_TRAN = 38912 ,4096 ,1024000000 #252 TCM\_TRAN = 44000 ,4096 ,1024000000 #252 UTY\_UNQUE = 0 ,1024 ,1024000000 #172 UTY\_UNDB = 0 ,4096 ,1024000000 #508 UTY\_UNDSI = 0 ,1024 ,1024000000 #124

XCM\_KHASH = 0 ,4096 ,1024000000 #1036<br>XCM KMEM = 0 XCM\_KMEM = 0 ,4096 ,1024000000 #2044<br>XCM\_KQUE = 0 XCM\_KQUE = 0 ,1024 ,1024000000 #28 XCM\_KTERM = 0 ,1024 ,1024000000 #28 #XCM\_LOCK = 575590 ,1024 ,1024000000 #60 XCM\_LOCK = 720000 ,65000 ,1024000000 #60 XCM\_LPHASH = 4121600 ,65000 ,1024000000 #1028 XCM\_NLOWN = 5120 ,1024 ,1024000000 #28 XCM\_NLQUE = 2048 ,1024 ,1024000000 #60 XCM\_NLRSC = 2048 ,1024 ,1024000000 #252 #XCM\_OWNER = 19456 ,1024 ,1024000000 #124 XCM\_OWNER = 21000 ,1024 ,1024000000 #124 #XCM\_QUE = 1927270 ,1024 ,1024000000 #124 XCM\_QUE = 2300000 ,65000 ,1024000000 #124 XCM\_TTERM = 487424 ,1024 ,1024000000 #44 XCM\_WQUE\_S = 0 ,1024 ,1024000000 #76 XCM\_RSC\_S = 0 ,1024 ,1024000000 #60 #------------------------------------------------------------------ ----------- # group  $\#$  =  $\#$ #------------------------------------------------------------------ ----------- BCM\_DFPOOL\_G= 128 ,1024 ,1024000000 #124 BCM\_DPCT\_G = 64 ,1024 ,1024000000 #60 CCR\_GCOMINF = 8192 ,16384 ,1024000000 #3836(0xefc) XCM\_BITMAP\_G= 96 ,1024 ,1024000000 #92 XCM\_BITMNG\_G= 64 ,1024 ,1024000000 #60 XCM\_RSC\_G = 3520 ,1024 ,1024000000 #60 XCM\_WQUE\_G = 20000 ,1024 ,1024000000 #76 #BCM\_DFPOOL\_G= 10240 ,1024 ,1024000000 #124 #BCM\_DPCT\_G = 10240 ,1024 ,1024000000 #60 #CCR\_GCOMINF = 32768 ,16384 ,1024000000 #3836(0xefc) #XCM\_BITMAP\_G= 10240 ,1024 ,1024000000 #92 #XCM\_BITMNG\_G= 10240 ,1024 ,1024000000 #60 #XCM\_RSC\_G = 10240 ,1024 ,1024000000 #60 #XCM\_WQUE\_G = 10240 ,1024 ,1024000000 #76 #------------------------------------------------------------------ ----------- # local  $#$  =  $#$ #------------------------------------------------------------------

-----------

BCM\_DFPOOL = 128 ,1024 ,1024000000 #124 BCM\_DPCT = 64 ,1024 ,1024000000 #60 BCM\_LPCT = 960 ,1024 ,1024000000 #60 BCM\_LPG = 6400 ,1024 ,1024000000 #252 BCM\_PFT = 256 ,1024 ,1024000000 #252 CCR\_LCOMINF = 8192 ,16384 ,1024000000 #3836(0xefc) DSM\_DDSF = 256 ,1024 ,1024000000 #252 DSM\_DESF = 256 ,1024 ,1024000000 #252 SAP\_KEY = 4096 ,8192 ,1024000000 #4092 SCI\_CS = 0 ,1 ,1024000000 #124 XCM\_BITMAP = 960 ,1024 ,1024000000 #92 XCM\_BITMNG = 64 ,1024 ,1024000000 #60 XCM\_RSC = 64 ,1024 ,1024000000 #60 XCM\_WQUE = 80 ,1024 ,1024000000 #76 XCM\_THASH = 48 ,64 ,1024000000 #44 XCM\_TQUE = 400 ,1024 ,1024000000 #76 #BCM\_DFPOOL = 10240 ,1024 ,1024000000 #124 #BCM\_DPCT = 10240 ,1024 ,1024000000 #60 #BCM\_LPCT = 10240 ,1024 ,1024000000 #60 #BCM\_LPG = 10240 ,1024 ,1024000000 #252 #BCM\_PFT = 10240 ,1024 ,1024000000 #252 #CCR\_LCOMINF = 16384 ,16384 ,1024000000 #3836(0xefc) #DSM\_DDSF = 10240 ,1024 ,1024000000 #252 #DSM\_DESF = 10240 ,1024 ,1024000000 #252 #SAP\_KEY = 16384 ,16384 ,1024000000 #4092 #SCI\_CS = 0 ,1 ,1024000000 #124 #XCM\_BITMAP = 10240 ,1024 ,1024000000 #92 #XCM\_BITMNG = 10240 ,1024 ,1024000000 #60 #XCM\_RSC = 10240 ,1024 ,1024000000 #60 #XCM\_WQUE = 10240 ,1024 ,1024000000 #76 #XCM\_THASH = 640 ,64 ,1024000000 #44 #XCM\_TQUE = 10240 ,1024 ,1024000000 #76

# **File: RDBSYSCONFIG**

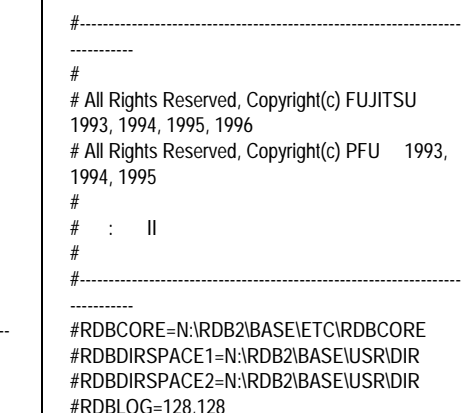

JSR\DIR #RDBLOG=128,128 #RDBCNTNUM=64 #RDBEXTMEM=1024 #RDBEXTMEMADDR=0x20000000

#RDBPRJCODE=0xdb #RDBSQLENV=N:\RDB2\BASE\ETC\UXPSQLEN V #RDBSYSBUF=N:\RDB2\BASE\ETC RDBCORE=x:\ #RDBDIRSPACE1=C:\SFWD\RDB\USR\DIR #RDBDIRSPACE2=C:\SFWD\RDB\USR\DIR RDBDIRSPACE1=d:\DIR RDBDIRSPACE2=d:\DIR #RDBLOG=128,128 #RDBLOG=5120,1024 RDBLOG=512,512 RDBCNTNUM=340 RDBPRJCODE=0xdb RDBSQLENV=C:\SFWD\RDB\ETC\uxpsqlenv RDBSYSBUF=C:\SFWD\RDB\ETC RDBEXTMEM=4096 RDBEXTMEMADDR=0x7F9B0000

RDBDBSNUM+=165 RDBMAXLWP=330 RDBREADUNC=NO RDBLOGAIONUM=64 RDBLOGBIONUM=64

#970304 RDBLOGIOSLEEP=20 RDBLOGSLTRNUM=2 RDBLOGGRCOMMIT=4

############## # for 2CPU-4CPU RDBSLKLOOP=10 #RDBCPUNUM=18

# FUKA-Balance #RDBSDPLDBALMODE=0

# ##########

```
#CPU-BIND#
##########
RDBSDPCPU=0,1,2,3 # 1 SQL EXEC<br>RDBDBSCPU=3 # 2 IO daemon
RDBDBSCPU=3
RDBTLFCPU=3 \# 3 LOG<br>RDBDIRCPU=3 \# 4 DIR
RDRDIRCPII=3RDBWKSCPU=3
RDBCCRDMCPU=3
RDBRECEPCPU=3
RDBSORTCPU=3
RDBTCPIPCPU=3 # RDBTCP
RDBALFCPU=3
RDBIOCPU=3
# 980827
RDBBUFCPU=3
###################
```
#RDBMAXRCPIO=15 #980109 RDBMAXRCPIO=20 #RDBMAXDBIO=15 # 980825 RDBMAXDBIO=10 -> RDBMAXDBIO=13 RDBMAXDBIO=10 #RDBMAXDBIO=13 #RDBMAXRCPIO=100 #RDBMAXDBIO=20

### KAIO ########################################### ### RDBKAIOD9F=yes # RDBKAIOSELFWAIT=yes #<br>RDBKAIOCNT=yes #KA RDBKAIOCNT=yes # KAIO ON(yes)/OFF(#)<br>RDBKAIODSP=yes # e o -(rdbstop # e o -( rdbstop P) RDBKCHKSKIPCNT=100 # #RDBKCHKSKIPCNT=200 # #---RDBKTAJUUDOSDP=4096 # RDBKLISTNUMSDP=3120 #---RDBKCATENUMSDP=1024 # RDBKAIOYLD=0 #(Default:1) #RDBIOERRDOWN=yes # KAIO IOERR -> exit ########################################### ############ RDBMCTQSIZE=2048 ### CCR-mem (980817) ####### #RDB\_SDP\_MEM\_SIZE\_K=16384 ############################

# **File: RDBSYSPARM**

# # All Rights Reserved, Copyright(c) FUJITSU 1996, 1997 # All Rights Reserved, Copyright(c) PFU 1996 # # Title: RDB system definition file # ########################################### ################################## # DO NOT TOUCH ME!! # #RDBMEMBLKSIZE=63 RDBMEMBLKSIZE=127 #RDBLBUFSIZE=0,128,512 COMMUNICATION\_BUFFER=1 SORT\_MEM\_SIZE=64 WORK\_MEM\_SIZE=64 #CGP\_INIT\_SIZE=1 #CGP\_ELEM=10 #MEM\_CMD\_POOL\_SIZE=1 #MEM\_LC1\_POOL\_SIZE=1 #MEM\_LC2\_POOL\_SIZE=1 #MEM\_LC3\_POOL\_SIZE=1 #MEM\_OPL\_POOL\_SIZE=1 #MEM\_OPT\_POOL\_SIZE=1 #MEM\_SCT\_POOL\_SIZE=1 #MEM\_SPL\_POOL\_SIZE=1 DYN\_SQL\_BUFFER=3, 1, 3 TID\_BUFFER=1, 1, 3 CURSOR\_NAME\_BUFFER=1, 1, 1 #BUFFER\_SIZE=1, 1 RESULT\_BUFFER=0, 1 OPL\_BUFFER\_SIZE=1 MAX\_CONNECT\_SYS=20 #DESC\_NUM=256

# **File: sokutei\_0d\_pgsr.BAT**

rdblog -R -a

rdblog -R -a rdblog -R -a rdblog -R -a rdblog -R -a rdblog -R -a rdblog -R -a rdblog -R -a rdblog -S -a rdblog -R -a rdblog -V -a

cd \tool\intbind call intbind-cpu3.bat

@rem 980902 DELETE WH > 1422 @rem rdbstart @rem call 3Tire\_START.bat @rem rdbstop

set SQLRTENV=c:\rdbptc\tpcc80\tpcc\bonsrc\sqlrt\_cw.env

del /Q c:\rdbptc\tpcc80\tpcc\result\deleted\dele\*

cd \rdbptc\tpcc80\ddloza rdbstart -d

call crbuf.oza\_pgsr.bat rdbconbf -f conbf.oza\_pgsr.dat

cd \oza\columnw getitem.exe

cd \rdbptc\tpcc80\tpcc\b-onsrc set SQLRTENV=

@echo ########################  $@echo ##$  ## @echo # sar.bat #  $@echo #$  rdbstop #<br> $@echo ##$   $##$  $@echo ##$ @echo ########################

# **File: sql.env**

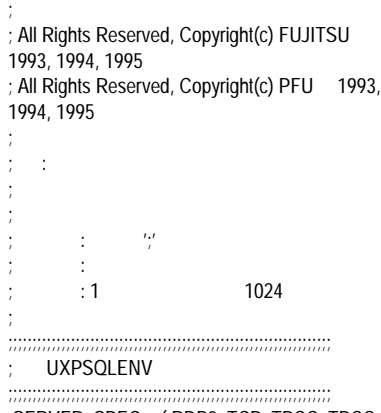

;SERVER\_SPEC = ( RDB2\_TCP, TPCC, TPCC , pcrdbsv04 , 2050 ) ;SERVER\_SPEC = ( RDA, TPCC, TPCC , pcrdbsv04 , 2002 )

ENVFILE="c:\sv-apl\fml\envfile.txt"

SERVER\_SPEC = ( RDB2\_TCP, SV1, TPCC , pcrdbsv10 , 2050 ) DEFAULT\_CONNECTION = ( TPCC, Administrator, rdb2 ) TRAN\_SPEC = ( TRANSACTION\_ROLLBACK ) ;BUFFER\_SIZE = ( 128 , 128 ) ;WAIT\_TIME = ( 0 ) ;SQL\_SNAP = (OFF, /SORTWK2/temp.snap ) ;PERFORMANCE = (OFF, /SORTWK2/temp.perf )  $:$ NCHAR CODE = (EUC) ;OPL\_BUFFER\_SIZE = ( 256 ) OPL\_BUFFER\_SIZE = ( 280 ) ;CHARACTER\_TRANSLATE = CLIENT ;CHAR\_CODE = EUC ;RESULT\_BUFFER = ( 5, 16 ) RESULT\_BUFFER = ( 0 ) ;MSG\_PRINT = ( ON ) ;DSO\_LOCK = ( TPCC.DISTRICT\_DSO/PEX,TPCC.STOCK\_DSO/ PEX,TPCC.ORDERLINE\_IX\_DSO/PEX,TPCC.OR DERS\_DSO/PEX,TPCC.ORDERS\_IX1\_DSO/PEX ,TPCC.ORDERS\_IX2\_DSO/PEX,TPCC.ORDERLI NE\_DSO/PEX,TPCC.CUSTOMER\_IX\_DSO/SH,T PCC.ITEM\_DSO/SH ) ;DSO\_LOCK = ( TPCC.HISTORY\_DSO/EX,TPCC.CUSTOMER\_IX \_DSO/SH,TPCC.ITEM\_DSO/SH,TPCC.ORDERLI NE\_DSO/EX,TPCC.ORDERLINE\_IX\_DSO/EX ) ;DSO\_LOCK = ( TPCC.HISTORY\_DSO/EX,TPCC.CUSTOMER\_IX \_DSO/SH,TPCC.ITEM\_DSO/SH ) ;DSO\_LOCK = ( TPCC.HISTORY\_DSO/EX,TPCC.CUSTOMER\_IX \_DSO/SH,TPCC.ITEM\_DSO/SH, ; TPCC.ORDERS\_DSO/EX,TPCC.ORDERS\_ IX\_DSO/EX ) ;DSO\_LOCK = ( TPCC.HISTORY\_DSO/EX,TPCC.CUSTOMER\_IX \_DSO/SH,TPCC.ITEM\_DSO/SH )  $DSO\_LOCK = ($ TPCC.HISTORY\_DSO/EX,TPCC.CUSTOMER\_IX \_DSO/SH,TPCC.ITEM\_DSO/SH, TPCC.ORDERLINE\_DSO/EX,TPCC.ORDE RS\_DSO/EX,TPCC.ORDERS\_IX\_DSO/EX, TPCC.NEWORDER\_DSO/EX,TPCC.NEWO RDER\_IX\_DSO/EX ) SIGNAL\_INF = NO SORT\_MEM\_SIZE = 128 WORK MEM SIZE =  $64$ ;ROUTINE\_SNAP = (ON,c:\R\_SNAP.txt,2) :SQL  $SNAP = (ALL, span.txt)$ 

### **File: sqlrt\_cw.ENV**

; ; All Rights Reserved, Copyright(c) FUJITSU 1993, 1994, 1995 ; All Rights Reserved, Copyright(c) PFU 1993, 1994, 1995

; ; : ;

;  $\cdots$  : ;  $: 1$  1024 ; ;;;;;;;;;;;;;;;;;;;;;;;;;;;;;;;;;;;;;;;;;;;;;;;;;;;;;;;;;;;;;;;;;;; UXPSQLENV ;;;;;;;;;;;;;;;;;;;;;;;;;;;;;;;;;;;;;;;;;;;;;;;;;;;;;;;;;;;;;;;;;;; DEFAULT\_CONNECTION = ( TPCC ) TRAN\_SPEC = ( TRANSACTION\_ROLLBACK ) ;BUFFER\_SIZE = ( 128 , 128 ) ;WAIT\_TIME = ( 0 ) ;PERFORMANCE = (OFF, /SORTWK2/temp.perf ) ;NCHAR\_CODE = ( EUC ) OPL\_BUFFER\_SIZE = ( 256 ) ;CHARACTER\_TRANSLATE = CLIENT ;CHAR\_CODE = EUC ;RESULT\_BUFFER = ( 5, 16 ) RESULT\_BUFFER = ( 0 ) ;MSG\_PRINT = ( ON ) ;DSO\_LOCK = ( TPCC.DISTRICT\_DSO/PEX,TPCC.STOCK\_DSO/ PEX,TPCC.ORDERLINE\_IX\_DSO/PEX,TPCC.OR DERS\_DSO/PEX,TPCC.ORDERS\_IX1\_DSO/PEX ,TPCC.ORDERS\_IX2\_DSO/PEX,TPCC.ORDERLI NE\_DSO/PEX,TPCC.CUSTOMER\_IX\_DSO/SH,T PCC.ITEM\_DSO/SH ) DSO\_LOCK = ( TPCC.HISTORY\_DSO/EX,TPCC.CUSTOMER\_IX \_DSO/SH,TPCC.ITEM\_DSO/SH,TPCC.STOCK\_ DSO/SH ) ;;;;;;;;;;;;;;;;;;;;;;;;;;;;;;;;;;;;;;;;;;;;;;;;;;;;;;;;;;;;;;;;;;; SIGNAL\_INF = NO SORT\_MEM\_SIZE = 128 WORK MEM SIZE =  $64$ ;ROUTINE\_SNAP = (ON,c:\rdbptc\tpcc80\tpcc\bonsrc\R\_SNAP.txt,2) ;SQL\_SNAP = (ALL, snap.txt ) **File: ubbconfig.Client** # # ubbconfig : TUXEDO configuration file # \*RESOURCES IPCKEY 80952<br>MASTER SITE1 MASTER #UID 1  $#GID$  1 PERM 0660 MAXACCESSERS 2350 MAXSERVERS 50 MAXSERVICES 2300 MODEL SHM LDBAL Y \*MACHINES NTCL11 LMID=SITE1 APPDIR="c:\sv-apl\fml" TUXCONFIG="c:\client\tuxconfig" TUXDIR="c:\tuxedo" ULOGPFX="c:\tuxlog\numazu"

;

;  $\cdot$  :  $\cdot$   $\cdot$   $\cdot$ 

### \*GROUPS LMID=SITE1 GRPNO=1 group2 LMID=SITE1 GRPNO=2 group3 LMID=SITE1 GRPNO=3 group4 LMID=SITE1 GRPNO=4 group5 LMID=SITE1 GRPNO=5 group6 LMID=SITE1 GRPNO=6<br>aroup7 LMID=SITE1 GRPNO=7 LMID=SITE1 GRPNO=7 group8 LMID=SITE1 GRPNO=8 group9 LMID=SITE1 GRPNO=9 group10 LMID=SITE1 GRPNO=10 group11 LMID=SITE1 GRPNO=11 group12 LMID=SITE1 GRPNO=12 group13 LMID=SITE1 GRPNO=13 group14 LMID=SITE1 GRPNO=14<br>group15 LMID=SITE1 GRPNO=15 LMID=SITE1 GRPNO=15 group16 LMID=SITE1 GRPNO=16 group17 LMID=SITE1 GRPNO=17<br>group18 LMID=SITE1 GRPNO=18 LMID=SITE1 GRPNO=18 group19 LMID=SITE1 GRPNO=19 group20 LMID=SITE1 GRPNO=20 group21 LMID=SITE1 GRPNO=21 group22 LMID=SITE1 GRPNO=22 \*SERVERS DEFAULT: RESTART=Y MAXGEN=5 REPLYQ=N RQPERM=0660 tpcc\_NT\_fml SRVGRP=group1 RQADDR=TPCCq1 SRVID=1 CLOPT="-s TPCC:TPCC" tpcc\_NT\_fml SRVGRP=group2 RQADDR=TPCCq2 SRVID=1 CLOPT="-s TPCC:TPCC" tpcc\_NT\_fml SRVGRP=group3 RQADDR=TPCCq3 SRVID=1 CLOPT="-s TPCC:TPCC" tpcc\_NT\_fml SRVGRP=group4 RQADDR=TPCCq4 SRVID=1 CLOPT="-s TPCC:TPCC" tpcc\_NT\_fml SRVGRP=group5 RQADDR=TPCCq5 SRVID=1 CLOPT="-s TPCC:TPCC" SRVGRP=group6 RQADDR=TPCCq6 SRVID=1 CLOPT="-s TPCC:TPCC" SRVGRP=group7 RQADDR=TPCCq7 SRVID=1 CLOPT="-s TPCC:TPCC" SRVGRP=group8 RQADDR=TPCCq8 SRVID=1 CLOPT="-s TPCC:TPCC" tpcc\_NT\_fml SRVGRP=group9 RQADDR=TPCCq9 SRVID=1 CLOPT="-s TPCC:TPCC" tpcc\_NT\_fml SRVGRP=group10 RQADDR=TPCCq10 SRVID=1 CLOPT="-s TPCC:TPCC" SRVGRP=group11 RQADDR=TPCCq11 SRVID=1 CLOPT="-s TPCC:TPCC" tpcc\_NT\_fml SRVGRP=group12 RQADDR=TPCCq12 SRVID=1 CLOPT="-s TPCC:TPCC"

tpcc\_NT\_fml SRVGRP=group13 RQADDR=TPCCq13 SRVID=1 CLOPT="-s TPCC:TPCC" tpcc\_NT\_fml SRVGRP=group14 RQADDR=TPCCq14 SRVID=1 CLOPT="-s TPCC:TPCC" tpcc\_NT\_fml SRVGRP=group15 ROADDR=TPCCq15 SRVID=1 CLOPT="-s TPCC:TPCC" tpcc\_NT\_fml SRVGRP=group16 RQADDR=TPCCq16 SRVID=1 CLOPT="-s TPCC:TPCC" SRVGRP=group17 RQADDR=TPCCq17 SRVID=1 CLOPT="-s TPCC:TPCC" tpcc\_NT\_fml SRVGRP=group18 RQADDR=TPCCq18 SRVID=1 CLOPT="-s TPCC:TPCC" tpcc\_NT\_fml SRVGRP=group19 RQADDR=TPCCq19 SRVID=1 CLOPT="-s TPCC:TPCC" SRVGRP=group20 RQADDR=TPCCq20 SRVID=1 CLOPT="-s TPCC:TPCC" tpcc\_NT\_fml SRVGRP=group21 RQADDR=TPCCq21 SRVID=1 CLOPT="-s TPCC:TPCC" tpcc\_NT\_fml SRVGRP=group22 RQADDR=TPCCq22 SRVID=1 CLOPT="-s TPCC:TPCC" \*SERVICES<br>"TPCC" TRANTIME=0 ROUTING="route" SRVGRP=group1 "TPCC" TRANTIME=0 ROUTING="route" SRVGRP=group2<br>"TPCC" TRANTIME=0 "TPCC" TRANTIME=0 ROUTING="route" SRVGRP=group3 "TPCC" TRANTIME=0 ROUTING="route" SRVGRP=group4<br>"TPCC" TRANTIME=0 ROUTING="route" SRVGRP=group5<br>"TPCC" TRANTIME=0 "TPCC" TRANTIME=0 ROUTING="route" SRVGRP=group6 "TPCC" TRANTIME=0 ROUTING="route" SRVGRP=group7 "TPCC" TRANTIME=0 ROUTING="route" SRVGRP=group8<br>"TPCC" TRANTIME=0 ROUTING="route" SRVGRP=group9 "TPCC" TRANTIME=0 ROUTING="route" SRVGRP=group10 "TPCC" TRANTIME=0 ROUTING="route" SRVGRP=group11 "TPCC" TRANTIME=0 ROUTING="route" SRVGRP=group12<br>"TPCC" TRANTIME=0 ROUTING="route" SRVGRP=group13<br>"TPCC" TRANTIME=0 "TPCC" TRANTIME=0 ROUTING="route" SRVGRP=group14<br>"TPCC" TRANTIME=0 "TPCC" TRANTIME=0 ROUTING="route" SRVGRP=group15 "TPCC" TRANTIME=0 ROUTING="route" SRVGRP=group16 "TPCC" TRANTIME=0 ROUTING="route" SRVGRP=group17 "TPCC" TRANTIME=0 ROUTING="route" SRVGRP=group18

"TPCC" TRANTIME=0 ROUTING="route" SRVGRP=group19 "TPCC" TRANTIME=0 ROUTING="route" SRVGRP=group20<br>"TPCC" TRANTIME=0 ROUTING="route" SRVGRP=group21<br>"TPCC" TRANTIME=0 "TPCC" TRANTIME=0 ROUTING="route" SRVGRP=group22 \*ROUTING "route" FIELD=FML\_TERM BUFTYPE="FML" RANGES="1-9:group1,10-18:group2,19- 27:group3,28-36:group4,37-45:group5,46- 54:group6,55-63:group7,64-72:group8,73- 81:group9,82-90:group10,91-99:group11,100- 108:group12,109-117:group13,118- 126:group14,127-135:group15,136- 144:group16,145-153:group17,154- 162:group18,163-171:group19,172- 180:group20,181-189:group21,190- 198:group22,\*:\*" **File: UXPSQLENV** ; ; All Rights Reserved, Copyright(c) FUJITSU 1993, 1994, 1995, 1996, 1997 ; All Rights Reserved, Copyright(c) PFU 1993, 1994, 1995 ; ; : ; ;  $; \cdot \cdot \cdot$ ';' ;  $\cdots$  : ; : 1 1024 ; ;MAX\_CONNECT\_TCP = (0) ;MAX\_CONNECT\_SYS = (20) ;COMMUNICATION\_BUFFER = (1) ;SORT\_MEM\_SIZE = (2112)  $::WORK_PATH = (C: \SFWSVRDB\$ ;WORK\_MEM\_SIZE = (64) ;DEFAULT\_TABLE\_SIZE = (4,256,64,0) ;DEFAULT\_INDEX\_SIZE = (2,2,168,32,32,0)  $;TABLE\_PREFIX = (#)$ ; INDEX\_PREFIX =  $(\textcircled{e})$ ;CONSOLE\_MSG = (YES) MAX\_CONNECT\_TCP = (330) MAX\_CONNECT\_SYS = (320) COMMUNICATION\_BUFFER = (4) SORT\_MEM\_SIZE = (5000) WORK\_PATH = (C:\SFWSV\RDB\TMP) WORK MEM SIZE  $= (5000)$ DEFAULT\_TABLE\_SIZE = (4,256,64,0) DEFAULT\_INDEX\_SIZE = (2,2,168,32,32,0) TABLE\_PREFIX =  $(\#)$  $INDEX_PREFIX = (\textcircled{\#})$ CONSOLE\_MSG = (YES) ;DEBUG\_INFO = (ON,5007)

# *Appendix E: Database Creation Code*

### **File: ALL\_1458WH\_pgsr\_9WH.bat**

echo off

@rem ----------------- set TESTDIR=c:\rdbptc @rem ------------------

@rem Symfo inst-dir @rem ----------------- set SFWD\_D=c:\sfwd @rem ------------------

@rem AI\_LOG-dir @rem ---set AI\_D=f: @rem ------------------

@rem BI\_LOG-dir @rem ----------------- set BI\_D=d: @rem ------------------

echo ################################### echo TESTDIR=%TESTDIR%<br>echo SEWD D=%SEWD D% SFWD\_D=%SFWD\_D% echo AI\_D=%AI\_D%\dev echo BI\_D=%BI\_D%\dev echo ################################### echo ########## echo OK or NG echo ######################################### echo OK -- HIT ANY KEY to start bach echo NG -- CTRL+C and change "all.bat" restart echo ######################################### echo #

echo on

rdbstop

call CRDIC\_4GB.bat

pause

rdbstart

 rdbddlex ddl\_db.mak rdbddlex -d TPCC crta.def.dec\_to\_int rdbddlex -d TPCC ddl.oza.pgsr\_9WH.dat sleep 1 rdbstop

rdbstart

cd 980908-Sload-1458WH cd sload-batch

 start call S-U-01 start call S-U-02 start call S-U-03 start call S-U-04 start call S-U-05 start call S-U-06 start call S-U-07 start call S-U-08 start call S-U-09

sleep 10m

 start call S-U-10 start call S-U-11 start call S-U-12 start call S-U-13 start call S-U-14 start call S-U-15 start call S-U-16 start call S-U-17 call S-U-1 8

cd ..  $rd$ sleep 60m

rdbstart

cd ..\tpcc\b-onsrc\stored

call Y\_stored\_pgsr.bat

sleep 60m rdbstop

cd ..\..\..\ddloza

call make\_arc\_log.bat

# **File: CRDIC\_4GB.bat**

@rem set LOG\_IX=%TESTDIR%\dev\L\_IX @rem set LOG\_AI=%TESTDIR%\dev\L\_AI @rem set LOG\_BI=%BI\_D%\dev\L\_BI set LOG\_IX=g:\dev\L\_IX set LOG\_AI=e:\dev\L\_AI set LOG\_BI=f:\dev\L\_BI set DIC\_PL=c:\dev\DIC\_PL

set BISZ=2000M set AISZ=4090M set TRN=320 set RCV=3790M

del c:\sfwd\rdb\etc\rdblogmanage

del %LOG\_IX% del %LOG\_AI% del %LOG\_BI% del /P %DIC\_PL% rdblog -I @rem rdblog -G -t -c %RCV% -io 2048 %LOG\_IX% %LOG\_BI% %LOG\_AI% %BISZ% %AISZ% %TRN% @rem rdblog -V -t rdblog -G -t -c %RCV% -io 2048 %LOG\_IX% %LOG\_BI% %LOG\_AI% %BISZ% %AISZ% %TRN% rdblog -V -t rdbcrdic -f %DIC\_PL% -c 100M -a 100M rdbstart rdbstop **File: crta.def.dec\_to\_int** -- ########################################### #################################  $-$  # TPC-C -- #  $-$  # 1995.5.15<br> $-$  # 1996.4.18  $DFCIMAL \rightarrow CHAR$ or SMALLINT or INTEGER  $-#$  1996.10.18 C\_ID,H\_C\_ID,O\_C\_ID SMALLINT -> INTEGER  $-$  # I\_IM\_ID -- # -- ########################################### ################################# CREATE SCHEMA TPCC\_SCHEMA -- ########################################### ################################# -- # -- ########################################### ################################# CREATE TABLE TPCC\_SCHEMA.WAREHOUSE(<br>W ID SMALLINT NO SMALLINT NOT NULL,

W\_NAME CHAR(10) NOT NULL,<br>W\_STREET\_1 CHAR(20) NOT NULL, CHAR(20) NOT NULL, W\_STREET\_2 CHAR(20) NOT NULL, W\_CITY CHAR(20) NOT NULL,<br>W\_STATE CHAR(2) NOT W\_STATE NULL,<br>W\_ZIP CHAR(9) NOT NULL, W\_TAX SMALLINT NOT NULL,<br>W\_YTD DECIMAL(12,2) NOT DECIMAL(12,2) NOT NULL, PRIMARY KEY(W\_ID) )

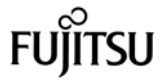

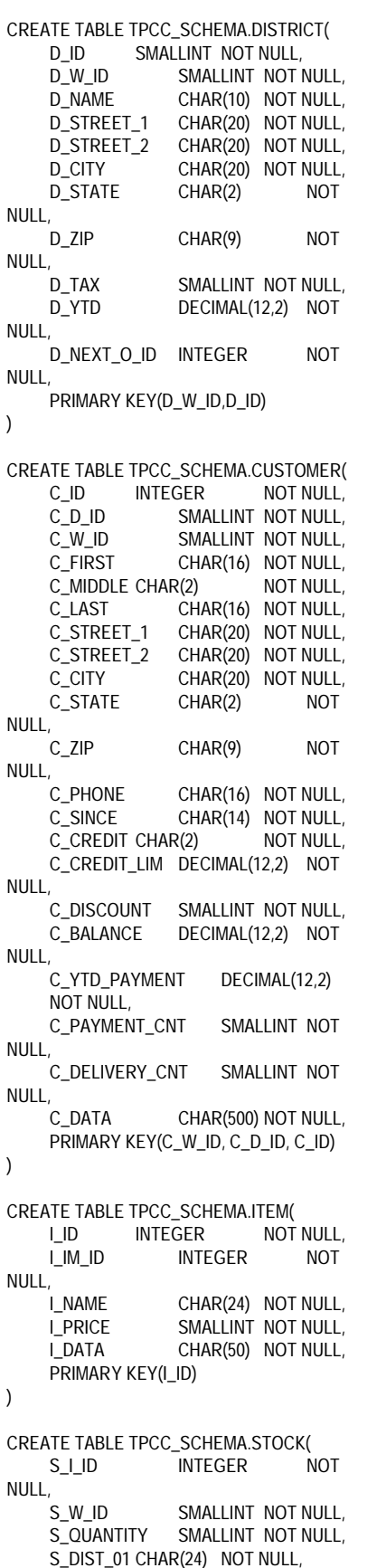

S\_DIST\_02 CHAR(24) NOT NULL, S\_DIST\_03 CHAR(24) NOT NULL, S\_DIST\_04 CHAR(24) NOT NULL, S\_DIST\_05 CHAR(24) NOT NULL, S\_DIST\_06 CHAR(24) NOT NULL, S\_DIST\_07 CHAR(24) NOT NULL, S\_DIST\_08 CHAR(24) NOT NULL, S\_DIST\_09 CHAR(24) NOT NULL, S\_DIST\_10 CHAR(24) NOT NULL,<br>S\_YTD INTEGER NOT  $NTEGER$ NULL, S\_ORDER\_CNT SMALLINT NOT NULL, S\_REMOTE\_CNT NULL, S\_DATA CHAR(50) NOT NULL, PRIMARY KEY(S\_W\_ID, S\_I\_ID) ) CREATE TABLE TPCC\_SCHEMA.NEWORDER( NO\_O\_ID INTEGER NOT NULL,<br>NO D ID SMALLINT NOT NULL, NO\_W\_ID SMALLINT NOT NULL, PRIMARY KEY(NO\_W\_ID, NO\_D\_ID, NO\_O\_ID) ) CREATE TABLE TPCC\_SCHEMA.ORDERS( O\_ID INTEGER NOT NULL,<br>O D ID SMALLINT NOT NULL. SMALLINT NOT NULL, O\_W\_ID SMALLINT NOT NULL,<br>O C ID INTEGER NOT O\_C\_ID INTEGER NULL, O\_ENTRY\_D CHAR(14) NOT NULL, O\_CARRIER\_ID SMALLINT, O\_OL\_CNT SMALLINT NOT NULL, O\_ALL\_LOCAL SMALLINT NOT NULL, PRIMARY KEY(O\_W\_ID, O\_D\_ID, O\_ID) ) CREATE TABLE TPCC\_SCHEMA.ORDERLINE(<br>OL\_O\_ID INTEGER NOT **INTEGER** NULL, OL\_D\_ID SMALLINT NOT NULL, OL\_W\_ID SMALLINT NOT NULL,<br>OL\_NUMBER SMALLINT\_NOT NULL, SMALLINT NOT NULL. OL I ID INTEGER NOT NULL, OL\_SUPPLY\_W\_ID SMALLINT NOT NULL, OL\_DELIVERY\_D CHAR(14), OL\_QUANTITY SMALLINT NOT NULL, OL AMOUNT INTEGER NOT NULL, OL\_DIST\_INFO CHAR(24) NOT NULL, PRIMARY KEY(OL\_W\_ID, OL\_D\_ID, OL\_O\_ID, OL\_NUMBER)  $\lambda$ CREATE TABLE TPCC\_SCHEMA.HISTORY(<br>H\_C\_ID INTEGER NOT **INTEGER** NULL, H\_C\_D\_ID\_SMALLINT\_NOT NULL, H\_C\_W\_ID SMALLINT NOT NULL,<br>H\_D\_ID SMALLINT NOT H\_D\_ID SMALLINT NOT NULL,<br>H W ID SMALLINT NOT NULL, SMALLINT NOT NULL, H\_DATE CHAR(14) NOT NULL,<br>H AMOUNT INTEGER NOT NULL. INTEGER NOT NULL,

H\_DATA CHAR(24) NOT NULL ) CREATE TABLE TPCC\_SCHEMA.PHCNTL( **INTEGER** NULL, S\_W\_ID SMALLINT NOT NULL, PRIMARY KEY(S\_W\_ID, S\_I\_ID) **File: ddl.oza.pgsr\_9WH.dat** -------------------------------------------------------------------- --------- -- Phase.1: DB Space -------------------------------------------------------------------- --------- -- UW-SCSI  $-$  CARD1 -- Chn0 CREATE DBSPACE SP1 ALLOCATE FILE \\.\PhysicalDrive6 ATTRIBUTE SPACE(1400M); CREATE DBSPACE SP2 ALLOCATE FILE \\.\PhysicalDrive7 ATTRIBUTE SPACE(1400M); CREATE DBSPACE SP3 ALLOCATE FILE \\.\PhysicalDrive8 ATTRIBUTE SPACE(1400M); CREATE DBSPACE SP4 ALLOCATE FILE \\.\PhysicalDrive9 ATTRIBUTE SPACE(1400M); CREATE DBSPACE SP5 ALLOCATE FILE \\.\PhysicalDrive10 ATTRIBUTE SPACE(1400M); CREATE DBSPACE SP6 ALLOCATE FILE \\.\PhysicalDrive11 ATTRIBUTE SPACE(1400M); CREATE DBSPACE SP7 ALLOCATE FILE \\.\PhysicalDrive12 ATTRIBUTE SPACE(1400M);  $-$  Chn $1$ CREATE DBSPACE SP8 ALLOCATE FILE \\.\PhysicalDrive13 ATTRIBUTE SPACE(1400M); CREATE DBSPACE SP9 ALLOCATE FILE \\.\PhysicalDrive14 ATTRIBUTE SPACE(1400M); CREATE DBSPACE SP10 ALLOCATE FILE \\.\PhysicalDrive15 ATTRIBUTE SPACE(1400M); CREATE DBSPACE SP11 ALLOCATE FILE \\.\PhysicalDrive16 ATTRIBUTE SPACE(1400M); CREATE DBSPACE SP12 ALLOCATE FILE \\.\PhysicalDrive17 ATTRIBUTE SPACE(1400M); CREATE DBSPACE SP13 ALLOCATE FILE \\.\PhysicalDrive18 ATTRIBUTE SPACE(1400M); CREATE DBSPACE SP14 ALLOCATE FILE \\.\PhysicalDrive19 ATTRIBUTE SPACE(1400M); -- Chn2

)

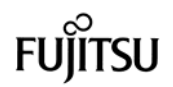

CREATE DBSPACE SP15 ALLOCATE FILE \\.\PhysicalDrive20 ATTRIBUTE SPACE(1400M); CREATE DBSPACE SP16 ALLOCATE FILE \\.\PhysicalDrive21 ATTRIBUTE SPACE(1400M); CREATE DBSPACE SP17 ALLOCATE FILE \\.\PhysicalDrive22 ATTRIBUTE SPACE(1400M); CREATE DBSPACE SP18 ALLOCATE FILE \\.\PhysicalDrive23 ATTRIBUTE SPACE(1400M); CREATE DBSPACE SP19 ALLOCATE FILE \\.\PhysicalDrive24 ATTRIBUTE SPACE(1400M); CREATE DBSPACE SP20 ALLOCATE FILE \\.\PhysicalDrive25 ATTRIBUTE SPACE(1400M); CREATE DBSPACE SP16 ALLOCATE FILE \\.\PhysicalDrive26 ATTRIBUTE SPACE(1400M); -- CARD2 -- Chn0 CREATE DBSPACE SP21 ALLOCATE FILE \\.\PhysicalDrive27 ATTRIBUTE SPACE(1400M); CREATE DBSPACE SP22 ALLOCATE FILE \\.\PhysicalDrive28 ATTRIBUTE SPACE(1400M); CREATE DBSPACE SP23 ALLOCATE FILE \\.\PhysicalDrive29 ATTRIBUTE SPACE(1400M); CREATE DBSPACE SP24 ALLOCATE FILE \\.\PhysicalDrive30 ATTRIBUTE SPACE(1400M); CREATE DBSPACE SP25 ALLOCATE FILE \\.\PhysicalDrive31 ATTRIBUTE SPACE(1400M); CREATE DBSPACE SP26 ALLOCATE FILE \\.\PhysicalDrive32 ATTRIBUTE SPACE(1400M); CREATE DBSPACE SP27 ALLOCATE FILE \\.\PhysicalDrive33 ATTRIBUTE SPACE(1400M); -- Chn1 CREATE DBSPACE SP28 ALLOCATE FILE \\.\PhysicalDrive34 ATTRIBUTE SPACE(1400M); CREATE DBSPACE SP29 ALLOCATE FILE \\.\PhysicalDrive35 ATTRIBUTE SPACE(1400M); CREATE DBSPACE SP30 ALLOCATE FILE \\.\PhysicalDrive36 ATTRIBUTE SPACE(1400M); CREATE DBSPACE SP31 ALLOCATE FILE \\.\PhysicalDrive37 ATTRIBUTE SPACE(1400M); CREATE DBSPACE SP32 ALLOCATE FILE \\.\PhysicalDrive38 ATTRIBUTE SPACE(1400M); CREATE DBSPACE SP33 ALLOCATE FILE \\.\PhysicalDrive39 ATTRIBUTE SPACE(1400M); CREATE DBSPACE SP34 ALLOCATE FILE \\.\PhysicalDrive40 ATTRIBUTE SPACE(1400M);

CREATE DBSPACE SP35 ALLOCATE FILE \\.\PhysicalDrive41 ATTRIBUTE SPACE(1400M); CREATE DBSPACE SP36 ALLOCATE FILE \\.\PhysicalDrive42 ATTRIBUTE SPACE(1400M); CREATE DBSPACE SP37 ALLOCATE FILE \\.\PhysicalDrive43 ATTRIBUTE SPACE(1400M); CREATE DBSPACE SP38 ALLOCATE FILE \\.\PhysicalDrive44 ATTRIBUTE SPACE(1400M); CREATE DBSPACE SP39 ALLOCATE FILE \\.\PhysicalDrive45 ATTRIBUTE SPACE(1400M); CREATE DBSPACE SP40 ALLOCATE FILE \\.\PhysicalDrive46 ATTRIBUTE SPACE(1400M); CREATE DBSPACE ALLOCATE FILE \\.\PhysicalDrive47 ATTRIBUTE SPACE(1400M);  $-$  CARD3 -- Chn0 CREATE DBSPACE SP41 ALLOCATE FILE \\.\PhysicalDrive48 ATTRIBUTE SPACE(1400M); CREATE DBSPACE SP42 ALLOCATE FILE \\.\PhysicalDrive49 ATTRIBUTE SPACE(1400M); CREATE DBSPACE SP43 ALLOCATE FILE \\.\PhysicalDrive50 ATTRIBUTE SPACE(1400M); CREATE DBSPACE SP44 ALLOCATE FILE \\.\PhysicalDrive51 ATTRIBUTE SPACE(1400M); CREATE DBSPACE SP45 ALLOCATE FILE \\.\PhysicalDrive52 ATTRIBUTE SPACE(1400M); CREATE DBSPACE SP46 ALLOCATE FILE \\.\PhysicalDrive53 ATTRIBUTE SPACE(1400M); CREATE DBSPACE SP47 ALLOCATE FILE \\.\PhysicalDrive54 ATTRIBUTE SPACE(1400M);  $-$  Chn $1$ CREATE DBSPACE SP48 ALLOCATE FILE \\.\PhysicalDrive55 ATTRIBUTE SPACE(1400M); CREATE DBSPACE SP49 ALLOCATE FILE \\.\PhysicalDrive56 ATTRIBUTE SPACE(1400M); CREATE DBSPACE SP50 ALLOCATE FILE \\.\PhysicalDrive57 ATTRIBUTE SPACE(1400M); CREATE DBSPACE SP51 ALLOCATE FILE \\.\PhysicalDrive58 ATTRIBUTE SPACE(1400M); CREATE DBSPACE SP52 ALLOCATE FILE \\.\PhysicalDrive59 ATTRIBUTE SPACE(1400M); CREATE DBSPACE SP53 ALLOCATE FILE \\.\PhysicalDrive60 ATTRIBUTE SPACE(1400M); CREATE DBSPACE SP54 ALLOCATE FILE \\.\PhysicalDrive61 ATTRIBUTE SPACE(1400M); -- Chn2

-- Chn2

CREATE DBSPACE SP55 ALLOCATE FILE \\.\PhysicalDrive62 ATTRIBUTE SPACE(1400M); CREATE DBSPACE SP56 ALLOCATE FILE \\.\PhysicalDrive63 ATTRIBUTE SPACE(1400M); CREATE DBSPACE SP57 ALLOCATE FILE \\.\PhysicalDrive64 ATTRIBUTE SPACE(1400M); CREATE DBSPACE SP58 ALLOCATE FILE \\.\PhysicalDrive65 ATTRIBUTE SPACE(1400M); CREATE DBSPACE SP59 ALLOCATE FILE \\.\PhysicalDrive66 ATTRIBUTE SPACE(1400M); CREATE DBSPACE SP60 ALLOCATE FILE \\.\PhysicalDrive67 ATTRIBUTE SPACE(1400M); CREATE DBSPACE SP41 ALLOCATE FILE \\.\PhysicalDrive68 ATTRIBUTE SPACE(1400M);  $-$  CARD<sub>4</sub> -- Chn0 CREATE DBSPACE SP61 ALLOCATE FILE \\.\PhysicalDrive69 ATTRIBUTE SPACE(1400M); CREATE DBSPACE SP62 ALLOCATE FILE \\.\PhysicalDrive70 ATTRIBUTE SPACE(1400M); CREATE DBSPACE SP63 ALLOCATE FILE \\.\PhysicalDrive71 ATTRIBUTE SPACE(1400M); CREATE DBSPACE SP64 ALLOCATE FILE \\.\PhysicalDrive72 ATTRIBUTE SPACE(1400M); CREATE DBSPACE SP65 ALLOCATE FILE \\.\PhysicalDrive73 ATTRIBUTE SPACE(1400M); CREATE DBSPACE SP66 ALLOCATE FILE \\.\PhysicalDrive74 ATTRIBUTE SPACE(1400M); CREATE DBSPACE SP67 ALLOCATE FILE \\.\PhysicalDrive75 ATTRIBUTE SPACE(1400M); -- Chn1 CREATE DBSPACE SP68 ALLOCATE FILE \\.\PhysicalDrive76 ATTRIBUTE SPACE(1400M); CREATE DBSPACE SP69 ALLOCATE FILE \\.\PhysicalDrive77 ATTRIBUTE SPACE(1400M); CREATE DBSPACE SP70 ALLOCATE FILE \\.\PhysicalDrive78 ATTRIBUTE SPACE(1400M); CREATE DBSPACE SP71 ALLOCATE FILE \\.\PhysicalDrive79 ATTRIBUTE SPACE(1400M); CREATE DBSPACE SP72 ALLOCATE FILE \\.\PhysicalDrive80 ATTRIBUTE SPACE(1400M); CREATE DBSPACE SP73 ALLOCATE FILE \\.\PhysicalDrive81\_ATTRIBUTE SPACE(1400M); CREATE DBSPACE SP74 ALLOCATE FILE \\.\PhysicalDrive82 ATTRIBUTE

SPACE(1400M);

-- Chn2

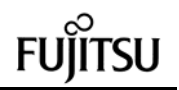

CREATE DBSPACE SP75 ALLOCATE FILE \\.\PhysicalDrive83 ATTRIBUTE SPACE(1400M); CREATE DBSPACE SP76 ALLOCATE FILE \\.\PhysicalDrive84 ATTRIBUTE SPACE(1400M); CREATE DBSPACE SP77 ALLOCATE FILE \\.\PhysicalDrive85 ATTRIBUTE SPACE(1400M); CREATE DBSPACE SP78 ALLOCATE FILE \\.\PhysicalDrive86 ATTRIBUTE SPACE(1400M); CREATE DBSPACE SP79 ALLOCATE FILE \\.\PhysicalDrive87 ATTRIBUTE SPACE(1400M); CREATE DBSPACE SP80 ALLOCATE FILE \\.\PhysicalDrive88 ATTRIBUTE SPACE(1400M); CREATE DBSPACE ALLOCATE FILE \\.\PhysicalDrive89 ATTRIBUTE SPACE(1400M); -- CARD5 -- Chn0 CREATE DBSPACE SP81 ALLOCATE FILE \\.\PhysicalDrive90 ATTRIBUTE SPACE(1400M); CREATE DBSPACE SP82 ALLOCATE FILE \\.\PhysicalDrive91 ATTRIBUTE SPACE(1400M); CREATE DBSPACE SP83 ALLOCATE FILE \\.\PhysicalDrive92 ATTRIBUTE SPACE(1400M); CREATE DBSPACE SP84 ALLOCATE FILE \\.\PhysicalDrive93 ATTRIBUTE SPACE(1400M); CREATE DBSPACE SP85 ALLOCATE FILE \\.\PhysicalDrive94 ATTRIBUTE SPACE(1400M); CREATE DBSPACE SP86 ALLOCATE FILE \\.\PhysicalDrive95 ATTRIBUTE SPACE(1400M); CREATE DBSPACE SP87 ALLOCATE FILE \\.\PhysicalDrive96 ATTRIBUTE SPACE(1400M); -- Chn1 CREATE DBSPACE SP88 ALLOCATE FILE \\.\PhysicalDrive97 ATTRIBUTE SPACE(1400M); CREATE DBSPACE SP89 ALLOCATE FILE \\.\PhysicalDrive98 ATTRIBUTE SPACE(1400M); CREATE DBSPACE SP90 ALLOCATE FILE \\.\PhysicalDrive99 ATTRIBUTE SPACE(1400M); CREATE DBSPACE SP91 ALLOCATE FILE \\.\PhysicalDrive100 ATTRIBUTE SPACE(1400M); CREATE DBSPACE SP92 ALLOCATE FILE \\.\PhysicalDrive101 ATTRIBUTE SPACE(1400M); CREATE DBSPACE ALLOCATE FILE \\.\PhysicalDrive102 ATTRIBUTE SPACE(1400M); CREATE DBSPACE ALLOCATE FILE \\.\PhysicalDrive103 ATTRIBUTE SPACE(1400M); -- Chn2 CREATE DBSPACE SP93 ALLOCATE FILE \\.\PhysicalDrive104 ATTRIBUTE SPACE(1400M);

CREATE DBSPACE SP94 ALLOCATE FILE \\.\PhysicalDrive105 ATTRIBUTE SPACE(1400M); CREATE DBSPACE SP95 ALLOCATE FILE \\.\PhysicalDrive106 ATTRIBUTE SPACE(1400M); CREATE DBSPACE SP96 ALLOCATE FILE \\.\PhysicalDrive107 ATTRIBUTE SPACE(1400M); CREATE DBSPACE SP97 ALLOCATE FILE \\.\PhysicalDrive108 ATTRIBUTE SPACE(1400M); CREATE DBSPACE SP98 ALLOCATE FILE \\.\PhysicalDrive109 ATTRIBUTE SPACE(1400M);<br>-- CREATE DBSPACE ALLOCATE FILE \\.\PhysicalDrive110 ATTRIBUTE SPACE(1400M); -- CARD6  $-$  Chn $<sub>0</sub>$ </sub> CREATE DBSPACE SP99 ALLOCATE FILE \\.\PhysicalDrive111 ATTRIBUTE SPACE(1400M); CREATE DBSPACE SP100 ALLOCATE FILE \\.\PhysicalDrive112 ATTRIBUTE SPACE(1400M); CREATE DBSPACE SP101 ALLOCATE FILE \\.\PhysicalDrive113 ATTRIBUTE SPACE(1400M); CREATE DBSPACE SP102 ALLOCATE FILE \\.\PhysicalDrive114 ATTRIBUTE SPACE(1400M); CREATE DBSPACE SP103 ALLOCATE FILE \\.\PhysicalDrive115 ATTRIBUTE SPACE(1400M); CREATE DBSPACE SP104 ALLOCATE FILE \\.\PhysicalDrive116 ATTRIBUTE SPACE(1400M); CREATE DBSPACE SP105 ALLOCATE FILE \\.\PhysicalDrive117 ATTRIBUTE SPACE(1400M);  $-$  Chn $1$  CREATE DBSPACE SP106 ALLOCATE FILE \\.\PhysicalDrive118 ATTRIBUTE SPACE(1400M); CREATE DBSPACE SP107 ALLOCATE FILE \\.\PhysicalDrive119 ATTRIBUTE SPACE(1400M); -- CREATE DBSPACE ALLOCATE FILE \\.\PhysicalDrive120 ATTRIBUTE SPACE(1400M); CREATE DBSPACE SP108 ALLOCATE FILE \\.\PhysicalDrive121 ATTRIBUTE SPACE(1400M); CREATE DBSPACE SP109 ALLOCATE FILE \\.\PhysicalDrive122 ATTRIBUTE SPACE(1400M); CREATE DBSPACE SP110 ALLOCATE FILE \\.\PhysicalDrive123 ATTRIBUTE SPACE(1400M); CREATE DBSPACE SP111 ALLOCATE FILE \\.\PhysicalDrive124 ATTRIBUTE SPACE(1400M); -- Chn2 CREATE DBSPACE SP112 ALLOCATE FILE \\.\PhysicalDrive125 ATTRIBUTE SPACE(1400M); CREATE DBSPACE SP113 ALLOCATE FILE \\.\PhysicalDrive126 ATTRIBUTE SPACE(1400M); CREATE DBSPACE SP114 ALLOCATE FILE \\.\PhysicalDrive127 ATTRIBUTE SPACE(1400M);

CREATE DBSPACE SP115 ALLOCATE FILE \\.\PhysicalDrive128 ATTRIBUTE SPACE(1400M); CREATE DBSPACE SP116 ALLOCATE FILE \\.\PhysicalDrive129 ATTRIBUTE SPACE(1400M); CREATE DBSPACE SP117 ALLOCATE FILE \\.\PhysicalDrive130 ATTRIBUTE SPACE(1400M); CREATE DBSPACE SP118 ALLOCATE FILE \\.\PhysicalDrive131 ATTRIBUTE SPACE(1400M); -- CARD7 -- Chn0 CREATE DBSPACE SP119 ALLOCATE FILE \\.\PhysicalDrive132 ATTRIBUTE SPACE(1400M); CREATE DBSPACE SP120 ALLOCATE FILE \\.\PhysicalDrive133 ATTRIBUTE SPACE(1400M); CREATE DBSPACE SP121 ALLOCATE FILE \\.\PhysicalDrive134 ATTRIBUTE SPACE(1400M); CREATE DBSPACE SP122 ALLOCATE FILE \\.\PhysicalDrive135 ATTRIBUTE SPACE(1400M); CREATE DBSPACE SP123 ALLOCATE FILE \\.\PhysicalDrive136 ATTRIBUTE SPACE(1400M); CREATE DBSPACE SP124 ALLOCATE FILE \\.\PhysicalDrive137 ATTRIBUTE SPACE(1400M); CREATE DBSPACE SP125 ALLOCATE FILE \\.\PhysicalDrive138 ATTRIBUTE SPACE(1400M); -- Chn1 CREATE DBSPACE SP126 ALLOCATE FILE \\.\PhysicalDrive139 ATTRIBUTE SPACE(1400M); CREATE DBSPACE SP127 ALLOCATE FILE \\.\PhysicalDrive140 ATTRIBUTE SPACE(1400M); CREATE DBSPACE SP128 ALLOCATE FILE \\.\PhysicalDrive141 ATTRIBUTE SPACE(1400M); CREATE DBSPACE SP129 ALLOCATE FILE \\.\PhysicalDrive142 ATTRIBUTE SPACE(1400M); CREATE DBSPACE SP130 ALLOCATE FILE \\.\PhysicalDrive143 ATTRIBUTE SPACE(1400M); CREATE DBSPACE SP131 ALLOCATE FILE \\.\PhysicalDrive144 ATTRIBUTE SPACE(1400M); CREATE DBSPACE SP132 ALLOCATE FILE \\.\PhysicalDrive145 ATTRIBUTE SPACE(1400M); -- Chn2 CREATE DBSPACE SP133 ALLOCATE FILE \\.\PhysicalDrive146 ATTRIBUTE SPACE(1400M); CREATE DBSPACE SP134 ALLOCATE FILE \\.\PhysicalDrive147 ATTRIBUTE SPACE(1400M);

CREATE DBSPACE SP135 ALLOCATE FILE \\.\PhysicalDrive148 ATTRIBUTE SPACE(1400M);

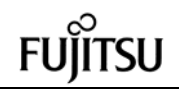

CREATE DBSPACE SP136 ALLOCATE FILE \\.\PhysicalDrive149 ATTRIBUTE SPACE(1400M); CREATE DBSPACE SP137 ALLOCATE FILE \\.\PhysicalDrive150 ATTRIBUTE SPACE(1400M); CREATE DBSPACE SP138 ALLOCATE FILE \\.\PhysicalDrive151 ATTRIBUTE SPACE(1400M); CREATE DBSPACE ALLOCATE FILE \\.\PhysicalDrive152 ATTRIBUTE SPACE(1400M); -- CARD8 -- Chn0 CREATE DBSPACE SP139 ALLOCATE FILE \\.\PhysicalDrive153 ATTRIBUTE SPACE(1400M); CREATE DBSPACE SP140 ALLOCATE FILE \\.\PhysicalDrive154 ATTRIBUTE SPACE(1400M); CREATE DBSPACE SP141 ALLOCATE FILE \\.\PhysicalDrive155 ATTRIBUTE SPACE(1400M); CREATE DBSPACE SP142 ALLOCATE FILE \\.\PhysicalDrive156 ATTRIBUTE SPACE(1400M); CREATE DBSPACE SP143 ALLOCATE FILE \\.\PhysicalDrive157 ATTRIBUTE SPACE(1400M); CREATE DBSPACE SP144 ALLOCATE FILE \\.\PhysicalDrive158 ATTRIBUTE SPACE(1400M); CREATE DBSPACE SP145 ALLOCATE FILE \\.\PhysicalDrive159 ATTRIBUTE SPACE(1400M); -- Chn1 CREATE DBSPACE SP146 ALLOCATE FILE \\.\PhysicalDrive160 ATTRIBUTE SPACE(1400M); CREATE DBSPACE SP147 ALLOCATE FILE \\.\PhysicalDrive161 ATTRIBUTE SPACE(1400M); CREATE DBSPACE SP148 ALLOCATE FILE \\.\PhysicalDrive162 ATTRIBUTE SPACE(1400M); CREATE DBSPACE SP149 ALLOCATE FILE \\.\PhysicalDrive163 ATTRIBUTE SPACE(1400M); CREATE DBSPACE SP150 ALLOCATE FILE \\.\PhysicalDrive164 ATTRIBUTE SPACE(1400M); CREATE DBSPACE SP151 ALLOCATE FILE \\.\PhysicalDrive165 ATTRIBUTE SPACE(1400M); CREATE DBSPACE SP152 ALLOCATE FILE \\.\PhysicalDrive166 ATTRIBUTE SPACE(1400M); -- Chn2 CREATE DBSPACE SP153 ALLOCATE FILE \\.\PhysicalDrive167 ATTRIBUTE SPACE(1400M); CREATE DBSPACE SP154 ALLOCATE FILE \\.\PhysicalDrive168 ATTRIBUTE SPACE(1400M); CREATE DBSPACE SP155 ALLOCATE FILE \\.\PhysicalDrive169 ATTRIBUTE SPACE(1400M);

 CREATE DBSPACE SP156 ALLOCATE FILE \\.\PhysicalDrive170 ATTRIBUTE SPACE(1400M); CREATE DBSPACE ALLOCATE FILE \\.\PhysicalDrive171 ATTRIBUTE SPACE(1400M);<br>-- CREATE DBSPACE ALLOCATE FILE CREATE DBSPACE \\.\PhysicalDrive172 ATTRIBUTE SPACE(1400M); CREATE DBSPACE ALLOCATE FILE \\.\PhysicalDrive173 ATTRIBUTE SPACE(1400M); CREATE DBSPACE SP157 ALLOCATE FILE \\.\PhysicalDrive174 ATTRIBUTE SPACE(1400M); CREATE DBSPACE SP158 ALLOCATE FILE \\.\PhysicalDrive175 ATTRIBUTE SPACE(1400M); CREATE DBSPACE SP159 ALLOCATE FILE \\.\PhysicalDrive176 ATTRIBUTE SPACE(1400M); CREATE DBSPACE SP160 ALLOCATE FILE \\.\PhysicalDrive177 ATTRIBUTE SPACE(1400M); CREATE DBSPACE SP161 ALLOCATE FILE \\.\PhysicalDrive178 ATTRIBUTE SPACE(1400M); CREATE DBSPACE SP162 ALLOCATE FILE \\.\PhysicalDrive179 ATTRIBUTE SPACE(1400M); CREATE DBSPACE ALLOCATE FILE \\.\PhysicalDrive179 ATTRIBUTE SPACE(1400M); -------------------------------------------------------------------- --------- -- Phase.2: DSO/DSI -------------------------------------------------------------------- --------- -------------------------------------------------------------------- --------- -- Phase.X-X: PHCNTL -------------------------------------------------------------------- --------- CREATE DSO PHCNTL\_DSO FROM TPCC\_SCHEMA.PHCNTL TYPE RANDOM(PAGESIZE1(2),PAGESIZE2(1)) WHERE (S\_W\_ID) BETWEEN (?) AND (?); CREATE DSI PHCNTL\_1\_DSI DSO PHCNTL\_DSO USING(1,9) ALLOCATE PRIME ON SP1 SIZE 124K, OVERFLOW ON SP1 SIZE 4K; CREATE DSI PHCNTL\_2\_DSI DSO PHCNTL\_DSO USING(10,18) ALLOCATE PRIME ON SP2 SIZE 124K, OVERFLOW ON SP2 SIZE 4K; CREATE DSI PHCNTL\_161\_DSI DSO PHCNTL\_DSO USING(1441,1449) ALLOCATE PRIME ON SP161 SIZE 124K,

 OVERFLOW ON SP161 SIZE 4K; CREATE DSI PHCNTL\_162\_DSI DSO PHCNTL\_DSO USING(1450,2916) ALLOCATE PRIME ON SP162 SIZE 124K, OVERFLOW ON SP162 SIZE  $4K$ -------------------------------------------------------------------- --------- -- Phase.2-6a: NewOrder -------------------------------------------------------------------- --------- CREATE DSO NEWORDER\_DSO FROM TPCC\_SCHEMA.NEWORDER TYPE RANDOM(PAGESIZE1(8),PAGESIZE2(1),RULE(( NO\_O\_ID/8)\*9+NO\_W\_ID+((NO\_D\_ID-1)\*10+(NO\_O\_ID-((NO\_O\_ID/8)\*8)))\*1467)) WHERE (NO\_W\_ID) BETWEEN (?) AND (?); CREATE DSI NEWORDER\_1\_DSI DSO NEWORDER\_DSO USING(1,9) ALLOCATE PRIME ON SP1 SIZE 11744K, OVERFLOW ON SP1 SIZE 411K; CREATE DSI NEWORDER\_2\_DSI DSO NEWORDER\_DSO USING(10,18) ALLOCATE PRIME ON SP2 SIZE 11744K, OVERFLOW ON SP2 SIZE 411K; CREATE DSI NEWORDER\_161\_DSI DSO NEWOR DER\_DSO USING(1441,1449) ALLOCATE PRIME ON SP161 SIZE 11744K, OVERFLOW ON SP161 SIZE 411K; CREATE DSI NEWORDER\_162\_DSI DSO NEWORDER\_DSO USING(1450,2916) ALLOCATE PRIME ON SP162 SIZE 11744K, OVERFLOW ON SP162 SIZE 411K; -------------------------------------------------------------------- --------- -- Phase.2-6b: NewOrder-Index --------------------------------------------------------------------

CREATE DSO NEWORDER\_IX\_DSO

---------

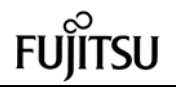

INDEX ON TPCC\_SCHEMA.NEWORDER(NO\_W\_ID,NO\_D\_ ID,NO\_O\_ID) TYPE BTREE(PAGESIZE1(8),PAGESIZE2(32),DEGENE RATE); CREATE DSI NEWORDER\_IX\_1DSI INDEX DSO NEWORDER\_IX\_DSO BASE NEWORDER\_1\_DSI ALLOCATE INDEX ON SP1 SIZE 128K, BASE ON SP1 SIZE 5416K: CREATE DSI NEW ORDER\_IX\_2DSI INDEX DSO NEWORDER\_IX\_DSO BASE NEWORDER\_2\_DSI ALLOCATE INDEX ON SP2 SIZE 128K, BASE ON SP2 SIZE 5416K: CREATE DSI NEWORDER\_IX\_161DSI INDEX DSO NEWORDER\_IX\_DSO BASE NEWORDER\_161\_DSI ALLOCATE INDEX ON SP16 1 SIZE 128K, BASE ON SP161 SIZE 5416K; CREATE DSI NEWORDER\_IX\_162DSI INDEX DSO NEWORDER\_IX\_DSO BASE NEWORDER\_162\_DSI ALLOCATE INDEX ON SP162 SIZE 128K, BASE ON SP162 SIZE 5416K; -------------------------------------------------------------------- --------- -- Phase 2-2: District -------------------------------------------------------------------- --------- CREATE DSO DISTRICT\_DSO FROM TPCC\_SCHEMA.DISTRICT TYPE RANDOM(PAGESIZE1(1),PAGESIZE2(1),RULE( D\_W\_ID\*20+D\_ID\*2)) WHERE (D\_W\_ID) BETWEEN (?) AND (?); CREATE DSI DISTRICT\_1\_DSI DSO DISTRICT\_DSO USING(1,54) ALLOCATE PRIME ON SP1 SIZE 1201K, OVERFLOW ON SP1 SIZE 30K; CREATE DSI DISTRICT\_2\_DSI

DSO DISTRICT\_DSO USING(55,108) ALLOCATE PRIME ON SP7 SIZE 1201K, OVERFLOW ON SP7 SIZE

 $30K$ 

CREATE DSI DISTRICT\_26\_DSI DSO DISTRICT\_DSO USING(1351,1404) ALLOCATE PRIME ON SP151 SIZE 1201K, OVERFLOW ON SP151 SIZE  $30K$ CREATE DSI DISTRICT\_2 7\_DSI DSO DISTRICT\_DSO USING(1405,2916) ALLOCATE PRIME ON SP157 SIZE 1201K, OVERFLOW ON SP157 SIZE  $30K$ -------------------------------------------------------------------- --------- -- Phase.2-1: Warehouse -------------------------------------------------------------------- --------- CREATE DSO WAREHOUSE\_DSO FROM TPCC\_SCHEMA.WAREHOUSE TYPE RANDOM(PAGESIZE1(1),PAGESIZE2(1)) WHERE (W\_ID) BETWEEN (?) AND (?); CREATE DSI WAREHOUSE\_1\_DSI DSO WAREHOUSE\_DSO USING(1,54) ALLOCATE PRIME ON SP2 SIZE 2787K, OVERFLOW ON SP2 SIZE 11K; CREATE DSI WAREHOUSE\_2\_DSI DSO WAREHOUSE\_DSO USING(55,108) ALLOCATE PRIME ON SP8 SIZE 2787K, OVERFLOW ON SP8 SIZE 11K; CREATE DSI WAREHOUSE\_26\_DSI DSO WAREHOUSE\_DSO USING(1351,1404) ALLOCATE PRIME ON SP152 SIZE 2787K, OVERFLOW ON SP152 SIZE 11K; CREATE DSI WAREHOUSE\_27\_DSI DSO WAREHOUSE\_DSO USING(1405,2916) ALLOCATE PRIME ON SP158 SIZE 2787K, OVE RFLOW ON SP158 SIZE  $11K$ -------------------------------------------------------------------- --------- -- Phase.2-8: Stock -------------------------------------------------------------------- --------- CREATE DSO STOCK\_DSO

FROM TPCC\_SCHEMA.STOCK TYPE RANDOM(PAGESIZE1(4),PAGESIZE2(1),RULE(S \_I\_ID\*3+(S\_W\_ID-1)/9+(S\_W\_ID-S\_W\_ID/9\*9)\*300000)) WHERE (S\_W\_ID) BETWEEN (?) AND (?); CREATE DSI STOCK\_1\_DSI DSO STOCK\_DSO USING(1,27) ALLOCATE PRIME ON SP1 SIZE 200004K SP2 SIZE 200000K SP3 SIZE 200000K SP4 SIZE 200000K SP5 SIZE 200000K SP6 SIZE 200000K, OVERFLOW ON SP3 SIZE 54002K; CREATE DSI STOCK\_2\_DSI DSO STOCK\_DSO USING(28,54) ALLOCATE PRIME ON SP1 SIZE 200004K SP2 SIZE 200000K SP3 SIZE 200000K SP4 SIZE 200000K SP5 SIZE 200000K SP6 SIZE 200000K, OVERFLOW ON SP4 SIZE 54002K; CREATE DSI STOCK\_3\_DSI DSO STOCK\_DSO USING(55,81) ALLOCATE PRIME ON SP7 SIZE 200004K SP8 SIZE 200000K SP9 SIZE 200000K SP10 SIZE 200000K SP11 SIZE 200000K SP12 SIZE 200000K, OVERFLOW ON SP9 SIZE 54002K; CREATE DSI STOCK\_4\_DSI DSO STOCK\_DSO USING(82,108) ALLOCATE PRIME ON SP7 SIZ E 200004K SP8 SIZE 200000K SP9 SIZE 200000K SP10 SIZE 200000K SP11 SIZE 200000K SP12 SIZE 200000K, OVERFLOW ON SP10 SIZE 54002K; CREATE DSI STOCK\_53\_DSI DSO STOCK\_DSO USING(1405,1431)

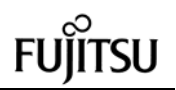

ALLOCATE PRIME ON SP157 SIZE 200004K SP158 SIZE 200000K SP159 SIZE 200000K SP160 SIZE 200000K SP161 SIZE 200000K SP162 SIZE 200000K, OVERFLOW ON SP159 SIZE 54002K; CREATE DSI STOCK\_54\_DSI DSO STOCK\_DSO USING(1432,2916) ALLOCATE PRIME ON SP157 SIZE 200004K SP158 SIZ E 200000K SP159 SIZE 200000K SP160 SIZE 200000K SP161 SIZE 200000K SP162 SIZE 200000K, OVERFLOW ON SP160 SIZE 54002K; -------------------------------------------------------------------- --------- -- Phase.2-3a: Customer -------------------------------------------------------------------- --------- CREATE DSO CUSTOMER\_DSO FROM TPCC\_SCHEMA.CUSTOMER TYPE RANDOM(PAGESIZE1(8),PAGESIZE2(1),RULE(( C\_ID\*10+C\_D\_ID+(C\_W\_ID- (C\_W\_ID/9\*9))\*30000))) WHERE (C\_W\_ID) BETWEEN (?) AND (?); CREATE DSI CUSTOMER\_1\_DSI DSO CUSTOMER\_DSO USING(1,9) ALLOCATE PRIME ON SP1 SIZE 240008K, OVERFLOW ON SP1 SIZE 10802K; CREATE DSI CUSTOMER\_2\_DSI DSO CUSTOMER\_DSO USING(10,18) ALLOCATE PRIME ON SP2 SIZE 240008K, OVERFLOW ON SP2 SIZE 10802K; CREATE DSI CUSTOMER\_161\_DSI DSO CUSTOMER\_DSO USING(1441,1449) ALLOCATE PRIME ON SP161 SIZE 240008K, OVERFLOW O N SP161 SIZE 10802K; CREATE DSI CUSTOMER\_162\_DSI DSO CUSTOMER\_DSO USING(1450,2916) ALLOCATE PRIME ON SP162 SIZE 240008K, OVERFLOW ON SP162 SIZE 10802K;

-------------------------------------------------------------------- --------- -- Phase.2-3b: Customer-Index -------------------------------------------------------------------- --------- CREATE DSO CUSTOMER\_IX\_DSO INDEX ON TPCC\_SCHEMA.CUSTOMER(C\_W\_ID,C\_D\_ID, C\_LAST) TYPE BTREE(PAGESIZE1(8),PAGESIZE2(32)); CREATE DSI CUSTOM ER\_IX\_1DSI INDEX DSO CUSTOMER\_IX\_DSO BASE CUSTOMER\_1\_DSI ALLOCATE INDEX ON SP1 SIZE 64K, BASE ON SP1 SIZE 6912K; CREATE DSI CUSTOMER\_IX\_2DSI INDEX DSO CUSTOMER\_IX\_DSO BASE CUSTOMER\_2\_DSI ALLOCATE INDEX ON SP2 SIZE 64K, BASE ON SP2 SIZE 6912K; CREATE DSI CUSTOMER\_IX\_161DSI INDEX DSO CUSTOMER\_IX\_DSO BASE CUSTOMER 161 DSI ALLOCATE INDEX ON SP161 SIZE 64K, BASE ON SP161 SIZE 6912K; CREATE DSI CUSTOMER\_IX\_162DSI INDEX DSO CUSTOMER\_IX\_DSO BASE CUSTOMER\_162\_DSI ALLOCATE INDEX ON SP162 SIZE 64K, BASE ON SP162 SIZE 6912K; -------------------------------------------------------------------- --------- -- Phase.2-4a: Orders -------------------------------------------------------------------- --------- CREATE DSO ORDERS\_DSO FROM TPCC\_SCHEMA.ORDERS TYPE RANDOM(PAGESIZE1(8),PAGESIZE2(1),RULE(( O\_ID/8)\*9+O\_W\_ID+((O\_D\_ID-1)\*10+(O\_ID- ((O\_ID/8)\*8)))\*4292)) WHERE (O\_W\_ID) BETWEEN (?) AND (?); CREATE DSI ORDERS \_1\_DSI DSO ORDERS\_DSO USING(1,9) ALLOCATE PRIME ON SP1 SIZE 34344K, OVERFLOW ON SP1 SIZE 271K;

CREATE DSI ORDERS\_2\_DSI DSO ORDERS\_DSO USING(10,18) ALLOCATE PRIME ON SP2 SIZE 34344K, OVERFLOW ON SP2 SIZ E 271K; CREATE DSI ORDERS\_161\_DSI DSO ORDERS\_DSO USING(1441,1449) ALLOCATE PRIME ON SP161 SIZE 34344K, OVERFLOW ON SP161 SIZE 271K; CREATE DSI ORDERS\_162\_DSI DSO ORDERS\_DSO USING(1450,2916) ALLOCATE PRIME ON S P162 SIZE 34344K, OVERFLOW ON SP162 SIZE 271K; -------------------------------------------------------------------- --------- -- Phase.2-4b: Orders-IX -------------------------------------------------------------------- --------- CREATE DSO ORDERS\_IX\_DSO INDEX ON TPCC\_SCHEMA.ORDERS(O\_W\_ID,O\_D\_ID,O\_ C\_ID) TYPE BTREE(PAGESIZE1(4),PAGESIZE2(32)); CREATE DSI ORDERS\_IX\_1\_DSI INDEX DSO ORDERS\_IX\_DSO BASE ORDERS\_1\_DSI ALLOCATE INDEX ON SP1 SIZE 480K, BASE ON SP1 SIZE 1 3424K; CREATE DSI ORDERS\_IX\_2\_DSI INDEX DSO ORDERS\_IX\_DSO BASE ORDERS\_2\_DSI ALLOCATE INDEX ON SP2 SIZE 480K, BASE ON SP2 SIZE 13424K; CREATE DSI ORDERS\_IX\_161\_DSI INDEX DSO ORDERS\_IX\_DSO BASE ORDERS 161 DSI ALLOCATE INDEX ON SP161 SIZE 480K, BASE ON SP161 SIZE 13424K; CREATE DSI ORDERS\_IX\_162\_DSI INDEX DSO ORDERS\_IX\_DSO

117 TPC Benchmark C Full Disclosure

BASE ORDERS\_162\_DSI

ALLOCATE INDEX ON SP162 SIZE 480K, BASE ON SP162 SIZE 13424K; -------------------------------------------------------------------- --------- -- Phase.2-5a: OrderLine -------------------------------------------------------------------- --------- CREATE DSO ORDERLINE\_DSO FROM TPCC\_SCHEMA.ORDERLINE TYPE RANDOM(PAGESIZE1(32),PAGESIZE2(8),RULE( (OL\_O\_ID/30)\*90+OL\_W\_ID\*10+OL\_D\_ID+(OL\_N UMBER+(OL\_O\_ID- ((OL\_O\_ID/30)\*30))\*15)\*11255)) WHERE (OL\_W\_ID) BETWEEN (?) AND (?); CREATE DSI ORDERLIN\_1\_DSI DSO ORDERLINE\_DSO USING(1,9) ALLOCATE PRIME ON SP1 SIZE 360192K, OVERF LOW ON SP1 SIZE 1440K; CREATE DSI ORDERLIN\_2\_DSI DSO ORDERLINE\_DSO USING(10,18) ALLOCATE PRIME ON SP2 SIZE 360192K, OVERFLOW ON SP2 SIZE 1440K; CREATE DSI ORDERLIN\_161\_DSI DSO ORDERLINE\_DSO USING(1441,1449) ALLOCATE PRIME ON SP161 SIZE 360192K, OVERFLOW ON SP161 SIZE 1440K; CREATE DSI ORDERLIN\_162\_DSI DSO ORDERLINE\_DSO USING(1450,2916) ALLOCATE PRIME ON SP162 SIZE 360192K, OVERFLOW ON SP162 SIZE 1440K; -------------------------------------------------------------------- --------- -- Phase.2-7: History -------------------------------------------------------------------- --------- CREATE DSO HISTORY\_DSO FROM TPCC\_SCHEMA.HISTORY TYPE

SEQUENTIAL(PAGESIZE(4),ORDER(0)) WHERE (H\_W\_ID) BETWEEN (?) AND (?);

> CREATE DSI HISTORY\_1\_DSI DSO HISTORY\_DSO USING(1,9)

ALLOCATE DATA ON SP1 SIZE 26544K; CREATE DSI HISTORY\_2\_DSI DSO HISTORY\_DSO USING(10,18) ALLOCATE DATA ON SP2 SIZE 26544K; CREATE DSI HISTORY\_161\_DSI DSO HISTORY\_DSO USING(1441,1449) ALLOCATE DATA ON SP161 SIZE 26544K; CREATE DSI HISTORY\_162\_DSI DSO HISTORY\_DSO USING(1450,2916) ALLOCATE DATA ON SP162 SIZE 26544K; -------------------------------------------------------------------- --------- -- Phase.2-9: Item -------------------------------------------------------------------- --------- CREATE DSO ITEM\_DSO FROM TPCC\_SCHEMA.ITEM TYPE RANDOM(PAGESIZE1(1),PAGESIZE2(1),RULE(I \_ID/7+(I\_ID-((I\_ID/7)\*7))\*14286)); CREATE DSI ITEM\_1\_DSI DSO ITEM\_DSO ALLOCATE PRIME ON SP53 SIZE 1435K SP54 SIZE 1428K SP55 SIZE 1428K SP56 SIZE 1428K SP57 SIZE 1428K SP58 SIZE 1428K SP59 SIZE 1428K SP60 SIZE 1428K SP61 SIZE 1428K SP62 SIZE 1428K, OVERFLOW ON SP63 SIZE 716K; **File: ddl\_db.mak**

### -- /\*===================================== ===========================\*/  $-1^*$  \*/ -- /\*===================================== ===========================\*/

CREATE DATABASE TPCC;

### **File: make\_arc\_log.bat**

set ARC\_LOG\_DIR=h: set ARC\_LOG\_SIZE=2040M

del %ARC\_LOG\_DIR%\TPCC\_arclog\*

```
rdblog -G -a %ARC_LOG_DIR%\TPCC_arclog
%ARC_LOG_SIZE%
rdblog -U -a %ARC_LOG_DIR%\TPCC_arclog_2
rdblog -U -a %ARC_LOG_DIR%\TPCC_arclog_3
rdblog -U -a %ARC_LOG_DIR%\TPCC_arclog_4
rdblog -U -a %ARC_LOG_DIR%\TPCC_arclog_5
rdblog -U -a %ARC_LOG_DIR%\TPCC_arclog_6
rdblog -U -a %ARC_LOG_DIR%\TPCC_arclog_7
rdblog -U -a %ARC_LOG_DIR%\TPCC_arclog_8
rdblog -U -a %ARC_LOG_DIR%\TPCC_arclog_9
rdblog -U -a %ARC_LOG_DIR%\TPCC_arclog_10
rdblog -U -a %ARC_LOG_DIR%\TPCC_arclog_11
rdblog -U -a %ARC_LOG_DIR%\TPCC_arclog_12
rdblog -U -a %ARC_LOG_DIR%\TPCC_arclog_13
rdblog -U -a %ARC_LOG_DIR%\TPCC_arclog_14
rdblog -U -a %ARC_LOG_DIR%\TPCC_arclog_15
rdblog -U -a %ARC_LOG_DIR%\TPCC_arclog_16
rdblog -U -a %ARC_LOG_DIR%\TPCC_arclog_17
rdblog -U -a %ARC_LOG_DIR%\TPCC_arclog_18
rdblog -U -a %ARC_LOG_DIR%\TPCC_arclog_19
rdblog -U -a %ARC_LOG_DIR%\TPCC_arclog_20
rdblog -U -a %ARC_LOG_DIR%\TPCC_arclog_21
rdblog -U -a %ARC_LOG_DIR%\TPCC_arclog_22
rdblog -U -a %ARC_LOG_DIR%\TPCC_arclog_23
rdblog -U -a %ARC_LOG_DIR%\TPCC_arclog_24
rdblog -U -a %ARC_LOG_DIR%\TPCC_arclog_25
rdblog -U -a %ARC_LOG_DIR%\TPCC_arclog_26
```
# **File: sload\_1404-01.bat**

set SL\_LOAD\_D=h:\rdb\loaddata set WK1\_D=h:\rdb\sortwk1 set WK2\_D=i:\rdb\sortwk2 set WK3\_D=x:\rdb\sortwk3 set WK4\_D=x:\rdb\sortwk4

118 TPC Benchmark C Full Disclosure @rem ### Customer ### @rem ### History ### wttpccd1.c.dec\_to\_int.bin a 1 9 C %SL\_LOAD\_D% rdbsloader -mi -i TPCC.CUSTOMER\_1\_DSI -h -s %WK1\_D% -n %SL\_LOAD\_D%\Customer\1\_9 del /Q %SL\_LOAD\_D%\Customer\1\_9 rdbsloader -mi -i TPCC.HISTORY 1 DSI h -s %WK1\_D% -n %SL\_LOAD\_D%\History\1\_9 del /Q %SL\_LOAD\_D%\History\1\_9 wttpccd1.c.dec\_to\_int.bin a 10 18 C %SL\_LOAD\_D% rdbsloader -mi -i TPCC.CUSTOMER\_2\_DSI -h -s %WK1\_D% -n %SL\_LOAD\_D%\Customer\10\_18 del /Q %SL\_LOAD\_D%\Customer\10\_18 rdbsloader -mi -i TPCC.HISTORY\_2\_DSI h -s %WK1\_D% -n %SL\_LOAD\_D%\History\10\_18

del /Q %SL\_LOAD\_D%\History\10\_18 wttpccd1.c.dec\_to\_int.bin a 19 27 C %SL\_LOAD\_D% rdbsloader -mi -i TPCC.CUSTOMER\_3\_DSI -h -s %WK1\_D% -n %SL\_LOAD\_D%\Customer\19\_27 del /Q %SL\_LOAD\_D%\Customer\19\_27 rdbsloader -mi -i TPCC.HISTORY\_3\_DSI h -s %WK1\_D% -n %SL\_LOAD\_D%\History\19\_27 del /Q %SL\_LOAD\_D%\History\19\_27 wttpccd1.c.dec\_to\_int.bin a 28 36 C %SL\_LOAD\_D% rdbsloader -mi -i TPCC.CUSTOMER\_4\_DSI -h -s %WK1\_D% -n %SL\_LOAD\_D%\Customer\28\_36 del /Q %SL\_LOAD\_D%\Customer\28\_36 rdbsloader -mi -i TPCC.HISTORY\_4\_DSI h -s %WK1\_D% -n %SL\_LOAD\_D%\History\28\_36 del /Q %SL\_LOAD\_D%\History\28\_36 wttpccd1.c.dec\_to\_int.bin a 37 45 C %SL\_LOAD\_D% rdbsloader -mi -i TPCC.CUSTOMER\_5\_DSI -h -s %WK1\_D% -n %SL\_LOAD\_D%\Customer\37\_45 del /Q %SL\_LOAD\_D%\Customer\37\_45 rdbsloader -mi -i TPCC.HISTORY\_5\_DSI h -s %WK1\_D% -n %SL\_LOAD\_D%\History\37\_45 del /Q %SL\_LOAD\_D%\History\37\_45 wttpccd1.c.dec\_to\_int.bin a 46 54 C %SL\_LOAD\_D% rdbsloader -mi -i TPCC.CUSTOMER\_6\_DSI -h -s %WK1\_D% -n %SL\_LOAD\_D%\Customer\46\_54 del /Q %SL\_LOAD\_D%\Customer\46\_54 rdbsloader -mi -i TPCC.HISTORY\_6\_DSI h -s %WK1\_D% -n %SL\_LOAD\_D%\History\46\_54 del /Q %SL\_LOAD\_D%\History\46\_54 wttpccd1.c.dec\_to\_int.bin a 55 63 C %SL\_LOAD\_D% rdbsloader -mi -i TPCC.CUSTOMER\_7\_DSI -h -s %WK1\_D% -n %SL\_LOAD\_D%\Customer\55\_63 del /Q %SL\_LOAD\_D%\Customer\55\_63 rdbsloader -mi -i TPCC.HISTORY\_7\_DSI h -s %WK1\_D% -n %SL\_LOAD\_D%\History\55\_63 del /Q %SL\_LOAD\_D%\History\55\_63 wttpccd1.c.dec\_to\_int.bin a 64 72 C %SL\_LOAD\_D% rdbsloader -mi -i TPCC.CUSTOMER\_8\_DSI -h -s %WK1\_D% -n %SL\_LOAD\_D%\Customer\64\_72 del /Q %SL\_LOAD\_D%\Customer\64\_72 rdbsloader -mi -i TPCC.HISTORY\_8\_DSI h -s %WK1\_D% -n %SL\_LOAD\_D%\History\64\_72 del /Q %SL\_LOAD\_D%\History\64\_72 wttpccd1.c.dec\_to\_int.bin a 73 81 C %SL\_LOAD\_D% rdbsloader -mi -i TPCC.CUST OMER\_9\_DSI -h -s %WK1\_D% -n %SL\_LOAD\_D%\Customer\73\_81 del /Q %SL\_LOAD\_D%\Customer\73\_81 rdbsloader -mi -i TPCC.HISTORY\_9\_DSI h -s %WK1\_D% -n %SL\_LOAD\_D%\History\73\_81 del /Q %SL\_LOAD\_D%\History\73\_81

@rem ### Warehouse ###

119 TPC Benchmark C Full Disclosure wttpccd1.c.dec\_to\_int.b in a 1 54 W %SL\_LOAD\_D% rdbsloader -mi -i TPCC.WAREHOUSE\_1\_DSI -h -s %WK1\_D% -n %SL\_LOAD\_D%\Warehouse\1\_54 del /Q %SL\_LOAD\_D%\Warehouse\1\_54 wttpccd1.c.dec\_to\_int.bin a 55 108 W %SL\_LOAD\_D% rdbsloader -mi -i TPCC.WAREHOUSE\_2\_DSI -h -s %WK1\_D% -n %SL\_LOAD\_D%\Warehouse\55\_108 del /Q %SL\_LOAD\_D%\Warehouse\55\_108 wttpccd1.c.dec\_to\_int.bin a 109 162 W %SL\_LOAD\_D% rdbsloader -mi -i TPCC.WAREHOUSE\_3\_DSI -h -s %WK1\_D% -n %SL\_LOAD\_D%\Warehouse\109\_162 del /Q %SL\_LOAD\_D%\Warehouse\109\_162 wttpccd1.c.dec\_t o\_int.bin a 163 216 W %SL\_LOAD\_D% rdbsloader -mi -i TPCC.WAREHOUSE\_4\_DSI -h -s %WK1\_D% -n %SL\_LOAD\_D%\Warehouse\163\_216 del /Q %SL\_LOAD\_D%\Warehouse\163\_216 wttpccd1.c.dec\_to\_int.bin a 217 270 W %SL\_LOAD\_D% rdbsloader -mi -i TPCC.WAREHOUSE\_5\_DSI -h -s %WK1\_D% -n %SL\_LOAD\_D%\Warehouse\217\_270 del /Q %SL\_LOAD\_D%\Warehouse\217\_270 wttpccd1.c.dec\_to\_int.bin a 271 324 W %SL\_LOAD\_D% rdbsloader -mi -i TPCC.WAREHOUSE\_6\_DSI -h -s %WK1\_D% -n %SL\_LOAD\_D%\Warehouse\271\_324 del /Q %SL\_LOAD\_D%\Warehouse\271\_324 wttpccd1.c.dec\_to\_int.bin a 325 378 W %SL\_LOAD\_D% rdbsloader -mi -i TPCC.WAREHOUSE\_7\_DSI -h -s %WK1\_D% -n %SL\_LOAD\_D%\Warehouse\325\_378 del /Q %SL\_LOAD\_D%\Warehouse\325\_378 wttpccd1.c.dec\_to\_int.bin a 379 432 W %SL\_LOAD\_D% rdbsloader -mi -i TPCC.WAREHOUSE\_8\_DSI -h -s %WK1\_D% -n %SL\_LOAD\_D%\Warehouse\379\_432 del /Q %SL\_LOAD\_D%\Warehouse\379\_432 wttpccd1.c.dec\_to\_int.bin a 433 486 W %SL\_LOAD\_D% rdbsloader -mi -i TPCC.WAREHOUSE\_9\_DSI -h -s %WK1\_D% -n %SL\_LOAD\_D%\Warehouse\433\_486 del /Q %SL\_LOAD\_D%\Warehouse\433\_486 wttpccd1.c.dec\_to\_int.bin a 487 540 W %SL\_LOAD\_D% rdbsloader -mi -i TPCC.WAREHOUSE\_10\_DSI -h -s %WK1\_D% -n %SL\_LOAD\_D%\Warehouse\487\_540 del /Q %SL\_LOAD\_D%\Warehouse\487\_540

wttpccd1.c.dec\_to\_int.bin a 541 594 W %SL\_LOAD\_D% rdbsloader -mi -i TPCC.WAREHOUSE\_11\_DSI -h -s %WK1\_D% -n %SL\_LOAD\_D%\Warehouse\541\_594 del /Q %SL\_LOAD\_D%\Warehouse\541\_594 wttpccd1.c.dec\_to\_int.bin a 595 648 W %SL\_LOAD\_D% rdbsloader -mi -i TPCC.WAREHOUSE\_12\_DSI -h -s %WK1\_D% -n %SL\_LOAD\_D%\Warehouse\595\_648 del /Q %SL\_LOAD\_D%\Warehouse\595\_648 wttpccd1.c.dec\_to\_int.bin a 649 702 W %SL\_LOAD\_D% rdbsloader -mi -i TPCC.WAREHOUSE\_13\_DSI -h -s %WK1\_D% -n %SL\_LOAD\_D%\Warehouse\649\_702 del /Q %SL\_LOAD\_D%\Warehouse\649\_702 wttpccd1.c.dec\_to\_int.bin a 703 75 6 W %SL\_LOAD\_D% rdbsloader -mi -i TPCC.WAREHOUSE\_14\_DSI -h -s %WK1\_D% -n %SL\_LOAD\_D%\Warehouse\703\_756 del /Q %SL\_LOAD\_D%\Warehouse\703\_756 wttpccd1.c.dec\_to\_int.bin a 757 810 W %SL\_LOAD\_D% rdbsloader -mi -i TPCC.WAREHOUSE\_15\_DSI -h -s %WK1\_D% -n %SL\_LOAD\_D%\Warehouse\757\_810 del /Q %SL\_LOAD\_D%\Warehouse\757\_810 wttpccd1.c.dec\_to\_int.bin a 811 864 W %SL\_LOAD\_D% rdbsloader -mi -i TPCC.WAREHOUSE\_16\_DSI -h -s %WK1\_D% -n %SL\_LOAD\_D%\Warehouse\811\_864 del /Q %SL\_LOAD\_D%\Warehouse\811\_864 wttpccd1.c.dec\_to\_int.bin a 865 918 W %SL\_LOAD\_D% rdbsloader -mi -i TPCC.WAREHOUSE\_17\_DSI -h -s %WK1\_D% -n %SL\_LOAD\_D%\Warehouse\865\_918 del /Q %SL\_LOAD\_D%\Warehouse\865\_918 wttpccd1.c.dec\_to\_int.bin a 919 972 W %SL\_LOAD\_D% rdbsloader -mi -i TPCC.WAREHOUSE\_18\_DSI -h -s %WK1\_D% -n %SL\_LOAD\_D%\Warehouse\919\_972 del /Q %SL\_LOAD\_D%\Warehouse\919\_972 wttpccd1.c.dec\_to\_int.bin a 973 1026 W %SL\_LOAD\_D% rdbsloader -mi -i TPCC.WAREHOUSE\_19\_DSI -h -s %WK1\_D% -n %SL\_LOAD\_D%\Warehouse\973\_1026 del /Q %SL\_LOAD\_D%\Warehouse\973\_1026 wttpccd1.c.dec\_to\_int.bin a 1027 1080 W %SL\_LOAD\_D% rdbsloader -mi -i TPCC.WAREHOUSE\_20\_DSI -h -s %WK1\_D% -n %SL\_LOAD\_D%\Warehouse\1027\_1080

del /Q %SL\_LOAD\_D%\Warehouse\1027\_1080 wttpccd1.c.dec\_to\_int.bin a 1081 1134 W %SL\_LOAD\_D% rdbsloader -mi -i TPCC.WAREHOUSE\_21\_DSI -h -s %WK1\_D% -n %SL\_LOAD\_D%\Warehouse\1081\_1134 del /Q %SL\_LOAD\_D%\Warehouse\1081\_1134 wttpccd1.c.dec\_to\_int.bin a 1135 1188 W %SL\_LOAD\_D% rdbsloader -mi -i TPCC.WAREHOUSE\_22\_DSI -h -s %WK1\_D% -n %SL\_LOAD\_D%\Warehouse\1135\_1188 del /Q %SL\_LOAD\_D%\Warehouse\1135\_1188 wttpccd1.c.dec\_to\_int.bin a 1189 1242 W %SL\_LOAD\_D% rdbsloader -mi -i TPCC.WAREHOUSE\_23\_DSI -h -s %WK1\_D% -n %SL\_LOAD\_D%\Warehouse\1189\_1242 del /Q %SL\_LOAD\_D%\Warehouse\1189\_1242 wttpccd1.c.dec\_to\_i nt.bin a 1243 1296 W %SL\_LOAD\_D% rdbsloader -mi -i TPCC.WAREHOUSE\_24\_DSI -h -s %WK1\_D% -n %SL\_LOAD\_D%\Warehouse\1243\_1296 del /Q %SL\_LOAD\_D%\Warehouse\1243\_1296 wttpccd1.c.dec\_to\_int.bin a 1297 1350 W %SL\_LOAD\_D% rdbsloader -mi -i TPCC.WAREHOUSE\_25\_DSI -h -s %WK1\_D% -n %SL\_LOAD\_D%\Warehouse\1297\_1350 del /Q %SL\_LOAD\_D%\Warehouse\1297\_1350 wttpccd1.c.dec\_to\_int.bin a 1351 1404 W %SL\_LOAD\_D% rdbsloader -mi -i TPCC.WAREHOUSE\_26\_DSI -h -s %WK1\_D% -n %SL\_LOAD\_D%\Warehouse\1351\_1404 del /Q %SL\_LOAD\_D%\Warehouse\1351\_1404 @rem ### District ### wttpccd1.c.dec\_to\_int.bin a 1 54 D %SL\_LOAD\_D% rdbsloader -mi -i TPCC.DISTRICT\_1\_DSI h -s %WK1\_D% -n %SL\_LOAD\_D%\District\1\_54 del /Q %SL\_LOAD\_D%\District\1\_54 wttpccd1.c.dec\_to\_int.bin a 55 108 D %SL\_LOAD\_D% rdbsloader -mi -i TPCC.DISTRICT\_2\_DSI h -s %WK1\_D% -n %SL\_LOAD\_D%\District\55\_108 del /Q %SL\_LOAD\_D%\District\55\_108 wttpccd1.c.dec\_to\_int.bin a 109 162 D %SL\_LOAD\_D% rdbsloader -mi -i TPCC.DISTRICT\_3\_DSI h -s %WK1\_D% -n %SL\_LOAD\_D%\District\109\_162 del /Q %SL\_LOAD\_D%\District\109\_162 wttpccd1.c.dec\_to\_int.bin a 163 216 D %SL\_LOAD\_D%

rdbsloader -mi -i TPCC.DISTRICT\_4\_DSI h -s %WK1\_D% -n %SL\_LOAD\_D%\District\163\_216 del /Q %SL\_LOAD\_D%\District\163\_216 wttpccd1.c.dec\_to\_int.bin a 217 270 D %SL\_LOAD\_D% rdbsloader -mi -i TPCC.DISTRICT\_5\_DSI h -s %WK1\_D% -n %SL\_LOAD\_D%\District\217\_270 del /Q %SL\_LOAD\_D%\District\217\_270 wttpccd1.c.dec\_to\_int.bin a 271 324 D %SL\_LOAD\_D% rdbsloader -mi -i TPCC.DISTRICT\_6\_DSI h -s %WK1\_D% -n %SL\_LOAD\_D%\District\271\_324 del /Q %SL\_LOAD\_D%\District\271\_324 wttpccd1.c.dec\_to\_int.bin a 325 378 D %SL\_LOAD\_D% rdbsloader -mi -i TPCC.DISTRICT\_7\_DSI h -s %WK1\_D% -n %SL\_LOAD\_D%\District\325\_378 del /Q %SL\_LOAD\_D%\District\325\_378 wttpccd1.c.dec\_to\_int.bin a 3 79 432 D %SL\_LOAD\_D% rdbsloader -mi -i TPCC.DISTRICT\_8\_DSI h -s %WK1\_D% -n %SL\_LOAD\_D%\District\379\_432 del /Q %SL\_LOAD\_D%\District\379\_432 wttpccd1.c.dec\_to\_int.bin a 433 486 D %SL\_LOAD\_D% rdbsloader -mi -i TPCC.DISTRICT\_9\_DSI h -s %WK1\_D% -n %SL\_LOAD\_D%\District\433\_486 del /Q %SL\_LOAD\_D%\District\433\_486 wttpccd1.c.dec\_to\_int.bin a 487 540 D %SL\_LOAD\_D% rdbsloader -mi -i TPCC.DISTRICT\_10\_DSI -h -s %WK1\_D% -n %SL\_LOAD\_D%\District\487\_540 del /Q %SL\_LOAD\_D%\District\487\_540 wttpccd1.c.dec\_to\_ int.bin a 541 594 D %SL\_LOAD\_D% rdbsloader -mi -i TPCC.DISTRICT\_11\_DSI -h -s %WK1\_D% -n %SL\_LOAD\_D%\District\541\_594 del /Q %SL\_LOAD\_D%\District\541\_594 wttpccd1.c.dec\_to\_int.bin a 595 648 D %SL\_LOAD\_D% rdbsloader -mi -i TPCC.DISTRICT\_12\_DSI -h -s %WK1\_D% -n %SL\_LOAD\_D%\District\595\_648 del /Q %SL\_LOAD\_D%\District\595\_648 wttpccd1.c.dec\_to\_int.bin a 649 702 D %SL\_LOAD\_D% rdbsloader -mi -i TPCC.DISTRICT\_13\_DSI -h -s %WK1\_D% -n %SL\_LOAD\_D%\District\649\_702 del /Q %SL\_LOAD\_D%\District\649\_702 wttpccd1.c.dec\_to\_int.bin a 703 756 D %SL\_LOAD\_D% rdbsloader -mi -i TPCC.DISTRICT\_14\_DSI -h -s %WK1\_D% -n %SL\_LOAD\_D%\District\703\_756 del /Q %SL\_LOAD\_D%\District\703\_756 wttpccd1.c.dec\_to\_int.bin a 757 810 D %SL\_LOAD\_D%

rdbsloader -mi -i TPCC.DISTRICT\_15\_ DSI -h -s %WK1\_D% -n %SL\_LOAD\_D%\District\757\_810 del /Q %SL\_LOAD\_D%\District\757\_810 wttpccd1.c.dec\_to\_int.bin a 811 864 D %SL\_LOAD\_D% rdbsloader -mi -i TPCC.DISTRICT\_16\_DSI -h -s %WK1\_D% -n %SL\_LOAD\_D%\District\811\_864 del /Q %SL\_LOAD\_D%\District\811\_864 wttpccd1.c.dec\_to\_int.bin a 865 918 D %SL\_LOAD\_D% rdbsloader -mi -i TPCC.DISTRICT\_17\_DSI -h -s %WK1\_D% -n %SL\_LOAD\_D%\District\865\_918 del /Q %SL\_LOAD\_D%\District\865\_918 wttpccd1.c.dec\_to\_int.bin a 919 972 D %SL\_LOAD\_D% rdbsloader -mi -i TPCC.DISTRICT\_18\_DSI -h -s %WK1\_D% -n %SL\_LOAD\_D%\District\919\_972 del /Q %SL\_LOAD\_D%\District\919\_972 wttpccd1.c.dec\_to\_int.bin a 973 1026 D %SL\_LOAD\_D% rdbsloader -mi -i TPCC.DISTRICT\_19\_DSI -h -s %WK1\_D% -n %SL\_LOAD\_D%\District\973\_1026 del /Q %SL\_LOAD\_D%\District\973\_1026 wttpccd1.c.dec\_to\_int.bin a 1027 1080 D %SL\_LOAD\_D% rdbsloader -mi -i TPCC.DISTRICT\_20\_DSI -h -s %WK1\_D% -n %SL\_LOAD\_D%\District\1027\_1080 del /Q %SL\_LOAD\_D%\District\1027\_1080 wttpccd1.c.dec\_to\_int.bin a 1081 1134 D %SL\_LOAD\_D% rdbsloader -mi -i TPCC.DISTRICT\_21\_DSI -h -s %WK1\_D% -n %SL\_LOAD\_D%\District\1081\_1134 del /Q %SL\_LOAD\_D%\District\1081\_1134 wttpccd1.c.dec\_to\_int.bin a 1135 1188 D %SL\_LOAD\_D% rdbsloader -mi -i TPCC.DISTRICT\_22\_DSI -h -s %WK1\_D% -n %SL\_LOAD\_D%\District\1135\_1188 del /Q %SL\_LOAD\_D%\District\1135\_1188 wttpccd1.c.dec\_to\_int.bin a 1189 1242 D %SL\_LOAD\_D% rdbsloader -mi -i TPCC.DISTRICT\_23\_DSI -h -s %WK1\_D% -n %SL\_LOAD\_D%\District\1189\_1242 del /Q %SL\_LOAD\_D%\District\1189\_1242 wttpccd1.c.dec\_to\_in t.bin a 1243 1296 D %SL\_LOAD\_D% rdbsloader -mi -i TPCC.DISTRICT\_24\_DSI -h -s %WK1\_D% -n %SL\_LOAD\_D%\District\1243\_1296 del /Q %SL\_LOAD\_D%\District\1243\_1296 wttpccd1.c.dec\_to\_int.bin a 1297 1350 D %SL\_LOAD\_D% rdbsloader -mi -i TPCC.DISTRICT\_25\_DSI -h -s %WK1\_D% -n %SL\_LOAD\_D%\District\1297\_1350 del /Q %SL\_LOAD\_D%\District\1297\_1350 wttpccd1.c.dec\_to\_int.bin a 1351 1404 D %SL\_LOAD\_D%

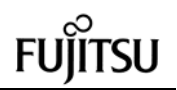

rdbsloader -mi -i TPCC.ORDERS\_9\_DSI -

rdbsloader -mi -i TPCC.DISTRICT\_26\_DSI -h -s %WK1\_D% -n %SL\_LOAD\_D%\District\1351\_1404 del /Q %SL\_LOAD\_D%\District\1351\_1404  $@$ rem  $\# \#$  Item  $\# \#$ wttpccd1.c.dec\_to\_int.bin a 1 32 I %SL\_LOAD\_D% rdbsloader -mi -i TPCC.ITEM\_1\_DSI s %WK1\_D% -n %SL\_LOAD\_D%\Item\data del /Q %SL\_LOAD\_D%\Item\data @rem ### Orders ### @rem ### OrderLine ### @rem ### NewOrder ### wttpccd1.c.dec\_to\_int.bin a 1 9 O %SL\_LOAD\_D% rdbsloader -mi -i TPCC.ORDERLIN\_1\_DSI -h -s %WK1\_D% %SL\_LOAD\_D%\OrderLine\1\_9 del /Q %SL\_LOAD\_D%\OrderLine\1\_9 rdbsloader -mi -i TPCC.ORDERS\_1\_DSI h -f 10 -s %WK1\_D% %SL\_LOAD\_D%\Orders\1\_9 del /Q %SL\_LOAD\_D%\Orders\1\_9 rdbsloader -mi -i TPCC.NEWORDER 1 DSI -h -f 20 -s %WK1\_D% -n %SL\_LOAD\_D%\NewOrder\1\_9 del /Q %SL\_LOAD\_D%\NewOrder\1\_9 wttpccd1.c.dec\_to\_int.bin a 10 18 O %SL\_LOAD\_D% rdbsloader -mi -i TPCC.ORDERLIN\_2\_DSI -h -s %WK1\_D% %SL\_LOAD\_D%\OrderLine\10\_18 del /Q %SL\_LOAD\_D%\OrderLine\10\_18 rdbsloader -mi -i TPCC.ORDERS\_2\_DSI h -f 10 -s %WK1\_D% %SL\_LOAD\_D%\Orders\10\_18 del /Q %SL\_LOAD\_D%\Orders\10\_18 rdbsloader -mi -i TPCC.NEWORDER\_2\_DSI -h -f 20 -s %WK1\_D% -n %SL\_LOAD\_D%\NewOrder\10\_18 del /Q %SL\_LOAD\_D%\NewOrder\10\_18 wttpccd1.c.dec\_to\_int.bin a 19 27 O %SL\_LOAD\_D% rdbsloader -mi -i TPCC.ORDERLIN\_3\_DSI -h -s %WK1\_D% %SL\_LOAD\_D%\OrderLine\19\_27 del /Q %SL\_LOAD\_D%\OrderLine\19\_27 rdbsloader -mi -i TPCC.ORDERS\_3\_DSI h -f 10 -s %WK1\_D% %SL\_LOAD\_D%\Orders\19\_27 del /Q %SL\_LOAD\_D%\Orders\19\_27 rdbsloader -mi -i TPCC.NEWORDER\_3\_DSI -h -f 20 -s %WK1\_D% -n %SL\_LOAD\_D%\NewOrder\19\_27 del /Q %SL\_LOAD\_D%\NewOrder\19\_27 wttpccd1.c.dec\_to\_int.bin a 28 36 O %SL\_LOAD\_D% rdbsloader -mi -i TPCC.ORDERLIN\_4\_DSI -h -s %WK1\_D% %SL\_LOAD\_D%\OrderLine\28\_36 del /Q %SL\_LOAD\_D%\OrderLine\28\_36 rdbsloader -mi -i TPCC.ORDERS\_4\_DSI h -f 10 -s %WK1\_D% %SL\_LOAD\_D%\Orders\28\_36 del /Q %SL\_LOAD\_D%\Orders\28\_36

rdbsloader -mi -i TPCC.NEWORDER\_4\_DSI -h -f 20 -s %WK1\_D% -n %SL\_LOAD\_D%\NewOrder\28\_36 del /Q %SL\_LOAD\_D%\NewOrder\28\_36 wttpccd1.c.dec\_to\_int.bin a 37 45 O %SL\_LOAD\_D% rdbsloader -mi -i TPCC.ORDERLIN\_5\_DSI -h -s %WK1\_D% %SL\_LOAD\_D%\OrderLine\37\_45 del /Q %SL\_LOAD\_D%\OrderLine\37\_45 rdbsloader -mi -i TPCC.ORDERS\_5\_DSI h -f 10 -s %WK1\_D% %SL\_LOAD\_D%\Orders\37\_45 del /Q %SL\_LOAD\_D%\Orders\37\_45 rdbsloader -mi -i TPCC.NEWORDER\_5\_DSI -h -f 20 -s %WK1\_D% -n %SL\_LOAD\_D%\NewOrder\37\_45 del /Q %SL\_LOAD\_D%\NewOrder\37\_45 wttpccd1.c.dec\_to\_int.bin a 46 54 O %SL\_LOAD\_D% rdbsloader -mi -i TPCC.ORDERLIN\_6\_DSI -h -s %WK1\_D% %SL\_LOAD\_D%\OrderLine\46\_54 del /Q %SL\_LOAD\_D%\OrderLine\46\_54 rdbsloader -mi -i TPCC.ORDERS\_6\_DSI h -f 10 -s %WK1\_D% %SL\_LOAD\_D%\Orders\46\_54 del /Q %SL\_LOAD\_D%\Orders\46\_54 rdbsloader -mi -i TPCC.NEWORDER\_6\_DSI -h -f 20 -s %WK1\_D% -n %SL\_LOAD\_D%\NewOrder\46\_54 del /Q %SL\_LOAD\_D%\NewOrder\46\_54 wttpccd1.c.dec\_to\_int.bin a 55 63 O %SL\_LOAD\_D% rdbsloader -mi -i TPCC.ORDERLIN\_7\_DSI -h -s %WK1\_D% %SL\_LOAD\_D%\OrderLine\55\_63 del /Q %SL\_LOAD\_D%\OrderLine\55\_63 rdbsloader -mi -i TPCC.ORDERS\_7\_DSI h -f 10 -s %WK1\_D% %SL\_LOAD\_D%\Orders\55\_63 del /Q %SL\_LOAD\_D%\Orders\55\_63 rdbsloader -mi -i TPCC.NEWORDER\_7\_DSI -h -f 20 -s %WK1\_D% -n %SL\_LOAD\_D%\NewOrder\55\_63 del /Q %SL\_LOAD\_D%\NewOrder\55\_63 wttpccd1.c.dec\_to\_int.bin a 64 72 O %SL\_LOAD\_D% rdbsloader -mi -i TPCC.ORDERLIN\_8\_DSI -h -s %WK1\_D% %SL\_LOAD\_D%\OrderLine\64\_72 del /Q %SL\_LOAD\_D%\OrderLine\64\_72 rdbsloader -mi -i TPCC. ORDERS 8 DSI h -f 10 -s %WK1\_D% %SL\_LOAD\_D%\Orders\64\_72 del /Q %SL\_LOAD\_D%\Orders\64\_72 rdbsloader -mi -i TPCC.NEWORDER 8 DSI -h -f 20 -s %WK1\_D% -n %SL\_LOAD\_D%\NewOrder\64\_72 del /Q %SL\_LOAD\_D%\NewOrder\64\_72 wttpccd1.c.dec\_to\_int.bin a 73 81 O %SL\_LOAD\_D% rdbsloader -mi -i TPCC.ORDERLIN\_9\_DSI -h -s %WK1\_D% %SL\_LOAD\_D%\OrderLine\73\_81 del /Q %SL\_LOAD\_D%\OrderLine\73\_81

h -f 10 -s %WK1\_D% %SL\_LOAD\_D%\Orders\73\_81 del /Q %SL\_LOAD\_D%\Orders\73\_81 rdbsloader -mi -i TPCC.NEWORDER\_9\_DSI -h -f 20 -s %WK1\_D% -n %SL\_LOAD\_D%\NewOrder\73\_81 del /Q %SL\_LOAD\_D%\NewOrder\73\_81 @echo sload\_1404-01 sleep 30m ..... sleep 30m @rem ### Stock ### wttpccd1.c.dec\_to\_int.bin a 1 27 S %SL\_LOAD\_D% rdbsloader -mi -i TPCC.STOCK\_1\_DSI s %WK1\_D% -s %WK2\_D% -n %SL\_LOAD\_D%\Stock\1\_27 del /Q %SL\_LOAD\_D%\Stock\1\_27 wttpccd1.c.dec\_to\_int.bin a 28 54 S %SL\_LOAD\_D% rdbsloader -mi -i TPCC.STOCK\_2\_DSI s %WK1\_D% -s %WK2\_D% -n %SL\_LOAD\_D%\Stock\28\_54 del /Q %SL\_LOAD\_D%\Stock\28\_54 wttpccd1.c.dec\_to\_int.bin a 55 81 S %SL\_LOAD\_D% rdbsloader -mi -i TPCC.STOCK\_3\_DSI s %WK1\_D% -s %WK2\_D% -n %SL\_LOAD\_D%\Stock\55\_81 del /Q %SL\_LOAD\_D%\Stock\55\_81 **File: sload\_1404-02.bat** set SL\_LOAD\_D=i:\rdb\loaddata set WK1\_D=i:\rdb\sortwk1 set WK2\_D=h:\rdb\sortwk2 set WK3\_D=x:\rdb\sortwk3 set WK4\_D=x:\rdb\sortwk4 @rem ### Customer ### @rem ### History ### wttpccd1.c.dec\_to\_int.bin a 82 90 C %SL\_LOAD\_D% rdbsloader -mi -i TPCC.CUSTOMER\_10\_DSI -h -s %WK1\_D% -n %SL\_LOAD\_D%\Customer\82\_90 del /Q %SL\_LOAD\_D%\Customer\82\_90 rdbsloader -mi -i TPCC.HISTORY\_10\_DSI h -s %WK1\_D% -n %SL\_LOAD\_D%\History\82\_90 del /Q %SL\_LOAD\_D%\History\82\_90 wttpccd1.c.dec\_to\_int.bin a 91 99 C %SL\_LOAD\_D% rdbsloader -mi -i TPCC.CUSTOMER\_11\_DSI -h -s %WK1\_D% -n %SL\_LOAD\_D%\Customer\91\_99 del /Q %SL\_LOAD\_D%\Customer\91\_99 rdbsloader -mi -i TPCC.HISTORY\_11\_DSI h -s %WK1\_D% -n %SL\_LOAD\_D%\History\91\_99 del /Q %SL\_LOAD\_D%\History\91\_99 wttpccd1.c.dec\_to\_int.bin a 100 108 C %SL\_LOAD\_D% rdbsloader -mi -i TPCC.CUSTOMER\_12\_DSI -h -s %WK1\_D% -n %SL\_LOAD\_D%\Customer\100\_108

del /Q %SL\_LOAD\_D%\Customer\100\_108 rdbsloader -mi -i TPCC.HISTORY\_12\_DSI h -s %WK1\_D% -n %SL\_LOAD\_D%\History\100\_108 del /Q %SL\_LOAD\_D%\History\100\_108 wttpccd1.c.dec\_to\_int.bin a 109 117 C %SL\_LOAD\_D% rdbsloader -mi -i TPCC.CUSTOMER\_13\_DSI -h -s %WK1\_D% -n %SL\_LOAD\_D%\Customer\109\_117 del /Q %SL\_LOAD\_D%\Customer\109\_117 rdbsloader -mi -i TPCC.HISTORY\_13\_DSI h -s %WK1\_D% -n %SL\_LOAD\_D%\History\109\_117 del /Q %SL\_LOAD\_D%\History\109\_117 wttpccd1.c.dec\_to\_int.bin a 118 126 C %SL\_LOAD\_D% rdbsloader -mi -i TPCC.CUSTOMER\_14\_DSI -h -s %WK1\_D% -n %SL\_LOAD\_D%\Customer\118\_126 del /Q %SL\_LOAD\_D%\Customer\118\_126 rdbsloader -mi -i TPCC.HISTORY\_14\_DSI h -s %WK1\_D% -n %SL\_LOAD\_D%\History\118\_126 del /Q %SL\_LOAD\_D%\History\118\_126 wttpccd1.c.dec\_to\_int.bin a 127 135 C %SL\_LOAD\_D% rdbsloader -mi -i TPCC.CUSTOMER\_15\_DSI -h -s %WK1\_D% -n %SL\_LOAD\_D%\Customer\127\_135 del /Q %SL\_LOAD\_D%\Customer\127\_135 rdbsloader -mi -i TPCC.HISTORY\_15 \_DSI h -s %WK1\_D% -n %SL\_LOAD\_D%\History\127\_135 del /Q %SL\_LOAD\_D%\History\127\_135 wttpccd1.c.dec\_to\_int.bin a 136 144 C %SL\_LOAD\_D% rdbsloader -mi -i TPCC.CUSTOMER\_16\_DSI -h -s %WK1\_D% -n %SL\_LOAD\_D%\Customer\136\_144 del /Q %SL\_LOAD\_D%\Customer\136\_144 rdbsloader -mi -i TPCC.HISTORY\_16\_DSI h -s %WK1\_D% -n %SL\_LOAD\_D%\History\136\_144 del /Q %SL\_LOAD\_D%\History\136\_144 wttpccd1.c.dec\_to\_int.bin a 145 153 C %SL\_LOAD\_D% rdbsloader -mi -i TPCC.CUSTOMER\_17\_DSI -h -s %WK1\_D% -n %SL\_LOAD\_D%\Customer\145\_153 del /Q %SL\_LOAD\_D%\Customer\145\_153 rdbsloader -mi -i TPCC.HISTORY\_17\_DSI h -s %WK1\_D% -n %SL\_LOAD\_D%\History\145\_153 del /Q %SL\_LOAD\_D%\History\145\_153 wttpccd1.c.dec\_to\_int.bin a 154 162 C %SL\_LOAD\_D% rdbsloader -mi -i TPCC.CUSTOMER\_18\_DSI -h -s %WK1\_D% -n %SL\_LOAD\_D%\Customer\154\_162 del /Q %SL\_LOAD\_D%\Customer\154\_162 rdbsloader -mi -i TPCC.HISTORY\_18\_DSI h -s %WK1\_D% -n %SL\_LOAD\_D%\History\154\_162 del /Q %SL\_LOAD\_D%\History\154\_162

@rem ### Orders ###

@rem ### OrderLine ### @rem ### NewOrder ### wttpccd1.c.dec\_to\_int.bin a 82 90 O %SL\_LOAD\_D% rdbsloader -mi -i TPCC.ORDERLIN\_10\_DSI -h -s %WK1\_D% %SL\_LOAD\_D%\OrderLine\82\_90 del /Q %SL\_LOAD\_D%\OrderLine\82\_90 rdbsloader -mi -i TPCC.ORDERS\_10\_DSI -h -f 10 -s %WK1\_D% %SL\_LOAD\_D%\Orders\82\_90 del /Q %SL\_LOAD\_D%\Orders\82\_90 rdbsloader -mi -i TPCC.NEWORDER\_10\_DSI -h -f 20 -s %WK1\_D% -n %SL\_LOAD\_D%\NewOrder\82\_90 del /Q %SL\_LOAD\_D%\NewOrder\82\_90 wttpccd1.c.dec\_to\_int.bin a 91 99 O %SL\_LOAD\_D% rdbsloader -mi -i TPCC.ORDE RLIN\_11\_DSI -h -s %WK1\_D% %SL\_LOAD\_D%\OrderLine\91\_99 del /Q %SL\_LOAD\_D%\OrderLine\91\_99 rdbsloader -mi -i TPCC.ORDERS\_11\_DSI -h -f 10 -s %WK1\_D% %SL\_LOAD\_D%\Orders\91\_99 del /Q %SL\_LOAD\_D%\Orders\91\_99 rdbsloader -mi -i TPCC.NEWORDER\_11\_DSI -h -f 20 -s %WK1\_D% -n %SL\_LOAD\_D%\NewOrder\91\_99 del /Q %SL\_LOAD\_D%\NewOrder\91\_99 wttpccd1.c.dec\_to\_int.bin a 100 108 O %SL\_LOAD\_D% rdbsloader -mi -i TPCC.ORDERLIN\_12\_DSI -h -s %WK1\_D% %SL\_LOAD\_D%\OrderLine\100\_108 del /Q %SL\_LOAD\_D%\OrderLine\100\_108 rdbsloader -mi -i TPCC.ORDERS\_12\_DSI -h -f 10 -s %WK1\_D% %SL\_LOAD\_D%\Orders\100\_108 del /Q %SL\_LOAD\_D%\Orders\100\_108 rdbsloader -mi -i TPCC.NEWORDER\_12\_DSI -h -f 20 -s %WK1\_D% -n %SL\_LOAD\_D%\NewOrder\100\_108 del /Q %SL\_LOAD\_D%\NewOrder\100\_108 wttpccd1.c.dec\_to\_int.bin a 109 117 O %SL\_LOAD\_D% rdbsloader -mi -i TPCC.ORDERLIN\_13\_DSI -h -s %WK1\_D% %SL\_LOAD\_D%\OrderLine\109\_117 del /Q %SL\_LOAD\_D%\OrderLine\109\_117 rdbsloader -mi -i TPCC.ORDERS\_13\_DSI -h -f 10 -s %WK1\_D% %SL\_LOAD\_D%\Orders\109\_117 del /Q %SL\_LOAD\_D%\Orders\109\_117 rdbsloader -mi -i TPCC.NEWORDER\_13\_DSI -h -f 20 -s %WK1\_D% -n %SL\_LOAD\_D%\NewOrder\109\_117 del /Q %SL\_LOAD\_D%\NewOrder\109\_117 wttpccd1.c.dec\_to\_int.bin a 118 126 O %SL\_LOAD\_D% rdbsloader -mi -i TPCC.ORD ERLIN\_14\_DSI -h -s %WK1\_D% %SL\_LOAD\_D%\OrderLine\118\_126 del /Q %SL\_LOAD\_D%\OrderLine\118\_126

rdbsloader -mi -i TPCC.ORDERS\_14\_DSI -h -f 10 -s %WK1\_D% %SL\_LOAD\_D%\Orders\118\_126 del /Q %SL\_LOAD\_D%\Orders\118\_126 rdbsloader -mi -i TPCC.NEWORDER\_14\_DSI -h -f 20 -s %WK1\_D% -n %SL\_LOAD\_D%\NewOrder\118\_126 del /Q %SL\_LOAD\_D%\NewOrder\118\_126 wttpccd1.c.dec\_to\_int.bin a 127 135 O %SL\_LOAD\_D% rdbsloader -mi -i TPCC.ORDERLIN\_15\_DSI -h -s %WK1\_D% %SL\_LOAD\_D%\OrderLine\127\_135 del /Q %SL\_LOAD\_D%\OrderLine\127\_135 rdbsloader -mi -i TPCC.ORDERS\_15\_DSI -h -f 10 -s %WK1\_D% %SL\_LOAD\_D%\Orders\127\_135 del /Q %SL\_LOAD\_D%\Orders\127\_135 rdbsloader -mi -i TPCC.NEWORDER\_15\_DSI -h -f 20 -s %WK1\_D% -n %SL\_LOAD\_D%\NewOrder\127\_135 del /Q %SL\_LOAD\_D%\NewOrder\127\_135 wttpccd1.c.dec\_to\_int.bin a 136 144 O %SL\_LOAD\_D% rdbsloader -mi -i TPCC.ORDERLIN\_16\_DSI -h -s %WK1\_D% %SL\_LOAD\_D%\OrderLine\136\_144 del /Q %SL\_LOAD\_D%\OrderLine\136\_144 rdbsloader -mi -i TPCC.ORDERS\_16\_DSI -h -f 10 -s %WK1\_D% %SL\_LOAD\_D%\Orders\136\_144 del /Q %SL\_LOAD\_D%\Orders\136\_144 rdbsloader -mi -i TPCC.NEWORDER\_16\_DSI -h -f 20 -s %WK1\_D% -n %SL\_LOAD\_D%\NewOrder\136\_144 del /Q %SL\_LOAD\_D%\NewOrder\136\_144 wttpccd1.c.dec\_to\_int.bin a 145 153 O %SL\_LOAD\_D% rdbsloader -mi -i TPCC.ORDERLIN\_17\_DSI -h -s %WK1\_D% %SL\_LOAD\_D%\OrderLine\145\_153 del /Q %SL\_LOAD\_D%\OrderLine\145\_153 rdbsloader -mi -i TPCC.ORDERS\_17\_DSI -h -f 10 -s %WK1\_D% %SL\_LOAD\_D%\Orders\145\_153 del /Q %SL\_LOAD\_D%\Orders\145\_153 rdbsloader -mi -i TPCC.NEWORDER\_17\_DSI -h -f 20 -s %WK1\_D% -n %SL\_LOAD\_D%\NewOrder\145\_153 del /Q %SL\_LOAD\_D%\NewOrder\145\_153 wttpccd1.c.dec\_to\_int.bin a 154 162 O %SL\_LOAD\_D% rdbsloader -mi -i TPCC.ORDERLIN\_18\_DSI -h -s %WK1\_D% %SL\_LOAD\_D%\OrderLine\154\_162 del /Q %SL\_LOAD\_D%\OrderLine\154\_162 rdbsloader -mi -i TPCC.ORDERS\_18\_DSI -h -f 10 -s %WK1\_D% %SL\_LOAD\_D%\Orders\154\_162 del /Q %SL\_LOAD\_D%\Orders\154\_162 rdbsloader -mi -i TPCC.NEWORDER\_18\_DSI -h -f 20 -s %WK1\_D% -n %SL\_LOAD\_D%\NewOrder\154\_162

del /Q %SL\_LOAD\_D%\NewOrder\154\_162

@echo sload\_1404-02 sleep 30m ..... sleep 30m

@rem ### Stock ### wttpccd1.c.dec\_to\_int.bin a 82 108 S %SL\_LOAD\_D% rdbsloader -mi -i TPCC.STOCK\_4\_DSI s %WK1\_D% -s %WK2\_D% -n %SL\_LOAD\_D%\Stock\82\_108 del /Q %SL\_LOAD\_D%\Stock\82\_108

wttpccd1.c.dec\_to\_int.bin a 109 135 S %SL\_LOAD\_D% rdbsloader -mi -i TPCC.STOCK\_5\_DSI s %WK1\_D% -s %WK2\_D% -n %SL\_LOAD\_D%\Stock\109\_135 del /Q %SL\_LOAD\_D%\Stock\109\_135

wttpccd1.c.dec\_to\_int.bin a 136 162 S %SL\_LOAD\_D% rdbsloader -mi -i TPCC.STOCK 6 DSI s %WK1\_D% -s %WK2\_D% -n %SL\_LOAD\_D%\Stock\136\_162 del /Q %SL\_LOAD\_D%\Stock\136\_162

# **File: sload\_1404-03.bat**

set SL\_LOAD\_D=j:\rdb\loaddata set WK1\_D=j:\rdb\sortwk1 set WK2\_D=k:\rdb\sortwk2 set WK3\_D=x:\rdb\sortwk3 set WK4\_D=x:\rdb\sortwk4 @rem ### Customer ### @rem ### History ### wttpccd1.c.dec\_to\_int.bin a 163 171 C %SL\_LOAD\_D% rdbsloader -mi -i TPCC.CUSTOMER\_19\_DSI -h -s %WK1\_D% -n %SL\_LOAD\_D%\Customer\163\_171 del /Q %SL\_LOAD\_D%\Customer\163\_171 rdbsloader -mi -i TPCC.HISTORY\_19\_DSI h -s %WK1\_D% -n %SL\_LOAD\_D%\History\163\_171 del /Q %SL\_LOAD\_D%\History\163\_171 wttpccd1.c.dec\_to\_int.bin a 172 180 C %SL\_LOAD\_D% rdbsloader -mi -i TPCC.CUSTOMER\_20\_DSI -h -s %WK1\_D% -n %SL\_LOAD\_D%\Customer\172\_180 del /Q %SL\_LOAD\_D%\Customer\172\_180 rdbsloader -mi -i TPCC.HISTORY\_20\_DSI h -s %WK1\_D% -n %SL\_LOAD\_D%\History\172\_180 del /Q %SL\_LOAD\_D%\History\172\_180 wttpccd1.c.dec\_to\_int.bin a 181 189 C %SL\_LOAD\_D% rdbsloader -mi -i TPCC.CUSTOMER\_21\_DSI -h -s %WK1\_D% -n %SL\_LOAD\_D%\Customer\181\_189 del /Q %SL\_LOAD\_D%\Customer\181\_189 rdbsloader -mi -i TPCC.HISTORY\_21\_DSI h -s %WK1\_D% -n %SL\_LOAD\_D%\History\181\_189 del /Q %SL\_LOAD\_D%\History\181\_189

wttpccd1.c.dec\_to\_int.bin a 190 198 C %SL\_LOAD\_D% rdbsloader -mi -i TPCC.CUSTOMER\_22\_DSI -h -s %WK1\_D% -n %SL\_LOAD\_D%\Customer\190\_198 del /Q %SL\_LOAD\_D%\Customer\190\_198 rdbsloader -mi -i TPCC.HISTORY\_22\_DSI h -s %WK1\_D% -n %SL\_LOAD\_D%\History\190\_198 del /Q %SL\_LOAD\_D%\History\190\_198 wttpccd1.c.dec\_to\_int.bin a 199 207 C %SL\_LOAD\_D% rdbsloader -mi -i TPCC.CUSTOMER\_23\_DSI -h -s %WK1\_D% -n %SL\_LOAD\_D%\Customer\199\_207 del /Q %SL\_LOAD\_D%\Customer\199\_207 rdbsloader -mi -i TPCC.HISTORY\_23\_DSI h -s %WK1\_D% -n %SL\_LOAD\_D%\History\199\_207 del /Q %SL\_LOAD\_D%\History\199\_207 wttpccd1.c.dec\_to\_int.bin a 208 216 C %SL\_LOAD\_D% rdbsloader -mi -i TPCC.CUSTOMER\_24\_DSI -h -s %WK1\_D% -n %SL\_LOAD\_D%\Customer\208\_216 del /Q %SL\_LOAD\_D%\Customer\208\_216 rdbsloader -mi -i TPCC.HISTORY\_24\_DSI h -s %WK1\_D% -n %SL\_LOAD\_D%\History\208\_216 del /Q %SL\_LOAD\_D%\History\208\_216 wttpccd1.c.dec\_to\_int.bin a 217 225 C %SL\_LOAD\_D% rdbsloader -mi -i TPCC.CUSTOMER\_25\_DSI -h -s %WK1\_D% -n %SL\_LOAD\_D%\Customer\217\_225 del /Q %SL\_LOAD\_D%\Customer\217\_225 rdbsloader -mi -i TPCC.HISTORY\_25\_DSI h -s %WK1\_D% -n %SL\_LOAD\_D%\History\217\_225 del /Q %SL\_LOAD\_D%\History\217\_225 wttpccd1.c.dec\_to\_int.bin a 226 234 C %SL\_LOAD\_D% rdbsloader -mi -i TPCC.CUSTOMER\_26\_DSI -h -s %WK1\_D% -n %SL\_LOAD\_D%\Customer\226\_234 del /Q %SL\_LOAD\_D%\Customer\226\_234 rdbsloader -mi -i TPCC.HISTORY\_26\_DSI h -s %WK1\_D% -n %SL\_LOAD\_D%\History\226\_234 del /Q %SL\_LOAD\_D%\History\226\_234 wttpccd1.c.dec\_to\_int.bin a 235 243 C %SL\_LOAD\_D% rdbsloader -mi -i TPCC.CUSTOMER\_27\_DSI -h -s %WK1\_D% -n %SL\_LOAD\_D%\Customer\235\_243 del /Q %SL\_LOAD\_D%\Customer\235\_243 rdbsloader -mi -i TPCC.HISTORY\_27\_DSI h -s %WK1\_D% -n %SL\_LOAD\_D%\History\235\_243 del /Q %SL\_LOAD\_D%\History\235\_243 @rem ### Orders ### @rem ### OrderLine ###

@rem ### NewOrder ### wttpccd1.c.dec\_to\_int.bin a 163 171 O %SL\_LOAD\_D%

rdbsloader -mi -i TPCC.ORDERLIN\_19\_DSI -h -s %WK1\_D% %SL\_LOAD\_D%\OrderLine\163\_171 del /Q %SL\_LOAD\_D%\OrderLine\163\_171 rdbsloader -mi -i TPCC.ORDERS\_19\_DSI -h -f 10 -s %WK1\_D% %SL\_LOAD\_D%\Orders\163\_171 del /Q %SL\_LOAD\_D%\Orders\163\_171 rdbsloader -mi -i TPCC.NEWORDER\_19\_DSI -h -f 20 -s %WK1\_D% -n %SL\_LOAD\_D%\NewOrder\163\_171 del /Q %SL\_LOAD\_D%\NewOrder\163\_171 wttpccd1.c.dec\_to\_int.bin a 172 180 O %SL\_LOAD\_D% rdbsloader -mi -i TPCC.ORDERLIN\_20\_DSI -h -s %WK1\_D% %SL\_LOAD\_D%\OrderLine\172\_180 del /Q %SL\_LOAD\_D%\OrderLine\172\_180 rdbsloader -mi -i TPCC.ORDERS\_20\_DSI -h -f 10 -s %WK1\_D% %SL\_LOAD\_D%\Orders\172\_180 del /Q %SL\_LOAD\_D%\Orders\172\_180 rdbsloader -mi -i TPCC.NEWORDER\_20\_DSI -h -f 20 -s %WK1\_D% -n %SL\_LOAD\_D%\NewOrder\172\_180 del /Q %SL\_LOAD\_D%\NewOrder\172\_180 wttpccd1.c.dec\_to\_int.bin a 181 189 O %SL\_LOAD\_D% rdbsloader -mi -i TPCC.ORDERLIN\_21\_DSI -h -s %WK1\_D% %SL\_LOAD\_D%\OrderLine\181\_189 del /Q %SL\_LOAD\_D%\OrderLine\181\_189 rdbsloader -mi -i TPCC.ORDERS\_21\_DSI -h -f 10 -s %WK1\_D% %SL\_LOAD\_D%\Orders\181\_189 del /Q %SL\_LOAD\_D%\Orders\181\_189 rdbsloader -mi -i TPCC.NEWORDER\_21\_DSI -h -f 20 -s %WK1\_D% -n %SL\_LOAD\_D%\NewOrder\181\_189 del /Q %SL\_LOAD\_D%\NewOrder\181\_189 wttpccd1.c.dec\_to\_int.bin a 190 198 O %SL\_LOAD\_D% rdbsloader -mi -i TPCC.ORDERLIN\_22\_DSI -h -s %WK1\_D% %SL\_LOAD\_D%\OrderLine\190\_198 del /Q %SL\_LOAD\_D%\OrderLine\190\_198 rdbsloader -mi -i TPCC.ORDERS\_22\_DSI -h -f 10 -s %WK1\_D% %SL\_LOAD\_D%\Orders\190\_198 del /Q %SL\_LOAD\_D%\Orders\190\_198 rdbsloader -mi -i TPCC.NEWORDER\_22\_DSI -h -f 20 -s %WK1\_D% -n %SL\_LOAD\_D%\NewOrder\190\_198 del /Q %SL\_LOAD\_D%\NewOrder\190\_198 wttpccd1.c.dec\_to\_int.bin a 199 207 O %SL\_LOAD\_D% rdbsloader -mi -i TPCC.ORDERLIN\_23\_DSI -h -s %WK1\_D% %SL\_LOAD\_D%\OrderLine\199\_207 del /Q %SL\_LOAD\_D%\OrderLine\199\_207 rdbsloader -mi -i TPCC.ORDERS\_23\_DSI -h -f 10 -s %WK1\_D% %SL\_LOAD\_D%\Orders\199\_207 del /Q %SL\_LOAD\_D%\Orders\199\_207

rdbsloader -mi -i TPCC.NEWORDER\_23\_DSI -h -f 20 -s %WK1\_D% -n %SL\_LOAD\_D%\NewOrder\199\_207 del /Q %SL\_LOAD\_D%\NewOrder\199\_207 wttpccd1.c.dec\_to\_int.bin a 208 216 O %SL\_LOAD\_D% rdbsloader -mi -i TPCC.ORDERLIN\_24\_DSI -h -s %WK1\_D% %SL\_LOAD\_D%\OrderLine\208\_216 del /Q %SL\_LOAD\_D%\OrderLine\208\_216 rdbsloader -mi -i TPCC.ORDERS\_24\_DSI -h -f 10 -s %WK1\_D% %SL\_LOAD\_D%\Orders\208\_216 del /Q %SL\_LOAD\_D%\Orders\208\_216 rdbsloader -mi -i TPCC.NEWORDER\_24\_DSI -h -f 20 -s %WK1\_D% -n %SL\_LOAD\_D%\NewOrder\208\_216 del /Q %SL\_LOAD\_D%\NewOrder\208\_216 wttpccd1.c.dec\_to\_int.bin a 217 225 O %SL\_LOAD\_D% rdbsloader -mi -i TPCC.ORDERLIN\_25\_DSI -h -s %WK1\_D% %SL\_LOAD\_D%\OrderLine\217\_225 del /Q %SL\_LOAD\_D%\OrderLine\217\_225 rdbsloader -mi -i TPCC.ORDERS\_25\_DSI -h -f 10 -s %WK1\_D% %SL\_LOAD\_D%\Orders\217\_225 del /Q %SL\_LOAD\_D%\Orders\217\_225 rdbsloader -mi -i TPCC.NEWORDER\_25\_DSI -h -f 20 -s %WK1\_D% -n %SL\_LOAD\_D%\NewOrder\217\_225 del /Q %SL\_LOAD\_D%\NewOrder\217\_225 wttpccd1.c.dec\_to\_int.bin a 226 234 O %SL\_LOAD\_D% rdbsloader -mi -i TPCC.ORDERL IN\_26\_DSI -h -s %WK1\_D% %SL\_LOAD\_D%\OrderLine\226\_234 del /Q %SL\_LOAD\_D%\OrderLine\226\_234 rdbsloader -mi -i TPCC.ORDERS\_26\_DSI -h -f 10 -s %WK1\_D% %SL\_LOAD\_D%\Orders\226\_234 del /Q %SL\_LOAD\_D%\Orders\226\_234 rdbsloader -mi -i TPCC.NEWORDER\_26\_DSI -h -f 20 -s %WK1\_D% -n %SL\_LOAD\_D%\NewOrder\226\_234 del /Q %SL\_LOAD\_D%\NewOrder\226\_234 wttpccd1.c.dec\_to\_int.bin a 235 243 O %SL\_LOAD\_D% rdbsloader -mi -i TPCC.ORDERLIN\_27\_DSI -h -s %WK1\_D% %SL\_LOAD\_D%\OrderLine\235\_243 del /Q %SL\_LOAD\_D%\OrderLine\235\_243 rdbsloader -mi -i TPCC.ORDERS\_27\_DSI -h -f 10 -s %WK1\_D% %SL\_LOAD\_D%\Orders\235\_243 del /Q %SL\_LOAD\_D%\Orders\235\_243 rdbsloader -mi -i TPCC.NEWORDER\_27\_DSI -h -f 20 -s %WK1\_D% -n %SL\_LOAD\_D%\NewOrder\235\_243 del /Q %SL\_LOAD\_D%\NewOrder\235\_243

@echo sload\_1404-03 sleep 30m .....

# sleep 30m

@rem ### Stock ### wttpccd1.c.dec\_to\_int.bin a 163 189 S %SL\_LOAD\_D% rdbsloader -mi -i TPCC.STOCK\_7\_DSI s %WK1\_D% -s %WK2\_D% -n %SL\_LOAD\_D%\Stock\163\_189 del /Q %SL\_LOAD\_D%\Stock\163\_189 wttpccd1.c.dec\_to\_int.bin a 190 216 S %SL\_LOAD\_D% rdbsloader -mi -i TPCC.STOCK\_8\_DSI s %WK1\_D% -s %WK2\_D% -n %SL\_LOAD\_D%\Stock\190\_216 del /Q %SL\_LOAD\_D%\Stock\190\_216 wttpccd1.c.dec\_to\_int.bin a 217 243 S %SL\_LOAD\_D% rdbsloader -mi -i TPCC.STOCK\_9\_DSI s %WK1\_D% -s %WK2\_D% -n %SL\_LOAD\_D%\Stock\217\_243 del /Q %SL\_LOAD\_D%\Stock\217\_243 **File: sload\_1404-04.bat** set SL\_LOAD\_D=k:\rdb\loaddata set WK1\_D=k:\rdb\sortwk1 set WK2\_D=j:\rdb\sortwk2 set WK3\_D=x:\rdb\sortwk3 set WK4\_D=x:\rdb\sortwk4 @rem ### Customer ### @rem ### History ### wttpccd1.c.dec\_to\_int.bin a 244 252 C %SL\_LOAD\_D% rdbsloader -mi -i TPCC.CUSTOMER\_28\_DSI -h -s %WK1\_D% -n %SL\_LOAD\_D%\Customer\244\_252 del /Q %SL\_LOAD\_D%\Customer\244\_252 rdbsloader -mi -i TPCC.HISTORY\_28 \_DSI h -s %WK1\_D% -n %SL\_LOAD\_D%\History\244\_252 del /Q %SL\_LOAD\_D%\History\244\_252 wttpccd1.c.dec\_to\_int.bin a 253 261 C %SL\_LOAD\_D% rdbsloader -mi -i TPCC.CUSTOMER\_29\_DSI -h -s %WK1\_D% -n %SL\_LOAD\_D%\Customer\253\_261 del /Q %SL\_LOAD\_D%\Customer\253\_261 rdbsloader -mi -i TPCC.HISTORY\_29\_DSI h -s %WK1\_D% -n %SL\_LOAD\_D%\History\253\_261 del /Q %SL\_LOAD\_D%\History\253\_261 wttpccd1.c.dec\_to\_int.bin a 262 270 C %SL\_LOAD\_D% rdbsloader -mi -i TPCC.CUSTOMER\_30\_DSI -h -s %WK1\_D% -n %SL\_LOAD\_D%\Customer\262\_270 del /Q %SL\_LOAD\_D%\Customer\262\_270 rdbsloader -mi -i TPCC.HISTORY\_30\_DSI h -s %WK1\_D% -n %SL\_LOAD\_D%\History\262\_270 del /Q %SL\_LOAD\_D%\History\262\_270 wttpccd1.c.dec\_to\_int.bin a 271 279 C %SL\_LOAD\_D%

rdbsloader -mi -i TPCC.CUSTOMER\_31\_DSI -h -s %WK1\_D% -n %SL\_LOAD\_D%\Customer\271\_279 del /Q %SL\_LOAD\_D%\Customer\271\_279 rdbsloader -mi -i TPCC.HISTORY\_31\_DSI h -s %WK1\_D% -n %SL\_LOAD\_D%\History\271\_279 del /Q %SL\_LOAD\_D%\History\271\_279 wttpccd1.c.dec\_to\_int.bin a 280 288 C %SL\_LOAD\_D% rdbsloader -mi -i TPCC.CUSTOMER\_32\_DSI -h -s %WK1\_D% -n %SL\_LOAD\_D%\Customer\280\_288 del /Q %SL\_LOAD\_D%\Customer\280\_288 rdbsloader -mi -i TPCC.HISTORY\_32\_DSI h -s %WK1\_D% -n %SL\_LOAD\_D%\History\280\_288 del /Q %SL\_LOAD\_D%\History\280\_288 wttpccd1.c.dec\_to\_int.bin a 289 297 C %SL\_LOAD\_D% rdbsloader -mi -i TPCC.CUSTOMER\_33\_DSI -h -s %WK1\_D% -n %SL\_LOAD\_D%\Customer\289\_297 del /Q %SL\_LOAD\_D%\Customer\289\_297 rdbsloader -mi -i TPCC.HISTORY\_33\_DSI h -s %WK1\_D% -n %SL\_LOAD\_D%\History\289\_297 del /Q %SL\_LOAD\_D%\History\289\_297 wttpccd1.c.dec\_to\_int.bin a 298 306 C %SL\_LOAD\_D% rdbsloader -mi -i TPCC.CUSTOMER\_34\_DSI -h -s %WK1\_D% -n %SL\_LOAD\_D%\Customer\298\_306 del /Q %SL\_LOAD\_D%\Customer\298\_306 rdbsloader -mi -i TPCC.HISTORY\_34\_DSI h -s %WK1\_D% -n %SL\_LOAD\_D%\History\298\_306 del /Q %SL\_LOAD\_D%\History\298\_306 wttpccd1.c.dec\_to\_int.bin a 307 315 C %SL\_LOAD\_D% rdbsloader -mi -i TPCC.CUSTOMER\_35\_DSI -h -s %WK1\_D% -n %SL\_LOAD\_D%\Customer\307\_315 del /Q %SL\_LOAD\_D%\Customer\307\_315 rdbsloader -mi -i TPCC.HISTORY\_35\_DSI h -s %WK1\_D% -n %SL\_LOAD\_D%\History\307\_315 del /Q %SL\_LOAD\_D%\History\307\_315 wttpccd1.c.dec\_to\_int.bin a 316 324 C %SL\_LOAD\_D% rdbsloader -mi -i TPCC.CUSTOMER\_36\_DSI -h -s %WK1\_D% -n %SL\_LOAD\_D%\Customer\316\_324 del /Q %SL\_LOAD\_D%\Customer\316\_324 rdbsloader -mi -i TPCC.HISTORY\_36\_DSI h -s %WK1\_D% -n %SL\_LOAD\_D%\History\316\_324 del /Q %SL\_LOAD\_D%\History\316\_324 @rem ### Orders ### @rem ### OrderLine ### @rem ### NewOrder ### wttpccd1.c.dec\_to\_int.bin a 244 252 O %SL\_LOAD\_D% rdbsloader -mi -i TPCC.ORDERLIN\_28\_DSI -h -s %WK1\_D% %SL\_LOAD\_D%\OrderLine\244\_252

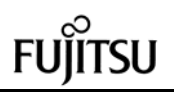

@rem ### Stock ###

s %WK1\_D% -s %WK2\_D% -n

%SL\_LOAD\_D%

wttpccd1.c.dec\_to\_int.bin a 244 270 S

rdbsloader -mi -i TPCC.STOCK\_10\_DSI -

del /Q %SL\_LOAD\_D%\OrderLine\244\_252 rdbsloader -mi -i TPCC.ORDERS\_28\_DSI -h -f 10 -s %WK1\_D% %SL\_LOAD\_D%\Orders\244\_252 del /Q %SL\_LOAD\_D%\Orders\244\_252 rdbsloader -mi -i TPCC.NEWORDER\_28\_DSI -h -f 20 -s %WK1\_D% -n %SL\_LOAD\_D%\NewOrder\244\_252 del /Q %SL\_LOAD\_D%\NewOrder\244\_252 wttpccd1.c.dec\_to\_int.bin a 253 261 O %SL\_LOAD\_D% rdbsloader -mi -i TPCC.ORDERLIN\_29\_DSI -h -s %WK1\_D% %SL\_LOAD\_D%\OrderLine\253\_261 del /Q %SL\_LOAD\_D%\OrderLine\253\_261 rdbsloader -mi -i TPCC.ORDERS\_29\_DSI -h -f 10 -s %WK1\_D% %SL\_LOAD\_D%\Orders\253\_261 del /Q %SL\_LOAD\_D%\Orders\253\_261 rdbsloader -mi -i TPCC.NEWORDER\_29\_DSI -h -f 20 -s %WK1\_D% -n %SL\_LOAD\_D%\NewOrder\253\_261 del /Q %SL\_LOAD\_D%\NewOrder\253\_261 wttpccd1.c.dec\_to\_int.bin a 262 270 O %SL\_LOAD\_D% rdbsloader -mi -i TPCC.ORDERLIN\_30\_DSI -h -s %WK1\_D% %SL\_LOAD\_D%\OrderLine\262\_270 del /Q %SL\_LOAD\_D%\OrderLine\262\_270 rdbsloader -mi -i TPCC.ORDERS\_30\_DSI -h -f 10 -s %WK1\_D% %SL\_LOAD\_D%\Orders\262\_270 del /Q %SL\_LOAD\_D%\Orders\262\_270 rdbsloader -mi -i TPCC.NEWORDER\_30\_DSI -h -f 20 -s %WK1\_D% -n %SL\_LOAD\_D%\NewOrder\262\_270 del /Q %SL\_LOAD\_D%\NewOrder\262\_270 wttpccd1.c.dec\_to\_int.bi n a 271 279 O %SL\_LOAD\_D% rdbsloader -mi -i TPCC.ORDERLIN\_31\_DSI -h -s %WK1\_D% %SL\_LOAD\_D%\OrderLine\271\_279 del /Q %SL\_LOAD\_D%\OrderLine\271\_279 rdbsloader -mi -i TPCC.ORDERS\_31\_DSI -h -f 10 -s %WK1\_D% %SL\_LOAD\_D%\Orders\271\_279 del /Q %SL\_LOAD\_D%\Orders\271\_279 rdbsloader -mi -i TPCC.NEWORDER\_31\_DSI -h -f 20 -s %WK1\_D% -n %SL\_LOAD\_D%\NewOrder\271\_279 del /Q %SL\_LOAD\_D%\NewOrder\271\_279 wttpccd1.c.dec\_to\_int.bin a 280 288 O %SL\_LOAD\_D% rdbsloader -mi -i TPCC.ORDERLIN\_32\_DSI -h -s %WK1\_D% %SL\_LOAD\_D%\OrderLine\280\_288 del /Q %SL\_LOAD\_D%\OrderLine\280\_288 rdbsloader -mi -i TPCC.ORDERS\_32\_DSI -h -f 10 -s %WK1\_D% %SL\_LOAD\_D%\Orders\280\_288 del /Q %SL\_LOAD\_D%\Orders\280\_288 rdbsloader -mi -i TPCC.NEWORDER\_32\_DSI -h -f 20 -s

%WK1\_D% -n %SL\_LOAD\_D%\NewOrder\280\_288 del /Q %SL\_LOAD\_D%\NewOrder\280\_288 wttpccd1.c.dec\_to\_int.bin a 289 297 O %SL\_LOAD\_D% rdbsloader -mi -i TPCC.ORDERLIN\_33\_DSI -h -s %WK1\_D% %SL\_LOAD\_D%\OrderLine\289\_297 del /Q %SL\_LOAD\_D%\OrderLine\289\_297 rdbsloader -mi -i TPCC.ORDERS\_33\_DSI -h -f 10 -s %WK1\_D% %SL\_LOAD\_D%\Orders\289\_297 del /Q %SL\_LOAD\_D%\Orders\289\_297 rdbsloader -mi -i TPCC.NEWORDER\_33\_DSI -h -f 20 -s %WK1\_D% -n %SL\_LOAD\_D%\NewOrder\289\_297 del /Q %SL\_LOAD\_D%\NewOrder\289\_297 wttpccd1.c.dec\_to\_int.bin a 298 306 O %SL\_LOAD\_D% rdbsloader -mi -i TPCC.ORDERLIN\_34\_DSI -h -s %WK1\_D% %SL\_LOAD\_D%\OrderLine\298\_306 del /Q %SL\_LOAD\_D%\OrderLine\298\_306 rdbsloader -mi -i TPCC.ORDERS\_34\_DSI -h -f 10 -s %WK1\_D% %SL\_LOAD\_D%\Orders\298\_306 del /Q %SL\_LOAD\_D%\Orders\298\_306 rdbsloader -mi -i TPCC.NEWORDER\_34\_DSI -h -f 20 -s %WK1\_D% -n %SL\_LOAD\_D%\NewOrder\298\_306 del /Q %SL\_LOAD\_D%\NewOrder\298\_306 wttpccd1.c.dec\_to\_int.bin a 307 315 O %SL\_LOAD\_D% rdbsloader -mi -i TPCC.ORDERLIN\_35\_DSI -h -s %WK1\_D% %SL\_LOAD\_D%\OrderLine\307\_315 del /Q %SL\_LOAD\_D%\OrderLine\307\_315 rdbsloader -mi -i TPCC.ORDERS\_35\_DSI -h -f 10 -s %WK1\_D% %SL\_LOAD\_D%\Orders\307\_315 del /Q %SL\_LOAD\_D%\Orders\307\_315 rdbsloader -mi -i TPCC.NEWORDER\_35\_DSI -h -f 20 -s %WK1\_D% -n %SL\_LOAD\_D%\NewOrder\307\_315 del /Q %SL\_LOAD\_D%\NewOrder\307\_315 wttpccd1.c.dec\_to\_int.bin a 316 324 O %SL\_LOAD\_D% rdbsloader -mi -i TPCC.ORDERLIN\_36\_DSI -h -s %WK1\_D% %SL\_LOAD\_D%\OrderLine\316\_324 del /Q %SL\_LOAD\_D%\OrderLine\316\_324 rdbsloader -mi -i TPCC.ORDERS\_36\_DSI -h -f 10 -s %WK1\_D% %SL\_LOAD\_D%\Orders\316\_324 del /Q %SL\_LOAD\_D%\Orders\316\_324 rdbsloader -mi -i TPCC.NEWORDER\_36\_DSI -h -f 20 -s %WK1\_D% -n %SL\_LOAD\_D%\NewOrder\316\_324 del /Q %SL\_LOAD\_D%\NewOrder\316\_324 @echo sload\_1404-04 sleep 30m .....

sleep 30m

%SL\_LOAD\_D%\Stock\244\_270 del /Q %SL\_LOAD\_D%\Stock\244\_270 wttpccd1.c.dec\_to\_int.bin a 271 297 S %SL\_LOAD\_D% rdbsloader -mi -i TPCC.STOCK\_11\_DSI s %WK1\_D% -s %WK2\_D% -n %SL\_LOAD\_D%\Stock\271\_297 del /Q %SL\_LOAD\_D%\Stock\271\_297 wttpccd1.c.dec\_to\_int.bin a 298 324 S %SL\_LOAD\_D% rdbsloader -mi -i TPCC.STOCK 12 DSI s %WK1\_D% -s %WK2\_D% -n %SL\_LOAD\_D%\Stock\298\_324 del /Q %SL\_LOAD\_D%\Stock\298\_324 **File: sload\_1404-05.bat** set SL\_LOAD\_D=l:\rdb\loaddata set WK1\_D=l:\rdb\sortwk1 set WK2\_D=m:\rdb\sortwk2 set WK3\_D=x:\rdb\sortwk3 set WK4\_D=x:\rdb\sortwk4 @rem ### Customer ### @rem ### History ### wttpccd1.c.dec\_to\_int.bin a 325 333 C %SL\_LOAD\_D% rdbsloader -mi -i TPCC.CUSTOMER\_37\_DSI -h -s %WK1\_D% -n %SL\_LOAD\_D%\Customer\325\_333 del /Q %SL\_LOAD\_D%\Customer\325\_333 rdbsloader -mi -i TPCC.HISTORY\_37\_DS I h -s %WK1\_D% -n %SL\_LOAD\_D%\History\325\_333 del /Q %SL\_LOAD\_D%\History\325\_333 wttpccd1.c.dec\_to\_int.bin a 334 342 C %SL\_LOAD\_D% rdbsloader -mi -i TPCC.CUSTOMER\_38\_DSI -h -s %WK1\_D% -n %SL\_LOAD\_D%\Customer\334\_342 del /Q %SL\_LOAD\_D%\Customer\334\_342 rdbsloader -mi -i TPCC.HISTORY\_38\_DSI h -s %WK1\_D% -n %SL\_LOAD\_D%\History\334\_342 del /Q %SL\_LOAD\_D%\History\334\_342 wttpccd1.c.dec\_to\_int.bin a 343 351 C %SL\_LOAD\_D% rdbsloader -mi -i TPCC.CUSTOMER\_39\_DSI -h -s %WK1\_D% -n %SL\_LOAD\_D%\Customer\343\_351 del /Q %SL\_LOAD\_D%\Customer\343\_351 rdbsloader -mi -i TPCC.HISTORY\_39\_DSI h -s %WK1\_D% -n %SL\_LOAD\_D%\History\343\_351 del /Q %SL\_LOAD\_D%\History\343\_351

wttpccd1.c.dec\_to\_int.bin a 352 360 C %SL\_LOAD\_D% rdbsloader -mi -i TPCC.CUSTOMER\_40\_DSI -h -s %WK1\_D% -n %SL\_LOAD\_D%\Customer\352\_360 del /Q %SL\_LOAD\_D%\Customer\352\_360 rdbsloader -mi -i TPCC.HISTORY\_40\_DSI h -s %WK1\_D% -n %SL\_LOAD\_D%\History\352\_360 del /Q %SL\_LOAD\_D%\History\352\_360 wttpccd1.c.dec\_to\_int.bin a 361 369 C %SL\_LOAD\_D% rdbsloader -mi -i TPCC.CUSTOMER\_41\_DSI -h -s %WK1\_D% -n %SL\_LOAD\_D%\Customer\361\_369 del /Q %SL\_LOAD\_D%\Customer\361\_369 rdbsloader -mi -i TPCC.HISTORY\_41\_DSI h -s %WK1\_D% -n %SL\_LOAD\_D%\History\361\_369 del /Q %SL\_LOAD\_D%\History\361\_369 wttpccd1.c.dec\_to\_int.bin a 370 378 C %SL\_LOAD\_D% rdbsloader -mi -i TPCC.CUSTOMER\_42\_DSI -h -s %WK1\_D% -n %SL\_LOAD\_D%\Customer\370\_378 del /Q %SL\_LOAD\_D%\Customer\370\_378 rdbsloader -mi -i TPCC.HISTORY\_42\_DSI h -s %WK1\_D% -n %SL\_LOAD\_D%\History\370\_378 del /Q %SL\_LOAD\_D%\History\370\_378 wttpccd1.c.dec\_to\_int.bin a 379 387 C %SL\_LOAD\_D% rdbsloader -mi -i TPCC.CUSTOMER\_43\_DSI -h -s %WK1\_D% -n %SL\_LOAD\_D%\Customer\379\_387 del /Q %SL\_LOAD\_D%\Customer\379\_387 rdbsloader -mi -i TPCC.HISTORY\_43\_DSI h -s %WK1\_D% -n %SL\_LOAD\_D%\History\379\_387 del /Q %SL\_LOAD\_D%\History\379\_387 wttpccd1.c.dec\_to\_int.bin a 388 396 C %SL\_LOAD\_D% rdbsloader -mi -i TPCC.CUSTOMER\_44\_DSI -h -s %WK1\_D% -n %SL\_LOAD\_D%\Customer\388\_396 del /Q %SL\_LOAD\_D%\Customer\388\_396 rdbsloader -mi -i TPCC.HISTORY\_44\_DSI h -s %WK1\_D% -n %SL\_LOAD\_D%\History\388\_396 del /Q %SL\_LOAD\_D%\History\388\_396 wttpccd1.c.dec\_to\_int.bin a 397 405 C %SL\_LOAD\_D% rdbsloader -mi -i TPCC.CUSTOMER\_45\_DSI -h -s %WK1\_D% -n %SL\_LOAD\_D%\Customer\397\_405 del /Q %SL\_LOAD\_D%\Customer\397\_405 rdbsloader -mi -i TPCC.HISTORY\_45\_DSI h -s %WK1\_D% -n %SL\_LOAD\_D%\History\397\_405 del /Q %SL\_LOAD\_D%\History\397\_405 @rem ### Orders ### @rem ### OrderLine ### @rem ### NewOrder ###

wttpccd1.c.dec\_to\_int.bin a 325 333 O

%SL\_LOAD\_D%

rdbsloader -mi -i TPCC.ORDERLIN\_37\_DSI -h -s %WK1\_D% %SL\_LOAD\_D%\OrderLine\325\_333 del /Q %SL\_LOAD\_D%\OrderLine\325\_333 rdbsloader -mi -i TPCC.ORDERS\_37\_DSI -h -f 10 -s %WK1\_D% %SL\_LOAD\_D%\Orders\325\_333 del /Q %SL\_LOAD\_D%\Orders\325\_333 rdbsloader -mi -i TPCC.NEWORDER\_37\_DSI -h -f 20 -s %WK1\_D% -n %SL\_LOAD\_D%\NewOrder\325\_333 del /Q %SL\_LOAD\_D%\NewOrder\325\_333 wttpccd1.c.dec\_to\_int.bin a 334 342 O %SL\_LOAD\_D% rdbsloader -mi -i TPCC.ORDERLIN\_38\_DSI -h -s %WK1\_D% %SL\_LOAD\_D%\OrderLine\334\_342 del /Q %SL\_LOAD\_D%\OrderLine\334\_342 rdbsloader -mi -i TPCC.ORDERS\_38\_DSI -h -f 10 -s %WK1\_D% %SL\_LOAD\_D%\Orders\334\_342 del /Q %SL\_LOAD\_D%\Orders\334\_342 rdbsloader -mi -i TPCC.NEWORDER\_38\_DSI -h -f 20 -s %WK1\_D% -n %SL\_LOAD\_D%\NewOrder\334\_342 del /Q %SL\_LOAD\_D%\NewOrder\334\_342 wttpccd1.c.dec\_to\_int.bin a 343 351 O %SL\_LOAD\_D% rdbsloader -mi -i TPCC.ORDERLIN\_39\_DSI -h -s %WK1\_D% %SL\_LOAD\_D%\OrderLine\343\_351 del /Q %SL\_LOAD\_D%\OrderLine\343\_351 rdbsloader -mi -i TPCC.ORDERS\_39\_DSI -h -f 10 -s %WK1\_D% %SL\_LOAD\_D%\Orders\343\_351 del /Q %SL\_LOAD\_D%\Orders\343\_351 rdbsloader -mi -i TPCC.NEWORDER\_39\_DSI -h -f 20 -s %WK1\_D% -n %SL\_LOAD\_D%\NewOrder\343\_351 del /Q %SL\_LOAD\_D%\NewOrder\343\_351 wttpccd1.c.dec\_to\_int.bin a 352 360 O %SL\_LOAD\_D% rdbsloader -mi -i TPCC.ORDERLIN\_40\_DSI -h -s %WK1\_D% %SL\_LOAD\_D%\OrderLine\352\_360 del /Q %SL\_LOAD\_D%\OrderLine\352\_360 rdbsloader -mi -i TPCC.ORDERS\_40\_DSI -h -f 10 -s %WK1\_D% %SL\_LOAD\_D%\Orders\352\_360 del /Q %SL\_LOAD\_D%\Orders\352\_360 rdbsloader -mi -i TPCC.NEWORDER\_40\_DSI -h -f 20 -s %WK1\_D% -n %SL\_LOAD\_D%\NewOrder\352\_360 del /Q %SL\_LOAD\_D%\NewOrder\352\_360 wttpccd1.c.dec\_to\_int.bin a 361 369 O %SL\_LOAD\_D% rdbsloader -mi -i TPCC.ORDERLIN\_41\_DSI -h -s %WK1\_D% %SL\_LOAD\_D%\OrderLine\361\_369 del /Q %SL\_LOAD\_D%\OrderLine\361\_369 rdbsloader -mi -i TPCC.ORDERS\_41\_DSI -h -f 10 -s %WK1\_D% %SL\_LOAD\_D%\Orders\361\_369 del /Q %SL\_LOAD\_D%\Orders\361\_369

rdbsloader -mi -i TPCC.NEWORDER\_41\_DSI -h -f 20 -s %WK1\_D% -n %SL\_LOAD\_D%\NewOrder\361\_369 del /Q %SL\_LOAD\_D%\NewOrder\361\_369 wttpccd1.c.dec\_to\_int.bin a 370 378 O %SL\_LOAD\_D% rdbsloader -mi -i TPCC.ORDERLIN\_42\_DSI -h -s %WK1\_D% %SL\_LOAD\_D%\OrderLine\370\_378 del /Q %SL\_LOAD\_D%\OrderLine\370\_378 rdbsloader -mi -i TPCC.ORDERS\_42\_DSI -h -f 10 -s %WK1\_D% %SL\_LOAD\_D%\Orders\370\_378 del /Q %SL\_LOAD\_D%\Orders\370\_378 rdbsloader -mi -i TPCC.NEWORDER\_42\_DSI -h -f 20 -s %WK1\_D% -n %SL\_LOAD\_D%\NewOrder\370\_378 del /Q %SL\_LOAD\_D%\NewOrder\370\_378 wttpccd1.c.dec \_to\_int.bin a 379 387 O %SL\_LOAD\_D% rdbsloader -mi -i TPCC.ORDERLIN\_43\_DSI -h -s %WK1\_D% %SL\_LOAD\_D%\OrderLine\379\_387 del /Q %SL\_LOAD\_D%\OrderLine\379\_387 rdbsloader -mi -i TPCC.ORDERS\_43\_DSI -h -f 10 -s %WK1\_D% %SL\_LOAD\_D%\Orders\379\_387 del /Q %SL\_LOAD\_D%\Orders\379\_387 rdbsloader -mi -i TPCC.NEWORDER\_43\_DSI -h -f 20 -s %WK1\_D% -n %SL\_LOAD\_D%\NewOrder\379\_387 del /Q %SL\_LOAD\_D%\NewOrder\379\_387 wttpccd1.c.dec\_to\_int.bin a 388 396 O %SL\_LOAD\_D% rdbsloader -mi -i TPCC.ORDERLIN\_44\_DSI -h -s %WK1\_D% %SL\_LOAD\_D%\OrderLine\388\_396 del /Q %SL\_LOAD\_D%\OrderLine\388\_396 rdbsloader -mi -i TPCC.ORDERS\_44\_DSI -h -f 10 -s %WK1\_D% %SL\_LOAD\_D%\Orders\388\_396 del /Q %SL\_LOAD\_D%\Orders\388\_396 rdbsloader -mi -i TPCC.NEWORDER\_44\_DSI -h -f 20 -s %WK1\_D% -n %SL\_LOAD\_D%\NewOrder\388\_396 del /Q %SL\_LOAD\_D%\NewOrder\388\_396 wttpccd1.c.dec\_to\_int.bin a 397 405 O %SL\_LOAD\_D% rdbsloader -mi -i TPCC.ORDERLIN\_45\_DSI -h -s %WK1\_D% %SL\_LOAD\_D%\OrderLine\397\_405 del /Q %SL\_LOAD\_D%\OrderLine\397\_405 rdbsloader -mi -i TPCC.ORDERS\_45\_DSI -h -f 10 -s %WK1\_D% %SL\_LOAD\_D%\Orders\397\_405 del /Q %SL\_LOAD\_D%\Orders\397\_405 rdbsloader -mi -i TPCC.NEWORDER\_45\_DSI -h -f 20 -s %WK1\_D% -n %SL\_LOAD\_D%\NewOrder\397\_405 del /Q %SL\_LOAD\_D%\NewOrder\397\_405

126 TPC Benchmark C Full Disclosure @echo sload\_1404-05 sleep 30m .....

rdbsloader -mi -i TPCC.ORDERLIN\_46\_DSI

sleep 30m

@rem ### Stock ### wttpccd1.c.dec\_to\_int.bin a 325 351 S %SL\_LOAD\_D% rdbsloader -mi -i TPCC.STOCK\_13\_DSI s %WK1\_D% -s %WK2\_D% -n %SL\_LOAD\_D%\Stock\325\_351 del /Q %SL\_LOAD\_D%\Stock\325\_351

wttpccd1.c.dec\_to\_int.bin a 352 378 S %SL\_LOAD\_D% rdbsloader -mi -i TPCC.STOCK\_14\_DSI s %WK1\_D% -s %WK2\_D% -n %SL\_LOAD\_D%\Stock\352\_378 del /Q %SL\_LOAD\_D%\Stock\352\_378

wttpccd1.c.dec\_to\_int.bin a 379 405 S %SL\_LOAD\_D% rdbsloader -mi -i TPCC.STOCK\_15\_DS I s %WK1\_D% -s %WK2\_D% -n %SL\_LOAD\_D%\Stock\379\_405 del /Q %SL\_LOAD\_D%\Stock\379\_405

### **File: sload\_1404-06.bat**

set SL\_LOAD\_D=m:\rdb\loaddata set WK1\_D=m:\rdb\sortwk1 set WK2\_D=l:\rdb\sortwk2 set WK3\_D=x:\rdb\sortwk3 set WK4\_D=x:\rdb\sortwk4

@rem ### Customer ### @rem ### History ### wttpccd1.c.dec\_to\_int.bin a 406 414 C %SL\_LOAD\_D% rdbsloader -mi -i TPCC.CUSTOMER\_46\_DSI -h -s %WK1\_D% -n %SL\_LOAD\_D%\Customer\406\_414 del /Q %SL\_LOAD\_D%\Customer\406\_414 rdbsloader -mi -i TPCC.HISTORY\_46\_DSI h -s %WK1\_D% -n %SL\_LOAD\_D%\History\406\_414 del /Q %SL\_LOAD\_D%\History\406\_414 wttpccd1.c.dec\_to\_int.bin a 415 423 C %SL\_LOAD\_D% rdbsloader -mi -i TPCC.CUSTOMER\_47\_DSI -h -s %WK1\_D% -n %SL\_LOAD\_D%\Customer\415\_423 del /Q %SL\_LOAD\_D%\Customer\415\_423 rdbsloader -mi -i TPCC.HISTORY\_47\_DSI h -s %WK1\_D% -n %SL\_LOAD\_D%\History\415\_423 del /Q %SL\_LOAD\_D%\History\415\_423 wttpccd1.c.dec\_to\_int.bin a 424 432 C %SL\_LOAD\_D% rdbsloader -mi -i TPCC.CUSTOMER\_48\_DSI -h -s %WK1\_D% -n %SL\_LOAD\_D%\Customer\424\_432 del /Q %SL\_LOAD\_D%\Customer\424\_432 rdbsloader -mi -i TPCC.HISTORY\_48\_DSI h -s %WK1\_D% -n %SL\_LOAD\_D%\History\424\_432 del /Q %SL\_LOAD\_D%\History\424\_432

wttpccd1.c.dec\_to\_int.bin a 433 441 C %SL\_LOAD\_D% rdbsloader -mi -i TPCC.CUSTOMER\_49\_DSI -h -s %WK1\_D% -n %SL\_LOAD\_D%\Customer\433\_441 del /Q %SL\_LOAD\_D%\Customer\433\_441 rdbsloader -mi -i TPCC.HISTORY\_49\_DSI h -s %WK1\_D% -n %SL\_LOAD\_D%\History\433\_441 del /Q %SL\_LOAD\_D%\History\433\_441 wttpccd1.c.dec\_to\_int.bin a 442 450 C %SL\_LOAD\_D% rdbsloader -mi -i TPCC.CUSTOMER\_50\_DSI -h -s %WK1\_D% -n %SL\_LOAD\_D%\Customer\442\_450 del /Q %SL\_LOAD\_D%\Customer\442\_450 rdbsloader -mi -i TPCC.HISTORY\_50\_DSI h -s %WK1\_D% -n %SL\_LOAD\_D%\History\442\_450 del /Q %SL\_LOAD\_D%\History\442\_450 wttpccd1.c.dec\_t o\_int.bin a 451 459 C %SL\_LOAD\_D% rdbsloader -mi -i TPCC.CUSTOMER\_51\_DSI -h -s %WK1\_D% -n %SL\_LOAD\_D%\Customer\451\_459 del /Q %SL\_LOAD\_D%\Customer\451\_459 rdbsloader -mi -i TPCC.HISTORY\_51\_DSI h -s %WK1\_D% -n %SL\_LOAD\_D%\History\451\_459 del /Q %SL\_LOAD\_D%\History\451\_459 wttpccd1.c.dec\_to\_int.bin a 460 468 C %SL\_LOAD\_D% rdbsloader -mi -i TPCC.CUSTOMER\_52\_DSI -h -s %WK1\_D% -n %SL\_LOAD\_D%\Customer\460\_468 del /Q %SL\_LOAD\_D%\Customer\460\_468 rdbsloader -mi -i TPCC.HISTORY\_52\_DSI h -s %WK1\_D% -n %SL\_LOAD\_D%\History\460\_468 del /Q %SL\_LOAD\_D%\History\460\_468 wttpccd1.c.dec\_to\_int.bin a 469 477 C %SL\_LOAD\_D% rdbsloader -mi -i TPCC.CUSTOMER\_53\_DSI -h -s %WK1\_D% -n %SL\_LOAD\_D%\Customer\469\_477 del /Q %SL\_LOAD\_D%\Customer\469\_477 rdbsloader -mi -i TPCC.HISTORY\_53\_DSI h -s %WK1\_D% -n %SL\_LOAD\_D%\History\469\_477 del /Q %SL\_LOAD\_D%\History\469\_477 wttpccd1.c.dec\_to\_int.bin a 478 486 C %SL\_LOAD\_D% rdbsloader -mi -i TPCC.CUSTOMER\_54\_DSI -h -s %WK1\_D% -n %SL\_LOAD\_D%\Customer\478\_486 del /Q %SL\_LOAD\_D%\Customer\478\_486 rdbsloader -mi -i TPCC.HISTORY\_54\_DSI h -s %WK1\_D% -n %SL\_LOAD\_D%\History\478\_486 del /Q %SL\_LOAD\_D%\History\478\_486 @rem ### Orders ### @rem ### OrderLine ### @rem ### NewOrder ###

 -h -s %WK1\_D% %SL\_LOAD\_D%\OrderLine\406\_414 del /Q %SL\_LOAD\_D%\OrderLine\406\_414 rdbsloader -mi -i TPCC.ORDERS\_46\_DSI -h -f 10 -s %WK1\_D% %SL\_LOAD\_D%\Orders\406\_414 del /Q %SL\_LOAD\_D%\Orders\406\_414 rdbsloader -mi -i TPCC.NEWORDER\_46\_DSI -h -f 20 -s %WK1\_D% -n %SL\_LOAD\_D%\NewOrder\406\_414 del /Q %SL\_LOAD\_D%\NewOrder\406\_414 wttpccd1.c.dec\_to\_int.bin a 415 423 O %SL\_LOAD\_D% rdbsloader -mi -i TPCC.ORDERLIN\_47\_DSI -h -s %WK1\_D% %SL\_LOAD\_D%\OrderLine\415\_423 del /Q %SL\_LOAD\_D%\OrderLine\415\_423 rdbsloader -mi -i TPCC.ORDERS\_47\_DSI -h -f 10 -s %WK1\_D% %SL\_LOAD\_D%\Orders\415\_423 del /Q %SL\_LOAD\_D%\Orders\415\_423 rdbsloader -mi -i TPCC.NEWORDER\_47\_DSI -h -f 20 -s %WK1\_D% -n %SL\_LOAD\_D%\NewOrder\415\_423 del /Q %SL\_LOAD\_D%\NewOrder\415\_423 wttpccd1.c.dec\_to\_int.bin a 424 432 O %SL\_LOAD\_D% rdbsloader -mi -i TPCC.ORDERLIN\_48\_DSI -h -s %WK1\_D% %SL\_LOAD\_D%\OrderLine\424\_432 del /Q %SL\_LOAD\_D%\OrderLine\424\_432 rdbsloader -mi -i TPCC.ORDE RS\_48\_DSI -h -f 10 -s %WK1\_D% %SL\_LOAD\_D%\Orders\424\_432 del /Q %SL\_LOAD\_D%\Orders\424\_432 rdbsloader -mi -i TPCC.NEWORDER\_48\_DSI -h -f 20 -s %WK1\_D% -n %SL\_LOAD\_D%\NewOrder\424\_432 del /Q %SL\_LOAD\_D%\NewOrder\424\_432 wttpccd1.c.dec\_to\_int.bin a 433 441 O %SL\_LOAD\_D% rdbsloader -mi -i TPCC.ORDERLIN\_49\_DSI -h -s %WK1\_D% %SL\_LOAD\_D%\OrderLine\433\_441 del /Q %SL\_LOAD\_D%\OrderLine\433\_441 rdbsloader -mi -i TPCC.ORDERS\_49\_DSI -h -f 10 -s %WK1\_D% %SL\_LOAD\_D%\Orders\433\_441 del /Q %SL\_LOAD\_D%\Orders\433\_441 rdbsloader -mi -i TPCC.NEWORDER\_49\_DSI -h -f 20 -s %WK1\_D% -n %SL\_LOAD\_D%\NewOrder\433\_441 del /Q %SL\_LOAD\_D%\NewOrder\433\_441 wttpccd1.c.dec\_to\_int.bin a 442 450 O %SL\_LOAD\_D% rdbsloader -mi -i TPCC.ORDERLIN\_50\_DSI -h -s %WK1\_D% %SL\_LOAD\_D%\OrderLine\442\_450 del /Q %SL\_LOAD\_D%\OrderLine\442\_450 rdbsloader -mi -i TPCC.ORDERS\_50\_DSI -h -f 10 -s %WK1\_D% %SL\_LOAD\_D%\Orders\442\_450 del /Q %SL\_LOAD\_D%\Orders\442\_450

wttpccd1.c.dec\_to\_int.bin a 406 414 O

%SL\_LOAD\_D%

wttpccd1.c.dec\_to\_int.bin a 514 522 C

rdbsloader -mi -i TPCC.NEWORDER\_50\_DSI -h -f 20 -s %WK1\_D% -n %SL\_LOAD\_D%\NewOrder\442\_450 del /Q %SL\_LOAD\_D%\NewOrder\442\_450 wttpccd1.c.dec\_to\_int.bin a 451 459 O %SL\_LOAD\_D% rdbsloader -mi -i TPCC.ORDERLIN\_51\_DSI -h -s %WK1\_D% %SL\_LOAD\_D%\OrderLine\451\_459 del /Q %SL\_LOAD\_D%\OrderLine\451\_459 rdbsloader -mi -i TPCC.ORDERS\_51\_DSI -h -f 10 -s %WK1\_D% %SL\_LOAD\_D%\Orders\451\_459 del /Q %SL\_LOAD\_D%\Orders\451\_459 rdbsloader -mi -i TPCC.NEWORDER\_51\_DSI -h -f 20 -s %WK1\_D% -n %SL\_LOAD\_D%\NewOrder\451\_459 del /Q %SL\_LOAD\_D%\NewOrder\451\_459 wttpccd1.c.dec\_to\_i nt.bin a 460 468 O %SL\_LOAD\_D% rdbsloader -mi -i TPCC.ORDERLIN\_52\_DSI -h -s %WK1\_D% %SL\_LOAD\_D%\OrderLine\460\_468 del /Q %SL\_LOAD\_D%\OrderLine\460\_468 rdbsloader -mi -i TPCC.ORDERS\_52\_DSI -h -f 10 -s %WK1\_D% %SL\_LOAD\_D%\Orders\460\_468 del /Q %SL\_LOAD\_D%\Orders\460\_468 rdbsloader -mi -i TPCC.NEWORDER\_52\_DSI -h -f 20 -s %WK1\_D% -n %SL\_LOAD\_D%\NewOrder\460\_468 del /Q %SL\_LOAD\_D%\NewOrder\460\_468 wttpccd1.c.dec\_to\_int.bin a 469 477 O %SL\_LOAD\_D% rdbsloader -mi -i TPCC.ORDERLIN\_53\_DSI -h -s %WK1\_D% %SL\_LOAD\_D%\OrderLine\469\_477 del /Q %SL\_LOAD\_D%\OrderLine\469\_477 rdbsloader -mi -i TPCC.ORDERS\_53\_DSI -h -f 10 -s %WK1\_D% %SL\_LOAD\_D%\Orders\469\_477 del /Q %SL\_LOAD\_D%\Orders\469\_477 rdbsloader -mi -i TPCC.NEWORDER\_53\_DSI -h -f 20 -s %WK1\_D% -n %SL\_LOAD\_D%\NewOrder\469\_477 del /Q %SL\_LOAD\_D%\NewOrder\469\_477 wttpccd1.c.dec\_to\_int.bin a 478 486 O %SL\_LOAD\_D% rdbsloader -mi -i TPCC.ORDERLIN\_54\_DSI -h -s %WK1\_D% %SL\_LOAD\_D%\OrderLine\478\_486 del /Q %SL\_LOAD\_D%\OrderLine\478\_486 rdbsloader -mi -i TPCC.ORDERS\_54\_DSI -h -f 10 -s %WK1\_D% %SL\_LOAD\_D%\Orders\478\_486 del /Q %SL\_LOAD\_D%\Orders\478\_486 rdbsloader -mi -i TPCC.NEWORDER\_54\_DSI -h -f 20 -s %WK1\_D% -n %SL\_LOAD\_D%\NewOrder\478\_486 del /Q %SL\_LOAD\_D%\NewOrder\478\_486

@echo sload\_1404-06 sleep 30m .....

# sleep 30m

@rem ### Stock ### wttpccd1.c.dec\_to\_int.bin a 406 432 S %SL\_LOAD\_D% rdbsloader -mi -i TPCC.STOCK\_16\_DSI s %WK1\_D% -s %WK2\_D% -n %SL\_LOAD\_D%\Stock\406\_432 del /Q %SL\_LOAD\_D%\Stock\406\_432 wttpccd1.c.dec\_t o\_int.bin a 433 459 S %SL\_LOAD\_D% rdbsloader -mi -i TPCC.STOCK\_17\_DSI s %WK1\_D% -s %WK2\_D% -n %SL\_LOAD\_D%\Stock\433\_459 del /Q %SL\_LOAD\_D%\Stock\433\_459 wttpccd1.c.dec\_to\_int.bin a 460 486 S %SL\_LOAD\_D% rdbsloader -mi -i TPCC.STOCK\_18\_DSI s %WK1\_D% -s %WK2\_D% -n %SL\_LOAD\_D%\Stock\460\_486 del /Q %SL\_LOAD\_D%\Stock\460\_486 **File: sload\_1404-07.bat** set SL\_LOAD\_D=y:\rdb\loaddata set WK1\_D=y:\rdb\sortwk1 set WK2\_D=o:\rdb\sortwk2 set WK3\_D=x:\rdb\sortwk3 set WK4\_D=x:\rdb\sortwk4 @rem ### Customer ### @rem ### History ### wttpccd1.c.dec\_to\_int.bin a 487 495 C %SL\_LOAD\_D% rdbsloader -mi -i TPCC.CUSTOMER\_55\_DSI -h -s %WK1\_D% -n %SL\_LOAD\_D%\Customer\487\_495 del /Q %SL\_LOAD\_D%\Customer\487\_495 rdbsloader -mi -i TPCC.HISTORY\_55\_DSI h -s %WK1\_D% -n %SL\_LOAD\_D%\History\487\_495 del /Q %SL\_LOAD\_D%\History\487\_495 wttpccd1.c.dec\_to\_int.bin a 496 504 C %SL\_LOAD\_D% rdbsloader -mi -i TPCC.CUSTOMER\_56\_DSI -h -s %WK1\_D% -n %SL\_LOAD\_D%\Customer\496\_504 del /Q %SL\_LOAD\_D%\Customer\496\_504 rdbsloader -mi -i TPCC.HISTORY\_56\_DSI h -s %WK1\_D% -n %SL\_LOAD\_D%\History\496\_504 del /Q %SL\_LOAD\_D%\History\496\_504 wttpccd1.c.dec\_to\_int.bin a 505 513 C %SL\_LOAD\_D% rdbsloader -mi -i TPCC.CUSTOMER\_57\_DSI -h -s %WK1\_D% -n %SL\_LOAD\_D%\Customer\505\_513 del /Q %SL\_LOAD\_D%\Customer\505\_513 rdbsloader -mi -i TPCC.HISTORY\_57\_DSI h -s %WK1\_D% -n %SL\_LOAD\_D%\History\505\_513 del /Q %SL\_LOAD\_D%\History\505\_513

%SL\_LOAD\_D% rdbsloader -mi -i TPCC.CUSTOMER\_58\_DSI -h -s %WK1\_D% -n %SL\_LOAD\_D%\Customer\514\_522 del /Q %SL\_LOAD\_D%\Customer\514\_522 rdbsloader -mi -i TPCC.HISTORY\_58\_DSI h -s %WK1\_D% -n %SL\_LOAD\_D%\History\514\_522 del /Q %SL\_LOAD\_D%\History\514\_522 wttpccd1.c.dec\_to\_int.bin a 523 531 C %SL\_LOAD\_D% rdbsloader -mi -i TPCC.CUSTOMER\_59\_DSI -h -s %WK1\_D% -n %SL\_LOAD\_D%\Customer\523\_531 del /Q %SL\_LOAD\_D%\Customer\523\_531 rdbsloader -mi -i TPCC.HISTORY\_59\_DSI h -s %WK1\_D% -n %SL\_LOAD\_D%\History\523\_531 del /Q %SL\_LOAD\_D%\History\523\_531 wttpccd1.c.dec\_to\_int.bi n a 532 540 C %SL\_LOAD\_D% rdbsloader -mi -i TPCC.CUSTOMER\_60\_DSI -h -s %WK1\_D% -n %SL\_LOAD\_D%\Customer\532\_540 del /Q %SL\_LOAD\_D%\Customer\532\_540 rdbsloader -mi -i TPCC.HISTORY\_60\_DSI h -s %WK1\_D% -n %SL\_LOAD\_D%\History\532\_540 del /Q %SL\_LOAD\_D%\History\532\_540 wttpccd1.c.dec\_to\_int.bin a 541 549 C %SL\_LOAD\_D% rdbsloader -mi -i TPCC.CUSTOMER\_61\_DSI -h -s %WK1\_D% -n %SL\_LOAD\_D%\Customer\541\_549 del /Q %SL\_LOAD\_D%\Customer\541\_549 rdbsloader -mi -i TPCC.HISTORY\_61\_DSI h -s %WK1\_D% -n %SL\_LOAD\_D%\History\541\_549 del /Q %SL\_LOAD\_D%\History\541\_549 wttpccd1.c.dec\_to\_int.bin a 550 558 C %SL\_LOAD\_D% rdbsloader -mi -i TPCC.CUSTOMER\_62\_DSI -h -s %WK1\_D% -n %SL\_LOAD\_D%\Customer\550\_558 del /Q %SL\_LOAD\_D%\Customer\550\_558 rdbsloader -mi -i TPCC.HI STORY\_62\_DSI h -s %WK1\_D% -n %SL\_LOAD\_D%\History\550\_558 del /Q %SL\_LOAD\_D%\History\550\_558 wttpccd1.c.dec\_to\_int.bin a 559 567 C %SL\_LOAD\_D% rdbsloader -mi -i TPCC.CUSTOMER\_63\_DSI -h -s %WK1\_D% -n %SL\_LOAD\_D%\Customer\559\_567 del /Q %SL\_LOAD\_D%\Customer\559\_567 rdbsloader -mi -i TPCC.HISTORY\_63\_DSI h -s %WK1\_D% -n %SL\_LOAD\_D%\History\559\_567 del /Q %SL\_LOAD\_D%\History\559\_567 @rem ### Orders ### @rem ### OrderLine ### @rem ### NewOrder ### wttpccd1.c.dec\_to\_int.bin a 487 495 O %SL\_LOAD\_D%

rdbsloader -mi -i TPCC.ORDERLIN\_55\_DSI -h -s %WK1\_D% %SL\_LOAD\_D%\OrderLine\487\_495 del /Q %SL\_LOAD\_D%\OrderLine\487\_495 rdbsloader -mi -i TPCC.ORDERS\_55\_DSI -h -f 10 -s %WK1\_D% %SL\_LOAD\_D%\Orders\487\_495 del /Q %SL\_LOAD\_D%\Orders\487\_495 rdbsloader -mi -i TPCC.NEWORDER\_55\_DSI -h -f 20 -s %WK1\_D% -n %SL\_LOAD\_D%\NewOrder\487\_495 del /Q %SL\_LOAD\_D%\NewOrder\487\_495 wttpccd1.c.dec\_to\_int.bin a 496 504 O %SL\_LOAD\_D% rdbsloader -mi -i TPCC.ORDERLIN\_56\_DSI -h -s %WK1\_D% %SL\_LOAD\_D%\OrderLine\496\_504 del /Q %SL\_LOAD\_D%\OrderLine\496\_504 rdbsloader -mi -i TPCC.ORDERS\_56\_DSI -h -f 10 -s %WK1\_D% %SL\_LOAD\_D%\Orders\496\_504 del /Q %SL\_LOAD\_D%\Orders\496\_504 rdbsloader -mi -i TPCC.NEWORDER\_56\_DSI -h -f 20 -s %WK1\_D% -n %SL\_LOAD\_D%\NewOrder\496\_504 del /Q %SL\_LOAD\_D%\NewOrder\496\_504 wttpccd1.c.dec\_to\_int.bin a 505 513 O %SL\_LOAD\_D% rdbsloader -mi -i TPCC.ORDERLIN\_57\_DSI -h -s %WK1\_D% %SL\_LOAD\_D%\OrderLine\505\_513 del /Q %SL\_LOAD\_D%\OrderLine\505\_513 rdbsloader -mi -i TPCC.ORDERS\_57\_DS I -h -f 10 -s %WK1\_D% %SL\_LOAD\_D%\Orders\505\_513 del /Q %SL\_LOAD\_D%\Orders\505\_513 rdbsloader -mi -i TPCC.NEWORDER\_57\_DSI -h -f 20 -s %WK1\_D% -n %SL\_LOAD\_D%\NewOrder\505\_513 del /Q %SL\_LOAD\_D%\NewOrder\505\_513 wttpccd1.c.dec\_to\_int.bin a 514 522 O %SL\_LOAD\_D% rdbsloader -mi -i TPCC.ORDERLIN\_58\_DSI -h -s %WK1\_D% %SL\_LOAD\_D%\OrderLine\514\_522 del /Q %SL\_LOAD\_D%\OrderLine\514\_522 rdbsloader -mi -i TPCC.ORDERS\_58\_DSI -h -f 10 -s %WK1\_D% %SL\_LOAD\_D%\Orders\514\_522 del /Q %SL\_LOAD\_D%\Orders\514\_522 rdbsloader -mi -i TPCC.NEWORDER\_58\_DSI -h -f 20 -s %WK1\_D% -n %SL\_LOAD\_D%\NewOrder\514\_522 del /Q %SL\_LOAD\_D%\NewOrder\514\_522 wttpccd1.c.dec\_to\_int.bin a 523 531 O %SL\_LOAD\_D% rdbsloader -mi -i TPCC.ORDERLIN\_59\_DSI -h -s %WK1\_D% %SL\_LOAD\_D%\OrderLine\523\_531 del /Q %SL\_LOAD\_D%\OrderLine\523\_531 rdbsloader -mi -i TPCC.ORDERS\_59\_DSI -h -f 10 -s %WK1\_D% %SL\_LOAD\_D%\Orders\523\_531

del /Q %SL\_LOAD\_D%\Orders\523\_531

rdbsloader -mi -i TPCC.NEWORDER\_59\_DSI -h -f 20 -s %WK1\_D% -n %SL\_LOAD\_D%\NewOrder\523\_531 del /Q %SL\_LOAD\_D%\NewOrder\523\_531 wttpccd1.c.dec\_to\_int.bin a 532 540 O %SL\_LOAD\_D% rdbsloader -mi -i TPCC.ORDERLIN\_60\_DSI -h -s %WK1\_D% %SL\_LOAD\_D%\OrderLine\532\_540 del /Q %SL\_LOAD\_D%\OrderLine\532\_540 rdbsloader -mi -i TPCC.ORDERS\_60\_DSI -h -f 10 -s %WK1\_D% %SL\_LOAD\_D%\Orders\532\_540 del /Q %SL\_LOAD\_D%\Orders\532\_540 rdbsloader -mi -i TPCC.NEWORDER\_60\_DSI -h -f 20 -s %WK1\_D% -n %SL\_LOAD\_D%\NewOrder\532\_540 del /Q %SL\_LOAD\_D%\NewOrder\532\_540 wttpccd1.c.dec\_to\_int.bin a 541 549 O %SL\_LOAD\_D% rdbsloader -mi -i TPCC.ORDERLIN\_61\_DSI -h -s %WK1\_D% %SL\_LOAD\_D%\OrderLine\541\_549 del /Q %SL\_LOAD\_D%\OrderLine\541\_549 rdbsloader -mi -i TPCC.ORDERS\_61\_DSI -h -f 10 -s %WK1\_D% %SL\_LOAD\_D%\Orders\541\_549 del /Q %SL\_LOAD\_D%\Orders\541\_549 rdbsloader -mi -i TPCC.NEWORDER\_61\_DSI -h -f 20 -s %WK1\_D% -n %SL\_LOAD\_D%\NewOrder\541\_549 del /Q %SL\_LOAD\_D%\NewOrder\541\_549 wttpccd1.c.dec\_to\_int.bin a 550 558 O %SL\_LOAD\_D% rdbsloader -mi -i TPCC.ORDERLIN\_62\_DSI -h -s %WK1\_D% %SL\_LOAD\_D%\OrderLine\550\_558 del /Q %SL\_LOAD\_D%\OrderLine\550\_558 rdbsloader -mi -i TPCC.ORDERS\_62\_DSI -h -f 10 -s %WK1\_D% %SL\_LOAD\_D%\Orders\550\_558 del /Q %SL\_LOAD\_D%\Orders\550\_558 rdbsloader -mi -i TPCC.NEWORDER\_62\_DSI -h -f 20 -s %WK1\_D% -n %SL\_LOAD\_D%\NewOrder\550\_558 del /Q %SL\_LOAD\_D%\NewOrder\550\_558 wttpccd1.c.dec\_to\_int.bin a 559 567 O %SL\_LOAD\_D% rdbsloader -mi -i TPCC.ORDERLIN\_63\_DSI -h -s %WK1\_D% %SL\_LOAD\_D%\OrderLine\559\_567 del /Q %SL\_LOAD\_D%\OrderLine\559\_567 rdbsloader -mi -i TPCC.ORDERS\_63\_DSI -h -f 10 -s %WK1\_D% %SL\_LOAD\_D%\Orders\559\_567 del /Q %SL\_LOAD\_D%\Orders\559\_567 rdbsloader -mi -i TPCC.NEWORDER\_63\_DSI -h -f 20 -s %WK1\_D% -n %SL\_LOAD\_D%\NewOrder\559\_567 del /Q %SL\_LOAD\_D%\NewOrder\559\_567

@echo sload\_1404-07 sleep 30m .....

sleep 30m

@rem ### Stock ### wttpccd1.c.dec\_to\_int.bin a 487 513 S %SL\_LOAD\_D% rdbsloader -mi -i TPCC.STOCK\_19\_DSI s %WK1\_D% -s %WK2\_D% -n %SL\_LOAD\_D%\Stock\487\_513 del /Q %SL\_LOAD\_D%\Stock\487\_513 wttpccd1.c.dec\_to\_int.bi n a 514 540 S %SL\_LOAD\_D% rdbsloader -mi -i TPCC.STOCK\_20\_DSI s %WK1\_D% -s %WK2\_D% -n %SL\_LOAD\_D%\Stock\514\_540 del /Q %SL\_LOAD\_D%\Stock\514\_540 wttpccd1.c.dec\_to\_int.bin a 541 567 S %SL\_LOAD\_D% rdbsloader -mi -i TPCC.STOCK\_21\_DSI s %WK1\_D% -s %WK2\_D% -n %SL\_LOAD\_D%\Stock\541\_567 del /Q %SL\_LOAD\_D%\Stock\541\_567 **File: sload\_1404-08.bat** set SL\_LOAD\_D=o:\rdb\loaddata set WK1\_D=o:\rdb\sortwk1 set WK2\_D=y:\rdb\sortwk2 set WK3\_D=x:\rdb\sortwk3 set WK4\_D=x:\rdb\sortwk4 @rem ### Customer ### @rem ### History ### wttpccd1.c.dec\_to\_int.bin a 568 576 C %SL\_LOAD\_D% rdbsloader -mi -i TPCC.CUSTOMER\_64\_DSI -h -s %WK1\_D% -n %SL\_LOAD\_D%\Customer\568\_576 del /Q %SL\_LOAD\_D%\Customer\568\_576 rdbsloader -mi -i TPCC.HISTORY\_64\_DSI h -s %WK1\_D% -n %SL\_LOAD\_D%\History\568\_576 del /Q %SL\_LOAD\_D%\History\568\_576 wttpccd1.c.dec\_to\_int.bin a 577 585 C %SL\_LOAD\_D% rdbsloader -mi -i TPCC.CUSTOMER\_65\_DSI -h -s %WK1\_D% -n %SL\_LOAD\_D%\Customer\577\_585 del /Q %SL\_LOAD\_D%\Customer\577\_585 rdbsloader -mi -i TPCC.HISTORY\_65\_DSI h -s %WK1\_D% -n %SL\_LOAD\_D%\History\577\_585 del /Q %SL\_LOAD\_D%\History\577\_585 wttpccd1.c.dec\_to\_int.bin a 586 594 C %SL\_LOAD\_D% rdbsloader -mi -i TPCC.CUSTOMER\_66\_DSI -h -s %WK1\_D% -n %SL\_LOAD\_D%\Customer\586\_594 del /Q %SL\_LOAD\_D%\Customer\586\_594 rdbsloader -mi -i TPCC.HISTORY\_66\_DSI h -s %WK1\_D% -n %SL\_LOAD\_D%\History\586\_594 del /Q %SL\_LOAD\_D%\History\586\_594 wttpccd1.c.dec\_to\_int.bin a 595 603 C %SL\_LOAD\_D%

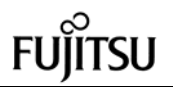

rdbsloader -mi -i TPCC.CUSTOMER\_67\_DSI -h -s %WK1\_D% -n %SL\_LOAD\_D%\Customer\595\_603 del /Q %SL\_LOAD\_D%\Customer\595\_603 rdbsloader -mi -i TPCC.HISTORY\_67\_DSI h -s %WK1\_D% -n %SL\_LOAD\_D%\History\595\_603 del /Q %SL\_LOAD\_D%\History\595\_603 wttpccd1.c.dec\_to\_int.bin a 604 612 C %SL\_LOAD\_D% rdbsloader -mi -i TPCC.CUSTOMER\_68\_DSI -h -s %WK1\_D% -n %SL\_LOAD\_D%\Customer\604\_612 del /Q %SL\_LOAD\_D%\Customer\604\_612 rdbsloader -mi -i TPCC.HISTORY\_68\_DSI h -s %WK1\_D% -n %SL\_LOAD\_D%\History\604\_612 del /Q %SL\_LOAD\_D%\History\604\_612 wttpccd1.c.dec\_to\_int.bin a 613 6 21 C %SL\_LOAD\_D% rdbsloader -mi -i TPCC.CUSTOMER\_69\_DSI -h -s %WK1\_D% -n %SL\_LOAD\_D%\Customer\613\_621 del /Q %SL\_LOAD\_D%\Customer\613\_621 rdbsloader -mi -i TPCC.HISTORY\_69\_DSI h -s %WK1\_D% -n %SL\_LOAD\_D%\History\613\_621 del /Q %SL\_LOAD\_D%\History\613\_621 wttpccd1.c.dec\_to\_int.bin a 622 630 C %SL\_LOAD\_D% rdbsloader -mi -i TPCC.CUSTOMER\_70\_DSI -h -s %WK1\_D% -n %SL\_LOAD\_D%\Customer\622\_630 del /Q %SL\_LOAD\_D%\Customer\622\_630 rdbsloader -mi -i TPCC.HISTORY\_70\_DSI h -s %WK1\_D% -n %SL\_LOAD\_D%\History\622\_630 del /Q %SL\_LOAD\_D%\History\622\_630 wttpccd1.c.dec\_to\_int.bin a 631 639 C %SL\_LOAD\_D% rdbsloader -mi -i TPCC.CUSTOMER\_71\_DSI -h -s %WK1\_D% -n %SL\_LOAD\_D%\Customer\631\_639 del /Q %SL\_LOAD\_D%\Customer\631\_639 rdbsloader -mi -i TPCC.HISTORY\_71\_ DSI h -s %WK1\_D% -n %SL\_LOAD\_D%\History\631\_639 del /Q %SL\_LOAD\_D%\History\631\_639 wttpccd1.c.dec\_to\_int.bin a 640 648 C %SL\_LOAD\_D% rdbsloader -mi -i TPCC.CUSTOMER\_72\_DSI -h -s %WK1\_D% -n %SL\_LOAD\_D%\Customer\640\_648 del /Q %SL\_LOAD\_D%\Customer\640\_648 rdbsloader -mi -i TPCC.HISTORY\_72\_DSI h -s %WK1\_D% -n %SL\_LOAD\_D%\History\640\_648 del /Q %SL\_LOAD\_D%\History\640\_648 @rem ### Orders ### @rem ### OrderLine ### @rem ### NewOrder ### wttpccd1.c.dec\_to\_int.bin a 568 576 O

%SL\_LOAD\_D% rdbsloader -mi -i TPCC.ORDERLIN\_64\_DSI -h -s %WK1\_D% %SL\_LOAD\_D%\OrderLine\568\_576

del /Q %SL\_LOAD\_D%\OrderLine\568\_576 rdbsloader -mi -i TPCC.ORDERS\_64\_DSI -h -f 10 -s %WK1\_D% %SL\_LOAD\_D%\Orders\568\_576 del /Q %SL\_LOAD\_D%\Orders\568\_576 rdbsloader -mi -i TPCC.NEWORDER\_64\_DSI -h -f 20 -s %WK1\_D% -n %SL\_LOAD\_D%\NewOrder\568\_576 del /Q %SL\_LOAD\_D%\NewOrder\568\_576 wttpccd1.c.dec\_to\_int.bin a 577 585 O %SL\_LOAD\_D% rdbsloader -mi -i TPCC.ORDERLIN\_65\_DSI -h -s %WK1\_D% %SL\_LOAD\_D%\OrderLine\577\_585 del /Q %SL\_LOAD\_D%\OrderLine\577\_585 rdbsloader -mi -i TPCC.ORDERS\_65\_DSI -h -f 10 -s %WK1\_D% %SL\_LOAD\_D%\Orders\577\_585 del /Q %SL\_LOAD\_D%\Orders\577\_585 rdbsloader -mi -i TPCC.NEWORDER\_65\_DSI -h -f 20 -s %WK1\_D% -n %SL\_LOAD\_D%\NewOrder\577\_585 del /Q %SL\_LOAD\_D%\NewOrder\577\_585 wttpccd1.c.dec\_to\_int.bin a 586 594 O %SL\_LOAD\_D% rdbsloader -mi -i TPCC.ORDERLIN\_66\_DSI -h -s %WK1\_D% %SL\_LOAD\_D%\OrderLine\586\_594 del /Q %SL\_LOAD\_D%\OrderLine\586\_594 rdbsloader -mi -i TPCC.ORDERS\_66\_DSI -h -f 10 -s %WK1\_D% %SL\_LOAD\_D%\Orders\586\_594 del /Q %SL\_LOAD\_D%\Orders\586\_594 rdbsloader -mi -i TPCC.NEWORDER\_66\_DSI -h -f 20 -s %WK1\_D% -n %SL\_LOAD\_D%\NewOrder\586\_594 del /Q %SL\_LOAD\_D%\NewOrder\586\_594 wttpccd1.c.dec\_to\_int.bin a 595 603 O %SL\_LOAD\_D% rdbsloader -mi -i TPCC.ORDERLIN\_67\_DSI -h -s %WK1\_D% %SL\_LOAD\_D%\OrderLine\595\_603 del /Q %SL\_LOAD\_D%\OrderLine\595\_603 rdbsloader -mi -i TPCC.ORDERS\_67\_DSI -h -f 10 -s %WK1\_D% %SL\_LOAD\_D%\Orders\595\_603 del /Q %SL\_LOAD\_D%\Orders\595\_603 rdbsloader -mi -i TPCC.NEWORDER\_67\_DSI -h -f 20 -s %WK1\_D% -n %SL\_LOAD\_D%\NewOrder\595\_603 del /Q %SL\_LOAD\_D%\NewOrder\595\_603 wttpccd1.c.dec\_to\_int.bin a 604 612 O %SL\_LOAD\_D% rdbsloader -mi -i TPCC.ORDERLIN\_68\_DSI -h -s %WK1\_D% %SL\_LOAD\_D%\OrderLine\604\_612 del /Q %SL\_LOAD\_D%\OrderLine\604\_612 rdbsloader -mi -i TPCC.ORDERS\_68\_DSI -h -f 10 -s %WK1\_D% %SL\_LOAD\_D%\Orders\604\_612 del /Q %SL\_LOAD\_D%\Orders\604\_612 rdbsloader -mi -i TPCC.NEWORDER\_68\_DSI -h -f 20 -s

%WK1\_D% -n %SL\_LOAD\_D%\NewOrder\604\_612 del /Q %SL\_LOAD\_D%\NewOrder\604\_612 wttpccd1.c.dec\_to\_int.bin a 613 621 O %SL\_LOAD\_D% rdbsloader -mi -i TPCC.ORDERLIN\_69\_DSI -h -s %WK1\_D% %SL\_LOAD\_D%\OrderLine\613\_621 del /Q %SL\_LOAD\_D%\OrderLine\613\_621 rdbsloader -mi -i TPCC.ORDERS\_6 9\_DSI -h -f 10 -s %WK1\_D% %SL\_LOAD\_D%\Orders\613\_621 del /Q %SL\_LOAD\_D%\Orders\613\_621 rdbsloader -mi -i TPCC.NEWORDER\_69\_DSI -h -f 20 -s %WK1\_D% -n %SL\_LOAD\_D%\NewOrder\613\_621 del /Q %SL\_LOAD\_D%\NewOrder\613\_621 wttpccd1.c.dec\_to\_int.bin a 622 630 O %SL\_LOAD\_D% rdbsloader -mi -i TPCC.ORDERLIN\_70\_DSI -h -s %WK1\_D% %SL\_LOAD\_D%\OrderLine\622\_630 del /Q %SL\_LOAD\_D%\OrderLine\622\_630 rdbsloader -mi -i TPCC.ORDERS\_70\_DSI -h -f 10 -s %WK1\_D% %SL\_LOAD\_D%\Orders\622\_630 del /Q %SL\_LOAD\_D%\Orders\622\_630 rdbsloader -mi -i TPCC.NEWORDER\_70\_DSI -h -f 20 -s %WK1\_D% -n %SL\_LOAD\_D%\NewOrder\622\_630 del /Q %SL\_LOAD\_D%\NewOrder\622\_630 wttpccd1.c.dec\_to\_int.bin a 631 639 O %SL\_LOAD\_D% rdbsloader -mi -i TPCC.ORDERLIN\_71\_DSI -h -s %WK1\_D% %SL\_LOAD\_D%\OrderLine\631\_639 del /Q %SL\_LOAD\_D%\OrderLine\631\_639 rdbsloader -mi -i TPCC.ORDERS\_71\_DSI -h -f 10 -s %WK1\_D% %SL\_LOAD\_D%\Orders\631\_639 del /Q %SL\_LOAD\_D%\Orders\631\_639 rdbsloader -mi -i TPCC.NEWORDER\_71\_DSI -h -f 20 -s %WK1\_D% -n %SL\_LOAD\_D%\NewOrder\631\_639 del /Q %SL\_LOAD\_D%\NewOrder\631\_639 wttpccd1.c.dec\_to\_int.bin a 640 648 O %SL\_LOAD\_D% rdbsloader -mi -i TPCC.ORDERLIN\_72\_DSI -h -s %WK1\_D% %SL\_LOAD\_D%\OrderLine\640\_648 del /Q %SL\_LOAD\_D%\OrderLine\640\_648 rdbsloader -mi -i TPCC.ORDERS\_72\_DSI -h -f 10 -s %WK1\_D% %SL\_LOAD\_D%\Orders\640\_648 del /Q %SL\_LOAD\_D%\Orders\640\_648 rdbsloader -mi -i TPCC.NEWORDER\_72\_DSI -h -f 20 -s %WK1\_D% -n %SL\_LOAD\_D%\NewOrder\640\_648 del /Q %SL\_LOAD\_D%\NewOrder\640\_648

@echo sload\_1404-08 sleep 30m ..... sleep 30m

del /Q %SL\_LOAD\_D%\OrderLine\649\_657 rdbsloader -mi -i TPCC.ORDERS\_73\_DSI

-h -f 10 -s %WK1\_D%

@rem ### Stock ### wttpccd1.c.dec\_to\_int.bin a 568 594 S %SL\_LOAD\_D% rdbsloader -mi -i TPCC.STOCK\_22\_DSI s %WK1\_D% -s %WK2\_D% -n %SL\_LOAD\_D%\Stock\568\_594 del /Q %SL\_LOAD\_D%\Stock\568\_594 wttpccd1.c.dec\_to\_int.bin a 595 621 S %SL\_LOAD\_D% rdbsloader -mi -i TPCC.STOCK\_23\_DSI s %WK1\_D% -s %WK2\_D% -n %SL\_LOAD\_D%\Stock\595\_621 del /Q %SL\_LOAD\_D%\Stock\595\_621 wttpccd1.c.dec\_to\_int.bin a 622 648 S %SL\_LOAD\_D% rdbsloader -mi -i TPCC.STOCK\_24\_DSI s %WK1\_D% -s %WK2\_D% -n %SL\_LOAD\_D%\Stock\622\_648 del /Q %SL\_LOAD\_D%\Stock\622\_648 **File: sload\_1404-09.bat** set SL\_LOAD\_D=p:\rdb\loaddata set WK1\_D=p:\rdb\sortwk1 set WK2\_D=q:\rdb\sortwk2 set WK3\_D=x:\rdb\sortwk3 set WK4\_D=x:\rdb\sortwk4 @rem ### Customer ###

@rem ### History ### wttpccd1.c.dec\_to\_int.bin a 649 657 C %SL\_LOAD\_D% rdbsloader -mi -i TPCC.CUSTOMER\_73\_DSI -h -s %WK1\_D% -n %SL\_LOAD\_D%\Customer\649\_657 del /Q %SL\_LOAD\_D%\Customer\649\_657 rdbsloader -mi -i TPCC.HISTORY\_73\_DSI h -s %WK1\_D% -n %SL\_LOAD\_D%\History\649\_657 del /Q %SL\_LOAD\_D%\History\649\_657 wttpccd1.c.dec\_to\_int.bin a 658 666 C %SL\_LOAD\_D% rdbsloader -mi -i TPCC.CUSTOMER\_74\_DSI -h -s %WK1\_D% -n %SL\_LOAD\_D%\Customer\658\_666 del /Q %SL\_LOAD\_D%\Customer\658\_666 rdbsloader -mi -i TPCC.HIST ORY\_74\_DSI h -s %WK1\_D% -n %SL\_LOAD\_D%\History\658\_666 del /Q %SL\_LOAD\_D%\History\658\_666 wttpccd1.c.dec\_to\_int.bin a 667 675 C %SL\_LOAD\_D% rdbsloader -mi -i TPCC.CUSTOMER\_75\_DSI -h -s %WK1\_D% -n %SL\_LOAD\_D%\Customer\667\_675 del /Q %SL\_LOAD\_D%\Customer\667\_675 rdbsloader -mi -i TPCC.HISTORY\_75\_DSI h -s %WK1\_D% -n %SL\_LOAD\_D%\History\667\_675 del /Q %SL\_LOAD\_D%\History\667\_675 wttpccd1.c.dec\_to\_int.bin a 676 684 C %SL\_LOAD\_D%

rdbsloader -mi -i TPCC.CUSTOMER\_76\_DSI -h -s %WK1\_D% -n %SL\_LOAD\_D%\Customer\676\_684 del /Q %SL\_LOAD\_D%\Customer\676\_684 rdbsloader -mi -i TPCC.HISTORY\_76\_DSI h -s %WK1\_D% -n %SL\_LOAD\_D%\History\676\_684 del /Q %SL\_LOAD\_D%\History\676\_684 wttpccd1.c.dec\_to\_int.bin a 685 693 C %SL\_LOAD\_D% rdbsloader -mi -i TPCC.CUSTOMER\_77\_DSI -h -s %WK1\_D% -n %SL\_LOAD\_D%\Customer\685\_693 del /Q %SL\_LOAD\_D%\Customer\685\_693 rdbsloader -mi -i TPCC.HISTORY\_77\_DSI h -s %WK1\_D% -n %SL\_LOAD\_D%\History\685\_693 del /Q %SL\_LOAD\_D%\History\685\_693 wttpccd1.c.dec\_to\_int.bin a 694 702 C %SL\_LOAD\_D% rdbsloader -mi -i TPCC.CUSTOMER\_78\_DSI -h -s %WK1\_D% -n %SL\_LOAD\_D%\Customer\694\_702 del /Q %SL\_LOAD\_D%\Customer\694\_702 rdbsloader -mi -i TPCC.HISTORY\_78\_DSI h -s %WK1\_D% -n %SL\_LOAD\_D%\History\694\_702 del /Q %SL\_LOAD\_D%\History\694\_702 wttpccd1.c.dec\_to\_int.bin a 703 711 C %SL\_LOAD\_D% rdbsloader -mi -i TPCC.CUSTOMER\_79\_DSI -h -s %WK1\_D% -n %SL\_LOAD\_D%\Customer\703\_711 del /Q %SL\_LOAD\_D%\Customer\703\_711 rdbsloader -mi -i TPCC.HISTORY\_79\_DSI h -s %WK1\_D% -n %SL\_LOAD\_D%\History\703\_711 del /Q %SL\_LOAD\_D%\History\703\_711 wttpccd1.c.dec\_to\_int.bin a 712 720 C %SL\_LOAD\_D% rdbsloader -mi -i TPCC.CUSTOMER\_80\_DSI -h -s %WK1\_D% -n %SL\_LOAD\_D%\Customer\712\_720 del /Q %SL\_LOAD\_D%\Customer\712\_720 rdbsloader -mi -i TPCC.HISTORY\_80\_DSI h -s %WK1\_D% -n %SL\_LOAD\_D%\History\712\_720 del /Q %SL\_LOAD\_D%\History\712\_720 wttpccd1.c.dec\_to\_int.bin a 721 729 C %SL\_LOAD\_D% rdbsloader -mi -i TPCC.CUSTOMER\_81\_DSI -h -s %WK1\_D% -n %SL\_LOAD\_D%\Customer\721\_729 del /Q %SL\_LOAD\_D%\Customer\721\_729 rdbsloader -mi -i TPCC.HISTORY\_81\_DSI h -s %WK1\_D% -n %SL\_LOAD\_D%\History\721\_729 del /Q %SL\_LOAD\_D%\History\721\_729 @rem ### Orders ### @rem ### OrderLine ### @rem ### NewOrder ### wttpccd1.c.dec\_to\_int.bin a 649 657 O %SL\_LOAD\_D%

%SL\_LOAD\_D%\Orders\649\_657 del /Q %SL\_LOAD\_D%\Orders\649\_657 rdbsloader -mi -i TPCC.NEWORDER\_73\_DSI -h -f 20 -s %WK1\_D% -n %SL\_LOAD\_D%\NewOrder\649\_657 del /Q %SL\_LOAD\_D%\NewOrder\649\_657 wttpccd1.c.dec\_to\_int.bin a 658 666 O %SL\_LOAD\_D% rdbsloader -mi -i TPCC.ORDERLIN\_74\_DSI -h -s %WK1\_D% %SL\_LOAD\_D%\OrderLine\658\_666 del /Q %SL\_LOAD\_D%\OrderLine\658\_666 rdbsloader -mi -i TPCC.ORDERS\_74\_DSI -h -f 10 -s %WK1\_D% %SL\_LOAD\_D%\Orders\658\_666 del /Q %SL\_LOAD\_D%\Orders\658\_666 rdbsloader -mi -i TPCC.NEWORDER\_74\_DSI -h -f 20 -s %WK1\_D% -n %SL\_LOAD\_D%\NewOrder\658\_666 del /Q %SL\_LOAD\_D%\NewOrder\658\_666 wttpccd1.c.dec\_to\_int.bin a 667 675 O %SL\_LOAD\_D% rdbsloader -mi -i TPCC.ORDERLIN\_75\_DSI -h -s %WK1\_D% %SL\_LOAD\_D%\OrderLine\667\_675 del /Q %SL\_LOAD\_D%\OrderLine\667\_675 rdbsloader -mi -i TPCC.ORDERS\_75\_DSI -h -f 10 -s %WK1\_D% %SL\_LOAD\_D%\Orders\667\_675 del /Q %SL\_LOAD\_D%\Orders\667\_675 rdbsloader -mi -i TPCC.NEWORDER\_75\_DSI -h -f 20 -s %WK1\_D% -n %SL\_LOAD\_D%\NewOrder\667\_675 del /Q %SL\_LOAD\_D%\NewOrder\667\_675 wttpccd1.c.dec\_to\_int.bin a 676 684 O %SL\_LOAD\_D% rdbsloader -mi -i TPCC.ORDERLIN\_76\_DSI -h -s %WK1\_D% %SL\_LOAD\_D%\OrderLine\676\_684 del /Q %SL\_LOAD\_D%\OrderLine\676\_684 rdbsloader -mi -i TPCC.ORDERS\_76\_DSI -h -f 10 -s %WK1\_D% %SL\_LOAD\_D%\Orders\676\_684 del /Q %SL\_LOAD\_D%\Orders\676\_684 rdbsloader -mi -i TPCC.NEWORDER\_76\_DSI -h -f 20 -s %WK1\_D% -n %SL\_LOAD\_D%\NewOrder\676\_684 del /Q %SL\_LOAD\_D%\NewOrder\676\_684 wttpccd1.c.dec\_to\_int.bin a 685 693 O %SL\_LOAD\_D% rdbsloader -mi -i TPCC.ORDERLIN\_77\_DSI -h -s %WK1\_D% %SL\_LOAD\_D%\OrderLine\685\_693 del /Q %SL\_LOAD\_D%\OrderLine\685\_693 rdbsloader -mi -i TPCC.ORDERS\_77\_DSI -h -f 10 -s %WK1\_D% %SL\_LOAD\_D%\Orders\685\_693 del /Q %SL\_LOAD\_D%\Orders\685\_693 rdbsloader -mi -i TPCC.NEWORDER\_77\_DSI -h -f 20 -s

 -h -s %WK1\_D% %SL\_LOAD\_D%\OrderLine\649\_657

rdbsloader -mi -i TPCC.ORDERLIN\_73\_DSI

%WK1\_D% -n %SL\_LOAD\_D%\NewOrder\685\_693 del /Q %SL\_LOAD\_D%\NewOrder\685\_693 wttpccd1.c.dec\_to\_int.bin a 694 702 O %SL\_LOAD\_D% rdbsloader -mi -i TPCC.ORDERLIN\_78\_DSI -h -s %WK1\_D% %SL\_LOAD\_D%\OrderLine\694\_702 del /Q %SL\_LOAD\_D%\OrderLine\694\_702 rdbsloader -mi -i TPCC.ORDERS\_78\_DSI -h -f 10 -s %WK1\_D% %SL\_LOAD\_D%\Orders\694\_702 del /Q %SL\_LOAD\_D%\Orders\694\_702 rdbsloader -mi -i TPCC.NEWORDER\_78\_DSI -h -f 20 -s %WK1\_D% -n %SL\_LOAD\_D%\NewOrder\694\_702 del /Q %SL\_LOAD\_D%\NewOrder\694\_702 wttpccd1.c.dec\_to\_int.bin a 703 711 O %SL\_LOAD\_D% rdbsloader -mi -i TPCC.ORDERLIN\_79\_DSI -h -s %WK1\_D% %SL\_LOAD\_D%\OrderLine\703\_711 del /Q %SL\_LOAD\_D%\OrderLine\703\_711 rdbsloader -mi -i TPCC.ORDERS\_79\_DSI -h -f 10 -s %WK1\_D% %SL\_LOAD\_D%\Orders\703\_711 del /Q %SL\_LOAD\_D%\Orders\703\_711 rdbsloader -mi -i TPCC.NEWORDER\_79\_DSI -h -f 20 -s %WK1\_D% -n %SL\_LOAD\_D%\NewOrder\703\_711 del /Q %SL\_LOAD\_D%\NewOrder\703\_711 wttpccd1.c.dec\_to\_int.bin a 712 720 O %SL\_LOAD\_D% rdbsloader -mi -i TPCC.ORDERLIN\_80\_DSI -h -s %WK1\_D% %SL\_LOAD\_D%\OrderLine\712\_720 del /Q %SL\_LOAD\_D%\OrderLine\712\_720 rdbsloader -mi -i TPCC.ORDERS\_80\_DSI -h -f 10 -s %WK1\_D% %SL\_LOAD\_D%\Orders\712\_720 del /Q %SL\_LOAD\_D%\Orders\712\_720 rdbsloader -mi -i TPCC.NEWORDER\_80\_DSI -h -f 20 -s %WK1\_D% -n %SL\_LOAD\_D%\NewOrder\712\_720 del /Q %SL\_LOAD\_D%\NewOrder\712\_720 wttpccd1.c.dec\_to\_int.bin a 721 729 O %SL\_LOAD\_D% rdbsloader -mi -i TPCC.ORDERLIN\_81\_DSI -h -s %WK1\_D% %SL\_LOAD\_D%\OrderLine\721\_729 del /Q %SL\_LOAD\_D%\OrderLine\721\_729 rdbsloader -mi -i TPCC.ORDE RS\_81\_DSI -h -f 10 -s %WK1\_D% %SL\_LOAD\_D%\Orders\721\_729 del /Q %SL\_LOAD\_D%\Orders\721\_729 rdbsloader -mi -i TPCC.NEWORDER\_81\_DSI -h -f 20 -s %WK1\_D% -n %SL\_LOAD\_D%\NewOrder\721\_729 del /Q %SL\_LOAD\_D%\NewOrder\721\_729 @echo sload\_1404-09 sleep 30m .....

sleep 30m

@rem ### Stock ### wttpccd1.c.dec\_to\_int.bin a 649 675 S %SL\_LOAD\_D% rdbsloader -mi -i TPCC.STOCK\_25\_DSI s %WK1\_D% -s %WK2\_D% -n %SL\_LOAD\_D%\Stock\649\_675 del /Q %SL\_LOAD\_D%\Stock\649\_675 wttpccd1.c.dec\_to\_int.bin a 676 702 S %SL\_LOAD\_D% rdbsloader -mi -i TPCC.STOCK\_26\_DSI s %WK1\_D% -s %WK2\_D% -n %SL\_LOAD\_D%\Stock\676\_702 del /Q %SL\_LOAD\_D%\Stock\676\_702 wttpccd1.c.dec\_to\_int.bin a 703 729 S %SL\_LOAD\_D% rdbsloader -mi -i TPCC.STOCK\_27\_DSI s %WK1\_D% -s %WK2\_D% -n %SL\_LOAD\_D%\Stock\703\_729 del /Q %SL\_LOAD\_D%\Stock\703\_729 **File: sload\_1404-10.bat** set SL\_LOAD\_D=q:\rdb\loaddata set WK1\_D=q:\rdb\sortwk1 set WK2\_D=p:\rdb\sortwk2 set WK3\_D=x:\rdb\sortwk3 set WK4\_D=x:\rdb\sortwk4 @rem ### Customer ### @rem ### History ### wttpccd1.c.dec\_to\_int.bin a 730 738 C %SL\_LOAD\_D% rdbsloader -mi -i TPCC.CUSTOMER\_82\_DSI -h -s %WK1\_D% -n %SL\_LOAD\_D%\Customer\730\_738 del /Q %SL\_LOAD\_D%\Customer\730\_738 rdbsloader -mi -i TPCC.HISTORY\_82\_DSI h -s %WK1\_D% -n %SL\_LOAD\_D%\History\730\_738 del /Q %SL\_LOAD\_D%\History\730\_738 wttpccd1.c.dec\_to\_int.bin a 739 747 C %SL\_LOAD\_D% rdbsloader -mi -i TPCC.CUSTOMER\_83\_DSI -h -s %WK1\_D% -n %SL\_LOAD\_D%\Customer\739\_747 del /Q %SL\_LOAD\_D%\Customer\739\_747 rdbsloader -mi -i TPCC.HISTORY\_83\_DS I h -s %WK1\_D% -n %SL\_LOAD\_D%\History\739\_747 del /Q %SL\_LOAD\_D%\History\739\_747 wttpccd1.c.dec\_to\_int.bin a 748 756 C %SL\_LOAD\_D% rdbsloader -mi -i TPCC.CUSTOMER\_84\_DSI -h -s %WK1\_D% -n %SL\_LOAD\_D%\Customer\748\_756 del /Q %SL\_LOAD\_D%\Customer\748\_756 rdbsloader -mi -i TPCC.HISTORY\_84\_DSI h -s %WK1\_D% -n %SL\_LOAD\_D%\History\748\_756 del /Q %SL\_LOAD\_D%\History\748\_756 wttpccd1.c.dec\_to\_int.bin a 757 765 C %SL\_LOAD\_D%

rdbsloader -mi -i TPCC.CUSTOMER\_85\_DSI -h -s %WK1\_D% -n %SL\_LOAD\_D%\Customer\757\_765 del /Q %SL\_LOAD\_D%\Customer\757\_765 rdbsloader -mi -i TPCC.HISTORY\_85\_DSI h -s %WK1\_D% -n %SL\_LOAD\_D%\History\757\_765 del /Q %SL\_LOAD\_D%\History\757\_765 wttpccd1.c.dec\_to\_int.bin a 766 774 C %SL\_LOAD\_D% rdbsloader -mi -i TPCC.CUSTOMER\_86\_DSI -h -s %WK1\_D% -n %SL\_LOAD\_D%\Customer\766\_774 del /Q %SL\_LOAD\_D%\Customer\766\_774 rdbsloader -mi -i TPCC.HISTORY\_86\_DSI h -s %WK1\_D% -n %SL\_LOAD\_D%\History\766\_774 del /Q %SL\_LOAD\_D%\History\766\_774 wttpccd1.c.dec\_to\_int.bin a 775 783 C %SL\_LOAD\_D% rdbsloader -mi -i TPCC.CUSTOMER\_87\_DSI -h -s %WK1\_D% -n %SL\_LOAD\_D%\Customer\775\_783 del /Q %SL\_LOAD\_D%\Customer\775\_783 rdbsloader -mi -i TPCC.HISTORY\_87\_DSI h -s %WK1\_D% -n %SL\_LOAD\_D%\History\775\_783 del /Q %SL\_LOAD\_D%\History\775\_783 wttpccd1.c.dec\_to\_int.bin a 784 792 C %SL\_LOAD\_D% rdbsloader -mi -i TPCC.CUSTOMER\_88\_DSI -h -s %WK1\_D% -n %SL\_LOAD\_D%\Customer\784\_792 del /Q %SL\_LOAD\_D%\Customer\784\_792 rdbsloader -mi -i TPCC.HISTORY\_88\_DSI h -s %WK1\_D% -n %SL\_LOAD\_D%\History\784\_792 del /Q %SL\_LOAD\_D%\History\784\_792 wttpccd1.c.dec\_to\_int.bin a 793 801 C %SL\_LOAD\_D% rdbsloader -mi -i TPCC.CUSTOMER\_89\_DSI -h -s %WK1\_D% -n %SL\_LOAD\_D%\Customer\793\_801 del /Q %SL\_LOAD\_D%\Customer\793\_801 rdbsloader -mi -i TPCC.HISTORY\_89\_DSI h -s %WK1\_D% -n %SL\_LOAD\_D%\History\793\_801 del /Q %SL\_LOAD\_D%\History\793\_801 wttpccd1.c.dec\_to\_int.bin a 802 810 C %SL\_LOAD\_D% rdbsloader -mi -i TPCC.CUSTOMER\_90\_DSI -h -s %WK1\_D% -n %SL\_LOAD\_D%\Customer\802\_810 del /Q %SL\_LOAD\_D%\Customer\802\_810 rdbsloader -mi -i TPCC.HISTORY\_90\_DSI h -s %WK1\_D% -n %SL\_LOAD\_D%\History\802\_810 del /Q %SL\_LOAD\_D%\History\802\_810 @rem ### Orders ### @rem ### OrderLine ### @rem ### NewOrder ### wttpccd1.c.dec\_to\_int.bin a 730 738 O %SL\_LOAD\_D% rdbsloader -mi -i TPCC.ORDERL IN\_82\_DSI -h -s %WK1\_D% %SL\_LOAD\_D%\OrderLine\730\_738

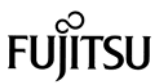

del /Q %SL\_LOAD\_D%\OrderLine\730\_738 rdbsloader -mi -i TPCC.ORDERS\_82\_DSI -h -f 10 -s %WK1\_D% %SL\_LOAD\_D%\Orders\730\_738 del /Q %SL\_LOAD\_D%\Orders\730\_738 rdbsloader -mi -i TPCC.NEWORDER\_82\_DSI -h -f 20 -s %WK1\_D% -n %SL\_LOAD\_D%\NewOrder\730\_738 del /Q %SL\_LOAD\_D%\NewOrder\730\_738 wttpccd1.c.dec\_to\_int.bin a 739 747 O %SL\_LOAD\_D% rdbsloader -mi -i TPCC.ORDERLIN\_83\_DSI -h -s %WK1\_D% %SL\_LOAD\_D%\OrderLine\739\_747 del /Q %SL\_LOAD\_D%\OrderLine\739\_747 rdbsloader -mi -i TPCC.ORDERS\_83\_DSI -h -f 10 -s %WK1\_D% %SL\_LOAD\_D%\Orders\739\_747 del /Q %SL\_LOAD\_D%\Orders\739\_747 rdbsloader -mi -i TPCC.NEWORDER\_83\_DSI -h -f 20 -s %WK1\_D% -n %SL\_LOAD\_D%\NewOrder\739\_747 del /Q %SL\_LOAD\_D%\NewOrder\739\_747 wttpccd1.c.dec\_to\_int.bin a 748 756 O %SL\_LOAD\_D% rdbsloader -mi -i TPCC.ORDERLIN\_84\_DSI -h -s %WK1\_D% %SL\_LOAD\_D%\OrderLine\748\_756 del /Q %SL\_LOAD\_D%\OrderLine\748\_756 rdbsloader -mi -i TPCC.ORDERS\_84\_DSI -h -f 10 -s %WK1\_D% %SL\_LOAD\_D%\Orders\748\_756 del /Q %SL\_LOAD\_D%\Orders\748\_756 rdbsloader -mi -i TPCC.NEWORDER\_84\_DSI -h -f 20 -s %WK1\_D% -n %SL\_LOAD\_D%\NewOrder\748\_756 del /Q %SL\_LOAD\_D%\NewOrder\748\_756 wttpccd1.c.dec\_to\_int.bin a 757 765 O %SL\_LOAD\_D% rdbsloader -mi -i TPCC.ORDERLIN\_85\_DSI -h -s %WK1\_D% %SL\_LOAD\_D%\OrderLine\757\_765 del /Q %SL\_LOAD\_D%\OrderLine\757\_765 rdbsloader -mi -i TPCC.ORDERS\_85\_DSI -h -f 10 -s %WK1\_D% %SL\_LOAD\_D%\Orders\757\_765 del /Q %SL\_LOAD\_D%\Orders\757\_765 rdbsloader -mi -i TPCC.NEWORDER\_85\_DSI -h -f 20 -s %WK1\_D% -n %SL\_LOAD\_D%\NewOrder\757\_765 del /Q %SL\_LOAD\_D%\NewOrder\757\_765 wttpccd1.c.dec\_to\_int.bin a 766 774 O %SL\_LOAD\_D% rdbsloader -mi -i TPCC.ORDERLIN\_86\_DSI -h -s %WK1\_D% %SL\_LOAD\_D%\OrderLine\766\_774 del /Q %SL\_LOAD\_D%\OrderLine\766\_774 rdbsloader -mi -i TPCC.ORDERS\_86\_DSI -h -f 10 -s %WK1\_D% %SL\_LOAD\_D%\Orders\766\_774 del /Q %SL\_LOAD\_D%\Orders\766\_774 rdbsloader -mi -i TPCC.NEWORDER\_86\_DSI -h -f 20 -s

%WK1\_D% -n %SL\_LOAD\_D%\NewOrder\766\_774 del /Q %SL\_LOAD\_D%\NewOrder\766\_774 wttpccd1.c.dec\_to\_int.bin a 775 783 O %SL\_LOAD\_D% rdbsloader -mi -i TPCC.ORDERLIN\_87\_DSI -h -s %WK1\_D% %SL\_LOAD\_D%\OrderLine\775\_783 del /Q %SL\_LOAD\_D%\OrderLine\775\_783 rdbsloader -mi -i TPCC.ORDERS\_87\_DSI -h -f 10 -s %WK1\_D% %SL\_LOAD\_D%\Orders\775\_783 del /Q %SL\_LOAD\_D%\Orders\775\_783 rdbsloader -mi -i TPCC.NEWORDER\_87\_DSI -h -f 20 -s %WK1\_D% -n %SL\_LOAD\_D%\NewOrder\775\_783 del /Q %SL\_LOAD\_D%\NewOrder\775\_783 wttpccd1.c.dec\_to\_int.bin a 784 792 O %SL\_LOAD\_D% rdbsloader -mi -i TPCC.ORDERLIN\_88\_DSI -h -s %WK1\_D% %SL\_LOAD\_D%\OrderLine\784\_792 del /Q %SL\_LOAD\_D%\OrderLine\784\_792 rdbsloader -mi -i TPCC.ORDERS\_88\_DSI -h -f 10 -s %WK1\_D% %SL\_LOAD\_D%\Orders\784\_792 del /Q %SL\_LOAD\_D%\Orders\784\_792 rdbsloader -mi -i TPCC.NEWORDER\_88\_DSI -h -f 20 -s %WK1\_D% -n %SL\_LOAD\_D%\NewOrder\784\_792 del /Q %SL\_LOAD\_D%\NewOrder\784\_792 wttpccd1.c.dec\_to\_int.bin a 793 801 O %SL\_LOAD\_D% rdbsloader -mi -i TPCC.ORDERLIN\_89\_DSI -h -s %WK1\_D% %SL\_LOAD\_D%\OrderLine\793\_801 del /Q %SL\_LOAD\_D%\OrderLine\793\_801 rdbsloader -mi -i TPCC.ORDERS\_89\_DSI -h -f 10 -s %WK1\_D% %SL\_LOAD\_D%\Orders\793\_801 del /Q %SL\_LOAD\_D%\Orders\793\_801 rdbsloader -mi -i TPCC.NEWORDER\_89\_DSI -h -f 20 -s %WK1\_D% -n %SL\_LOAD\_D%\NewOrder\793\_801 del /Q %SL\_LOAD\_D%\NewOrder\793\_801 wttpccd1.c.dec\_to\_int.bin a 802 810 O %SL\_LOAD\_D% rdbsloader -mi -i TPCC.ORDERLIN\_90\_DSI -h -s %WK1\_D% %SL\_LOAD\_D%\OrderLine\802\_810 del /Q %SL\_LOAD\_D%\OrderLine\802\_810 rdbsloader -mi -i TPCC.ORDERS\_90\_DSI -h -f 10 -s %WK1\_D% %SL\_LOAD\_D%\Orders\802\_810 del /Q %SL\_LOAD\_D%\Orders\802\_810 rdbsloader -mi -i TPCC.NEWORDER\_90\_DSI -h -f 20 -s %WK1\_D% -n %SL\_LOAD\_D%\NewOrder\802\_810 del /Q %SL\_LOAD\_D%\NewOrder\802\_810 @echo sload\_1404-10 sleep 30m .....

sleep 30m

@rem ### Stock ### wttpccd1.c.dec\_to\_int.bin a 730 756 S %SL\_LOAD\_D% rdbsloader -mi -i TPCC.STOCK\_28\_DSI s %WK1\_D% -s %WK2\_D% -n %SL\_LOAD\_D%\Stock\730\_756 del /Q %SL\_LOAD\_D%\Stock\730\_756 wttpccd1.c.dec\_to\_int.bin a 757 783 S %SL\_LOAD\_D% rdbsloader -mi -i TPCC.STOCK\_29\_DSI s %WK1\_D% -s %WK2\_D% -n %SL\_LOAD\_D%\Stock\757\_783 del /Q %SL\_LOAD\_D%\Stock\757\_783 wttpccd1.c.dec\_to\_int.bin a 784 810 S %SL\_LOAD\_D% rdbsloader -mi -i TPCC.STOCK\_30\_DSI s %WK1\_D% -s %WK2\_D% -n %SL\_LOAD\_D%\Stock\784\_810 del /Q %SL\_LOAD\_D%\Stock\784\_810 **File: sload\_1404-11.bat** set SL\_LOAD\_D=r:\rdb\loaddata set WK1\_D=r:\rdb\sortwk1 set WK2\_D=s:\rdb\sortwk2 set WK3\_D=x:\rdb\sortwk3 set WK4\_D=x:\rdb\sortwk4 @rem ### Customer ### @rem ### History ### wttpccd1.c.dec\_to\_int.bin a 811 819 C %SL\_LOAD\_D% rdbsloader -mi -i TPCC.CUSTOMER\_91\_DSI -h -s %WK1\_D% -n %SL\_LOAD\_D%\Customer\811\_819 del /Q %SL\_LOAD\_D%\Customer\811\_819 rdbsloader -mi -i TPCC.HISTORY\_91\_DSI h -s %WK1\_D% -n %SL\_LOAD\_D%\History\811\_819 del /Q %SL\_LOAD\_D%\History\811\_819 wttpccd1.c.dec\_to\_int.bin a 820 828 C %SL\_LOAD\_D% rdbsloader -mi -i TPCC.CUSTOMER\_92\_DSI -h -s %WK1\_D% -n %SL\_LOAD\_D%\Customer\820\_828 del /Q %SL\_LOAD\_D%\Customer\820\_828 rdbsloader -mi -i TPCC.HISTORY\_92\_DSI h -s %WK1\_D% -n %SL\_LOAD\_D%\History\820\_828 del /Q %SL\_LOAD\_D%\History\820\_828 wttpccd1.c.dec\_to\_int.bin a 829 837 C %SL\_LOAD\_D% rdbsloader -mi -i TPCC.CUSTOMER\_93\_DSI -h -s %WK1\_D% -n %SL\_LOAD\_D%\Customer\829\_837 del /Q %SL\_LOAD\_D%\Customer\829\_837 rdbsloader -mi -i TPCC.HISTORY\_93\_DSI h -s %WK1\_D% -n %SL\_LOAD\_D%\History\829\_837 del /Q %SL\_LOAD\_D%\History\829\_837 wttpccd1.c.dec\_to\_int.bin a 838 846 C %SL\_LOAD\_D% rdbsloader -mi -i TPCC.CUSTOMER\_94\_DSI -h -s %WK1\_D% -n %SL\_LOAD\_D%\Customer\838\_846

del /Q %SL\_LOAD\_D%\Customer\838\_846

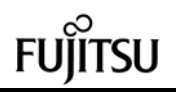

rdbsloader -mi -i TPCC.HISTORY\_94\_DSI h -s %WK1\_D% -n %SL\_LOAD\_D%\History\838\_846 del /Q %SL\_LOAD\_D%\History\838\_846 wttpccd1.c.dec\_to\_int.bin a 847 855 C %SL\_LOAD\_D% rdbsloader -mi -i TPCC.CUSTOMER\_95\_DSI -h -s %WK1\_D% -n %SL\_LOAD\_D%\Customer\847\_855 del /Q %SL\_LOAD\_D%\Customer\847\_855 rdbsloader -mi -i TPCC.HISTORY\_95\_DSI h -s %WK1\_D% -n %SL\_LOAD\_D%\History\847\_855 del /Q %SL\_LOAD\_D%\History\847\_855 wttpccd1.c.dec\_to\_int.bin a 856 864 C %SL\_LOAD\_D% rdbsloader -mi -i TPCC.CUSTOMER\_96\_DSI -h -s %WK1\_D% -n %SL\_LOAD\_D%\Customer\856\_864 del /Q %SL\_LOAD\_D%\Customer\856\_864 rdbsloader -mi -i TPCC.HISTORY\_96\_DSI h -s %WK1\_D% -n %SL\_LOAD\_D%\History\856\_864 del /Q %SL\_LOAD\_D%\History\856\_864 wttpccd1.c.dec\_to\_int. bin a 865 873 C %SL\_LOAD\_D% rdbsloader -mi -i TPCC.CUSTOMER\_97\_DSI -h -s %WK1\_D% -n %SL\_LOAD\_D%\Customer\865\_873 del /Q %SL\_LOAD\_D%\Customer\865\_873 rdbsloader -mi -i TPCC.HISTORY\_97\_DSI h -s %WK1\_D% -n %SL\_LOAD\_D%\History\865\_873 del /Q %SL\_LOAD\_D%\History\865\_873 wttpccd1.c.dec\_to\_int.bin a 874 882 C %SL\_LOAD\_D% rdbsloader -mi -i TPCC.CUSTOMER\_98\_DSI -h -s %WK1\_D% -n %SL\_LOAD\_D%\Customer\874\_882 del /Q %SL\_LOAD\_D%\Customer\874\_882 rdbsloader -mi -i TPCC.HISTORY\_98\_DSI h -s %WK1\_D% -n %SL\_LOAD\_D%\History\874\_882 del /Q %SL\_LOAD\_D%\History\874\_882 wttpccd1.c.dec\_to\_int.bin a 883 891 C %SL\_LOAD\_D% rdbsloader -mi -i TPCC.CUSTOMER\_99\_DSI -h -s %WK1\_D% -n %SL\_LOAD\_D%\Customer\883\_891 del /Q %SL\_LOAD\_D%\Customer\883\_891 rdbsloader -mi -i TPCC.HISTORY\_99\_DSI h -s %WK1\_D% -n %SL\_LOAD\_D%\History\883\_891 del /Q %SL\_LOAD\_D%\History\883\_891 @rem ### Orders ### @rem ### OrderLine ### @rem ### NewOrder ### wttpccd1.c.dec\_to\_int.bin a 811 819 O %SL\_LOAD\_D% rdbsloader -mi -i TPCC.ORDERLIN\_91\_DSI -h -s %WK1\_D% %SL\_LOAD\_D%\OrderLine\811\_819 del /Q %SL\_LOAD\_D%\OrderLine\811\_819 rdbsloader -mi -i TPCC.ORDERS\_91\_DSI -h -f 10 -s %WK1\_D% %SL\_LOAD\_D%\Orders\811\_819

del /Q %SL\_LOAD\_D%\Orders\811\_819 rdbsloader -mi -i TPCC.NEWORDER 91 DSI -h -f 20 -s %WK1\_D% -n %SL\_LOAD\_D%\NewOrder\811\_819 del /Q %SL\_LOAD\_D%\NewOrder\811\_819 wttpccd1.c.dec\_to\_int.bin a 820 828 O %SL\_LOAD\_D% rdbsloader -mi -i TPCC.ORDERLIN\_92\_DSI -h -s %WK1\_D% %SL\_LOAD\_D%\OrderLine\820\_828 del /Q %SL\_LOAD\_D%\OrderLine\820\_828 rdbsloader -mi -i TPCC.ORDERS\_92\_DSI -h -f 10 -s %WK1\_D% %SL\_LOAD\_D%\Orders\820\_828 del /Q %SL\_LOAD\_D%\Orders\820\_828 rdbsloader -mi -i TPCC.NEWORDER\_92\_DSI -h -f 20 -s %WK1\_D% -n %SL\_LOAD\_D%\NewOrder\820\_828 del /Q %SL\_LOAD\_D%\NewOrder\820\_828 wttpccd1.c.dec\_to\_int.bin a 829 837 O %SL\_LOAD\_D% rdbsloader -mi -i TPCC.ORDERLIN\_93\_DSI -h -s %WK1\_D% %SL\_LOAD\_D%\OrderLine\829\_837 del /Q %SL\_LOAD\_D%\OrderLine\829\_837 rdbsloader -mi -i TPCC.ORDERS\_93\_DSI -h -f 10 -s %WK1\_D% %SL\_LOAD\_D%\Orders\829\_837 del /Q %SL\_LOAD\_D%\Orders\829\_837 rdbsloader -mi -i TPCC.NEWORDER\_93\_DSI -h -f 20 -s %WK1\_D% -n %SL\_LOAD\_D%\NewOrder\829\_837 del /Q %SL\_LOAD\_D%\NewOrder\829\_837 wttpccd1.c.dec\_to\_int.bin a 838 846 O %SL\_LOAD\_D% rdbsloader -mi -i TPCC.ORDE RLIN\_94\_DSI -h -s %WK1\_D% %SL\_LOAD\_D%\OrderLine\838\_846 del /Q %SL\_LOAD\_D%\OrderLine\838\_846 rdbsloader -mi -i TPCC.ORDERS\_94\_DSI -h -f 10 -s %WK1\_D% %SL\_LOAD\_D%\Orders\838\_846 del /Q %SL\_LOAD\_D%\Orders\838\_846 rdbsloader -mi -i TPCC.NEWORDER\_94\_DSI -h -f 20 -s %WK1\_D% -n %SL\_LOAD\_D%\NewOrder\838\_846 del /Q %SL\_LOAD\_D%\NewOrder\838\_846 wttpccd1.c.dec\_to\_int.bin a 847 855 O %SL\_LOAD\_D% rdbsloader -mi -i TPCC.ORDERLIN\_95\_DSI -h -s %WK1\_D% %SL\_LOAD\_D%\OrderLine\847\_855 del /Q %SL\_LOAD\_D%\OrderLine\847\_855 rdbsloader -mi -i TPCC.ORDERS\_95\_DSI -h -f 10 -s %WK1\_D% %SL\_LOAD\_D%\Orders\847\_855 del /Q %SL\_LOAD\_D%\Orders\847\_855 rdbsloader -mi -i TPCC.NEWORDER\_95\_DSI -h -f 20 -s %WK1\_D% -n %SL\_LOAD\_D%\NewOrder\847\_855 del /Q %SL\_LOAD\_D%\NewOrder\847\_855 wttpccd1.c.dec\_to\_int.bin a 856 864 O %SL\_LOAD\_D%

rdbsloader -mi -i TPCC.ORDERLIN\_96\_DSI -h -s %WK1\_D% %SL\_LOAD\_D%\OrderLine\856\_864 del /Q %SL\_LOAD\_D%\OrderLine\856\_864 rdbsloader -mi -i TPCC.ORDERS\_96\_DSI -h -f 10 -s %WK1\_D% %SL\_LOAD\_D%\Orders\856\_864 del /Q %SL\_LOAD\_D%\Orders\856\_864 rdbsloader -mi -i TPCC.NEWORDER\_96\_DSI -h -f 20 -s %WK1\_D% -n %SL\_LOAD\_D%\NewOrder\856\_864 del /Q %SL\_LOAD\_D%\NewOrder\856\_864 wttpccd1.c.dec\_to\_int.bin a 865 873 O %SL\_LOAD\_D% rdbsloader -mi -i TPCC.ORDERLIN\_97\_DSI -h -s %WK1\_D% %SL\_LOAD\_D%\OrderLine\865\_873 del /Q %SL\_LOAD\_D%\OrderLine\865\_873 rdbsloader -mi -i TPCC.ORDERS\_97\_DSI -h -f 10 -s %WK1\_D% %SL\_LOAD\_D%\Orders\865\_873 del /Q %SL\_LOAD\_D%\Orders\865\_873 rdbsloader -mi -i TPCC.NEWORDER\_97\_DSI -h -f 20 -s %WK1\_D% -n %SL\_LOAD\_D%\NewOrder\865\_873 del /Q %SL\_LOAD\_D%\NewOrder\865\_873 wttpccd1.c.dec\_to\_int.bin a 874 882 O %SL\_LOAD\_D% rdbsloader -mi -i TPCC.ORDERLIN\_98\_DSI -h -s %WK1\_D% %SL\_LOAD\_D%\OrderLine\874\_882 del /Q %SL\_LOAD\_D%\OrderLine\874\_882 rdbsloader -mi -i TPCC.ORDERS\_98\_DSI -h -f 10 -s %WK1\_D% %SL\_LOAD\_D%\Orders\874\_882 del /Q %SL\_LOAD\_D%\Orders\874\_882 rdbsloader -mi -i TPCC.NEWORDER\_98\_DSI -h -f 20 -s %WK1\_D% -n %SL\_LOAD\_D%\NewOrder\874\_882 del /Q %SL\_LOAD\_D%\NewOrder\874\_882 wttpccd1.c.dec\_to\_int.bin a 883 891 O %SL\_LOAD\_D% rdbsloader -mi -i TPCC.ORDERLIN\_99\_DSI -h -s %WK1\_D% %SL\_LOAD\_D%\OrderLine\883\_891 del /Q %SL\_LOAD\_D%\OrderLine\883\_891 rdbsloader -mi -i TPCC.ORDERS\_99\_DSI -h -f 10 -s %WK1\_D% %SL\_LOAD\_D%\Orders\883\_891 del /Q %SL\_LOAD\_D%\Orders\883\_891 rdbsloader -mi -i TPCC.NEWORDER\_99\_DSI -h -f 20 -s %WK1\_D% -n %SL\_LOAD\_D%\NewOrder\883\_891 del /Q %SL\_LOAD\_D%\NewOrder\883\_891 @echo sload\_1404-11 sleep 30m ..... sleep 30m @rem ### Stock ### wttpccd1.c.dec\_to\_int.bin a 811 837 S

%SL\_LOAD\_D%

rdbsloader -mi -i TPCC.STOCK\_31\_DSI s %WK1\_D% -s %WK2\_D% -n %SL\_LOAD\_D%\Stock\811\_837 del /Q %SL\_LOAD\_D%\Stock\811\_837

wttpccd1.c.dec\_to\_int.bin a 838 864 S %SL\_LOAD\_D% rdbsloader -mi -i TPCC.STOCK\_32\_DSI s %WK1\_D% -s %WK2\_D% -n %SL\_LOAD\_D%\Stock\838\_864 del /Q %SL\_LOAD\_D%\Stock\838\_864

wttpccd1.c.dec\_to\_int.bin a 865 891 S %SL\_LOAD\_D% rdbsloader -mi -i TPCC.STOCK\_33\_DSI s %WK1\_D% -s %WK2\_D% -n %SL\_LOAD\_D%\Stock\865\_891 del /Q %SL\_LOAD\_D%\Stock\865\_891

# **File: sload\_1404-12.bat**

set SL\_LOAD\_D=s:\rdb\loaddata set WK1\_D=s:\rdb\sortwk1 set WK2\_D=r:\rdb\sortwk2 set WK3\_D=x:\rdb\sortwk3 set WK4\_D=x:\rdb\sortwk4 @rem ### Customer ### @rem ### History ### wttpccd1.c.dec\_to\_int.bin a 892 900 C %SL\_LOAD\_D% rdbsloader -mi -i TPCC.CUSTOMER\_100\_DSI -h -s %WK1\_D% -n %SL\_LOAD\_D%\Customer\892\_900 del /Q %SL\_LOAD\_D%\Customer\892\_900 rdbsloader -mi -i TPCC.HISTORY\_100\_DSI -h -s %WK1\_D% -n %SL\_LOAD\_D%\History\892\_900 del /Q %SL\_LOAD\_D%\History\892\_900 wttpccd1.c.dec\_to\_int.bin a 901 909 C %SL\_LOAD\_D% rdbsloader -mi -i TPCC.CUSTOMER\_101\_DSI -h -s %WK1\_D% -n %SL\_LOAD\_D%\Customer\901\_909 del /Q %SL\_LOAD\_D%\Customer\901\_909 rdbsloader -mi -i TPCC.HISTORY\_101\_DSI -h -s %WK1\_D% -n %SL\_LOAD\_D%\History\901\_909 del /Q %SL\_LOAD\_D%\History\901\_909 wttpccd1.c.dec\_to\_int.bin a 910 918 C %SL\_LOAD\_D% rdbsloader -mi -i TPCC.CUSTOMER\_102\_DSI -h -s %WK1\_D% -n %SL\_LOAD\_D%\Customer\910\_918 del /Q %SL\_LOAD\_D%\Customer\910\_918 rdbsloader -mi -i TPCC.HISTORY\_102\_DSI -h -s %WK1\_D% -n %SL\_LOAD\_D%\History\910\_918 del /Q %SL\_LOAD\_D%\History\910\_918 wttpccd1.c.dec\_to\_int.bin a 919 927 C %SL\_LOAD\_D% rdbsloader -mi -i TPCC.CUSTOMER\_103\_DSI -h -s %WK1\_D% -n %SL\_LOAD\_D%\Customer\919\_927 del /Q %SL\_LOAD\_D%\Customer\919\_927

rdbsloader -mi -i TPCC.HISTORY\_103\_DSI -h -s %WK1\_D% -n %SL\_LOAD\_D%\History\919\_927 del /Q %SL\_LOAD\_D%\History\919\_927 wttpccd1.c.dec\_to\_int.bin a 928 936 C %SL\_LOAD\_D% rdbsloader -mi -i TPCC.CUSTOMER\_104\_DSI -h -s %WK1\_D% -n %SL\_LOAD\_D%\Customer\928\_936 del /Q %SL\_LOAD\_D%\Customer\928\_936 rdbsloader -mi -i TPCC.HISTORY\_104\_DSI -h -s %WK1\_D% -n %SL\_LOAD\_D%\History\928\_936 del /Q %SL\_LOAD\_D%\History\928\_936 wttpccd1.c.dec\_to\_int.bin a 937 945 C %SL\_LOAD\_D% rdbsloader -mi -i TPCC.CUSTOMER\_105\_DSI -h -s %WK1\_D% -n %SL\_LOAD\_D%\Customer\937\_945 del /Q %SL\_LOAD\_D%\Customer\937\_945 rdbsloader -mi -i TPCC.HISTORY\_105\_DSI -h -s %WK1\_D% -n %SL\_LOAD\_D%\History\937\_945 del /Q %SL\_LOAD\_D%\History\937\_945 wttpccd1.c.dec\_to\_i nt.bin a 946 954 C %SL\_LOAD\_D% rdbsloader -mi -i TPCC.CUSTOMER\_106\_DSI -h -s %WK1\_D% -n %SL\_LOAD\_D%\Customer\946\_954 del /Q %SL\_LOAD\_D%\Customer\946\_954 rdbsloader -mi -i TPCC.HISTORY\_106\_DSI -h -s %WK1\_D% -n %SL\_LOAD\_D%\History\946\_954 del /Q %SL\_LOAD\_D%\History\946\_954 wttpccd1.c.dec\_to\_int.bin a 955 963 C %SL\_LOAD\_D% rdbsloader -mi -i TPCC.CUSTOMER\_107\_DSI -h -s %WK1\_D% -n %SL\_LOAD\_D%\Customer\955\_963 del /Q %SL\_LOAD\_D%\Customer\955\_963 rdbsloader -mi -i TPCC.HISTORY\_107\_DSI -h -s %WK1\_D% -n %SL\_LOAD\_D%\History\955\_963 del /Q %SL\_LOAD\_D%\History\955\_963 wttpccd1.c.dec\_to\_int.bin a 964 972 C %SL\_LOAD\_D% rdbsloader -mi -i TPCC.CUSTOMER\_108\_DSI -h -s %WK1\_D% -n %SL\_LOAD\_D%\Customer\964\_972 del /Q %SL\_LOAD\_D%\Customer\964\_972 rdbsloader -mi -i TPCC.HISTORY\_108\_DSI -h -s %WK1\_D% -n %SL\_LOAD\_D%\History\964\_972 del /Q %SL\_LOAD\_D%\History\964\_972 @rem ### Orders ### @rem ### OrderLine ### @rem ### NewOrder ### wttpccd1.c.dec\_to\_int.bin a 892 900 O %SL\_LOAD\_D% rdbsloader -mi -i TPCC.ORDERLIN\_100\_DSI -h -s %WK1\_D% %SL\_LOAD\_D%\OrderLine\892\_900 del /Q %SL\_LOAD\_D%\OrderLine\892\_900 rdbsloader -mi -i TPCC.ORDERS\_100\_DSI -h -f 10 -s %WK1\_D% %SL\_LOAD\_D%\Orders\892\_900

del /Q %SL\_LOAD\_D%\Orders\892\_900 rdbsloader -mi -i TPCC.NEWORDER\_100\_DSI -h -f 20 -s %WK1\_D% -n %SL\_LOAD\_D%\NewOrder\892\_900 del /Q %SL\_LOAD\_D%\NewOrder\892\_900 wttpccd1.c.dec\_to\_int.bin a 901 909 O %SL\_LOAD\_D% rdbsloader -mi -i TPCC.ORDERLIN\_101\_DSI -h -s %WK1\_D% %SL\_LOAD\_D%\OrderLine\901\_909 del /Q %SL\_LOAD\_D%\OrderLine\901\_909 rdbsloader -mi -i TPCC.ORDERS\_101\_DSI -h -f 10 -s %WK1\_D% %SL\_LOAD\_D%\Orders\901\_909 del /Q %SL\_LOAD\_D%\Orders\901\_909 rdbsloader -mi -i TPCC.NEWORDER\_101\_DSI -h -f 20 -s %WK1\_D% -n %SL\_LOAD\_D%\NewOrder\901\_909 del /Q %SL\_LOAD\_D%\NewOrder\901\_909 wttpccd1.c.dec\_to\_int.bin a 910 918 O %SL\_LOAD\_D% rdbsloader -mi -i TPCC.ORDERLIN\_102\_DSI -h -s %WK1\_D% %SL\_LOAD\_D%\OrderLine\910\_918 del /Q %SL\_LOAD\_D%\OrderLine\910\_918 rdbsloader -mi -i TPCC.ORDERS\_102\_DSI -h -f 10 -s %WK1\_D% %SL\_LOAD\_D%\Orders\910\_918 del /Q %SL\_LOAD\_D%\Orders\910\_918 rdbsloader -mi -i TPCC.NEWORDER\_102\_DSI -h -f 20 -s %WK1\_D% -n %SL\_LOAD\_D%\NewOrder\910\_918 del /Q %SL\_LOAD\_D%\NewOrder\910\_918 wttpccd1.c.dec\_to\_int.bin a 919 927 O %SL\_LOAD\_D% rdbsloader -mi -i TPCC.ORDERLIN\_103\_DSI -h -s %WK1\_D% %SL\_LOAD\_D%\OrderLine\919\_927 del /Q %SL\_LOAD\_D%\OrderLine\919\_927 rdbsloader -mi -i TPCC.ORDERS\_103\_DSI -h -f 10 -s %WK1\_D% %SL\_LOAD\_D%\Orders\919\_927 del /Q %SL\_LOAD\_D%\Orders\919\_927 rdbsloader -mi -i TPCC.NEWORDER\_103\_DSI -h -f 20 -s %WK1\_D% -n %SL\_LOAD\_D%\NewOrder\919\_927 del /Q %SL\_LOAD\_D%\NewOrder\919\_927 wttpccd1.c.dec\_to\_int.bin a 928 936 O %SL\_LOAD\_D% rdbsloader -mi -i TPCC.ORDERLIN\_104\_DSI -h -s %WK1\_D% %SL\_LOAD\_D%\OrderLine\928\_936 del /Q %SL\_LOAD\_D%\OrderLine\928\_936 rdbsloader -mi -i TPCC.ORDERS\_104\_DSI -h -f 10 -s %WK1\_D% %SL\_LOAD\_D%\Orders\928\_936 del /Q %SL\_LOAD\_D%\Orders\928\_936 rdbsloader -mi -i TPCC.NEWORDER\_104\_DSI -h -f 20 -s %WK1\_D% -n %SL\_LOAD\_D%\NewOrder\928\_936 del /Q %SL\_LOAD\_D%\NewOrder\928\_936 wttpccd1.c.dec\_to\_int.bin a 937 945 O %SL\_LOAD\_D%

rdbsloader -mi -i TPCC.ORDERLIN\_105\_DSI -h -s %WK1\_D% %SL\_LOAD\_D%\OrderLine\937\_945 del /Q %SL\_LOAD\_D%\OrderLine\937\_945 rdbsloader -mi -i TPCC.ORDERS\_105\_D SI -h -f 10 -s %WK1\_D% %SL\_LOAD\_D%\Orders\937\_945 del /Q %SL\_LOAD\_D%\Orders\937\_945 rdbsloader -mi -i TPCC.NEWORDER\_105\_DSI -h -f 20 -s %WK1\_D% -n %SL\_LOAD\_D%\NewOrder\937\_945 del /Q %SL\_LOAD\_D%\NewOrder\937\_945 wttpccd1.c.dec\_to\_int.bin a 946 954 O %SL\_LOAD\_D% rdbsloader -mi -i TPCC.ORDERLIN\_106\_DSI -h -s %WK1\_D% %SL\_LOAD\_D%\OrderLine\946\_954 del /Q %SL\_LOAD\_D%\OrderLine\946\_954 rdbsloader -mi -i TPCC.ORDERS\_106\_DSI -h -f 10 -s %WK1\_D% %SL\_LOAD\_D%\Orders\946\_954 del /Q %SL\_LOAD\_D%\Orders\946\_954 rdbsloader -mi -i TPCC.NEWORDER\_106\_DSI -h -f 20 -s %WK1\_D% -n %SL\_LOAD\_D%\NewOrder\946\_954 del /Q %SL\_LOAD\_D%\NewOrder\946\_954 wttpccd1.c.dec\_to\_int.bin a 955 963 O %SL\_LOAD\_D% rdbsloader -mi -i TPCC.ORDERLIN\_107\_DSI -h -s %WK1\_D% %SL\_LOAD\_D%\OrderLine\955\_963 del /Q %SL\_LOAD\_D%\OrderLine\955\_963 rdbsloader -mi -i TPCC.ORDERS\_107\_DSI -h -f 10 -s %WK1\_D% %SL\_LOAD\_D%\Orders\955\_963 del /Q %SL\_LOAD\_D%\Orders\955\_963 rdbsloader -mi -i TPCC.NEWORDER\_107\_DSI -h -f 20 -s %WK1\_D% -n %SL\_LOAD\_D%\NewOrder\955\_963 del /Q %SL\_LOAD\_D%\NewOrder\955\_963 wttpccd1.c.dec\_to\_int.bin a 964 972 O %SL\_LOAD\_D% rdbsloader -mi -i TPCC.ORDERLIN\_108\_DSI -h -s %WK1\_D% %SL\_LOAD\_D%\OrderLine\964\_972 del /Q %SL\_LOAD\_D%\OrderLine\964\_972 rdbsloader -mi -i TPCC.ORDERS\_108\_DSI -h -f 10 -s %WK1\_D% %SL\_LOAD\_D%\Orders\964\_972 del /Q %SL\_LOAD\_D%\Orders\964\_972 rdbsloader -mi -i TPCC.NEWORDER\_108\_DSI -h -f 20 -s %WK1\_D% -n %SL\_LOAD\_D%\NewOrder\964\_972 del /Q %SL\_LOAD\_D%\NewOrder\964\_972 @echo sload\_1404-12 sleep 30m ..... sleep 30m @rem ### Stock ###

wttpccd1.c.dec\_to\_int.bin a 892 918 S %SL\_LOAD\_D%

rdbsloader -mi -i TPCC.STOCK\_34\_DSI s %WK1\_D% -s %WK2\_D% -n %SL\_LOAD\_D%\Stock\892\_918 del /Q %SL\_LOAD\_D%\Stock\892\_918 wttpccd1.c.dec\_to\_int.bin a 919 945 S %SL\_LOAD\_D% rdbsloader -mi -i TPCC.STOCK\_35\_DSI s %WK1\_D% -s %WK2\_D% -n %SL\_LOAD\_D%\Stock\919\_945 del /Q %SL\_LOAD\_D%\Stock\919\_945 wttpccd1.c.dec\_to\_int.bin a 946 972 S %SL\_LOAD\_D% rdbsloader -mi -i TPCC.STOCK\_36\_DSI s %WK1\_D% -s %WK2\_D% -n %SL\_LOAD\_D%\Stock\946\_972 del /Q %SL\_LOAD\_D%\Stock\946\_972 **File: sload\_1404-13.bat** set SL\_LOAD\_D=t:\rdb\loaddata set WK1\_D=t:\rdb\sortwk1 set WK2\_D=u:\rdb\sortwk2 set WK3\_D=x:\rdb\sortwk3 set WK4\_D=x:\rdb\sortwk4 @rem ### Customer ### @rem ### History ### wttpccd1.c.dec\_to\_int.bin a 973 981 C %SL\_LOAD\_D% rdbsloader -mi -i TPCC.CUSTOMER\_109\_DSI -h -s %WK1\_D% -n %SL\_LOAD\_D%\Customer\973\_981 del /Q %SL\_LOAD\_D%\Customer\973\_981 rdbsloader -mi -i TPCC.HISTORY\_109\_DSI -h -s %WK1\_D% -n %SL\_LOAD\_D%\History\973\_981 del /Q %SL\_LOAD\_D%\History\973\_981 wttpccd1.c.dec\_to\_int.bin a 982 990 C %SL\_LOAD\_D% rdbsloader -mi -i TPCC.CUSTOMER\_110\_DSI -h -s %WK1\_D% -n %SL\_LOAD\_D%\Customer\982\_990 del /Q %SL\_LOAD\_D%\Customer\982\_990 rdbsloader -mi -i TPCC.HISTORY\_110\_DSI -h -s %WK1\_D% -n %SL\_LOAD\_D%\History\982\_990 del /Q %SL\_LOAD\_D%\History\982\_990 wttpccd1.c.dec\_to\_int.bin a 991 999 C %SL\_LOAD\_D% rdbsloader -mi -i TPCC.CUSTOMER\_111\_DSI -h -s %WK1\_D% -n %SL\_LOAD\_D%\Customer\991\_999 del /Q %SL\_LOAD\_D%\Customer\991\_999 rdbsloader -mi -i TPCC.HISTORY\_111\_DSI -h -s %WK1\_D% -n %SL\_LOAD\_D%\History\991\_999 del /Q %SL\_LOAD\_D%\History\991\_999 wttpccd1.c.dec\_to\_int.bin a 1000 1008 C %SL\_LOAD\_D% rdbsloader -mi -i TPCC.CUSTOMER\_112\_DSI -h -s %WK1\_D% -n %SL\_LOAD\_D%\Customer\1000\_1008 del /Q

%SL\_LOAD\_D%\Customer\1000\_1008

rdbsloader -mi -i TPCC.HISTORY\_112\_DSI -h -s %WK1\_D% -n %SL\_LOAD\_D%\History\1000\_1008 del /Q %SL\_LOAD\_D%\History\1000\_1008 wttpccd1.c.dec\_to\_int.bin a 1009 1017 C %SL\_LOAD\_D% rdbsloader -mi -i TPCC.CUSTOMER\_113\_DSI -h -s %WK1\_D% -n %SL\_LOAD\_D%\Customer\1009\_1017 del /Q %SL\_LOAD\_D%\Customer\1009\_1017 rdbsloader -mi -i TPCC.HISTORY\_113\_DSI -h -s %WK1\_D% -n %SL\_LOAD\_D%\History\1009\_1017 del /Q %SL\_LOAD\_D%\History\1009\_1017 wttpccd1.c.dec\_to\_int.bin a 1018 1026 C %SL\_LOAD\_D% rdbsloader -mi -i TPCC.CUSTOMER\_114\_DSI -h -s %WK1\_D% -n %SL\_LOAD\_D%\Customer\1018\_1026 del /Q %SL\_LOAD\_D%\Customer\1018\_1026 rdbsloader -mi -i TPCC.HISTORY\_114\_DSI -h -s %WK1\_D% -n %SL\_LOAD\_D%\History\1018\_1026 del /Q %SL\_LOAD\_D%\History\1018\_1026 wttpccd1.c.dec\_to\_int.bin a 1027 1035 C %SL\_LOAD\_D% rdbsloader -mi -i TPCC.CUSTOMER\_115\_DSI -h -s %WK1\_D% -n %SL\_LOAD\_D%\Customer\1027\_1035 del /Q %SL\_LOAD\_D%\Customer\1027\_1035 rdbsloader -mi -i TPCC.HIST ORY\_115\_DSI -h -s %WK1\_D% -n %SL\_LOAD\_D%\History\1027\_1035 del /Q %SL\_LOAD\_D%\History\1027\_1035 wttpccd1.c.dec\_to\_int.bin a 1036 1044 C %SL\_LOAD\_D% rdbsloader -mi -i TPCC.CUSTOMER\_116\_DSI -h -s %WK1\_D% -n %SL\_LOAD\_D%\Customer\1036\_1044 del /Q %SL\_LOAD\_D%\Customer\1036\_1044 rdbsloader -mi -i TPCC.HISTORY\_116\_DSI -h -s %WK1\_D% -n %SL\_LOAD\_D%\History\1036\_1044 del /Q %SL\_LOAD\_D%\History\1036\_1044 wttpccd1.c.dec\_to\_int.bin a 1045 1053 C %SL\_LOAD\_D% rdbsloader -mi -i TPCC.CUSTOMER\_117\_DSI -h -s %WK1\_D% -n %SL\_LOAD\_D%\Customer\1045\_1053 del /Q %SL\_LOAD\_D%\Customer\1045\_1053 rdbsloader -mi -i TPCC.HISTORY\_117\_DSI -h -s %WK1\_D% -n %SL\_LOAD\_D%\History\1045\_1053 del /Q %SL\_LOAD\_D%\History\1045\_1053 @rem ### Orders ### @rem ### OrderLine ### @rem ### NewOrder ### wttpccd1.c.dec\_to\_int.bin a 973 981 O

%SL\_LOAD\_D%

rdbsloader -mi -i TPCC.ORDERLIN\_109\_DSI -h -s %WK1\_D% %SL\_LOAD\_D%\OrderLine\973\_981 del /Q %SL\_LOAD\_D%\OrderLine\973\_981 rdbsloader -mi -i TPCC.ORDERS\_109\_DSI -h -f 10 -s %WK1\_D% %SL\_LOAD\_D%\Orders\973\_981 del /Q %SL\_LOAD\_D%\Orders\973\_981 rdbsloader -mi -i TPCC.NEWORDER\_109\_DSI -h -f 20 -s %WK1\_D% -n %SL\_LOAD\_D%\NewOrder\973\_981 del /Q %SL\_LOAD\_D%\NewOrder\973\_981 wttpccd1.c.dec\_to\_int.bin a 982 990 O %SL\_LOAD\_D% rdbsloader -mi -i TPCC.ORDERLIN\_110\_DSI -h -s %WK1\_D% %SL\_LOAD\_D%\OrderLine\982\_990 del /Q %SL\_LOAD\_D%\OrderLine\982\_990 rdbsloader -mi -i TPCC.ORDERS\_110\_DSI -h -f 10 -s %WK1\_D% %SL\_LOAD\_D%\Orders\982\_990 del /Q %SL\_LOAD\_D%\Orders\982\_990 rdbsloader -mi -i TPCC.NEWORDER\_110\_DSI -h -f 20 -s %WK1\_D% -n %SL\_LOAD\_D%\NewOrder\982\_990 del /Q %SL\_LOAD\_D%\NewOrder\982\_990 wttpccd1.c.dec\_to\_int.bin a 991 999 O %SL\_LOAD\_D% rdbsloader -mi -i TPCC.ORDERLIN\_111\_DSI -h -s %WK1\_D% %SL\_LOAD\_D%\OrderLine\991\_999 del /Q %SL\_LOAD\_D%\OrderLine\991\_999 rdbsloader -mi -i TPCC.ORDERS\_111\_DSI -h -f 10 -s %WK1\_D% %SL\_LOAD\_D%\Orders\991\_999 del /Q %SL\_LOAD\_D%\Orders\991\_999 rdbsloader -mi -i TPCC.NEWORDER\_111\_DSI -h -f 20 -s %WK1\_D% -n %SL\_LOAD\_D%\NewOrder\991\_999 del /Q %SL\_LOAD\_D%\NewOrder\991\_999 wttpccd1.c.dec\_to\_int.bin a 1000 1008 O %SL\_LOAD\_D% rdbsloader -mi -i TPCC.ORDERLIN\_112\_DSI -h -s %WK1\_D% %SL\_LOAD\_D%\OrderLine\1000\_1008 del /Q %SL\_LOAD\_D%\OrderLine\1000\_1008 rdbsloader -mi -i TPCC.ORDERS\_112 \_DSI -h -f 10 -s %WK1\_D% %SL\_LOAD\_D%\Orders\1000\_1008 del /Q %SL\_LOAD\_D%\Orders\1000\_1008 rdbsloader -mi -i TPCC.NEWORDER\_112\_DSI -h -f 20 -s %WK1\_D% -n %SL\_LOAD\_D%\NewOrder\1000\_1008 del /Q %SL\_LOAD\_D%\NewOrder\1000\_1008 wttpccd1.c.dec\_to\_int.bin a 1009 1017 O %SL\_LOAD\_D% rdbsloader -mi -i TPCC.ORDERLIN\_113\_DSI -h -s %WK1\_D% %SL\_LOAD\_D%\OrderLine\1009\_1017

del /Q %SL\_LOAD\_D%\OrderLine\1009\_1017 rdbsloader -mi -i TPCC.ORDERS\_113\_DSI -h -f 10 -s %WK1\_D% %SL\_LOAD\_D%\Orders\1009\_1017 del /Q %SL\_LOAD\_D%\Orders\1009\_1017 rdbsloader -mi -i TPCC.NEWORDER\_113\_DSI -h -f 20 -s %WK1\_D% -n %SL\_LOAD\_D%\NewOrder\1009\_1017 del /Q %SL\_LOAD\_D%\NewOrder\1009\_1017 wttpccd1.c.dec\_to\_int.bin a 1018 1026 O %SL\_LOAD\_D% rdbsloader -mi -i TPCC.ORDERLIN\_114\_DSI -h -s %WK1\_D% %SL\_LOAD\_D%\OrderLine\1018\_1026 del /Q %SL\_LOAD\_D%\OrderLine\1018\_1026 rdbsloader -mi -i TPCC.ORDERS\_114\_DSI -h -f 10 -s %WK1\_D% %SL\_LOAD\_D%\Orders\1018\_1026 del /Q %SL\_LOAD\_D%\Orders\1018\_1026 rdbsloader -mi -i TPCC.NEWORDER\_114\_DSI -h -f 20 -s %WK1\_D% -n %SL\_LOAD\_D%\NewOrder\1018\_1026 del /Q %SL\_LOAD\_D%\NewOrder\1018\_1026 wttpccd1.c.dec\_to\_int.bin a 1027 1035 O %SL\_LOAD\_D% rdbsloader -mi -i TPCC.ORDERLIN\_115\_DSI -h %WK1\_D% %SL\_LOAD\_D%\OrderLine\1027\_1035 del /Q %SL\_LOAD\_D%\OrderLine\1027\_1035 rdbsloader -mi -i TPCC.ORDERS\_115\_DSI -h -f 10 -s %WK1\_D% %SL\_LOAD\_D%\Orders\1027\_1035 del /Q %SL\_LOAD\_D%\Orders\1027\_1035 rdbsloader -mi -i TPCC.NEWORDER\_115\_DSI -h -f 20 -s %WK1\_D% -n %SL\_LOAD\_D%\NewOrder\1027\_1035 del /Q %SL\_LOAD\_D%\NewOrder\1027\_1035 wttpccd1.c.dec\_to\_int.bin a 1036 1044 O %SL\_LOAD\_D% rdbsloader -mi -i TPCC.ORDERLIN\_116\_DSI -h -s %WK1\_D% %SL\_LOAD\_D%\OrderLine\1036\_1044 del /Q %SL\_LOAD\_D%\OrderLine\1036\_1044 rdbsloader -mi -i TPCC.ORDERS\_116 \_DSI -h -f 10 -s %WK1\_D% %SL\_LOAD\_D%\Orders\1036\_1044 del /Q %SL\_LOAD\_D%\Orders\1036\_1044 rdbsloader -mi -i TPCC.NEWORDER\_116\_DSI -h -f 20 -s %WK1\_D% -n %SL\_LOAD\_D%\NewOrder\1036\_1044 del /Q %SL\_LOAD\_D%\NewOrder\1036\_1044 wttpccd1.c.dec\_to\_int.bin a 1045 1053 O %SL\_LOAD\_D%

TPCC.ORDERLIN\_117\_DSI -h %WK1\_D% %SL\_LOAD\_D%\OrderLine\1045\_1053 del /Q %SL\_LOAD\_D%\OrderLine\1045\_1053 rdbsloader -mi -i TPCC.ORDERS\_117\_DSI -h -f 10 -s %WK1\_D% %SL\_LOAD\_D%\Orders\1045\_1053 del /Q %SL\_LOAD\_D%\Orders\1045\_1053 rdbsloader -mi -i TPCC.NEWORDER\_117\_DSI -h -f 20 -s %WK1\_D% -n %SL\_LOAD\_D%\NewOrder\1045\_1053 del /Q %SL\_LOAD\_D%\NewOrder\1045\_1053 @echo sload\_1404-13 sleep 30m ..... sleep 30m @rem ### Stock ### wttpccd1.c.dec\_to\_int.bin a 973 999 S %SL\_LOAD\_D% rdbsloader -mi -i TPCC.STOCK\_37\_DSI s %WK1\_D% -s %WK2\_D% -n %SL\_LOAD\_D%\Stock\973\_999 del /Q %SL\_LOAD\_D%\Stock\973\_999 wttpccd1.c.dec\_to\_int.bin a 1000 1026 S %SL\_LOAD\_D% rdbsloader -mi -i TPCC.STOCK\_38\_DSI s %WK1\_D% -s %WK2\_D% -n %SL\_LOAD\_D%\Stock\1000\_1026 del /Q %SL\_LOAD\_D%\Stock\1000\_1026 wttpccd1.c.dec\_to\_int.bin a 1027 1053 S %SL\_LOAD\_D% rdbsloader -mi -i TPCC.STOCK\_39\_DSI s %WK1\_D% -s %WK2\_D% -n %SL\_LOAD\_D%\Stock\1027\_1053 del /Q %SL\_LOAD\_D%\Stock\1027\_1053

rdbsloader -mi -i

# **File: sload\_1404-14.bat**

set SL\_LOAD\_D=u:\rdb\loaddata set WK1\_D=u:\rdb\sortwk1 set WK2\_D=t:\rdb\sortwk2 set WK3\_D=x:\rdb\sortwk3 set WK4\_D=x:\rdb\sortwk4

137 TPC Benchmark C Full Disclosure @rem ### Customer ### @rem ### History ### wttpccd1.c.dec\_to\_int.bin a 1054 1062 C %SL\_LOAD\_D% rdbsloader -mi -i TPCC.CUSTOMER\_118\_DSI -h -s %WK1\_D% -n %SL\_LOAD\_D%\Customer\1054\_1062 del /Q %SL\_LOAD\_D%\Customer\1054\_1062 rdbsloader -mi -i TPCC.HISTORY\_118\_DSI -h -s %WK1\_D% -n %SL\_LOAD\_D%\History\1054\_1062 del /Q %SL\_LOAD\_D%\History\1054\_1062 wttpccd1.c.dec\_to\_int.bin a 1063 1071 C %SL\_LOAD\_D%

rdbsloader -mi -i TPCC.CUSTOMER\_119\_DSI -h -s %WK1\_D% -n %SL\_LOAD\_D%\Customer\1063\_1071 del /Q %SL\_LOAD\_D%\Customer\1063\_1071 rdbsloader -mi -i TPCC.HISTORY\_119\_DSI -h -s %WK1\_D% -n %SL\_LOAD\_D%\History\1063\_1071 del /Q %SL\_LOAD\_D%\History\1063\_1071 wttpccd1.c.dec\_to\_int.bin a 1072 1080 C %SL\_LOAD\_D% rdbsloader -mi -i TPCC.CUSTOMER\_120\_DSI -h -s %WK1\_D% -n %SL\_LOAD\_D%\Customer\1072\_1080 del /Q %SL\_LOAD\_D%\Customer\1072\_1080 rdbsloader -mi -i TPCC.HISTORY\_120\_DSI -h -s %WK1\_D% -n %SL\_LOAD\_D%\History\1072\_1080 del /Q %SL\_LOAD\_D%\History\1072\_1080 wttpccd1.c.dec\_to\_int.bin a 1081 1089 C %SL\_LOAD\_D% rdbsloader -mi -i TPCC.CUSTOMER\_121\_DSI -h -s %WK1\_D% -n %SL\_LOAD\_D%\Customer\1081\_1089 del /Q %SL\_LOAD\_D%\Customer\1081\_1089 rdbsloader -mi -i TPCC.HISTORY\_121\_DSI -h -s %WK1\_D% -n %SL\_LOAD\_D%\History\1081\_1089 del /Q %SL\_LOAD\_D%\History\1081\_1089 wttpccd1.c.dec\_to\_int.bin a 1090 1098 C %SL\_LOAD\_D% rdbsloader -mi -i TPCC.CUSTOMER\_122\_DSI -h -s %WK1\_D% -n %SL\_LOAD\_D%\Customer\1090\_1098 del /Q %SL\_LOAD\_D%\Customer\1090\_1098 rdbsloader -mi -i TPCC.HISTORY\_122\_DSI -h -s %WK1\_D% -n %SL\_LOAD\_D%\History\1090\_1098 del /Q %SL\_LOAD\_D%\History\1090\_1098 wttpccd1.c.dec\_to\_int.bin a 1099 1107 C %SL\_LOAD\_D% rdbsloader -mi -i TPCC.CUSTOMER\_123\_DSI -h -s %WK1\_D% -n %SL\_LOAD\_D%\Customer\1099\_1107 del /Q %SL\_LOAD\_D%\Customer\1099\_1107 rdbsloader -mi -i TPCC.HISTORY\_123\_DSI -h -s %WK1\_D% -n %SL\_LOAD\_D%\History\1099\_1107 del /Q %SL\_LOAD\_D%\History\1099\_1107 wttpccd1.c.dec\_to\_int.bin a 1108 1116 C %SL\_LOAD\_D% rdbsloader -mi -i TPCC.CUSTOMER\_124\_DSI -h -s %WK1\_D% -n %SL\_LOAD\_D%\Customer\1108\_1116 del /Q %SL\_LOAD\_D%\Customer\1108\_1116 rdbsloader -mi -i TPCC.HISTORY\_124\_DSI -h -s %WK1\_D% -n %SL\_LOAD\_D%\History\1108\_1116 del /Q %SL\_LOAD\_D%\History\1108\_1116 wttpccd1.c.dec\_to\_int.bin a 1117 1125 C

%SL\_LOAD\_D%

rdbsloader -mi -i TPCC.CUSTOMER\_125\_DSI -h -s %WK1\_D% -n %SL\_LOAD\_D%\Customer\1117\_1125 del /Q %SL\_LOAD\_D%\Customer\1117\_1125 rdbsloader -mi -i TPCC.HISTORY\_125\_DSI -h -s %WK1\_D% -n %SL\_LOAD\_D%\History\1117\_1125 del /Q %SL\_LOAD\_D%\History\1117\_1125 wttpccd1.c.dec\_to\_int.bin a 1126 1134 C %SL\_LOAD\_D% rdbsloader -mi -i TPCC.CUSTOMER\_126\_DSI -h -s %WK1\_D% -n %SL\_LOAD\_D%\Customer\1126\_1134 del /Q %SL\_LOAD\_D%\Customer\1126\_1134 rdbsloader -mi -i TPCC.HISTORY\_126\_DSI -h -s %WK1\_D% -n %SL\_LOAD\_D%\History\1126\_1134 del /Q %SL\_LOAD\_D%\History\1126\_1134 @rem ### Orders ### @rem ### OrderLine ### @rem ### NewOrder ### wttpccd1.c.dec\_to\_int.bin a 1054 1062 O %SL\_LOAD\_D% rdbsloader -mi -i TPCC.ORDERLIN\_118\_DSI -h -s %WK1\_D% %SL\_LOAD\_D%\OrderLine\1054\_1062 del /Q %SL\_LOAD\_D%\OrderLine\1054\_1062 rdbsloader -mi -i TPCC.ORDERS\_118\_DSI -h -f 10 -s %WK1\_D% %SL\_LOAD\_D%\Orders\1054\_1062 del /Q %SL\_LOAD\_D%\Orders\1054\_1062 rdbsloader -mi -i TPCC.NEWORDER\_118\_DSI -h -f 20 -s %WK1\_D% -n %SL\_LOAD\_D%\NewOrder\1054\_1062 del /Q %SL\_LOAD\_D%\NewOrder\1054\_1062 wttpccd1.c.dec\_to\_int.bin a 1063 1071 O %SL\_LOAD\_D% rdbsloader -mi -i TPCC.ORDERLIN\_119\_DSI -h -s %WK1\_D% %SL\_LOAD\_D%\OrderLine\1063\_1071 del /Q %SL\_LOAD\_D%\OrderLine\1063\_1071 rdbsloader -mi -i TPCC.ORDERS\_119\_DSI -h -f 10 -s %WK1\_D% %SL\_LOAD\_D%\Orders\1063\_1071 del /Q %SL\_LOAD\_D%\Orders\1063\_1071 rdbsloader -mi -i TPCC.NEWORDER\_119\_DSI -h -f 20 -s %WK1\_D% -n %SL\_LOAD\_D%\NewOrder\1063\_1071 del /Q %SL\_LOAD\_D%\NewOrder\1063\_1071 wttpccd1.c.dec\_to\_int.bin a 1072 1080 O %SL\_LOAD\_D% rdbsloader -mi -i TPCC.ORDERLIN\_120\_DSI -h -s %WK1\_D% %SL\_LOAD\_D%\OrderLine\1072\_1080

del /Q %SL\_LOAD\_D%\OrderLine\1072\_1080 rdbsloader -mi -i TPCC.ORDERS\_120\_DSI -h -f 10 -s %WK1\_D% %SL\_LOAD\_D%\Orders\1072\_1080 del /Q %SL\_LOAD\_D%\Orders\1072\_1080 rdbsloader -mi -i TPCC.NEWORDER\_120\_DSI -h -f 20 -s %WK1\_D% -n %SL\_LOAD\_D%\NewOrder\1072\_1080 del /Q %SL\_LOAD\_D%\NewOrder\1072\_1080 wttpccd1.c.dec\_to\_int.bin a 1081 1089 O %SL\_LOAD\_D% rdbsloader -mi -i TPCC.ORDERLIN\_121\_DSI -h -s %WK1\_D% %SL\_LOAD\_D%\OrderLine\1081\_1089 del /Q %SL\_LOAD\_D%\OrderLine\1081\_1089 rdbsloader -mi -i TPCC.ORDERS\_1 21\_DSI -h -f 10 -s %WK1\_D% %SL\_LOAD\_D%\Orders\1081\_1089 del /Q %SL\_LOAD\_D%\Orders\1081\_1089 rdbsloader -mi -i TPCC.NEWORDER\_121\_DSI -h -f 20 -s %WK1\_D% -n %SL\_LOAD\_D%\NewOrder\1081\_1089 del /Q %SL\_LOAD\_D%\NewOrder\1081\_1089 wttpccd1.c.dec\_to\_int.bin a 1090 1098 O %SL\_LOAD\_D% rdbsloader -mi -i TPCC.ORDERLIN\_122\_DSI -h -s %WK1\_D% %SL\_LOAD\_D%\OrderLine\1090\_1098 del /Q %SL\_LOAD\_D%\OrderLine\1090\_1098 rdbsloader -mi -i TPCC.ORDERS\_122\_DSI -h -f 10 -s %WK1\_D% %SL\_LOAD\_D%\Orders\1090\_1098 del /Q %SL\_LOAD\_D%\Orders\1090\_1098 rdbsloader -mi -i TPCC.NEWORDER\_122\_DSI -h -f 20 -s %WK1\_D% -n %SL\_LOAD\_D%\NewOrder\1090\_1098 del /Q %SL\_LOAD\_D%\NewOrder\1090\_1098 wttpccd1.c.dec\_to\_int.bin a 1099 1107 O %SL\_LOAD\_D% rdbsloader -mi -i TPCC.ORDERLIN\_123\_DSI -h -s %WK1\_D% %SL\_LOAD\_D%\OrderLine\1099\_1107 del /Q %SL\_LOAD\_D%\OrderLine\1099\_1107 rdbsloader -mi -i TPCC.ORDERS\_123\_DSI -h -f 10 -s %WK1\_D% %SL\_LOAD\_D%\Orders\1099\_1107 del /Q %SL\_LOAD\_D%\Orders\1099\_1107 rdbsloader -mi -i TPCC.NEWORDER\_123\_DSI -h -f 20 -s %WK1\_D% -n %SL\_LOAD\_D%\NewOrder\1099\_1107 del /Q %SL\_LOAD\_D%\NewOrder\1099\_1107 wttpccd1.c.dec\_to\_int.bin a 1108 1116 O %SL\_LOAD\_D%

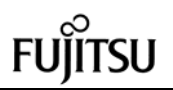

rdbsloader -mi -i TPCC.ORDERLIN\_124\_DSI -h -s %WK1\_D% %SL\_LOAD\_D%\OrderLine\1108\_1116 del /Q %SL\_LOAD\_D%\OrderLine\1108\_1116 rdbsloader -mi -i TPCC.ORDERS\_124\_DSI -h -f 10 -s %WK1\_D% %SL\_LOAD\_D%\Orders\1108\_1116 del /Q %SL\_LOAD\_D%\Orders\1108\_1116 rdbsloader -mi -i TPCC.NEWORDER\_124\_DSI -h -f 20 -s %WK1\_D% -n %SL\_LOAD\_D%\NewOrder\1108\_1116 del /Q %SL\_LOAD\_D%\NewOrder\1108\_1116 wttpccd1.c.dec\_to\_int.bin a 1117 1125 O %SL\_LOAD\_D% rdbsloader -mi -i TPCC.ORDERLIN\_125\_DSI -h -s %WK1\_D% %SL\_LOAD\_D%\OrderLine\1117\_1125 del /Q %SL\_LOAD\_D%\OrderLine\1117\_1125 rdbsloader -mi -i TPCC.ORDERS\_1 25\_DSI -h -f 10 -s %WK1\_D% %SL\_LOAD\_D%\Orders\1117\_1125 del /Q %SL\_LOAD\_D%\Orders\1117\_1125 rdbsloader -mi -i TPCC.NEWORDER\_125\_DSI -h -f 20 -s %WK1\_D% -n %SL\_LOAD\_D%\NewOrder\1117\_1125 del /Q %SL\_LOAD\_D%\NewOrder\1117\_1125 wttpccd1.c.dec\_to\_int.bin a 1126 1134 O %SL\_LOAD\_D% rdbsloader -mi -i TPCC.ORDERLIN\_126\_DSI -h -s %WK1\_D% %SL\_LOAD\_D%\OrderLine\1126\_1134 del /Q %SL\_LOAD\_D%\OrderLine\1126\_1134 rdbsloader -mi -i TPCC.ORDERS\_126\_DSI -h -f 10 -s %WK1\_D% %SL\_LOAD\_D%\Orders\1126\_1134 del /Q %SL\_LOAD\_D%\Orders\1126\_1134 rdbsloader -mi -i TPCC.NEWORDER\_126\_DSI -h -f 20 -s %WK1\_D% -n %SL\_LOAD\_D%\NewOrder\1126\_1134 del /Q %SL\_LOAD\_D%\NewOrder\1126\_1134 @echo sload\_1404-14 sleep 30m ..... sleep 30m

@rem ### Stock ### wttpccd1.c.dec\_to\_int. bin a 1054 1080 S %SL\_LOAD\_D% rdbsloader -mi -i TPCC.STOCK\_40\_DSI s %WK1\_D% -s %WK2\_D% -n %SL\_LOAD\_D%\Stock\1054\_1080 del /Q %SL\_LOAD\_D%\Stock\1054\_1080

wttpccd1.c.dec\_to\_int.bin a 1081 1107 S %SL\_LOAD\_D%

rdbsloader -mi -i TPCC.STOCK\_41\_DSI s %WK1\_D% -s %WK2\_D% -n %SL\_LOAD\_D%\Stock\1081\_1107 del /Q %SL\_LOAD\_D%\Stock\1081\_1107 wttpccd1.c.dec\_to\_int.bin a 1108 1134 S %SL\_LOAD\_D% rdbsloader -mi -i TPCC.STOCK\_42\_DSI s %WK1\_D% -s %WK2\_D% -n %SL\_LOAD\_D%\Stock\1108\_1134 del /Q %SL\_LOAD\_D%\Stock\1108\_1134 **File: sload\_1404-15.bat** set SL\_LOAD\_D=v:\rdb\loaddata set WK1\_D=v:\rdb\sortwk1 set WK2\_D=w:\rdb\sortwk2 set WK3\_D=x:\rdb\sortwk3 set WK4\_D=x:\rdb\sortwk4 @rem ### Customer ### @rem ### History ### wttpccd1.c.dec\_to\_int.bin a 1135 1143 C %SL\_LOAD\_D% rdbsloader -mi -i TPCC.CUSTOMER\_127\_DSI -h -s %WK1\_D% -n %SL\_LOAD\_D%\Customer\1135\_1143 del /Q %SL\_LOAD\_D%\Customer\1135\_1143 rdbsloader -mi -i TPCC.HISTORY\_127\_DSI -h -s %WK1\_D% -n %SL\_LOAD\_D%\History\1135\_1143 del /Q %SL\_LOAD\_D%\History\1135\_1143 wttpccd1.c.dec\_to\_int.bin a 1144 1152 C %SL\_LOAD\_D% rdbsloader -mi -i TPCC.CUSTOMER\_128\_DSI -h -s %WK1\_D% -n %SL\_LOAD\_D%\Customer\1144\_1152 del /Q %SL\_LOAD\_D%\Customer\1144\_1152 rdbsloader -mi -i TPCC.HISTORY\_128\_DSI -h -s %WK1\_D% -n %SL\_LOAD\_D%\History\1144\_1152 del /Q %SL\_LOAD\_D%\History\1144\_1152 wttpccd1.c.dec\_to\_int.bin a 1153 1161 C %SL\_LOAD\_D% rdbsloader -mi -i TPCC.CUSTOMER\_129\_DSI -h -s %WK1\_D% -n %SL\_LOAD\_D%\Customer\1153\_1161 del /Q %SL\_LOAD\_D%\Customer\1153\_1161 rdbsloader -mi -i TPCC.HISTORY\_129\_DSI -h -s %WK1\_D% -n %SL\_LOAD\_D%\History\1153\_1161 del /Q %SL\_LOAD\_D%\History\1153\_1161 wttpccd1.c.dec\_to\_int.bin a 1162 1170 C %SL\_LOAD\_D% rdbsloader -mi -i TPCC.CUSTOMER\_130\_DSI -h -s %WK1\_D% -n %SL\_LOAD\_D%\Customer\1162\_1170 del /Q %SL\_LOAD\_D%\Customer\1162\_1170 rdbsloader -mi -i TPCC.HISTORY\_130\_DSI -h -s %WK1\_D% -n %SL\_LOAD\_D%\History\1162\_1170 del /Q %SL\_LOAD\_D%\History\1162\_1170

139 TPC Benchmark C Full Disclosure wttpccd1.c.dec\_to\_int.bin a 1171 1179 C %SL\_LOAD\_D% rdbsloader -mi -i TPCC.CUSTOMER\_131\_DSI -h -s %WK1\_D% -n %SL\_LOAD\_D%\Customer\1171\_1179 del /Q %SL\_LOAD\_D%\Customer\1171\_1179 rdbsloader -mi -i TPCC.HISTORY\_131\_DSI -h -s %WK1\_D% -n %SL\_LOAD\_D%\History\1171\_1179 del /Q %SL\_LOAD\_D%\History\1171\_1179 wttpccd1.c.dec\_to\_int.bin a 1180 1188 C %SL\_LOAD\_D% rdbsloader -mi -i TPCC.CUSTOMER\_132\_DSI -h -s %WK1\_D% -n %SL\_LOAD\_D%\Customer\1180\_1188 del /Q %SL\_LOAD\_D%\Customer\1180\_1188 rdbsloader -mi -i TPCC.HISTORY\_132\_DSI -h -s %WK1\_D% -n %SL\_LOAD\_D%\History\1180\_1188 del /Q %SL\_LOAD\_D%\History\1180\_1188 wttpccd1.c.dec\_to\_int.bin a 1189 1197 C %SL\_LOAD\_D% rdbsloader -mi -i TPCC.CUSTOMER\_133\_DSI -h -s %WK1\_D% -n %SL\_LOAD\_D%\Customer\1189\_1197 del /Q %SL\_LOAD\_D%\Customer\1189\_1197 rdbsloader -mi -i TPCC.HISTORY\_133\_DSI -h -s %WK1\_D% -n %SL\_LOAD\_D%\History\1189\_1197 del /Q %SL\_LOAD\_D%\History\1189\_1197 wttpccd1.c.dec\_to\_int.bin a 1198 1206 C %SL\_LOAD\_D% rdbsloader -mi -i TPCC.CUSTOMER\_134\_DSI -h -s %WK1\_D% -n %SL\_LOAD\_D%\Customer\1198\_1206 del /Q %SL\_LOAD\_D%\Customer\1198\_1206 rdbsloader -mi -i TPCC.HISTORY\_134\_DSI -h -s %WK1\_D% -n %SL\_LOAD\_D%\History\1198\_1206 del /Q %SL\_LOAD\_D%\History\1198\_1206 wttpccd1.c.dec\_to\_int.bin a 1207 1215 C %SL\_LOAD\_D% rdbsloader -mi -i TPCC.CUSTOMER\_135\_DSI -h -s %WK1\_D% -n %SL\_LOAD\_D%\Customer\1207\_1215 del /Q %SL\_LOAD\_D%\Customer\1207\_1215 rdbsloader -mi -i TPCC.HISTORY\_135\_DSI -h -s %WK1\_D% -n %SL\_LOAD\_D%\History\1207\_1215 del /Q %SL\_LOAD\_D%\History\1207\_1215 @rem ### Orders ### @rem ### OrderLine ### @rem ### NewOrder ### wttpccd1.c.dec\_to\_int .bin a 1135 1143 O %SL\_LOAD\_D% rdbsloader -mi -i TPCC.ORDERLIN\_127\_DSI -h -s %WK1\_D% %SL\_LOAD\_D%\OrderLine\1135\_1143 del /Q %SL\_LOAD\_D%\OrderLine\1135\_1143

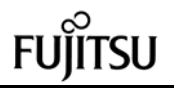

wttpccd1.c.dec\_to\_int .bin a 1207 1215 O

%SL\_LOAD\_D% rdbsloader -mi -i

rdbsloader -mi -i TPCC.ORDERS\_127\_DSI -h -f 10 -s %WK1\_D% %SL\_LOAD\_D%\Orders\1135\_1143 del /Q %SL\_LOAD\_D%\Orders\1135\_1143 rdbsloader -mi -i TPCC.NEWORDER\_127\_DSI -h -f 20 -s %WK1\_D% -n %SL\_LOAD\_D%\NewOrder\1135\_1143 del /Q %SL\_LOAD\_D%\NewOrder\1135\_1143 wttpccd1.c.dec\_to\_int.bin a 1144 1152 O %SL\_LOAD\_D% rdbsloader -mi -i TPCC.ORDERLIN\_128\_DSI -h -s %WK1\_D% %SL\_LOAD\_D%\OrderLine\1144\_1152 del /Q %SL\_LOAD\_D%\OrderLine\1144\_1152 rdbsloader -mi -i TPCC.ORDERS\_128\_DSI -h -f 10 -s %WK1\_D% %SL\_LOAD\_D%\Orders\1144\_1152 del /Q %SL\_LOAD\_D%\Orders\1144\_1152 rdbsloader -mi -i TPCC.NEWORDER\_128\_DSI -h -f 20 -s %WK1\_D% -n %SL\_LOAD\_D%\NewOrder\1144\_1152 del /Q %SL\_LOAD\_D%\NewOrder\1144\_1152 wttpccd1.c.dec\_to\_int.bin a 1153 1161 O %SL\_LOAD\_D% rdbsloader -mi -i TPCC.ORDERLIN\_129\_DSI -h -s %WK1\_D% %SL\_LOAD\_D%\OrderLine\1153\_1161 del /Q %SL\_LOAD\_D%\OrderLine\1153\_1161 rdbsloader -mi -i TPCC.ORDERS\_129\_DSI -h -f 10 -s %WK1\_D% %SL\_LOAD\_D%\Orders\1153\_1161 del /Q %SL\_LOAD\_D%\Orders\1153\_1161 rdbsloader -mi -i TPCC.NEWORDER\_129\_DSI -h -f 20 -s %WK1\_D% -n %SL\_LOAD\_D%\NewOrder\1153\_1161 del /Q %SL\_LOAD\_D%\NewOrder\1153\_1161 wttpccd1.c.dec\_to\_int.bin a 1162 1170 O %SL\_LOAD\_D% rdbsloader -mi -i TPCC.ORDERLIN\_130\_DSI -h -s %WK1\_D% %SL\_LOAD\_D%\OrderLine\1162\_1170 del /Q %SL\_LOAD\_D%\OrderLine\1162\_1170 rdbsloader -mi -i TPCC.ORD ERS\_130\_DSI -h -f 10 -s %WK1\_D% %SL\_LOAD\_D%\Orders\1162\_1170 del /Q %SL\_LOAD\_D%\Orders\1162\_1170 rdbsloader -mi -i TPCC.NEWORDER\_130\_DSI -h -f 20 -s %WK1\_D% -n %SL\_LOAD\_D%\NewOrder\1162\_1170 del /Q %SL\_LOAD\_D%\NewOrder\1162\_1170 wttpccd1.c.dec\_to\_int .bin a 1171 1179 O %SL\_LOAD\_D% rdbsloader -mi -i TPCC.ORDERLIN\_131\_DSI -h -s

%WK1\_D% %SL\_LOAD\_D%\OrderLine\1171\_1179 del /Q %SL\_LOAD\_D%\OrderLine\1171\_1179 rdbsloader -mi -i TPCC.ORDERS\_131\_DSI -h -f 10 -s %WK1\_D% %SL\_LOAD\_D%\Orders\1171\_1179 del /Q %SL\_LOAD\_D%\Orders\1171\_1179 rdbsloader -mi -i TPCC.NEWORDER\_131\_DSI -h -f 20 -s %WK1\_D% -n %SL\_LOAD\_D%\NewOrder\1171\_1179 del /Q %SL\_LOAD\_D%\NewOrder\1171\_1179 wttpccd1.c.dec\_to\_int.bin a 1180 1188 O %SL\_LOAD\_D% rdbsloader -mi -i TPCC.ORDERLIN\_132\_DSI -h -s %WK1\_D% %SL\_LOAD\_D%\OrderLine\1180\_1188 del /Q %SL\_LOAD\_D%\OrderLine\1180\_1188 rdbsloader -mi -i TPCC.ORDERS\_132\_DSI -h -f 10 -s %WK1\_D% %SL\_LOAD\_D%\Orders\1180\_1188 del /Q %SL\_LOAD\_D%\Orders\1180\_1188 rdbsloader -mi -i TPCC.NEWORDER\_132\_DSI -h -f 20 -s %WK1\_D% -n %SL\_LOAD\_D%\NewOrder\1180\_1188 del /Q %SL\_LOAD\_D%\NewOrder\1180\_1188 wttpccd1.c.dec\_to\_int.bin a 1189 1197 O %SL\_LOAD\_D% rdbsloader -mi -i TPCC.ORDERLIN\_133\_DSI -h -s %WK1\_D% %SL\_LOAD\_D%\OrderLine\1189\_1197 del /Q %SL\_LOAD\_D%\OrderLine\1189\_1197 rdbsloader -mi -i TPCC.ORDERS\_133\_DSI -h -f 10 -s %WK1\_D% %SL\_LOAD\_D%\Orders\1189\_1197 del /Q %SL\_LOAD\_D%\Orders\1189\_1197 rdbsloader -mi -i TPCC.NEWORDER\_133\_DSI -h -f 20 -s %WK1\_D% -n %SL\_LOAD\_D%\NewOrder\1189\_1197 del /Q %SL\_LOAD\_D%\NewOrder\1189\_1197 wttpccd1.c.dec\_to\_int.bin a 1198 1206 O %SL\_LOAD\_D% rdbsloader -mi -i TPCC.ORDERLIN\_134\_DSI -h -s %WK1\_D% %SL\_LOAD\_D%\OrderLine\1198\_1206 del /Q %SL\_LOAD\_D%\OrderLine\1198\_1206 rdbsloader -mi -i TPCC.ORD ERS\_134\_DSI -h -f 10 -s %WK1\_D% %SL\_LOAD\_D%\Orders\1198\_1206 del /Q %SL\_LOAD\_D%\Orders\1198\_1206 rdbsloader -mi -i TPCC.NEWORDER\_134\_DSI -h -f 20 -s %WK1\_D% -n %SL\_LOAD\_D%\NewOrder\1198\_1206 del /Q %SL\_LOAD\_D%\NewOrder\1198\_1206

140 TPC Benchmark C Full Disclosure TPCC.ORDERLIN\_135\_DSI -h -s %WK1\_D% %SL\_LOAD\_D%\OrderLine\1207\_1215 del /Q %SL\_LOAD\_D%\OrderLine\1207\_1215 rdbsloader -mi -i TPCC.ORDERS\_135\_DSI -h -f 10 -s %WK1\_D% %SL\_LOAD\_D%\Orders\1207\_1215 del /Q %SL\_LOAD\_D%\Orders\1207\_1215 rdbsloader -mi -i TPCC.NEWORDER\_135\_DSI -h -f 20 -s %WK1\_D% -n %SL\_LOAD\_D%\NewOrder\1207\_1215 del /Q %SL\_LOAD\_D%\NewOrder\1207\_1215 @echo sload\_1404-15 sleep 30m ..... sleep 30m @rem ### Stock ### wttpccd1.c.dec\_to \_int.bin a 1135 1161 S %SL\_LOAD\_D% rdbsloader -mi -i TPCC.STOCK\_43\_DSI s %WK1\_D% -s %WK2\_D% -n %SL\_LOAD\_D%\Stock\1135\_1161 del /Q %SL\_LOAD\_D%\Stock\1135\_1161 wttpccd1.c.dec\_to\_int.bin a 1162 1188 S %SL\_LOAD\_D% rdbsloader -mi -i TPCC.STOCK\_44\_DSI s %WK1\_D% -s %WK2\_D% -n %SL\_LOAD\_D%\Stock\1162\_1188 del /Q %SL\_LOAD\_D%\Stock\1162\_1188 wttpccd1.c.dec\_to\_int.bin a 1189 1215 S %SL\_LOAD\_D% rdbsloader -mi -i TPCC.STOCK\_45\_DSI s %WK1\_D% -s %WK2\_D% -n %SL\_LOAD\_D%\Stock\1189\_1215 del /Q %SL\_LOAD\_D%\Stock\1189\_1215 **File: sload\_1404-16.bat** set SL\_LOAD\_D=w:\rdb\loaddata set WK1\_D=w:\rdb\sortwk1 set WK2\_D=v:\rdb\sortwk2 set WK3\_D=x:\rdb\sortwk3 set WK4\_D=x:\rdb\sortwk4 @rem ### Customer ### @rem ### History ### wttpccd1.c.dec\_to\_int.bin a 1216 1224 C %SL\_LOAD\_D% rdbsloader -mi -i TPCC.CUSTOMER\_136\_DSI -h -s %WK1\_D% -n %SL\_LOAD\_D%\Customer\1216\_1224 del /Q %SL\_LOAD\_D%\Customer\1216\_1224 rdbsloader -mi -i TPCC.HISTORY\_136\_DSI -h -s %WK1\_D% -n %SL\_LOAD\_D%\History\1216\_1224 del /Q %SL\_LOAD\_D%\History\1216\_1224

wttpccd1.c.dec\_to\_int.bin a 1225 1233 C %SL\_LOAD\_D% rdbsloader -mi -i TPCC.CUSTOMER\_137\_DSI -h -s %WK1\_D% -n %SL\_LOAD\_D%\Customer\1225\_1233 del /Q %SL\_LOAD\_D%\Customer\1225\_1233 rdbsloader -mi -i TPCC.HISTORY\_137\_DSI -h -s %WK1\_D% -n %SL\_LOAD\_D%\History\1225\_1233 del /Q %SL\_LOAD\_D%\History\1225\_1233 wttpccd1.c.dec\_to\_int.bin a 1234 1242 C %SL\_LOAD\_D% rdbsloader -mi -i TPCC.CUSTOMER\_138\_DSI -h -s %WK1\_D% -n %SL\_LOAD\_D%\Customer\1234\_1242 del /Q %SL\_LOAD\_D%\Customer\1234\_1242 rdbsloader -mi -i TPCC.HISTORY\_138\_DSI -h -s %WK1\_D% -n %SL\_LOAD\_D%\History\1234\_1242 del /Q %SL\_LOAD\_D%\History\1234\_1242 wttpccd1.c.dec\_to\_int.bin a 1243 1251 C %SL\_LOAD\_D% rdbsloader -mi -i TPCC.CUSTOMER\_139\_DSI -h -s %WK1\_D% -n %SL\_LOAD\_D%\Customer\1243\_1251 del /Q %SL\_LOAD\_D%\Customer\1243\_1251 rdbsloader -mi -i TPCC.HISTORY\_139\_DSI -h -s %WK1\_D% -n %SL\_LOAD\_D%\History\1243\_1251 del /Q %SL\_LOAD\_D%\History\1243\_1251 wttpccd1.c.dec\_to\_int.bin a 1252 1260 C %SL\_LOAD\_D% rdbsloader -mi -i TPCC.CUSTOMER\_140\_DSI -h -s %WK1\_D% -n %SL\_LOAD\_D%\Customer\1252\_1260 del /Q %SL\_LOAD\_D%\Customer\1252\_1260 rdbsloader -mi -i TPCC.HISTORY\_140\_DSI -h -s %WK1\_D% -n %SL\_LOAD\_D%\History\1252\_1260 del /Q %SL\_LOAD\_D%\History\1252\_1260 wttpccd1.c.dec\_to\_int.bin a 1261 12 69 C %SL\_LOAD\_D% rdbsloader -mi -i TPCC.CUSTOMER\_141\_DSI -h -s %WK1\_D% -n %SL\_LOAD\_D%\Customer\1261\_1269 del /Q %SL\_LOAD\_D%\Customer\1261\_1269 rdbsloader -mi -i TPCC.HISTORY\_141\_DSI -h -s %WK1\_D% -n %SL\_LOAD\_D%\History\1261\_1269 del /Q %SL\_LOAD\_D%\History\1261\_1269 wttpccd1.c.dec\_to\_int.bin a 1270 1278 C %SL\_LOAD\_D% rdbsloader -mi -i TPCC.CUSTOMER\_142\_DSI -h -s %WK1\_D% -n %SL\_LOAD\_D%\Customer\1270\_1278 del /Q %SL\_LOAD\_D%\Customer\1270\_1278 rdbsloader -mi -i TPCC.HISTORY\_142\_DSI -h -s %WK1\_D% -n %SL\_LOAD\_D%\History\1270\_1278 del /Q %SL\_LOAD\_D%\History\1270\_1278 wttpccd1.c.dec\_to\_int.bin a 1279 1287 C %SL\_LOAD\_D%

rdbsloader -mi -i TPCC.CUSTOMER\_143\_DSI -h -s %WK1\_D% -n %SL\_LOAD\_D%\Customer\1279\_1287 del /Q %SL\_LOAD\_D%\Customer\1279\_1287 rdbsloader -mi -i TPCC.HISTORY\_143\_DSI -h -s %WK1\_D% -n %SL\_LOAD\_D%\History\1279\_1287 del /Q %SL\_LOAD\_D%\History\1279\_1287 wttpccd1.c.dec\_to\_int.bin a 1288 1296 C %SL\_LOAD\_D% rdbsloader -mi -i TPCC.CUSTOMER\_144\_DSI -h -s %WK1\_D% -n %SL\_LOAD\_D%\Customer\1288\_1296 del /Q %SL\_LOAD\_D%\Customer\1288\_1296 rdbsloader -mi -i TPCC.HISTORY\_144\_DSI -h -s %WK1\_D% -n %SL\_LOAD\_D%\History\1288\_1296 del /Q %SL\_LOAD\_D%\History\1288\_1296 @rem ### Orders ### @rem ### OrderLine ### @rem ### NewOrder ### wttpccd1.c.dec\_to\_int.bin a 1216 1224 O %SL\_LOAD\_D% rdbsloader -mi -i TPCC.ORDERLIN\_136\_DSI -h -s %WK1\_D% %SL\_LOAD\_D%\OrderLine\1216\_1224 del /Q %SL\_LOAD\_D%\OrderLine\1216\_1224 rdbsloader -mi -i TPCC.ORDERS\_136\_DSI -h -f 10 -s %WK1\_D% %SL\_LOAD\_D%\Orders\1216\_1224 del /Q %SL\_LOAD\_D%\Orders\1216\_1224 rdbsloader -mi -i TPCC.NEWORDER\_136\_DSI -h -f 20 -s %WK1\_D% -n %SL\_LOAD\_D%\NewOrder\1216\_1224 del /Q %SL\_LOAD\_D%\NewOrder\1216\_1224 wttpccd1.c.dec\_to\_int.bin a 1225 1233 O %SL\_LOAD\_D% rdbsloader -mi -i TPCC.ORDERLIN\_137\_DSI -h -s %WK1\_D% %SL\_LOAD\_D%\OrderLine\1225\_1233 del /Q %SL\_LOAD\_D%\OrderLine\1225\_1233 rdbsloader -mi -i TPCC.ORDERS\_137\_DSI -h -f 10 -s %WK1\_D% %SL\_LOAD\_D%\Orders\1225\_1233 del /Q %SL\_LOAD\_D%\Orders\1225\_1233 rdbsloader -mi -i TPCC.NEWORDER\_137\_DSI -h -f 20 -s %WK1\_D% -n %SL\_LOAD\_D%\NewOrder\1225\_1233 del /Q %SL\_LOAD\_D%\NewOrder\1225\_1233 wttpccd1.c.dec\_to\_int.bin a 1234 1242 O %SL\_LOAD\_D% rdbsloader -mi -i TPCC.ORDERLIN\_138\_DSI -h -s %WK1\_D% %SL\_LOAD\_D%\OrderLine\1234\_1242

del /Q %SL\_LOAD\_D%\OrderLine\1234\_1242 rdbsloader -mi -i TPCC.ORDERS\_138\_DSI -h -f 10 -s %WK1\_D% %SL\_LOAD\_D%\Orders\1234\_1242 del /Q %SL\_LOAD\_D%\Orders\1234\_1242 rdbsloader -mi -i TPCC.NEWORDER\_138\_DSI -h -f 20 -s %WK1\_D% -n %SL\_LOAD\_D%\NewOrder\1234\_1242 del /Q %SL\_LOAD\_D%\NewOrder\1234\_1242 wttpccd1.c.dec\_to\_int.bin a 1243 1251 O %SL\_LOAD\_D% rdbsloader -mi -i TPCC.ORDERLIN\_139\_DSI -h -s %WK1\_D% %SL\_LOAD\_D%\OrderLine\1243\_1251 del /Q %SL\_LOAD\_D%\OrderLine\1243\_1251 rdbsloader -mi -i TPCC.ORDERS\_139\_DSI -h -f 10 -s %WK1\_D% %SL\_LOAD\_D%\Orders\1243\_1251 del /Q %SL\_LOAD\_D%\Orders\1243\_1251 rdbsloader -mi -i TPCC.NEWORDER\_139\_DSI -h -f 20 -s %WK1\_D% -n %SL\_LOAD\_D%\NewOrder\1243\_1251 del /Q %SL\_LOAD\_D%\NewOrder\1243\_1251 wttpccd1.c.dec\_to\_int.bin a 1252 1260 O %SL\_LOAD\_D% rdbsloader -mi -i TPCC.ORDERLIN\_140\_DSI -h -s %WK1\_D% %SL\_LOAD\_D%\OrderLine\1252\_1260 del /Q %SL\_LOAD\_D%\OrderLine\1252\_1260 rdbsloader -mi -i TPCC.ORDERS\_140\_DSI -h -f 10 -s %WK1\_D% %SL\_LOAD\_D%\Orders\1252\_1260 del /Q %SL\_LOAD\_D%\Orders\1252\_1260 rdbsloader -mi -i TPCC.NEWORDER\_140\_DSI -h -f 20 -s %WK1\_D% -n %SL\_LOAD\_D%\NewOrder\1252\_1260 del /Q %SL\_LOAD\_D%\NewOrder\1252\_1260 wttpccd1.c.dec\_to\_int.bin a 1261 1269 O %SL\_LOAD\_D% rdbsloader -mi -i TPCC.ORDERLIN\_141\_DSI -h -s %WK1\_D% %SL\_LOAD\_D%\OrderLine\1261\_1269 del /Q %SL\_LOAD\_D%\OrderLine\1261\_1269 rdbsloader -mi -i TPCC.ORDERS\_141\_DSI -h -f 10 -s %WK1\_D% %SL\_LOAD\_D%\Orders\1261\_1269 del /Q %SL\_LOAD\_D%\Orders\1261\_1269 rdbsloader -mi -i TPCC.NEWORDER\_141\_DSI -h -f 20 -s %WK1\_D% -n %SL\_LOAD\_D%\NewOrder\1261\_1269 del /Q %SL\_LOAD\_D%\NewOrder\1261\_1269 wttpccd1.c.dec\_to\_int.bin a 1270 1278 O %SL\_LOAD\_D%

rdbsloader -mi -i TPCC.HISTORY\_148\_DSI

del /Q %SL\_LOAD\_D%\History\1324\_1332 wttpccd1.c.dec\_to\_int.bin a 1333 1341 C

TPCC.CUSTOMER\_149\_DSI -h -s %WK1\_D% -n

rdbsloader -mi -i TPCC.HISTORY\_149\_DSI

del /Q %SL\_LOAD\_D%\History\1333\_1341 wttpccd1.c.dec\_to\_int.bin a 1342 1350 C

TPCC.CUSTOMER\_150\_DSI -h -s %WK1\_D% -n %SL\_LOAD\_D%\Customer\1342\_1350

rdbsloader -mi -i TPCC.HISTORY\_150\_DSI

del /Q %SL\_LOAD\_D%\History\1342\_1350 wttpccd1.c.dec\_to\_int.bin a 1351 1359 C

TPCC.CUSTOMER\_151\_DSI -h -s %WK1\_D% -n

rdbsloader -mi -i TPCC.HISTORY\_151\_DSI

del /Q %SL\_LOAD\_D%\History\1351\_1359 wttpccd1.c.dec\_to\_int.bin a 1360 1368 C

TPCC.CUSTOMER\_152\_DSI -h -s %WK1\_D% -n %SL\_LOAD\_D%\Customer\1360\_1368

rdbsloader -mi -i TPCC.HISTORY\_152\_DSI

del /Q %SL\_LOAD\_D%\History\1360\_1368 wttpccd1.c.dec\_to\_int.bin a 1369 1377 C

TPCC.CUSTOMER\_153\_DSI -h -s %WK1\_D% -n %SL\_LOAD\_D%\Customer\1369\_1377

rdbsloader -mi -i TPCC.HISTORY\_153\_DSI

del /Q %SL\_LOAD\_D%\History\1369\_1377

%SL\_LOAD\_D%\Customer\1333\_1341

%SL\_LOAD\_D%\Customer\1333\_1341

%SL\_LOAD\_D%\Customer\1342\_1350

%SL\_LOAD\_D%\Customer\1351\_1359

%SL\_LOAD\_D%\Customer\1351\_1359

%SL\_LOAD\_D%\Customer\1360\_1368

 -h -s %WK1\_D% -n %SL\_LOAD\_D%\History\1360\_1368

rdbsloader -mi -i

 -h -s %WK1\_D% -n %SL\_LOAD\_D%\History\1351\_1359

 -h -s %WK1\_D% -n %SL\_LOAD\_D%\History\1342\_1350

 -h -s %WK1\_D% -n %SL\_LOAD\_D%\History\1333\_1341

 -h -s %WK1\_D% -n %SL\_LOAD\_D%\History\1324\_1332

%SL\_LOAD\_D% rdbsloader -mi -i

del /Q

%SL\_LOAD\_D% rdbsloader -mi -i

del /Q

%SL\_LOAD\_D% rdbsloader -mi -i

del /Q

%SL\_LOAD\_D% rdbsloader -mi -i

del /Q

%SL\_LOAD\_D%

del /Q

rdbsloader -mi -i TPCC.ORDERLIN\_142\_DSI -h -s %WK1\_D% %SL\_LOAD\_D%\OrderLine\1270\_1278 del /Q %SL\_LOAD\_D%\OrderLine\1270\_1278 rdbsloader -mi -i TPCC.ORDERS\_142\_DSI -h -f 10 -s %WK1\_D% %SL\_LOAD\_D%\Orders\1270\_1278 del /Q %SL\_LOAD\_D%\Orders\1270\_1278 rdbsloader -mi -i TPCC.NEWORDER\_142\_DSI -h -f 20 -s %WK1\_D% -n %SL\_LOAD\_D%\NewOrder\1270\_1278 del /Q %SL\_LOAD\_D%\NewOrder\1270\_1278 wttpccd1.c.dec\_to\_int.bin a 1279 1287 O %SL\_LOAD\_D% rdbsloader -mi -i TPCC.ORDERLIN\_143\_DSI -h -s %WK1\_D% %SL\_LOAD\_D%\OrderLine\1279\_1287 del /Q %SL\_LOAD\_D%\OrderLine\1279\_1287 rdbsloader -mi -i TPCC.ORDERS\_143\_DSI -h -f 10 -s %WK1\_D% %SL\_LOAD\_D%\Orders\1279\_1287 del /Q %SL\_LOAD\_D%\Orders\1279\_1287 rdbsloader -mi -i TPCC.NEWORDER\_143\_DSI -h -f 20 -s %WK1\_D% -n %SL\_LOAD\_D%\NewOrder\1279\_1287 del /Q %SL\_LOAD\_D%\NewOrder\1279\_1287 wttpccd1.c.dec\_to\_int.bin a 1288 1296 O %SL\_LOAD\_D% rdbsloader -mi -i TPCC.ORDERLIN\_144\_DSI -h -s %WK1\_D% %SL\_LOAD\_D%\OrderLine\1288\_1296 del /Q %SL\_LOAD\_D%\OrderLine\1288\_1296 rdbsloader -mi -i TPCC.ORDERS\_144\_DSI -h -f 10 -s %WK1\_D% %SL\_LOAD\_D%\Orders\1288\_1296 del /Q %SL\_LOAD\_D%\Orders\1288\_1296 rdbsloader -mi -i TPCC.NEWORDER\_144\_DSI -h -f 20 -s %WK1\_D% -n %SL\_LOAD\_D%\NewOrder\1288\_1296 del /Q %SL\_LOAD\_D%\NewOrder\1288\_1296 @echo sload\_1404-16 sleep 30m ..... sleep 30m @rem ### Stock ### wttpccd1.c.dec\_to\_int.bin a 1216 1242 S %SL\_LOAD\_D% rdbsloader -mi -i TPCC.STOCK\_46\_DSI s %WK1\_D% -s %WK2\_D% -n

%SL\_LOAD\_D%\Stock\1216\_1242 del /Q %SL\_LOAD\_D%\Stock\1216\_1242

wttpccd1.c.dec\_to\_int.bin a 1243 1269 S %SL\_LOAD\_D%

rdbsloader -mi -i TPCC.STOCK\_47\_DS I s %WK1\_D% -s %WK2\_D% -n %SL\_LOAD\_D%\Stock\1243\_1269 del /Q %SL\_LOAD\_D%\Stock\1243\_1269 wttpccd1.c.dec\_to\_int.bin a 1270 1296 S %SL\_LOAD\_D% rdbsloader -mi -i TPCC.STOCK\_48\_DSI s %WK1\_D% -s %WK2\_D% -n %SL\_LOAD\_D%\Stock\1270\_1296 del /Q %SL\_LOAD\_D%\Stock\1270\_1296 **File: sload\_1404-17.bat** set SL\_LOAD\_D=z:\rdb\loaddata set WK1\_D=z:\rdb\sortwk1 set WK2\_D=x:\rdb\sortwk2 set WK3\_D=x:\rdb\sortwk3 set WK4\_D=x:\rdb\sortwk4 @rem ### Customer ### @rem ### History ### wttpccd1.c.dec\_to\_int.bin a 1297 1305 C %SL\_LOAD\_D% rdbsloader -mi -i TPCC.CUSTOMER\_145\_DSI -h -s %WK1\_D% -n %SL\_LOAD\_D%\Customer\1297\_1305 del /Q %SL\_LOAD\_D%\Customer\1297\_1305 rdbsloader -mi -i TPCC.HISTORY\_145\_DSI -h -s %WK1\_D% -n %SL\_LOAD\_D%\History\1297\_1305 del /Q %SL\_LOAD\_D%\History\1297\_1305 wttpccd1.c.dec\_to\_int.bin a 1306 1314 C %SL\_LOAD\_D% rdbsloader -mi -i TPCC.CUSTOMER\_146\_DSI -h -s %WK1\_D% -n %SL\_LOAD\_D%\Customer\1306\_1314 del /Q %SL\_LOAD\_D%\Customer\1306\_1314 rdbsloader -mi -i TPCC.HISTORY\_146\_DSI

- -h -s %WK1\_D% -n %SL\_LOAD\_D%\History\1306\_1314 del /Q %SL\_LOAD\_D%\History\1306\_1314 wttpccd1.c.dec\_to\_int.bin a 1315 1323 C %SL\_LOAD\_D% rdbsloader -mi -i TPCC.CUSTOMER\_147\_DSI -h -s %WK1\_D% -n %SL\_LOAD\_D%\Customer\1315\_1323 del /Q %SL\_LOAD\_D%\Customer\1315\_1323 rdbsloader -mi -i TPCC.HISTORY\_147\_DSI -h -s %WK1\_D% -n %SL\_LOAD\_D%\History\1315\_1323 del /Q %SL\_LOAD\_D%\History\1315\_1323 wttpccd1.c.dec\_to\_int.bin a 1324 1332 C %SL\_LOAD\_D% rdbsloader -mi -i
- TPCC.CUSTOMER\_148\_DSI -h -s %WK1\_D% -n %SL\_LOAD\_D%\Customer\1324\_1332 del /Q
- %SL\_LOAD\_D%\Customer\1324\_1332

@rem ### Orders ### @rem ### OrderLine ### @rem ### NewOrder ### wttpccd1.c.dec\_to\_int.bin a 1297 1305 O %SL\_LOAD\_D% rdbsloader -mi -i TPCC.ORDERLIN\_145\_DSI -h -s

%SL\_LOAD\_D%\Customer\1369\_1377

 -h -s %WK1\_D% -n %SL\_LOAD\_D%\History\1369\_1377
%WK1\_D% %SL\_LOAD\_D%\OrderLine\1297\_1305 del /Q %SL\_LOAD\_D%\OrderLine\1297\_1305 rdbsloader -mi -i TPCC.ORDERS\_145\_DSI -h -f 10 -s %WK1\_D% %SL\_LOAD\_D%\Orders\1297\_1305 del /Q %SL\_LOAD\_D%\Orders\1297\_1305 rdbsloader -mi -i TPCC.NEWORDER\_145\_DSI -h -f 20 -s %WK1\_D% -n %SL\_LOAD\_D%\NewOrder\1297\_1305 del /Q %SL\_LOAD\_D%\NewOrder\1297\_1305 wttpccd1.c.dec\_to\_int.bin a 1306 1314 O %SL\_LOAD\_D% rdbsloader -mi -i TPCC.ORDERLIN\_146\_DSI -h -s %WK1\_D% %SL\_LOAD\_D%\OrderLine\1306\_1314 del /Q %SL\_LOAD\_D%\OrderLine\1306\_1314 rdbsloader -mi -i TPCC.ORDERS\_146\_DSI -h -f 10 -s %WK1\_D% %SL\_LOAD\_D%\Orders\1306\_1314 del /Q %SL\_LOAD\_D%\Orders\1306\_1314 rdbsloader -mi -i TPCC.NEWORDER\_146\_DSI -h -f 20 -s %WK1\_D% -n %SL\_LOAD\_D%\NewOrder\1306\_1314 del /Q %SL\_LOAD\_D%\NewOrder\1306\_1314 wttpccd1.c.dec\_to\_int.bin a 1315 1323 O %SL\_LOAD\_D% rdbsloader -mi -i TPCC.ORDERLIN\_147\_DSI -h -s %WK1\_D% %SL\_LOAD\_D%\OrderLine\1315\_1323 del /Q %SL\_LOAD\_D%\OrderLine\1315\_1323 rdbsloader -mi -i TPCC.ORDERS\_147\_DSI -h -f 10 -s %WK1\_D% %SL\_LOAD\_D%\Orders\1315\_1323 del /Q %SL\_LOAD\_D%\Orders\1315\_1323 rdbsloader -mi -i TPCC.NEWORDER\_147\_DSI -h -f 20 -s %WK1\_D% -n %SL\_LOAD\_D%\NewOrder\1315\_1323 del /Q %SL\_LOAD\_D%\NewOrder\1315\_1323 wttpccd1.c.dec\_to\_int.bin a 1324 1332 O %SL\_LOAD\_D% rdbsloader -mi -i TPCC.ORDERLIN\_148\_DSI -h -s %WK1\_D% %SL\_LOAD\_D%\OrderLine\1324\_1332 del /Q %SL\_LOAD\_D%\OrderLine\1324\_1332 rdbsloader -mi -i TPCC.ORDERS\_148\_DSI -h -f 10 -s %WK1\_D% %SL\_LOAD\_D%\Orders\1324\_1332 del /Q %SL\_LOAD\_D%\Orders\1324\_1332 rdbsloader -mi -i TPCC.NEWORDER\_148\_DSI -h -f 20 -s %WK1\_D% -n %SL\_LOAD\_D%\NewOrder\1324\_1332 del /Q %SL\_LOAD\_D%\NewOrder\1324\_1332

wttpccd1.c.dec\_to\_int.bin a 1333 1341 O %SL\_LOAD\_D% rdbsloader -mi -i TPCC.ORDERLIN\_149\_DSI -h -s %WK1\_D% %SL\_LOAD\_D%\OrderLine\1333\_1341 del /Q %SL\_LOAD\_D%\OrderLine\1333\_1341 rdbsloader -mi -i TPCC.ORDERS\_149\_DSI -h -f 10 -s %WK1\_D% %SL\_LOAD\_D%\Orders\1333\_1341 del /Q %SL\_LOAD\_D%\Orders\1333\_1341 rdbsloader -mi -i TPCC.NEWORDER\_149\_DSI -h -f 20 -s %WK1\_D% -n %SL\_LOAD\_D%\NewOrder\1333\_1341 del /Q %SL\_LOAD\_D%\NewOrder\1333\_1341 wttpccd1.c.dec\_to\_int.bin a 1342 1350 O %SL\_LOAD\_D% rdbsloader -mi -i TPCC.ORDERLIN\_150\_DSI -h -s %WK1\_D% %SL\_LOAD\_D%\OrderLine\1342\_1350 del /Q %SL\_LOAD\_D%\OrderLine\1342\_1350 rdbsloader -mi -i TPCC.ORDERS\_150\_DSI -h -f 10 -s %WK1\_D% %SL\_LOAD\_D%\Orders\1342\_1350 del /Q %SL\_LOAD\_D%\Orders\1342\_1350 rdbsloader -mi -i TPCC.NEWORDER\_150\_DSI -h -f 20 -s %WK1\_D% -n %SL\_LOAD\_D%\NewOrder\1342\_1350 del /Q %SL\_LOAD\_D%\NewOrder\1342\_1350 wttpccd1.c.dec\_to\_int.bin a 1351 1359 O %SL\_LOAD\_D% rdbsloader -mi -i TPCC.ORDERLIN\_151\_DSI -h -s %WK1\_D% %SL\_LOAD\_D%\OrderLine\1351\_1359 del /Q %SL\_LOAD\_D%\OrderLine\1351\_1359 rdbsloader -mi -i TPCC.ORDERS\_151\_DSI -h -f 10 -s %WK1\_D% %SL\_LOAD\_D%\Orders\1351\_1359 del /Q %SL\_LOAD\_D%\Orders\1351\_1359 rdbsloader -mi -i TPCC.NEWORDER\_151\_DSI -h -f 20 -s %WK1\_D% -n %SL\_LOAD\_D%\NewOrder\1351\_1359 del /Q %SL\_LOAD\_D%\NewOrder\1351\_1359 wttpccd1.c.dec\_to\_int.bin a 1360 1368 O %SL\_LOAD\_D% rdbsloader -mi -i TPCC.ORDERLIN\_152\_DSI -h -s %WK1\_D% %SL\_LOAD\_D%\OrderLine\1360\_1368 del /Q %SL\_LOAD\_D%\OrderLine\1360\_1368 rdbsloader -mi -i TPCC.ORDERS\_152\_DSI -h -f 10 -s %WK1\_D% %SL\_LOAD\_D%\Orders\1360\_1368 del /Q %SL\_LOAD\_D%\Orders\1360\_1368 rdbsloader -mi -i TPCC.NEWORDER\_152\_DSI -h -f 20 -s

%WK1\_D% -n %SL\_LOAD\_D%\NewOrder\1360\_1368 del /Q %SL\_LOAD\_D%\NewOrder\1360\_1368 wttpccd1.c.dec\_to\_int.bin a 1369 1377 O %SL\_LOAD\_D% rdbsloader -mi -i TPCC.ORDERLIN\_153\_DSI -h -s %WK1\_D% %SL\_LOAD\_D%\OrderLine\1369\_1377 del /Q %SL\_LOAD\_D%\OrderLine\1369\_1377 rdbsloader -mi -i TPCC.ORDERS\_153\_DSI -h -f 10 -s %WK1\_D% %SL\_LOAD\_D%\Orders\1369\_1377 del /Q %SL\_LOAD\_D%\Orders\1369\_1377 rdbsloader -mi -i TPCC.NEWORDER\_153\_DSI -h -f 20 -s %WK1\_D% -n %SL\_LOAD\_D%\NewOrder\1369\_1377 del /Q %SL\_LOAD\_D%\NewOrder\1369\_1377 @echo sload\_1404-17 sleep 30m ..... sleep 30m @rem ### Stock ### wttpccd1.c.dec\_to\_int.bin a 1297 1323 S %SL\_LOAD\_D% rdbsloader -mi -i TPCC.STOCK\_49\_DSI s %WK1\_D% -s %WK2\_D% -n %SL\_LOAD\_D%\Stock\1297\_1323 del /Q %SL\_LOAD\_D%\Stock\1297\_1323 wttpccd1.c.dec\_to\_int.bin a 1324 1350 S %SL\_LOAD\_D% rdbsloader -mi -i TPCC.STOC K\_50\_DSI s %WK1\_D% -s %WK2\_D% -n %SL\_LOAD\_D%\Stock\1324\_1350 del /Q %SL\_LOAD\_D%\Stock\1324\_1350 wttpccd1.c.dec\_to\_int.bin a 1351 1377 S %SL\_LOAD\_D% rdbsloader -mi -i TPCC.STOCK\_51\_DSI s %WK1\_D% -s %WK2\_D% -n %SL\_LOAD\_D%\Stock\1351\_1377 del /Q %SL\_LOAD\_D%\Stock\1351\_1377 **File: sload\_1404-18.bat** set RDBDB=TPCC set SL\_LOAD\_D=j:\rdb\loaddata set WK1\_D=k:\rdb\sortwk1 set WK2\_D=x:\rdb\sortwk2 set WK3\_D=x:\rdb\sortwk3 set WK4\_D=x:\rdb\sortwk4

@rem del /Q x:\rdb\loaddata\Item\\*\_\* @rem del /Q x:\rdb\loaddata\Warehouse\\*\_\* @rem del /Q x:\rdb\loaddata\District\\*\_\* @rem del /Q x:\rdb\loaddata\Stock\\*\_\* @rem del /Q x:\rdb\loaddata\Orders\\* \* @rem del /Q x:\rdb\loaddata\NewOrder\\*\_\* @rem del /Q x:\rdb\loaddata\OrderLine\\*\_\* @rem del /Q x:\rdb\loaddata\Customer\\*\_\* @rem del /Q x:\rdb\loaddata\History\\*\_\*

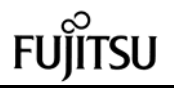

@rem del /Q x:\rdb\sortwk?\SRT\* @rem ### Customer ### @rem ### History ### wttpccd1.c.dec\_to\_int.bin a 1378 1386 C %SL\_LOAD\_D% rdbsloader -mi -i TPCC.CUSTOMER\_154\_DSI -h -s %WK1\_D% -n %SL\_LOAD\_D%\Customer\1378\_1386 del /Q %SL\_LOAD\_D%\Customer\1378\_1386 rdbsloader -mi -i TPCC.HISTORY\_154\_DSI -h -s %WK1\_D% -n %SL\_LOAD\_D%\History\1378\_1386 del /Q %SL\_LOAD\_D%\History\1378\_1386 wttpccd1.c.dec\_to\_int.bin a 1387 1395 C %SL\_LOAD\_D% rdbsloader -mi -i TPCC.CUSTOMER\_155\_DSI -h -s %WK1\_D% -n %SL\_LOAD\_D%\Customer\1387\_1395 del /Q %SL\_LOAD\_D%\Customer\1387\_1395 rdbsloader -mi -i TPCC.HISTORY\_155\_DSI -h -s %WK1\_D% -n %SL\_LOAD\_D%\History\1387\_1395 del /Q %SL\_LOAD\_D%\History\1387\_1395 wttpccd1.c.dec\_to\_int.bin a 1396 1404 C %SL\_LOAD\_D% rdbsloader -mi -i TPCC.CUSTOMER\_156\_DSI -h -s %WK1\_D% -n %SL\_LOAD\_D%\Customer\1396\_1404 del /Q %SL\_LOAD\_D%\Customer\1396\_1404 rdbsloader -mi -i TPCC.HISTORY\_156\_DSI -h -s %WK1\_D% -n %SL\_LOAD\_D%\History\1396\_1404 del /Q %SL\_LOAD\_D%\History\1396\_1404 wttpccd1.c.dec\_to\_int.bin a 1405 1413 C %SL\_LOAD\_D% rdbsloader -mi -i TPCC.CUSTOMER\_157\_DSI -h -s %WK1\_D% -n %SL\_LOAD\_D%\Customer\1405\_1413 del /Q %SL\_LOAD\_D%\Customer\1405\_1413 rdbsloader -mi -i TPCC.HISTORY\_157\_DSI -h -s %WK1\_D% -n %SL\_LOAD\_D%\History\1405\_1413 del /Q %SL\_LOAD\_D%\History\1405\_1413 wttpccd1.c.dec\_to\_int.bin a 1414 1422 C %SL\_LOAD\_D% rdbsloader -mi -i TPCC.CUSTOMER\_158\_DSI -h -s %WK1\_D% -n %SL\_LOAD\_D%\Customer\1414\_1422 del /Q %SL\_LOAD\_D%\Customer\1414\_1422 rdbsloader -mi -i TPCC.HISTORY\_158\_DSI -h -s %WK1\_D% -n %SL\_LOAD\_D%\History\1414\_1422 del /Q %SL\_LOAD\_D%\History\1414\_1422 wttpccd1.c.dec\_to\_int.bin a 1423 1431 C %SL\_LOAD\_D% rdbsloader -mi -i TPCC.CUSTOMER\_159\_DSI -h -s %WK1\_D% -n %SL\_LOAD\_D%\Customer\1423\_1431 del /Q %SL\_LOAD\_D%\Customer\1423\_1431

144 TPC Benchmark C Full Disclosure rdbsloader -mi -i TPCC.HISTORY\_159\_DSI -h -s %WK1\_D% -n %SL\_LOAD\_D%\History\1423\_1431 del /Q %SL\_LOAD\_D%\History\1423\_1431 wttpccd1.c.dec\_to\_int.bin a 1432 1440 C %SL\_LOAD\_D% rdbsloader -mi -i TPCC.CUSTOMER\_160\_DSI -h -s %WK1\_D% -n %SL\_LOAD\_D%\Customer\1432\_1440 del /Q %SL\_LOAD\_D%\Customer\1432\_1440 rdbsloader -mi -i TPCC.HISTORY\_160\_DSI -h -s %WK1\_D% -n %SL\_LOAD\_D%\History\1432\_1440 del /Q %SL\_LOAD\_D%\History\1432\_1440 wttpccd1.c.dec\_to\_int. bin a 1441 1449 C %SL\_LOAD\_D% rdbsloader -mi -i TPCC.CUSTOMER\_161\_DSI -h -s %WK1\_D% -n %SL\_LOAD\_D%\Customer\1441\_1449 del /Q %SL\_LOAD\_D%\Customer\1441\_1449 rdbsloader -mi -i TPCC.HISTORY\_161\_DSI -h -s %WK1\_D% -n %SL\_LOAD\_D%\History\1441\_1449 del /Q %SL\_LOAD\_D%\History\1441\_1449 wttpccd1.c.dec\_to\_int.bin a 1450 1458 C %SL\_LOAD\_D% rdbsloader -mi -i TPCC.CUSTOMER\_162\_DSI -h -s %WK1\_D% -n %SL\_LOAD\_D%\Customer\1450\_1458 del /Q %SL\_LOAD\_D%\Customer\1450\_1458 rdbsloader -mi -i TPCC.HISTORY\_162\_DSI -h -s %WK1\_D% -n %SL\_LOAD\_D%\History\1450\_1458 del /Q %SL\_LOAD\_D%\History\1450\_1458 @rem ### Orders ### @rem ### OrderLine ### @rem ### NewOrder ### wttpccd1.c.dec\_to\_int.bin a 1378 1386 O %SL\_LOAD\_D% rdbsloader -mi -i TPCC.ORDERLIN\_154\_DSI -h -s %WK1\_D% %SL\_LOAD\_D%\OrderLine\1378\_1386 del /Q %SL\_LOAD\_D%\OrderLine\1378\_1386 rdbsloader -mi -i TPCC.ORDERS\_154\_DSI -h -f 10 -s %WK1\_D% %SL\_LOAD\_D%\Orders\1378\_1386 del /Q %SL\_LOAD\_D%\Orders\1378\_1386 rdbsloader -mi -i TPCC.NEWORDER\_154\_DSI -h -f 20 -s %WK1\_D% -n %SL\_LOAD\_D%\NewOrder\1378\_1386 del /Q %SL\_LOAD\_D%\NewOrder\1378\_1386 wttpccd1.c.dec\_to\_int.bin a 1387 1395 O %SL\_LOAD\_D% rdbsloader -mi -i TPCC.ORDERLIN\_155\_DSI -h -s %WK1\_D% %SL\_LOAD\_D%\OrderLine\1387\_1395 del /Q %SL\_LOAD\_D%\OrderLine\1387\_1395

rdbsloader -mi -i TPCC.ORDERS\_155\_DSI -h -f 10 -s %WK1\_D% %SL\_LOAD\_D%\Orders\1387\_1395 del /Q %SL\_LOAD\_D%\Orders\1387\_1395 rdbsloader -mi -i TPCC.NEWORDER\_155\_DSI -h -f 20 -s %WK1\_D% -n %SL\_LOAD\_D%\NewOrder\1387\_1395 del /Q %SL\_LOAD\_D%\NewOrder\1387\_1395 wttpccd1.c.dec\_to\_int.bin a 1396 1404 O %SL\_LOAD\_D% rdbsloader -mi -i TPCC.ORDERLIN\_156\_DSI -h -s %WK1\_D% %SL\_LOAD\_D%\OrderLine\1396\_1404 del /Q %SL\_LOAD\_D%\OrderLine\1396\_1404 rdbsloader -mi -i TPCC.ORDERS\_156\_DSI -h -f 10 -s %WK1\_D% %SL\_LOAD\_D%\Orders\1396\_1404 del /Q %SL\_LOAD\_D%\Orders\1396\_1404 rdbsloader -mi -i TPCC.NEWORDER\_156\_DSI -h -f 20 -s %WK1\_D% -n %SL\_LOAD\_D%\NewOrder\1396\_1404 del /Q %SL\_LOAD\_D%\NewOrder\1396\_1404 wttpccd1.c.dec\_to\_int.bin a 1405 1413 O %SL\_LOAD\_D% rdbsloader -mi -i TPCC.ORDERLIN\_157\_DSI -h -s %WK1\_D% %SL\_LOAD\_D%\OrderLine\1405\_1413 del /Q %SL\_LOAD\_D%\OrderLine\1405\_1413 rdbsloader -mi -i TPCC.ORDERS\_157\_DSI -h -f 10 -s %WK1\_D% %SL\_LOAD\_D%\Orders\1405\_1413 del /Q %SL\_LOAD\_D%\Orders\1405\_1413 rdbsloader -mi -i TPCC.NEWORDER\_157\_DSI -h -f 20 -s %WK1\_D% -n %SL\_LOAD\_D%\NewOrder\1405\_1413 del /Q %SL\_LOAD\_D%\NewOrder\1405\_1413 wttpccd1.c.dec\_to\_int.bin a 1414 1422 O %SL\_LOAD\_D% rdbsloader -mi -i TPCC.ORDERLIN\_158\_DSI -h -s %WK1\_D% %SL\_LOAD\_D%\OrderLine\1414\_1422 del /Q %SL\_LOAD\_D%\OrderLine\1414\_1422 rdbsloader -mi -i TPCC.ORDERS\_158\_DSI -h -f 10 -s %WK1\_D% %SL\_LOAD\_D%\Orders\1414\_1422 del /Q %SL\_LOAD\_D%\Orders\1414\_1422 rdbsloader -mi -i TPCC.NEWORDER\_158\_DSI -h -f 20 -s %WK1\_D% -n %SL\_LOAD\_D%\NewOrder\1414\_1422 del /Q %SL\_LOAD\_D%\NewOrder\1414\_1422 wttpccd1.c.dec\_to\_int.bin a 1423 1431 O %SL\_LOAD\_D% rdbsloader -mi -i TPCC.ORDERLIN\_159\_DSI -h -s

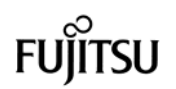

%WK1\_D% %SL\_LOAD\_D%\OrderLine\1423\_1431 del /Q %SL\_LOAD\_D%\OrderLine\1423\_1431 rdbsloader -mi -i TPCC.ORDERS\_159\_DSI -h -f 10 -s %WK1\_D% %SL\_LOAD\_D%\Orders\1423\_1431 del /Q %SL\_LOAD\_D%\Orders\1423\_1431 rdbsloader -mi -i TPCC.NEWORDER\_159\_DSI -h -f 20 -s %WK1\_D% -n %SL\_LOAD\_D%\NewOrder\1423\_1431 del /Q %SL\_LOAD\_D%\NewOrder\1423\_1431 wttpccd1.c.dec\_to\_int.bin a 1432 1440 O %SL\_LOAD\_D% rdbsloader -mi -i TPCC.ORDERLIN\_160\_DSI -h -s %WK1\_D% %SL\_LOAD\_D%\OrderLine\1432\_1440 del /Q %SL\_LOAD\_D%\OrderLine\1432\_1440 rdbsloader -mi -i TPCC.ORDERS\_160\_DSI -h -f 10 -s %WK1\_D% %SL\_LOAD\_D%\Orders\1432\_1440 del /Q %SL\_LOAD\_D%\Orders\1432\_1440 rdbsloader -mi -i TPCC.NEWORDER\_160\_DSI -h -f 20 -s %WK1\_D% -n %SL\_LOAD\_D%\NewOrder\1432\_1440 del /Q %SL\_LOAD\_D%\NewOrder\1432\_1440 wttpccd1.c.dec\_to\_int.bin a 1441 1449 O %SL\_LOAD\_D% rdbsloader -mi -i TPCC.ORDERLIN\_161\_DSI -h -s %WK1\_D% %SL\_LOAD\_D%\OrderLine\1441\_1449 del /Q %SL\_LOAD\_D%\OrderLine\1441\_1449 rdbsloader -mi -i TPCC.ORDERS\_161\_DSI -h -f 10 -s %WK1\_D% %SL\_LOAD\_D%\Orders\1441\_1449 del /Q %SL\_LOAD\_D%\Orders\1441\_1449 rdbsloader -mi -i TPCC.NEWORDER\_161\_DSI -h -f 20 -s %WK1\_D% -n %SL\_LOAD\_D%\NewOrder\1441\_1449 del /Q %SL\_LOAD\_D%\NewOrder\1441\_1449 wttpccd1.c.dec\_to\_int.bin a 1450 1458 O %SL\_LOAD\_D% rdbsloader -mi -i TPCC.ORDERLIN\_162\_DSI -h -s %WK1\_D% %SL\_LOAD\_D%\OrderLine\1450\_1458 del /Q %SL\_LOAD\_D%\OrderLine\1450\_1458 rdbsloader -mi -i TPCC.ORDERS\_162\_DSI -h -f 10 -s %WK1\_D% %SL\_LOAD\_D%\Orders\1450\_1458 del /Q %SL\_LOAD\_D%\Orders\1450\_1458 rdbsloader -mi -i TPCC.NEWORDER\_162\_DSI -h -f 20 -s %WK1\_D% -n %SL\_LOAD\_D%\NewOrder\1450\_1458 del /Q %SL\_LOAD\_D%\NewOrder\1450\_1458

@rem ### Warehouse ### wttpccd1.c.dec\_to\_int.bin a 1405 1458 W %SL\_LOAD\_D% rdbsloader -mi -i TPCC.WAREHOUSE\_27\_DSI -h -s %WK1\_D% -n %SL\_LOAD\_D%\Warehouse\1405\_1458 del /Q %SL\_LOAD\_D%\Warehouse\1405\_1458 @rem ### District ### wttpccd1.c.dec\_to\_int.bin a 1405 1458 D %SL\_LOAD\_D% rdbsloader -mi -i TPCC.DISTRICT\_27\_DSI -h -s %WK1\_D% -n %SL\_LOAD\_D%\District\1405\_1458 del /Q %SL\_LOAD\_D%\District\1405\_1458 @echo sload\_1404-18 sleep 30m ..... sleep 30m @rem ### Stock ### wttpccd1.c.dec\_to\_int.bin a 1378 1404 S %SL\_LOAD\_D% rdbsloader -mi -i TPCC.STOCK 52 DSI s %WK1\_D% -s %WK2\_D% -n %SL\_LOAD\_D%\Stock\1378\_1404 del /Q %SL\_LOAD\_D%\Stock\1378\_1404 wttpccd1.c.dec\_to\_int .bin a 1405 1431 S %SL\_LOAD\_D% rdbsloader -mi -i TPCC.STOCK\_53\_DSI s %WK1\_D% -n %SL\_LOAD\_D%\Stock\1405\_1431 del /Q %SL\_LOAD\_D%\Stock\1405\_1431 wttpccd1.c.dec\_to\_int.bin a 1432 1458 S %SL\_LOAD\_D% rdbsloader -mi -i TPCC.STOCK\_54\_DSI s %WK1\_D% -n %SL\_LOAD\_D%\Stock\1432\_1458 del /Q %SL\_LOAD\_D%\Stock\1432\_1458

# **File: S-U-01.BAT**

@echo #### sload\_1404-01 Start #### call sload\_1404-01 @echo #### sload\_1404-01 End ####

@echo #### ups\_1404-01 Start #### call ups\_1404-01 @echo #### ups\_1404-01 End ####

# **File: S-U-02.BAT**

@echo #### sload\_1404-02 Start #### call sload\_1404-02 @echo #### sload\_1404-02 End ####

@echo #### ups\_1404-02 Start #### call ups\_1404-02

@echo #### ups\_1404-02 End ####

# **File: S-U-03.BAT**

@echo #### sload\_1404-03 Start #### call sload\_1404-03 @echo #### sload\_1404-03 End ####

@echo #### ups\_1404-03 Start #### call ups\_1404-03 @echo #### ups\_1404-03 End ####

# **File: S-U-04.BAT**

@echo #### sload\_1404-04 Start #### call sload\_1404-04 @echo #### sload\_1404-04 End ####

@echo #### ups\_1404-04 Start #### call ups\_1404-04 @echo #### ups\_1404-04 End ####

### **File: S-U-05.BAT**

@echo #### sload\_1404-05 Start #### call sload\_1404-05 @echo #### sload\_1404-05 End ####

@echo #### ups\_1404-05 Start #### call ups\_1404-05 @echo #### ups\_1404-05 End ####

### **File: S-U-06.BAT**

@echo #### sload\_1404-06 Start #### call sload\_1404-06 @echo #### sload\_1404-06 End ####

@echo #### ups\_1404-06 Start #### call ups\_1404-06 @echo #### ups\_1404-06 End ####

# **File: S-U-07.BAT**

@echo #### sload\_1404-07 Start #### call sload\_1404-07 @echo #### sload\_1404-07 End ####

@echo #### ups\_1404-07 Start #### call ups\_1404-07 @echo #### ups\_1404-07 End ####

# **File: S-U-08.BAT**

@echo #### sload\_1404-08 Start #### call sload\_1404-08 @echo #### sload\_1404-08 End ####

@echo #### ups\_1404-08 Start #### call ups\_1404-08 @echo #### ups\_1404-08 End ####

### **File: S-U-09.BAT**

@echo #### sload\_1404-09 Start #### call sload\_1404-09 @echo #### sload\_1404-09 End ####

@echo #### ups\_1404-09 Start #### call ups\_1404-09 @echo #### ups\_1404-09 End ####

### **File: S-U-10.BAT**

@echo #### sload\_1404-10 Start #### call sload\_1404-10 @echo #### sload\_1404-10 End ####

@echo #### ups\_1404-10 Start #### call ups\_1404-10 @echo #### ups\_1404-10 End ####

# **File: S-U-11.BAT**

@echo #### sload\_1404-11 Start #### call sload\_1404-11 @echo #### sload\_1404-11 End ####

@echo #### ups\_1404-11 Start #### call ups\_1404-11 @echo #### ups\_1404-11 End ####

# **File: S-U-12.BAT**

@echo #### sload\_1404-12 Start #### call sload\_1404-12 @echo #### sload\_1404-12 End ####

@echo #### ups\_1404-12 Start #### call ups\_1404-12 @echo #### ups\_1404-12 End ####

### **File: S-U-13.BAT**

@echo #### sload\_1404-13 Start #### call sload\_1404-13 @echo #### sload\_1404-13 End ####

@echo #### ups\_1404-13 Start #### call ups\_1404-13 @echo #### ups\_1404-13 End ####

### **File: S-U-14.BAT**

@echo #### sload\_1404-14 Start #### call sload\_1404-14 @echo #### sload\_1404-14 End ####

@echo #### ups\_1404-14 Start #### call ups\_1404-14 @echo #### ups\_1404-14 End ####

# **File: S-U-15.BAT**

@echo #### sload\_1404-15 Start #### call sload\_1404-15 @echo #### sload\_1404-15 End ####

@echo #### ups\_1404-15 Start #### call ups\_1404-15 @echo #### ups\_1404-15 End ####

### **File: S-U-16.BAT**

@echo #### sload\_1404-16 Start #### call sload\_1404-16 @echo #### sload\_1404-16 End ####

@echo #### ups\_1404-16 Start #### call ups\_1404-16 @echo #### ups\_1404-16 End ####

### **File: S-U-17.BAT**

@echo #### sload\_1404-17 Start #### call sload\_1404-17 @echo #### sload\_1404-17 End ####

@echo #### ups\_1404-17 Start #### call ups\_1404-17 @echo #### ups\_1404-17 End ####

### **File: S-U-18.BAT**

@echo #### sload\_1404-18 Start #### call sload\_1404-18 @echo #### sload\_1404-18 End ####

@echo #### ups\_1404-18 Start #### call ups\_1404-18 @echo #### ups\_1404-18 End ####

### **File: ups\_1404-01.bat**

set SL\_LOAD\_D=h:\rdb\loaddata set WK1\_D=h:\rdb\sortwk1 set WK2\_D=x:\rdb\sortwk2 set WK3\_D=x:\rdb\sortwk3 set WK4\_D=x:\rdb\sortwk4

rdbups -i TPCC.WAREHOUSE\_1\_DSI s %WK1\_D% rdbups -i TPCC.WAREHOUSE\_2\_DSI s %WK1\_D% rdbups -i TPCC.WAREHOUSE\_3\_DSI s %WK1\_D% rdbups -i TPCC.WAREHOUSE\_4\_DSI s %WK1\_D% rdbups -i TPCC.WAREHOUSE\_5\_D SI s %WK1\_D% rdbups -i TPCC.WAREHOUSE\_6\_DSI s %WK1\_D% rdbups -i TPCC.WAREHOUSE\_7\_DSI s %WK1\_D% rdbups -i TPCC.WAREHOUSE\_8\_DSI s %WK1\_D% rdbups -i TPCC.WAREHOUSE 9 DSI s %WK1\_D% rdbups -i TPCC.WAREHOUSE\_10\_DSI s %WK1\_D% rdbups -i TPCC.WAREHOUSE\_11\_DSI s %WK1\_D% rdbups -i TPCC.WAREHOUSE\_12\_DSI s %WK1\_D% rdbups -i TPCC.WAREHOUSE\_13\_DSI s %WK1\_D% rdbups -i TPCC.WAREHOUSE\_14\_DSI s %WK1\_D% rdbups -i TPCC.WAREHOUSE\_15\_DSI s %WK1\_D% rdbups -i TPCC.WAREHOUSE\_16\_DSI s %WK1\_D% rdbups -i TPCC.WAREHOUSE\_17\_DSI s %WK1\_D% rdbups -i TPCC.WAREHOUSE\_18\_DSI s %WK1\_D% rdbups -i TPCC.WAREHOUSE\_19\_DSI s %WK1\_D% rdbups -i TPCC.WAREHOUSE\_20\_DSI s %WK1\_D% rdbups -i TPCC.WAREHOUSE\_21\_DSI s %WK1\_D% rdbups -i TPCC.WAREHOUSE\_22\_DSI s %WK1\_D% rdbups -i TPCC.WAREHOUSE\_23\_DSI s %WK1\_D% rdbups -i TPCC.WAREHOUSE\_24\_DSI s %WK1\_D% rdbups -i TPCC.WAREHOUSE\_25\_DSI s %WK1\_D% rdbups -i TPCC.WAREHOUSE\_26\_DSI s %WK1\_D%

# **Fujitsu**

rdbups -i TPCC.DISTRICT\_1\_DSI -s %WK1\_D% rdbups -i TPCC.DISTRICT \_2\_DSI -s %WK1\_D% rdbups -i TPCC.DISTRICT\_3\_DSI -s %WK1\_D% rdbups -i TPCC.DISTRICT\_4\_DSI -s %WK1\_D% rdbups -i TPCC.DISTRICT\_5\_DSI -s %WK1\_D% rdbups -i TPCC.DISTRICT\_6\_DSI -s %WK1\_D% rdbups -i TPCC.DISTRICT\_7\_DSI -s %WK1\_D% rdbups -i TPCC.DISTRI CT\_8\_DSI -s %WK1\_D% rdbups -i TPCC.DISTRICT\_9\_DSI -s %WK1\_D% rdbups -i TPCC.DISTRICT\_10\_DSI -s %WK1\_D% rdbups -i TPCC.DISTRICT\_11\_DSI -s %WK1\_D% rdbups -i TPCC.DISTRICT\_12\_DSI -s %WK1\_D% rdbups -i TPCC.DISTRICT\_13\_DSI -s %WK1\_D% rdbups -i TPCC.DISTRICT\_14\_DSI -s %WK1\_D% rdbups -i TPCC.DISTRICT\_15\_DSI -s %WK1\_D% rdbups -i TPCC.DISTRICT\_16\_DSI -s %WK1\_D% rdbups -i TPCC.DISTRICT\_17\_DSI -s %WK1\_D% rdbups -i TPCC.DISTRICT\_18\_DSI -s %WK1\_D% rdbups -i TPCC.DISTRICT\_19\_DSI -s %WK1\_D% rdbups -i TPCC.DISTRICT\_20\_DSI -s %WK1\_D% rdbups -i TPCC.DISTRICT\_21\_DSI -s %WK1\_D% rdbups -i TPCC.DISTRICT\_22\_DSI -s %WK1\_D% rdbups -i TPCC.DISTRICT\_23\_DSI -s %WK1\_D% rdbups -i TPCC.DISTRICT\_24\_DSI -s %WK1\_D% rdbups -i TPCC.DISTRICT\_25\_DSI -s %WK1\_D% rdbups -i TPCC.DISTRICT\_26\_DSI -s %WK1\_D% rdbups -i TPCC.CUSTOMER\_1\_DSI s %WK1\_D% rdbups -i TPCC.CUSTOMER\_2\_DSI s %WK1\_D% rdbups -i TPCC.CUSTOMER\_3\_DSI s %WK1\_D% rdbups -i TPCC.CUSTOMER\_4\_DSI s %WK1\_D% rdbups -i TPCC.CUSTOMER\_5\_DSI s %WK1\_D% rdbups -i TPCC.CUSTOMER\_6\_DSI s %WK1\_D% rdbups -i TPCC.CUSTOMER\_7\_DSI s %WK1\_D%

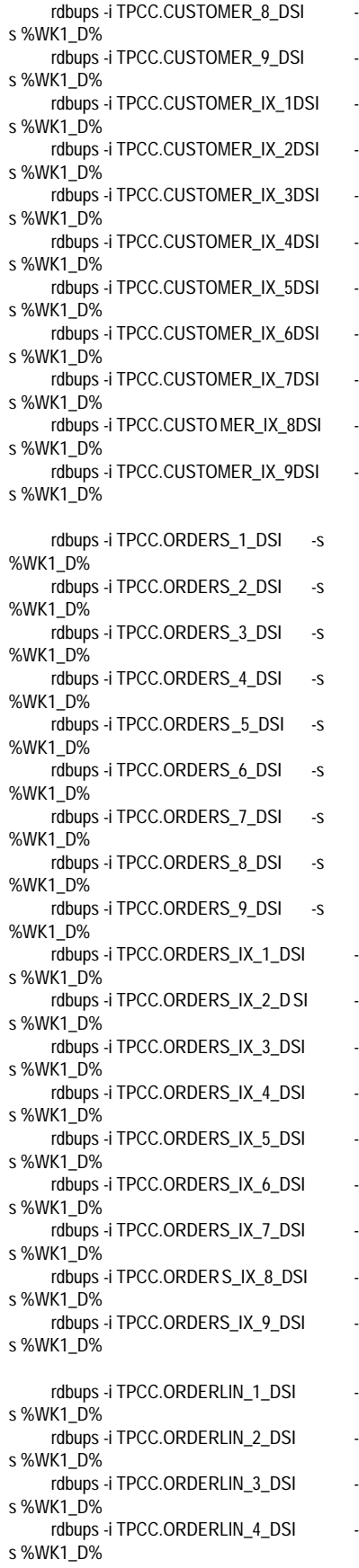

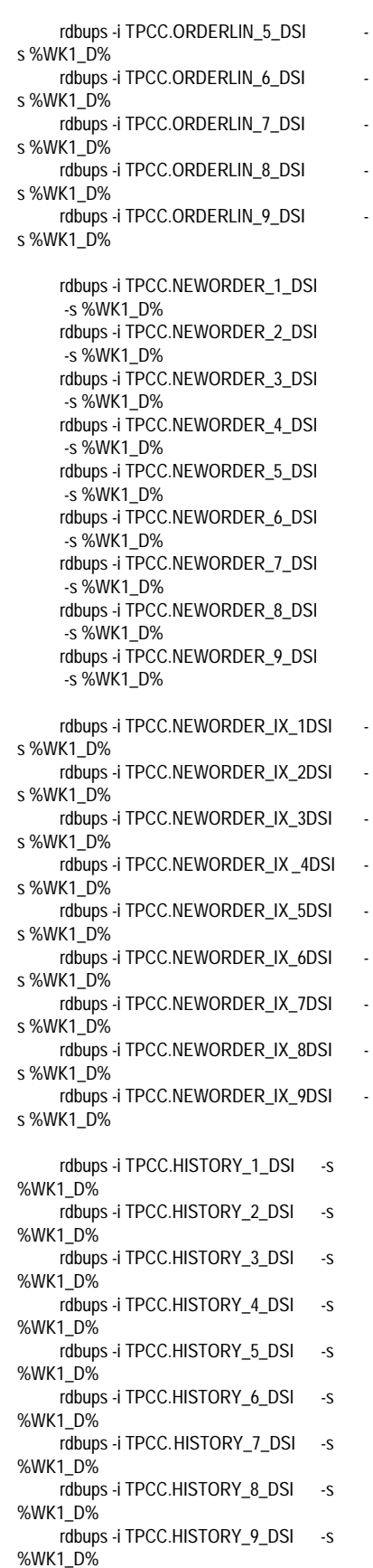

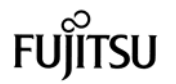

rdbups -i TPCC.STOCK\_1\_DSI -s %WK1\_D% rdbups -i TPCC.STOCK\_2\_DSI -s %WK1\_D% rdbups -i TPCC.STOCK\_3\_DSI -s %WK1\_D% rdbups -i TPCC.ITEM\_1\_D SI -s %WK1\_D% **File: ups\_1404-02.bat** set SL\_LOAD\_D=i:\rdb\loaddata set WK1\_D=i:\rdb\sortwk1 set WK2\_D=x:\rdb\sortwk2 set WK3\_D=x:\rdb\sortwk3 set WK4\_D=x:\rdb\sortwk4 rdbups -i TPCC.CUSTOMER\_10\_DSI s %WK1\_D% rdbups -i TPCC.CUSTOMER\_11\_DSI s %WK1\_D% rdbups -i TPCC.CUSTOMER\_12\_DSI s %WK1\_D% rdbups -i TPCC.CUSTOMER\_13\_DSI s %WK1\_D% rdbups -i TPCC.CUSTOMER 14 DSI s %WK1\_D% rdbups -i TPCC.CUSTOMER\_15\_DSI s %WK1\_D% rdbups -i TPCC.CUSTOMER\_16\_DSI s %WK1\_D% rdbups -i TPCC.CUSTOMER\_17\_DS I s %WK1\_D% rdbups -i TPCC.CUSTOMER\_18\_DSI s %WK1\_D% rdbups -i TPCC.CUSTOMER\_IX\_10DSI s %WK1\_D% rdbups -i TPCC.CUSTOMER\_IX\_11DSI s %WK1\_D% rdbups -i TPCC.CUSTOMER\_IX\_12DSI s %WK1\_D% rdbups -i TPCC.CUSTOMER\_IX\_13DSI s %WK1\_D% rdbups -i TPCC.CUSTOMER\_IX\_14DSI s %WK1\_D% rdbups -i TPCC.CUSTOMER\_IX\_15DSI s %WK1\_D% rdbups -i TPCC.CUSTOMER\_IX\_16DSI s %WK1\_D% rdbups -i TPCC.CUSTOMER\_IX\_17DSI s %WK1\_D% rdbups -i TPCC.CUSTOMER\_IX\_18DSI s %WK1\_D% rdbups -i TPCC.ORDERS\_10\_DSI -s %WK1\_D% rdbups -i TPCC.ORDERS\_11\_DSI -s %WK1\_D% rdbups -i TPCC.ORDERS\_12\_DSI -s %WK1\_D% rdbups -i TPCC.ORDERS\_13\_DSI -s %WK1\_D% rdbups -i TPCC.ORDERS\_14\_DSI -s %WK1\_D% rdbups -i TPCC.ORDERS\_15\_DSI -s %WK1\_D%

rdbups -i TPCC.ORDERS\_16\_DSI -s %WK1\_D% rdbups -i TPCC.ORDERS\_17\_DSI -s %WK1\_D% rdbups -i TPCC.ORDERS\_18\_DSI -s %WK1\_D% rdbups -i TPCC.ORDERS\_IX\_10\_DSI s %WK1\_D% rdbups -i TPCC.ORDERS\_IX\_11\_DSI s %WK1\_D% rdbups -i TPCC.ORDERS\_IX\_12\_DSI s %WK1\_D% rdbups -i TPCC.ORDERS\_IX\_13\_DSI s %WK1\_D% rdbups -i TPCC.ORDERS\_IX\_14\_DSI s %WK1\_D% rdbups -i TPCC.ORDERS\_IX\_15\_DSI s %WK1\_D% rdbups -i TPCC.ORDERS\_IX\_16\_DSI s %WK1\_D% rdbups -i TPCC.ORDERS\_IX\_17\_DSI s %WK1\_D% rdbups -i TPCC.ORDERS\_IX\_18\_DSI s %WK1\_D% rdbups -i TPCC.ORDERLI N\_10\_DSI -s %WK1\_D% rdbups -i TPCC.ORDERLIN\_11\_DSI -s %WK1\_D% rdbups -i TPCC.ORDERLIN\_12\_DSI -s %WK1\_D% rdbups -i TPCC.ORDERLIN\_13\_DSI -s %WK1\_D% rdbups -i TPCC.ORDERLIN\_14\_DSI -s %WK1\_D% rdbups -i TPCC.ORDERLIN\_15\_DSI -s %WK1\_D% rdbups -i TPCC.ORDERLIN\_16\_DSI -s %WK1\_D% rdbups -i TPCC.ORDERLIN\_17\_DSI -s %WK1\_D% rdbups -i TPCC.ORDERLIN\_18\_DSI -s %WK1\_D% rdbups -i TPCC.NEWORDER\_10\_DSI -s %WK1\_D% rdbups -i TPCC.NEWORDER\_11\_DSI -s %WK1\_D% rdbups -i TPCC.NEWORDER\_12\_DSI -s %WK1\_D% rdbups -i TPCC.NEWORDER\_13\_DSI -s %WK1\_D% rdbups -i TPCC.NEWORDER\_14\_DSI -s %WK1\_D% rdbups -i TPCC.NEWORDER\_15\_DSI -s %WK1\_D% rdbups -i TPCC.NEWORDER\_16\_DSI -s %WK1\_D% rdbups -i TPCC.NEWORDER\_17\_DSI -s %WK1\_D% rdbups -i TPCC.NEWORDER\_ 18\_DSI -s %WK1\_D% rdbups -i TPCC.NEWORDER\_IX\_10DSI s %WK1\_D% rdbups -i TPCC.NEWORDER\_IX\_11DSI s %WK1\_D%

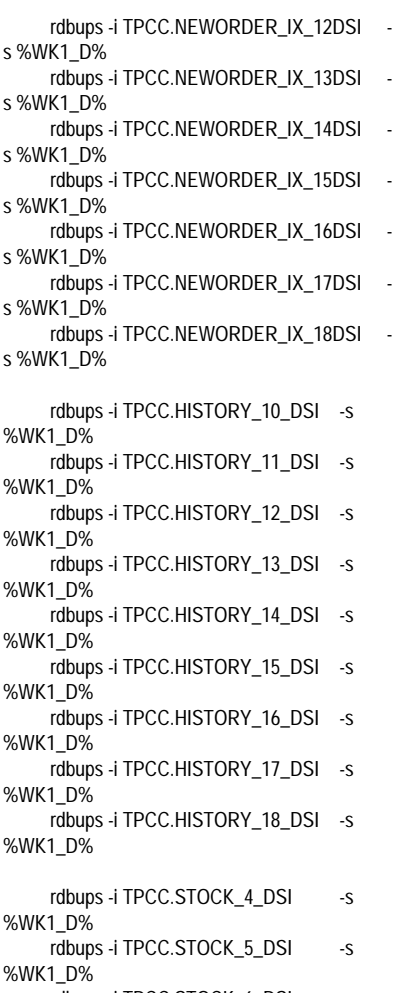

rdbups -i TPCC.STOCK\_6\_DSI -s %WK1\_D%

### **File: ups\_1404-03.bat**

set SL\_LOAD\_D=j:\rdb\loaddata set WK1\_D=j:\rdb\sortwk1 set WK2\_D=x:\rdb\sortwk2 set WK3\_D=x:\rdb\sortwk3 set WK4\_D=x:\rdb\sortwk4

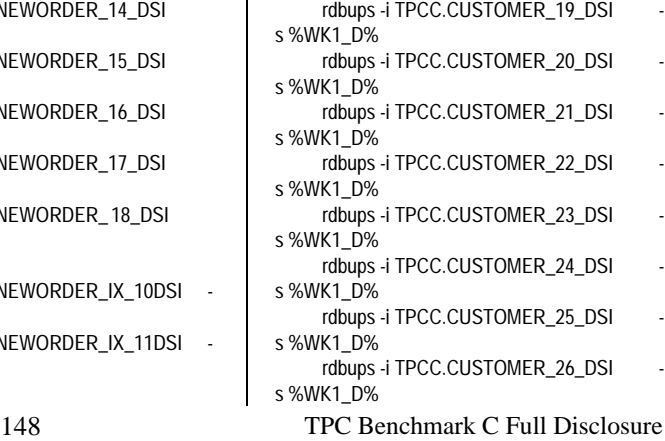

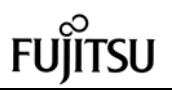

rdbups -i TPCC.STOCK\_8\_DSI -s

rdbups -i TPCC.STOCK 9 DSI -s

rdbups -i TPCC.CUSTOMER\_28\_DSI

rdbups -i TPCC.CUSTOMER\_29\_DSI

rdbups -i TPCC.CUSTOMER\_30\_DSI

rdbups -i TPCC.CUSTOMER 31\_DSI

%WK1\_D%

%WK1\_D%

s %WK1\_D%

s %WK1\_D%

s %WK1\_D%

s %WK1\_D%

%WK1\_D%

%WK1\_D%

%WK1\_D%

%WK1\_D%

**File: ups\_1404-04.bat**

set SL\_LOAD\_D=k:\rdb\loaddata set WK1\_D=k:\rdb\sortwk1 set WK2\_D=x:\rdb\sortwk2 set WK3\_D=x:\rdb\sortwk3 set WK4\_D=x:\rdb\sortwk4

rdbups -i TPCC.CUSTOMER\_27\_DSI s %WK1\_D% rdbups -i TPCC.CUSTOMER\_IX\_19DSI s %WK1\_D% rdbups -i TPCC.CUSTOMER\_IX\_20DSI s %WK1\_D% rdbups -i TPCC.CUSTOMER\_IX\_21DSI s %WK1\_D% rdbups -i TPCC.CUSTOMER\_IX\_22DSI s %WK1\_D% rdbups -i TPCC.CUSTOMER\_IX\_23DSI s %WK1\_D% rdbups -i TPCC.CUSTOMER\_IX\_24DSI s %WK1\_D% rdbups -i TPCC.CUSTOMER\_IX\_25DSI s %WK1\_D% rdbups -i TPCC.CUSTOMER\_IX\_26DSI s %WK1\_D% rdbups -i TPCC.CUSTOMER\_IX\_27DSI s %WK1\_D% rdbups -i TPCC.ORDERS\_19\_DSI -s %WK1\_D% rdbups -i TPCC.ORDERS\_20\_DSI -s %WK1\_D% rdbups -i TPCC.ORDERS\_21\_DSI -s %WK1\_D% rdbups -i TPCC.ORDERS\_22\_DSI -s %WK1\_D% rdbups -i TPCC.ORDERS\_23\_DSI -s %WK1\_D% rdbups -i TPCC.ORDERS\_24\_DSI -s %WK1\_D% rdbups -i TPCC.ORDERS\_25\_DSI -s %WK1\_D% rdbups -i TPCC.ORDERS\_26\_DSI -s %WK1\_D% rdbups -i TPCC.ORDERS\_27\_DSI -s %WK1\_D% rdbups -i TPCC.ORDERS\_IX\_19\_DSI s %WK1\_D% rdbups -i TPCC.ORDERS\_IX\_20\_DSI s %WK1\_D% rdbups -i TPCC.ORDERS\_IX\_21\_DSI s %WK1\_D% rdbups -i TPCC.ORDERS\_IX\_22\_DSI s %WK1\_D% rdbups -i TPCC.ORDERS IX 23 DSI s %WK1\_D% rdbups -i TPCC.ORDERS\_IX\_24\_DSI s %WK1\_D% rdbups -i TPCC.ORDERS\_IX\_25\_DSI s %WK1\_D% rdbups -i TPCC.ORDERS\_IX\_26\_DSI s %WK1\_D% rdbups -i TPCC.ORDERS\_IX\_27\_DSI s %WK1\_D% rdbups -i TPCC.ORDERLIN\_19\_DSI -s %WK1\_D% rdbups -i TPCC.ORDERLIN\_20\_DSI -s %WK1\_D% rdbups -i TPCC.ORDERLIN\_21\_DSI -s %WK1\_D% rdbups -i TPCC.ORDERLIN\_22\_DSI -s %WK1\_D% rdbups -i TPCC.ORDERLIN\_23\_DSI -s %WK1\_D%

rdbups -i TPCC.ORDERLIN\_24\_DSI -s %WK1\_D% rdbups -i TPCC.ORDERLIN\_25\_DSI -s %WK1\_D% rdbups -i TPCC.ORDERLIN\_26\_DSI -s %WK1\_D% rdbups -i TPCC.ORDERLIN\_27\_DSI -s %WK1\_D% rdbups -i TPCC.NEWORDER\_19\_DSI -s %WK1\_D% rdbups -i TPCC.NEWORDER\_20\_DSI -s %WK1\_D% rdbups -i TPCC.NEWORDER\_21\_DSI -s %WK1\_D% rdbups -i TPCC.NEWORDER\_22\_DSI -s %WK1\_D% rdbups -i TPCC.NEWORDER\_23\_DSI -s %WK1\_D% rdbups -i TPCC.NEWORDER\_24\_DSI -s %WK1\_D% rdbups -i TPCC.NEWORDER\_25\_DSI -s %WK1\_D% rdbups -i TPCC.NEWORDER\_26\_DSI -s %WK1\_D% rdbups -i TPCC.NEWORDER\_27\_DSI -s %WK1\_D% rdbups -i TPCC.NEWORDER\_IX\_19DSI s %WK1\_D% rdbups -i TPCC.NEWORDER\_IX\_20DSI s %WK1\_D% rdbups -i TPCC.NEWORDER\_IX\_21DSI s %WK1\_D% rdbups -i TPCC.NEWORDER\_IX\_22DSI s %WK1\_D% rdbups -i TPCC.NEWORDER\_IX\_23DSI s %WK1\_D% rdbups -i TPCC.NEWORDER\_IX\_24DSI s %WK1\_D% rdbups -i TPCC.NEWORDER\_IX\_25DSI s %WK1\_D% rdbups -i TPCC.NEWORDER\_IX\_26DSI s %WK1\_D% rdbups -i TPCC.NEWORDER\_IX\_27DSI s %WK1\_D% rdbups -i TPCC.HISTORY\_19\_DSI -s %WK1\_D% rdbups -i TPCC.HISTORY\_20\_DSI -s %WK1\_D% rdbups -i TPCC.HISTORY\_21\_DSI -s %WK1\_D% rdbups -i TPCC.HISTORY\_22\_DSI -s %WK1\_D% rdbups -i TPCC.HISTORY\_23\_DSI -s %WK1\_D% rdbups -i TPCC.HISTORY\_24\_DSI -s %WK1\_D% rdbups -i TPCC.HISTORY\_25\_DSI -s %WK1\_D% rdbups -i TPCC.HISTORY\_26\_DSI -s %WK1\_D% rdbups -i TPCC.HISTORY\_27\_DSI -s %WK1\_D% rdbups -i TPCC.STOCK\_7\_DSI -s %WK1\_D%

rdbups -i TPCC.CUSTOMER\_32\_DSI s %WK1\_D% rdbups -i TPCC.CUSTOMER\_33\_DSI s %WK1\_D% rdbups -i TPCC.CUSTOMER\_34\_DSI s %WK1\_D% rdbups -i TPCC.CUSTOMER\_35\_DSI s %WK1\_D% rdbups -i TPCC.CUSTOMER 36 DSI s %WK1\_D% rdbups -i TPCC.CUSTOMER\_IX\_28DSI s %WK1\_D% rdbups -i TPCC.CUSTOMER\_IX\_29DSI s %WK1\_D% rdbups -i TPCC.CUSTOMER\_IX\_30DSI s %WK1\_D% rdbups -i TPCC.CUSTOMER\_IX\_31DSI s %WK1\_D% rdbups -i TPCC.CUSTOMER\_IX\_32DSI s %WK1\_D% rdbups -i TPCC.CUSTOMER\_IX\_33DSI s %WK1\_D% rdbups -i TPCC.CUSTOMER\_IX\_34DSI s %WK1\_D% rdbups -i TPCC.CUSTOMER\_IX\_35DSI s %WK1\_D% rdbups -i TPCC.CUSTOMER\_IX\_36DSI s %WK1\_D% rdbups -i TPCC.ORDERS\_28\_DSI -s %WK1\_D% rdbups -i TPCC.ORDERS\_29\_DSI -s %WK1\_D% rdbups -i TPCC.ORDERS 30 DSI -s

149 TPC Benchmark C Full Disclosure %WK1\_D%

rdbups -i TPCC.ORDERS\_31\_DSI -s

rdbups -i TPCC.ORDERS\_32\_DSI -s

rdbups -i TPCC.ORDERS\_33\_DSI -s

rdbups -i TPCC.ORDERS\_34\_DSI -s

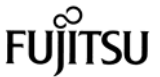

rdbups -i TPCC.ORDERS\_35\_DSI -s %WK1\_D% rdbups -i TPCC.ORDERS\_36\_DSI -s %WK1\_D% rdbups -i TPCC.ORDERS\_IX\_28\_DSI s %WK1\_D% rdbups -i TPCC.ORDERS\_IX\_29\_DSI s %WK1\_D% rdbups -i TPCC.ORDERS\_IX\_30\_DSI s %WK1\_D% rdbups -i TPCC.ORDERS\_IX\_31\_DSI s %WK1\_D% rdbups -i TPCC.ORDERS\_IX\_32\_DSI s %WK1\_D% rdbups -i TPCC.ORDERS\_IX\_33\_DSI s %WK1\_D% rdbups -i TPCC.ORDERS\_IX\_34\_DSI s %WK1\_D% rdbups -i TPCC.ORDERS\_IX\_35\_DSI s %WK1\_D% rdbups -i TPCC.ORDERS\_IX\_36\_DSI s %WK1\_D% rdbups -i TPCC.ORDERLIN\_28\_DSI -s %WK1\_D% rdbups -i TPCC.ORDERLIN\_29\_DSI -s %WK1\_D% rdbups -i TPCC.ORDERLIN\_30\_DSI -s %WK1\_D% rdbups -i TPCC.ORDERLIN\_31\_DSI -s %WK1\_D% rdbups -i TPCC.ORDERLIN\_32\_D SI -s %WK1\_D% rdbups -i TPCC.ORDERLIN\_33\_DSI -s %WK1\_D% rdbups -i TPCC.ORDERLIN\_34\_DSI -s %WK1\_D% rdbups -i TPCC.ORDERLIN\_35\_DSI -s %WK1\_D% rdbups -i TPCC.ORDERLIN\_36\_DSI -s %WK1\_D% rdbups -i TPCC.NEWORDER\_28\_DSI -s %WK1\_D% rdbups -i TPCC.NEWORDER\_29\_DSI -s %WK1\_D% rdbups -i TPCC.NEWORDER\_30\_DSI -s %WK1\_D% rdbups -i TPCC.NEWORDER\_31\_DSI -s %WK1\_D% rdbups -i TPCC.NEWORDER\_32\_DSI -s %WK1\_D% rdbups -i TPCC.NEWORDER\_33\_DSI -s %WK1\_D% rdbups -i TPCC.NEWORDER\_34\_DSI -s %WK1\_D% rdbups -i TPCC.NEWORDER\_35\_DSI -s %WK1\_D% rdbups -i TPCC.NEWORDER\_36\_DSI -s %WK1\_D% rdbups -i TPCC.NEWORDER\_IX\_28DSI s %WK1\_D% rdbups -i TPCC.NEWORDER\_IX\_29DSI s %WK1\_D% rdbups -i TPCC.NEWORDER\_IX\_30DSI s %WK1\_D%

rdbups -i TPCC.NEWORDER\_IX \_31DSI s %WK1\_D% rdbups -i TPCC.NEWORDER\_IX\_32DSI s %WK1\_D% rdbups -i TPCC.NEWORDER\_IX\_33DSI s %WK1\_D% rdbups -i TPCC.NEWORDER\_IX\_34DSI s %WK1\_D% rdbups -i TPCC.NEWORDER\_IX\_35DSI s %WK1\_D% rdbups -i TPCC.NEWORDER\_IX\_36DSI s %WK1\_D% rdbups -i TPCC.HISTORY\_28\_DSI -s %WK1\_D% rdbups -i TPCC.HISTORY\_29\_DSI -s %WK1\_D% rdbups -i TPCC.HISTORY\_30\_DSI -s %WK1\_D% rdbups -i TPCC.HISTORY\_31\_DSI -s %WK1\_D% rdbups -i TPCC.HISTORY\_32\_DSI -s %WK1\_D% rdbups -i TPCC.HISTORY\_33\_DSI -s %WK1\_D% rdbups -i TPCC.HISTORY\_34\_DSI -s %WK1\_D% rdbups -i TPCC.HISTORY\_35\_DSI -s %WK1\_D% rdbups -i TPCC.HISTORY\_36\_DSI -s %WK1\_D% rdbups -i TPCC.STOCK 10 DSI -s %WK1\_D% rdbups -i TPCC.STOCK\_11\_DSI -s %WK1\_D% rdbups -i TPCC.STOCK\_12\_DSI -s %WK1\_D% **File: ups\_1404-05.bat** set SL\_LOAD\_D=l:\rdb\loaddata set WK1\_D=l:\rdb\sortwk1 set WK2\_D=x:\rdb\sortwk2 set WK3\_D=x:\rdb\sortwk3 set WK4\_D=x:\rdb\sortwk4 rdbups -i TPCC.CUSTOMER\_37\_DSI s %WK1\_D% rdbups -i TPCC.CUSTOMER\_38\_DSI s %WK1\_D% rdbups -i TPCC.CUSTOMER\_39\_DSI s %WK1\_D% rdbups -i TPCC.CUSTOMER\_40\_DSI s %WK1\_D% rdbups -i TPCC.CUSTOMER 41\_DSI s %WK1\_D% rdbups -i TPCC.CUSTOMER\_42\_DSI s %WK1\_D% rdbups -i TPCC.CUSTOMER\_43\_DSI s %WK1\_D% rdbups -i TPCC.CUSTOMER\_44\_DSI

s %WK1\_D% rdbups -i TPCC.CUSTOMER\_45\_DSI s %WK1\_D%

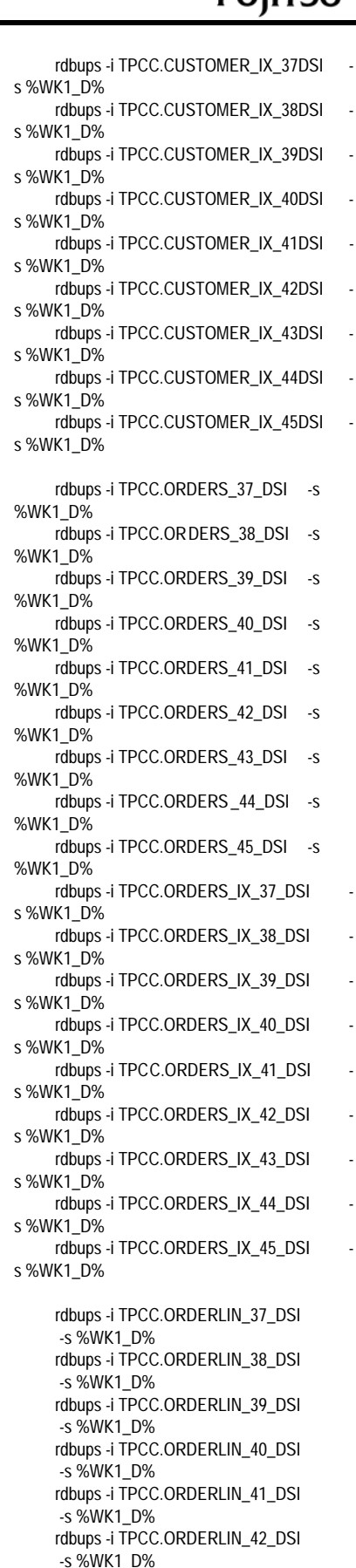

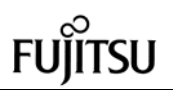

rdbups -i TPCC.ORDERLIN\_43\_DS I -s %WK1\_D% rdbups -i TPCC.ORDERLIN\_44\_DSI -s %WK1\_D% rdbups -i TPCC.ORDERLIN\_45\_DSI -s %WK1\_D% rdbups -i TPCC.NEWORDER\_37\_DSI -s %WK1\_D% rdbups -i TPCC.NEWORDER\_38\_DSI -s %WK1\_D% rdbups -i TPCC.NEWORDER\_39\_DSI -s %WK1\_D% rdbups -i TPCC.NEWORDER\_40\_DSI -s %WK1\_D% rdbups -i TPCC.NEWORDER\_41\_DSI -s %WK1\_D% rdbups -i TPCC.NEWORDER\_42\_DSI -s %WK1\_D% rdbups -i TPCC.NEWORDER\_43\_DSI -s %WK1\_D% rdbups -i TPCC.NEWORDER\_44\_DSI -s %WK1\_D% rdbups -i TPCC.NEWORDER\_45\_DSI -s %WK1\_D% rdbups -i TPCC.NEWORDER\_IX\_37DSI s %WK1\_D% rdbups -i TPCC.NEWORDER\_IX\_38DSI s %WK1\_D% rdbups -i TPCC.NEWORDER\_IX\_39DSI s %WK1\_D% rdbups -i TPCC.NEWORDER\_IX\_40DSI s %WK1\_D% rdbups -i TPCC.NEWORDER\_IX\_41DSI s %WK1\_D% rdbups -i TPCC.NEWORDER\_I X\_42DSI s %WK1\_D% rdbups -i TPCC.NEWORDER\_IX\_43DSI s %WK1\_D% rdbups -i TPCC.NEWORDER\_IX\_44DSI s %WK1\_D% rdbups -i TPCC.NEWORDER\_IX\_45DSI s %WK1\_D% rdbups -i TPCC.HISTORY\_37\_DSI -s %WK1\_D% rdbups -i TPCC.HISTORY\_38\_DSI -s %WK1\_D% rdbups -i TPCC.HISTORY\_39\_DSI -s %WK1\_D% rdbups -i TPCC.HISTORY\_40\_DSI -s %WK1\_D% rdbups -i TPCC.HISTORY\_41\_DSI -s %WK1\_D% rdbups -i TPCC.HISTORY\_42\_DSI -s %WK1\_D% rdbups -i TPCC.HISTORY\_43\_DSI -s %WK1\_D% rdbups -i TPCC.HISTORY\_44\_DSI -s %WK1\_D% rdbups -i TPCC.HISTORY\_45\_DSI -s %WK1\_D% rdbups -i TPCC.STOCK\_13\_DSI -s %WK1\_D% rdbups -i TPCC.STOCK\_14\_DSI -s %WK1\_D%

rdbups -i TPCC.STOCK\_15\_DSI -s %WK1\_D% **File: ups\_1404-06.bat** set SL\_LOAD\_D=m:\rdb\loaddata set WK1\_D=m:\rdb\sortwk1 set WK2\_D=x:\rdb\sortwk2 set WK3\_D=x:\rdb\sortwk3 set WK4\_D=x:\rdb\sortwk4 rdbups -i TPCC.CUSTOMER\_46\_DSI s %WK1\_D% rdbups -i TPCC.CUSTOMER\_47\_DSI s %WK1\_D% rdbups -i TPCC.CUSTOMER\_48\_DSI s %WK1\_D% rdbups -i TPCC.CUSTOMER\_49\_DSI s %WK1\_D% rdbups -i TPCC.CUSTOMER 50 DSI s %WK1\_D% rdbups -i TPCC.CUSTOMER\_51\_DSI s %WK1\_D% rdbups -i TPCC.CUSTOMER\_52\_DSI s %WK1\_D% rdbups -i TPCC.CUSTOMER\_53\_DSI s %WK1\_D% rdbups -i TPCC.CUSTOMER\_54\_DSI s %WK1\_D% rdbups -i TPCC.CUSTOMER\_IX\_46DSI s %WK1\_D% rdbups -i TPCC.CUSTOMER\_IX\_47DSI s %WK1\_D% rdbups -i TPCC.CUSTOMER\_IX\_48DSI s %WK1\_D% rdbups -i TPCC.CUSTOMER\_IX\_49DSI s %WK1\_D% rdbups -i TPCC.CUSTOMER\_IX\_50DSI s %WK1\_D% rdbups -i TPCC.CUSTOMER\_IX\_51DSI s %WK1\_D% rdbups -i TPCC.CUSTOMER\_IX\_52DSI s %WK1\_D% rdbups -i TPCC.CUSTOMER\_IX\_53DSI s %WK1\_D% rdbups -i TPCC.CUSTOMER\_IX\_54DSI s %WK1\_D% rdbups -i TPCC.ORDERS\_46\_DSI -s %WK1\_D% rdbups -i TPCC.ORDERS\_47\_DSI -s %WK1\_D% rdbups -i TPCC.ORDERS\_48\_DSI -s %WK1\_D% rdbups -i TPCC.ORDERS 49 DSI -s %WK1\_D% rdbups -i TPCC.ORDERS\_50\_DSI -s %WK1\_D% rdbups -i TPCC.ORDERS\_51\_DSI -s %WK1\_D% rdbups -i TPCC.ORDERS\_52\_DSI -s %WK1\_D% rdbups -i TPCC.ORDERS\_53\_DSI -s %WK1\_D%

rdbups -i TPCC.ORDERS\_54\_DSI -s %WK1\_D% rdbups -i TPCC.ORDERS\_IX\_46\_DSI s %WK1\_D% rdbups -i TPCC.ORDERS\_IX\_47\_DSI s %WK1\_D% rdbups -i TPCC.ORDERS\_IX\_48\_DSI s %WK1\_D% rdbups -i TPCC.ORDERS\_IX\_49\_DSI s %WK1\_D% rdbups -i TPCC.ORDERS\_IX\_50\_DSI s %WK1\_D% rdbups -i TPCC.ORDERS\_IX\_51\_DSI s %WK1\_D% rdbups -i TPCC.ORDERS\_IX\_52\_DSI s %WK1\_D% rdbups -i TPCC.ORDERS\_IX\_53\_DSI s %WK1\_D% rdbups -i TPCC.ORDERS\_IX\_54\_DSI s %WK1\_D% rdbups -i TPCC.ORDERLIN\_46\_DSI -s %WK1\_D% rdbups -i TPCC.ORDERLIN\_47\_DSI -s %WK1\_D% rdbups -i TPCC.ORDERLIN\_48\_DSI -s %WK1\_D% rdbups -i TPCC.ORDERLIN\_49\_DSI -s %WK1\_D% rdbups -i TPCC.ORDERLIN\_50\_DSI -s %WK1\_D% rdbups -i TPCC.ORDERLIN\_51\_DSI -s %WK1\_D% rdbups -i TPCC.ORDERLIN\_52\_DSI -s %WK1\_D% rdbups -i TPCC.ORDERLIN\_53\_DSI -s %WK1\_D% rdbups -i TPCC.ORDERLIN\_54\_DS I -s %WK1\_D% rdbups -i TPCC.NEWORDER\_46\_DSI -s %WK1\_D% rdbups -i TPCC.NEWORDER\_47\_DSI -s %WK1\_D% rdbups -i TPCC.NEWORDER\_48\_DSI -s %WK1\_D% rdbups -i TPCC.NEWORDER\_49\_DSI -s %WK1\_D% rdbups -i TPCC.NEWORDER\_50\_DSI -s %WK1\_D% rdbups -i TPCC.NEWORDER\_51\_DSI -s %WK1\_D% rdbups -i TPCC.NEWORDER\_52\_DSI -s %WK1\_D% rdbups -i TPCC.NEWORDER\_53\_DSI -s %WK1\_D% rdbups -i TPCC.NEWORDER\_54\_DSI -s %WK1\_D% rdbups -i TPCC.NEWORDER\_IX\_46DSI s %WK1\_D% rdbups -i TPCC.NEWORDER\_IX\_47DSI s %WK1\_D% rdbups -i TPCC.NEWORDER\_IX\_48DSI s %WK1\_D% rdbups -i TPCC.NEWORDER\_IX\_49DSI s %WK1\_D%

rdbups -i TPCC.NEWORDER\_IX\_50DSI s %WK1\_D% rdbups -i TPCC.NEWORDER\_IX\_51DSI s %WK1\_D% rdbups -i TPCC.NEWORDER\_IX\_52DSI s %WK1\_D% rdbups -i TPCC.NEWORDER \_IX\_53DSI s %WK1\_D% rdbups -i TPCC.NEWORDER\_IX\_54DSI s %WK1\_D% rdbups -i TPCC.HISTORY\_46\_DSI -s %WK1\_D% rdbups -i TPCC.HISTORY\_47\_DSI -s %WK1\_D% rdbups -i TPCC.HISTORY\_48\_DSI -s %WK1\_D% rdbups -i TPCC.HISTORY\_49\_DSI -s %WK1\_D% rdbups -i TPCC.HISTORY\_50\_DSI -s %WK1\_D% rdbups -i TPCC.HISTORY\_51\_DSI -s %WK1\_D% rdbups -i TPCC.HISTORY\_52\_DSI -s %WK1\_D% rdbups -i TPCC.HISTORY\_53\_DSI -s %WK1\_D% rdbups -i TPCC.HISTORY\_54\_DSI -s %WK1\_D% rdbups -i TPCC.STOCK\_16\_DSI -s %WK1\_D% rdbups -i TPCC.STOCK\_17\_DSI -s %WK1\_D% rdbups -i TPCC.STOCK\_18\_DSI -s %WK1\_D%

**File: ups\_1404-07.bat**

set SL\_LOAD\_D=n:\rdb\loaddata set WK1\_D=n:\rdb\sortwk1 set WK2\_D=x:\rdb\sortwk2 set WK3\_D=x:\rdb\sortwk3 set WK4\_D=x:\rdb\sortwk4 rdbups -i TPCC.CUSTOMER 55 DSI s %WK1\_D% rdbups -i TPCC.CUSTOMER\_56\_DSI s %WK1\_D% rdbups -i TPCC.CUSTOMER\_57\_DSI s %WK1\_D% rdbups -i TPCC.CUSTOMER\_58\_DSI s %WK1\_D% rdbups -i TPCC.CUSTOMER\_59\_DSI s %WK1\_D% rdbups -i TPCC.CUSTOMER 60\_DSI s %WK1\_D% rdbups -i TPCC.CUST OMER\_61\_DSI s %WK1\_D% rdbups -i TPCC.CUSTOMER\_62\_DSI s %WK1\_D% rdbups -i TPCC.CUSTOMER\_63\_DSI s %WK1\_D% rdbups -i TPCC.CUSTOMER\_IX\_55DSI s %WK1\_D%

rdbups -i TPCC.CUSTOMER\_IX\_56DSI s %WK1\_D% rdbups -i TPCC.CUSTOMER\_IX\_57DSI s %WK1\_D% rdbups -i TPCC.CUSTOMER\_IX\_58DSI s %WK1\_D% rdbups -i TPCC.CUSTOMER\_IX\_59DSI s %WK1\_D% rdbups -i TPCC.CUSTOMER\_IX\_60DSI s %WK1\_D% rdbups -i TPCC.CUSTOMER\_IX\_61DSI s %WK1\_D% rdbups -i TPCC.CUSTOMER\_IX\_62DSI s %WK1\_D% rdbups -i TPCC.CUSTOMER\_IX\_63DS I s %WK1\_D% rdbups -i TPCC.ORDERS\_55\_DSI -s %WK1\_D% rdbups -i TPCC.ORDERS\_56\_DSI -s %WK1\_D% rdbups -i TPCC.ORDERS\_57\_DSI -s %WK1\_D% rdbups -i TPCC.ORDERS\_58\_DSI -s %WK1\_D% rdbups -i TPCC.ORDERS\_59\_DSI -s %WK1\_D% rdbups -i TPCC.ORDERS\_60\_DSI -s %WK1\_D% rdbups -i TPCC.ORDERS\_61\_DSI -s %WK1\_D% rdbups -i TPCC.ORDERS\_62\_DSI -s %WK1\_D% rdbups -i TPCC.ORDERS\_63\_DSI -s %WK1\_D% rdbups -i TPCC.ORDERS\_IX\_55\_DSI s %WK1\_D% rdbups -i TPCC.ORDERS\_IX\_56\_DSI s %WK1\_D% rdbups -i TPCC.ORDERS\_IX\_57\_DSI s %WK1\_D% rdbups -i TPCC.ORDERS\_IX\_58\_DSI s %WK1\_D% rdbups -i TPCC.ORDERS\_IX\_59\_DSI s %WK1\_D% rdbups -i TPCC.ORDERS\_IX\_60\_DSI s %WK1\_D% rdbups -i TPCC.ORDERS\_IX\_61\_DSI s %WK1\_D% rdbups -i TPCC.ORDERS\_IX\_62\_DSI s %WK1\_D% rdbups -i TPCC.ORDERS\_IX\_63\_DSI s %WK1\_D% rdbups -i TPCC.ORDERLIN\_55\_DSI -s %WK1\_D% rdbups -i TPCC.ORDERLIN\_56\_DSI -s %WK1\_D% rdbups -i TPCC.ORDERLIN\_57\_DSI -s %WK1\_D% rdbups -i TPCC.ORDERLIN\_58\_DSI -s %WK1\_D% rdbups -i TPCC.ORDERLIN\_59\_DSI -s %WK1\_D% rdbups -i TPCC.ORDERLIN\_60\_DSI -s %WK1\_D% rdbups -i TPCC.ORDERLIN\_61\_DSI -s %WK1\_D%

rdbups -i TPCC.ORDERLIN\_62\_DSI -s %WK1\_D% rdbups -i TPCC.ORDERLIN\_63\_DSI -s %WK1\_D% rdbups -i TPCC.NEWORDER\_55\_DSI -s %WK1\_D% rdbups -i TPCC.NEWORDER\_56\_DS I -s %WK1\_D% rdbups -i TPCC.NEWORDER\_57\_DSI -s %WK1\_D% rdbups -i TPCC.NEWORDER\_58\_DSI -s %WK1\_D% rdbups -i TPCC.NEWORDER\_59\_DSI -s %WK1\_D% rdbups -i TPCC.NEWORDER\_60\_DSI -s %WK1\_D% rdbups -i TPCC.NEWORDER\_61\_DSI -s %WK1\_D% rdbups -i TPCC.NEWORDER\_62\_DSI -s %WK1\_D% rdbups -i TPCC.NEWORDER\_63\_DSI -s %WK1\_D% rdbups -i TPCC.NEWORDER\_IX\_55DSI s %WK1\_D% rdbups -i TPCC.NEWORDER\_IX\_56DSI s %WK1\_D% rdbups -i TPCC.NEWORDER\_IX\_57DSI s %WK1\_D% rdbups -i TPCC.NEWORDER\_IX\_58DSI s %WK1\_D% rdbups -i TPCC.NEWORDER\_IX\_59DSI s %WK1\_D% rdbups -i TPCC.NEWORDER\_IX\_60DSI s %WK1\_D% rdbups -i TPCC.NEWORDER\_IX\_61DSI s %WK1\_D% rdbups -i TPCC.NEWORDER\_IX\_62DSI s %WK1\_D% rdbups -i TPCC.NEWORDER\_IX\_63DSI s %WK1\_D% rdbups -i TPCC.HISTOR Y\_55\_DSI -s %WK1\_D% rdbups -i TPCC.HISTORY\_56\_DSI -s %WK1\_D% rdbups -i TPCC.HISTORY\_57\_DSI -s %WK1\_D% rdbups -i TPCC.HISTORY\_58\_DSI -s %WK1\_D% rdbups -i TPCC.HISTORY\_59\_DSI -s %WK1\_D% rdbups -i TPCC.HISTORY\_60\_DSI -s %WK1\_D% rdbups -i TPCC.HIST ORY\_61\_DSI -s %WK1\_D% rdbups -i TPCC.HISTORY 62 DSI -s %WK1\_D% rdbups -i TPCC.HISTORY\_63\_DSI -s %WK1\_D% rdbups -i TPCC.STOCK 19 DSI -s %WK1\_D% rdbups -i TPCC.STOCK\_20\_DSI -s %WK1\_D%

rdbups -i TPCC.STOCK\_21\_DSI -s %WK1\_D%

# **File: ups\_1404-08.bat**

set SL\_LOAD\_D=o:\rdb\loaddata set WK1\_D=o:\rdb\sortwk1 set WK2\_D=x:\rdb\sortwk2 set WK3\_D=x:\rdb\sortwk3 set WK4\_D=x:\rdb\sortwk4 rdbups -i TPCC.CUSTOMER\_64\_DSI s %WK1\_D% rdbups -i TPCC.CUSTOMER\_65\_DSI s %WK1\_D% rdbups -i TPCC.CUSTOMER\_66\_DS1 s %WK1\_D% rdbups -i TPCC.CUSTOMER\_67\_DSI s %WK1\_D% rdbups -i TPCC.CUSTOMER\_68\_DSI s %WK1\_D% rdbups -i TPCC.CUSTOMER 69 DSI s %WK1\_D% rdbups -i TPCC.CUSTOMER\_70\_DSI s %WK1\_D% rdbups -i TPCC.CUSTOMER\_71\_DSI s %WK1\_D% rdbups -i TPCC.CUSTOM ER\_72\_DSI s %WK1\_D% rdbups -i TPCC.CUSTOMER\_IX\_64DSI s %WK1\_D% rdbups -i TPCC.CUSTOMER\_IX\_65DSI s %WK1\_D% rdbups -i TPCC.CUSTOMER\_IX\_66DSI s %WK1\_D% rdbups -i TPCC.CUSTOMER\_IX\_67DSI s %WK1\_D% rdbups -i TPCC.CUSTOMER\_IX\_68DSI s %WK1\_D% rdbups -i TPCC.CUSTOMER\_IX\_69DSI s %WK1\_D% rdbups -i TPCC.CUSTOMER\_IX\_70DSI s %WK1\_D% rdbups -i TPCC.CUSTOMER\_IX\_71DSI s %WK1\_D% rdbups -i TPCC.CUSTOMER\_IX\_72DSI s %WK1\_D% rdbups -i TPCC.ORDERS\_64\_DSI -s %WK1\_D% rdbups -i TPCC.ORDERS\_65\_DSI -s %WK1\_D% rdbups -i TPCC.ORDERS\_66\_DSI -s %WK1\_D% rdbups -i TPCC.ORDERS\_67\_DSI -s %WK1\_D% rdbups -i TPCC.ORDERS\_68\_DSI -s %WK1\_D% rdbups -i TPCC.ORDERS\_69\_DSI -s %WK1\_D% rdbups -i TPCC.ORDERS\_70\_DSI -s %WK1\_D% rdbups -i TPCC.ORDERS\_71\_DSI -s %WK1\_D% rdbups -i TPCC.ORDERS\_72\_DSI -s %WK1\_D%

rdbups -i TPCC.ORDERS\_IX\_64\_DSI s %WK1\_D% rdbups -i TPCC.ORDERS\_IX\_65\_DSI s %WK1\_D% rdbups -i TPCC.ORDERS\_IX\_66\_DSI s %WK1\_D% rdbups -i TPCC.ORDERS\_IX\_67\_DSI s %WK1\_D% rdbups -i TPCC.ORDERS\_IX\_68\_DSI s %WK1\_D% rdbups -i TPCC.ORDERS\_IX\_69\_DSI s %WK1\_D% rdbups -i TPCC.ORDERS\_IX\_70\_DSI s %WK1\_D% rdbups -i TPCC.ORDERS\_IX\_71\_DSI s %WK1\_D% rdbups -i TPCC.ORDERS\_IX\_72\_DSI s %WK1\_D% rdbups -i TPCC.ORDERLIN\_64\_DSI -s %WK1\_D% rdbups -i TPCC.ORDERLIN\_65\_DSI -s %WK1\_D% rdbups -i TPCC.ORDERLIN\_66\_DSI -s %WK1\_D% rdbups -i TPCC.ORDERLIN\_67\_DSI -s %WK1\_D% rdbups -i TPCC.ORDERLIN\_68\_DSI -s %WK1\_D% rdbups -i TPCC.ORDERLIN\_69\_DSI -s %WK1\_D% rdbups -i TPCC.ORDERLIN\_70\_DSI -s %WK1\_D% rdbups -i TPCC.ORDERLIN\_71\_DSI -s %WK1\_D% rdbups -i TPCC.ORDERLIN\_72\_DSI -s %WK1\_D% rdbups -i TPCC.NEWORDER\_64\_DSI -s %WK1\_D% rdbups -i TPCC.NEWORDER\_65\_DSI -s %WK1\_D% rdbups -i TPCC.NEWORDER\_66\_DSI -s %WK1\_D% rdbups -i TPCC.NEWORDER\_67\_DS I -s %WK1\_D% rdbups -i TPCC.NEWORDER\_68\_DSI -s %WK1\_D% rdbups -i TPCC.NEWORDER\_69\_DSI -s %WK1\_D% rdbups -i TPCC.NEWORDER\_70\_DSI -s %WK1\_D% rdbups -i TPCC.NEWORDER\_71\_DSI -s %WK1\_D% rdbups -i TPCC.NEWORDER\_72\_DSI -s %WK1\_D% rdbups -i TPCC.NEWORDER\_IX\_64DSI s %WK1\_D% rdbups -i TPCC.NEWORDER\_IX\_65DSI s %WK1\_D% rdbups -i TPCC.NEWORDER\_IX\_66DSI s %WK1\_D% rdbups -i TPCC.NEWORDER\_IX\_67DSI s %WK1\_D% rdbups -i TPCC.NEWORDER\_IX\_68DSI s %WK1\_D%

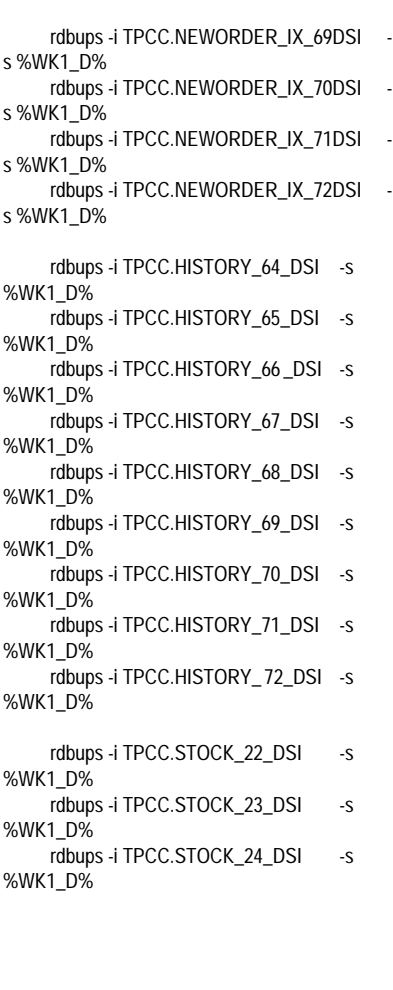

# **File: ups\_1404-09.bat**

set SL\_LOAD\_D=p:\rdb\loaddata set WK1\_D=p:\rdb\sortwk1 set WK2\_D=x:\rdb\sortwk2 set WK3\_D=x:\rdb\sortwk3 set WK4\_D=x:\rdb\sortwk4

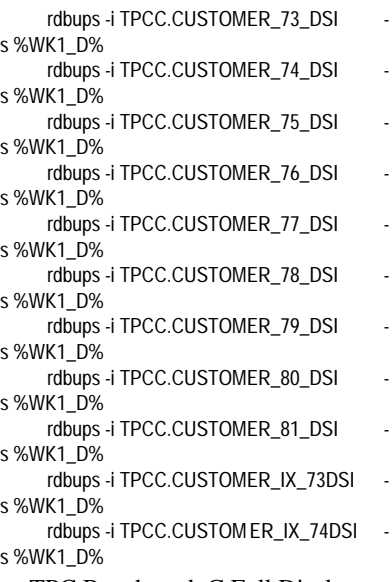

rdbups -i TPCC.CUSTOMER\_IX\_75DSI s %WK1\_D% rdbups -i TPCC.CUSTOMER\_IX\_76DSI s %WK1\_D% rdbups -i TPCC.CUSTOMER\_IX\_77DSI s %WK1\_D% rdbups -i TPCC.CUSTOMER\_IX\_78DSI s %WK1\_D% rdbups -i TPCC.CUSTOMER\_IX\_79DSI s %WK1\_D% rdbups -i TPCC.CUSTOMER\_IX\_80DSI s %WK1\_D% rdbups -i TPCC.CUSTOMER\_IX\_81DSI s %WK1\_D% rdbups -i TPCC.ORDERS\_73\_DSI -s %WK1\_D% rdbups -i TPCC.ORDERS\_74\_DSI -s %WK1\_D% rdbups -i TPCC.ORDERS\_75\_DSI -s %WK1\_D% rdbups -i TPCC.ORDERS\_76\_DSI -s %WK1\_D% rdbups -i TPCC.ORDERS\_77\_DSI -s %WK1\_D% rdbups -i TPCC.ORDERS\_78\_DSI -s %WK1\_D% rdbups -i TPCC.ORDERS\_79\_DSI -s %WK1\_D% rdbups -i TPCC.ORDERS\_80\_DSI -s %WK1\_D% rdbups -i TPCC.ORDERS\_81\_DSI -s %WK1\_D% rdbups -i TPCC.ORDERS\_IX\_73\_DSI s %WK1\_D% rdbups -i TPCC.ORDERS\_IX\_74\_DSI s %WK1\_D% rdbups -i TPCC.ORDERS\_IX\_75\_DSI s %WK1\_D% rdbups -i TPCC.ORDERS\_IX\_76\_DSI s %WK1\_D% rdbups -i TPCC.ORDERS\_IX\_77\_DSI s %WK1\_D% rdbups -i TPCC.ORDERS\_IX\_78\_DSI s %WK1\_D% rdbups -i TPCC.ORDERS\_IX\_79\_DSI s %WK1\_D% rdbups -i TPCC.ORDERS\_IX\_80\_DSI s %WK1\_D% rdbups -i TPCC.ORDERS\_IX\_81\_DSI s %WK1\_D% rdbups -i TPCC.ORDERLIN\_73\_DSI -s %WK1\_D% rdbups -i TPCC.ORDERLIN\_74\_DSI -s %WK1\_D% rdbups -i TPCC.ORDERLIN\_75\_DSI -s %WK1\_D% rdbups -i TPCC.ORDERLIN\_76\_DSI -s %WK1\_D% rdbups -i TPCC.ORDERLIN\_77\_DSI -s %WK1\_D% rdbups -i TPCC.ORDERLIN\_78\_DSI -s %WK1\_D% rdbups -i TPCC.ORDERLIN\_79\_DSI -s %WK1\_D% rdbups -i TPCC.ORDERLIN\_80\_DSI

-s %WK1\_D%

rdbups -i TPCC.ORDERLIN\_81\_DSI -s %WK1\_D% rdbups -i TPCC.NEWORDER\_73\_DSI -s %WK1\_D% rdbups -i TPCC.NEWORDER\_74\_DSI -s %WK1\_D% rdbups -i TPCC.NEWORDER\_75\_DSI -s %WK1\_D% rdbups -i TPCC.NEWORDER\_76\_DSI -s %WK1\_D% rdbups -i TPCC.NEWORDER\_77\_DSI -s %WK1\_D% rdbups -i TPCC.NEWORDER\_78\_DS I -s %WK1\_D% rdbups -i TPCC.NEWORDER\_79\_DSI -s %WK1\_D% rdbups -i TPCC.NEWORDER\_80\_DSI -s %WK1\_D% rdbups -i TPCC.NEWORDER\_81\_DSI -s %WK1\_D% rdbups -i TPCC.NEWORDER\_IX\_73DSI s %WK1\_D% rdbups -i TPCC.NEWORDER\_IX\_74DSI s %WK1\_D% rdbups -i TPCC.NEWORDER\_IX\_75DSI s %WK1\_D% rdbups -i TPCC.NEWORDER\_IX\_76DSI s %WK1\_D% rdbups -i TPCC.NEWORDER\_IX\_77DSI s %WK1\_D% rdbups -i TPCC.NEWORDER\_IX\_78DSI s %WK1\_D% rdbups -i TPCC.NEWORDER\_IX\_79DSI s %WK1\_D% rdbups -i TPCC.NEWORDER\_IX\_80DSI s %WK1\_D% rdbups -i TPCC.NEWORDER\_IX\_81DSI s %WK1\_D% rdbups -i TPCC.HISTORY\_73\_DSI -s %WK1\_D% rdbups -i TPCC.HISTORY\_74\_DSI -s %WK1\_D% rdbups -i TPCC.HISTORY\_75\_DSI -s %WK1\_D% rdbups -i TPCC.HISTORY 76 DSI -s %WK1\_D% rdbups -i TPCC.HISTORY\_77\_DSI -s %WK1\_D% rdbups -i TPCC.HISTORY\_78\_DSI -s %WK1\_D% rdbups -i TPCC.HISTORY\_79\_DSI -s %WK1\_D% rdbups -i TPCC.HISTORY\_80\_DSI -s %WK1\_D% rdbups -i TPCC.HISTORY 81\_DSI -s %WK1\_D% rdbups -i TPCC.STOCK\_25\_DSI -s %WK1\_D% rdbups -i TPCC.STOCK 26 DSI -s %WK1\_D% rdbups -i TPCC.STOCK\_27\_DSI -s %WK1\_D%

# **File: ups\_1404-10.bat**

set SL\_LOAD\_D=q:\rdb\loaddata set WK1\_D=q:\rdb\sortwk1

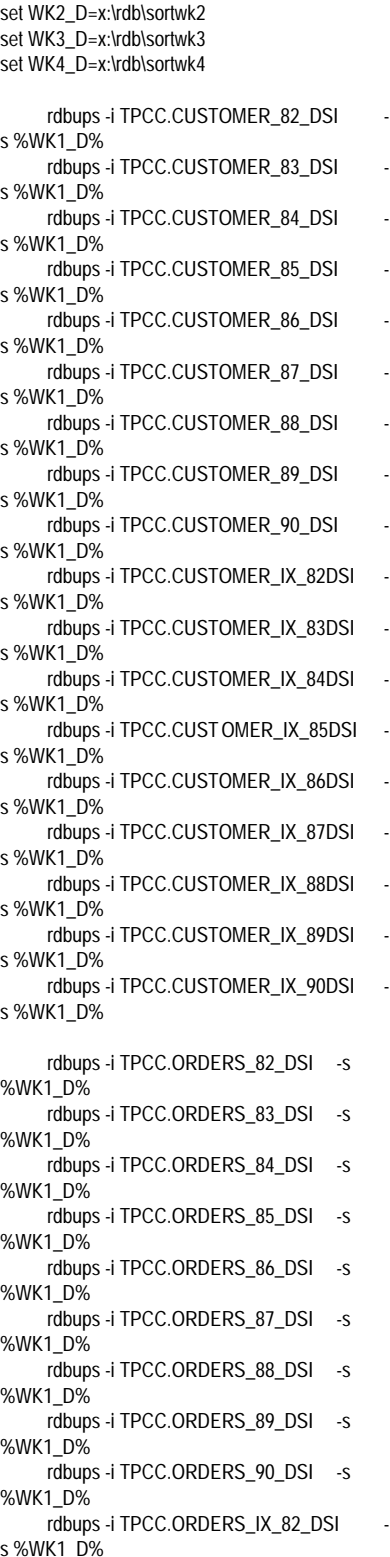

rdbups -i TPCC.ORDERS\_IX\_83\_DSI s %WK1\_D% rdbups -i TPCC.ORDERS\_IX\_84\_DSI s %WK1\_D% rdbups -i TPCC.ORDERS\_IX\_85\_DSI s %WK1\_D% rdbups -i TPCC.ORDERS\_IX\_86\_DSI s %WK1\_D% rdbups -i TPCC.ORDERS\_IX\_87\_DSI s %WK1\_D% rdbups -i TPCC.ORDERS\_IX\_88\_DSI s %WK1\_D% rdbups -i TPCC.ORDERS\_IX\_89\_DSI s %WK1\_D% rdbups -i TPCC.ORDERS\_IX\_90\_DSI s %WK1\_D% rdbups -i TPCC.ORDERLIN\_82\_DSI -s %WK1\_D% rdbups -i TPCC.ORDERLIN\_83\_DSI -s %WK1\_D% rdbups -i TPCC.ORDERLIN\_84\_DSI -s %WK1\_D% rdbups -i TPCC.ORDERLIN\_85\_DSI -s %WK1\_D% rdbups -i TPCC.ORDERLIN\_86\_DSI -s %WK1\_D% rdbups -i TPCC.ORDERLIN\_87\_DSI -s %WK1\_D% rdbups -i TPCC.ORDERLIN\_88\_DSI -s %WK1\_D% rdbups -i TPCC.ORDERLIN\_89\_DSI -s %WK1\_D% rdbups -i TPCC.ORDERLIN\_90\_DSI -s %WK1\_D% rdbups -i TPCC.NEWORDER\_82\_DSI -s %WK1\_D% rdbups -i TPCC.NEWORDER\_83\_DSI -s %WK1\_D% rdbups -i TPCC.NEWORDER\_84\_DSI -s %WK1\_D% rdbups -i TPCC.NEWORDER\_85\_DSI -s %WK1\_D% rdbups -i TPCC.NEWORDER\_86\_DSI -s %WK1\_D% rdbups -i TPCC.NEWORDER\_87\_DSI -s %WK1\_D% rdbups -i TPCC.NEWORDER\_88\_DSI -s %WK1\_D% rdbups -i TPCC.NEWORDER\_89\_DS I -s %WK1\_D% rdbups -i TPCC.NEWORDER\_90\_DSI -s %WK1\_D% rdbups -i TPCC.NEWORDER\_IX\_82DSI s %WK1\_D% rdbups -i TPCC.NEWORDER\_IX\_83DSI s %WK1\_D% rdbups -i TPCC.NEWORDER\_IX\_84DSI s %WK1\_D% rdbups -i TPCC.NEWORDER\_IX\_85DSI s %WK1\_D% rdbups -i TPCC.NEWORDER\_IX\_86DSI s %WK1\_D% rdbups -i TPCC.NEWORDER\_IX\_87DSI s %WK1\_D%

rdbups -i TPCC.NEWORDER\_IX\_88DSI s %WK1\_D% rdbups -i TPCC.NEWORDER\_IX\_89DSI s %WK1\_D% rdbups -i TPCC.NEWORDER\_IX\_90DSI s %WK1\_D% rdbups -i TPCC.HISTORY\_82\_DSI -s %WK1\_D% rdbups -i TPCC.HISTORY\_83\_DSI -s %WK1\_D% rdbups -i TPCC.HISTORY\_84\_DSI -s %WK1\_D% rdbups -i TPCC.HISTORY\_85\_DSI -s %WK1\_D% rdbups -i TPCC.HISTORY\_86\_DSI -s %WK1\_D% rdbups -i TPCC.HISTORY\_87\_DSI -s %WK1\_D% rdbups -i TPCC.HISTORY\_88\_DSI -s %WK1\_D% rdbups -i TPCC.HISTORY\_89\_DSI -s %WK1\_D% rdbups -i TPCC.HISTORY\_90\_DSI -s %WK1\_D% rdbups -i TPCC.STOCK\_28\_DSI -s %WK1\_D% rdbups -i TPCC.STOCK\_29\_DSI -s %WK1\_D% rdbups -i TPCC.STOCK\_30\_DSI -s %WK1\_D% **File: ups\_1404-11.bat** set SL\_LOAD\_D=r:\rdb\loaddata set WK1\_D=r:\rdb\sortwk1 set WK2\_D=x:\rdb\sortwk2 set WK3\_D=x:\rdb\sortwk3 set WK4\_D=x:\rdb\sortwk4 rdbups -i TPCC.CUSTOMER\_91\_DSI s %WK1\_D% rdbups -i TPCC.CUSTOMER\_92\_DSI s %WK1\_D% rdbups -i TPCC.CUSTOMER 93 DSI s %WK1\_D% rdbups -i TPCC.CUSTOMER\_94\_DSI s %WK1\_D% rdbups -i TPCC.CUSTOMER\_95\_DSI s %WK1\_D% rdbups -i TPCC.CUSTOMER\_96\_DSI s %WK1\_D% rdbups -i TPCC.CUSTOMER\_97\_DSI s %WK1\_D% rdbups -i TPCC.CUSTOMER 98 DSI s %WK1\_D% rdbups -i TPCC.CUSTOMER\_99\_DSI s %WK1\_D% rdbups -i TPCC.CUSTOMER\_IX\_91DSI s %WK1\_D% rdbups -i TPCC.CUSTOMER\_IX\_92DSI s %WK1\_D% rdbups -i TPCC.CUSTOMER\_IX\_93DSI s %WK1\_D%

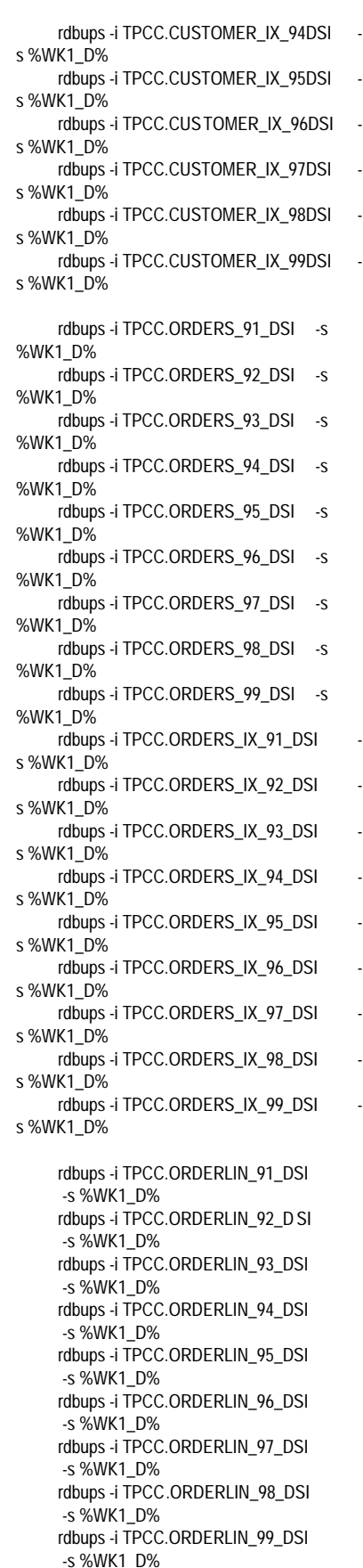

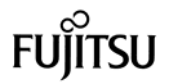

rdbups -i TPCC.NEWORDER\_91\_DSI -s %WK1\_D% rdbups -i TPCC.NEWORDER\_92\_DSI -s %WK1\_D% rdbups -i TPCC.NEWORDER\_93\_DSI -s %WK1\_D% rdbups -i TPCC.NEWORDER\_94\_DSI -s %WK1\_D% rdbups -i TPCC.NEWORDER\_95\_DSI -s %WK1\_D% rdbups -i TPCC.NEWORDER\_96\_DSI -s %WK1\_D% rdbups -i TPCC.NEWORDER\_97\_DSI -s %WK1\_D% rdbups -i TPCC.NEWORDER\_98\_DSI -s %WK1\_D% rdbups -i TPCC.NEWORDER\_99\_DSI -s %WK1\_D% rdbups -i TPCC.NEWORDER\_IX\_91 DSI s %WK1\_D% rdbups -i TPCC.NEWORDER\_IX\_92DSI s %WK1\_D% rdbups -i TPCC.NEWORDER\_IX\_93DSI s %WK1\_D% rdbups -i TPCC.NEWORDER\_IX\_94DSI s %WK1\_D% rdbups -i TPCC.NEWORDER\_IX\_95DSI s %WK1\_D% rdbups -i TPCC.NEWORDER\_IX\_96DSI s %WK1\_D% rdbups -i TPCC.NEWORDER\_IX\_97DSI s %WK1\_D% rdbups -i TPCC.NEWORDER\_IX\_98DSI s %WK1\_D% rdbups -i TPCC.NEWORDER\_IX\_99DSI s %WK1\_D% rdbups -i TPCC.HISTORY\_91\_DSI -s %WK1\_D% rdbups -i TPCC.HISTORY\_92\_DSI -s %WK1\_D% rdbups -i TPCC.HISTORY\_93\_DSI -s %WK1\_D% rdbups -i TPCC.HISTORY\_94\_DSI -s %WK1\_D% rdbups -i TPCC.HISTORY\_95\_DSI -s %WK1\_D% rdbups -i TPCC.HISTORY\_96\_DSI -s %WK1\_D% rdbups -i TPCC.HISTORY\_97\_DSI -s %WK1\_D% rdbups -i TPCC.HISTORY\_98\_DSI -s %WK1\_D% rdbups -i TPCC.HISTORY\_99\_DSI -s %WK1\_D% rdbups -i TPCC.STOCK\_31\_DSI -s %WK1\_D% rdbups -i TPCC.STOCK\_32\_DSI -s %WK1\_D% rdbups -i TPCC.STOCK 33 DSI -s %WK1\_D%

### **File: ups\_1404-12.bat**

set SL\_LOAD\_D=s:\rdb\loaddata set WK1\_D=s:\rdb\sortwk1 set WK2\_D=x:\rdb\sortwk2 set WK3\_D=x:\rdb\sortwk3 set WK4\_D=x:\rdb\sortwk4 rdbups -i TPCC.CUSTOMER\_100\_DSI s %WK1\_D% rdbups -i TPCC.CUSTOMER\_101\_DSI s %WK1\_D% rdbups -i TPCC.CUSTOMER\_102\_DSI s %WK1\_D% rdbups -i TPCC.CUSTOMER\_103\_DSI s %WK1\_D% rdbups -i TPCC.CUSTOMER\_104\_DSI s %WK1\_D% rdbups -i TPCC.CUSTOMER\_105\_DSI s %WK1\_D% rdbups -i TPCC.CUSTOMER\_106\_DSI s %WK1\_D% rdbups -i TPCC.CUSTOMER\_107\_DSI s %WK1\_D% rdbups -i TPCC.CUSTOMER\_108\_DSI s %WK1\_D% rdbups -i TPCC.CUSTOMER\_IX\_100DSI s %WK1\_D% rdbups -i TPCC.CUSTOMER\_IX\_ 101DSI s %WK1\_D% rdbups -i TPCC.CUSTOMER\_IX\_102DSI s %WK1\_D% rdbups -i TPCC.CUSTOMER\_IX\_103DSI s %WK1\_D% rdbups -i TPCC.CUSTOMER\_IX\_104DSI s %WK1\_D% rdbups -i TPCC.CUSTOMER\_IX\_105DSI s %WK1\_D% rdbups -i TPCC.CUSTOMER\_IX\_106DSI s %WK1\_D% rdbups -i TPCC.CUSTOMER\_IX\_107DSI s %WK1\_D% rdbups -i TPCC.CUSTOMER\_IX\_108DSI s %WK1\_D% rdbups -i TPCC.ORDERS\_100\_DSI -s %WK1\_D% rdbups -i TPCC.ORDERS\_101\_DSI -s %WK1\_D% rdbups -i TPCC.ORDERS\_102\_DSI -s %WK1\_D% rdbups -i TPCC.ORDERS\_103\_DSI -s %WK1\_D% rdbups -i TPCC.ORDERS\_104\_DSI -s %WK1\_D% rdbups -i TPCC.ORDERS\_105\_DSI -s %WK1\_D% rdbups -i TPCC.ORDERS\_106\_DSI -s %WK1\_D% rdbups -i TPCC.ORDERS\_107\_DSI -s %WK1\_D% rdbups -i TPCC.ORDERS\_108\_DSI -s %WK1\_D% rdbups -i TPCC.ORDERS\_IX\_100\_DS I s %WK1\_D% rdbups -i TPCC.ORDERS\_IX\_101\_DSI s %WK1\_D%

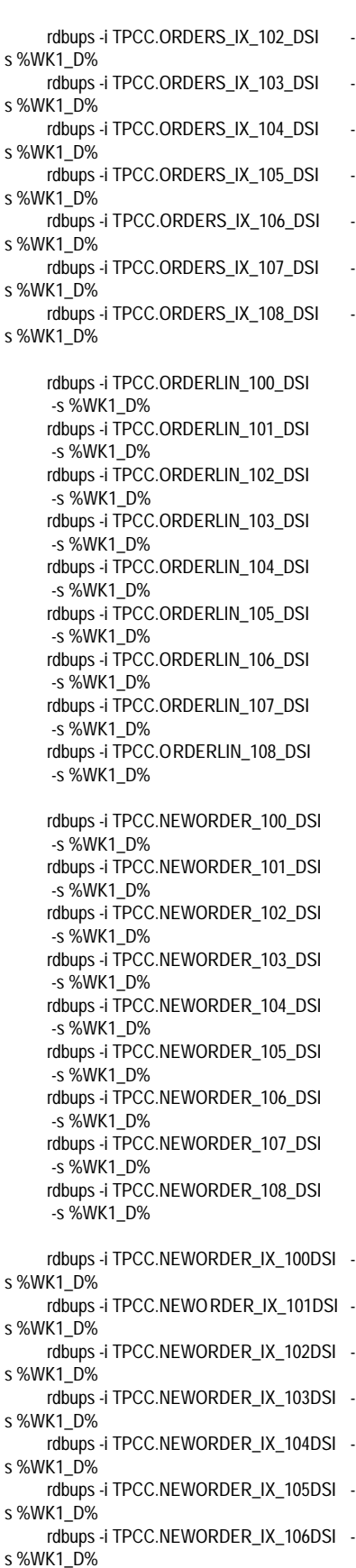

rdbups -i TPCC.NEWORDER\_IX\_107DSI s %WK1\_D% rdbups -i TPCC.NEWORDER\_IX\_108DSI s %WK1\_D% rdbups -i TPCC.HISTORY\_100\_DSI -s %WK1\_D% rdbups -i TPCC.HISTORY\_101\_DSI -s %WK1\_D% rdbups -i TPCC.HISTORY\_102\_DSI -s %WK1\_D% rdbups -i TPCC.HISTORY \_103\_DSI -s %WK1\_D% rdbups -i TPCC.HISTORY\_104\_DSI -s %WK1\_D% rdbups -i TPCC.HISTORY\_105\_DSI -s %WK1\_D% rdbups -i TPCC.HISTORY\_106\_DSI -s %WK1\_D% rdbups -i TPCC.HISTORY\_107\_DSI -s %WK1\_D% rdbups -i TPCC.HISTORY\_108\_DSI -s %WK1\_D% rdbups -i TPCC.STOCK\_34\_DSI -s %WK1\_D% rdbups -i TPCC.STOCK\_35\_DSI -s %WK1\_D% rdbups -i TPCC.STOCK\_36\_DSI -s %WK1\_D%

# **File: ups\_1404-13.bat**

set SL\_LOAD\_D=t:\rdb\loaddata set WK1\_D=t:\rdb\sortwk1 set WK2\_D=x:\rdb\sortwk2 set WK3\_D=x:\rdb\sortwk3 set WK4\_D=x:\rdb\sortwk4 rdbups -i TPCC.CUSTOMER\_109\_DSI s %WK1\_D% rdbups -i TPCC.CUSTOMER\_110\_DSI s %WK1\_D% rdbups -i TPCC.CUSTOMER\_111\_DSI s %WK1\_D% rdbups -i TPCC.CUSTOMER\_112\_DSI s %WK1\_D% rdbups -i TPCC.CUSTOMER\_113\_DSI s %WK1\_D% rdbups -i TPCC.CUSTOMER\_114\_DSI s %WK1\_D% rdbups -i TPCC.CUSTOMER\_115\_DSI s %WK1\_D% rdbups -i TPCC.CUSTOMER\_116\_DSI s %WK1\_D% rdbups -i TPCC.CUSTOMER\_117\_DSI s %WK1\_D% rdbups -i TPCC.CUSTOMER\_IX\_109DSI s %WK1\_D% rdbups -i TPCC.CUSTOMER\_IX\_110DSI s %WK1\_D% rdbups -i TPCC.CUSTOMER\_IX\_111DSI s %WK1\_D% rdbups -i TPCC.CUSTOMER\_IX\_112DSI s %WK1\_D%

rdbups -i TPCC.CUSTOMER\_IX\_113DSI s %WK1\_D% rdbups -i TPCC.CUSTOMER\_IX\_114DSI s %WK1\_D% rdbups -i TPCC.CUSTOMER\_IX\_115DSI s %WK1\_D% rdbups -i TPCC.CUSTO MER\_IX\_116DSI s %WK1\_D% rdbups -i TPCC.CUSTOMER\_IX\_117DSI s %WK1\_D% rdbups -i TPCC.ORDERS\_109\_DSI -s %WK1\_D% rdbups -i TPCC.ORDERS\_110\_DSI -s %WK1\_D% rdbups -i TPCC.ORDERS\_111\_DSI -s %WK1\_D% rdbups -i TPCC.ORDERS\_112\_DSI -s %WK1\_D% rdbups -i TPCC.ORDERS\_113\_DSI -s %WK1\_D% rdbups -i TPCC.ORDERS\_114\_DSI -s %WK1\_D% rdbups -i TPCC.ORDERS\_115\_DSI -s %WK1\_D% rdbups -i TPCC.ORDERS\_116\_DSI -s %WK1\_D% rdbups -i TPCC.ORDERS\_117\_DSI -s %WK1\_D% rdbups -i TPCC.ORDERS\_IX\_109\_DSI s %WK1\_D% rdbups -i TPCC.ORDERS\_IX\_110\_DSI s %WK1\_D% rdbups -i TPCC.ORDERS\_IX\_111\_DSI s %WK1\_D% rdbups -i TPCC.ORDERS\_IX\_112\_DSI s %WK1\_D% rdbups -i TPCC.ORDERS\_IX\_113\_DSI s %WK1\_D% rdbups -i TPCC.ORDERS\_IX\_114\_DSI s %WK1\_D% rdbups -i TPCC.ORDERS\_IX\_115\_D SI s %WK1\_D% rdbups -i TPCC.ORDERS\_IX\_116\_DSI s %WK1\_D% rdbups -i TPCC.ORDERS\_IX\_117\_DSI s %WK1\_D% rdbups -i TPCC.ORDERLIN\_109\_DSI -s %WK1\_D% rdbups -i TPCC.ORDERLIN\_110\_DSI -s %WK1\_D% rdbups -i TPCC.ORDERLIN\_111\_DSI -s %WK1\_D% rdbups -i TPCC.ORDERLIN\_112\_DSI -s %WK1\_D% rdbups -i TPCC.ORDERLIN\_113\_DSI -s %WK1\_D% rdbups -i TPCC.ORDERLIN\_114\_DSI -s %WK1\_D% rdbups -i TPCC.ORDERLIN\_115\_DSI -s %WK1\_D% rdbups -i TPCC.ORDERLIN\_116\_DSI -s %WK1\_D% rdbups -i TPCC.ORDERLIN\_117\_DSI -s %WK1\_D%

rdbups -i TPCC.NEWORDER\_109\_DSI -s %WK1\_D% rdbups -i TPCC.NEWORDER\_110\_DSI -s %WK1\_D% rdbups -i TPCC.NEWORDER\_111\_DSI -s %WK1\_D% rdbups -i TPCC.NEWORDER\_112\_DSI -s %WK1\_D% rdbups -i TPCC.NEWORDER\_113\_DSI -s %WK1\_D% rdbups -i TPCC.NEWORDER\_114\_DSI -s %WK1\_D% rdbups -i TPCC.NEWORDER\_115\_DSI -s %WK1\_D% rdbups -i TPCC.NEWORDER\_116\_DSI -s %WK1\_D% rdbups -i TPCC.NEWORDER\_117\_DSI -s %WK1\_D% rdbups -i TPCC.NEWORDER\_IX\_109DSI s %WK1\_D% rdbups -i TPCC.NEWORDER\_IX\_110DSI s %WK1\_D% rdbups -i TPCC.NEWORDER\_IX\_111DSI s %WK1\_D% rdbups -i TPCC.NEWORDER\_IX\_112DSI s %WK1\_D% rdbups -i TPCC.NEWORDER\_IX\_113DSI s %WK1\_D% rdbups -i TPCC.NEWORDER\_IX\_114DSI s %WK1\_D% rdbups -i TPCC.NEWORDER\_IX\_115DSI s %WK1\_D% rdbups -i TPCC.NEWORDER\_IX\_116DSI s %WK1\_D% rdbups -i TPCC.NEWORDER\_IX\_117DSI s %WK1\_D% rdbups -i TPCC.HISTORY\_109\_DSI -s %WK1\_D% rdbups -i TPCC.HISTORY\_110\_DSI -s %WK1\_D% rdbups -i TPCC.HISTORY\_111\_DSI -s %WK1\_D% rdbups -i TPCC.HISTORY\_112\_DSI -s %WK1\_D% rdbups -i TPCC.HISTORY\_113\_DSI -s %WK1\_D% rdbups -i TPCC.HISTORY\_114\_DSI -s %WK1\_D% rdbups -i TPCC.HISTORY\_115\_DSI -s %WK1\_D% rdbups -i TPCC.HISTORY\_116\_DSI -s %WK1\_D% rdbups -i TPCC.HISTORY\_117\_DSI -s %WK1\_D% rdbups -i TPCC.STOCK 37 DSI -s %WK1\_D% rdbups -i TPCC.STOCK\_38\_DSI -s %WK1\_D% rdbups -i TPCC.STOCK\_39\_DSI -s %WK1\_D%

# **File: ups\_1404-14.bat**

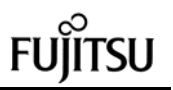

set SL\_LOAD\_D=u:\rdb\loaddata set WK1\_D=u:\rdb\sortwk1 set WK2\_D=x:\rdb\sortwk2 set WK3\_D=x:\rdb\sortwk3 set WK4\_D=x:\rdb\sortwk4 rdbups -i TPCC.CUSTOMER\_118\_DSI s %WK1\_D% rdbups -i TPCC.CUSTOMER\_119\_DSI s %WK1\_D% rdbups -i TPCC.CUSTOMER\_120\_DSI s %WK1\_D% rdbups -i TPCC.CUSTOMER\_121\_DSI s %WK1\_D% rdbups -i TPCC.CUSTOMER\_122\_DSI s %WK1\_D% rdbups -i TPCC.CUSTOMER\_123\_DSI s %WK1\_D% rdbups -i TPCC.CUSTOMER\_124\_DSI s %WK1\_D% rdbups -i TPCC.CUSTOMER\_125\_DSI s %WK1\_D% rdbups -i TPCC.CUSTOMER\_126\_DSI s %WK1\_D% rdbups -i TPCC.CUSTOMER\_IX\_118DSI s %WK1\_D% rdbups -i TPCC.CUSTOMER\_IX\_119DSI s %WK1\_D% rdbups -i TPCC.CUSTOMER\_IX\_120DSI s %WK1\_D% rdbups -i TPCC.CUSTOMER\_IX\_121DSI s %WK1\_D% rdbups -i TPCC.CUSTOMER\_IX\_122DSI s %WK1\_D% rdbups -i TPCC.CUSTOMER\_IX\_123DSI s %WK1\_D% rdbups -i TPCC.CUSTOMER\_IX\_124DSI s %WK1\_D% rdbups -i TPCC.CUSTOMER\_IX\_125DSI s %WK1\_D% rdbups -i TPCC.CUSTOMER\_IX\_126DSI s %WK1\_D% rdbups -i TPCC.ORDERS\_118\_DSI -s %WK1\_D% rdbups -i TPCC.ORDERS\_119\_DSI -s %WK1\_D% rdbups -i TPCC.ORDERS\_120\_DSI -s %WK1\_D% rdbups -i TPCC.ORDERS\_121\_DSI -s %WK1\_D% rdbups -i TPCC.ORDERS\_122\_DS I -s %WK1\_D% rdbups -i TPCC.ORDERS\_123\_DSI -s %WK1\_D% rdbups -i TPCC.ORDERS\_124\_DSI -s %WK1\_D% rdbups -i TPCC.ORDERS\_125\_DSI -s %WK1\_D% rdbups -i TPCC.ORDERS\_126\_DSI -s %WK1\_D% rdbups -i TPCC.ORDERS\_IX\_118\_DSI s %WK1\_D% rdbups -i TPCC.ORDERS\_IX\_119\_DSI s %WK1\_D% rdbups -i TPCC.ORDERS\_IX\_120\_DSI s %WK1\_D%

rdbups -i TPCC.ORDERS\_IX\_121\_DSI s %WK1\_D% rdbups -i TPCC.ORDERS\_IX\_122\_DSI s %WK1\_D% rdbups -i TPCC.ORDERS\_IX\_123\_DSI s %WK1\_D% rdbups -i TPCC.ORDERS\_IX\_124\_DSI s %WK1\_D% rdbups -i TPCC.ORDERS\_IX\_125\_DSI s %WK1\_D% rdbups -i TPCC.ORDERS\_IX\_126\_DSI s %WK1\_D% rdbups -i TPCC.ORDERLIN\_118\_DSI -s %WK1\_D% rdbups -i TPCC.ORDERLIN\_119\_DSI -s %WK1\_D% rdbups -i TPCC.ORDERLIN\_120\_DSI -s %WK1\_D% rdbups -i TPCC.ORDERLIN\_121\_ DSI -s %WK1\_D% rdbups -i TPCC.ORDERLIN\_122\_DSI -s %WK1\_D% rdbups -i TPCC.ORDERLIN\_123\_DSI -s %WK1\_D% rdbups -i TPCC.ORDERLIN\_124\_DSI -s %WK1\_D% rdbups -i TPCC.ORDERLIN\_125\_DSI -s %WK1\_D% rdbups -i TPCC.ORDERLIN\_126\_DSI -s %WK1\_D% rdbups -i TPCC.NEWORDER\_118\_DSI -s %WK1\_D% rdbups -i TPCC.NEWORDER\_119\_DSI -s %WK1\_D% rdbups -i TPCC.NEWORDER\_120\_DSI -s %WK1\_D% rdbups -i TPCC.NEWORDER\_121\_DSI -s %WK1\_D% rdbups -i TPCC.NEWORDER\_122\_DSI -s %WK1\_D% rdbups -i TPCC.NEWORDER\_123\_DSI -s %WK1\_D% rdbups -i TPCC.NEWORDER\_124\_DSI -s %WK1\_D% rdbups -i TPCC.NEWORDER\_125\_DSI -s %WK1\_D% rdbups -i TPCC.NEWORDER\_126\_DSI -s %WK1\_D% rdbups -i TPCC.NEWORDER\_IX\_118DSI s %WK1\_D% rdbups -i TPCC.NEWORDER\_IX\_119DSI s %WK1\_D% rdbups -i TPCC.NEWORDER\_IX\_120DSI s %WK1\_D% rdbups -i TPCC.NEWORDER\_IX\_121DSI s %WK1\_D% rdbups -i TPCC.NEWORDER\_IX\_122DSI s %WK1\_D% rdbups -i TPCC.NEWORDER\_IX\_123DSI s %WK1\_D% rdbups -i TPCC.NEWORDER\_IX\_124DSI s %WK1\_D% rdbups -i TPCC.NEWORDER\_IX\_125D SI s %WK1\_D%

rdbups -i TPCC.NEWORDER\_IX\_126DSI s %WK1\_D%

rdbups -i TPCC.HISTORY\_118\_DSI -s %WK1\_D% rdbups -i TPCC.HISTORY\_119\_DSI -s %WK1\_D% rdbups -i TPCC.HISTORY\_120\_DSI -s %WK1\_D% rdbups -i TPCC.HISTORY\_121\_DSI -s %WK1\_D% rdbups -i TPCC.HISTORY\_122\_DSI -s %WK1\_D% rdbups -i TPCC.HISTORY\_123\_DSI -s %WK1\_D% rdbups -i TPCC.HISTORY\_124\_DSI -s %WK1\_D% rdbups -i TPCC.HISTORY\_125\_DSI -s %WK1\_D% rdbups -i TPCC.HISTORY\_126\_DSI -s %WK1\_D% rdbups -i TPCC.STOCK 40 DSI -s %WK1\_D% rdbups -i TPCC.STOCK\_41\_DSI -s %WK1\_D% rdbups -i TPCC.STOCK\_42\_DSI - -s %WK1\_D%

### **File: ups\_1404-15.bat**

set SL\_LOAD\_D=v:\rdb\loaddata set WK1\_D=v:\rdb\sortwk1 set WK2\_D=x:\rdb\sortwk2 set WK3\_D=x:\rdb\sortwk3 set WK4\_D=x:\rdb\sortwk4 rdbups -i TPCC.CUSTOMER\_127\_DSI s %WK1\_D% rdbups -i TPCC.CUSTOMER\_128\_DSI s %WK1\_D% rdbups -i TPCC.CUSTOMER\_129\_DSI s %WK1\_D% rdbups -i TPCC.CUSTOMER\_130\_DSI s %WK1\_D% rdbups -i TPCC.CUSTOMER\_131\_DSI s %WK1\_D% rdbups -i TPCC.CUSTOMER\_132\_DSI s %WK1\_D% rdbups -i TPCC.CUSTOMER\_133\_DSI s %WK1\_D% rdbups -i TPCC.CUSTOMER\_134\_DSI s %WK1\_D% rdbups -i TPCC.CUSTOMER\_135\_DSI s %WK1\_D% rdbups -i TPCC.CUSTOMER\_IX\_127DSI s %WK1\_D% rdbups -i TPCC.CUSTOMER\_IX\_128DSI s %WK1\_D% rdbups -i TPCC.CUSTOMER\_IX\_129DSI s %WK1\_D% rdbups -i TPCC.CUSTOMER\_IX\_130DSI s %WK1\_D% rdbups -i TPCC.CUSTOMER\_IX\_131DSI s %WK1\_D%

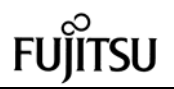

set WK2\_D=x:\rdb\sortwk2

rdbups -i TPCC.CUSTOMER\_IX\_132DSI s %WK1\_D% rdbups -i TPCC.CUSTOMER\_IX\_133DSI s %WK1\_D% rdbups -i TPCC.CUSTOMER\_IX\_134DSI s %WK1\_D% rdbups -i TPCC.CUSTOMER\_IX\_135DSI s %WK1\_D% rdbups -i TPCC.ORDERS\_127\_DSI -s %WK1\_D% rdbups -i TPCC.ORDERS\_128\_DSI -s %WK1\_D% rdbups -i TPCC.ORDERS\_129\_DSI -s %WK1\_D% rdbups -i TPCC.ORDERS\_130\_DSI -s %WK1\_D% rdbups -i TPCC.ORDERS\_131\_DSI -s %WK1\_D% rdbups -i TPCC.ORDERS\_132\_DSI -s %WK1\_D% rdbups -i TPCC.ORDERS\_133\_DSI -s %WK1\_D% rdbups -i TPCC.ORDERS\_134\_DSI -s %WK1\_D% rdbups -i TPCC.ORDERS\_135\_DSI -s %WK1\_D% rdbups -i TPCC.ORDERS\_IX\_127\_DSI s %WK1\_D% rdbups -i TPCC.ORDERS\_IX\_128\_DSI s %WK1\_D% rdbups -i TPCC.ORDERS\_IX\_129\_DSI s %WK1\_D% rdbups -i TPCC.ORDERS\_IX\_130\_DSI s %WK1\_D% rdbups -i TPCC.ORDERS\_IX\_131\_DSI s %WK1\_D% rdbups -i TPCC.ORDERS\_IX\_132\_DSI s %WK1\_D% rdbups -i TPCC.ORDERS\_IX\_133\_DSI s %WK1\_D% rdbups -i TPCC.ORDERS\_IX\_134\_DSI s %WK1\_D% rdbups -i TPCC.ORDERS\_IX\_135\_DSI s %WK1\_D% rdbups -i TPCC.ORDERLIN\_127\_DSI -s %WK1\_D% rdbups -i TPCC.ORDERLIN\_128\_DSI -s %WK1\_D% rdbups -i TPCC.ORDERLIN\_129\_DSI -s %WK1\_D% rdbups -i TPCC.ORDERLIN\_130\_DSI -s %WK1\_D% rdbups -i TPCC.ORDERLIN\_131\_DSI -s %WK1\_D% rdbups -i TPCC.ORDERLIN\_132\_DSI -s %WK1\_D% rdbups -i TPCC.ORDERLIN\_133\_DSI -s %WK1\_D% rdbups -i TPCC.ORDERLIN\_134\_DSI -s %WK1\_D% rdbups -i TPCC.ORDERLIN\_135\_DSI -s %WK1\_D% rdbups -i TPCC.NEWORDER\_12 7\_DSI

-s %WK1\_D%

rdbups -i TPCC.NEWORDER\_128\_DSI -s %WK1\_D% rdbups -i TPCC.NEWORDER\_129\_DSI -s %WK1\_D% rdbups -i TPCC.NEWORDER\_130\_DSI -s %WK1\_D% rdbups -i TPCC.NEWORDER\_131\_DSI -s %WK1\_D% rdbups -i TPCC.NEWORDER\_132\_DSI -s %WK1\_D% rdbups -i TPCC.NEWORDER\_133\_DSI -s %WK1\_D% rdbups -i TPCC.NEWORDER\_134\_DSI -s %WK1\_D% rdbups -i TPCC.NEWORDER\_135\_DSI -s %WK1\_D% rdbups -i TPCC.NEWORDER\_IX\_127DSI s %WK1\_D% rdbups -i TPCC.NEWORDER\_IX\_128DSI s %WK1\_D% rdbups -i TPCC.NEWORDER\_IX\_12 9DSI s %WK1\_D% rdbups -i TPCC.NEWORDER\_IX\_130DSI s %WK1\_D% rdbups -i TPCC.NEWORDER\_IX\_131DSI s %WK1\_D% rdbups -i TPCC.NEWORDER\_IX\_132DSI s %WK1\_D% rdbups -i TPCC.NEWORDER\_IX\_133DSI s %WK1\_D% rdbups -i TPCC.NEWORDER\_IX\_134DSI s %WK1\_D% rdbups -i TPCC.NEWORDER\_IX\_135DSI s %WK1\_D% rdbups -i TPCC.HISTORY\_127\_DSI -s %WK1\_D% rdbups -i TPCC.HISTORY\_128\_DSI -s %WK1\_D% rdbups -i TPCC.HISTORY\_129\_DSI -s %WK1\_D% rdbups -i TPCC.HISTORY\_130\_DSI -s %WK1\_D% rdbups -i TPCC.HISTORY\_131\_DSI -s %WK1\_D% rdbups -i TPCC.HISTORY\_132\_DSI -s %WK1\_D% rdbups -i TPCC.HISTORY\_133\_DSI -s %WK1\_D% rdbups -i TPCC.HISTORY\_134\_DSI -s %WK1\_D% rdbups -i TPCC.HISTORY\_135\_DSI -s %WK1\_D% rdbups -i TPCC.STOCK\_43\_DSI -s %WK1\_D% rdbups -i TPCC.STOCK 44 DSI -s %WK1\_D% rdbups -i TPCC.STOCK\_45\_DSI -s %WK1\_D%

# **File: ups\_1404-16.bat**

set SL\_LOAD\_D=w:\rdb\loaddata set WK1\_D=w:\rdb\sortwk1

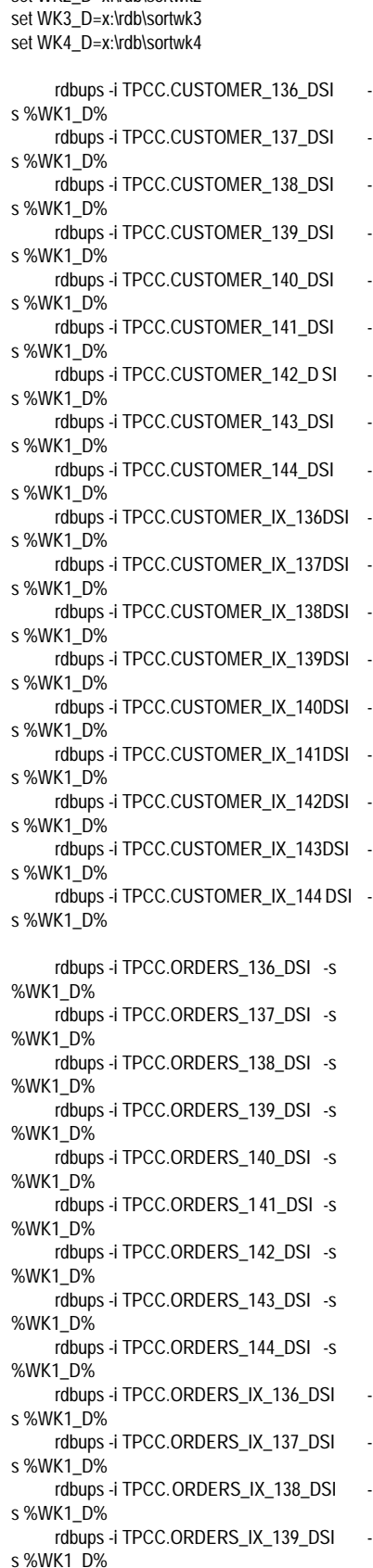

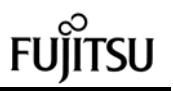

rdbups -i TPCC.ORDERS\_IX\_140\_DSI s %WK1\_D% rdbups -i TPCC.ORDERS\_IX\_141\_DSI s %WK1\_D% rdbups -i TPCC.ORDERS\_IX\_142\_DSI s %WK1\_D% rdbups -i TPCC.ORDERS\_IX\_143\_DSI s %WK1\_D% rdbups -i TPCC.ORDERS\_IX\_144\_DSI s %WK1\_D% rdbups -i TPCC.ORDERLIN\_136\_DSI -s %WK1\_D% rdbups -i TPCC.ORDERLIN\_137\_DSI -s %WK1\_D% rdbups -i TPCC.ORDERLIN\_138\_DSI -s %WK1\_D% rdbups -i TPCC.ORDERLIN\_139\_DSI -s %WK1\_D% rdbups -i TPCC.ORDER LIN\_140\_DSI -s %WK1\_D% rdbups -i TPCC.ORDERLIN\_141\_DSI -s %WK1\_D% rdbups -i TPCC.ORDERLIN\_142\_DSI -s %WK1\_D% rdbups -i TPCC.ORDERLIN\_143\_DSI -s %WK1\_D% rdbups -i TPCC.ORDERLIN\_144\_DSI -s %WK1\_D% rdbups -i TPCC.NEWORDER\_136\_DSI -s %WK1\_D% rdbups -i TPCC.NEWORDER\_137\_DSI -s %WK1\_D% rdbups -i TPCC.NEWORDER\_138\_DSI -s %WK1\_D% rdbups -i TPCC.NEWORDER\_139\_DSI -s %WK1\_D% rdbups -i TPCC.NEWORDER\_140\_DSI -s %WK1\_D% rdbups -i TPCC.NEWORDER\_141\_DSI -s %WK1\_D% rdbups -i TPCC.NEWORDER\_1 42\_DSI -s %WK1\_D% rdbups -i TPCC.NEWORDER\_143\_DSI -s %WK1\_D% rdbups -i TPCC.NEWORDER\_144\_DSI -s %WK1\_D% rdbups -i TPCC.NEWORDER\_IX\_136DSI s %WK1\_D% rdbups -i TPCC.NEWORDER\_IX\_137DSI s %WK1\_D% rdbups -i TPCC.NEWORDER\_IX\_138DSI s %WK1\_D% rdbups -i TPCC.NEWORDER\_IX\_139DSI s %WK1\_D% rdbups -i TPCC.NEWORDER\_IX\_140DSI s %WK1\_D% rdbups -i TPCC.NEWORDER\_IX\_141DSI s %WK1\_D% rdbups -i TPCC.NEWORDER\_IX\_142DSI s %WK1\_D% rdbups -i TPCC.NEWORDER\_IX\_143DSI s %WK1\_D% rdbups -i TPCC.NEWORDE R\_IX\_144DSI s %WK1\_D%

rdbups -i TPCC.HISTORY\_136\_DSI -s %WK1\_D% rdbups -i TPCC.HISTORY\_137\_DSI -s %WK1\_D% rdbups -i TPCC.HISTORY\_138\_DSI -s %WK1\_D% rdbups -i TPCC.HISTORY\_139\_DSI -s %WK1\_D% rdbups -i TPCC.HISTORY\_140\_DSI -s %WK1\_D% rdbups -i TPCC.HISTORY\_141\_DSI -s %WK1\_D% rdbups -i TPCC.HISTORY\_142\_DSI -s %WK1\_D% rdbups -i TPCC.HISTORY\_143\_DSI -s %WK1\_D% rdbups -i TPCC.HISTORY\_144\_DSI -s %WK1\_D% rdbups -i TPCC.STOCK\_46\_DSI -s %WK1\_D% rdbups -i TPCC.STOCK\_47\_DSI -s %WK1\_D% rdbups -i TPCC.STOCK\_48\_DSI -s %WK1\_D% **File: ups\_1404-17.bat** set SL\_LOAD\_D=z:\rdb\loaddata set WK1\_D=z:\rdb\sortwk1 set WK2\_D=x:\rdb\sortwk2 set WK3\_D=x:\rdb\sortwk3 set WK4\_D=x:\rdb\sortwk4 rdbups -i TPCC.CUSTOMER\_145\_DSI s %WK1\_D% rdbups -i TPCC.CUSTOMER\_146\_DSI s %WK1\_D% rdbups -i TPCC.CUSTOMER\_147\_DSI s %WK1\_D% rdbups -i TPCC.CUSTOMER\_148\_DSI s %WK1\_D% rdbups -i TPCC.CUSTOMER\_149\_DSI s %WK1\_D% rdbups -i TPCC.CUSTOMER\_150\_DSI s %WK1\_D% rdbups -i TPCC.CUSTOMER\_151\_DSI s %WK1\_D% rdbups -i TPCC.CUSTOMER\_152\_DSI s %WK1\_D% rdbups -i TPCC.CUSTOMER\_153\_DSI s %WK1\_D% rdbups -i TPCC.CUSTOMER\_IX\_145DSI s %WK1\_D% rdbups -i TPCC.CUSTOMER\_IX\_146DSI s %WK1\_D% rdbups -i TPCC.CUSTOMER\_IX\_147DSI s %WK1\_D% rdbups -i TPCC.CUSTOMER\_IX\_1 48DSI s %WK1\_D% rdbups -i TPCC.CUSTOMER\_IX\_149DSI s %WK1\_D% rdbups -i TPCC.CUSTOMER\_IX\_150DSI s %WK1\_D% rdbups -i TPCC.CUSTOMER\_IX\_151DSI s %WK1\_D%

rdbups -i TPCC.CUSTOMER\_IX\_152DSI s %WK1\_D% rdbups -i TPCC.ORDERS\_145\_DSI -s %WK1\_D% rdbups -i TPCC.ORDERS\_146\_DSI -s %WK1\_D% rdbups -i TPCC.ORDERS\_147\_DSI -s %WK1\_D% rdbups -i TPCC.ORDERS\_148\_DSI -s %WK1\_D% rdbups -i TPCC.ORDERS\_149\_DSI -s %WK1\_D% rdbups -i TPCC.ORDERS\_150\_DSI -s %WK1\_D% rdbups -i TPCC.ORDERS\_151\_DSI -s %WK1\_D% rdbups -i TPCC.ORDERS\_152\_DSI -s %WK1\_D% rdbups -i TPCC.ORDERS\_IX\_145\_DSI s %WK1\_D% rdbups -i TPCC.ORDERS\_IX\_146\_DSI s %WK1\_D% rdbups -i TPCC.ORDERS\_IX\_147\_DSI s %WK1\_D% rdbups -i TPCC.ORDERS\_IX\_148\_DSI s %WK1\_D% rdbups -i TPCC.ORDERS\_IX\_149\_DSI s %WK1\_D% rdbups -i TPCC.ORDERS\_IX\_150\_DSI s %WK1\_D% rdbups -i TPCC.ORDERS\_IX\_151\_DSI s %WK1\_D% rdbups -i TPCC.ORDERS\_IX\_152\_DSI s %WK1\_D% rdbups -i TPCC.ORDERLIN\_145\_DSI -s %WK1\_D% rdbups -i TPCC.ORDERLIN\_146\_DSI -s %WK1\_D% rdbups -i TPCC.ORDERLIN\_147\_DSI -s %WK1\_D% rdbups -i TPCC.ORDERLIN\_148\_DSI -s %WK1\_D% rdbups -i TPCC.ORDERLIN\_149\_DSI -s %WK1\_D% rdbups -i TPCC.ORDERLIN\_150\_DSI -s %WK1\_D% rdbups -i TPCC.ORDERLIN\_151\_DSI -s %WK1\_D% rdbups -i TPCC.ORDERLIN\_152\_DSI -s %WK1\_D% rdbups -i TPCC.NEWORDER\_145\_DSI -s %WK1\_D% rdbups -i TPCC.NEWORDER\_146\_DSI -s %WK1\_D% rdbups -i TPCC.NEWORDER\_147\_DSI -s %WK1\_D% rdbups -i TPCC.NEWORDER\_148\_DSI -s %WK1\_D% rdbups -i TPCC.NEWORDER\_149\_DSI -s %WK1\_D% rdbups -i TPCC.NEWORDER\_150\_DSI -s %WK1\_D% rdbups -i TPCC.NEWORDER\_151\_DSI -s %WK1\_D%

rdbups -i TPCC.NEWORDER\_152\_DSI -s %WK1\_D% rdbups -i TPCC.NEWORDER\_IX\_145DSI s %WK1\_D% rdbups -i TPCC.NEWORDER\_IX\_146DSI s %WK1\_D% rdbups -i TPCC.NEWORDER\_IX\_147DSI s %WK1\_D% rdbups -i TPCC.NEWORDER\_IX\_148DSI s %WK1\_D% rdbups -i TPCC.NEWORDER\_IX\_149DSI s %WK1\_D% rdbups -i TPCC.NEWORDER\_IX\_150DSI s %WK1\_D% rdbups -i TPCC.NEWORDER\_IX\_151DSI s %WK1\_D% rdbups -i TPCC.NEWORDER\_IX\_152DSI s %WK1\_D% rdbups -i TPCC.HISTORY\_145\_DSI -s %WK1\_D% rdbups -i TPCC.HISTORY\_146\_DSI -s %WK1\_D% rdbups -i TPCC.HISTORY\_147\_DSI -s %WK1\_D% rdbups -i TPCC.HISTORY\_148\_DSI -s %WK1\_D% rdbups -i TPCC.HISTORY\_149\_DSI -s %WK1\_D% rdbups -i TPCC.HISTORY\_150\_DSI -s %WK1\_D% rdbups -i TPCC.HISTORY\_151\_DSI -s %WK1\_D% rdbups -i TPCC.HISTORY\_152\_DSI -s %WK1\_D% rdbups -i TPCC.STOCK 49 DSI -s

%WK1\_D% rdbups -i TPCC.STOCK\_50\_DSI -s %WK1\_D% rdbups -i TPCC.STOCK\_51\_DSI -s %WK1\_D%

### **File: ups\_1404-18.bat**

set SL\_LOAD\_D=z:\rdb\loaddata set WK1\_D=z:\rdb\sortwk1 set WK2\_D=x:\rdb\sortwk2 set WK3\_D=x:\rdb\sortwk3 set WK4\_D=x:\rdb\sortwk4 rdbups -i TPCC.CUSTOMER\_154\_DSI s %WK1\_D% rdbups -i TPCC.CUSTOMER\_155\_DSI s %WK1\_D% rdbups -i TPCC.CUSTOMER\_156\_DSI s %WK1\_D% rdbups -i TPCC.CUSTOMER\_157\_DSI s %WK1\_D% rdbups -i TPCC.CUSTOMER 158 DSI s %WK1\_D% rdbups -i TPCC.CUSTOMER\_159\_DSI s %WK1\_D% rdbups -i TPCC.CUSTOMER\_160\_DSI s %WK1\_D%

rdbups -i TPCC.CUSTOMER\_161\_DSI s %WK1\_D% rdbups -i TPCC.CUSTOMER\_162\_DSI s %WK1\_D% rdbups -i TPCC.CUSTOMER\_IX\_153DSI s %WK1\_D% rdbups -i TPCC.CUSTOMER\_IX\_154DSI s %WK1\_D% rdbups -i TPCC.CUSTOMER\_IX\_155DSI s %WK1\_D% rdbups -i TPCC.CUSTOMER\_IX\_156DSI s %WK1\_D% rdbups -i TPCC.CUSTOMER\_IX\_157DSI s %WK1\_D% rdbups -i TPCC.CUSTOMER\_IX\_158DSI s %WK1\_D% rdbups -i TPCC.CUSTOMER\_IX\_159DSI s %WK1\_D% rdbups -i TPCC.CUSTOMER\_IX\_160DSI s %WK1\_D% rdbups -i TPCC.CUSTOMER\_IX\_161DSI s %WK1\_D% rdbups -i TPCC.CUSTOMER\_IX\_162DSI s %WK1\_D% rdbups -i TPCC.ORDERS\_153\_DSI -s %WK1\_D% rdbups -i TPCC.ORDERS\_154\_DSI -s %WK1\_D% rdbups -i TPCC.ORDERS\_155\_DSI -s %WK1\_D% rdbups -i TPCC.ORDERS\_156\_DSI -s %WK1\_D% rdbups -i TPCC.ORDERS\_157\_DSI -s %WK1\_D% rdbups -i TPCC.ORDERS\_158\_DSI -s %WK1\_D% rdbups -i TPCC.ORDERS\_159\_DSI -s %WK1\_D% rdbups -i TPCC.ORDERS\_160\_DSI -s %WK1\_D% rdbups -i TPCC.ORDERS\_161\_DSI -s %WK1\_D% rdbups -i TPCC.ORDERS\_162\_DSI -s %WK1\_D% rdbups -i TPCC.ORDERS\_IX\_153\_DSI s %WK1\_D% rdbups -i TPCC.ORDERS\_IX\_154\_DSI s %WK1\_D% rdbups -i TPCC.ORDERS\_IX\_155\_DSI s %WK1\_D% rdbups -i TPCC.ORDERS\_IX\_156\_DSI s %WK1\_D% rdbups -i TPCC.ORDERS\_IX\_157\_DSI s %WK1\_D% rdbups -i TPCC.ORDERS\_IX\_158\_DSI s %WK1\_D% rdbups -i TPCC.ORDERS\_IX\_159\_DSI s %WK1\_D% rdbups -i TPCC.ORDERS\_IX\_160\_DSI s %WK1\_D% rdbups -i TPCC.ORDERS\_IX\_161\_DSI s %WK1\_D% rdbups -i TPCC.ORDERS\_IX\_162\_DSI s %WK1\_D% rdbups -i TPCC.ORDERLIN\_153\_DSI -s %WK1\_D%

rdbups -i TPCC.ORDERLIN\_154\_DSI -s %WK1\_D% rdbups -i TPCC.ORDERLIN\_155\_DSI -s %WK1\_D% rdbups -i TPCC.ORDERLIN\_156\_DSI -s %WK1\_D% rdbups -i TPCC.ORDERLIN\_157\_DSI -s %WK1\_D% rdbups -i TPCC.ORDERLIN\_158\_DSI -s %WK1\_D% rdbups -i TPCC.ORDERLIN\_159\_DSI -s %WK1\_D% rdbups -i TPCC.ORDERLIN\_160\_DSI -s %WK1\_D% rdbups -i TPCC.ORDERLIN\_161\_DSI -s %WK1\_D% rdbups -i TPCC.ORDERLIN\_162\_DSI -s %WK1\_D% rdbups -i TPCC.NEWORDER\_153\_DSI -s %WK1\_D% rdbups -i TPCC.NEWORDER\_154\_DSI -s %WK1\_D% rdbups -i TPCC.NEWORDER\_155\_DSI -s %WK1\_D% rdbups -i TPCC.NEWORDER\_156\_DSI -s %WK1\_D% rdbups -i TPCC.NEWORDER\_157\_DSI -s %WK1\_D% rdbups -i TPCC.NEWORDER\_158\_DSI -s %WK1\_D% rdbups -i TPCC.NEWORDER\_159\_DSI -s %WK1\_D% rdbups -i TPCC.NEWORDER\_160\_DSI -s %WK1\_D% rdbups -i TPCC.NEWORDER\_161\_DSI -s %WK1\_D% rdbups -i TPCC.NEWORDER\_162\_DSI -s %WK1\_D% rdbups -i TPCC.NEWORDER\_IX\_153DSI s %WK1\_D% rdbups -i TPCC.NEWORDER\_IX\_154DSI s %WK1\_D% rdbups -i TPCC.NEWORDER\_IX\_155DSI s %WK1\_D% rdbups -i TPCC.NEWORDER\_IX\_156DSI s %WK1\_D% rdbups -i TPCC.NEWORDER\_IX\_157DSI s %WK1\_D% rdbups -i TPCC.NEWORDER\_IX\_158DSI s %WK1\_D% rdbups -i TPCC.NEWORDER\_IX\_159DSI s %WK1\_D% rdbups -i TPCC.NEWORDER\_IX\_160DSI s %WK1\_D% rdbups -i TPCC.NEWORDER\_IX\_161DSI s %WK1\_D% rdbups -i TPCC.NEWORDER\_IX\_162DSI s %WK1\_D% rdbups -i TPCC.HISTORY\_153\_DSI -s %WK1\_D% rdbups -i TPCC.HISTORY\_154\_DSI -s %WK1\_D% rdbups -i TPCC.HISTORY\_155\_DSI -s

%WK1\_D%

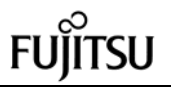

rdbups -i TPCC.HISTORY\_156\_DSI -s %WK1\_D% rdbups -i TPCC.HISTORY\_157\_DSI -s %WK1\_D% rdbups -i TPCC.HISTORY\_158\_DSI -s %WK1\_D% rdbups -i TPCC.HISTORY\_159\_DSI -s %WK1\_D% rdbups -i TPCC.HISTORY\_160\_DSI -s %WK1\_D% rdbups -i TPCC.HISTORY\_161\_DSI -s %WK1\_D% rdbups -i TPCC.HISTORY\_162\_DSI -s %WK1\_D% rdbups -i TPCC.STOCK\_52\_DSI -s %WK1\_D% rdbups -i TPCC.STOCK\_53\_DSI -s %WK1\_D% rdbups -i TPCC.STOCK\_54\_DSI -s %WK1\_D% rdbups -i TPCC.WAREHOUSE\_27\_DSI -s %WK1\_D% rdbups -i TPCC.DISTRICT\_27\_DSI -s %WK1\_D%

# **File: wttpccd1.c.dec\_to\_int.bin.c**

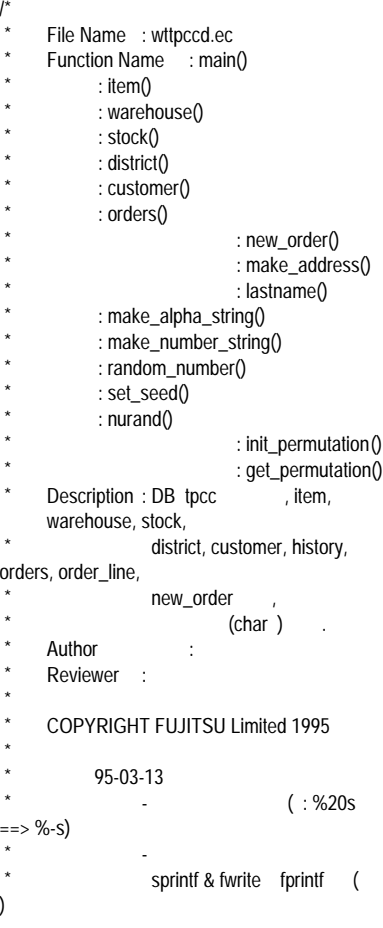

- ORDERS ORDER\_LINE NULL \*  $*$  95-05-16 - 10warehouse \* 96-04-18 - W-TAX, D-TAX, C-DISCOUNT, I-PRICE, OL-AMOUNT, H-AMOUNT (DECIMAL -> SMALLINT or INTEGER) - C-SINCE, OL-DELIVERY-D, O-ENTRY-D (DECIMAL -> CHAR)  $*$  96-09-06 \* - file \* 1.option table<br>(3 parameter) parameter) \* (0..all, 1..IT/ST/HI/CU , 2..WH/DI/OL/OS/NO) 2.file (/rdb/loaddata/[table ]/[warehouse \_ ]  $*$  ex.: /rdb/loaddata/Customer/10\_15 .. Customer Wh10- 15) - Text Binary . DECIMAL  $\leftarrow$  :) and the set of  $\leftarrow$  :) \*  $\triangleleft \text{decimal}(a,b) \text{ format} > \frac{1}{2}$  $decimal(10.2)$ aa|aa|aa|aa|ab|bs (6byte=a/2+1) a=decimal (b )  $b=$  (s 8bit )  $S=$  . (+) "c", (-) "d" ex.) +12345678.23  $=$  '(0x) 01|23|45|67|82|3b program FUNC. \* \* "record " (  $\left( \begin{array}{ccc} \ast & \bullet & \bullet & \bullet \end{array} \right)$  $ex.)$  w\_ytd = -123.45;  $\star$  . The contract of the contract of the contract of the contract of the contract of the contract of the contract of the contract of the contract of the contract of the contract of the contract of the contract of the co :  $\star$  . The contract of the contract of the contract of the contract of the contract of the contract of the contract of the contract of the contract of the contract of the contract of the contract of the contract of the co : \* ("record "  $\sum_{i=1}^{n}$  $w_ytd_1 =$ 0x00;  $w_ytd_2 =$ 0x00;  $w_ytd_3 =$ 0x00;  $w_ytd_4 =$ 0x00;  $w_ytd_5 =$ 0x12; w\_ytd\_6 = 0x34;  $w_ytd_7 =$ 0x5d; \* \* 96-11-27

 $-$  ol\_i\_id  $(?)$  $ol\_i\_id$  1 10 n  $( : n=2;$ 2,4,6,....99998,100000) n setenv TPCRANDBY n n < TPCRANDBY < 10 or undefined  $== 1$  \*  $*$  97-02-18  $- C$ \_ID, H\_C\_ID, O\_C\_ID (SMALLINT -> INTEGER) \* - I\_IM\_ID \* \* 97-02-18  $*$  - fprintf -> sprintf + fwrite  $($ item,stock,customer,history,orders,orderline ) \* - random\_number mac - make\_alpha\_string make\_number\_string  $\begin{matrix} \cdot & \cdot & \cdot & \cdot \\ \cdot & \cdot & \cdot & \cdot \\ \cdot & \cdot & \cdot & \cdot \end{matrix}$ - make\_alpha\_string .  $*$  ( ORACLE , HP ) - get\_permutation ,o\_c\_id - TAB ID 221(c\_last NURand C) \* Issue : C Value For NURand \* Specification : TPC-C,Clause 2.1.6 c\_last NURand C<br>C-Load : DB C C-Load : DB C-Run : (tran) C C-Delta: | C-Load - C-Run |  $\begin{bmatrix} 1 & 0 & 0 & 0 \\ 0 & 0 & 0 & 0 \\ 0 & 0 & 0 & 0 \\ 0 & 0 & 0 & 0 \\ 0 & 0 & 0 & 0 \\ 0 & 0 & 0 & 0 \\ 0 & 0 & 0 & 0 \\ 0 & 0 & 0 & 0 \\ 0 & 0 & 0 & 0 \\ 0 & 0 & 0 & 0 \\ 0 & 0 & 0 & 0 \\ 0 & 0 & 0 & 0 \\ 0 & 0 & 0 & 0 \\ 0 & 0 & 0 & 0 & 0 \\ 0 & 0 & 0 & 0 & 0 \\ 0 & 0 & 0 & 0 & 0 \\ 0 & 0 & 0 & 0 &$ 96,119, [65,119],  $C$ -Run , 111 Online : tranmain Const Online : pptpcc2(shell) u14i nurand() \* \*  $*$  98-08-03 - make\_alpha\_string \* \* \*/ #include <stdio.h> #include <string.h> #include <stdlib.h> #include <sys/types.h> /\* 1994.12.28 add kawabata \*/ #include <sys/stat.h> /\* 1995.02.24 add arakawa \*/<br>#include <fcntl.h> /\* 1995.02.24 add arakawa \*/ #include <time.h> #define DBNAME "tpcc" /\* DB  $\gamma$ #define MAXITEMS 100000 /\* \*/ #define MAXSTOCK 100000 /\* STOCK \*/

#define DIST\_PER\_WARE 10 /\* \*/ #define CUST PER DIST 3000 /\* \*/ #define ORD\_PER\_DIST 3000 /\* \*/ #define NEWORDS 900 /\* \*/  $\frac{\text{#define CLS_CNT}}{I^*}$  10000 /\* \*/ #define CMT\_CNT 3 #define T256 16777216 #define D256 65536 % NNUL\_V 0x00<br>NUL\_V 0xFF #define NUL\_V /\* 1997-02-18 TAB ID 221(c\_last NURand C) \*/ #define C\_DELTA 87 /\* | C\_LOAD - C\_RAN | \*/<br>#define C\_RUN 111 /\* TRAN NURand  $C \rightarrow \gamma$ #define C\_LOAD (C\_DELTA+C\_RUN) /\* DB LOAD NURand  $C \rightarrow \gamma$  $\prime$ \* 1997-02-18 fprintf -> sprintf + fwrite \*/ #define ITEM\_SIZE 84 /\* ITEM \*/ #define DISTRICT\_SIZE 98 /\* DISTRICT \*/ #define WAREHOUSE\_SIZE 92 /\* WAREHOUSE \*/ #define STOCK\_SIZE 306 /\* STOCK \*/ #define CUSTOMER\_SIZE 672 /\* CUSTOMER \*/ #define HISTORY\_SIZE 54 /\* HISTORY \*/ #define ORDERS\_SIZE 48 /\* ORDERS  $(32+16)^{*}$ / #define ORDERLINE\_SIZE 80 /\* ORDERLINE (60+20)\*/ #define NEWORDER 8 /\* **HISTORY** #define ITEM\_COUNT 1000 /\* ITEM \*/ #define STOCK\_COUNT 1000 /\* STOCK \*/ #define CUSTOMER\_COUNT 500 /\* CUSTOMER \*/ #define HISTORY COUNT 1000 /\* HISTORY \*/ #define ORDERS\_COUNT 1000 /\* ORDERS \*/ #define ORDERLINE\_COUNT 3000 /\*<br>ORDERLINE \*/ **ORDERLINE** /\* \*/  $\frac{1}{r}$  D\_BASE  $\frac{x!}{r}$   $\frac{x!}{r}$ /\* x:\ \*/  $/^*$  980417  $*$ / #define D\_BASE\_2 "x:\\rdb\\loaddata\\" char D\_BASE[32];

/\* \*/  $\begin{matrix} \frac{1}{2} & \frac{1}{2} \\ \frac{1}{2} & \frac{1}{2} \\ \frac{1}{2} & \frac{1}{2} \end{matrix}$  $\overline{y}$ char yyyymmddhhmmss[15];  $\frac{1}{2}$  ....\_1 ...\_7 96-09-06  $\frac{1}{k}$ /\* (INTEGER:\_1 \_4 / SMALLINT:\_1 \_2 / DECIMAL:\_1 \_7) \*/ int i\_id; int i\_id\_1, i\_id\_2, i\_id\_3, i\_id\_4; int i\_im\_id; /\* 97-02-18 \*/  $int$   $i\_im_id_1$ ,  $i\_im_id_2$ ,  $i\_im_id_3$ , i\_im\_id\_4: /\* 97-02-18  $*$ / char i\_name[25]; int i\_price; i\_price\_1, i\_price\_2; char i data[51]; short w\_id; int w\_id\_1, w\_id\_2; char w\_name[11]; char w street 1[21]; char w\_street\_2[21]; char w\_city[21]; char w\_state[3]; char w\_zip[10]; int w\_tax; int w\_tax\_1, w\_tax\_2; float w\_ytd; int w\_ytd\_1, w\_ytd\_2, w\_ytd\_3, w\_ytd\_4, w\_ytd\_5, w\_ytd\_6, w\_ytd\_7; int s\_i\_id;  $int$  s\_i\_id\_1, s\_i\_id\_2, s\_i\_id\_3, s\_i\_id\_4; short s\_w\_id; int s\_w\_id\_1, s\_w\_id\_2; int s\_quantity; int s\_quantity\_1, s\_quantity\_2; char s\_dist\_01[25]; char s\_dist\_02[25]; char s\_dist\_03[25]; char s\_dist\_04[25]; char s\_dist\_05[25]; char s\_dist\_06[25]; char s\_dist\_07[25]; char s\_dist\_08[25]; char s\_dist\_09[25]; char s\_dist\_10[25]; int s\_ytd;  $int$  s\_ytd\_1, s\_ytd\_2, s\_ytd\_3, s\_ytd\_4; int s\_order\_cnt; int s\_order\_cnt\_1, s\_order\_cnt\_2; int s\_remote\_cnt; int s\_remote\_cnt\_1, s\_remote\_cnt\_2; char s\_data[51]; short d\_id; int d\_id\_1,d\_id\_2; short d\_w\_id;<br>int d  $d_w_id_1,d_w_id_2;$ char d\_name[11]; char d\_street\_1[21];

163 TPC Benchmark C Full Disclosure char d\_street\_2[21]; char d\_city[21]; char d\_state[3]; char d\_zip[10]; d\_tax;  $int \, d \, \text{tax}_1, d \, \text{tax}_2;$ char work[10]; float d\_ytd; int d\_ytd\_1, d\_ytd\_2, d\_ytd\_3, d\_ytd\_4, d\_ytd\_5, d\_ytd\_6, d\_ytd\_7; int d\_next\_o\_id; int d\_next\_o\_id\_1, d\_next\_o\_id\_2, d\_next\_o\_id\_3, d\_next\_o\_id\_4;  $int \begin{array}{cc} c \_id; \\ (2.7) & (2.7) \\ c \_d; \end{array}$ short  $\rightarrow$  int  $*$ / int c\_id\_1, c\_id\_2, c\_id\_3, c\_id\_4; /\* 97-02-18 3 4 \*/ short c\_d\_id;  $int \quad c_d \cdot d_1 d_2$ ,  $c_d \cdot d_d$  and  $c_d$ short c\_w\_id;<br>int c  $c_w_id_1, c_w_id_2;$ char c\_first[17]; char c\_middle[3]; char c\_last[17]; char c\_street\_1[21]; char c\_street\_2[21]; char c\_city[21]; char c\_state[3]; char c\_zip[10]; /\* 980803 K.Sugiyama \*/ char c\_phone[17]; /\* 980803 K.Sugiyama \*/ char c\_since[15]; char c\_credit[3]; float c\_credit\_lim; int c\_credit\_lim\_1, c\_credit\_lim\_2, c\_credit\_lim\_3, c\_credit\_lim\_4; int c\_credit\_lim\_5, c\_credit\_lim\_6, c\_credit\_lim\_7; int c\_discount; int c\_discount\_1, c\_discount\_2; float c\_balance: int c\_balance\_1, c\_balance\_2, c\_balance\_3, c\_balance\_4; int c\_balance\_5, c\_balance\_6, c\_balance\_7; float c\_ytd\_payment; c\_ytd\_payment\_1, c\_ytd\_payment\_2, c\_ytd\_payment\_3, c\_ytd\_payment\_4; int c\_ytd\_payment\_5, c\_ytd\_payment\_6, c\_ytd\_payment\_7; int c\_payment\_cnt; c\_payment\_cnt\_1, c\_payment\_cnt\_2; int c\_delivery\_cnt; int c\_delivery\_cnt\_1, c\_delivery\_cnt\_2; char c\_data[501]; int  $h_{c_id}$ ;<br> $h_{\gamma}$  97-02-18 short  $\rightarrow$  int  $*$ / int h\_c\_id\_1, h\_c\_id\_2,h\_c\_id\_3,  $h_c_id_;$  /  $*$  97-02-18 3 4 short h c d id; int h\_c\_d\_id\_1, h\_c\_d\_id\_2; short h\_c\_w\_id;<br>int h c h\_c\_w\_id\_1, h\_c\_w\_id\_2; short h\_d\_id; int h\_d\_id\_1, h\_d\_id\_2;

short h\_w\_id; int h\_w\_id\_1, h\_w\_id\_2; char h\_date[15]; int h\_amount; int h\_amount\_1, h\_amount\_2, h\_amount\_3, h\_amount\_4; char h\_data[25]; int o\_id; int o\_id\_1, o\_id\_2, o\_id\_3, o\_id\_4; short o\_d\_id;  $int \qquad 0 \, d \, id \, 1, \, 0 \, d \, id \, 2;$ short o\_w\_id; int o\_w\_id\_1, o\_w\_id\_2; int o\_c\_id; /\* 97-02-18 short -> int \*/ int o\_c\_id\_1, o\_c\_id\_2, o\_c\_id\_3, o\_c\_id\_4; /\* 97-02-18 3 4 \*/ char o\_entry\_d[15]; short o\_carrier\_id; int o\_carrier\_id\_1, o\_carrier\_id\_2; short o\_ol\_cnt; int o\_ol\_cnt\_1, o\_ol\_cnt\_2; short o\_all\_local; int o\_all\_local\_1, o\_all\_local\_2; int ol o id; int ol\_o\_id\_1, ol\_o\_id\_2, ol\_o\_id\_3, ol\_o\_id\_4; short ol\_d\_id; int ol\_d\_id\_1, ol\_d\_id\_2; short ol w id; int ol\_w\_id\_1, ol\_w\_id\_2; short ol\_number; int ol\_number\_1, ol\_number\_2; int ol\_i\_id; int ol\_i\_id\_1, ol\_i\_id\_2, ol\_i\_id\_3, ol\_i\_id\_4; short ol\_supply\_w\_id; int ol\_supply\_w\_id\_1, ol\_supply\_w\_id\_2; char ol\_delivery\_d[15]; int ol quantity; int ol\_quantity\_1, ol\_quantity\_2; int ol\_amount; int ol\_amount\_1, ol\_amount\_2, ol amount 3, ol amount 4; char ol dist info[25]; int no\_o\_id; int no\_o\_id\_1, no\_o\_id\_2, no\_o\_id\_3, no\_o\_id\_4; short no d id; int no\_d\_id\_1, no\_d\_id\_2; short no w id: int no\_w\_id\_1, no\_w\_id\_2; /\*short c; \*/ /\* NURand \*/ short ocid[CUST\_PER\_DIST]; /\* o\_c\_id \*/ short counter;  $\frac{1}{2}$  o\_c\_id  $\frac{1}{2}$ /\* :961127:K.Fukui: I\_ID (main ) \*/ char \*EnvGetI\_ID; int I\_ID\_Rand\_by; /\* :961127:K.Fukui: (above is all) \*/

void item(); void warehouse(); void stock(); void district(); void customer(); void orders(); void make\_address(); void lastname();<br>int make make\_alpha\_string(); int make\_number\_string(); #ifdef call\_rand int random\_number(); #else #define random\_number(x,y)  $((int)((rand(^*32768+rand())\%(y-x+1))+x)$ #endif void set seed(); int nurand(); void init\_permutation();<br>int get permutation(); get\_permutation(); /\* \*/ FILE \*fst1; FILE \*fst2: FILE \*fst3; FILE \*fst4; FILE \*fst5; FILE \*fst6; FILE \*fst7; FILE \*fst8; FILE \*fst9; int wst; char fileout[100]:  $\frac{1}{2}$  /\*  $\frac{1}{2}$  // char filedum[100]; /\* \* Function : main() Description : DB , item, warehouse  $\star$  . The set of the set of the set of the set of the set of the set of the set of the set of the set of the set of the set of the set of the set of the set of the set of the set of the set of the set of the set of the s Parameters : 1. argc,  $2.$  argv, \* \* \* Grobals Ref: nothing<br>\* Grobals Out : 1. : 1. yyyymmddhhmmss, \* Returns : 0  $*$  1 \*/ int main(argc, argv) int argc; char \*\*argv; { time\_t tod;  $\frac{1}{x}$  to  $\frac{1}{x}$   $\frac{x}{y}$ struct tm  $*$ stm; /\* int count\_ware; int last\_ware; int base\_ware: int make\_type; int mk\_loop; char sw\_buf[2];

/\* \*/

```
if (argc < 5) {
            printf("usage: wttpcc [output_dir] "
           "[start_warehouse] "
          "[end_warehouse] "
           "[maketype]..\n\n");
            printf(" [maketype] make data seeds
for rdbsloader "
          "(multiple designation available)\n");<br>printf("l:ltem, D:District.
                          I:Item, D:District,
W:Warehouse, S:Stock,\n");<br>printf(" C:
                          C:Customer/History,
O:Orders/OrderLine/NewOrder\n");
            exit(1);
      }
       /* */
      strcpy( fileout, argv[1]);
      base_ware = atoi(argv[2]);
      last\_ware = atoi(argv[3]);
      make_type = atoi(argv[3]); \gammacount_ware = last_ware - base_ware;
      if (count_ware <= 0) {
            printf("%s: invalid warehouse
count\n",argv[0]);
\mathcal{U} exit(1);
      }
/* system("date"); */
/* printf("%s start\n",argv[0]); */
      printf("wttpcc: INFO Make-Table: (%d-
%dWH) ",base_ware,last_ware);
/* 980417 */
  mk\_loop = 4;
// for(mk\_loop = 4; mk\_loop \leq argc-1;
mk\_loop++}{
            strcpy(sw_buf, argv[mk_loop]);
            switch( sw_buf[0] ){
                  case 'l': printf("Item, ");
      break;
                  case 'W': printf("Warehouse,
"); break;
                  case 'S': printf("Stock, ");
      break;
                  case 'D': printf("District, ");
      break;
                  case 'C': printf("Customer,
History, "); break;
                  case 'O': printf("Orders,
N.Order, O.Line, "); break;
            }
\| \cdot \|/* 980417 */
      printf("to %s\n", fileout);
/* :961127:K.Fukui: ITEM_ID (?)( 1 10
n
              I_{\perp}ID )
                     "TPCRANDBY" integer n
(100000/n NUrand ,
                  \gamman )
             ( 1 < TPCRANDBY < MAXITEMS
"1" )
```
EnvGetI\_ID = getenv( "TPCRANDBY" ); if(  $EnvGetI$   $ID == NULL$  ){  $I$ \_ID\_Rand\_by = 1; printf("wttpcc: Warning: " "TPCRANDBY: Normal OL\_I\_ID\n"); } else { I\_ID\_Rand\_by = atoi( EnvGetI\_ID ); printf("wttpcc: INFO: " "TPCRANDBY: (%d) \* OL\_I\_ID \n", I\_ID\_Rand\_by); if( ( I\_ID\_Rand\_by < 1 ) || ( I\_ID\_Rand\_by > MAXSTOCK ) ){ I\_ID\_Rand\_by = 1; printf("wttpcc: Warning: " "TPCRANDBY: OUT of range(1-- %d)." "Normal OL\_I\_ID\n", MAXSTOCK); } } /\* :961127:K.Fukui: (above is all) \*/ /\* wttpccd1.c.dec\_to\_int.bin a 881 885 O x:\rdb\loaddata\ \*/  $\frac{1}{\sqrt{2}}$  \*/ if( $\text{argc} == 6$ ) { strcpy(D\_BASE, argv[5]); } else { strcpy( D\_BASE, D\_BASE\_2 ); }  $\frac{1}{\sqrt{2}}$  \*/ set\_seed(time(0)); /\* 1997-02-18 TAB ID 221(c\_last NURand C) \*/  $\frac{1}{2}$  NURand  $\frac{1}{2}$  $\prime$ \* c = random\_number(0, 255); \*/ printf("wttpcc: INFO: TAB ID 221 C-Delta = %d \n",C\_DELTA)<br>printf("  $C$ -Load NURAND  $C = \%d$ \n",C\_LOAD ) ;  $C$ -Run NURAND  $C = \%d$  $\ln$ ",C\_RUN ) ; /\* \*/ time(&tod); stm = localtime(&tod); sprintf(yyyymmddhhmmss,"%04d%02d%02 d%02d%02d%02d", stm->tm\_year+1900,stm- >tm\_mon+1,stm->tm\_mday, stm->tm\_hour,stm- >tm\_min,stm->tm\_sec); /\* 980417 \*/ mk $\log p = 4$ ; for( $mk\_loop = 4$ ;  $mk\_loop \leq argc-1$ ; mk\_loop++ ){

strcpy(sw\_buf, argv[mk\_loop]); switch( sw\_buf[0] ){ case 'I': if ( base\_ware == 1 )  $\overline{\mathcal{L}}$ fprintf(stderr,"wttpcc: INFO: ITEM Start\n");  $\prime^*$  item item(); fprintf(stderr,"wttpcc: INFO: ITEM End\n"); } else  $\overline{\mathcal{L}}$ printf("wttpcc: Warning: warehouse '1  $TEM$  \n") ; } break; case 'W': fprintf(stderr,"wttpcc: INFO: " "WAREHOUSE (%d %dwh) Start\n", base\_ware,last\_ware);  $\frac{1}{\sqrt{2}}$  warehouse  $\frac{1}{\sqrt{2}}$ warehouse(base\_ware,last\_ware); fprintf(stderr,"wttpcc: INFO: " "WAREHOUSE (%d %dwh) End\n", base\_ware,last\_ware); break; case 'S': fprintf(stderr,"wttpcc: INFO: " "STOCK (%d %dwh) Start\n", base\_ware, last\_ware);  $\frac{1}{2}$  stock  $\frac{1}{2}$ stock(base\_ware,last\_ware); fprintf(stderr,"wttpcc: INFO: " "STOCK (%d %dwh) End\n", base\_ware, last\_ware); break; case 'D': fprintf(stderr,"wttpcc: INFO: " "DISTRICT (%d %dwh) Start\n", base\_ware, last\_ware);  $\prime^*$  district  $\prime$ district(base\_ware,last\_ware); fprintf(stderr,"wttpcc: INFO: " "DISTRICT (%d %dwh) End\n", base\_ware, last\_ware); break; case 'C': fprintf(stderr,"wttpcc:

 "CUSTOMER/HISTORY (%d %dwh) Start\n", base\_ware, last\_ware);  $\frac{1}{2}$  customer  $\frac{1}{2}$ customer(base\_ware,last\_ware); fprintf(stderr,"wttpcc: INFO: " "CUSTOMER/HISTORY (%d %dwh) End\n", base\_ware, last\_ware); break; case 'O': fprintf(stderr,"wttpcc: INFO: " "ORDERS/O.LINE/N.ORDER (%d %dwh) Start\n", base\_ware, last\_ware);  $\prime$ \* orders  $\prime$ / orders(base\_ware,last\_ware); fprintf(stderr,"wttpcc: INFO: " "ORDERS/O.LINE/N.ORDER (%d %dwh) End\n", base\_ware, last\_ware); }  $\| \cdot \|$ /\* 980417 \*/ /\* system("date"); \*/ /\*  $*$ / return(0); } /\* \* Function : item() \* Description : item \* Parameters : nothing<br>\* Crobals Pof: nothing \* Grobals Ref: nothing Grobals Out : nothing<br>Returns : nothing : nothing \*/ void item() { short idatasiz: short orig[MAXITEMS];<br>int pos; pos; int cnt; long d\_100 = 100.0;  $\frac{1}{2}$  1997-02-18 for interting -> sprint f + fwrite  $\frac{1}{2}$ int item\_lpcnt  $; l^*$ \*/ char \*item\_ap  $: \mathcal{V}^*$ \*/ char \*item\_cp ; /\* \*/ char filename[64]; memset( filename, 0x00, sizeof( filename ) );

165 TPC Benchmark C Full Disclosure

INFO: "

sprintf(filename , "%s\\Item\\data", D\_BASE ); /\* \* / if  $((fst1 = fopen(filename, "wb")) == NULL)$ printf("wttpcc: err: /rdb/loaddata/Item/data: can't create file\n");

exit(1); }  $\frac{7}{1997}$ -02-18 fprintf -> sprintf + fwrite  $\frac{7}{15}$  $/$ \* ITEM item\_ap = (char \*)malloc((size\_t)ITEM\_SIZE\*ITEM\_COUNT); if ( item\_ap == NULL )  $/$ \*/  $\{$  /\* \*/ printf("Malloc failed.(item)\n") ; /\* \*/  $ext(1)$   $\qquad \qquad \qquad : \mathcal{L}^*$ \*/  $\}$  /\* \*/  $item\_cp = item\_ap$  ; /\* \*/  $item\_lport = 0$  ; /\* \*/

/\* orig MAXITEMS , i\_data "ORIGINAL"  $10$ memset(orig, 0, sizeof(orig)); for (cnt = 0; cnt < (MAXI TEMS / 10);  $cnt++)$ { do { pos = random\_number(1, MAXITEMS); } while (orig[pos - 1]); orig[pos  $-1$ ] = 1; } /\*i\_id 1-MAXITEMS , MAXITEMS \*/  $\frac{1}{2}$  item  $\frac{1}{2}$ for  $(i_id = 1; i_id \leq MAXITEMS; i_id++)$  {  $\prime$ \* i name  $\prime$ make\_alpha\_string(14, 24, i\_name); /\* i\_data , 10% ORIGINAL \*/ idatasiz = make\_alpha\_string(26, 50, i\_data); if (origli  $id - 1$ ) { pos = random\_number(0, idatasiz - 8); strncpy(&i\_data[pos], "ORIGINAL", 8); }  $\overline{'}$ /\* fprintf(fst1,"%d,\"%-24s\",%d,\"%- 50s\"\n" , i\_id,i\_name,i\_price,i\_data); \*/ /\* record : : 96/09/06 \*/ i\_id\_1 = i\_id / T256;

 $i_id_2 = (i_id - ( i_id_1 * T256 ) ) /$ D256; i id  $3 = (i$  id - ( i id  $1 * T256$  ) - ( i\_id\_2 \* D256 )) / 256;  $i$ \_id\_4 =  $i$ \_id % T256; /\* i\_im\_id : 97-02-18 start \*/ i im  $id = random$  number(1, 10000); i\_im\_id\_1 = i\_im\_id / T256;  $i$ \_im\_id\_2 =  $(i$ \_im\_id -  $(i$ \_im\_id\_1  $*$ T256)) / D256;  $i$ \_im\_id\_3 =  $(i$ \_im\_id -  $(i$ \_im\_id\_1  $*$ T256) - (i\_im\_id\_2 \* D256)) / 256;  $i$ \_im\_id\_4 =  $i$ \_im\_id % T256; /\* i\_im\_id : 97-02-18 end \*/  $\frac{1}{2}$  i\_price  $\frac{1}{2}$  /\* i\_price /= d\_100; \*/ i\_price = random\_number(100, 10000); i\_price\_1 = i\_price / 256; i\_price\_2 = i\_price % 256; /\* fprintf(fst1,"%c%c%c%c%- 24s%c%c%-50s" ,i\_id\_1,i\_id\_2,i\_id\_3,i\_id\_4,i\_name,i\_price\_1 ,i\_price\_2,i\_data); \*/ /\* fprintf(fst1,"%c%c%c%c%- 24s%c%c%-50s" ,i\_id\_4,i\_id\_3,i\_id\_2,i\_id\_1,i\_name,i\_price\_2 ,i\_price\_1,i\_data); \*/ /\* i\_im\_id 97-02-18 \*/ sprintf(item\_cp, "%c%c%c%c" "%c%c%c%c" "%-24s" "%c%c" "%-50s",  $\frac{1}{1}$  id\_1,i\_id\_2,i\_id\_3,i\_id\_4 , i\_id\_4,i\_id\_3,i\_id\_2,i\_id\_1, // i\_im\_id\_1,i\_im\_id\_2,i\_im\_id\_3,i\_im\_id\_4, i\_im\_id\_4,i\_im\_id\_3,i\_im\_id\_2,i\_im\_id\_1, i\_name,  $\frac{1}{2}$  i\_price\_1,i\_price\_2, i\_price\_2,i\_price\_1, i data);  $item_cp = item_cp + ITEM_SIZE$ ;  $item\_lport = item\_lport + 1$  if ( item\_lpcnt == ITEM\_COUNT )  $\left\{ \begin{array}{c} \end{array} \right.$  fwrite(item\_ap, (size\_t)ITEM\_SIZE , (size\_t)ITEM\_COUNT ,  $fst1)$  $item_cp = item_ap$  $item\_lpcnt = 0$  } }

/\* 1997-02-18 fprintf -> sprintf + fwrite \*/ if ( $item\_lpcnt != 0$ ) { fwrite(item\_ap , (size\_t)ITEM\_SIZE , (size\_t)item\_lpcnt , fst1) }  $\frac{1}{\sqrt{2}}$  \*/ fclose(fst1);  $\frac{1}{\sqrt{2}}$  \*/ free(item\_ap) ;  $\frac{1}{\sqrt{2}}$  \*/ return; /\* Function : warehouse() Description : warehouse \* Parameters : 1. base\_ware, \* Parameters : 2. last\_ware, \* Grobals Ref: nothing Returns : nothing \*/ void warehouse(base\_ware,last\_ware) int base\_ware; int last\_ware;  $\frac{1}{2}$  \*/  $int$  filecount = 1; int outfilecount;<br>char filename[64] filename[64]; long  $d_10000 = 10000.0;$ <br>w vtd = 300000.00: /\* record  $w_ytd = 300000.00$ ; \*/ outfilecount =  $((base\_ware-1)/10) + 1;$  memset( filename, 0x00, sizeof( filename ) ); /\* \*/ sprintf(filename , "%s\\Warehouse\\%d\_%d", D\_BASE, base\_ware, last\_ware); if  $((fst2 = fopen(filename, "wb")) == NULL)$ printf("wttpcc: err: %s: can't create file\n",filename); exit(1); }  $\frac{1}{2}$  w\_id count\_ware  $\frac{1}{2}$ /\* warehouse \*/ for (w\_id = base\_ware; w\_id <= last\_ware;  $w_id++$ ) {  $\prime$ \* w\_name  $\prime$ make\_alpha\_string(6, 10, w\_name); /\* \*/ make\_address(w\_street\_1, w\_street\_2, w\_city, w\_state, w\_zip);  $\frac{1}{2}$  w tax /= d 10000;<sup>\*</sup>/

}

{

```
/* */
/* fprintf(fst2,"%d,\"%-10s\",\"%-
20s\",\"%-20s\",\"%-20s\",\"%-2s\",\"%-
9s\",%d,%3.2f\n",w_id,w_name,w_street_1,w_stre
et_2,w_city,w_state,w_zip,w_tax,w_ytd); */
            w_{\text{max}} = \text{random\_number}(0, 2000);
            /* record : : 96/09/06 fukui */
            w id 1 = w id / 256;
            w_id_2 = w_id % 256;w_tax_1 = w_tax / 256;
            w_tax_2 = w_tax % 256;
            w_ytd_1 = 0x00; /* w_ytd:
+300000.00 */
            w_ytd_2 = 0x00;
            w_ytd_3 = 0x03;
            w_ytd_4 = 0x00;w_ytd_5 = 0x00;w_ytd_6 = 0x00;
            w_ytd_7 = 0x0c;
/* fprintf(fst2,"%c%c%-10s%-20s%-
20s%-20s%-2s%-
9s%c%c%c%c%c%c%c%c%c",w_id_1,w_id_2,w_
name,w_street_1,w_street_2,w_city,w_state,w_zi
p,w_tax_1,w_tax_2,w_ytd_1,w_ytd_2,w_ytd_3,w
ytd_4,w_ytd_5,w_ytd_6,w_ytd_7);
*/
            fprintf(fst2,"%c%c%-10s%-20s%-
20s%-20s%-2s%-9s%c%c%c%c%c%c%c%c%c",
w_id_2,w_id_1,w_name,w_street_1,w_street_2,w
_city,w_state,w_zip,
w_tax_2,w_tax_1,w_ytd_1,w_ytd_2,w_ytd_3,w_yt
d_4,w_ytd_5,w_ytd_6,w_ytd_7);
            filecount++;
      }
      \frac{1}{\sqrt{2}} */
      fclose(fst2);
      /* */
      return;
}
/*
      Function : stock()
      Description : stock
      Parameters : 1. base_ware,
      Parameters : 2. last_ware,
      Grobals Ref: nothing<br>Grobals Out : nothing
 * Grobals Out<br>* Returns
                        : nothing
  */
void
stock(base_ware,last_ware)
int base_ware;<br>int last ware:
     last_ware;
{
      \mathcal{V} */
```

```
short sdatasiz;
     short orig[MAXITEMS];
     int pos;
     int cnt;<br>int filec
               filecount = 1;
     int outfilecount;
     char filename[64];
     \frac{1}{2} 1997-02-18 for inter-sport inter-section \frac{1}{2} int stock_lpcnt ; /*
*/
 char *stock ap : \mathcal{V}^**/
 char *stock cp : /*
*/
     s_ytd = 0;
     s_order_cnt = 0;
     s_remote_cnt = 0;
     outfilecount = ((base\_ware-1)/10) + 1;/* */
     sprintf(filename , "%s\\Stock\\%d_%d"
,D_BASE, base_ware, last_ware);
     if ((fst3 = fopen(filename, "wb")) == NULL)printf("wttpcc: err: %s: can't create
file\n" , filename);
          exit(1);
     }
     /* 1997-02-18 fprintf -> sprintf + fwrite */
  \frac{1}{2} STOCK \frac{1}{2}stock ap = (char)*)malloc((size_t)STOCK_SIZE*STOCK_COUNT);
 if ( stock_ap == NULL ) \frac{1}{2}*/
\{ /*
*/
    printf("Malloc failed.(stock)\n") ; /*
*/
    ext(1) ; /*
*/
\} /*
*/
  stock\_cp = stock\_ap ; /*
*/
  stock_lpcnt = 0 ; \frac{1}{x}*/
     /* w_id count_ware */
     for (s_w_id = base_ware; s_w_id \leqlast_ware; s_w_id++){
          fprintf(stderr,"wttpcc: info: STOCK
%d/%d processing.\n" ,s_w_id, last_ware);
          /* orig MAXITEMS
10 */
          memset(orig, 0, sizeof(orig));
          for (cnt = 0; cnt < (MAXSTOCK / 10);
cnt++) {
               do {
                     pos = random number(1,
MAXSTOCK);
               } while (orig[pos - 1]);
               orig[pos -1] = 1;
          }
```
/\* s\_i\_id , MAXSTOCK \*/  $\prime^*$  stock for  $(s$  i  $id = 1; s$  i  $id \leq MAXSTOCK$ ;  $s_i_id++$ } { /\* s\_quantity \*/ s\_quantity = random\_number(10, 100); /\* s\_dist\_01 .. s\_dist\_10 \*/ make\_alpha\_string(24, 24, s\_dist\_01); make\_alpha\_string(24, 24, s\_dist\_02); make\_alpha\_string(24, 24, s\_dist\_03); make\_alpha\_string(24, 24, s\_dist\_04); make\_alpha\_string(24, 24, s\_dist\_05); make\_alpha\_string(24, 24, s\_dist\_06); make\_alpha\_string(24, 24, s\_dist\_07); make\_alpha\_string(24, 24, s\_dist\_08); make\_alpha\_string(24, 24, s\_dist\_09); make\_alpha\_string(24, 24, s\_dist\_10);  $\frac{7}{10}$  s\_data , 10% **ORIGINAL** sdatasiz = make\_alpha\_string(26, 50, s\_data); if (orig[s\_i\_id - 1]) {  $pos = random$  number(0, sdatasiz - 8); strncpy(&s\_data[pos], "ORIGINAL", 8); }  $\overline{'}$ /\* fprintf(fst3 ,"%d,%d,%d,\"%- 24s\",\"%-24s\",\"%-24s\",\"%-24s\",\"%-24s\",\"%- 24s\",\"%-24s\",\"%-24s\",\"%-24s\",\"%- 24s\",%d,%d,%d,\"%-50s\"\n", s\_i\_id,s\_w\_id,s\_quantity,s\_dist\_01,s\_dist\_02,s\_di st\_03,s\_dist\_04,s\_dist\_05,s\_dist\_06,s\_dist\_07,s\_ dist\_08,s\_dist\_09,s\_dist\_10,s\_ytd,s\_order\_cnt,s\_r emote\_cnt,s\_data); \*/ /\* record : : 96/09/09 fukui \*/  $s_i_id_1 = s_i_id / T256;$  $s_i_id_2 = (s_i_id - (s_i_id_1 *$ T256)) / D256;  $s_i_id_3 = (s_i_id -$ (s\_i\_id\_1\*T256)-(s\_i\_id\_2\*D256)) / 256;  $s_i_id_4 = s_i_id % T256;$  $s_w_id_1 = s_w_id / 256$ ;  $s_w = -2$  = s\_w\_id % 256; s\_quantity\_1 =  $s$ \_quantity / 256; s\_quantity\_2 =  $s$ \_quantity % 256; s\_ytd\_1 = s\_ytd / T256;

char filename[64];

 $s$ \_ytd\_2 =  $(s$ \_yt d -(s\_ytd\_1\*T256)) / D256; s\_ytd\_3 = (s\_ytd -(s\_ytd\_1\*T256)-(s\_ytd\_2\*D256)) / 256; s\_ytd\_4 = s\_ytd % T256; s\_order\_cnt\_1 = s\_order\_cnt / 256; s\_order\_cnt\_2 = s\_order\_cnt % 256; s\_remote\_cnt\_1 = s\_remote\_cnt / 256; s\_remote\_cnt\_2 = s\_remote\_cnt % 256; /\* fprintf(fst3 ,"%c%c%c%c%c%c%c%c%-24s%-24s%-24s%- 24s%-24s%-24s%-24s%-24s%-24s%- 24s%c%c%c%c%c%c%c%c%-50s",  $s_i$ i\_id\_1,s\_i\_id\_2,s\_i\_id\_3,s\_i\_id\_4,s\_w\_id\_1,s\_w \_id\_2,s\_quantity\_1,s\_quantity\_2,s\_dist\_01,s\_dist\_ 02,s\_dist\_03,s\_dist\_04,s\_dist\_05,s\_dist\_06,s\_dist \_07,s\_dist\_08,s\_dist\_09,s\_dist\_10,s\_ytd\_1,s\_ytd\_ 2,s\_ytd\_3,s\_ytd\_4,s\_order\_cnt\_1,s\_order\_cnt\_2,s \_remote\_cnt\_1,s\_remote\_cnt\_2,s\_data); \*/ /\* fprintf(fst3 ,"%c%c%c%c%c%c%c%c%-24s%-24s%-24s%- 24s%-24s%-24s%-24s%-24s%-24s%- 24s%c%c%c%c%c%c%c%c%-50s", s\_i\_id\_4,s\_i\_id\_3,s\_i\_id\_2,s\_i\_id\_1,s\_w\_id\_2,s\_w \_id\_1,s\_quantity\_2,s\_quantity\_1, s\_dist\_01,s\_dist\_02,s\_dist\_03,s\_dist\_04,s\_dist\_0 5,s\_dist\_06,s\_dist\_07,s\_dist\_08,s\_dist\_09,s\_dist\_ 10, s\_ytd\_4,s\_ytd\_3,s\_ytd\_2,s\_ytd\_1,s\_order\_cnt\_2,s \_order\_cnt\_1,s\_remote\_cnt\_2,s\_remote\_cnt\_1,s\_ data); \*/  $\prime$ \* 1997-02-18 fprintf -> sprintf + fwrite \*/ sprintf(stock\_cp , "%c%c%c%c" "%c%c" "%c%c" "%-24s%-24s%-24s%-24s%- 24s%-24s%-24s%-24s%-24s%-24s" "%c%c%c%c" "%c%c" "%c%c" "%-50s", //  $s_i$ i\_id\_1,s\_i\_id\_2,s\_i\_id\_3,s\_i\_id\_4, s\_i\_id\_4,s\_i\_id\_3,s\_i\_id\_2,s\_i\_id\_1,  $\frac{1}{2}$  s\_w\_id\_1,s\_w\_id\_2, s\_w\_id\_2,s\_w\_id\_1, // s\_quantity\_1,s\_quantity\_2, s\_quantity\_2,s\_quantity\_1, s\_dist\_01,s\_dist\_02,s\_dist\_03,s\_dist\_04,s\_dist\_0 5, s\_dist\_06,s\_dist\_07,s\_dist\_08,s\_dist\_09,s\_dist\_1  $\Omega$ 

// s\_ytd\_1,s\_ytd\_2,s\_ytd\_3,s\_ytd\_4, s\_ytd\_4,s\_ytd\_3,s\_ytd\_2,s\_ytd\_1, // s\_order\_cnt\_1,s\_order\_cnt\_2, s\_order\_cnt\_2,s\_order\_cnt\_1, // s\_remote\_cnt\_1,s\_remote\_cnt\_2, s\_remote\_cnt\_2,s\_remote\_cnt\_1, s\_data);  $stock\_cp$  =  $stock\_cp$  +  $STOCK\_SIZE$  ; stock\_lpcnt = stock\_lpcnt + 1 if ( stock\_lpcnt == STOCK\_COUNT )  $\{$ fwrite(stock\_ap (size\_t)STOCK\_SIZE , (size\_t)STOCK\_COUNT ,  $f<sub>st3</sub>$ ) stock\_cp = stock\_ap ; stock  $|pcnt = 0$  } } filecount++; }  $\frac{1}{2}$  1997-02-18 fprintf -> sp rintf + fwrite  $\frac{1}{2}$ if  $($  stock\_lpcnt !=  $0)$  $\{$ fwrite(stock\_ap (size\_t)STOCK\_SIZE , (size\_t)stock\_lpcnt ,  $f<sub>st3</sub>$ ) }  $\overline{'}$ fclose(fst3);  $\frac{1}{\sqrt{2}}$  \*/ free(stock\_ap) ; /\*  $*$ / return; } /\* Function : district() \* Description : district . \* Parameters : 1. base\_ware, Parameters : 2. last\_ware, Grobals Ref: nothing<br>Grobals Out : nothing Grobals Out Returns : nothing \*/ void district(base\_ware,last\_ware) int base\_ware; int last ware: {  $\frac{1}{\sqrt{2}}$  \*/  $long \ d_10000 = 10000.0;$ int filecount = 1; int outfilecount;

d ytd =  $30000.00$ ; /\* record \*/  $d\_next\_o_id = 3001;$ outfilecount =  $((base_ware-1)/10) +1;$ /\* \*/ sprintf(filename , "%s\\District\\%d\_%d" , D\_BASE, base\_ware, last\_ware); if  $((fst4 = fopen(filename, "wb")) == NULL)$ printf("wttpcc: err: %s: can't create file\n" , filename); exit(1); }  $\frac{1}{x}$  w\_id , count\_ware  $\frac{x}{y}$ for  $(d_w_id = base_ware; d_w_id ==$ last\_ware; d\_w\_id++){ /\* d\_id \_\_\_\_\_\_\_\_ , DIST\_PER\_WARE \*/ for  $(d_id = 1; d_id \leq$ DIST\_PER\_WARE; d\_id++) {  $\prime$ \* d\_name  $\prime$ make\_alpha\_string(6, 10, d\_name); /\* \*/ make\_address(d\_street\_1, d\_street\_2, d\_city, d\_state, d\_zip);  $\prime$ \* d tax \*/ d\_tax = random\_number(0, 2000);  $/^*$  d\_tax /= d\_10000;<sup>\*</sup>/  $\mathbb{R}$  \*/ fprintf(fst4,"%d,%d,\"%-10s\",\"%-20s\",\"%-20s\",\"%-20s\",\"%-2s\",\"%- 9s\",%d,%3.2f,%d\n",d\_id,d\_w\_id,d\_name,d\_street \_1,d\_street\_2,d\_city,d\_state,d\_zip,d\_tax,d\_ytd,d\_ next\_o\_id);  $^*/$ /\* record : : 96-09-06 fukui \*/ d id  $1 = d$  id / 256; d id  $2 = d$  id % 256;  $d_w_id_1 = d_w_id / 256$ ;  $d_w$ \_id\_2 =  $d_w$ \_id % 256;  $d_{ax_1} = d_{ax} / 256$ ; d\_tax\_2 = d\_tax % 256;  $d_ytd_1 = 0x00;$  /\*  $d_ytd$ : 30000.00 \*/ d\_ytd\_2 = 0x00;  $d_ytd_3 = 0x00;$  $d_ytd_4 = 0x30;$ d ytd  $5 = 0x00$ ;  $d_ytd_6 = 0x00;$  $d_ytd_7 = 0x0c$ ;  $d$ \_next\_o\_id\_1 =  $d$ \_next\_o\_id / T256; d\_next\_o\_id\_2 = (d\_next\_o\_id-(d\_next\_o\_id\_1\*T256))/D256;  $d\_next\_o_id\_3 = (d\_next\_o_id-$ (d\_next\_o\_id\_1\*T256)-

(d\_next\_o\_id\_2\*D256))/256;

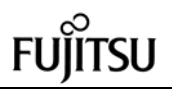

 $d$ \_next\_o\_id\_4 =  $d$ \_next\_o\_id % T256; /\* fprintf(fst4 ,"%c%c%c%c%- 10s%-20s%-20s%-20s%-2s%- 9s%c%c%c%c%c%c%c%c%c%c%c%c%c",d\_id\_1 ,d\_id\_2,d\_w\_id\_1,d\_w\_id\_2,d\_name,d\_street\_1,d \_street\_2,d\_city,d\_state,d\_zip,d\_tax\_1,d\_tax\_2,d\_ ytd\_1,d\_ytd\_2,d\_ytd\_3,d\_ytd\_4,d\_ytd\_5,d\_ytd\_6,d \_ytd\_7,d\_next\_o\_id\_1,d\_next\_o\_id\_2,d\_next\_o\_id \_3,d\_next\_o\_id\_4); \*/ fprintf(fst4 ,"%c%c%c%c%- 10s%-20s%-20s%-20s%-2s%- 9s%c%c%c%c%c%c%c%c%c%c%c%c%c", d\_id\_2,d\_id\_1,d\_w\_id\_2,d\_w\_id\_1,d\_name,d\_stre et\_1,d\_street\_2,d\_city,d\_state,d\_zip, d\_tax\_2,d\_tax\_1,d\_ytd\_1,d\_ytd\_2,d\_ytd\_3,d\_ytd\_ 4,d\_ytd\_5,d\_ytd\_6,d\_ytd\_7, d\_next\_o\_id\_4,d\_next\_o\_id\_3,d\_next\_o\_id\_2,d\_n ext\_o\_id\_1); } filecount++; }  $\frac{1}{\sqrt{2}}$  \*/ fclose(fst4); /\*  $*$ / return; } /\* \* Function : customer() Description : customer, history . Parameters : 1. base\_ware, Parameters : 2. last\_ware, \* Grobals Ref: yyyymmddhhmmss,<br>\* Grobals Out : nothing \* Grobals Out Returns : nothing \*/ void customer(base\_ware,last\_ware) int base\_ware; int last ware; {  $\frac{1}{2}$  \*/  $long$  d\_10000 = 1000.0;  $\overline{d}$   $\overline{100}$  = 100.0; int filecount = 1;<br>int outfilecount; int outfilecount;<br>
char filename1[64]; char filename1[64];<br>char filename2[64]: filename2[64];  $\frac{1}{2}$  1997-02-18 fprintf -> sprintf + fwrite  $\frac{1}{2}$ int customer lpcnt  $: \mathcal{V}^*$ \*/ char \*customer\_ap ; /\* \*/ char \*customer\_cp ; /\* \*/ \*/ \*/ \*/ \*/ \*/ \*/ \*/ \*/ \*/ \*/ \*/

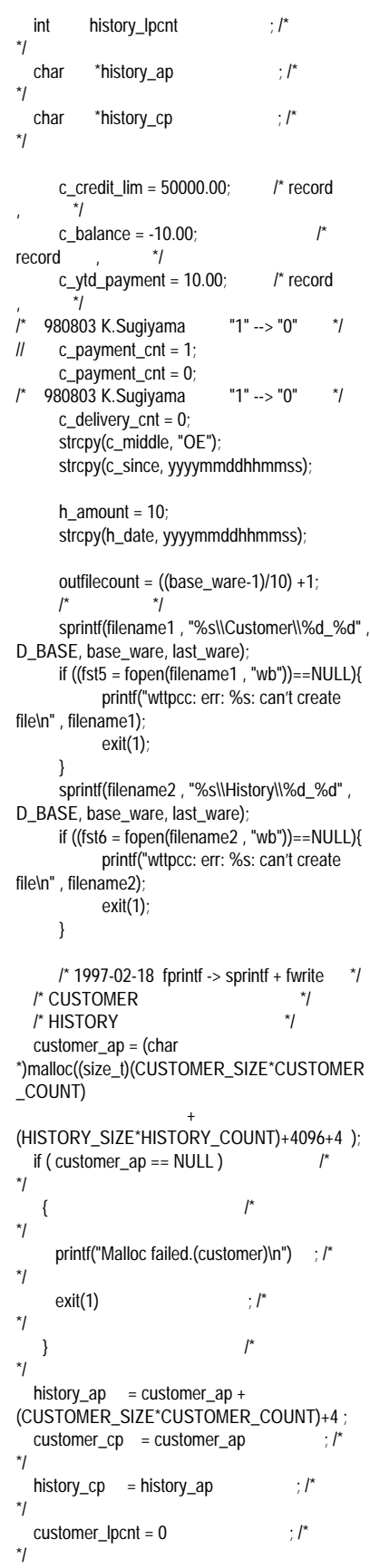

history\_lpcnt =  $0$  ; /\* \*/ /\* w\_id count\_ware \*/ for  $(c_w_id = base_ware; c_w_id \leq$ last\_ware; c\_w\_id++){ fprintf(stderr,"wttpcc: info: HISTORY/CUSTOMER %d/%d processing.\n" ,c\_w\_id, last\_ware); /\* d\_id DIST\_PER\_WARE \*/ for  $(c_d_id = 1; c_d_id = -c$ DIST\_PER\_WARE; c\_d\_id++){  $\int^{\star} C_{\star} id \sqrt{\frac{\cdot}{\cdot}}$ CUST\_PER\_DIST /\* coustomer, history \*/ for  $(c_id = 1; c_id \leq$ CUST\_PER\_DIST; c\_id++) {  $h_c_w_i$ id =  $c_w_i$ id;  $h_c_d_id_id = c_d_id;$ h  $c$  id =  $c$  id;  $h_w_id = c_w_id;$ /\* 97-02-18 \*/  $h_d_id = c_d_id$ /\* 97-02-18 \*/ make\_alpha\_string(8, 16, c\_first); /\* 1997-02-18 TAB ID 221(c\_last NURand C) \*/  $/^*$  1000 2000 \*/ /\* lastname c\_last \*/ if (c  $id \le 1000$ ) { lastname(c\_id - 1, c\_last); } else { lastname(nurand(255, 0, 999,C\_LOAD), c\_last); }  $\qquad \qquad \mid^*$ make\_address(c\_street\_1, c\_street\_2, c\_city, c\_state, c\_zip); make\_number\_string(16, 16, c\_phone); /\* c\_credit 10% BC, 90% GC \*/ if (random\_number(0, 9)) { strcpy(c\_credit, "GC"); } else { strcpy(c\_credit, "BC");

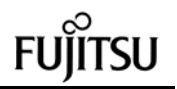

4,c\_ytd\_payment\_5,c\_ytd\_payment\_6,c\_ytd\_pay

\*/ /\*

\*/

} /\* c\_discount \*/ c\_discount = random\_number(0, 5000); /\* c\_discount /= d\_10000;\*/  $\prime$  c\_data  $\prime$ make\_alpha\_string(300, 500, c\_data);  $\prime$  \* h data  $\prime$ make\_alpha\_string(12, 24, h\_data);  $\frac{1}{\sqrt{2}}$  \*/ /\* fprintf(fst5 ,"%d,%d,%d,\"%-16s\",\"%-2s\",\"%-16s\",\"%- 20s\",\"%-20s\",\"%-20s\",\"%-2s\",\"%-9s\",\"%- 16s\",\"%-14s\",\"%- 2s\",%3.2f,%d,%3.2f,%3.2f,%d,%d,\"%- 500s\"\n",c\_id,c\_d\_id,c\_w\_id,c\_first,c\_middle,c\_la st,c\_street\_1,c\_street\_2,c\_city,c\_state,c\_zip,c\_ph one,c\_since,c\_credit,c\_credit\_lim,c\_discount,c\_ba lance,c\_ytd\_payment,c\_payment\_cnt,c\_delivery\_c nt,c\_data); \*/ fprintf(fst6 ,"%d,%d,%d,%d,%d,\"%-14s\",%d,\"%- 24s\"\n",h\_c\_id,h\_c\_d\_id,h\_c\_w\_id,h\_d\_id,h\_w\_id, h\_date,h\_amount,h\_data); \*/ /\* record : : 96/09/09 fukui \*/ /\* record : : 96/09/09 fukui \*/ /\* c id  $1 = c$  id / 256;  $c_id_2 = c_id \% 256;$  $\gamma$  /\* 97-02-18 c\_id short -> int \*/  $c_id_1 = c_id / T256;$  $c_id_2 = (c_id - (c_id_1 *$ T256)) / D256;  $c_id_3 = (c_id - (c_id_1 *$ T256) - (c\_id\_2 \* D256)) / 256;  $c_id_4 = c_id % T256;$  $c_d_id_id_1 = c_d_id / 256;$  $c_d_id_id_2 = c_d_id$  id % 256;  $c_w_id_1 = c_w_id / 256$ ;  $c_w_id_2 = c_w_id$ % 256; c\_credit\_lim\_1 =  $0x00$ ; /\* c\_credit\_lim: +50000.00 \*/  $c$ \_credit\_lim\_2 = 0x00; c\_credit\_lim\_3 = 0x00; c\_credit\_lim\_4 =  $0x50$ ;  $c\_credit\_lim_5 = 0x00;$  $c$ \_credit\_lim\_6 = 0x00;  $c\_credit\_lim_7 = 0x0c;$ c\_discount\_1 = c\_discount / 256; c\_discount\_2 = c\_discount % 256; c $b$ alance $_1$  = 0x00; /\* c\_balance: -10.00 \*/  $c$ \_balance\_2 = 0x00;

 $c$ \_balance\_ $3 = 0x00$ ; c\_balance\_4 = 0x00; c balance  $5 = 0x01$ ; c\_balance\_ $6 = 0x00$ ;  $c$ \_balance\_7 = 0x0d; c\_ytd\_payment\_1 =  $0x00$ ; /\* c\_ytd\_payment: +10.00 \*/ c\_ytd\_payment\_ $2 = 0x00$ ; c\_ytd\_payment\_3 = 0x00; c\_ytd\_payment\_4 = 0x00;  $c_ytd_payment_5 = 0x01$ ;  $c_ytd_p$ payment\_6 = 0x00; c\_ytd\_payment\_7 = 0x0c;  $c$ \_payment\_cnt\_1 = c\_payment\_cnt / 256; c\_payment\_cnt\_2 = c\_payment\_cnt % 256; c\_delivery\_cnt\_1 = c\_delivery\_cnt / 256; c\_delivery\_cnt\_2 = c\_delivery\_cnt % 256;  $\frac{1}{2}$  97-02-18 h c id short -> int  $\frac{1}{2}$ h c id  $1=$  h c id / T256; h\_c\_id\_2=(h\_c\_id - (h\_c\_id\_1 \* T256)) / D256;  $h_c_id_3=(h_c_id -$ (h\_c\_id\_1 \* T256) - (h\_c\_id\_2 \* D256))/256; h\_c\_id\_4= h\_c\_id % T256;  $h_c_d_id_id_1 = h_c_d_id/d$ 256; h\_c\_d\_id\_2 = h\_c\_d\_id % 256;  $h_c_w$ id $1 = h_c_w$ id / 256; h c w id  $2 = h$  c w id % 256;  $h_d_id_id_1 = h_d_id / 256;$ h\_d\_id\_2 = h\_d\_id % 256;  $h_w_id_1 = h_w_id / 256;$  $h_w_id_2 = h_w_id %$ 256; h\_amount\_1 = h\_amount / T256; h\_amount  $2 =$ (h\_amount-(h\_amount\_1\*T256))/D256; h\_amount\_3 = (h\_amount-(h\_amount\_1\*T256)- (h\_amount\_2\*D256))/D256; h\_amount\_4 = h\_amount % T256; fprintf(fst5 ,"%c%c%c%c%c%c%-16s%-2s%-16s%-20s%- 20s%-20s%-2s%-9s%-16s%-14s%- 2s%c%c%c%c%c%c%c%c%c%c%c%c%c%c%c% c%c%c%c%c%c%c%c%c%c%c%c%- 500s",c\_id\_1,c\_id\_2,c\_d\_id\_1,c\_d\_id\_2,c\_w\_id\_1, c\_w\_id\_2,c\_first,c\_middle,c\_last,c\_street\_1,c\_stre et\_2,c\_city,c\_state,c\_zip,c\_phone,c\_since,c\_credi t,c\_credit\_lim\_1,c\_credit\_lim\_2,c\_credit\_lim\_3,c\_c redit\_lim\_4,c\_credit\_lim\_5,c\_credit\_lim\_6,c\_credit \_lim\_7,c\_discount\_1,c\_discount\_2,c\_balance\_1,c \_balance\_2,c\_balance\_3,c\_balance\_4,c\_balance\_ 5,c\_balance\_6,c\_balance\_7,c\_ytd\_payment\_1,c\_y td\_payment\_2,c\_ytd\_payment\_3,c\_ytd\_payment\_

ment\_7,c\_payment\_cnt\_1,c\_payment\_cnt\_2,c\_del ivery cnt\_1,c\_delivery\_cnt\_2,c\_data); fprintf(fst6 ,"%c%c%c%c%c%c%c%c%c%c%- 14s%c%c%c%c%- 24s", h c id  $1,h$  c id  $2,h$  c d id  $1,h$  c d id  $2,h$ \_c\_w\_id\_1,h\_c\_w\_id\_2,h\_d\_id\_1,h\_d\_id\_2,h\_w\_id \_1,h\_w\_id\_2,h\_date,h\_amount\_1,h\_amount\_2,h\_ amount\_3,h\_amount\_4,h\_data); fprintf(fst5 ,"%c%c%c%c%c%c%-16s%-2s%-16s%-20s%- 20s%-20s%-2s%-9s%-16s%-14s%- 2s%c%c%c%c%c%c%c%c%c%c%c%c%c%c%c% c%c%c%c%c%c%c%c%c%c%c%c%-500s", c\_id\_2,c\_id\_1,c\_d\_id\_2,c\_d\_id\_1,c\_w\_id\_2,c\_w\_i d\_1,c\_first,c\_middle,c\_last,c\_street\_1,c\_street\_2, c\_city,c\_state,c\_zip,c\_phone,c\_since,c\_credit, c\_credit\_lim\_1,c\_credit\_lim\_2,c\_credit\_lim\_3,c\_cr edit\_lim\_4,c\_credit\_lim\_5,c\_credit\_lim\_6,c\_credit\_  $lim 7,$ c\_discount\_2,c\_discount\_1,c\_balance\_1,c\_balanc e\_2,c\_balance\_3,c\_balance\_4,c\_balance\_5,c\_bal ance\_6,c\_balance\_7, c\_ytd\_payment\_1,c\_ytd\_payment\_2,c\_ytd\_payme nt\_3,c\_ytd\_payment\_4,c\_ytd\_payment\_5,c\_ytd\_p ayment\_6,c\_ytd\_payment\_7, c\_payment\_cnt\_2,c\_payment\_cnt\_1,c\_delivery\_cn t\_2,c\_delivery\_cnt\_1,c\_data); fprintf(fst6 ,"%c%c%c%c%c%c%c%c%c%c%- 14s%c%c%c%c%-24s", h\_c\_id\_2,h\_c\_id\_1,h\_c\_d\_id\_2,h\_c\_d\_id\_1,h\_c\_w \_id\_2,h\_c\_w\_id\_1,h\_d\_id\_2,h\_d\_id\_1,h\_w\_id\_2,h  $\_w_id_1$ , h\_date,h\_amount\_4,h\_amount\_3,h\_amount\_2,h\_a mount\_1,h\_data); /\* 97-02-18 c\_id short -> int \*/  $\frac{1}{2}$  /\* 1997-02-18 fprintf -> sprintf + fwrite sprintf(customer\_cp , "%c%c%c%c" "%c%c" "%c%c" "%-16s%-2s%-16s" "%-20s%-20s%-20s%-2s%-9s" "%-16s%-14s" "%-2s" "%c%c%c%c%c%c%c" "%c%c" "%c%c%c%c%c%c%c" "%c%c%c%c%c%c%c" "%c%c" "%c%c" "%-500s",

// c\_id\_1,c\_id\_2,c\_id\_3,c\_id\_4, c\_id\_4,c\_id\_3,c\_id\_2,c\_id\_1, // c\_d\_id\_1,c\_d\_id\_2, c\_d\_id\_2,c\_d\_id\_1, // c\_w\_id\_1,c\_w\_id\_2, c\_w\_id\_2,c\_w\_id\_1, c\_first,c\_middle,c\_last, c\_street\_1,c\_street\_2,c\_city,c\_state,c\_zip, c\_phone,c\_since, c\_credit, c\_credit\_lim\_1,c\_credit\_lim\_2,c\_credit\_lim\_ 3, c\_credit\_lim\_4,c\_credit\_lim\_5,c\_credit\_lim\_ 6, c\_credit\_lim\_7, // c\_discount\_1,c\_discount\_2, c\_discount\_2,c\_discount\_1, c\_balance\_1,c\_balance\_2,c\_balance\_3,c\_b alance\_4, c\_balance\_5,c\_balance\_6,c\_balance\_7, c\_ytd\_payment\_1,c\_ytd\_payment\_2,c\_ytd\_ payment<sub>3</sub>, c\_ytd\_payment\_4,c\_ytd\_payment\_5,c\_ytd\_ payment\_6, c\_ytd\_payment\_7, // c\_payment\_cnt\_1,c\_payment\_cnt\_2, c\_payment\_cnt\_2,c\_payment\_cnt\_1, // c\_delivery\_cnt\_1,c\_delivery\_cnt\_2, c\_delivery\_cnt\_2,c\_delivery\_cnt\_1, c\_data); customer\_cp = customer\_cp + CUSTOMER\_SIZE ; customer\_lpcnt = customer\_lpcnt + 1 ; /\* 97-02-18 h\_c\_id short -> int \*/ sprintf(history\_cp , "%c%c%c%c" "%c%c" "%c%c" "%c%c"

> "%c%c" "%-14s" "%c%c%c%c" "%-24s",

```
//
      h_c_id_1,h_c_id_2,h_c_id_3,h_c_id_4,
      h_c_id_4,h_c_id_3,h_c_id_2,h_c_id_1,
//
      h_c_d_id_1,h_c_d_id_2,
      h_c_d_id_2,h_c_d_id_1,
//
      h_c_w_id_1,h_c_w_id_2,
      h_c_w_id_2,h_c_w_id_1,
//
      h_d_id_1,h_d_id_2,
      h_d_id_2,h_d_id_1,
//
      h_w_id_1,h_w_id_2,
      h_w_id_2,h_w_id_1,
                                     h_date,
//
      h_amount_1,h_amount_2,h_amount_3,h_a
mount 4.
      h_amount_4,h_amount_3,h_amount_2,h_a
mount_1,
                                     h_data);
          history_cp = history_cp +HISTORY_SIZE ;
           history_lpcnt = history_lpcnt + 1
 ;
           if ( customer_lpcnt ==
CUSTOMER_COUNT )
 \overline{\mathcal{L}}fwrite(customer_ap
                   (size_t)CUSTOMER_SIZE ,
                   (size_t)CUSTOMER_COUNT,
                 fst5)
              customer_cp = customer_ap ;
             customer_lpcnt = 0 ;
  }
           if ( history_lpcnt == HISTORY_COUNT
)
 \overline{\mathcal{L}} fwrite(history_ap ,
                   (size_t)HISTORY_SIZE ,
                   (size_t)HISTORY_COUNT ,
                 f<sub>st6</sub>)
             history_cp = history_ap ;
             history_lpcnt = 0 }
                  }
             }
            filecount++;
      }
      /* 1997-02-18 fprintf -> sprintf + fwrite */
     if ( customer |pcnt != 0 )
 \left\{ \begin{array}{c} \end{array} \right. fwrite(customer_ap ,
             (size_t)CUSTOMER_SIZE ,
             (size_t)customer_lpcnt ,
            f<sub>st5</sub>
```

```
171 TPC Benchmark C Full Disclosure
                                 }
                                     if ( history_lpcnt != 0 )
                                \{ fwrite(history_ap ,
                                           (size_t)HISTORY_SIZE ,
                                           (size_t)history_lpcnt ,
                                          fst6)
                                      }
                                                \overline{y}fclose(fst5);
                                     fclose(fst6);
                                \frac{1}{\sqrt{2}} */
                                  free(customer_ap) ;
                                     /* */
                                     return;
                               }
                               /*
                                 * Function : orders()
                                     Description : orders, order_line, new_order
                               .
                                * Parameters : 1. base_ware,<br>* Perspetting : 1 lest uses
                                     Parameters : 1. last_ware,
                                 * Grobals Ref: yyyymmddhhmmss,
                                * Grobals Out : nothing<br>* Returns : nothing
                                                     : nothing
                                 */
                               void
                               orders(base_ware,last_ware)
                               int base ware:
                               int last ware:
                               {
                                     \mathcal{V} */
                                     double d_{100} = 100;
                                     int filecount = 1;<br>int outfilecount:
                                     int outfilecount;<br>
char filename1[64];
                                                filename1[64];
                                     char filename2[64];
                                     char filename3[64];
                                     short d_id;
                                     short w_id;
                                     int o_id;
                                     \prime* 1997-02-18 fprintf -> sprintf + fwrite \prime int orders_lpcnt ; /*
                               */
                                  char *orders_ap ; /*
                               */
                                 char *orders_cp ; /*
                               */
                                  int orderline_lpcnt ; /*
                               */
                                  char *orderline_ap ; /*
                               */
                                  char *orderline_cp ; /*
                               */
                                     o_all_local = 1;
                                     ol_quantity = 5;
                                     outfilecount = ((base_ware-1)/10) + 1;
                                     /* */
                                     sprintf(filename1 , "%s\\Orders\\%d_%d" ,
                               D_BASE, base_ware, last_ware);
```
if  $((fst7 = fopen(filename 1, "wb")) == NULL)$ printf("wttpcc: err: %s: can't create file\n" , filename1); exit(1); } sprintf(filename2 , "%s\\NewOrder\\%d\_%d" , D\_BASE, base\_ware, last\_ware); if  $((fst8 = fonen(filename2, "wb")) = =NULL)$ printf("wttpcc: err: %s: can't create file\n" , filename2); exit(1); } sprintf(filename3 , "%s\\OrderLine\\%d\_%d" , D\_BASE, base\_ware, last\_ware); if  $((fst9 = fopen(filename3, "wb")) = = NULL)$ printf("wttpcc: err: %s: can't create file\n" , filename3); exit(1); } /\* 1997-02-18 fprintf -> sprintf + fwrite \*/  $\frac{1}{2}$   $\frac{1}{2}$  ORDERS  $\frac{1}{2}$   $\frac{1}{2}$   $\frac{$  /\* ORDERLINE \*/ orders  $ab = (char$ \*)malloc((size\_t)(ORDERS\_SIZE\*ORDERS\_COU NT)  $+$ (ORDERLINE\_SIZE\*ORDERLINE\_COUNT)+4096 ); if ( orders\_ap ==  $NULL$  )  $\qquad$ \*/  $\{$  /\* \*/ printf("Malloc failed.(orders)\n") ; /\* \*/ exit(1)  $: \mathcal{V}^*$ \*/  $\}$  /\* \*/ orderline\_ap =  $orders_ap +$ (ORDERS\_SIZE\*ORDERS\_COUNT) ; orders\_cp = orders\_ap  $: I^*$ \*/ orderline\_cp = orderline\_ap  $; \wedge$ \*/ orders\_lpcnt =  $0$  ; /\* \*/ orderline  $\text{lpcnt} = 0$  ; /\* \*/  $\frac{1}{2}$  w\_id , count\_ware  $\frac{1}{2}$ for (w\_id = base\_ware; w\_id <= last\_ware; w  $id++$ }{ fprintf(stderr,"wttpcc: info: ORDERS/ORDERLINE/NEWORDER %d/%d processing.\n" ,w\_id, last\_ware); /\* d\_id , DIST\_PER\_WARE \*/ for  $(d$   $id = 1$ ;  $d$   $id \leq$ DIST\_PER\_WARE; d\_id++) {  $\prime$ \* o c\_id \*/ init\_permutation();

/\* o\_id 1-ORD\_PER\_DIST ORD\_PER\_DIST \*/  $\prime$ \* orders  $\prime$  /\* for  $(o_id = 1; o_id \leq$ ORD\_PER\_DIST; o\_id++) { no  $o$  id =  $o$  id;  $no\_w_id = w_id;$  $no\_d\_id = d\_id;$ o $id = o$  $id$ ;  $o_w_id = w_id;$ o  $d$   $id = d$   $id$ ;  $o_$ ol\_cnt = random\_number(5, 15); strcpy(o\_entry\_d, yyyymmddhhmmss);  $ol\_o\_id = o$   $id$ : ol  $w$  id =  $w$  id;  $ol\_d\_id = d\_id;$ ol\_supply\_w\_id = w\_id;  $\prime$ \* o c id 1997-02-18 \*/  $\frac{1}{2}$  o\_c\_id init\_permutation \*/ /\* 1 CUST\_PER\_DIST . \*/ /\* \*/ counter++; /\* ocid counter-1 \*/ o\_c\_id = ocid[counter - 1] ; /\* o\_id>2100 , \*/  $\prime^*$  , new\_order \*/ if  $(o_id >$ (ORD\_PER\_DIST - NEWORDS)){ /\* ocarrier\_id \*/  $\prime^*$  o\_carrier\_id = 0x00;\*/ /\* NULL \*/  $\prime^*$  ordes  $\prime\prime$ fprintf(fst7 ,"%d,%d,%d,%d,\"%-14s\",,%d,%d\n", o\_id,o\_d\_id,o\_w\_id,o\_c\_id,o\_entry\_d,o\_ol\_c nt,o\_all\_local); \*/ /\* orders record : : 96/09/09 fukui \*/ /\* ( NULL ) \*/ o id  $1 = o$  id / T256; o\_id\_2 = (o\_id- (o\_id\_1\*T256))/D256;  $o_id_3 = (o_id-$ (o\_id\_1\*T256)-(o\_id\_2\*D256))/256;  $o_id_4 = o_id %$ T256; o d id  $1 = 0$  d id / 256; o\_d\_id\_2 = o\_d\_id % 256;  $o_w_id_1 = o_w_id$ / 256;

 $0_w$ \_id\_2 =  $0_w$ \_id % 256; /\* 97-02-18 o\_c\_id short->int \*/  $o_c_id_1 = o_c_id$ T256;  $o_c_id_2 = (o_c_id$ (o\_c\_id\_1\*T256)) / D256;  $o_c_id_3 = (o_c_id$ (o\_c\_id\_1\*T256)-(o\_c\_id\_2\*D256))/256;  $0_c$ \_id\_4 =  $0_c$ \_id % T256; o\_carrier\_id\_1 =  $0x00$ o\_carrier\_id\_2 = 0x00;  $o_0$  \_cnt\_1 = o\_ol\_cnt / 256;  $o_0$  \_  $c$ nt\_2 = o\_ol\_cnt % 256;  $o$ \_all\_local\_1 = o all local / 256; o all local  $2 =$ o\_all\_local % 256; fprintf(fst7 ,"%c%c%c%c%c%c%c%c%c%c%c%c%c%c%c%c %c%c%c%c%- 14s%c%c%c%c%c%c%c%c%c%c%c%c", NNUL\_V,NNUL\_V,o\_id\_1,o\_id\_2,o\_id\_3,o\_i d\_4,NNUL\_V,NNUL\_V,o\_d\_id\_1,o\_d\_id\_2,NNUL\_ V,NNUL\_V,o\_w\_id\_1,o\_w\_id\_2,NNUL\_V,NNUL\_V ,o\_c\_id\_1,o\_c\_id\_2,NNUL\_V,NNUL\_V,o\_entry\_d, NUL\_V,NUL\_V,o\_carrier\_id\_1,o\_carrier\_id\_2,NNU L\_V,NNUL\_V,o\_ol\_cnt\_1,o\_ol\_cnt\_2,NNUL\_V,NN UL\_V,o\_all\_local\_1,o\_all\_local\_2); \*/ /\* fprintf(fst7 ,"%c%c%c%c%c%c%c%c%c%c%c%c%c%c%c%c %c%c%c%c%- 14s%c%c%c%c%c%c%c%c%c%c%c%c", NNUL\_V,NNUL\_V,o\_id\_4,o\_id\_3,o\_id\_2,o\_id\_1,N NUL\_V,NNUL\_V,o\_d\_id\_2,o\_d\_id\_1,NNUL\_V,NN UL\_V, o\_w\_id\_2,o\_w\_id\_1,NNUL\_V,NNUL\_V,o\_c\_id\_2,o \_c\_id\_1,NNUL\_V,NNUL\_V,o\_entry\_d,NUL\_V,NUL  $V$ , o\_carrier\_id\_2,o\_carrier\_id\_1,NNUL\_V,NNUL\_V,o \_ol\_cnt\_2,o\_ol\_cnt\_1,NNUL\_V,NNUL\_V, o\_all\_local\_2,o\_all\_local\_1); \*/ /\* 97-02-18 o\_c\_id short->int \*/ /\* 1997-02-18 fprintf -> sprintf + fwrite \*/ sprintf(orders\_cp , "%c%c""%c%c%c%c" "%c%c""%c%c" "%c%c""%c%c" "%c%c""%c%c%c%c" "%c%c""%-14s" "%c%c""%c%c"

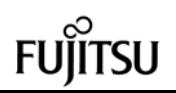

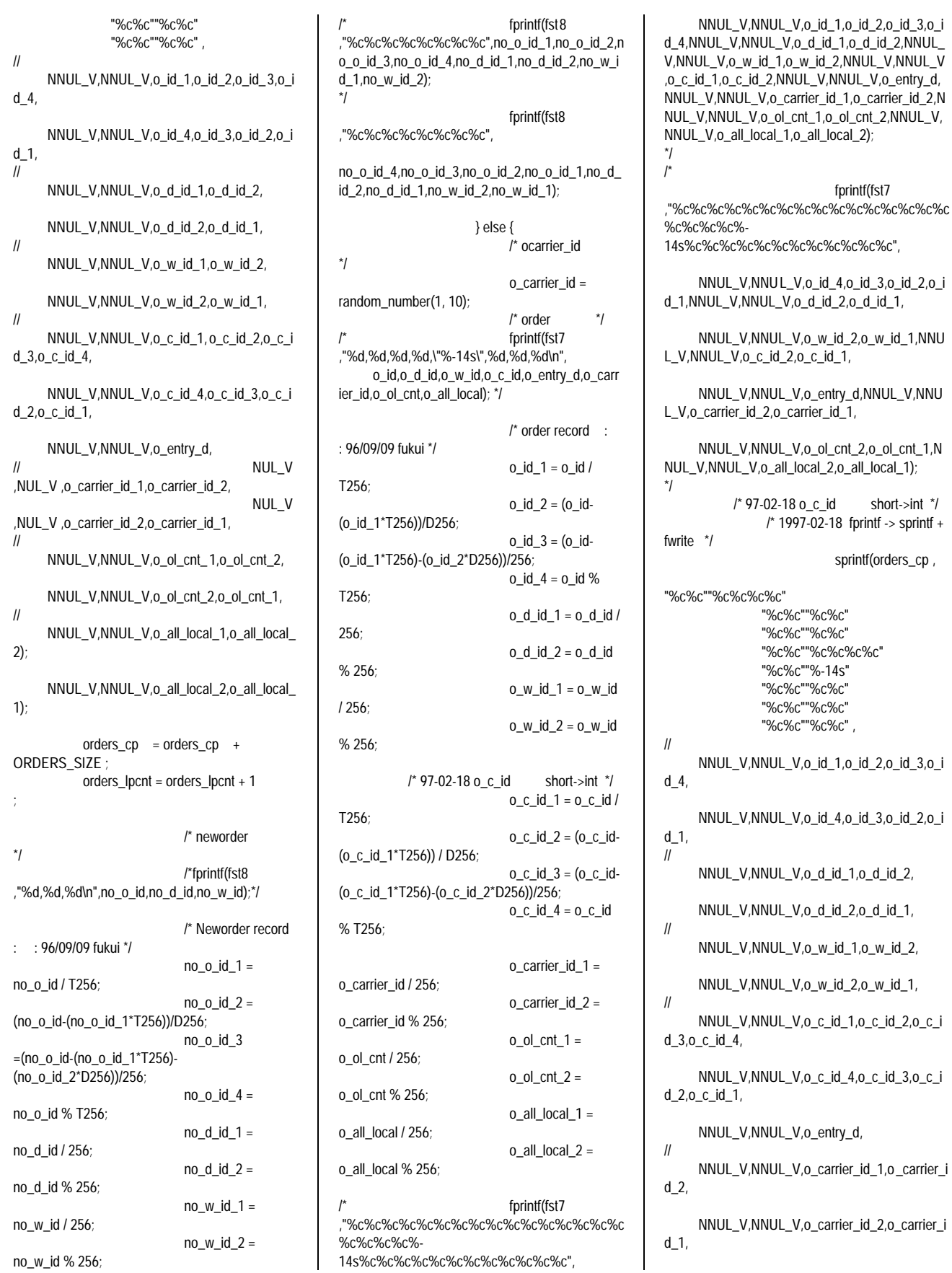

173 TPC Benchmark C Full Disclosure

14s%c%c%c%c%c%c%c%c%c%c%c%c",

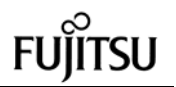

fprintf(fst9

V,NNUL\_V,ol\_i\_id\_1,ol\_i\_id\_2,ol\_i\_id\_3,ol\_i\_id\_4, NNUL\_V,NNUL\_V,ol\_supply\_w\_id\_1,ol\_supply\_w \_id\_2,NUL\_V,NUL\_V,ol\_delivery\_d,NNUL\_V,NNU L\_V,ol\_quantity\_1,ol\_quantity\_2,NNUL\_V,NNUL\_ V,ol\_amount\_1,ol\_amount\_2,ol\_amount\_3,ol\_amo

,"%c%c%c%c%c%c%c%c%c%c%c%c%c%c%c%c %c%c%c%c%c%c%c%c%c%c%c%c%c%c%- 14s%c%c%c%c%c%c%c%c%c%c%c%c%-24s",

NNUL\_V,NNUL\_V,ol\_o\_id\_4,ol\_o\_id\_3,ol\_o \_id\_2,ol\_o\_id\_1,NNUL\_V,NNUL\_V,ol\_d\_id\_2,ol\_d

NNUL\_V,NNUL\_V,ol\_w\_id\_2,ol\_w\_id\_1,NN

NNUL\_V,NNUL\_V,ol\_i\_id\_4,ol\_i\_id\_3,ol\_i\_i

NNUL\_V,NNUL\_V,ol\_supply\_w\_id\_2,ol\_sup

NNUL\_V,NNUL\_V,ol\_quantity\_2,ol\_quantity

ol\_amount\_4,ol\_amount\_3,ol\_amount\_2,ol\_

 "%c%c""%c%c%c%c" "%c%c""%c%c" "%c%c""%c%c" "%c%c""%c%c" "%c%c""%c%c%c%c" "%c%c""%c%c" "%c%c""%-14s" "%c%c""%c%c" "%c%c""%c%c%c%c" "%c%c""%-24s",

NNUL\_V,NNUL\_V,ol\_o\_id\_1,ol\_o\_id\_2,ol\_o\_id\_3,

NNUL\_V,NNUL\_V,ol\_o\_id\_4,ol\_o\_id\_3,ol\_o\_id\_2,

NNUL\_V,NNUL\_V,ol\_d\_id\_1,ol\_d\_id\_2, NNUL\_V,NNUL\_V,ol\_d\_id\_2,ol\_d\_id\_1,

NNUL\_V,NNUL\_V,ol\_w\_id\_1,ol\_w\_id\_2, NNUL\_V,NNUL\_V,ol\_w\_id\_2,ol\_w\_id\_1,

/\* 1997-02-18 fprintf -> sprintf +

UL\_V,NNUL\_V,ol\_number\_2,ol\_number\_1,

ply\_w\_id\_1,NUL\_V,NUL\_V,ol\_delivery\_d,

amount\_1,NNUL\_V,NNUL\_V,ol\_dist\_info);

sprintf(orderline\_cp ,

unt\_4,NNUL\_V,NNUL\_V,ol\_dist\_info);

\*/ /\*

 $_id_1$ ,

d\_2,ol\_i\_id\_1,

1,NNUL\_V,NNUL\_V,

\*/

//

//

//

//

 $\_i\_id\_4$ ,

ol\_o\_id\_4,

ol\_o\_id\_1, //

fwrite \*/

// NNUL\_V,NNUL\_V,o\_ol\_cnt\_1,o\_ol\_cnt\_2, NNUL\_V,NNUL\_V,o\_ol\_cnt\_2,o\_ol\_cnt\_1, // NNUL\_V,NNUL\_V,o\_all\_local\_1,o\_all\_local\_ 2); NNUL\_V,NNUL\_V,o\_all\_local\_2,o\_all\_local\_ 1);  $orders_cpp = orders_cpp +$ ORDERS\_SIZE ; orders\_lpcnt = orders\_lpcnt + 1 ; } /\* 1997-02-18 fprintf -> sprintf + fwrite \*/ if ( orders\_lpcnt == ORDERS\_COUNT )  $\overline{\mathcal{L}}$ fwrite(orders\_ap (size\_t)ORDERS\_SIZE , (size\_t)ORDERS\_COUNT,  $fst7)$  orders\_cp = orders\_ap ; orders  $lpcnt = 0$  } /\* ol\_number ,o\_olcnt \*/ /\* order\_line \*/ for (ol\_number =  $1$ ; ol\_number <= o\_ol\_cnt; ol\_number++) {  $\prime^*$  ol\_i\_id, ol\_dist\_info \*/  $\prime$ \* ol i id = random\_number(1, MAXITEMS); \*/ /\* :961127:K.Fukui: I\_ID (main ) \*/  $ol$ \_ $i$ \_ $id$  = random\_number( 1, MAXSTOCK / I\_ID\_Rand\_by );  $ol\_i\_id = ol\_i\_id$  \* I\_ID\_Rand\_by; #ifdef DEBUG printf( "wttpcc: TPCRANDBY: debug: ol\_i\_id  $=$  %d\n",ol\_i\_id); #endif /\* :961127:K.Fukui: (above is all) \*/ make\_alpha\_string(24, 24, ol\_dist\_info);  $\frac{7}{10}$  o\_id>2100  $\frac{1}{10}$ <br> $\frac{7}{10}$  amount  $\frac{1}{10}$  $/*$  ol amount /\* , \*/ if  $(o_id >$ (CUST\_PER\_DIST - NEWORDS)){

ol\_amount =

random\_number(1, 999999);

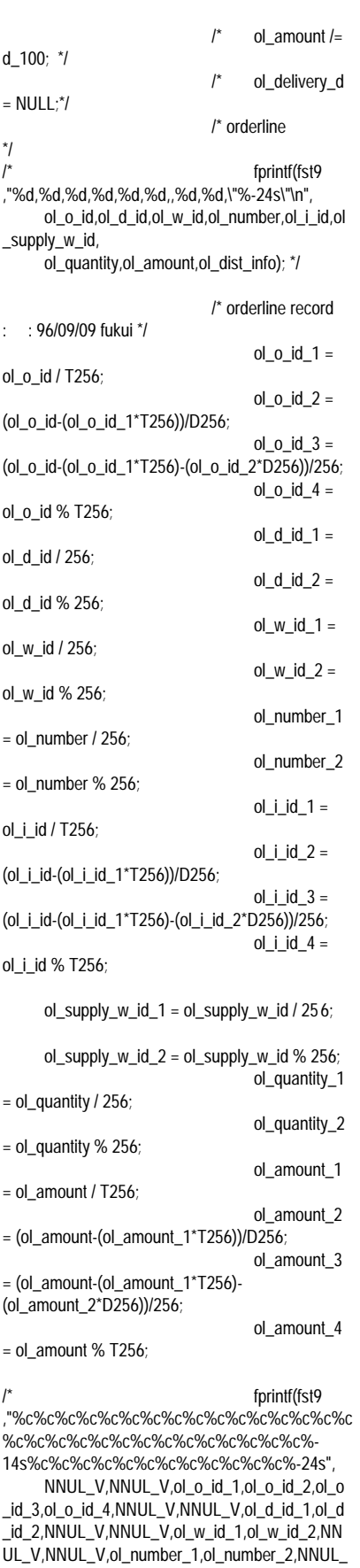

174 TPC Benchmark C Full Disclosure NNUL\_V,NNUL\_V,ol\_number\_1,ol\_number\_2, NNUL\_V,NNUL\_V,ol\_number\_2,ol\_number\_1, NNUL\_V,NNUL\_V,ol\_i\_id\_1,ol\_i\_id\_2,ol\_i\_id\_3,ol

NNUL\_V,NNUL\_V,ol\_i\_id\_4,ol\_i\_id\_3,ol\_i\_id\_2,ol  $_i_id_1$ , // NNUL\_V,NNUL\_V,ol\_supply\_w\_id\_1,ol\_supply\_w  $_id_2$ , NNUL\_V,NNUL\_V,ol\_supply\_w\_id\_2,ol\_supply\_w  $_id_1$ , NUL\_V ,NUL\_V ,ol\_delivery\_d, // NNUL\_V,NNUL\_V,ol\_quantity\_1,ol\_quantity\_2, NNUL\_V,NNUL\_V,ol\_quantity\_2,ol\_quantity\_1, NNUL\_V,NNUL\_V, // ol\_amount\_1,ol\_amount\_2,ol\_amount\_3,ol\_amoun t\_4, ol\_amount\_4,ol\_amount\_3,ol\_amount\_2,ol\_amoun t\_1, NNUL\_V,NNUL\_V,ol\_dist\_info); orderline\_cp = orderline\_cp + ORDERLINE\_SIZE ; orderline\_lpcnt = orderline\_lpcnt + 1  $\qquad$ } else { ol $a$ mount =  $0$ : strcpy(ol\_delivery\_d, yyyy mmddhhmmss); /\* orderline \*/ fprintf(fst9 ,"%d,%d,%d,%d,%d,%d,\"%-14s\",%d,%d,\"%- 24s\"\n", ol\_o\_id,ol\_d\_id,ol\_w\_id,ol\_number,ol\_i\_id,ol \_supply\_w\_id, ol\_delivery\_d,ol\_quantity,ol\_amount,ol\_dist\_ info); \*/ /\* orderline record : : 96/09/09 fukui \*/ ol  $o$  id  $1 =$ ol\_o\_id / T256;  $ol_0_id_2 =$ (ol\_o\_id-(ol\_o\_id\_1\*T256))/D256;  $ol_0_id_3 =$ (ol\_o\_id-(ol\_o\_id\_1\*T256)-(ol\_o\_id\_2\*D256))/256; ol  $o$  id  $4 =$ ol\_o\_id % T256; ol d id  $1 =$ ol\_d\_id / 256;  $ol_d_id_2 =$ ol\_d\_id % 256;  $ol_w_id_1 =$ ol\_w\_id / 256;  $ol_w_id_2 =$ ol\_w\_id % 256; ol\_number\_1  $=$  ol\_number / 256; ol\_number\_2  $=$  ol\_number % 256;  $ol\_i\_id\_1 =$ 

ol\_i\_id / T256;

 $ol\_i\_id\_2 =$ (ol\_i\_id-(ol\_i\_id\_1\*T256))/D256; ol i id $3 =$ (ol\_i\_id-(ol\_i\_id\_1\*T256)-(ol\_i\_id\_2\*D256))/256;  $ol\_i\_id\_4 =$ ol\_i\_id % T256; ol supply w id  $1 =$  ol supply w id / 256; ol\_supply\_w\_id\_2 = ol\_supply\_w\_id % 256; ol\_quantity\_1  $=$  ol\_quantity / 256; ol\_quantity\_2  $=$  ol\_quantity % 256; ol\_amount\_1  $=$  ol\_amount / T256; ol\_amount\_2 = (ol\_amount-(ol\_amount\_1\*T256))/D256; ol amount 3 = (ol\_amount-(ol\_amount\_1\*T256)- (ol\_amount\_2\*D256))/256; ol amount 4  $=$  ol\_amount % T256; fprintf(fst9 ,"%c%c%c%c%c%c%c%c%c%c%c%c%c%c%c%c %c%c%c%c%c%c%c%c%c%c%c%c%c%c%- 14s%c%c%c%c%c%c%c%c%c%c%c%c%-24s", NNUL\_V,NNUL\_V,ol\_o\_id\_1,ol\_o\_id\_2,ol\_o \_id\_3,ol\_o\_id\_4,NNUL\_V,NNUL\_V,ol\_d\_id\_1,ol\_d \_id\_2,NNUL\_V,NNUL\_V,ol\_w\_id\_1,ol\_w\_id\_2,NN UL\_V,NNUL\_V,ol\_number\_1,ol\_number\_2,NNUL\_ V,NNUL\_V,ol\_i\_id\_1,ol\_i\_id\_2,ol\_i\_id\_3,ol\_i\_id\_4, NNUL\_V,NNUL\_V,ol\_supply\_w\_id\_1,ol\_supply\_w \_id\_2,NNUL\_V,NNUL\_V,ol\_delivery\_d,NNUL\_V,N NUL\_V,ol\_quantity\_1,ol\_quantity\_2,NNUL\_V,NNU L\_V,ol\_amount\_1,ol\_amount\_2,ol\_amount\_3,ol\_a mount\_4,NNUL\_V,NNUL\_V,ol\_dist\_info); \*/ /\* fprintf(fst9 ,"%c%c%c%c%c%c%c%c%c%c%c%c%c%c%c%c %c%c%c%c%c%c%c%c%c%c%c%c%c%c%- 14s%c%c%c%c%c%c%c%c%c%c%c%c%-24s", NNUL\_V,NNUL\_V,ol\_o\_id\_4,ol\_o\_id\_3,ol\_o \_id\_2,ol\_o\_id\_1,NNUL\_V,NNUL\_V,ol\_d\_id\_2,ol\_d \_id\_1, NNUL\_V,NNUL\_V,ol\_w\_id\_2,ol\_w\_id\_1,NN UL\_V,NNUL\_V,ol\_number\_2,ol\_number\_1, NNUL\_V,NNUL\_V,ol\_i\_id\_4,ol\_i\_id\_3,ol\_i\_i d\_2,ol\_i\_id\_1,NNUL\_V,NNUL\_V, ol\_supply\_w\_id\_2,ol\_supply\_w\_id\_1,NNUL\_ V,NNUL\_V,ol\_delivery\_d,NNUL\_V,NNUL\_V, ol\_quantity\_2,ol\_quantity\_1,NNUL\_V,NNUL \_V,ol\_amount\_4,ol\_amount\_3,ol\_amount\_2,ol\_am ount\_1, NNUL\_V,NNUL\_V,ol\_dist\_info); \*/ /\* 1997-02-18 fprintf -> sprintf + fwrite \*/ sprintf(orderline\_cp ,

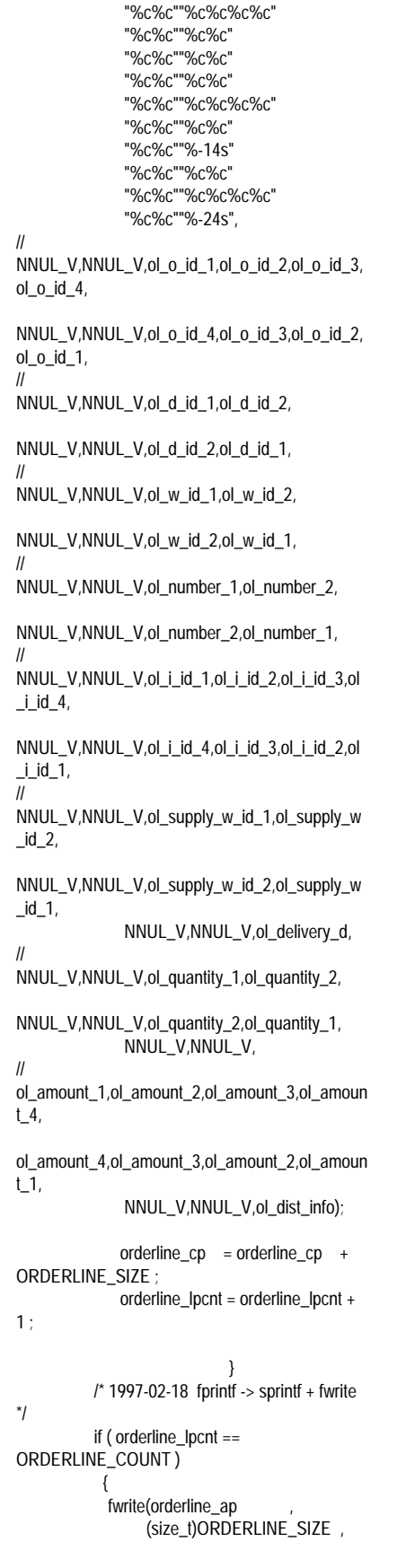

```
 (size_t)ORDERLINE_COUNT
,
                 f<sub>S</sub>t(9)orderline_c = orderline_a ;
             orderline_lpcnt = 0 ;
                             }
                      }
                 }
           }
           filecount++;
     }
     \prime* 1997-02-18 fprintf -> sprintf + fwrite */
    if ( orders_lpcnt != 0 )
      {
       fwrite(orders_ap ,
           (size t)ORDERS SIZE ,
            (size_t)orders_lpcnt ,
           fst7)
 }
     if ( orderline_lpcnt != 0 )
\{ fwrite(orderline_ap ,
            (size_t)ORDERLINE_SIZE ,
           (size_t)orderline_lpcnt,<br>fst9)
                     \sim \sim \sim }
      \uparrow^* */
      fclose(fst7);
      fclose(fst8);
      fclose(fst9);
  \mathcal{V}^* */
   free(orders_ap) ;
      \mathcal{V}^* */
      return;
}
/*
      Function : make_address()
      Description :
      Parameters : 1. str1, 1(21)<br>2. str2, 2(21)
                       2. str2, 2(3. city, (21)4. state, ( 3)
)
                        5. zip, ( 10
)
* Grobals Ref: nothing
      Grobals Out : nothing
      Returns : nothing
 */
void
make_address(str1, str2, city, state, zip)
char *str1;
char *str2;
char *city;
char *state;
char *zip;
{
     /* street1 , 10-20 */
     make_alpha_string(10, 20, str1);
```

```
/* street2 , 10-20 */
       make_alpha_string(10, 20, str2);
       \frac{1}{2} city , 10-20 \frac{1}{2}make_alpha_string(10, 20, city) ;
       \frac{1}{x} state \frac{1}{x} , 2 \frac{1}{x}make_alpha_string(2, 2, state);
        \frac{1}{2} \frac{1}{2} \frac{1}{2} \frac{1}{2} \frac{1}{2} \frac{1}{2} \frac{1}{2} \frac{1}{2} \frac{1}{2} \frac{1}{2} \frac{1}{2} \frac{1}{2} \frac{1}{2} \frac{1}{2} \frac{1}{2} \frac{1}{2} \frac{1}{2} \frac{1}{2} \frac{1}{2} \frac{1}{2} \frac{1}{2} \frac{1}{2} make_number_string(9, 9, zip);
        return;
 * Function : lastname()
* Description : lastname
 * Parameters : 1. num, 000-999
* 2. name,<br>* Crobels Defination
* Grobals Ref: nothing
 * Grobals Out : nothing
        Returns : nothing
 */
void
lastname(num, name)
int num;
char *name;
       /* syllable c_last 10 
*/
       static char *syllable[] = {
                       "BAR", "OUGHT", "ABLE",
"PRI", "PRES",
                       "ESE", "ANTI", "CALLY",
"ATION", "EING"
                       };
       \frac{1}{2} syllable \left[ \frac{100}{100} \right] name \frac{1}{2}strcpy(name, syllable[num / 100]);
       \frac{1}{2} syllable \left[ \begin{array}{ccc} 10 & 1 \end{array} \right] name \left[ \begin{array}{cc} \frac{1}{2} & \frac{1}{2} \\ \frac{1}{2} & \frac{1}{2} \end{array} \right]strcat(name, syllable[(num /10) % 10]);
       \frac{1}{2} syllable[ 1 ] name \frac{1}{2}strcat(name, syllable[num % 10]);
       return;
* Function : make_alpha_string()
* Description :<br>* Desemptors : 1
 * Parameters : 1. num1,
\frac{1}{2} 2. num2,
* 3. str,<br>* Crobele Defined
 * Grobals Ref: nothing
* Grobals Out : nother<br>* Returns : int.
        Returns
 */
int
make_alpha_string(num1, num2, str)
int num1;<br>int num2:
      num2;
char *str;
```
} /\*

{

}

/\*

{

```
176 TPC Benchmark C Full Disclosure
                                              int len;
                                              int i;
                                              short rnum;
                                              \frac{1}{2} num1-num2
                                       */
                                              if (num1 == num2) {
                                                    len = num1:
                                              } else {
                                                    len = random_number(num1, num2);
                                              }
                                               /* */
                                              for (i = 0; i < len; i++) {
                                       #ifdef rand_str
                                                    \frac{1}{2} 0-61 \frac{1}{2}rnum = random_number(0, 61);\frac{1}{6} 0-25 , a'=-x61 (0:a,
                                       1:b, \ldots, 25:z) ^*/if ((0 \le rnum) && (rnum \le 25)) {
                                                           str[i] = 'a' + rnum;\frac{1}{26-51}, 'A'==x41
                                       (26:A, 27:B, .. , 51:Z) */
                                                    } else if ((26 \leq r \text{ num}) && (r \text{ num} \leq r \text{ num})51)) {
                                                           str[i] = 'A' + rnum - 26;\frac{1}{2} 52-61, \frac{1}{2} \frac{1}{2} \frac{1}{2} \frac{1}{2} \frac{1}{2} \frac{1}{2} \frac{1}{2} \frac{1}{2} \frac{1}{2} \frac{1}{2} \frac{1}{2} \frac{1}{2} \frac{1}{2} \frac{1}{2} \frac{1}{2} \frac{1}{2} \frac{1}{2} \frac{1}{2} \frac{1}{2} \frac{1}{2} \frac{53:1, \ldots, 61:9) ^*/} else if ((52 <= rnum) && (rnum <=
                                       61)) \{str[i] = '0' + rnum - 52;}
                                       #else
                                       \frac{1}{2} 980818 K.Sugiyama \frac{1}{2} \frac{1}{2} 980803 K Sugiyama
                                       /* 980803 K.Sugiyama */
                                       // str[i] =
                                       (char)((rand()*32768+rand())%26+'a');<br>(2.61) * 0.61
                                                   /^* 0-61
                                             rnum = rand( )%61 ;
                                                    \frac{1}{6} 0-25 , a'=-x61 (0:a,
                                       1:b, .. , 25:z) */
                                                    if ((0 \le rnum) && (rnum \le 25)) {
                                                         str[i] = 'a' + rnum;/* 26-51 , 'A'==x41
                                        (26:A, 27:B, .. , 51:Z) */
                                                    } else if ((26 <= rnum) && (rnum <=
                                       51)) {
                                                           str[i] = 'A' + rnum - 26;/* 52-61 , '0'==x30 (52:0,
                                       53:1, \dots, 61:9) \gamma} else if ((52 <= rnum) && (rnum <=
                                       61)} {
                                                           str[i] = '0' + rnum - 52;}
                                       /* 980803 K.Sugiyama */
                                       /* 980818 K.Sugiyama */
                                       #endif
                                              \}\ddot{'}\frac{1}{2} if (num1 != num2) \frac{1}{2}str[len] = \sqrt{0};
                                       \frac{1}{2} }*/
```
 $\prime^*$  \*/ return(len); } /\* Function : make\_number\_string() Description : Parameters : 1. num1,  $2.$  num $2,$  $3. str.$ \* Grobals Ref: nothing<br>\* Grobals Out : nothing \* Grobals Out Returns : int, \*/ int make\_number\_string(num1, num2, str) int num1; int num2; char \*str; { int len; int i; short rnum;  $\prime$  num1-num2 \*/ if (num1 ==  $num2$ ) {  $len = num1$ ; } else { len = random\_number(num1, num2); } /\* \*/ for  $(i = 0; i < len; i++)$  { #ifdef rand\_str  $/^*$  0-9  $*$ rnum = random\_number $(0, 9)$ ; /\* 0-9 str \*/  $str[i] = '0' + rnum;$ #else str[i] = (char)((rand()\*32768+rand())%10+'0'); #endif  $\}$ /\* \*/  $str[len] = \langle 0' \rangle$ /\* \*/ return(len); } /\* Function : random\_number() Description : Parameters : 1. num1, 2. num2, Grobals Ref: nothing<br>Grobals Out : nothing \* Grobals Out Returns : int, \*/ #ifdef call\_rand /\* 1997-02-18 mac \*/ int random\_number(num1, num2)

```
int num1;
int num2;
{
      int value;
     \frac{1}{2} num1-num2 \frac{1}{2}11 value = lrand48() % (num2 - num1 + 1) +
num1;
   value = (rand()*32768+rand()) % ( num2 - num1
+1) + num1;
     return(value);
}
#endif
/*
     Function : set_seed()
      Description :
 * Parameters : 1. seedval,
      Grobals Ref: nothing<br>Grobals Out : nothing
* Grobals Out
      Returns : nothing
 */
void
set_seed(seedval)
int seedval;
{
      \frac{1}{\sqrt{2}} */
// srand48(seedval);
       srand(seedval);
      return;
}
/*
      Function : nurand()
      Description :
      Parameters : 1. a,
                 2. x,* 3. y_iGrobals Ref: nothing
      Grobals Out : nothing
      Returns : nothing
  */
/* 1997-02-18 TAB ID 221(c_last NURand C)
*/
int
nurand(a, x, y, c)
int a;
int x;
int y;
int c;
{
      int value;
      /* */
      value = (((random_number(0, a) |
random_number(x, y)) + c) %
           (y - x + 1) + x;
      \frac{1}{\sqrt{2}} */
     return(value);
}
/*
      Function : init_permutation()
```
Description : o\_c\_id 1 CUST\_PER\_DIST  $*$  . The set of the set of the set of the set of the set of the set of the set of the set of the set of the set of the set of the set of the set of the set of the set of the set of the set of the set of the set of the se \* Parameters : nothing \* Grobals Ref: nothing<br>\* Grobals Out : 1.  $: 1.$  ocid, o\_c\_id  $*$  2. counter,<br> $*$  Deturne Returns : nothing \*/ void init\_permutation() { short cnt; short replace; short work; /\* ocid 1-CUST\_PER\_DIST \*/ for (cnt =  $0$ ; cnt < CUST\_PER\_DIST;  $cnt++$ }{  $ocid[cnt] = cnt + 1;$ }  $\prime$  \* ocid  $\prime$  \*/ for (cnt = 0; cnt < CUST\_PER\_DIST;  $cnt++$ }{ replace = random\_number(1, CUST\_PER\_DIST); work = ocid[cnt];  $ocid[cnt] = ocid[replace - 1]$ ; ocid[replace -1] = work; }  $\frac{1}{\sqrt{2}}$  \*/  $counter = 0$ ; \* Function : get\_permutation()<br>\* Description : o\_c\_id init\_permutation \* Description :  $0_C$ \_id<br> $\overline{0}$  in  $\overline{C}$ 1 CUST\_PER\_DIST \* Parameters : nothing \* Grobals Ref: nothing \* Grobals Out : nothing Returns : int, ocid \*/ int get\_permutation() /\* \*/  $counter_{++}$  $\frac{1}{2}$  ocid counter-1  $\frac{1}{2}$ return(ocid[counter - 1]); **File: Y\_DELIVERY\_0811** -- /\*\*\*\*\*\*\*\*\*\*STORED PROCEDURE\*\*\*\*\*\*\*\*\*\*\*\*\*\*\*\*\*\*\*\*\*\*\*\*\*\*\*\*\*\*\*\*\*\*\*\*\*\*\*\* \*\*\*/ -- /\*\* Y\_DELIVERY COPYRIGHT FUJITSU LIMITED 1997 \*\*/

}

/\*

.

{

}

 $-$  /\*\* : \*\*/  $-$  /\*\* : \*\*/<br>-- /\*\* : SymfoWARE RDB TPC-C Benchmark \*\*/  $-$  /\*\* : Delivery \*\*/  $-$  /\*\* : 1996/10/12  $\stackrel{**}{\rule{25pt}{0pt}}\rlap{-1pt}/$  ...  $/^{\ast\ast}$ 1997/03/13 Revision3.3 : Any Error(Clause 2.3.6) \*\*/ -- /\*\*\*\*\*\*\*\*\*\*\*\*\*\*\*\*\*\*\*\*\*\*\*\*\*\*\*\*\*\*\*\*\*\*\*\*\*\*\*\*\*\*\*\*\*\*\*\*\*\*\*\*\*\*\* \*\*\*\*\*\*\*\*\*\*\*\*\*\*/ -- #RESULT\_JOIN VARCHAR(100) -- +--------------------------------------+ -- | sqllen short | -- +-salver----------------- $-$  | #RESULT\_O\_IDn CHAR(9) | | -- +--------------------------------------+ |  $- |$  CHAR(1)  $''$  | | -- +--------------------------------------+ --- -- -- +--------------------------------------+ -- -- -- \*\*\*\*\*\*\*\*\*\*\*\*\*\*\*\*\*\*\*\*\*\*\*\*\*\*\*\*\*\*\*\*\*\*\*\*\*\*\*\*\*\*\*\*\*\*\*\*\*\*\*\*\*\*\* \*\*\*\*\*\*\*\*\*\*\*\*\*\*\*\*\*\*\* EXEC SQL CREATE PROCEDURE TPCC\_SCHEMA.Y\_DELIVERY(OUT #STATE CHAR(5), INOUT #ERRPOS INTEGER , IN #W\_ID SMALLINT , INOUT #C\_ID INTEGER , IN #O\_CARRIER\_ID SMALLINT IN #OL\_DELIVERY\_D CHAR(14) , INOUT #RESULT\_JOIN VARCHAR(100)  $\overline{\phantom{a}}$ DELIVERY:BEGIN -- DECLARE DECLARE SQLSTATE CHAR(5) DEFAULT '00000': DECLARE SAPSTOP CHAR(1) DEFAULT '/' DECLARE @OL\_TOTAL INTEGER ; DECLARE @DMY\_W\_ID SMALLINT;<br>DECLARE @DMY D ID SMALLINT: DECLARE @DMY\_D\_ID SMALLINT:<br>DECLARE @D\_ID SMALLINT: DECLARE @D\_ID SMALLINT;<br>DECLARE @NO O ID INTEGER: DECLARE @NO\_O\_ID -- (3) ORDERS table cursor DECLARE CDOS CURSOR FOR SELECT O\_C\_ID FROM TPCC\_SCHEMA.ORDERS WHERE O W  $ID = #W$  ID

AND  $O_DID = @DID$ 

 $AND O$ <sub>ID</sub> =  $@NO$ <sub>-O</sub><sub>ID</sub> FOR UPDATE;  $-100P$ SET  $@D$ <sub>-ID</sub> = 1; DID10:LOOP IF @D\_ID > 10 THEN GOTO NORMAL\_END ; END IF; -- (1) NEWORDER NO\_O\_ID -- WHENEVER SQLERROR GOTO ERR\_S\_NO; SELECT MIN( NO\_O\_ID ) INTO @NO\_O\_ID FROM TPCC\_SCHEMA.NEWORDER WHERE  $NO_W$  ID = #W\_ID AND NO  $D$   $ID = @D$   $ID$ ; WHENEVER SQLERROR CONTINUE; IF SQLSTATE <> '00000' OR @NO\_O\_ID IS NULL THEN SET @NO\_O\_ID = 999999999 ; GOTO NEXT\_DID ; END IF;  $-$  (2) NEW-ORDER @NO\_O\_ID -- WHENEVER SQLERROR GOTO ERR\_D\_NO; WHENEVER NOT FOUND GOTO ERR\_D\_NO; DELETE FROM TPCC\_SCHEMA.NEWORDER WHERE NO W  $ID = #W$  ID AND  $NO_D$   $ID = @DID$ AND NO  $O$  ID = @NO O ID ; -- (5) ORDER-LINE OL\_AMOUNT **WHENEVER** SQLERROR GOTO ERR\_S\_OL; WHENEVER NOT FOUND GOTO ERR\_S\_OL; SELECT SUM(OL\_AMOUNT) INTO @OL\_TOTAL FROM TPCC\_SCHEMA.ORDERLINE WHERE OL W  $ID = #W$  ID AND OL\_D\_ID =  $@D$ \_ID AND OL\_O\_ID = @NO\_O\_ID AND OL\_NUMBER IN(1,2,3,4,5,6,7,8,9,10,11,12,13,14,15); --\$ -- if OL index exist  $-$ \$ WHERE OL\_W\_ID =  $#W$ \_ID  $-$ \$ AND OL\_D\_ID = @D\_ID  $-$ \$ AND OL O ID = @NO O ID; -- ORDER-LINE WHENEVER SQLERROR GOTO ERR\_U\_OL; WHENEVER NOT FOUND GOTO ERR\_U\_OL; UPDATE TPCC\_SCHEMA.ORDERLINE SET OL\_DELIVERY\_D = #OL\_DELIVERY\_D WHERE OL\_W\_ID = #W\_ID

 $AND OL/D$   $ID = @DID$  $AND OL_0$  $ID = @NO_0$  $ID$  AND OL\_NUMBER IN(1,2,3,4,5,6,7,8,9,10,11,12,13,14,15); --\$ -- if OL index exist  $-$ \$ WHERE OL\_W\_ID =  $#W$ \_ID  $-$ \$ AND OL D ID = @D ID  $-$ \$ AND OL\_O\_ID = @NO\_O\_ID;  $-$  (3) ORDER @NO\_O\_ID -- WHENEVER SQLERROR GOTO ERR\_S\_OR; WHENEVER NOT FOUND GOTO ERR\_S\_OR; OPEN CDOS; FETCH CDOS INTO #C\_ID; WHENEVER SQLERROR CONTINUE; WHENEVER NOT FOUND CONTINUE; -- (4) ORDER WHENEVER SQLERROR GOTO ERR\_U\_OR; UPDATE TPCC\_SCHEMA.ORDERS SET O\_CARRIER\_ID = #O\_CARRIER\_ID WHERE CURRENT OF CDOS; WHENEVER SQLERROR CONTINUE; CLOSE CDOS; -- (6) Customer WHENEVER SQLERROR GOTO ERR\_U\_CM; WHENEVER NOT FOUND GOTO ERR\_U\_CM; UPDATE TPCC\_SCHEMA.CUSTOMER -- SET C\_BALANCE = C\_BALANCE + @OL\_TOTAL, -- 98.08.10 SET C\_BALANCE = CAST(@OL\_TOTAL AS DECIMAL(10,0)) /100.0 + C\_BALANCE, C\_DELIVERY\_CNT = C\_DELIVERY\_CNT + 1 WHERE C\_W\_ID =  $#W$  ID  $AND C_DID = @DID$ AND  $C_I D = \#C_I D$ ; WHENEVER SQLERROR CONTINUE; WHENEVER NOT FOUND CONTINUE; NEXT\_DID: SET #RESULT\_JOIN = #RESULT\_JOIN || CAST(@NO\_O\_ID AS CHAR(9)) || SAPSTOP ;  $SET \ @DID = @DID + 1;$  COMMIT WORK ; END LOOP DID10; -- LOOP END NORMAL\_END:
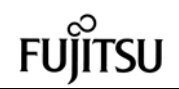

 SET #STATE = '00000' ; LEAVE DELIVERY ; --SQLERR:NOT\_OUND: ERR\_S\_OR: SET #ERRPOS = 207 ; SET #STATE = SQLSTATE; ROLLBACK WORK ; LEAVE DELIVERY ; ERR\_S\_OL: SET #ERRPOS = 208 ; SET #STATE = SQLSTATE; ROLLBACK WORK ; LEAVE DELIVERY ERR\_S\_NO: SET #ERRPOS =  $209$  : SET #STATE = SQLSTATE; ROLLBACK WORK ; LEAVE DELIVERY ; ERR\_U\_CM:  $\overline{SET}$  #ERRPOS = 305 ; SET #STATE = SQLSTATE; ROLLBACK WORK ; LEAVE DELIVERY ERR\_U\_OR: SET #ERRPOS = 307 ; SET #STATE = SQLSTATE; ROLLBACK WORK ; LEAVE DELIVERY ; ERR\_U\_OL: SET #ERRPOS = 308 ; SET #STATE = SQLSTATE; ROLLBACK WORK ; LEAVE DELIVERY ; ERR\_D\_NO: SET #ERRPOS =  $409$  ; SET #STATE = SQLSTATE; ROLLBACK WORK ; END DELIVERY

END-EXEC;

**File: Y\_NORDER**

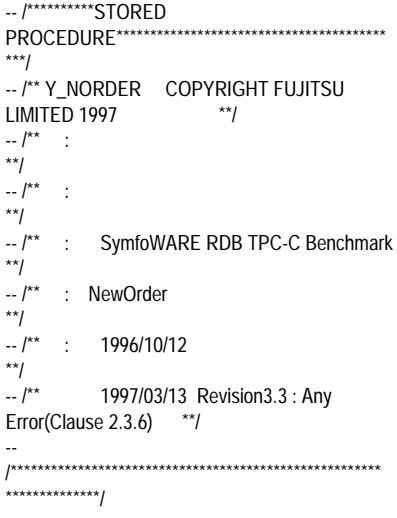

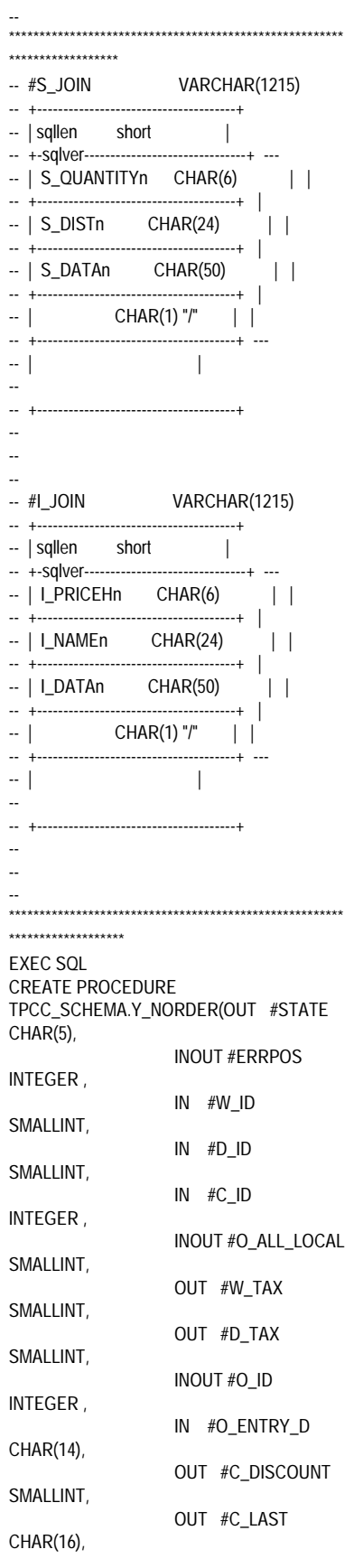

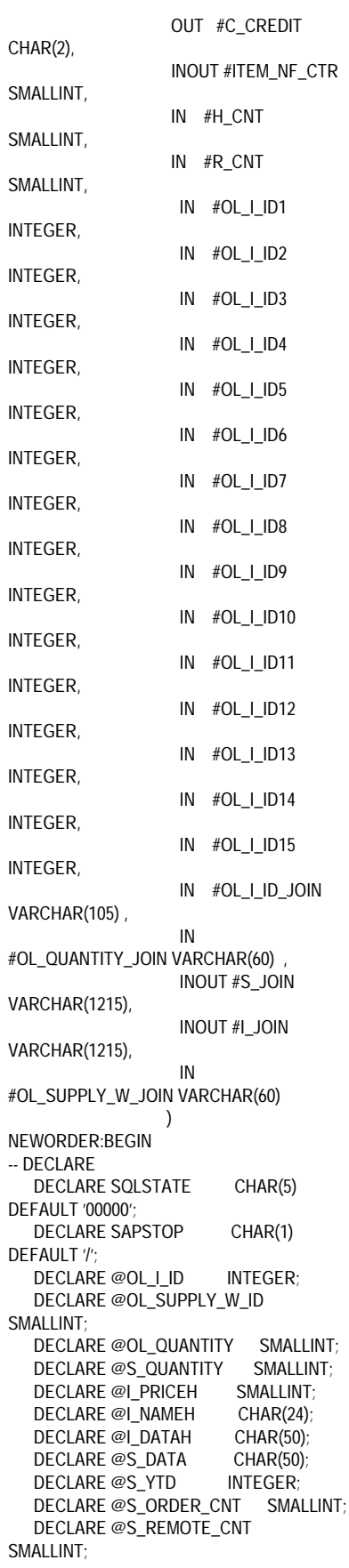

179 TPC Benchmark C Full Disclosure

DECLARE @D\_NEXT\_O\_ID INTEGER;<br>DECLARE @OL NUMBER SMALLINT; DECLARE @OL\_NUMBER SMALLINT;<br>DECLARE @STOCK\_NUM SMALLINT: DECLARE @STOCK\_NUM DECLARE @MATCH\_TBL\_CNT SMALLINT; DECLARE @S\_DIST CHAR(24);<br>DECLARE @S\_DIST\_01 CHAR(24); DECLARE @S\_DIST\_01 CHAR(24);<br>DECLARE @S\_DIST\_02 CHAR(24): DECLARE @S\_DIST\_02 DECLARE @S\_DIST\_03 CHAR(24);<br>DECLARE @S\_DIST\_04 CHAR(24); DECLARE @S\_DIST\_04 CHAR(24);<br>DECLARE @S\_DIST\_05 CHAR(24); DECLARE @S\_DIST\_05 DECLARE @S\_DIST\_06 CHAR(24);<br>DECLARE @S\_DIST\_07 CHAR(24); DECLARE @S\_DIST\_07 CHAR(24);<br>DECLARE @S\_DIST\_08 CHAR(24); DECLARE @S\_DIST\_08 DECLARE @S\_DIST\_09 CHAR(24); DECLARE @S\_DIST\_10 CHAR(24); DECLARE @S\_DIST\_JOIN CHAR(240) ; DECLARE @C\_OL\_I\_ID CHAR(7) DECLARE @C\_I\_PRICEH CHAR(6) ; DECLARE @C\_S\_QUANTITY CHAR(6) ; DECLARE @OL\_AMOUNT INTEGER ; DECLARE @O\_OL\_CNT SMALLINT ;<br>DECLARE @DIST\_POS SMALLINT ; DECLARE @DIST\_POS -- (7) ITEM table sele(IN) DECLARE ITEM\_H CURSOR FOR SELECT I\_PRICE, I\_NAME, I\_DATA, I\_ID FROM TPCC\_SCHEMA.ITEM WHERE TPCC\_SCHEMA.ITEM.I\_ID  $IN($   $#OL_lID1$ ,  $#OL$  | ID2 , #OL\_I\_ID3 , #OL\_I\_ID4 , #OL\_I\_ID5 ,  $#OL$  I ID6 #OL\_I\_ID7 , #OL\_I\_ID8 , #OL\_I\_ID9 , #OL\_I\_ID10 , #OL\_I\_ID11 , #OL\_I\_ID12 , #OL\_I\_ID13 , #OL\_I\_ID14 , #OL\_I\_ID15 ) ; -- (8) STOCK table select DECLARE CNSS\_HOME CURSOR FOR SELECT S\_I\_ID,S\_QUANTITY, S\_DIST\_01,S\_DIST\_02,S\_DIST\_03,S\_DIST\_04,S  $_DIST_05$ S\_DIST\_06,S\_DIST\_07,S\_DIST\_08,S\_DIST\_09,S  $_DIST_10$ S\_YTD,S\_ORDER\_CNT,S\_REMOTE\_CNT,S\_DA TA FROM TPCC\_SCHEMA.STOCK WHERE S\_W\_ID = #W\_ID AND S\_I\_ID IN(#OL\_I\_ID1 ,  $#OL$  $ID2$ , #OL\_I\_ID3 ,  $#OL$  I ID4 ,

 #OL\_I\_ID9 , #OL\_I\_ID10 , #OL\_I\_ID11 , #OL\_I\_ID12 , #OL\_I\_ID13 , #OL\_I\_ID14 , #OL\_I\_ID15 ) ORDER BY S\_I\_ID FOR UPDATE ;  $SET @DIST_POS = 1 + ((#D_lD-1)*24);$  $SET @ O_OL_CNT = #H_CNT + #R_CNT ;$ SET #O\_ALL\_LOCAL = 1 -- (4) CUSTOMER table select WHENEVER SQLERROR GOTO ERR\_S\_CM; WHENEVER NOT FOUND GOTO ERR\_S\_CM; SELECT C\_LAST,C\_CREDIT,C\_DISCOUNT INTO #C\_LAST, #C\_CREDIT, #C\_DISCOUNT FROM TPCC\_SCHEMA.CUSTOMER WHERE C\_W\_ID = #W\_ID AND  $C_DID = #DID$ AND  $C_I D = \#C_I D$ ; WHENEVER SQLERROR CONTINUE; WHENEVER NOT FOUND CONTINUE; IF  $#H$  CNT = 0 THEN GOTO REMORT\_PROC ; END IF; HOME\_PROC: -- Home Warehouse PROCESS START -- ( Warehouse id ) -- (7) ITEM table select WHENEVER SQLERROR GOTO ERR\_S\_IT; WHENEVER NOT FOUND GOTO ERR\_S\_IT; OPEN ITEM\_H ; WHENEVER SQLERROR CONTINUE; WHENEVER NOT FOUND CONTINUE;  $-100P$ SET @MATCH\_TBL\_CNT = 0; INCNT:LOOP WHENEVER SQLERROR GOTO ERR\_S\_IT; WHENEVER NOT FOUND GOTO L1; FETCH ITEM\_H INTO @I\_PRICEH, @I\_NAMEH, @I\_DATAH, @OL\_I\_ID; WHENEVER SQLERROR CONTINUE; WHENEVER NOT FOUND CONTINUE;

 #OL\_I\_ID5 ,  $#OL$   $ID6$  #OL\_I\_ID7 , #OL\_I\_ID8 ,

 SET @MATCH\_TBL\_CNT = @MATCH\_TBL\_CNT + 1; SET @C\_I\_PRICEH = CAST(@I\_PRICEH AS CHAR(6))  $SET$  #I\_JOIN = #I\_JOIN  $\parallel$ @C\_I\_PRICEH || @I\_NAMEH || @I\_DATAH || SAPSTOP ; END LOOP INCNT; -- LOOP END L1: IF @MATCH\_TBL\_CNT < #H\_CNT THEN SET #ITEM\_NF\_CTR = @MATCH\_TBL\_CNT ; END IF; CLOSE ITEM\_H ; -- (8) STOCK table select (9) STOCK table update **WHENEVER** SQLERROR GOTO ERR\_S\_ST; WHENEVER NOT FOUND GOTO ERR\_S\_ST: OPEN CNSS HOME **WHENEVER** SQLERROR CONTINUE; WHENEVER NOT FOUND CONTINUE; -- LOOP SET @STOCK\_NUM = 0; OLCNT:LOOP IF @STOCK\_NUM =  $#H$  CNT THEN GOTO L3 ; END IF; -- (8) STOCK table select WHENEVER SQLERROR GOTO ERR\_S\_ST; WHENEVER NOT FOUND GOTO L3 ; FETCH CNSS\_HOME INTO @OL\_I\_ID,@S\_QUANTITY, @S\_DIST\_01,@S\_DIST\_02,@S\_DIST\_03,@S\_D IST\_04,@S\_DIST\_05, @S\_DIST\_06,@S\_DIST\_07,@S\_DIST\_08,@S\_D IST\_09,@S\_DIST\_10, @S\_YTD,@S\_ORDER\_CNT,@S\_REMOTE\_CNT ,@S\_DATA; WHENEVER SQLERROR CONTINUE; WHENEVER NOT FOUND CONTINUE; SET @S\_DIST\_JOIN = @S\_DIST\_01 || @S\_DIST\_02  $\parallel$  @S\_DIST\_03  $|| \oslash$ S DIST 04 || @S\_DIST\_05 || @S\_DIST\_06  $||$  @S\_DIST\_07  $|| \oslash$ S DIST 08  $||$  @S\_DIST\_09

180 TPC Benchmark C Full Disclosure

 || @S\_DIST\_10 ; SET  $@S$  DIST = SUBSTRING(@S\_DIST\_JOIN FROM @DIST\_POS FOR 24) ; SET @OL\_QUANTITY = CAST(SUBSTRING(#OL\_QUANTITY\_JOIN FROM 1+(@STOCK\_NUM \* 4) FOR 4) AS SMALLINT )  $\qquad$ SET @S\_QUANTITY = (@S\_QUANTITY -@OL\_QUANTITY); IF @S\_QUANTITY < 10 THEN SET @S\_QUANTITY = @S\_QUANTITY + 91 ; END IF; SET  $@S$  YTD =  $@S$  YTD + @OL\_QUANTITY; SET @S\_ORDER\_CNT = @S\_ORDER\_CNT + 1; -- (9) STOCK table update WHENEVER SOLERROR GOTO ERR\_U\_ST; UPDATE TPCC\_SCHEMA.STOCK SET S\_QUANTITY = @S\_QUANTITY,  $S_YTD = @S_YTD,$ S ORDER CNT  $=$ @S\_ORDER\_CNT, S\_REMOTE\_CNT = @S\_REMOTE\_CNT WHERE CURRENT OF CNSS\_HOME ; WHENEVER SQLERROR CONTINUE; SET @C\_S\_QUANTITY = CAST(@S\_QUANTITY AS CHAR(6)) SET  $#S_JON = #S_JON \parallel$ @C\_S\_QUANTITY || @S\_DIST || @S\_DATA || SAPSTOP ; SET @STOCK\_NUM = @STOCK\_NUM + 1; END LOOP OLCNT; -- LOOP END L3: IF @STOCK\_NUM <> #H\_CNT AND @STOCK\_NUM <> #ITEM\_NF\_CTR **THEN**  GOTO ERR\_S\_ST\_NF; END IF; CLOSE CNSS\_HOME ; -- Home Warehouse PROCESS END IF  $#R$  CNT = 0 THEN GOTO DISTRICT\_PROC ; END IF; REMORT\_PROC:

-- Remote Warehouse process start

-- ( Warehouse) -- LOOP SET @MATCH\_TBL\_CNT = 0 ; SET @STOCK\_NUM = 0; OLCNT\_R:LOOP R1: IF @STOCK\_NUM = #R\_CNT THEN GOTO R3 ; END IF; SET @OL I ID CAST(SUBSTRING(#OL\_I\_ID\_JOIN FROM 1+(@STOCK\_NUM \* 7) FOR 7) AS INTEGER ) ; SET @OL\_SUPPLY\_W\_ID = CAST(SUBSTRING(#OL\_SUPPLY\_W\_JOIN FROM 1+(@STOCK\_NUM \* 4) FOR 4) AS SMALLINT ) ; -- (7) ITEM table select WHENEVER SQLERROR GOTO ERR\_S\_IT ; WHENEVER NOT FOUND GOTO R2 SELECT I\_PRICE,I\_NAME,I\_DATA INTO @I\_PRICEH, @I\_NAMEH , @I\_DATAH FROM TPCC\_SCHEMA.ITEM WHERE  $I$ <sub>ID</sub> = @OL<sub>IID</sub> ; WHENEVER SQLERROR CONTINUE; WHENEVER NOT FOUND CONTINUE; SET @MATCH\_TBL\_CNT = @MATCH\_TBL\_CNT + 1 ; SET @C\_I\_PRICEH = CAST(@I\_PRICEH AS CHAR(6))  $SET$  #I\_JOIN = #I\_JOIN || @C\_I\_PRICEH || @I\_NAMEH || @I\_DATAH || SAPSTOP ; -- (8) STOCK table select WHENEVER SQLERROR GOTO ERR\_S\_ST; WHENEVER NOT FOUND GOTO ERR\_S\_ST; SELECT S\_QUANTITY, S\_DIST\_01,S\_DIST\_02,S\_DIST\_03,S\_DIST\_04,S \_DIST\_05, S\_DIST\_06,S\_DIST\_07,S\_DIST\_08,S\_DIST\_09,S  $_DIST_10$ S\_YTD,S\_ORDER\_CNT,S\_REMOTE\_CNT,S\_DA TA INTO @S\_QUANTITY, @S\_DIST\_01,@S\_DIST\_02,@S\_DIST\_03,@S\_D IST\_04,@S\_DIST\_05,

@S\_DIST\_06,@S\_DIST\_07,@S\_DIST\_08,@S\_D IST\_09,@S\_DIST\_10, @S\_YTD,@S\_ORDER\_CNT,@S\_REMOTE\_CNT ,@S\_DATA FROM TPCC\_SCHEMA.STOCK WHERE S\_W\_ID = @OL\_SUPPLY\_W\_ID AND  $S_IID = @OLIID$ ; WHENEVER SQLERROR CONTINUE; WHENEVER NOT FOUND CONTINUE; SET @S\_DIST\_JOIN = @S\_DIST\_01 || @S\_DIST\_02  $\parallel$  @S\_DIST\_03  $||$  @S\_DIST\_04 || @S\_DIST\_05 || @S\_DIST\_06 || @S\_DIST\_07  $\parallel \text{\o}$ S\_DIST\_08 || @S\_DIST\_09 || @S\_DIST\_10 ; SET @S\_DIST = SUBSTRING(@S\_DIST\_JOIN FROM @DIST\_POS FOR 24) ; SET @OL\_QUANTITY = CAST(SUBSTRING(#OL\_QUANTITY\_JOIN FROM 1+((@STOCK\_NUM+#H\_CNT) \* 4) FOR 4) AS SMALLINT ) ; SET @S\_QUANTITY = (@S\_QUANTITY - @OL\_QUANTITY); IF @S\_QUANTITY < 10 THEN SET @S\_QUANTITY = @S\_QUANTITY + 91 ; END IF;  $SET @S_YTD = @S_YTD +$ @OL\_QUANTITY; SET @S\_ORDER\_CNT = @S\_ORDER\_CNT + 1; IF @OL\_SUPPLY\_W\_ID <> #W\_ID THEN SET @S\_REMOTE\_CNT = @S\_REMOTE\_CNT + 1; SET #O\_ALL\_LOCAL = 0; END IF; -- (9) STOCK table update WHENEVER SQLERROR GOTO ERR\_U\_ST; UPDATE TPCC\_SCHEMA.STOCK SET S\_QUANTITY = @S\_QUANTITY,<br>S\_YTD = @S\_YTD,  $= \textcircled{eS}_YTD$  S\_ORDER\_CNT = @S\_ORDER\_CNT, S\_REMOTE\_CNT = @S\_REMOTE\_CNT WHERE S\_W\_ID = @OL\_SUPPLY\_W\_ID AND  $S_IID = @OLIID$ ; WHENEVER SQLERROR CONTINUE;

ERR\_U\_ST:

 $SET$  #ERRPOS = 304

 SET @C\_S\_QUANTITY = CAST(@S\_QUANTITY AS CHAR(6) )  $SET$  #S\_JOIN = #S\_JOIN  $\parallel$ @C\_S\_QUANTITY || @S\_DIST || @S\_DATA || SAPSTOP ; R2: SET @STOCK\_NUM = @STOCK\_NUM +  $1$  ; END LOOP OLCNT\_R; -- LOOP END  $R3$ . IF @MATCH\_TBL\_CNT < #R\_CNT\_THEN IF #ITEM\_NF\_CTR = -1 THEN SET  $\overline{H}$ TEM NF CTR = @MATCH\_TBL\_CNT : ELSE SET #ITEM\_NF\_CTR = #ITEM\_NF\_CTR + @MATCH\_TBL\_CNT ; END IF; END IF; -- Remote Warehouse process end DISTRICT\_PROC: -- (3) DISTRICT table update WHENEVER SQLERROR GOTO ERR\_U\_DI; WHENEVER NOT FOUND GOTO ERR\_U\_DI; UPDATE TPCC\_SCHEMA.DISTRICT SET D\_NEXT\_O\_ID = D\_NEXT\_O\_ID+1 WHERE  $D_WID = #WID$ <br>AND D ID = #D ID :  $AND$   $D$   $ID$  WHENEVER SQLERROR CONTINUE; WHENEVER NOT FOUND CONTINUE; -- (2) DISTRICT table select SELECT D\_NEXT\_O\_ID-1,D\_TAX INTO #O\_ID ,#D\_TAX FROM TPCC\_SCHEMA.DISTRICT WHERE D\_W\_ID =  $#W$  ID AND  $D$ \_ID = #D\_ID ; -- (6) ORDERS table insert WHENEVER SQLERROR GOTO ERR I OR; WHENEVER NOT FOUND GOTO ERR I\_OR: INSERT INTO TPCC\_SCHEMA.ORDERS VALUES (#O\_ID, #D\_ID, #W\_ID, #C\_ID, #O\_ENTRY\_D, NULL, @O\_OL\_CNT, #O\_ALL\_LOCAL); WHENEVER SQLERROR CONTINUE; WHENEVER NOT FOUND CONTINUE;

 -- (5) NEWORDER table insert WHENEVER SQLERROR GOTO ERR I\_NO; WHENEVER NOT FOUND GOTO ERR\_I\_NO; INSERT INTO TPCC\_SCHEMA.NEWORDER VALUES (#O\_ID,  $#D$  ID. #W\_ID); WHENEVER SQLERROR CONTINUE; WHENEVER NOT FOUND CONTINUE; -- (1) WAREHOUSE table update WHENEVER SQLERROR GOTO ERR\_S\_WH; SELECT W\_TAX INTO #W\_TAX FROM TPCC\_SCHEMA.WAREHOUSE WHERE W\_ID=#W\_ID ; WHENEVER SQLERROR CONTINUE; NORMAL\_END: SET #STATE = '00000' ; LEAVE NEWORDER ; --SQLERR:NOT\_FOUND: ERR\_I\_OR: SET #ERRPOS =  $107$  ; SET #STATE = SQLSTATE: LEAVE NEWORDER ; ERR\_I\_OL: SET #ERRPOS = 108 ;  $SFT #STATE = SOL STATE$ LEAVE NEWORDER : ERR\_I\_NO: SET #ERRPOS =  $109$  : SET #STATE = SQLSTATE; LEAVE NEWORDER ; ERR\_S\_IT: SET #ERRPOS = 201 SET #STATE = SQLSTATE; LEAVE NEWORDER ; ERR\_S\_WH: SET #ERRPOS =  $202$  ; SET #STATE = SQLSTATE; LEAVE NEWORDER ; ERR\_S\_DI: SET #ERRPOS = 203 ; SET #STATE = SQLSTATE; LEAVE NEWORDER ; ERR\_S\_ST: SET #ERRPOS =  $204$  ; SET #STATE = SQLSTATE: LEAVE NEWORDER ; ERR\_S\_ST\_NF: SET #ERRPOS =  $204$  ; SET #STATE = '02000' ; LEAVE NEWORDER ; ERR\_S\_CM: SET #ERRPOS = 205 SET #STATE = SOLSTATE: LEAVE NEWORDER ; ERR\_U\_DI: SET #ERRPOS =  $303$  ; SET #STATE = SQLSTATE; LEAVE NEWORDER ;

 SET #STATE = SQLSTATE; END NEWORDER END-EXEC; **File: Y\_ODERSTAT\_pgsr** -- /\*\*\*\*\*\*\*\*\*\*STORED PROCEDURE\*\*\*\*\*\*\*\*\*\*\*\*\*\*\*\*\*\*\*\*\*\*\*\*\*\*\*\*\*\*\*\*\*\*\*\*\*\*\*\* \*\*\*/ -- /\*\* Y\_ODERSTAT COPYRIGHT FUJITSU<br>LIMITED 1997 \*\*/ LIMITED 1997  $-$  /\*\* : \*\*/  $-$  /\*\* \*\*/<br>-- /\*\* : SymfoWARE RDB TPC-C Benchmark  $\stackrel{**}{\rule{25pt}{0pt}}\rlap{-1pt}/$  ...  $/^{\ast\ast}$ : Order-Status  $*$  $-$  /\*\* : 1996/10/12 \*\*/<br>-- /\*\* 1997/03/13 Revision3.3 : Any Error(Clause 2.3.6) \*\*/ -- /\*\*\*\*\*\*\*\*\*\*\*\*\*\*\*\*\*\*\*\*\*\*\*\*\*\*\*\*\*\*\*\*\*\*\*\*\*\*\*\*\*\*\*\*\*\*\*\*\*\*\*\*\*\*\* \*\*\*\*\*\*\*\*\*\*\*\*\*\*/ -- #OL JOIN VARCHAR(570) -- +--------------------------------------+ -- | sqllen short | -- +-sqlver-----------------------------<br>-- | #OL\_I\_IDn CHAR(7)  $-$  | #OL\_I\_IDn CHAR(7) | | -- +--------------------------------------+ |  $\#OL$   $AMOUNTn$   $CHAR(8)$  | | -- +--------------------------------------+ |  $|$  #OL\_SUPPLY\_W\_IDn CHAR(4)  $|$ -- +--------------------------------------+ |  $\#OL_QUANTITYn$  CHAR(4) | -- +--------------------------------------+ |  $-$  | #OL\_DELIVERYn CHAR(14) | -- +--------------------------------------+ |  $CHAR(1)$  "/" | -- +--------------------------------------+ --- -- -- +--------------------------------------+ -- -- -- \*\*\*\*\*\*\*\*\*\*\*\*\*\*\*\*\*\*\*\*\*\*\*\*\*\*\*\*\*\*\*\*\*\*\*\*\*\*\*\*\*\*\*\*\*\*\*\*\*\*\*\*\*\*\* \*\*\*\*\*\*\*\*\*\*\*\*\*\*\*\* EXEC SQL CREATE PROCEDURE TPCC\_SCHEMA.Y\_ODERSTAT(OUT #STATE CHAR(5) , INOUT #ERRPOS INTEGER , IN #W\_ID SMALLINT, IN #D\_ID SMALLINT, INOUT #C\_ID INTEGER ,

 OUT #C\_FIRST CHAR(16), OUT #C\_MIDDLE CHAR(2) , INOUT #C\_LAST CHAR(16), OUT #C\_BALANCE DOUBLE PRECISION, INOUT #O\_ID INTEGER , OUT #O\_ENTRY\_D CHAR(14), OUT #O\_CARRIER\_ID SMALLINT, INOUT #O\_OL\_CNT SMALLINT, INOUT #OL\_JOIN VARCHAR(570) ) ORDER\_STATUS:BEGIN -- DECLARE DECLARE SQLSTATE CHAR(5) DEFAULT '00000'; DECLARE SAPSTOP CHAR(1) DEFAULT '/'; DECLARE DELIVERY\_D CHAR(14) DEFAULT '777777777'; DECLARE @OL I ID INTEGER; DECLARE @OL\_SUPPLY\_W\_ID SMALLINT; DECLARE @OL\_QUANTITY SMALLINT;<br>DECLARE @OL\_AMOUNT INTEGER; DECLARE @OL\_AMOUNT DECLARE @OL\_DELIVERY\_D CHAR(14);<br>DECLARE @OL\_NUMBER INTEGER; DECLARE @OL\_NUMBER INTEGER;<br>DECLARE @NAMECOUNT INTEGER: DECLARE @NAMECOUNT DECLARE @J INTEGER: DECLARE @I INTEGER;<br>DECLARE @WORK VARCHAR(100): DECLARE @WORK -- DEFINE CUSTOMER table cursor DECLARE COCS CURSOR FOR SELECT C\_ID, C\_FIRST, C\_MIDDLE, C\_LAST, C\_BALANCE FROM TPCC\_SCHEMA.CUSTOMER WHERE C\_LAST = #C\_LAST AND  $C_W_lD = #W_lD$ AND  $C_DID = #DID$  ORDER BY C\_FIRST; -- DEFINE ORDERLINE table cursor DECLARE COOLS CURSOR FOR SELECT OL\_I\_ID, OL\_SUPPLY\_W\_ID, OL\_DELIVERY\_D, OL\_QUANTITY, OL\_AMOUNT FROM TPCC\_SCHEMA.ORDERLINE WHERE OL W  $ID = #W$  ID  $AND OL\_D\_ID = #D\_ID$  AND OL\_O\_ID = #O\_ID AND OL\_NUMBER IN(1,2,3,4,5,6,7,8,9,10,11,12,13,14,15); --\$

 $-$ \$ WHERE OL\_W\_ID =  $#W$ \_ID  $-$ \$ AND OL\_D\_ID = #D\_ID  $-$ \$ AND OL O ID = #O ID; IF  $\#C$ \_ID = 0 THEN -- Customer Last Name Payment **Transaction**  -- (1) CUSTOMER table select WHENEVER SQLERROR GOTO ERR\_S\_CM; WHENEVER NOT FOUND GOTO ERR\_S\_CM; SELECT COUNT(\*) INTO @NAMECOUNT FROM TPCC\_SCHEMA.CUSTOMER WHERE C\_LAST =  $#C$  LAST  $AND C_WID = #WID$ AND  $C/DID = \#DID$ ; WHENEVER SQLERROR CONTINUE; WHENEVER NOT FOUND CONTINUE; IF @NAMECOUNT > 0 THEN WHENEVER SQLERROR GOTO ERR\_S\_CM; WHENEVER NOT FOUND GOTO ERR\_S\_CM; OPEN COCS; **WHENEVER** SQLERROR CONTINUE; WHENEVER NOT FOUND CONTINUE; SET @J = @NAMECOUNT + 1; SET  $@J = @J$  /2; SFT  $@I = 0$  NAMECNT:LOOP IF  $@$  =  $@$  J THEN LEAVE NAMECNT ; END IF; SET  $\omega$ | =  $\omega$ | + 1 ; WHENEVER SQLERROR GOTO ERR\_S\_CM; WHENEVER NOT FOUND GOTO ERR\_S\_CM; FETCH COCS INTO #C\_ID, #C\_FIRST, #C\_MIDDLE, #C\_LAST, #C\_BALANCE; WHENEVER SQLERROR CONTINUE; WHENEVER NOT FOUND CONTINUE; END LOOP NAMECNT; CLOSE COCS; ELSE GOTO ERR\_S\_CM\_NAME ; END IF; ELSE -- Customer id Payment Transaction -- (2) CUSTOMER table select WHENEVER SQLERROR GOTO ERR\_S\_CM; WHENEVER NOT FOUND GOTO ERR\_S\_CM;

 SELECT C\_FIRST,C\_MIDDLE,C\_LAST,C\_BALANCE INTO #C\_FIRST, #C\_MIDDLE, #C\_LAST, #C\_BALANCE FROM TPCC\_SCHEMA.CUSTOMER WHERE C\_ID =  $#C$  ID  $AND C/D.ID = #D_ID$  $AND C_W^-$ ID =  $#W$ <sub>-ID</sub>; WHENEVER SQLERROR CONTINUE; WHENEVER NOT FOUND CONTINUE; END IF; -- (3) ORDER table select get max o\_id record **WHENEVER** SQLERROR GOTO ERR\_S\_OR; WHENEVER NOT FOUND GOTO ERR\_S\_OR; SELECT O ID, O\_ENTRY\_D, O\_CARRIER\_ID, O\_OL\_CNT INTO #O\_ID, #O\_ENTRY\_D, #O\_CARRIER\_ID, #O\_OL\_CNT FROM TPCC\_SCHEMA.ORDERS WHERE  $OID = (SELECT MAX(O_ID))$  FROM TPCC\_SCHEMA.ORDERS WHERE O\_W\_ID = #W\_ID AND O  $D$  ID =  $#D$  ID AND  $O_CID = \#CID$ AND O W  $ID = #WID$ AND  $O_DID = #DID$ AND  $O_C$ \_ID = #C\_ID; WHENEVER SQLERROR GOTO ERR\_S\_OL; WHENEVER NOT FOUND GOTO ERR\_S\_OL; OPEN COOLS ; WHENEVER SQLERROR CONTINUE; WHENEVER NOT FOUND CONTINUE; -- LOOP SET @OL\_NUMBER = 1; OLCNT:LOOP IF #O\_OL\_CNT < @OL\_NUMBER THEN LEAVE OLCNT ; END IF; -- (4) ORDER-LINE table select WHENEVER SQLERROR GOTO ERR\_S\_OL; WHENEVER NOT FOUND GOTO ERR\_S\_OL; FETCH COOLS INTO @OL\_I\_ID, @OL\_SUPPLY\_W\_ID, @OL\_DELIVERY\_D, @OL\_QUANTITY, @OL\_AMOUNT;

183 TPC Benchmark C Full Disclosure

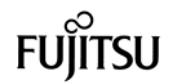

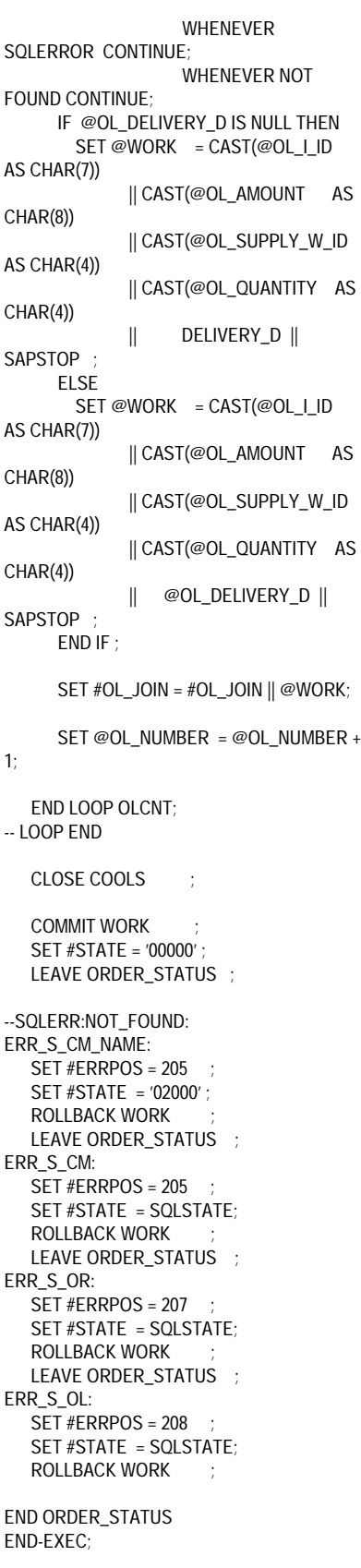

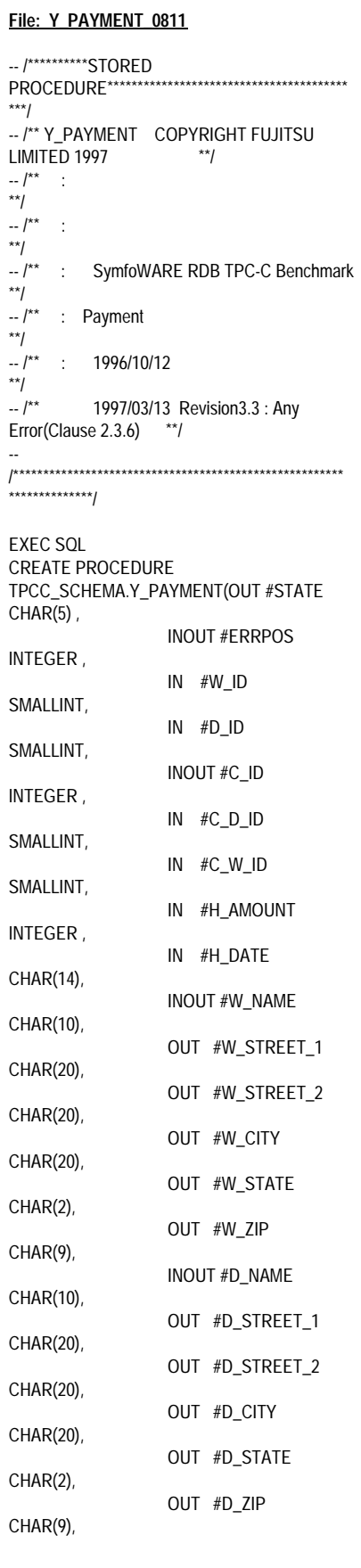

--

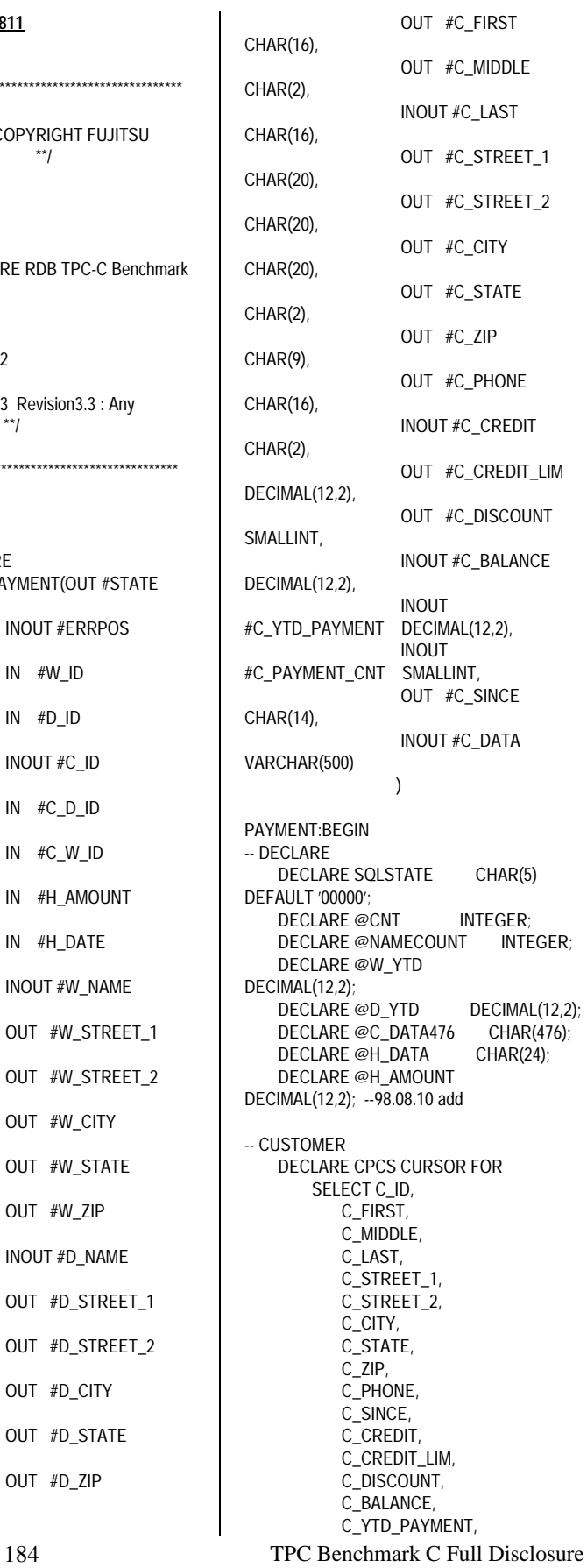

 C\_PAYMENT\_CNT FROM TPCC\_SCHEMA.CUSTOMER WHERE C\_LAST =  $#C$  LAST AND  $C_WID = \#C_WID$ AND  $C_DID = \#C_DID$  ORDER BY C\_FIRST; IF  $#C$  ID = 0 THEN -- Customer Last Name process -- (5) CUSTOMER table select WHENEVER SQLERROR GOTO ERR S CM; WHENEVER NOT FOUND GOTO ERR\_S\_CM; SELECT COUNT(\*) INTO @NAMECOUNT FROM TPCC\_SCHEMA.CUSTOMER WHERE C\_LAST =  $#C$  LAST AND  $C_W$  ID = # $C_W$  ID  $AND C/D.ID = \#C_DID;$  WHENEVER SQLERROR CONTINUE; WHENEVER NOT FOUND CONTINUE; -- (6) CUSTOMER -- Customer Last Name C\_FIRST -- NAMECOUNT/ IF @NAMECOUNT > 0 THEN SET @CNT = @NAMECOUNT + 1;  $SET @CNT = @CNT / 2$ SET @NAMECOUNT = @CNT WHENEVER SQLERROR GOTO ERR\_S\_CM; WHENEVER NOT FOUND GOTO ERR\_S\_CM; OPEN CPCS; **WHENEVER** SQLERROR CONTINUE; WHENEVER NOT FOUND CONTINUE; SET  $@CNT = 0;$  WHILE @CNT < @NAMECOUNT DO SET  $@$ CNT =  $@$ CNT + 1; -- (6) CUSTOMER table WHENEVER SQLERROR GOTO ERR S CM: WHENEVER NOT FOUND GOTO ERR\_S\_CM; FETCH CPCS INTO #C\_ID, #C\_FIRST, #C\_MIDDLE, #C\_LAST, #C\_STREET\_1, #C\_STREET\_2, #C\_CITY, #C\_STATE, #C\_ZIP, #C\_PHONE, #C\_SINCE, #C\_CREDIT, #C\_CREDIT\_LIM, #C\_DISCOUNT, #C\_BALANCE, #C\_YTD\_PAYMENT,

 #C\_PAYMENT\_CNT; WHENEVER SQLERROR CONTINUE; WHENEVER NOT FOUND CONTINUE; END WHILE; CLOSE CPCS; ELSE GOTO ERR\_S\_CM\_NAME; END IF; ELSE -- C-ID PROCESS -- (7) CUSTOMER teble WHENEVER SQLERROR GOTO ERR\_S\_CM; WHENEVER NOT FOUND GOTO ERR\_S\_CM; SELECT C\_FIRST, C\_MIDDLE, C\_LAST, C\_STREET\_1, C\_STREET\_2, C\_CITY, C\_STATE, C\_ZIP, C\_PHONE, C\_SINCE, C\_CREDIT, C\_CREDIT\_LIM, C\_DISCOUNT, C\_BALANCE, C\_YTD\_PAYMENT, C\_PAYMENT\_CNT INTO #C\_FIRST, #C\_MIDDLE, #C\_LAST, #C\_STREET\_1, #C\_STREET\_2, #C\_CITY, #C\_STATE, #C\_ZIP, #C\_PHONE, #C\_SINCE, #C\_CREDIT, #C\_CREDIT\_LIM, #C\_DISCOUNT, #C\_BALANCE, #C\_YTD\_PAYMENT, #C\_PAYMENT\_CNT FROM TPCC\_SCHEMA.CUSTOMER WHERE C\_W\_ID = #C\_W\_ID  $AND C/D.ID = \#C_DID$ AND C\_ID =  $#C$  ID; WHENEVER SQLERROR CONTINUE; WHENEVER NOT FOUND CONTINUE; END IF; ---------- 98.08.10 H\_AMOUNT SET @H\_AMOUNT = CAST(#H\_AMOUNT AS DECIMAL(7,0)) / 100.0; ---------- -- Customer #C\_BALANCE

185 TPC Benchmark C Full Disclosure -- Customer #C\_YTD\_PAYMENT<br>-- Customer #C\_PAYMENT\_CNT #C\_PAYMENT\_CNT SET #C\_BALANCE =  $#C$  BALANCE @H\_AMOUNT : SET #C\_YTD\_PAYMENT = #C\_YTD\_PAYMENT + @H\_AMOUNT ; SET #C\_PAYMENT\_CNT = #C\_PAYMENT\_CNT + 1 --(8) HISTORY teble insert IF #C\_CREDIT = 'BC' THEN  $*******************$  -- Bad Customer \*\*\*\*\*\*\*\*\*\*\*\*\*\* -- (8)BC-1 CUSTOMER table select WHENEVER SQLERROR GOTO ERR\_S\_CM; WHENEVER NOT FOUND GOTO ERR\_S\_CM; SELECT C\_DATA INTO @C\_DATA476 FROM TPCC\_SCHEMA.CUSTOMER WHERE C\_ID =  $#C$  ID AND  $C_DID = \#C_DID$ AND  $C_W_lD = \#C_W_lD$ ; WHENEVER SQLERROR CONTINUE; WHENEVER NOT FOUND CONTINUE; -- (8)BC-2 c\_data SET #C\_DATA = CAST(#C\_ID AS CHAR(5)) || CAST(#C\_D\_ID AS CHAR(2)) || CAST(#C\_W\_ID AS CHAR(4)) || CAST(#D\_ID AS CHAR(2)) || CAST(#W\_ID AS CHAR(4)) || CAST(#H\_AMOUNT AS CHAR(7)) || ' '  $||$  @C\_DATA476; -- (8) BC-3 CUSTOMER table update WHENEVER SQLERROR GOTO ERR\_U\_CM; WHENEVER NOT FOUND GOTO ERR\_U\_CM; UPDATE TPCC\_SCHEMA.CUSTOMER SET C\_BALANCE = #C\_BALANCE, C\_YTD\_PAYMENT = #C\_YTD\_PAYMENT, C\_PAYMENT\_CNT = #C\_PAYMENT\_CNT, C\_DATA =  $#C$  DATA WHERE C\_ID =  $\#C$ \_ID<br>AND C\_D\_ID =  $\#C$ \_D\_ID AND C\_D\_ID =  $#C_D$ \_ID<br>AND C W ID =  $#C$  W ID: AND C\_W\_ID WHENEVER SQLERROR CONTINUE; WHENEVER NOT FOUND CONTINUE; ELSE -<br>--\*\*\*\*\*\*\*\*\*\*\*\*\*\*\*<sub>--</sub> -- Good Customer

\*\*\*\*\*\*\*\*\*\*\*\*\* -- (8)GC-1 CUSTOMER table update WHENEVER SQLERROR GOTO ERR\_U\_CM; WHENEVER NOT FOUND GOTO ERR\_U\_CM; UPDATE TPCC\_SCHEMA.CUSTOMER SET C BALANCE  $=$ #C\_BALANCE, C\_YTD\_PAYMENT = #C\_YTD\_PAYMENT, C\_PAYMENT\_CNT = #C\_PAYMENT\_CNT WHERE  $C_\text{ID}$  = #C\_ID AND  $C_DID = \#C_DID$ AND  $C_WID = \#C_WID$ ; WHENEVER SQLERROR CONTINUE; WHENEVER NOT FOUND CONTINUE; END IF; -- (3) DISTRICT table select WHENEVER SQLERROR GOTO ERR\_S\_DI; WHENEVER NOT FOUND GOTO ERR\_S\_DI; SELECT D\_NAME, D\_STREET\_1, D\_STREET\_2, D\_CITY, D\_STATE, D\_ZIP, D\_YTD INTO #D\_NAME, #D\_STREET\_1, #D\_STREET\_2, #D\_CITY, #D\_STATE, #D\_ZIP, @D\_YTD FROM TPCC\_SCHEMA.DISTRICT WHERE  $D$   $ID = #D$   $ID$ AND  $D_W$  ID = #W\_ID; WHENEVER SQLERROR CONTINUE; WHENEVER NOT FOUND CONTINUE; -- (4) DISTRICT  $---$  SET  $@D_YTD = @D_YTD +$ #H\_AMOUNT; SET @D\_YTD = @D\_YTD + @H\_AMOUNT; --98.08.10 change **WHENEVER** SQLERROR GOTO ERR\_U\_DI; WHENEVER NOT FOUND GOTO ERR\_U\_DI; UPDATE TPCC\_SCHEMA.DISTRICT SET D\_YTD = @D\_YTD WHERE  $DID = #DID$ AND  $D_W$  ID = #W\_ID; WHENEVER SQLERROR CONTINUE; WHENEVER NOT FOUND CONTINUE; -- (1) WAREHOUSE WHENEVER SQLERROR GOTO ERR\_S\_WH;

 SELECT W\_NAME, W\_STREET\_1, W\_STREET\_2, W\_CITY, W\_STATE, W\_ZIP, W\_YTD INTO #W\_NAME, #W\_STREET\_1, #W\_STREET\_2, #W\_CITY, #W\_STATE, #W\_ZIP, @W\_YTD FROM TPCC\_SCHEMA.WAREHOUSE WHERE  $W$ <sub>ID</sub> =  $#W$ <sub>ID</sub>; WHENEVER SQLERROR CONTINUE; -- (2) WAREHOUSE ------- SET @W\_YTD = @W\_YTD + #H\_AMOUNT; SET @W\_YTD = @W\_YTD + @H\_AMOUNT; --98.08.10 change WHENEVER SQLERROR GOTO ERR\_U\_WH; UPDATE TPCC\_SCHEMA.WAREHOUSE SET W\_YTD = @W\_YTD WHERE W  $ID = #W$   $ID$ ; WHENEVER SQLERROR CONTINUE; -- (9) HISTORY #H\_DATA -- HISTORY SET @H\_DATA =  $#W$  NAME  $||'$  '  $||$ #D\_NAME; WHENEVER SQLERROR GOTO ERR I HI: WHENEVER NOT FOUND GOTO ERR I HI; INSERT INTO TPCC\_SCHEMA.HISTORY (H\_C\_ID, H\_C\_D\_ID, H\_C\_W\_ID, H\_D\_ID, H\_W\_ID, H\_DATE, H\_AMOUNT, H\_DATA) VALUES (#C\_ID, #C\_D\_ID, #C\_W\_ID, #D\_ID, #W\_ID, #H\_DATE, #H\_AMOUNT, @H\_DATA); WHENEVER SQLERROR CONTINUE; WHENEVER NOT FOUND CONTINUE; COMMIT WORK SET #STATE = '00000' ; LEAVE PAYMENT --SQLERR:NOT\_FOUND: ERR\_I\_HI:  $SET$  #ERRPOS = 106 SET #STATE = SQLSTATE;

ROLLBACK WORK LEAVE PAYMENT ERR\_S\_WH: SET  $#ERRPOS = 202$  ; SET #STATE = SQLSTATE; ROLLBACK WORK LEAVE PAYMENT ERR\_S\_DI: SET #ERRPOS = 203 SET #STATE = SQLSTATE; ROLLBACK WORK LEAVE PAYMENT ERR\_S\_CM\_NAME: SET #ERRPOS = 205 ; SET #STATE = '02000' ; ROLLBACK WORK : LEAVE PAYMENT ERR\_S\_CM:  $SET$  #ERRPOS = 205 SET #STATE = SQLSTATE; ROLLBACK WORK ; LEAVE PAYMENT ERR\_U\_WH: SET #ERRPOS =  $302$  ; SET #STATE = SQLSTATE; ROLLBACK WORK LEAVE PAYMENT ERR\_U\_DI: SET #ERRPOS = 303 SET #STATE = SQLSTATE; ROLLBACK WORK : LEAVE PAYMENT ERR\_U\_CM: SET #ERRPOS = 305 ; SET #STATE = SQLSTATE; ROLLBACK WORK END PAYMENT END-EXEC;

### **File: Y\_STOCKLV\_pgsr**

```
-- /**********STORED
PROCEDURE****************************************
***/
-- /** Y_STOCKLV COPYRIGHT FUJITSU
LIMITED 1997
- /** :
**/
-- /^{\star \star}**/<br>-- /**
      : SymfoWARE RDB TPC-C Benchmark
**/
-- /** : StockLevel
**/
- /** : 1996/10/12
**/<br>-- /**
            1997/03/13 Revision3.3 : Any
Error(Clause 2.3.6) **/
--
/*******************************************************
.<br>***************/
```
EXEC SQL

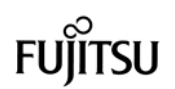

CREATE PROCEDURE TPCC\_SCHEMA.Y\_STOCKLV(OUT #STATE CHAR(5), INOUT #ERRPOS INTEGER, IN #W\_ID SMALLINT, IN #D\_ID SMALLINT, IN #THRESHOLD INTEGER, INOUT #LOW\_STOCK INTEGER ) STOCK\_LEVEL:BEGIN -- DECLARE DECLARE SQLSTATE CHAR(5) DEFAULT '00000'; DECLARE @O\_ID INTEGER: DECLARE @TMP\_O\_ID INTEGER; DECLARE @T02 INTEGER;<br>DECLARE @T03 INTEGER; DECLARE @T03 DECLARE @T04 INTEGER DECLARE @T05 INTEGER;<br>DECLARE @T06 INTEGER; DECLARE @T06 DECLARE @T07 INTEGER; DECLARE @T08 INTEGER DECLARE @T09 INTEGER; DECLARE @T10 INTEGER;<br>DECLARE @T11 INTEGER: DECLARE @T11 DECLARE @T12 INTEGER; DECLARE @T13 INTEGER; DECLARE @T14 INTEGER; DECLARE @T15 INTEGER; DECLARE @T16 INTEGER: DECLARE @T17 INTEGER: DECLARE @T18 INTEGER;<br>DECLARE @T19 INTEGER: DECLARE @T19 -- (1) DISTRICT teble select WHENEVER SOLERROR GOTO ERR\_S\_DI: WHENEVER NOT FOUND GOTO ERR\_S\_DI; SELECT D\_NEXT\_O\_ID INTO @O\_ID FROM TPCC\_SCHEMA.DISTRICT WHERE D\_W\_ID = #W\_ID AND  $D$ <sub>- $ID$ </sub> =  $#D$ <sub>- $ID$ </sub>; WHENEVER SQLERROR CONTINUE; WHENEVER NOT FOUND CONTINUE; -- (2) ORDERLINE teble select -- (3) STOCK teble select and count ITEM SET #LOW STOCK =  $0$ ; SET @TMP\_O\_ID = @O\_ID - 20; SET  $@0_lD = @0_lD - 1;$ <br>SET  $@T19 = @0_lD - 1;$ = @O\_ID - 1 ;<br>= @T19 - 1 ; SET @T18  $SET \t@T17 = @T18 - 1$ SET @T16 = @T17 - 1 ;<br>SET @T15 = @T16 - 1 ; SET  $@T15 = @T16-1;$ <br>SET  $@T14 = @T15-1;$ SET @T14 SET @T13 = @T14 - 1;<br>SET @T12 = @T13 - 1 :

 $= \omega$ T13 - 1 ;

SET @T11 = @T12 - 1 ;<br>SET @T10 = @T11 - 1 ; SET @T10  $SET \t@T09 = @T10-1$ :  $SET \quad \textcircled{0} \quad \textcircled{0} \quad = \textcircled{0} \cdot 1$ ;<br> $SET \quad \textcircled{0} \cdot 17 = \textcircled{0} \cdot 17$ ;  $@T07 = @T08 - 1 ;$ <br> $@T06 = @T07 - 1 ;$ SET @T06 = @T07 - 1; SET @T05 = @T06 - 1 ; SET @T04 = @T05 - 1 ;  $SET \text{ } @T03 = @T04 - 1 ;$ <br> $SET \text{ } @T02 = @T03 - 1 ;$ SET @T02 WHENEVER SQLERROR GOTO ERR S\_STOL; WHENEVER NOT FOUND GOTO ERR\_S\_STOL; SELECT COUNT(DISTINCT S\_I\_ID) INTO #LOW\_STOCK FROM TPCC\_SCHEMA.ORDERLINE, TPCC\_SCHEMA.STOCK WHERE OL\_W\_ID  $=$  #W\_ID  $AND OL\_D\_ID$  =  $\#D\_ID$  AND OL\_O\_ID IN(@TMP\_O\_ID, @T02,@T03,@T04,@T05,@T06,@T07,@T08,@ T09,@T10, @T11,@T12,@T13,@T14,@T15,@T16,@T17,@ T18,@T19, @O\_ID ) AND OL\_NUMBER IN(1,2,3,4,5,6,7,8,9,10,11,12,13,14,15) --\$ --\$ AND OL\_O\_ID --\$ BETWEEN @TMP\_O\_ID  $-$ \$ AND @ O ID  $AND S_lID = OL_lID$  $AND S_WID$  =  $\#WID$  AND S\_QUANTITY < #THRESHOLD ; WHENEVER SQLERROR CONTINUE; WHENEVER NOT FOUND CONTINUE; COMMIT WORK SET #STATE = '00000' ; LEAVE STOCK\_LEVEL ; --SQLERR:NOT\_FOUND ERR\_S\_DI: SET #ERRPOS = 203 SET #STATE = SQLSTATE; ROLLBACK WORK LEAVE STOCK\_LEVEL ; ERR\_S\_STOL: SET #ERRPOS =  $248$  ; SET #STATE = SQLSTATE; ROLLBACK WORK END STOCK\_LEVEL END-EXEC; **File: Y\_stored\_pgsr.bat** rdbddlex -d TPCC -x Y\_NORDER rdbddlex -d TPCC -x Y\_PAYMENT\_0811

rdbddlex -d TPCC -x Y\_ODERSTAT\_pgsr rdbddlex -d TPCC -x Y\_DELIVERY\_0811 rdbddlex -d TPCC -x Y\_STOCKLV\_pgsr

## *Appendix F: 180 Day Space Calculation*

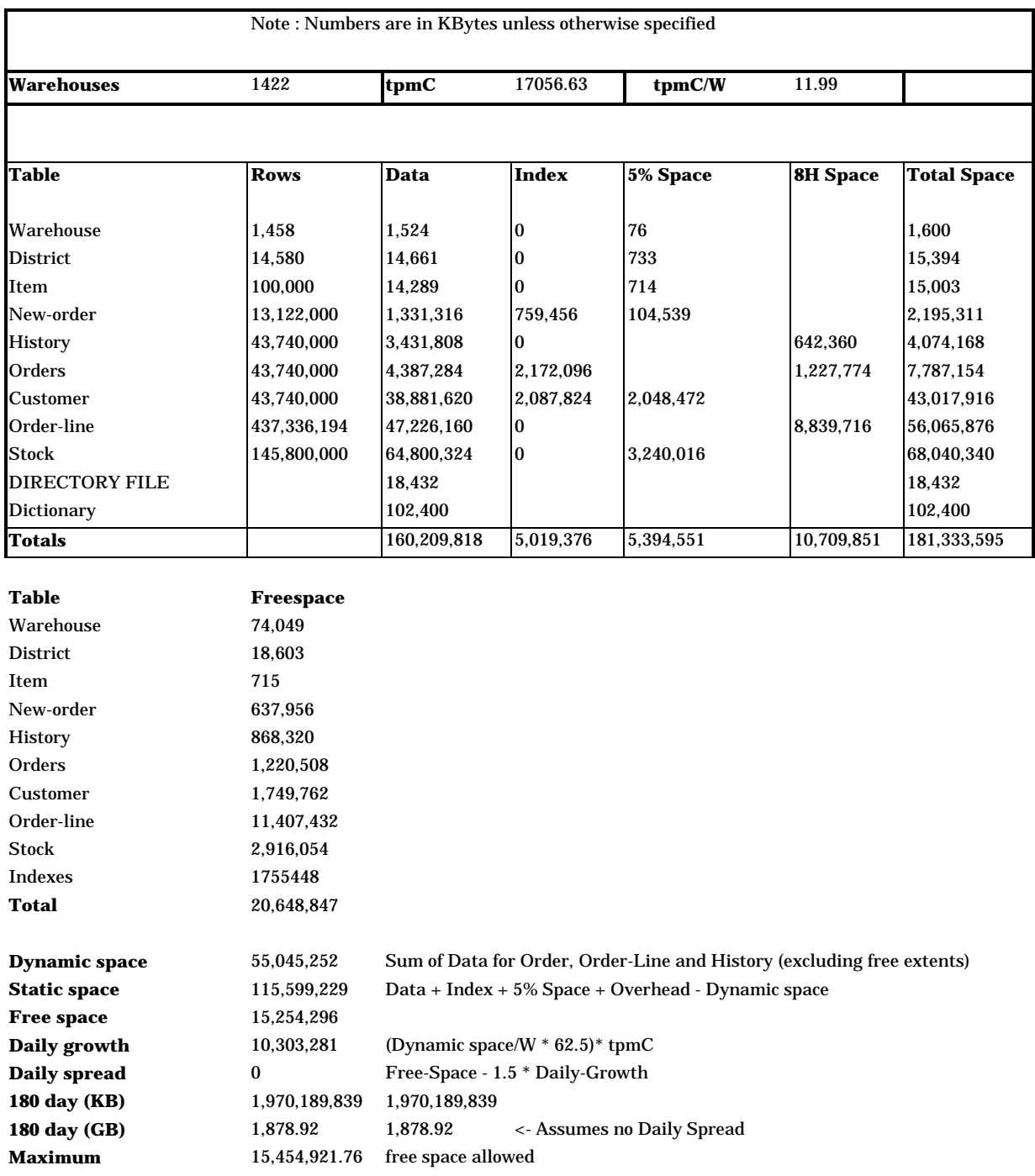

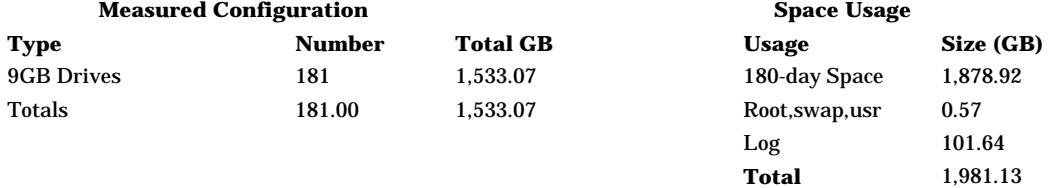

**FU** Deficit 448.06 **MB log used** 12701.8222 **Total N-O Txn** 2007345 **KB log / Txn** 6.4795 **8 Hour Log (GB)** 50.59 **After image Log [GB]** 3.99 **Before image Log** 1.95 **Log index** 0.05 **Log disks [9GB]** 12 8Hour Log + (AI Log\*mr) Extra log space 39.07 Deficit after including excess log space 408.99 **Additional 9GB disks needed 49** Disk Capacities 9GB-DISK 8.47 Non-DB space used OS (root+etc) 0.31 OS\_disk - DIRECTORY FILE Swap 0.26

itsu

## *Appendix G: Distribution of Tables and Log*

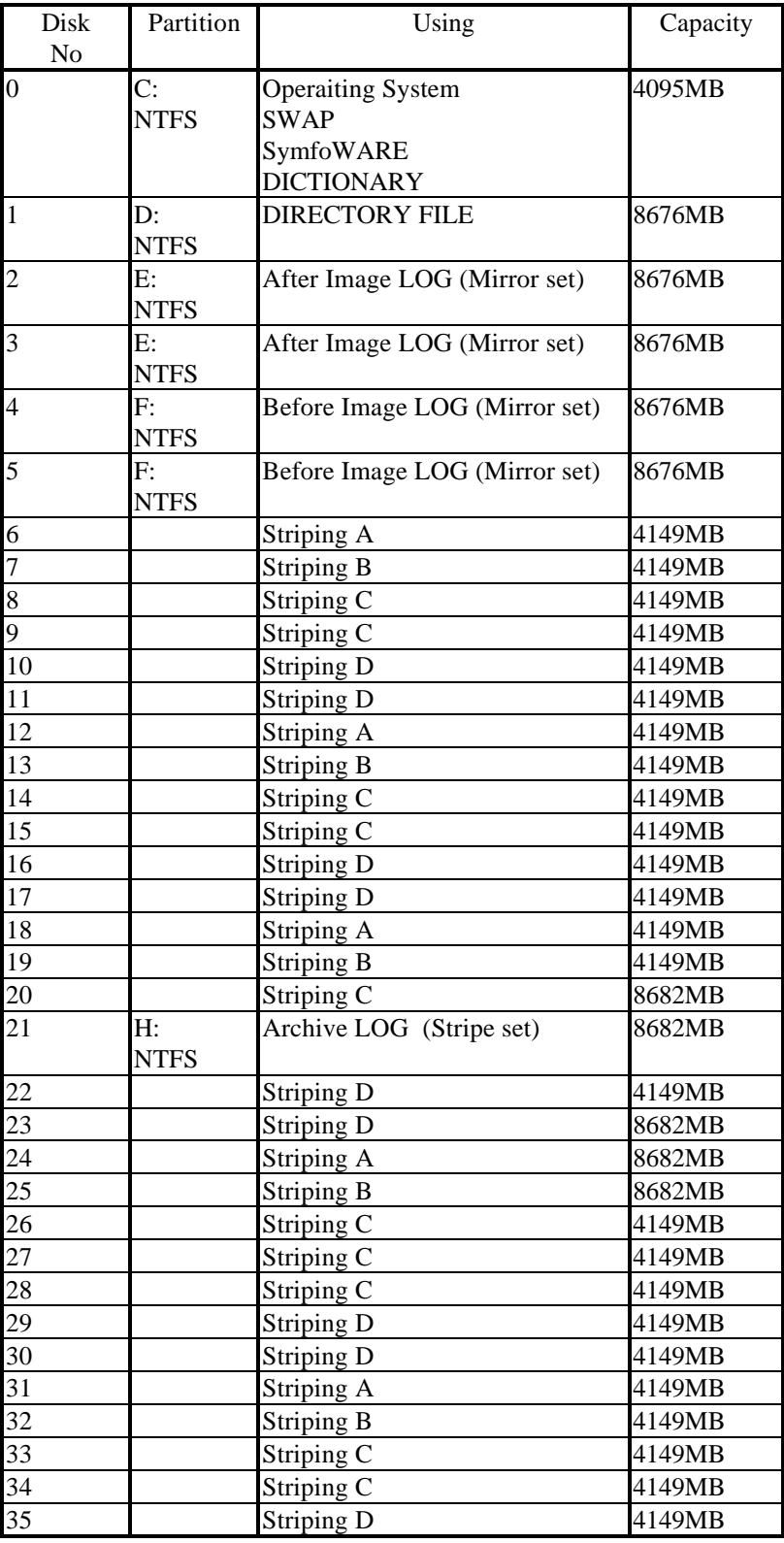

# **FUJITSU**

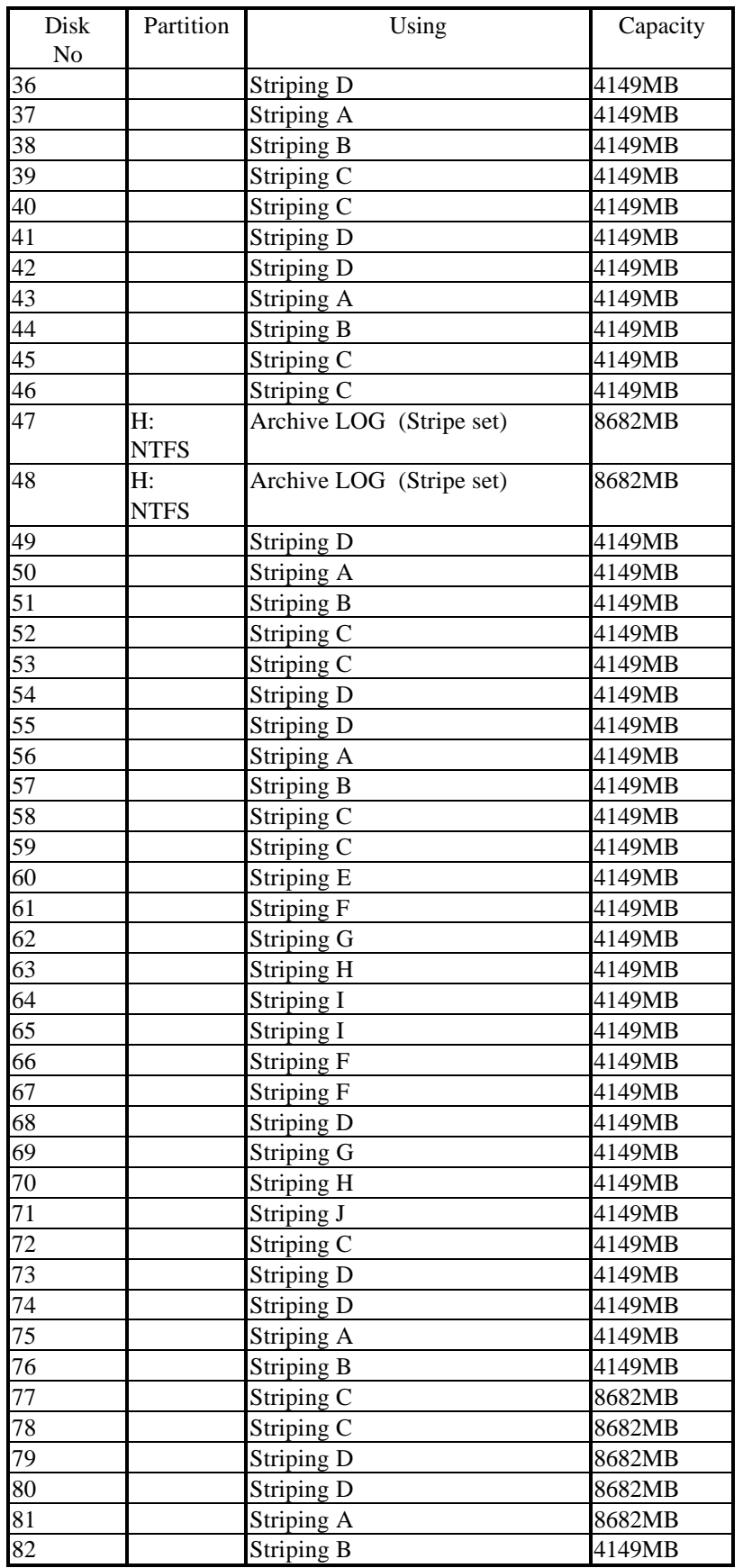

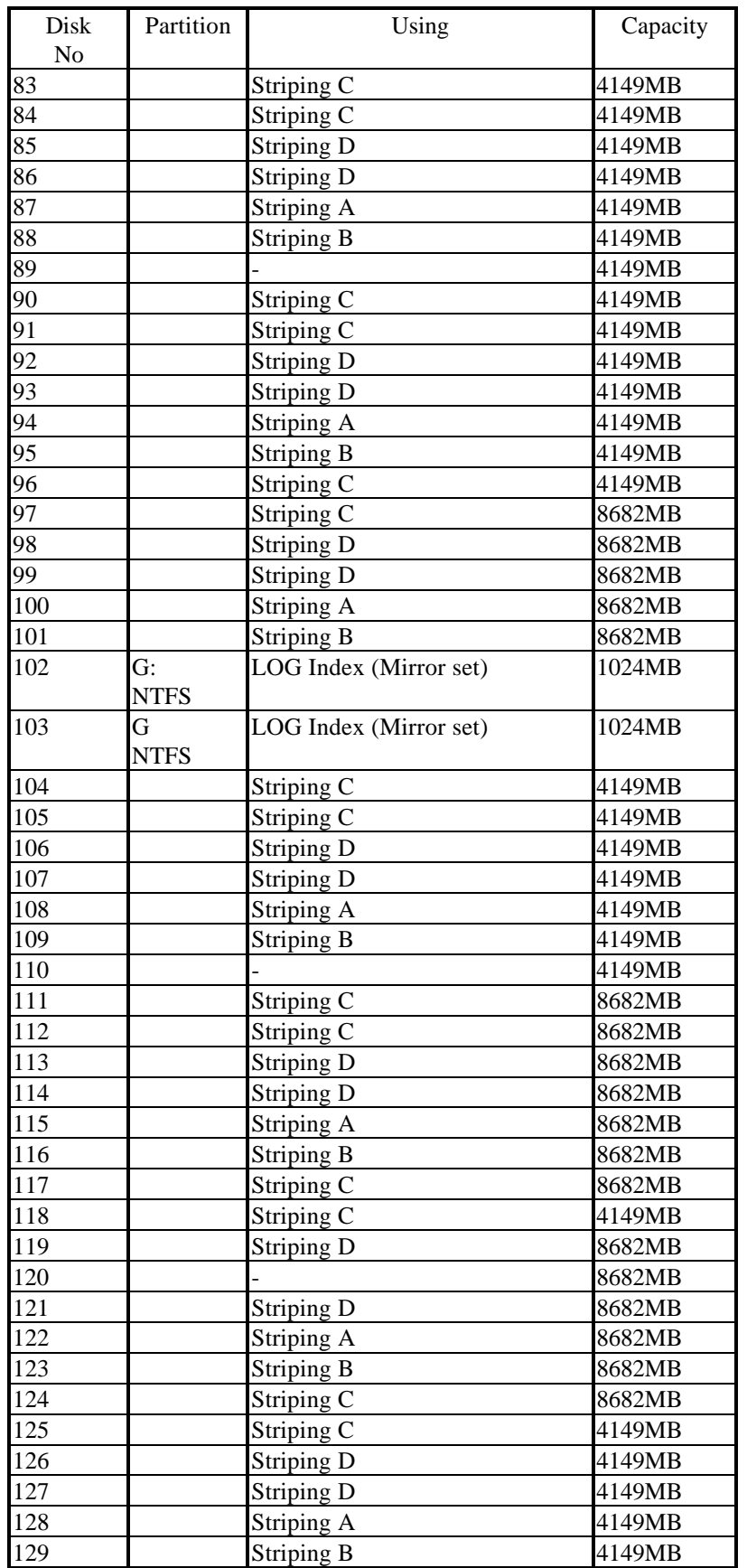

# **FUJITSU**

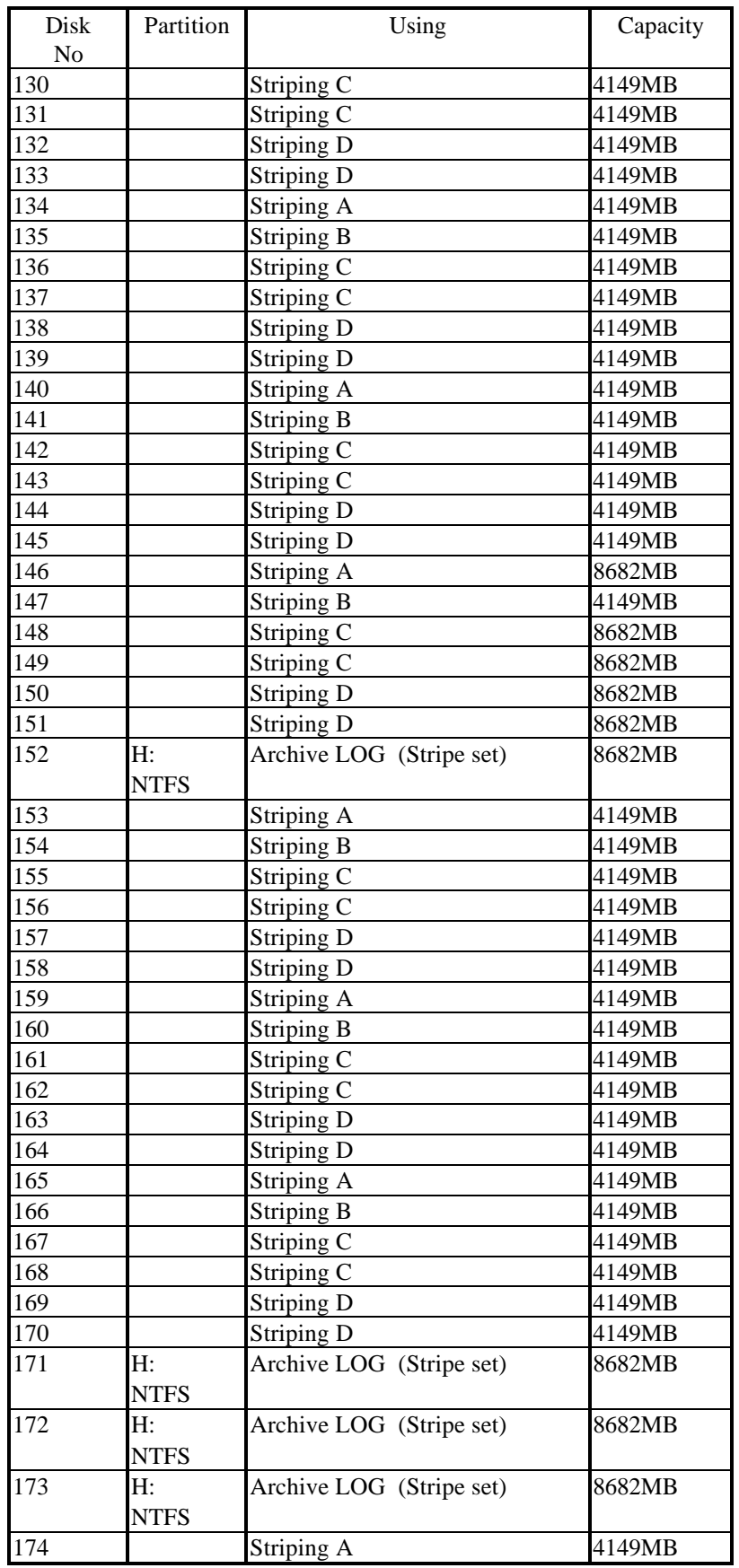

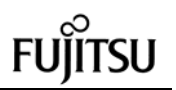

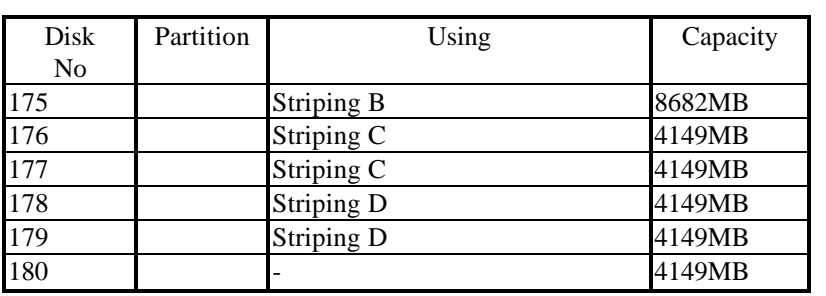

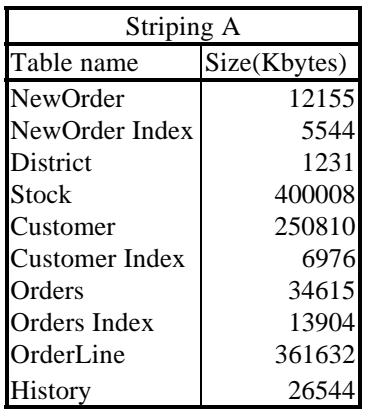

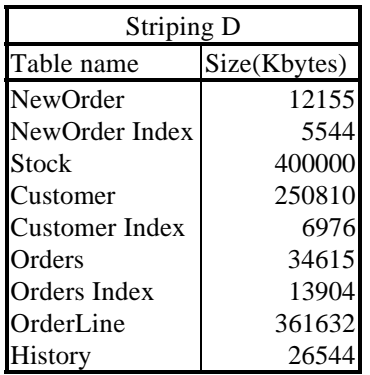

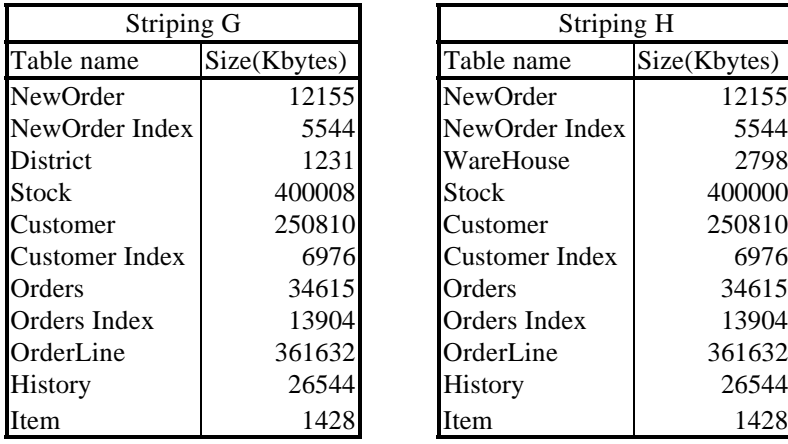

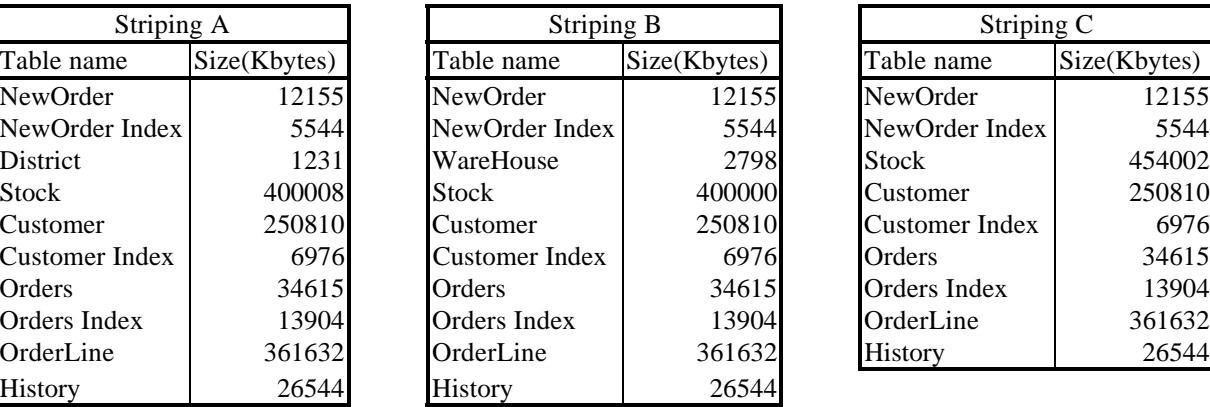

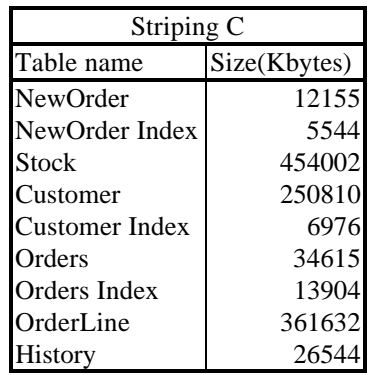

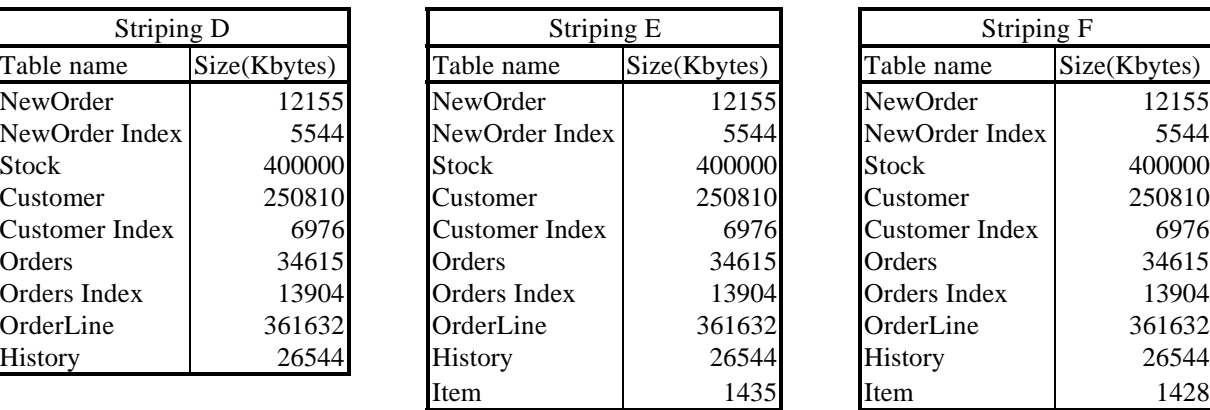

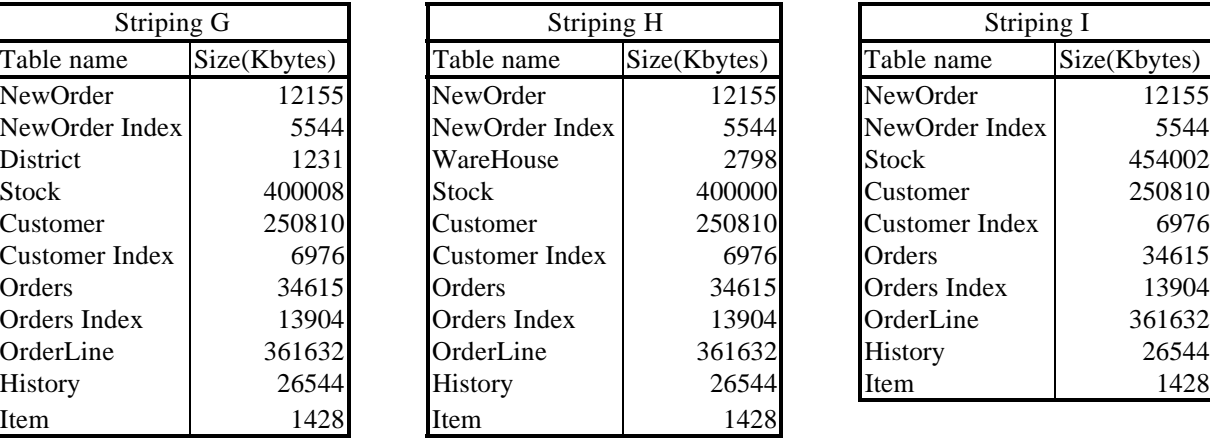

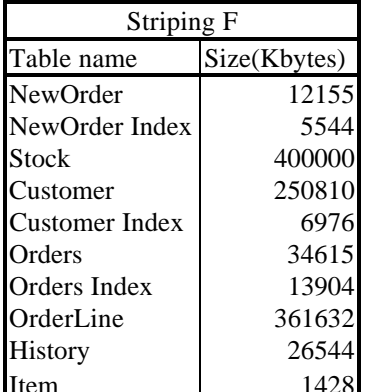

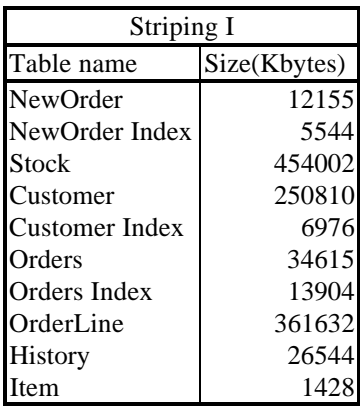

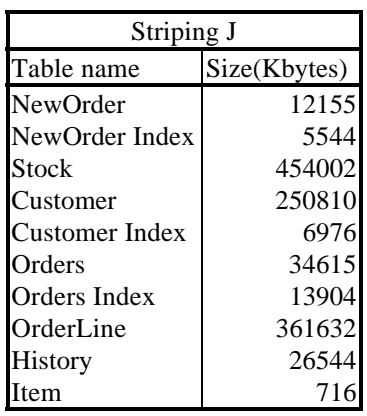

## **Appendix H: Price Quotes**

SEP 10 1998 10:25 FR MICROSOFT BLDG 6<br>Microsoft Carporation (21 Allo 682 8080)<br>One Microsoft Way Telex 160520<br>Redmond, WA 98052-6399 Fax 206 936 7329

Fax 206 936 7329

TO 914087468502 P.02/03

Microsoft

September 10, 1998

Mr. John K. Howell Performance Analyst Building A-2134 Amdahl Corporation 1250 E. Arques Avenue Sunnyvale, CA 94088

Dear John,

Here is the information you requested regarding US pricing of certain Microsoft products:

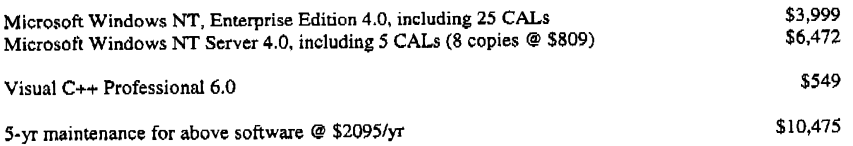

This quote is valid for the next 60 days. Please let me know if I can be of any further assistance.

Best regards,

Mark A ffassau.

Mark Hassall Product Manager, Microsoft Windows NT Server

Microsoft Corporation is an equal opportunity employer.

09.10.98 09:23 AM P02

**ENTERPRISE MIDDLEWARE SOLUTIONS** August 24, 1998

Fujitsu LIMITED Tokyo, Japan

Gentlemen :

Per your request I am enclosing the pricing information regarding TUXEDO 6.x that you requested. This pricing applies to Tuxedo 6.1, 6.2, 6.3 and 6.4. Please note that Tuxedo 6.4 is our most recent version of Tuxedo but that all 6.x releases are generally available. Core functionality services pricing is appropriate for your activities. As per the table below, Fujitsu server systems are classified in one of 5 tiers based on CPU type and capacity.

This pricing quotation will be valid through November 30,1998.

### Tuxedo Core Functionality Services (CFS) Program Product Pricing and **Description**

TUX-CFS provides a basic level of middleware support for distributed computing, and is best used by organizations with substantial resources and knowledge for advanced distributed computing implementations.

TUX-CFS prices are server only and are based on the overall performance characteristics of the server and uses the same five tier computer classification as TUXEDO 6.x. Prices range from \$3,000 for Tier 1 to \$250,000 for Tier 5. Under this pricing option EVERY system running TUX-CFS at the user site must have a TUXEDO license installed and pay the appropriate per server license fees.

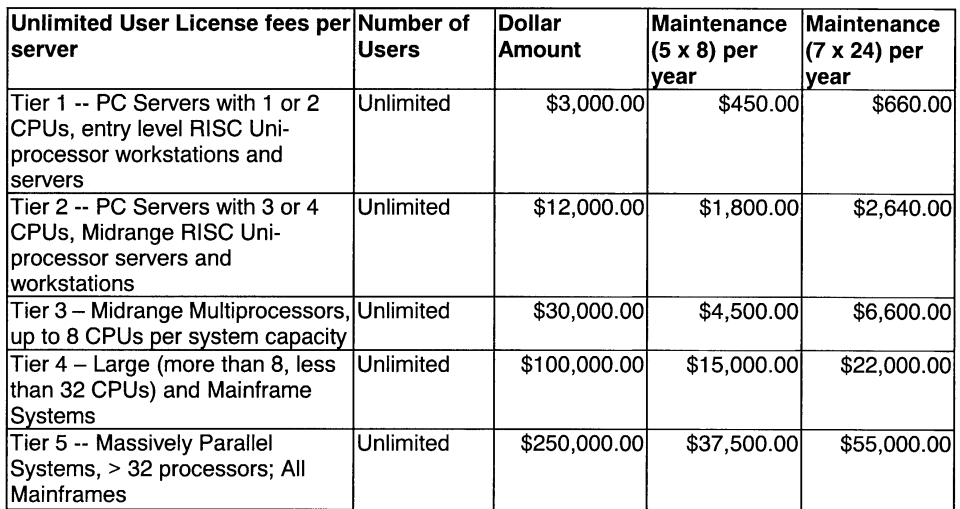

### BEA Tux/CFS Version 6.x Unlimited User License Fees Per Server

Intel based server tier classifications:

 $\mathbf{1}$ 

### **BEA SYSTEMS, INC.**

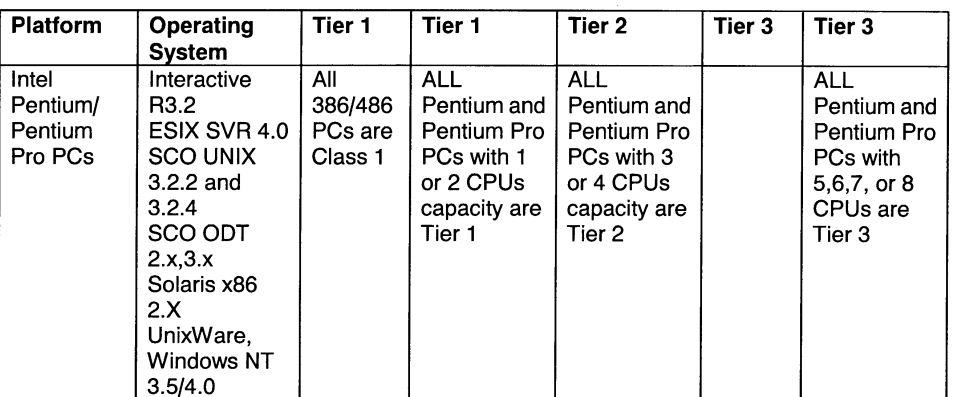

### Sun Microsystems Server Tier classifications

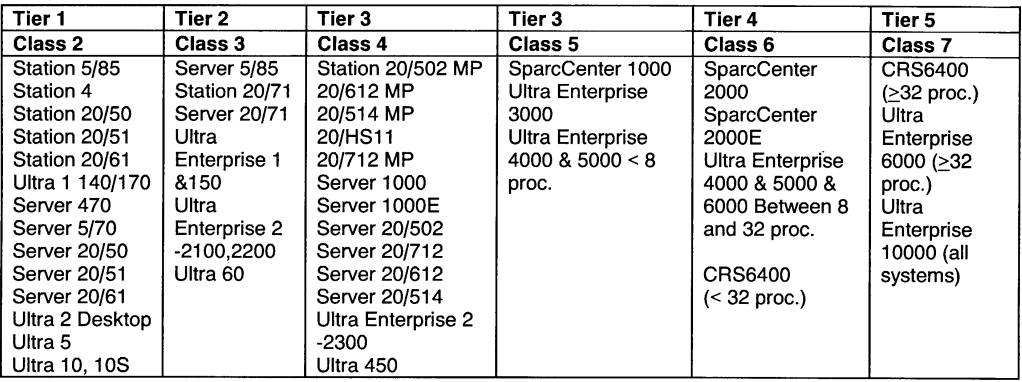

Very Truly Yours,

i.

HK

Lewis D. Brentano,<br>Director, Market Planning

 $\overline{2}$ 

 $\mathcal{A}^{\mathcal{A}}$ 

<sup>10/31/97</sup> 

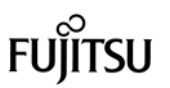

2001

## **NBase Switch Comm.**

8943 Fullbright Ave. Chatsworth, CA 91311 Tel: 818-773-0900 Fax: 818-773-0906

## **Fax Cover Sheet**

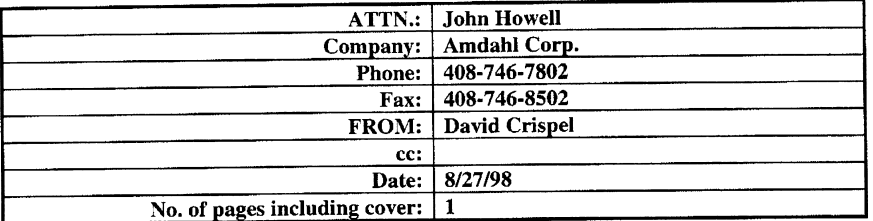

Dear John

Following our telephone conversation, I am confirming the price of \$2,167 per unit of NH2012R, if purchase 4 units minimum. This offer is good for  $60$  days of above date.

Best regards

David Crispel

09.18.98  $10:29$  AM  $F01$ 

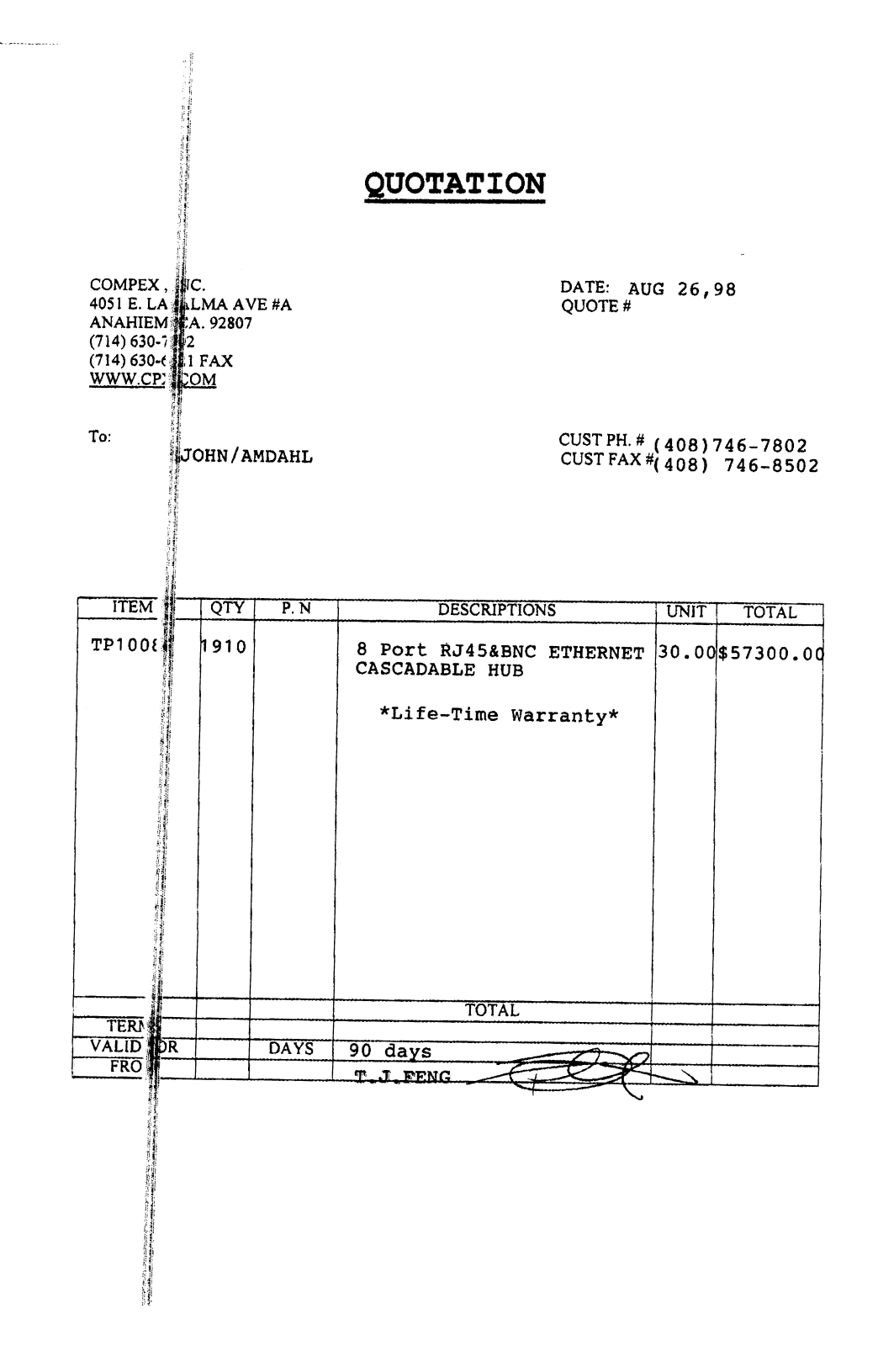

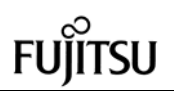

## *Appendix I: Auditors attestation letter*

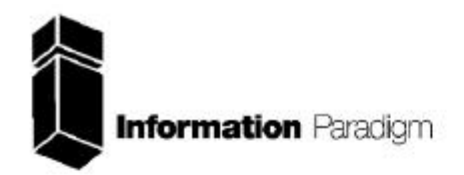

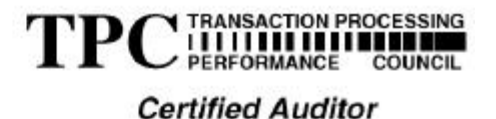

Sponsor: Mr. Kazuhiko Saito Manager, Development DEPT. I MIDDLEWARE DIV. **SOFTWARE GROUP** Fujitsu Limited 140 Miyamtoto Numazu-shi, Shizuoka, 410-0396, Japan

September 11, 1998

I verified the TPC Benchmark<sup>TM</sup> C performance of the following Client Server configuration:

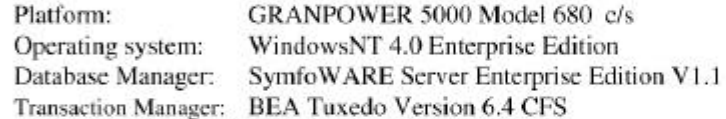

The results were:

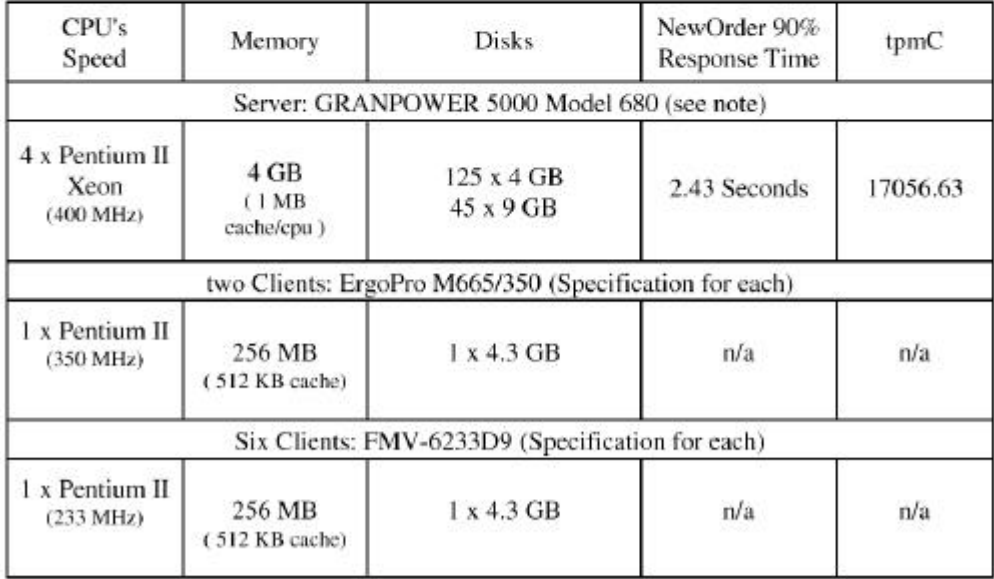

1373 North Franklin Street . Colorado Springs, CO 80903-2527 . Office: 719/473-7555 . Fax: 719/473-7554

In my opinion, these performance results were produced in compliance with the TPC requirements for Revision 3.4 of the benchmark. The following verification items were given special attention:

- $\bullet$ The transactions were correctly implemented
- $\bullet$ The database records were the proper size
- $\cdot$ The database was properly scaled and populated
- ្ត The ACID properties were met
- $\bullet$ Input data was generated according to the specified percentages
- . The transaction cycle times included the required keying and think times
- The reported response times were correctly measured.  $\cdot$
- . At least 90% of all delivery transactions met the 80 Second completion time limit
- . All 90% response times were under the specified maximums
- . The measurement interval was representative of steady state conditions
- $\cdot$ The reported measurement interval was 30 minutes (1800 seconds)
- . One checkpoint was taken during the measurement interval
- Measurement repeatability was verified  $\bullet$
- The 180 day storage requirement was correctly computed
- ٠ The system pricing was verified for major components and maintenance

**Additional Audit Notes:** 

The 4 GB disks used in the measurement were replaced by 9 GB disks in the priced configuration. Based on data collected and specification of the disks, it is my opinion that this substitution would have no negative impact on the reported performance.

Respectfully Yours,

tronging and

François Raab President

1373 North Franklin Street . Colorado Springs, CO 80903-2527 . Office: 719/473-7555 . Fax: 719/473-7554

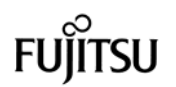